CIRCUITOS ELÉCTRICOS DE CORRIENTE CONTINUA CON MULTISIM

PAULA ANDREA TREJOS 1088292622

UNIVERSIDAD TECNOLÓGICA DE PEREIRA FACULTAD DE TECNOLOGÍA PROGRAMA DE TECNOLOGÍA ELÉCTRICA PEREIRA 2013

#### CIRCUITOS ELÉCTRICOS DE CORRIENTE CONTINUA CON MULTISIM

PAULA ANDREA TREJOS 1088292622

TRABAJO DE GRADO PRESENTADO COMO REQUISITO PARA OPTAR AL TÍTULO DE TECNÓLOGO ELECTRICISTA

> **DIRECTOR** POMPILIO TABARES E. INGENIERO ELECTRICISTA

**CALIFICADOR** WILLIAN JARAMILLO TRUJILLO INGENIERO ELECTRICISTA

UNIVERSIDAD TECNOLÓGICA DE PEREIRA FACULTAD DE TECNOLOGÍA PROGRAMA DE TECNOLOGÍA ELÉCTRICA **PEREIRA** 2013

### AGRADECIMIENTOS

Gracias Dios por que tus designios son perfectos y se cumplen según tu voluntad.

Agradecimientos especiales a los ingenieros Pompilio Tabares Espinosa y Willian Jaramillo Trujillo quienes aportaron de su tiempo y conocimiento a este proyecto.

Agradezco mis padres, María Luz Delly Trejos y Jaime de Jesús Trejos por el apoyo y amor incondicional que me han brindado para salir adelante con mi desarrollo profesional.

Agradezco a Martha Liliana Ramírez Trejos quien me apoyo y fue ejemplo para mi vida, a mi hermano Daniel Andrés y a mi familia que de una u otra manera aportaron a este logro.

Agradezco a alguien quien estuvo conmigo apoyándome y alentándome en todo momento al realizar este proyecto, gracias Edwin Andrés Gonzales por estar ahí.

### **CONTENIDO**

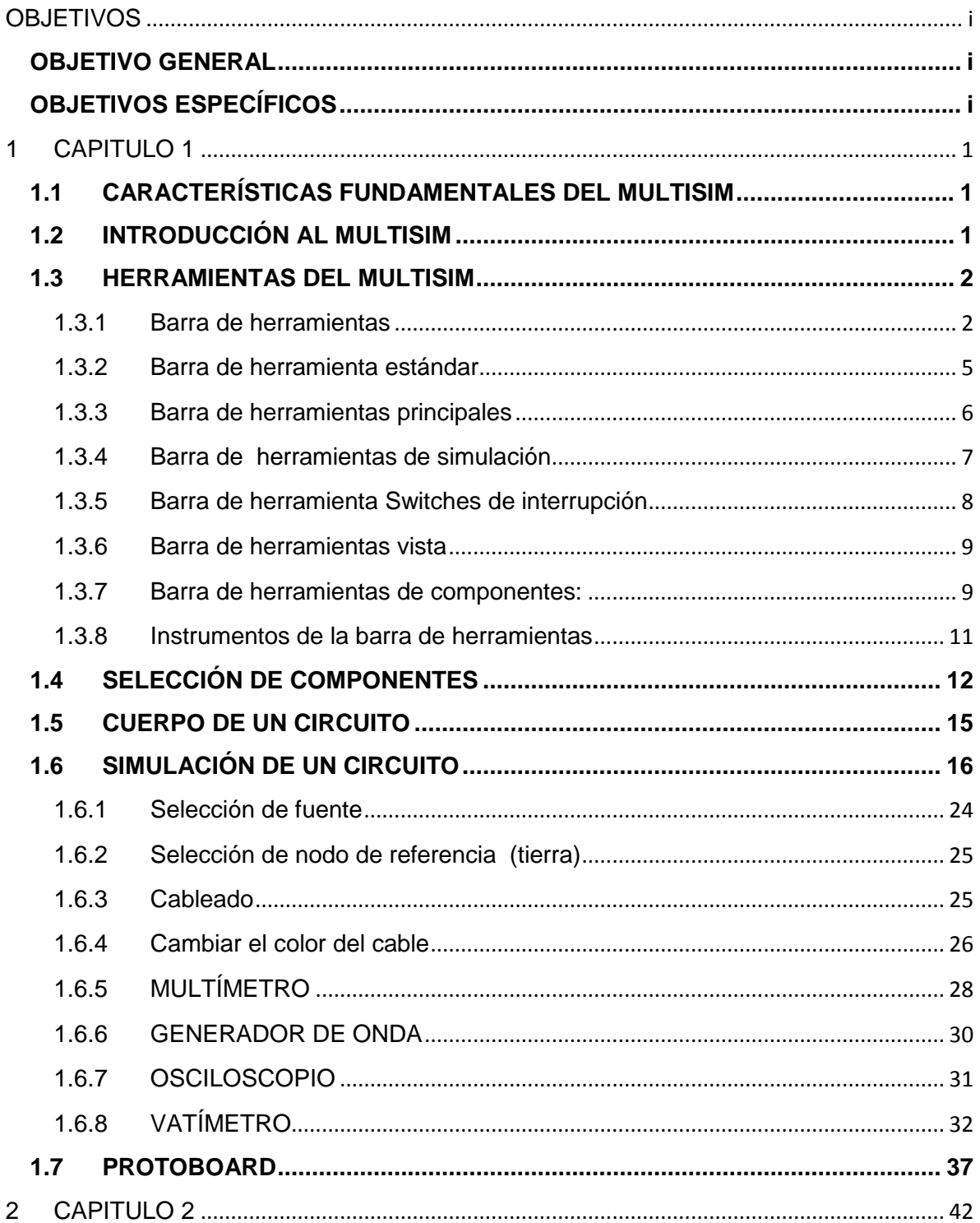

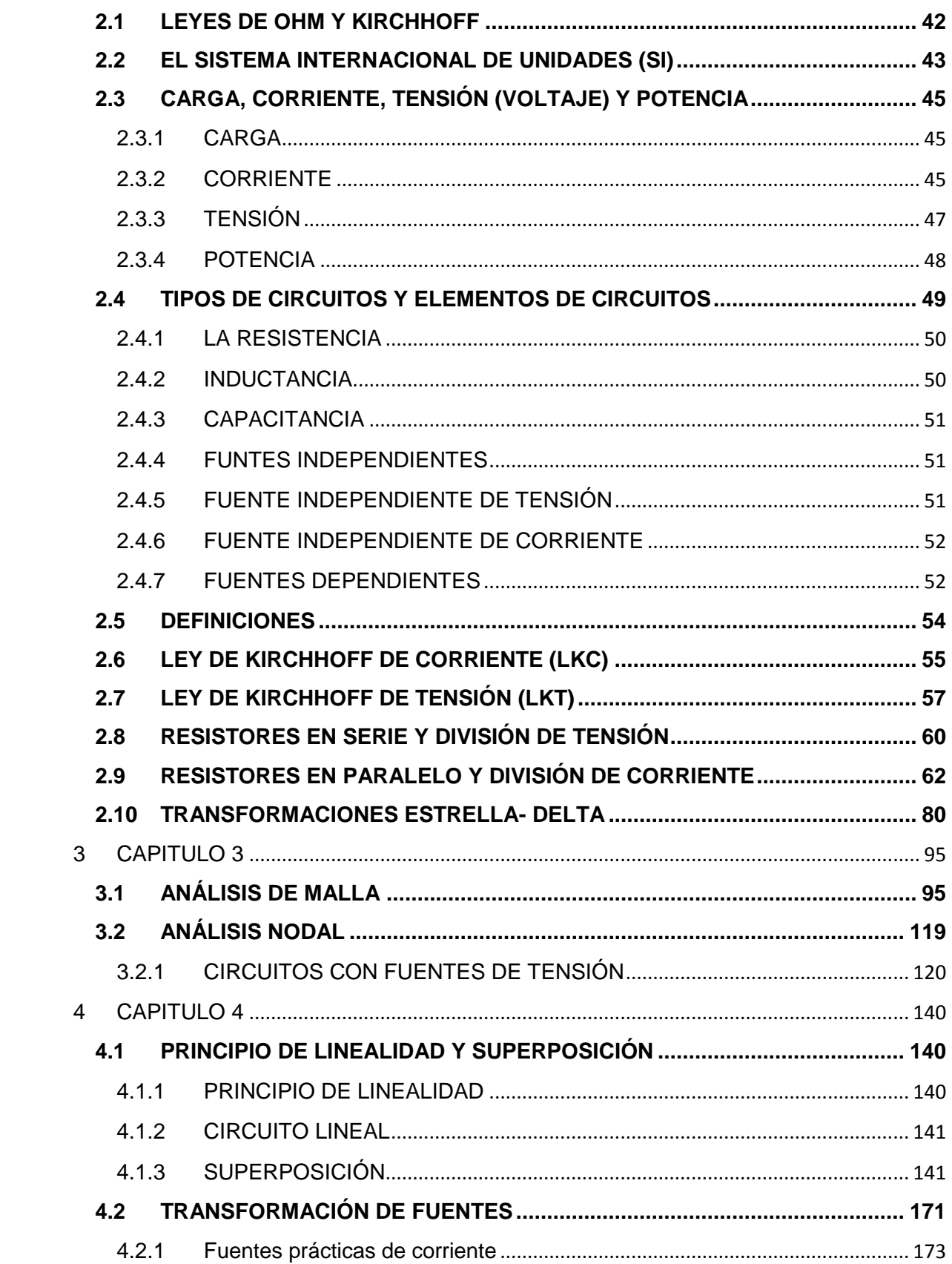

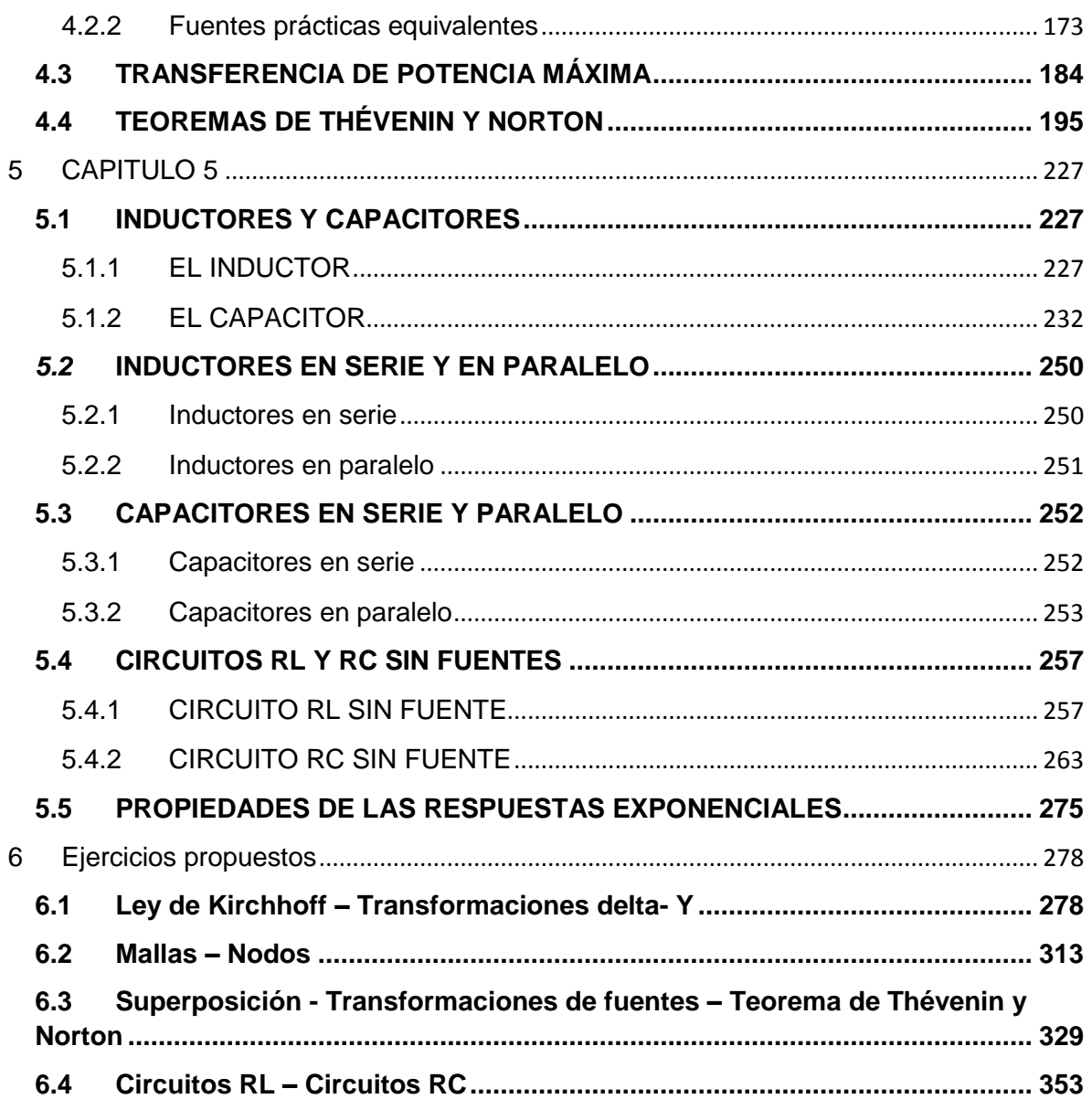

#### **INTRODUCCIÓN**

Los conocimientos teóricos adquiridos en la asignatura Circuitos I del programa de Tecnología Eléctrica de la Universidad Tecnológica de Pereira se complementan con el uso de herramientas computacionales tales como: CircuitMaker, SPICE, MATLAB, Multisim, etc., las cuales ofrecen alternativas adecuadas para la obtención de resultados óptimos confirmando así los conceptos teóricos.

El propósito del presente trabajo es hacer uso del Multisim, el cual nos permite verificar los resultados teóricos que se obtienen por medio de técnicas circuitales, aplicando las leyes principales de teoría tales como: Corrientes de Rama, Corrientes de Malla, Tensiones de Nodo, Transformación de Fuentes, Superposición, Teoremas de Thévenin y Norton y Máxima Transferencia de Potencia, temas que se estudian en la asignatura Circuitos I del programa de Tecnología Eléctrica.

# **OBJETIVOS**

## <span id="page-7-1"></span><span id="page-7-0"></span>**OBJETIVO GENERAL**

Hacer uso del Multisim para verificar los conceptos teóricos del curso de Circuitos I del programa de Tecnología Eléctrica. Para cada uno de los temas se realizarán los análisis teóricos y la confirmación de resultados con el uso de esta herramienta computacional.

## <span id="page-7-2"></span>**OBJETIVOS ESPECÍFICOS**

- Analizar las características fundamentales del Multisim.
- Analizar las leyes de Ohm y Kirchhoff, los procedimientos para la reducción de resistencias en serie, paralelo y mixtas, los conceptos de divisor de corriente y divisor de tensión, las transformaciones Δ-Y y Y-Δ y comprobarlos haciendo uso del Multisim.
- Analizar teóricamente los métodos de las Corrientes de Malla, Tensiones de Nodo y comprobar resultados por medio del Multisim.
- Confirmar los aspectos teóricos de los teoremas de Thévenin y Norton, Superposición y Transformaciones de Fuentes por medio del Multisim.
- Efectuar el estudio teórico y práctico de los circuitos RL y RC sin fuentes.

### **1 CAPITULO 1**

### <span id="page-8-1"></span><span id="page-8-0"></span>**1.1 CARACTERÍSTICAS FUNDAMENTALES DEL MULTISIM**

#### <span id="page-8-2"></span>**1.2 INTRODUCCIÓN AL MULTISIM**

Multisim es una herramienta útil que proporciona elementos básicos, pero necesarios para simular circuitos eléctricos y electrónicos con el fin de tener resultados óptimos en la práctica. Además, su fácil manejo hace que sea muy utilizado como material de aprendizaje.

A continuación se dará una breve explicación del uso de las herramientas del software Multisim.

En la figura 1 se puede observar el sitio de trabajo en blanco en el cual podemos ubicar los elementos con los cuales realizaremos las simulaciones de los circuitos a estudiar, la barra de menú y la barra de herramientas.

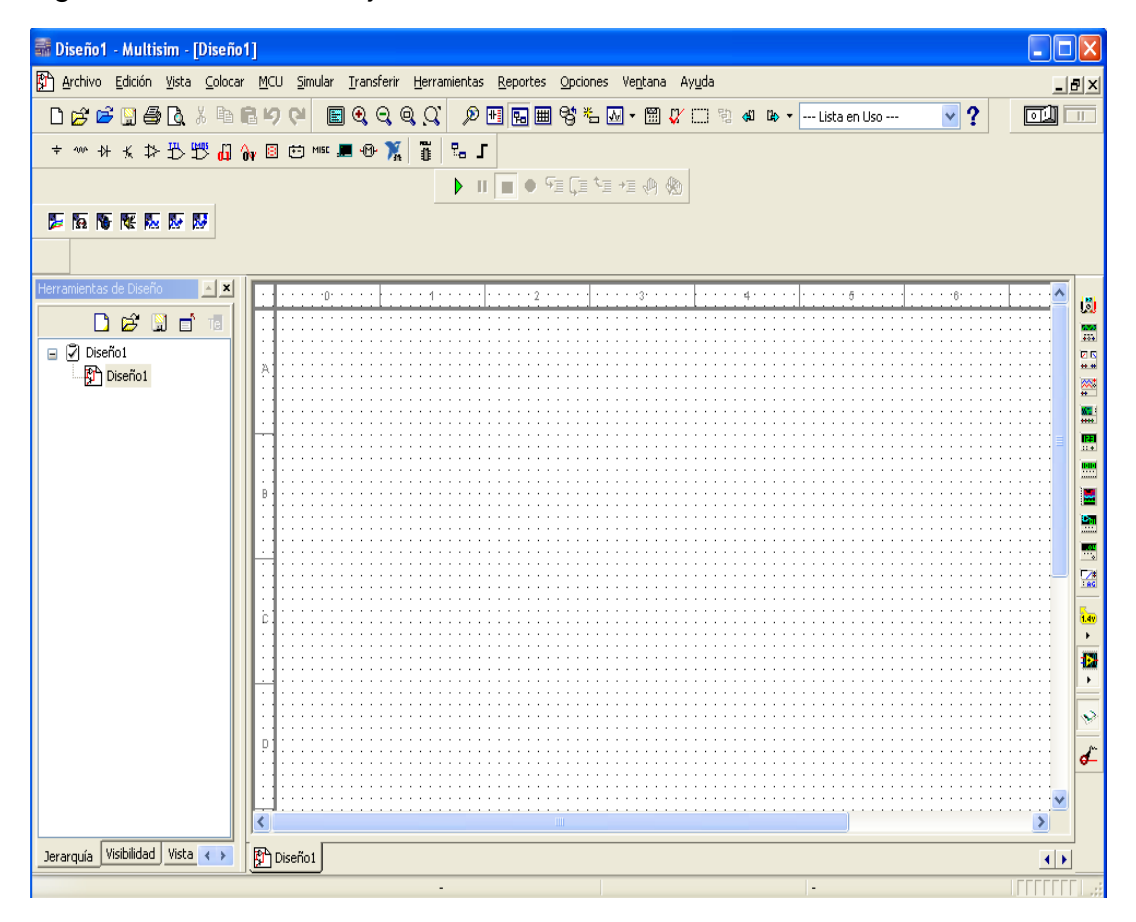

Figura 1.1 Sitio de trabajo del Multisim

### <span id="page-9-0"></span>**1.3 HERRAMIENTAS DEL MULTISIM**

### <span id="page-9-1"></span>**1.3.1 Barra de herramientas**

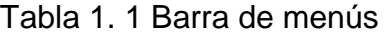

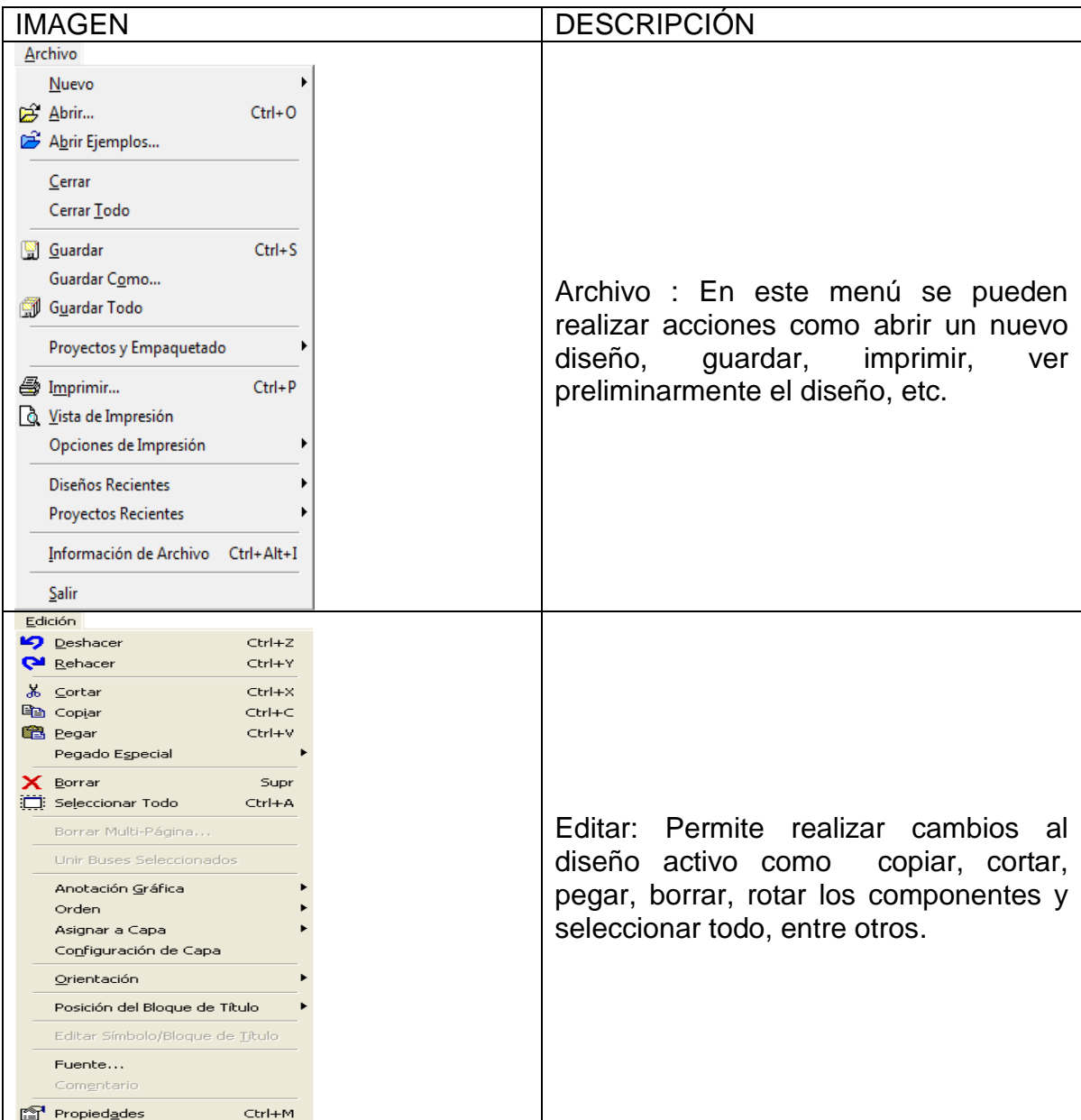

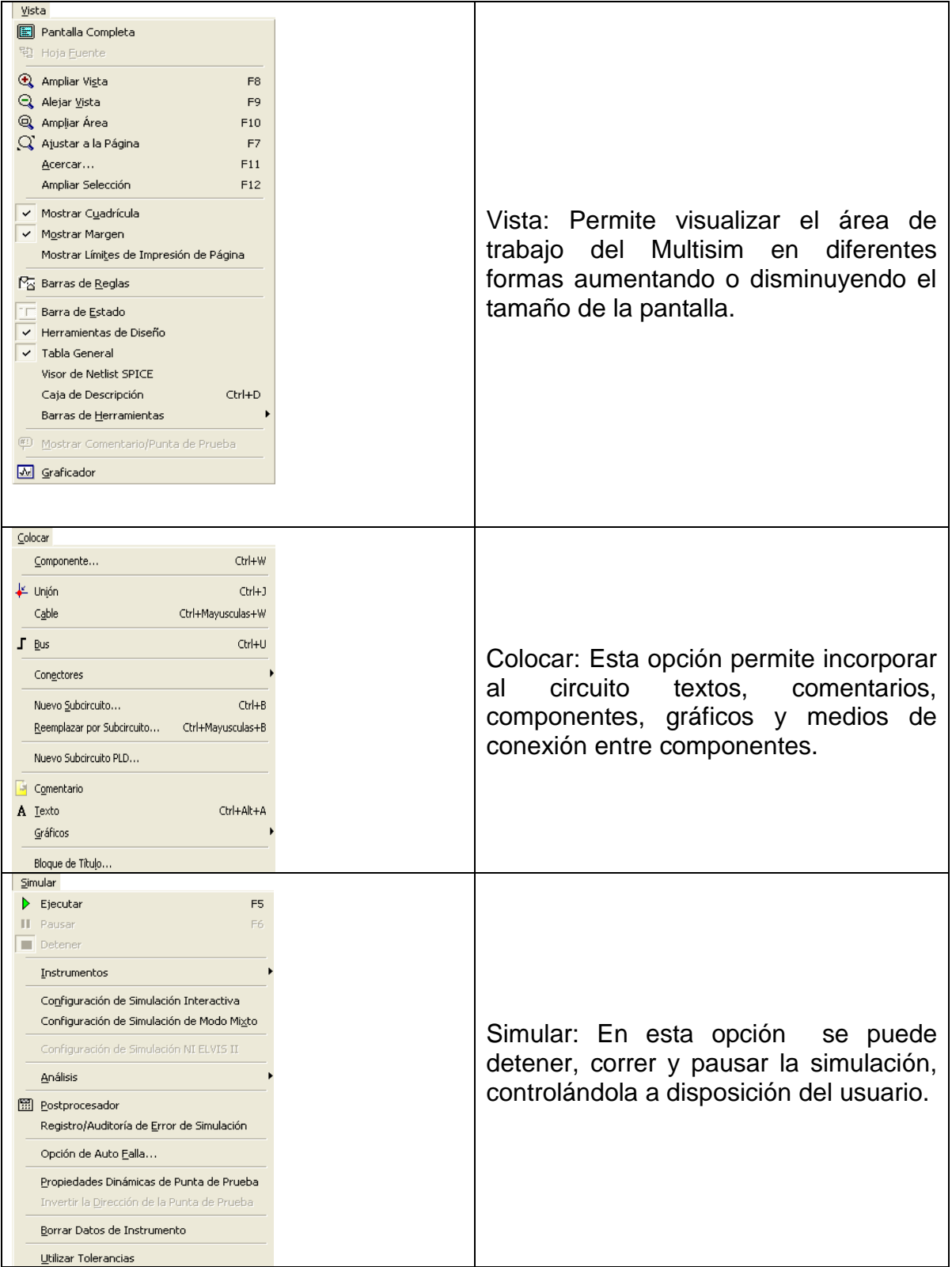

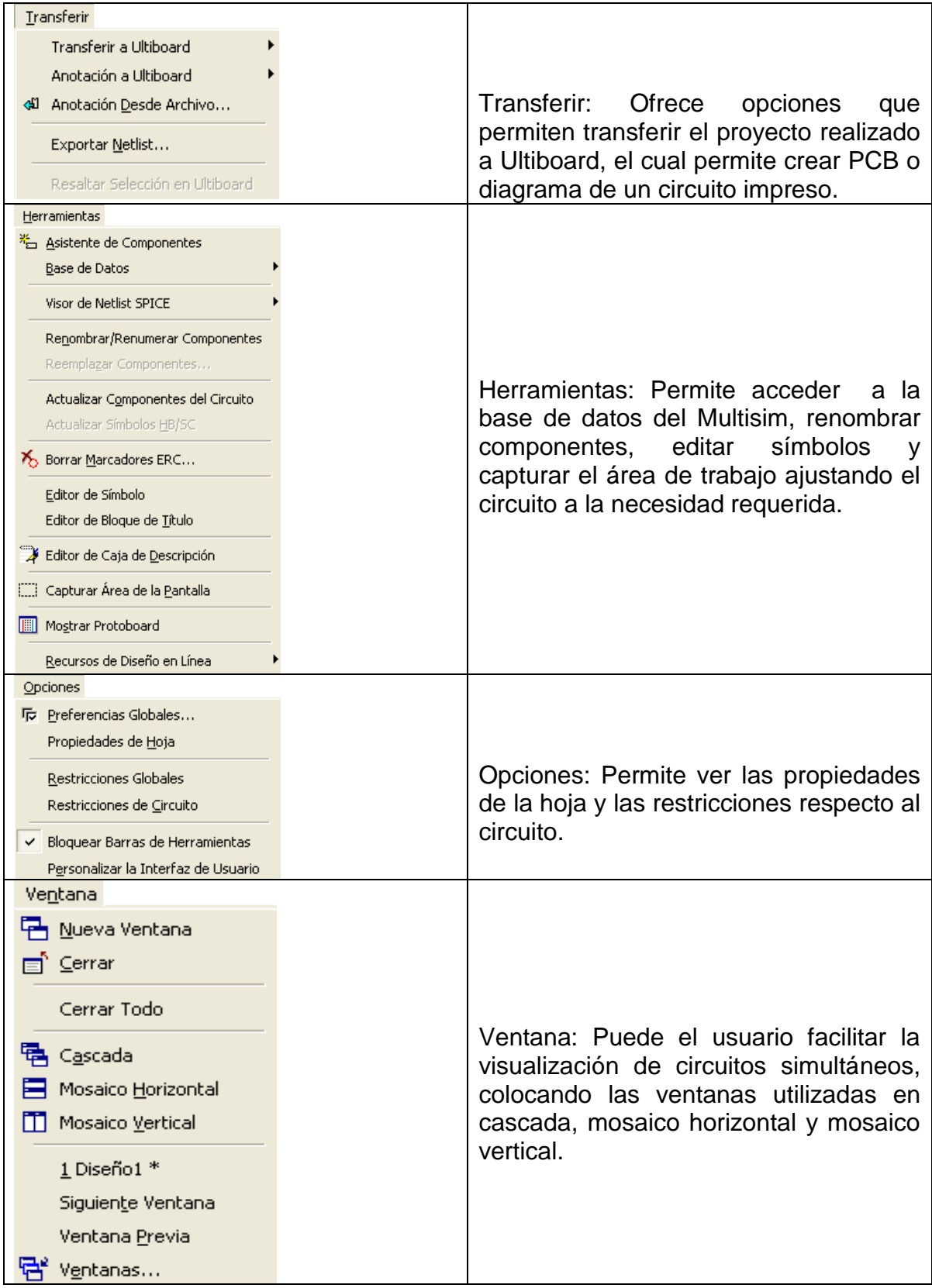

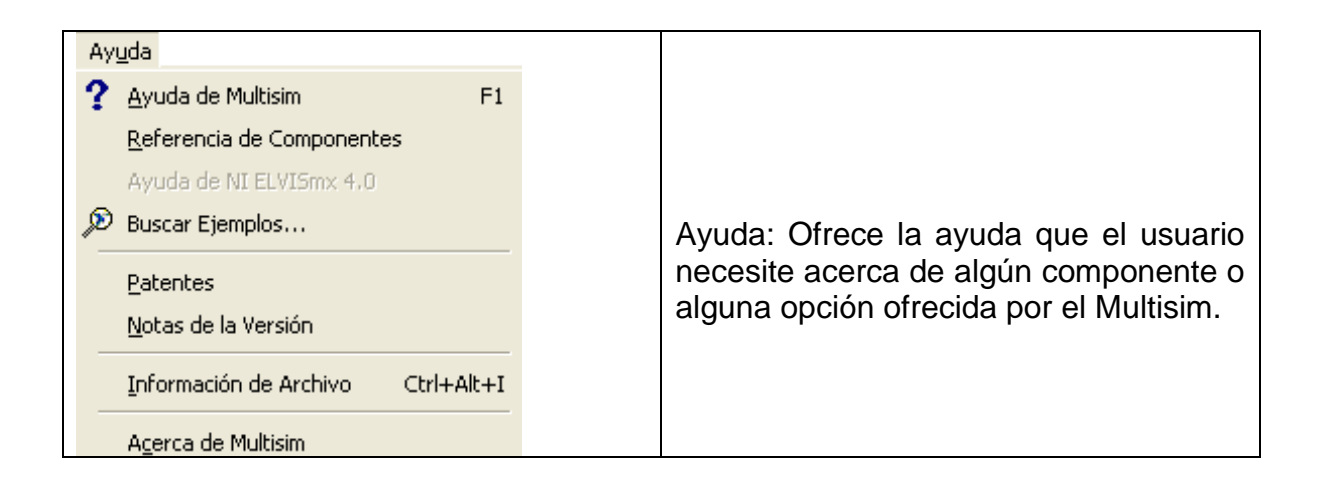

### <span id="page-12-0"></span>**1.3.2 Barra de herramienta estándar**

La barra de herramientas estándar contiene los botones para las aplicaciones más usadas.

Tabla 1. 2 Barra de herramienta estándar

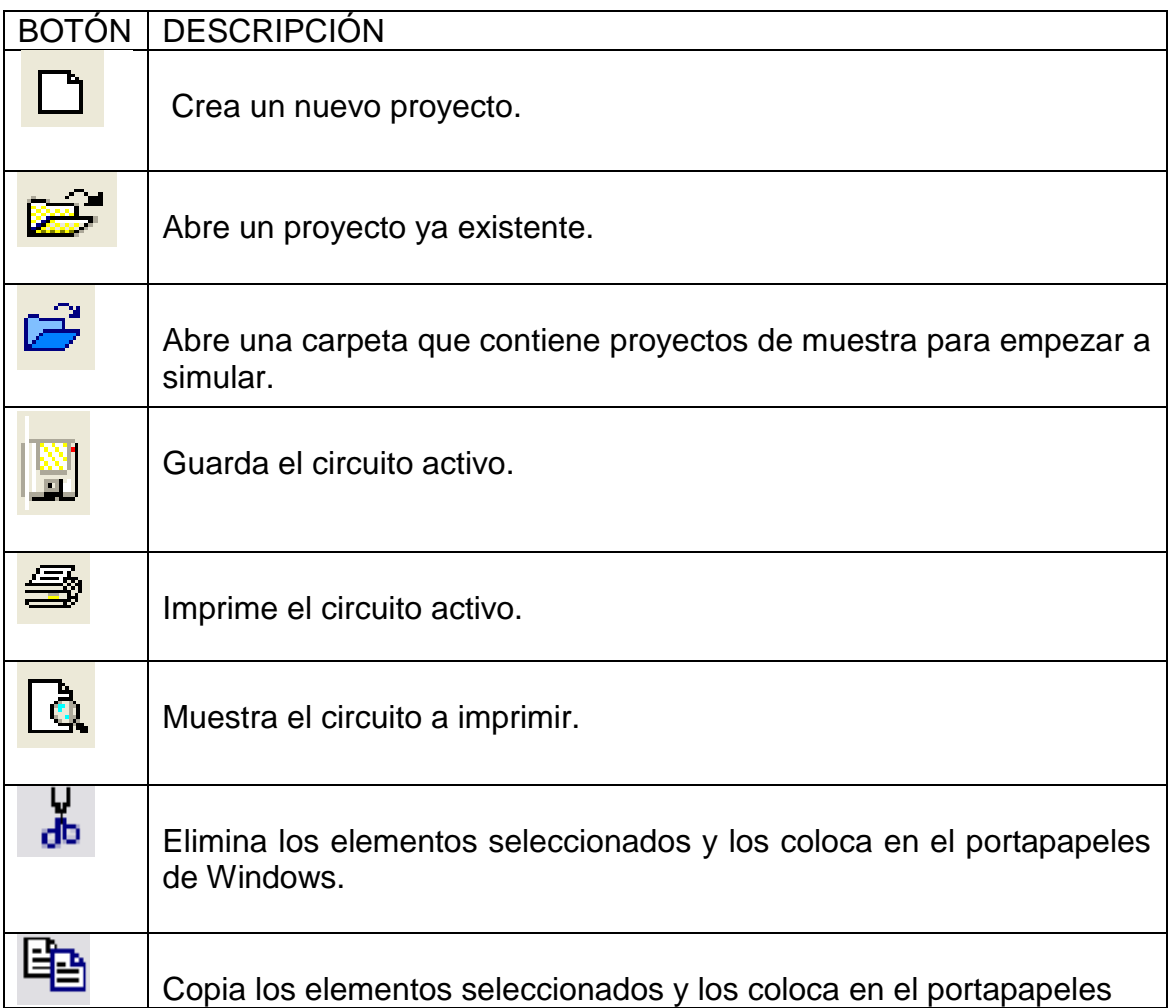

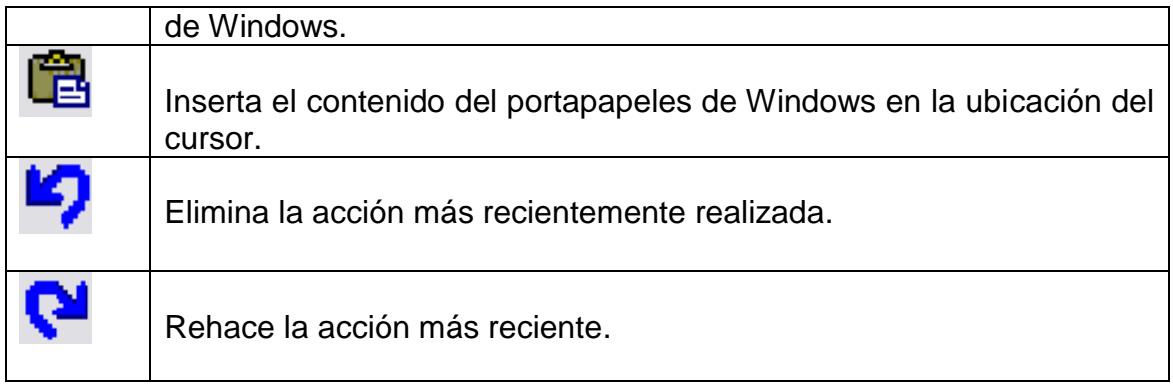

# <span id="page-13-0"></span>**1.3.3 Barra de herramientas principales**

Los botones de la barra de herramienta principal son:

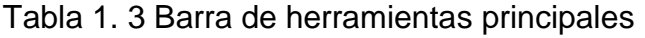

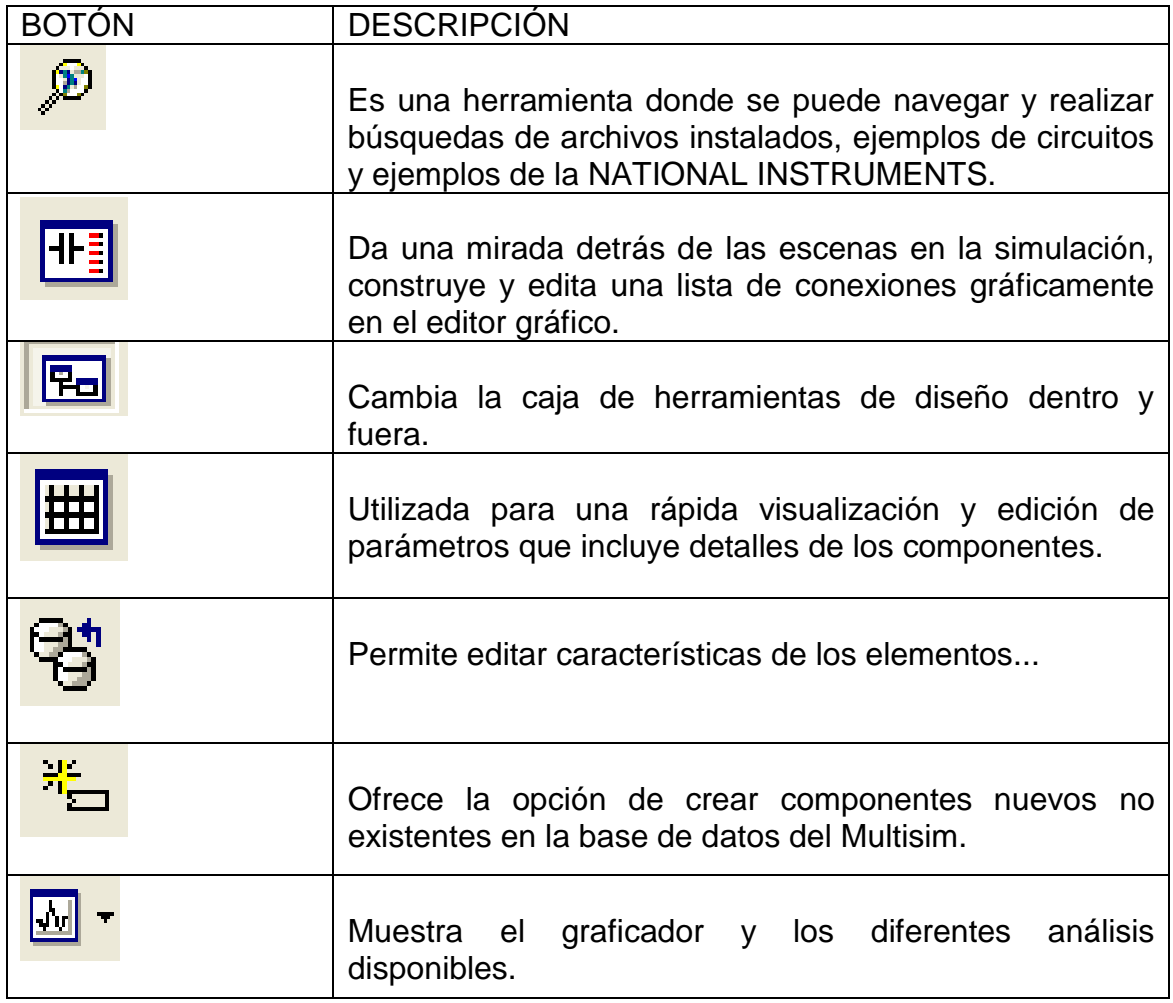

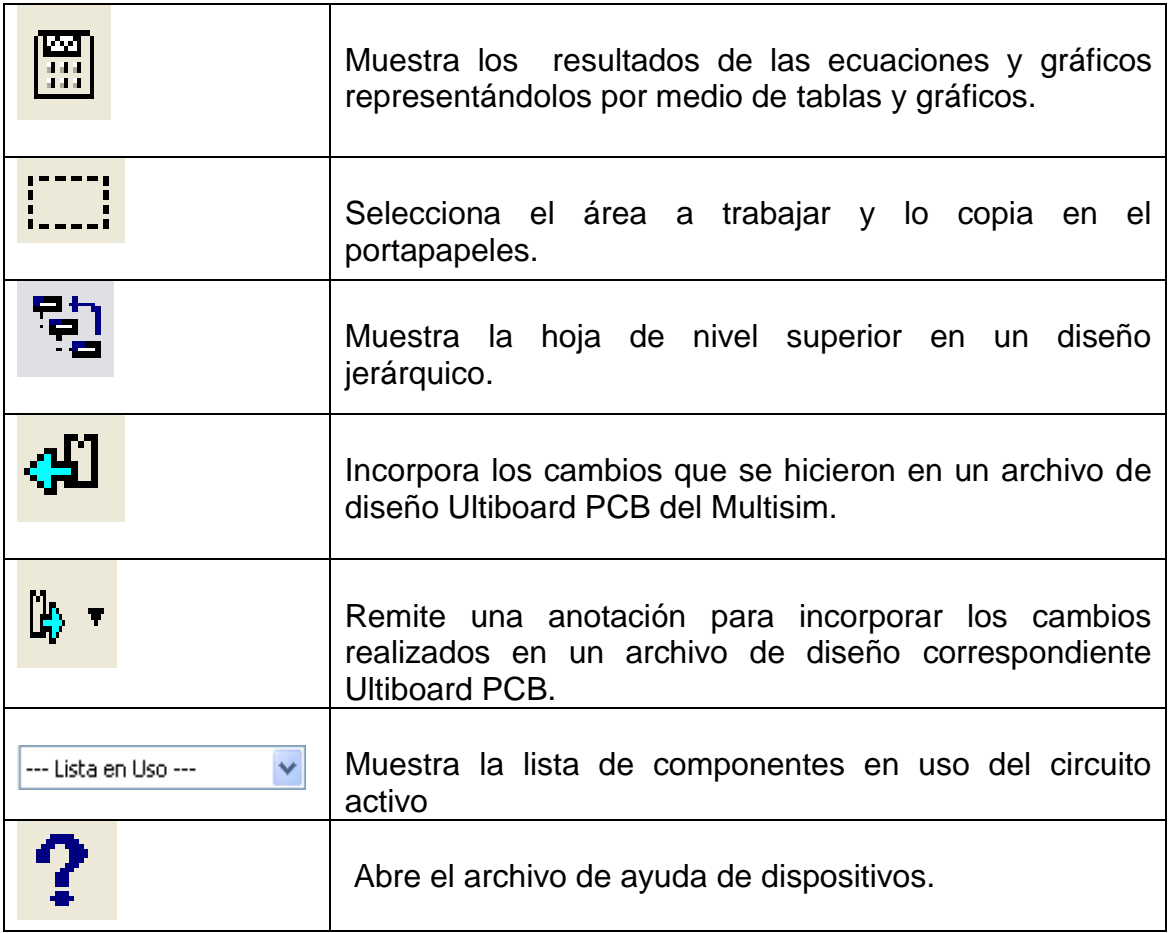

### <span id="page-14-0"></span>**1.3.4 Barra de herramientas de simulación**

La barra de herramientas de simulación contiene los botones utilizados al realizar la simulación.

Tabla 1. 4 Barra de herramientas de simulación

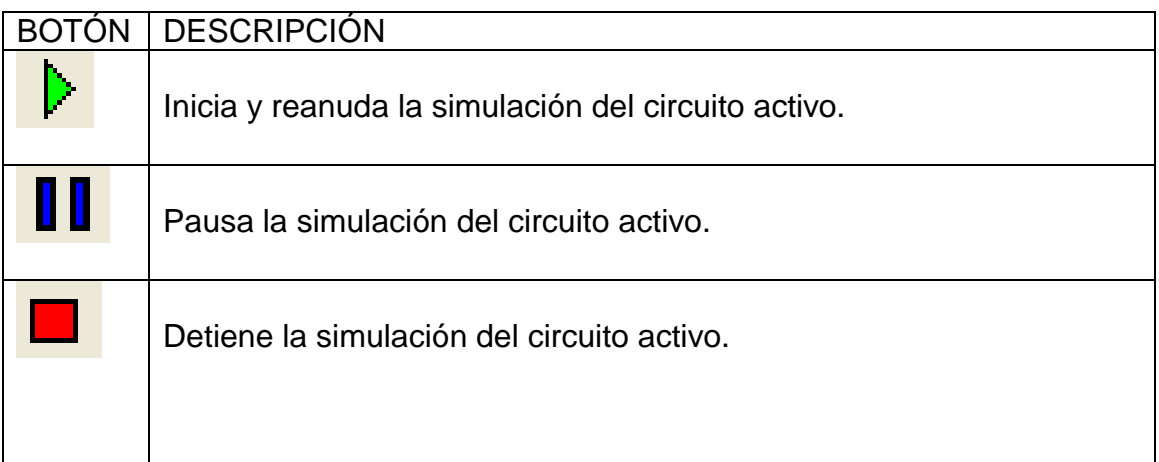

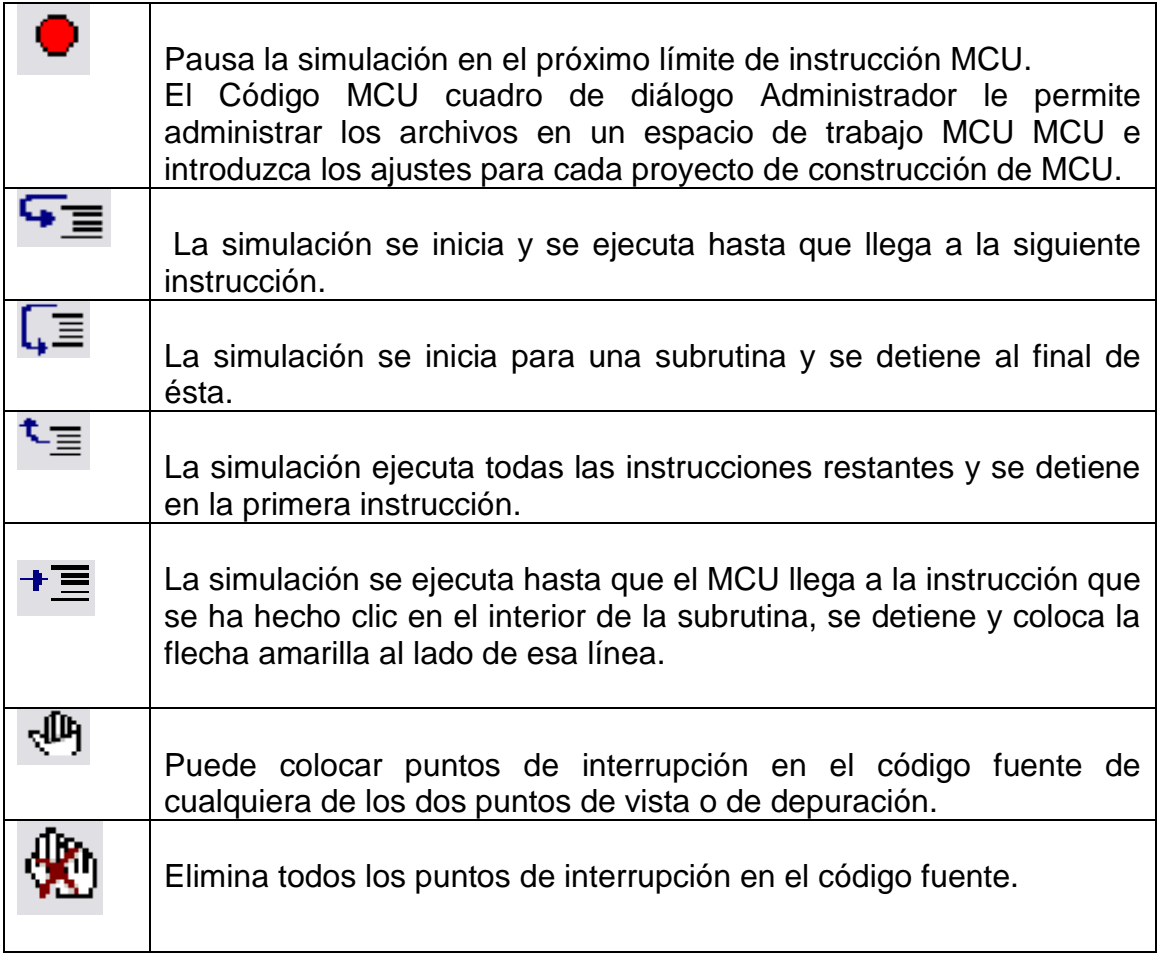

# <span id="page-15-0"></span>**1.3.5 Barra de herramienta Switches de interrupción**

La barra de herramientas contiene los Switches de interrupción utilizados durante la simulación.

Tabla 1. 5 Barra de herramienta Switches de interrupción

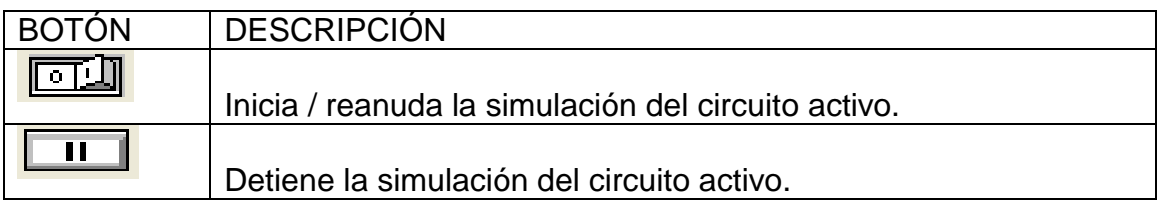

#### <span id="page-16-0"></span>**1.3.6 Barra de herramientas vista**

La barra de herramientas tiene los botones de vista descritos así:

Tabla 1. 6 Barra de herramientas vista

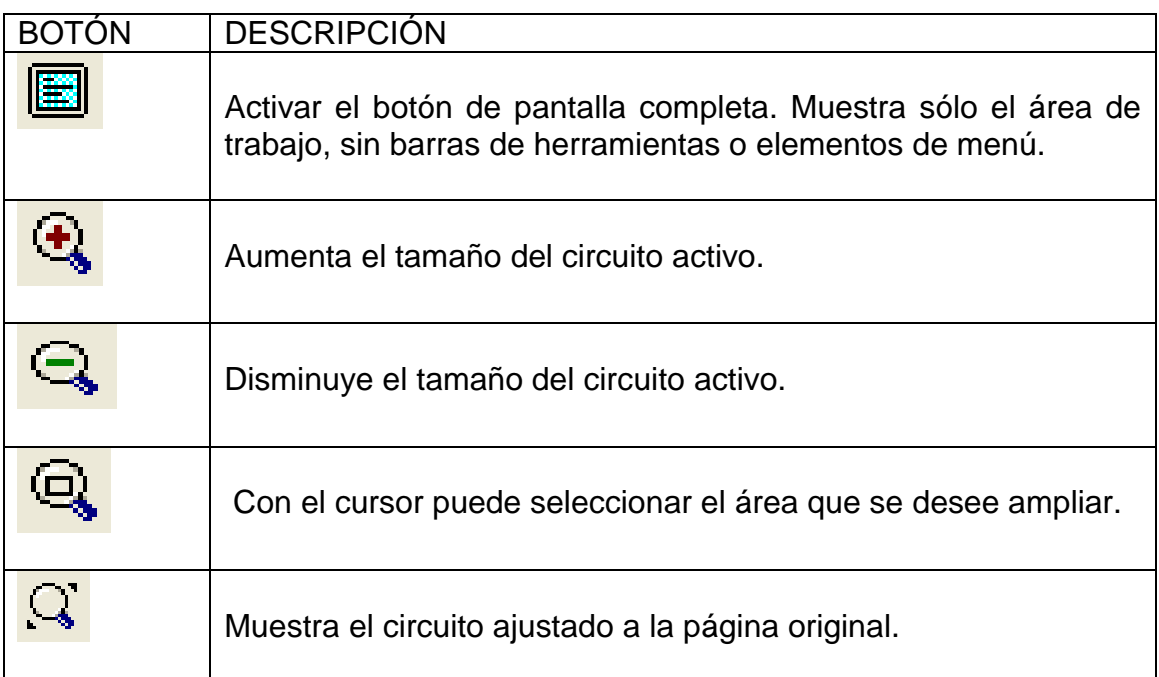

### <span id="page-16-1"></span>**1.3.7 Barra de herramientas de componentes:**

La barra de herramientas tiene los componentes a utilizar en la simulación y se describen así:

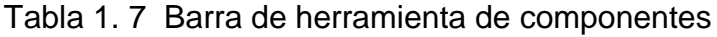

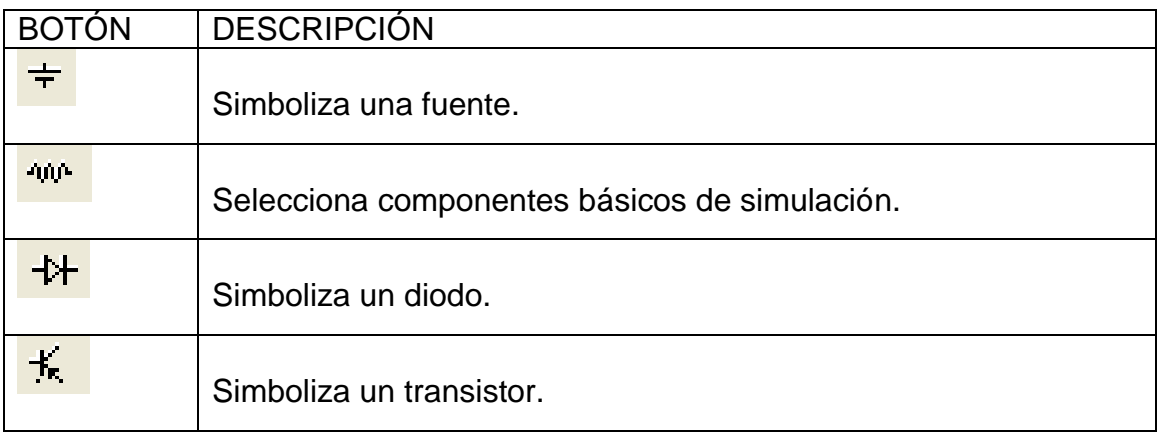

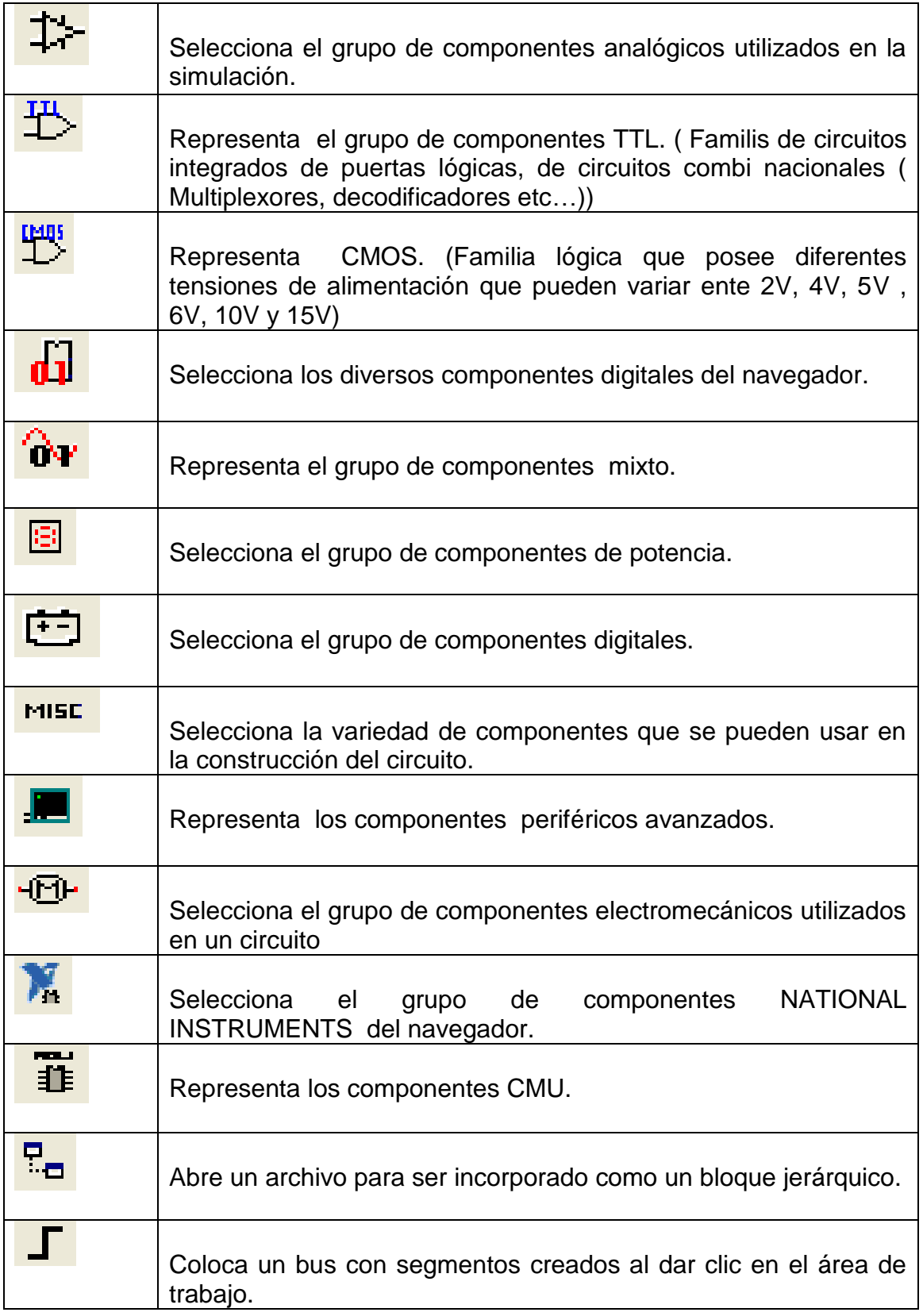

### <span id="page-18-0"></span>**1.3.8 Instrumentos de la barra de herramientas**

Contiene las herramientas de medición que se pueden usar en el momento de la simulación

Tabla 1. 8 Herramientas de la barra de instrumento

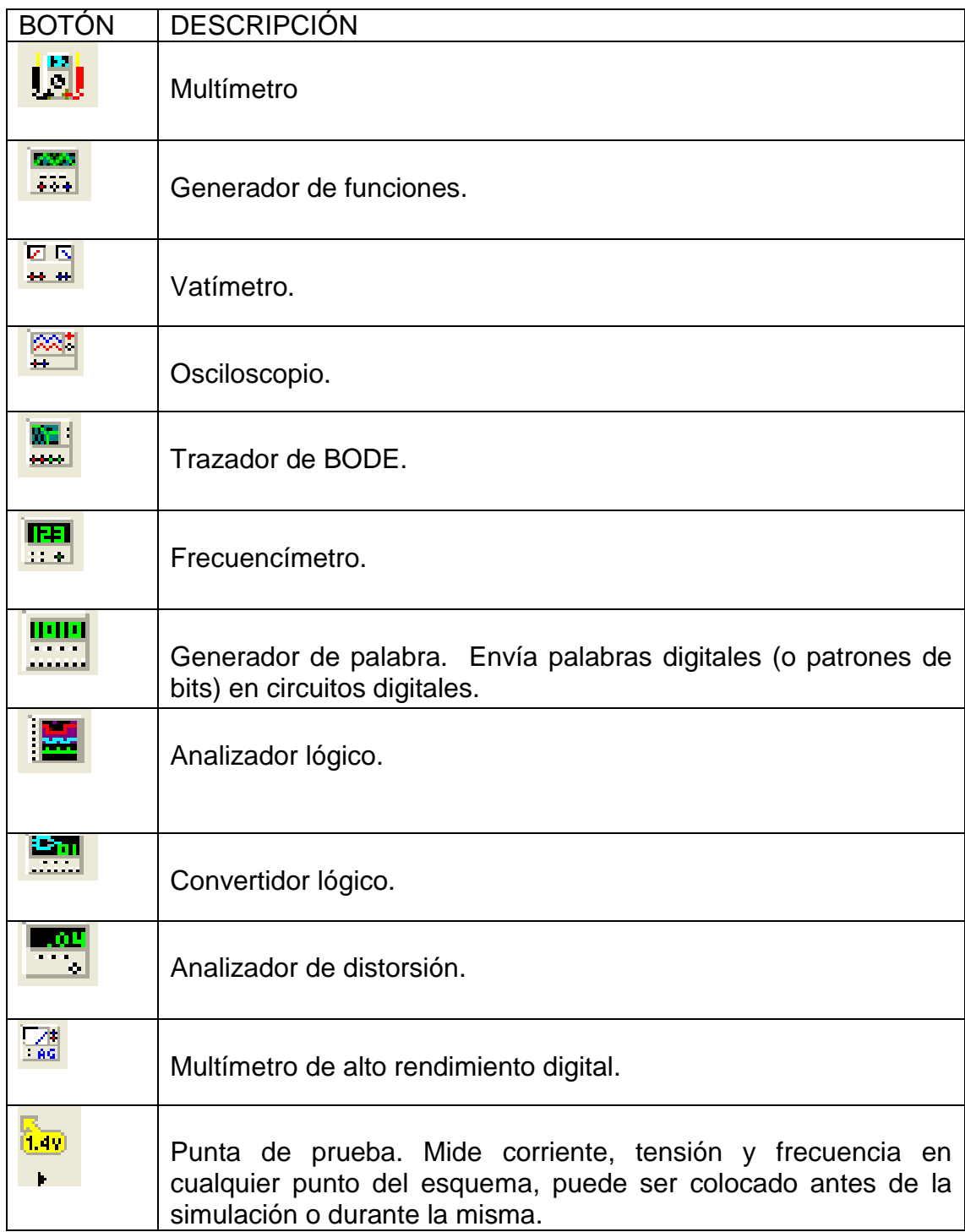

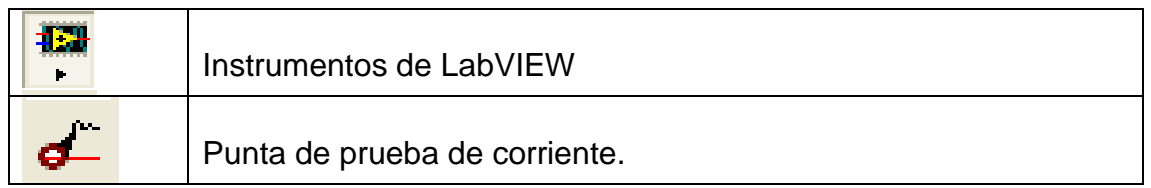

### <span id="page-19-0"></span>**1.4 SELECCIÓN DE COMPONENTES**

Para seleccionar un componente se hace clic en el botón derecho del ratón sobre el sitio de trabajo del Multisim, allí se despliega una ventana como se observa a continuación.

Figura 1. 2 Ventana de selección de un componente

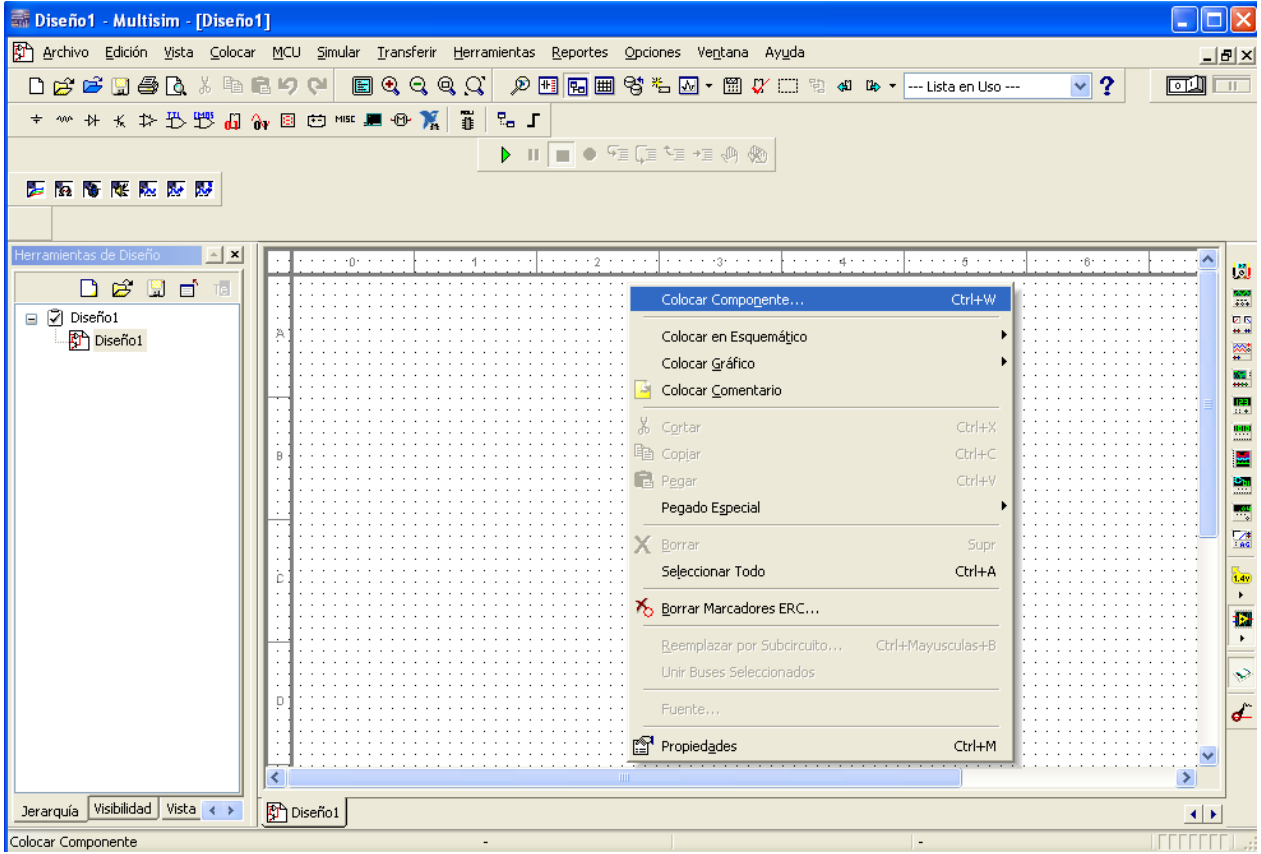

Esta ventana ofrece varias opciones funcionales para el circuito a estudiar tales como: colocar esquemático, gráficos, comentarios y en el caso específico componentes.

**Colocar esquemático:** Opción que permite colocar un componente de forma rápida, crear un bus y hacer conexiones entre componentes.

**Colocar gráfico:** Permite agregarle al circuito textos, líneas, multilíneas, arcos, círculos, rectángulos y gráficos.

Al hacerse clic en esta opción aparecerá el cuadro seleccione un componente, al dar clic en la opción grupo se verán las categorías y al lado derecho se despliegan los componentes correspondientes a la categoría seleccionada. Se hace clic en aceptar para llevar al circuito el componente elegido o se da doble clic sobre el elemento a seleccionar en la lista de componentes.

**Colocar comentario:** Si es necesario agregar un comentario al circuito se puede realizar colocando el comentario sobre el sitio de trabajo, o sobre el componente que se desee comentar. El ícono del comentario aparecerá con una ventana en la cual se escribirán y luego desaparecerá para permitir mejor visualización del área de trabajo del Multisim, para visualizar el comentario se debe poner el cursor sobre el ícono que queda sobre el sitio de trabajo, el cual se moverá para el lugar que se desee.

Figura 1. 3 Comentario

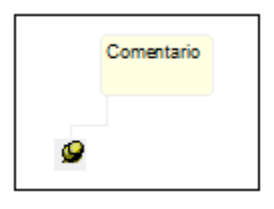

Al tener los componentes seleccionados sobre el sitio de trabajo del Multisim se pueden facilitar ciertas operaciones como el rotar o voltear los componentes horizontal y verticalmente, esto se puede hacer con las siguientes indicaciones.

Ctrl + R: Gira los componentes 90 grados hacia la derecha.

Ctrl + Shift + R: Gira los componentes 90 grados hacia la izquierda.

Alt + X: Voltea la componente horizontal.

Alt + Y: Voltea la componente vertical.

#### Figura 1. 4 Especificación de componentes

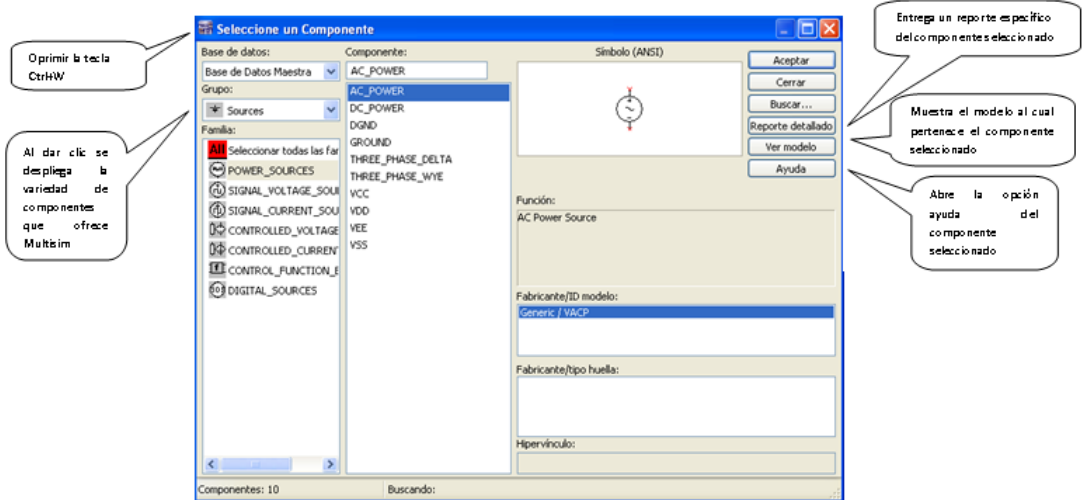

Después de tener los componentes en el sitio de trabajo se hace clic derecho sobre el elemento y se despliega una serie de ayudas que podrían ser útiles como cortar, copiar, borrar, reflejar, reemplazar componentes, cambiar color, fuente y propiedades.

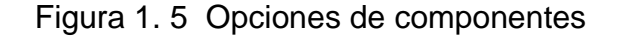

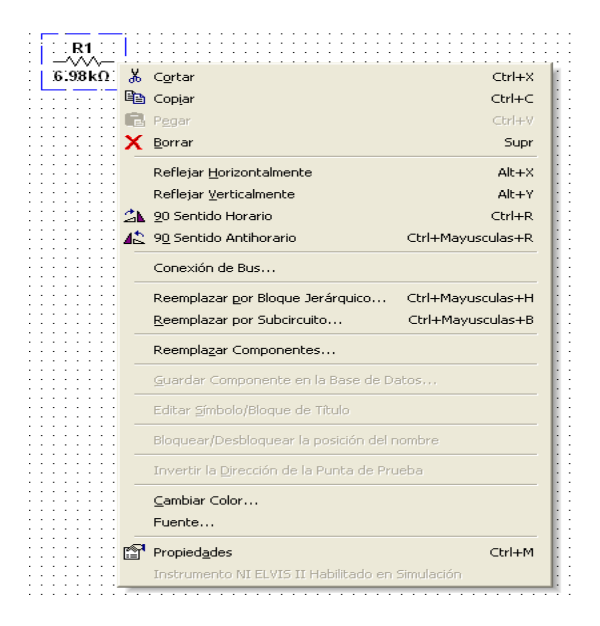

Multisim también ofrece teclas rápidas (combinación de varias teclas) las cuales permiten seleccionar comandos del menú directamente.

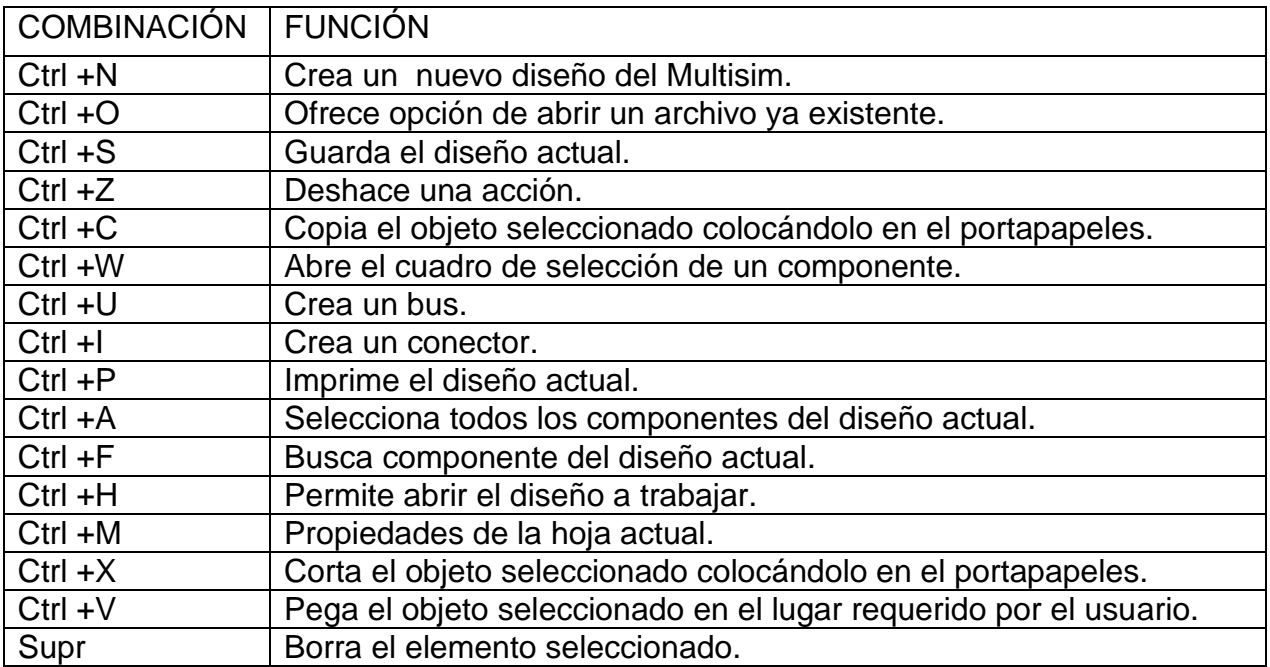

#### Tabla 1. 9 teclas rápidas

### <span id="page-22-0"></span>**1.5 CUERPO DE UN CIRCUITO**

Al tener el circuito completo se pueden observar nuevas desigaciones como lo muestra la figura 1.5 tales como la etiqueta del circuito, valor del componente, símbolo del dispositivo, cable y la conexión a tierra.; asignaciones que están adjuntas a los dispositivos que el usuario selecciona.

### Figura 1. 6 Cuerpo del circuito

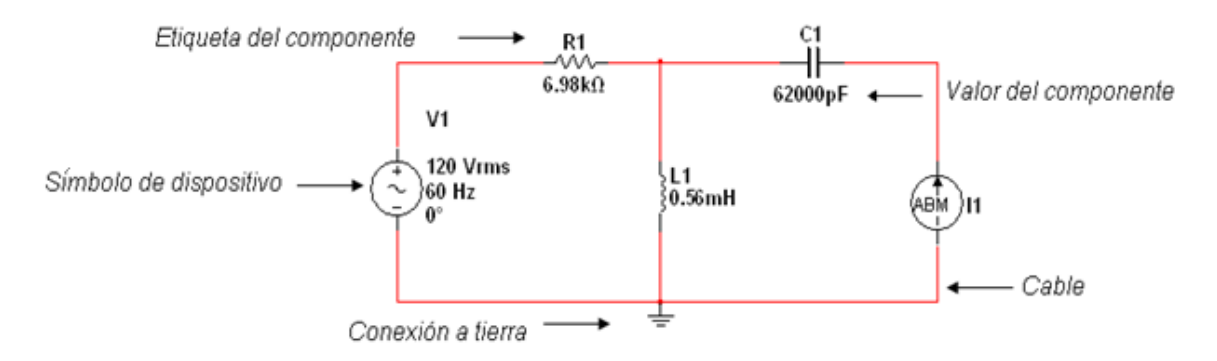

### <span id="page-23-0"></span>**1.6 SIMULACIÓN DE UN CIRCUITO**

Para la simulación de un circuito en Multisim se realizan los siguientes pasos:

- 1. Crear un diseño nuevo ya sea por archivo nuevo diseño o Ctrl +N.
- 2. Seleccionar dispositivos.

Para obtener los componentes básicos de un circuito como resistencia, capacitor e inductor hacemos clic en "colocar básico" de la barra de herramientas. Allí se abre la ventana de la figura 1.6.

Se selecciona el componente a utilizar (R- L - C), automáticamente se despliega una ventana al lado derecho de la cual se puede determinar el valor de dicho componente, finalmente se da clic en el botón aceptar.

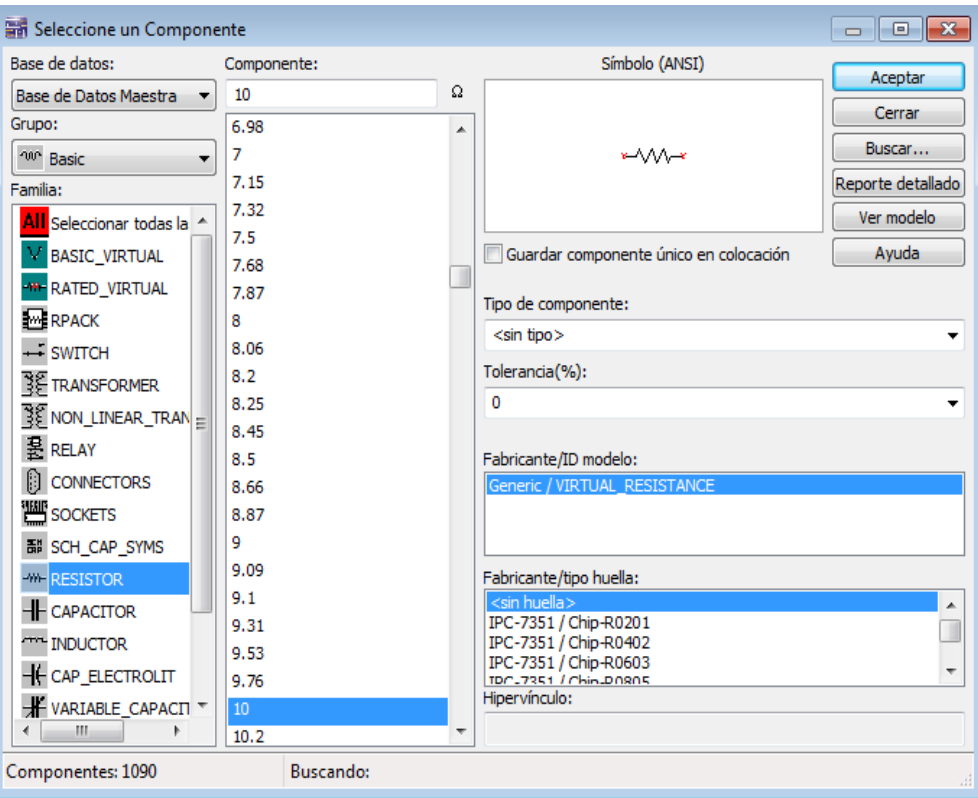

#### Figura 1. 7 Selección de un componente básico

En la figura 1.7 se observa una ventana desplegada la cual está compuesta por la base de datos, grupo, familia, componente y símbolo.

**Base de datos:** En esta base se encuentran todos los componentes que el multisim ofrece al usuario para la simulación de los circuitos eléctricos.

**Grupo:** Todo componente existente en la base de datos del Multisim pertenece a un grupo específico, ejemplo de esto es la resistencia, capacitor e inductor que pertenece al grupo básico.

**Familia:** Lugar en el que muestran los componentes pertenecientes a cada grupo seleccionado por el usuario.

**Componente:** Lugar en el cual el usuario puede escribir el nombre del elemento que necesite, con unas pocas letras el buscador le llevará al componente escogido y debajo de este recuadro podrá ver el componente o la variedad de referencias del mismo componente existente en la base de datos del Multisim.

**Símbolo:** Espacio específico en el cual se muestra gráficamente el elemento seleccionado por el usuario.

En el caso en el cual el valor del elemento no sea el deseado, haciendo doble clic sobre el componente, aparecerá una ventana que permitirá hacer el cambio de valor como lo muestra la figura 1.8.

En la ventana ya desplegada se encuentra el valor de la resistencia original subrayado, indicando que se puede cambiar el valor al requerido por el usuario.

Después de cambiar el valor se hace clic en aceptar y se podrá ver sobre el sitio de trabajo la resistencia con el nuevo valor asignado.

Figura 1. 8 Cambio valor básico

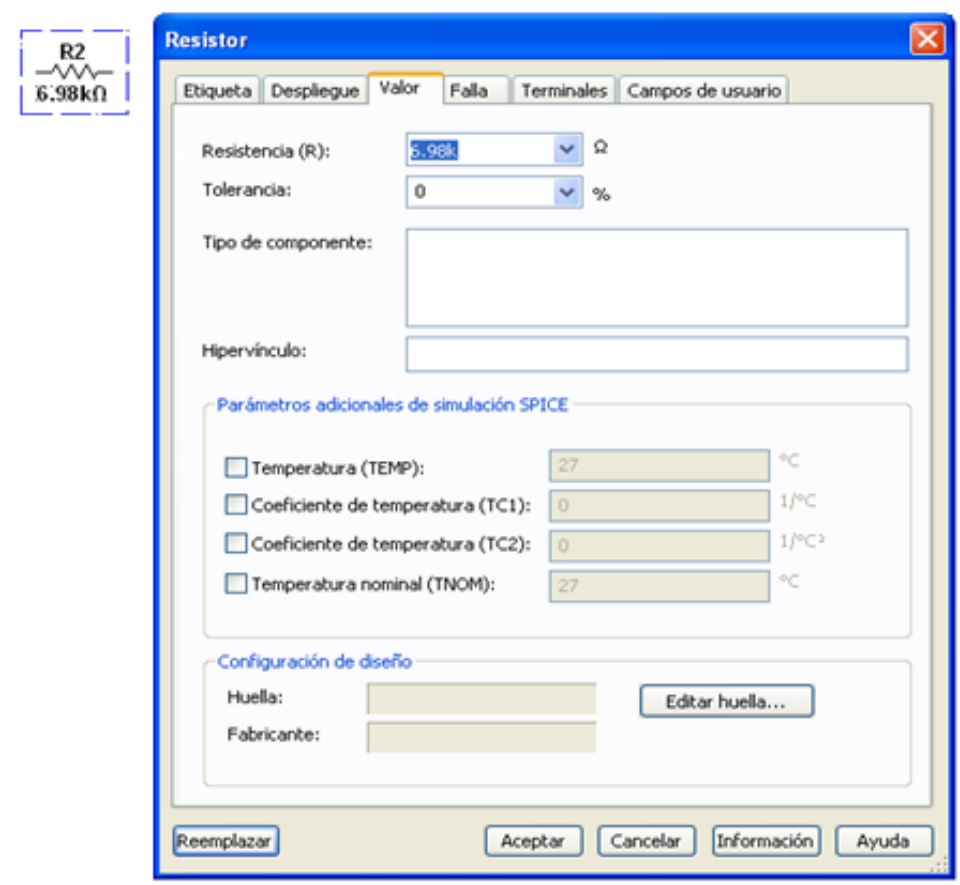

En el Multisim los dispositivos muestran un valor y una etiqueta que los identifican dentro del circuito, para editar estas etiquetas se acude al cuadro de la figura 1.8 y dando clic en la opción etiqueta se puede cambiar el dato al deseado por el usuario. Lo anterior se puede ver en la figura 1.9.

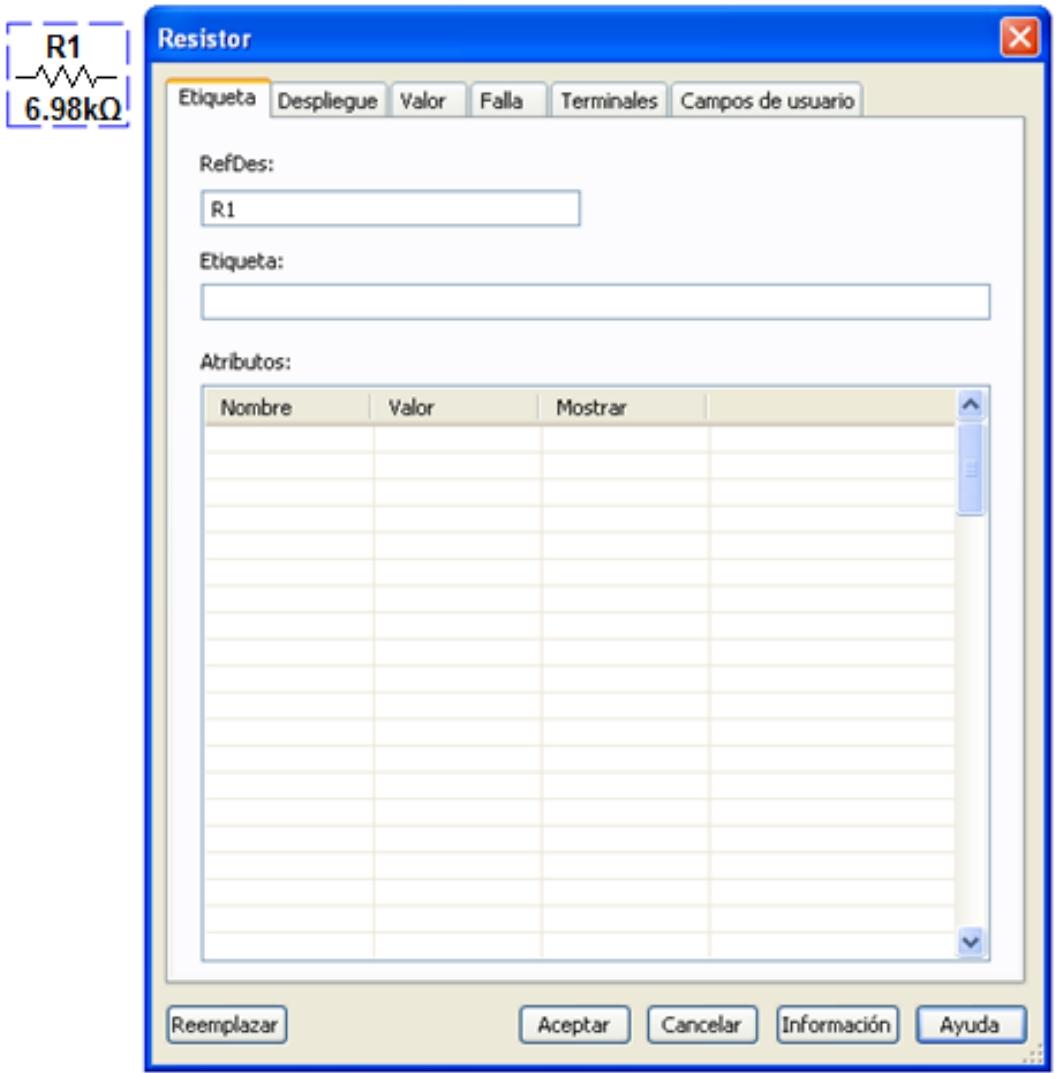

Figura 1. 9 Cambio de etiqueta

I

El Multisim también le permite al usuario ocultar información de identificación de un componente, al colocarlo en el sitio de trabajo dando clic en la opción despliegue. El usuario podrá hacer este cambio de información, activando y desactivando la información que quiere y la que no quiere que se visualice en el circuito. La información más significativa que el usuario puede cambiar sería:

- Mostrar etiqueta
- Mostrar valores
- Mostrar tolerancia
- Mostrar RefDes

#### Figura 1. 10 Opción despliegue

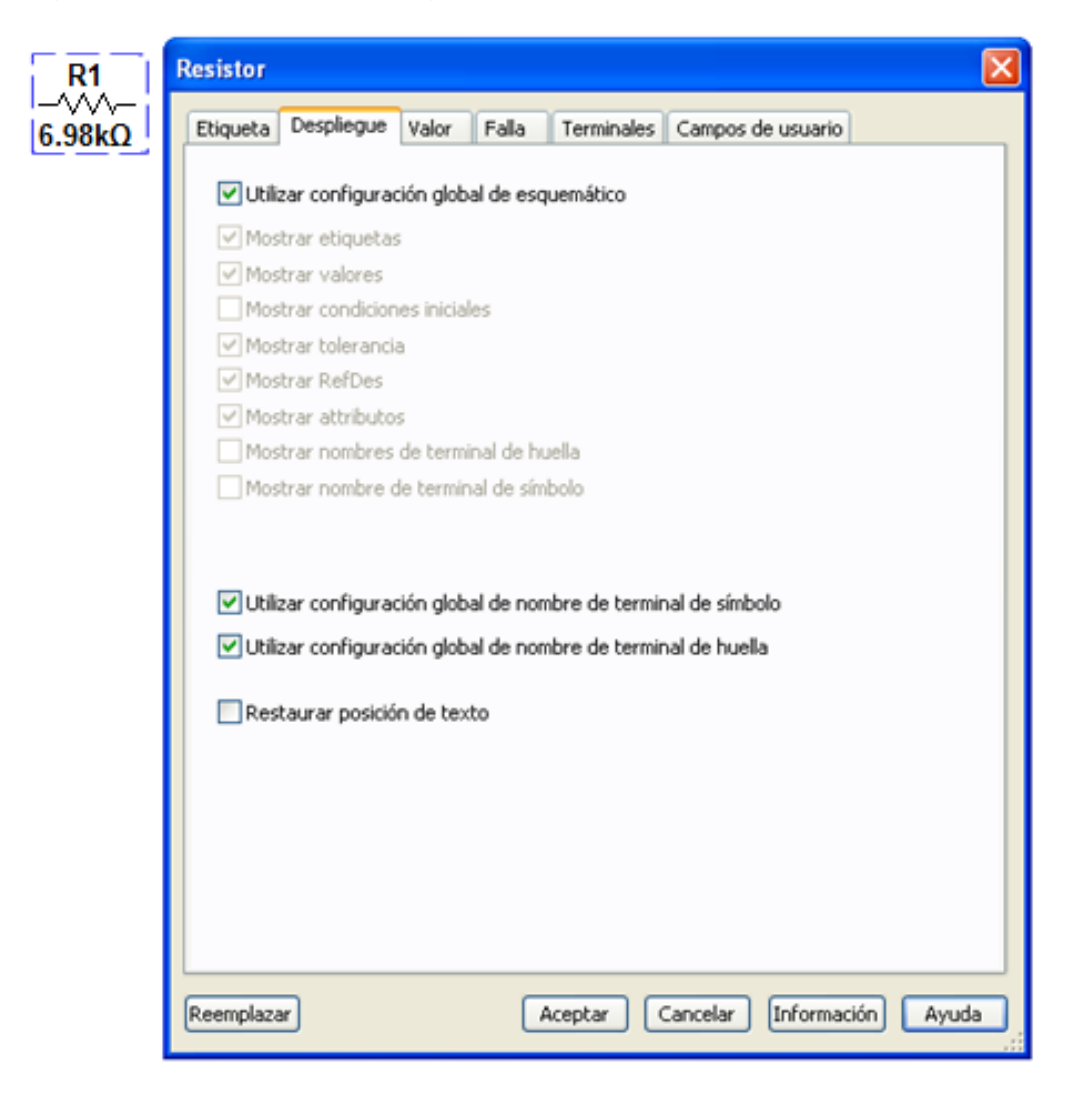

En la opción fallo se puede asignar el fallo que el usuario desee habilitar a los terminales del componente, existen cuatro fallos que se mencionarán a continuación: (Figura 1.11)

- Ninguno: no hay fallo.
- Abrir: asigna una muy alta resistencia a los terminales seleccionados, como si el cable que conduce a los terminales estuviera en circuito abierto.
- Corto: asigna una resistencia muy baja a los terminales seleccionados, por lo que el componente no tiene ningún efecto mensurable sobre el circuito.
- Fuga: asigna el valor de la resistencia especificada en los campos bajo la opción, en paralelo con los terminales seleccionados.

Figura 1. 11 Opción falla

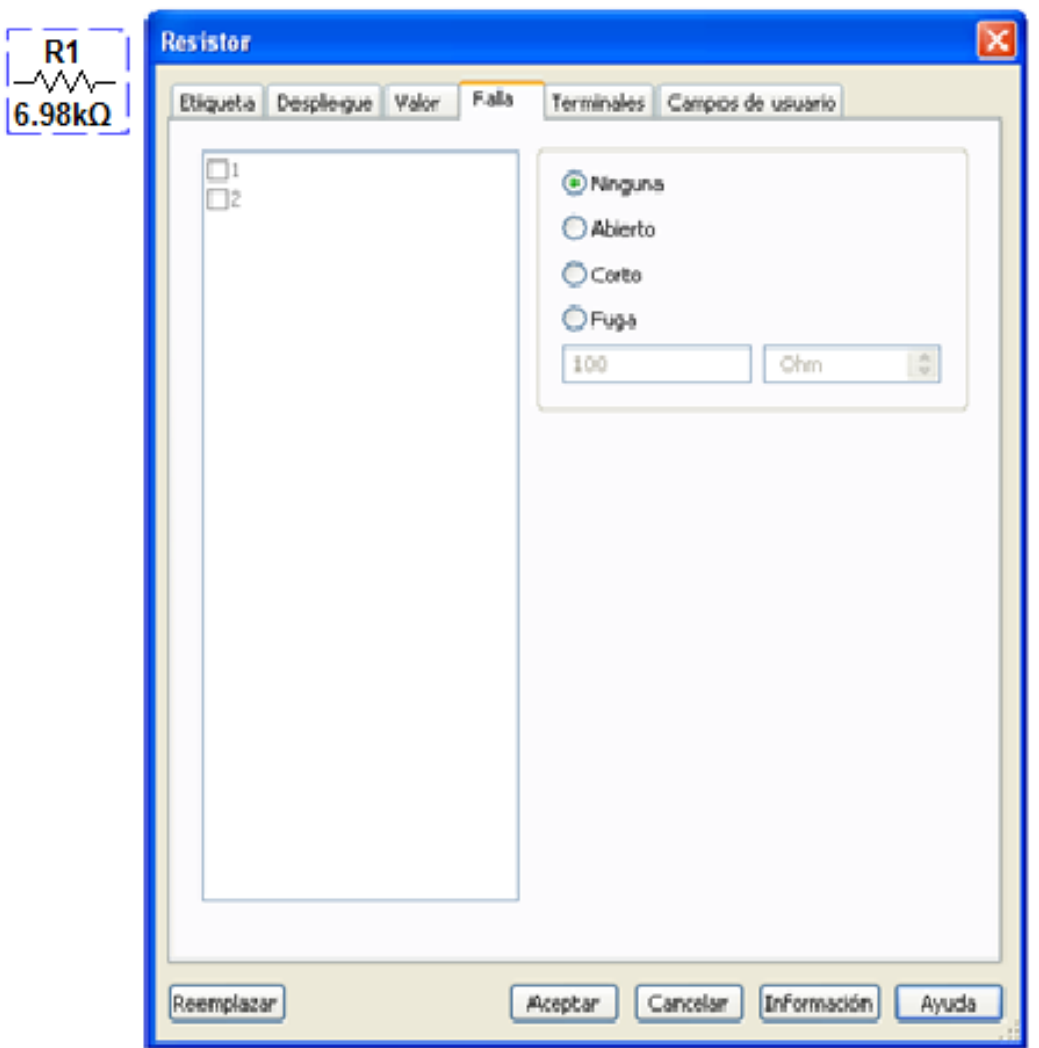

Al dar clic en la opción terminales el usuario podrá escoger los terminales del componente seleccionado que desee, desactivar o excluir al momento del diseño del circuito. El estado original de los componentes es activo o incluido dentro del circuito, es decisión del usuario excluir el terminal. (Figura 1.12)

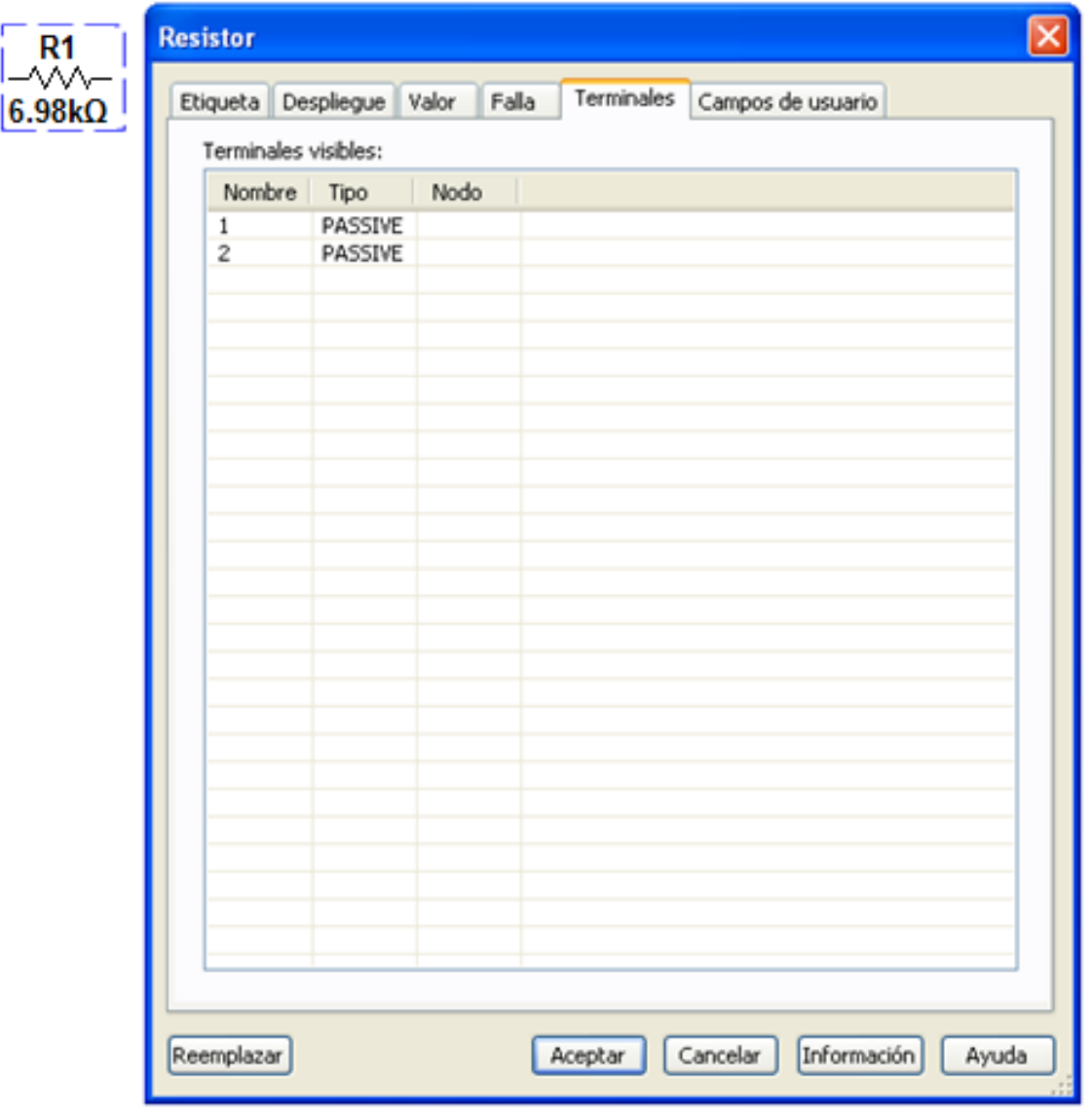

Figura 1. 12 Opción terminales

Al dar clic en la opción campos de usuario, se ofrece la posibilidad de cambiar los campos de un componente, los componentes tienen un máximo de 20 campos de usuario que proporcionan información específica del usuario sobre el componente (por ejemplo, vendedor, fabricante, hipervínculo) (Figura 1.13).

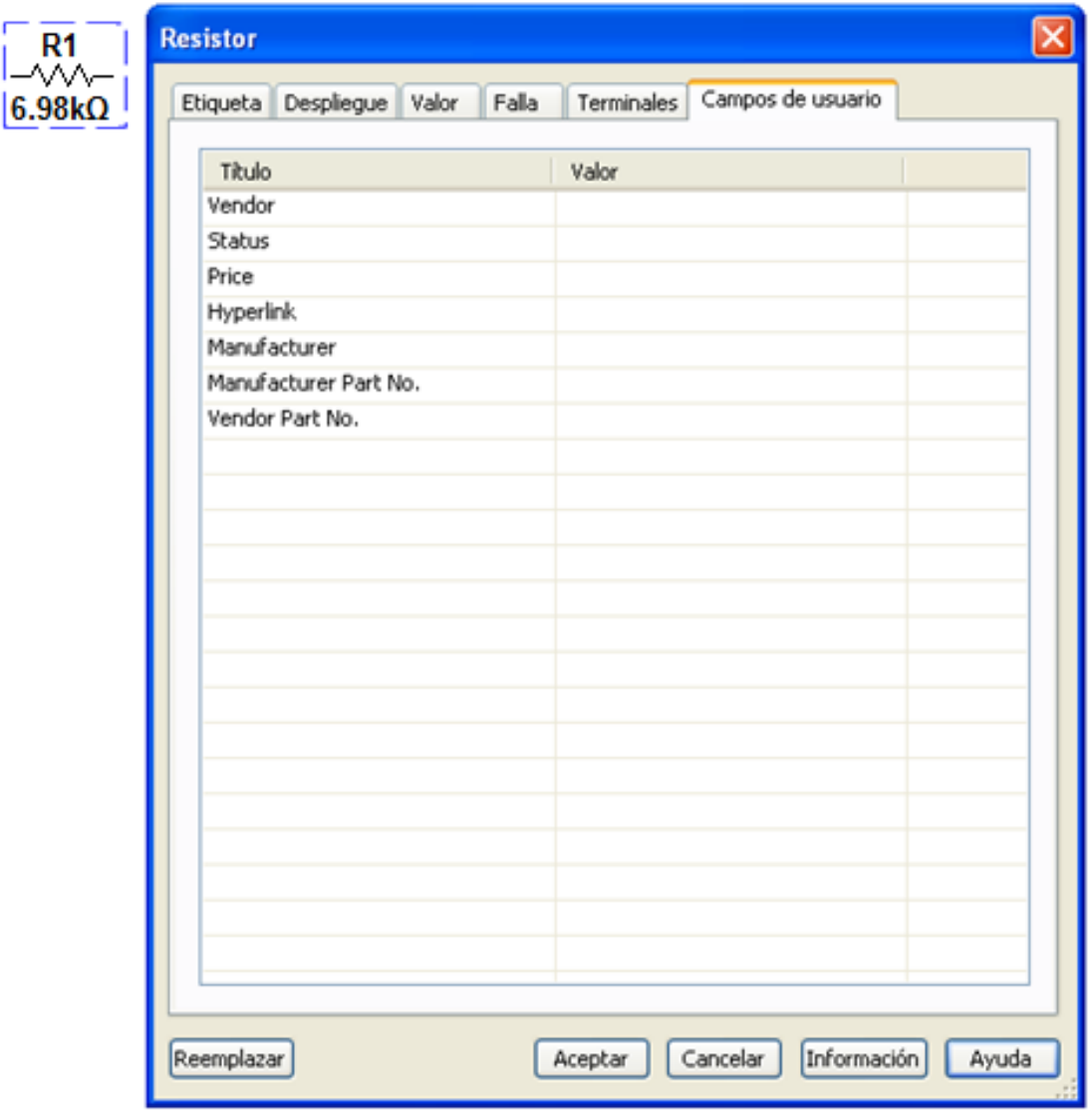

Figura 1. 13 Opción campos de usuario

#### <span id="page-31-0"></span>**1.6.1 Selección de fuente**

Para ubicar las fuentes de alimentación se selecciona de la barra de alimentación "colocar fuente". Automáticamente se abre la ventana de selección de un componente como se muestra en la figura 1.14 en la que se opta por la fuente a usar y por último hacemos clic en aceptar.

Figura 1. 14 Selección fuente

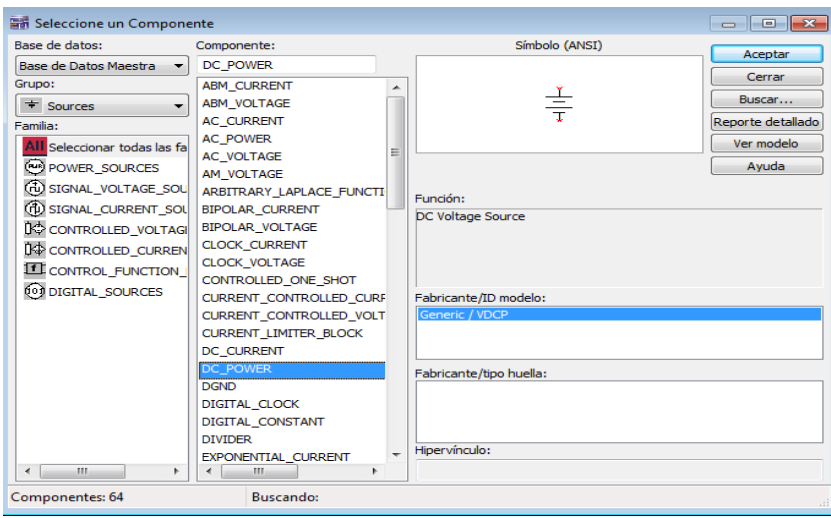

Para asignar el valor correspondiente a la fuente de alimentación seleccionada se hace doble clic sobre el elemento ya puesto sobre el sitio de trabajo, desplegándose la ventana de la figura 1.15 en la que se puede cambiar el valor de la fuente de alimentación.

Figura 1. 15 Cambio valor fuente

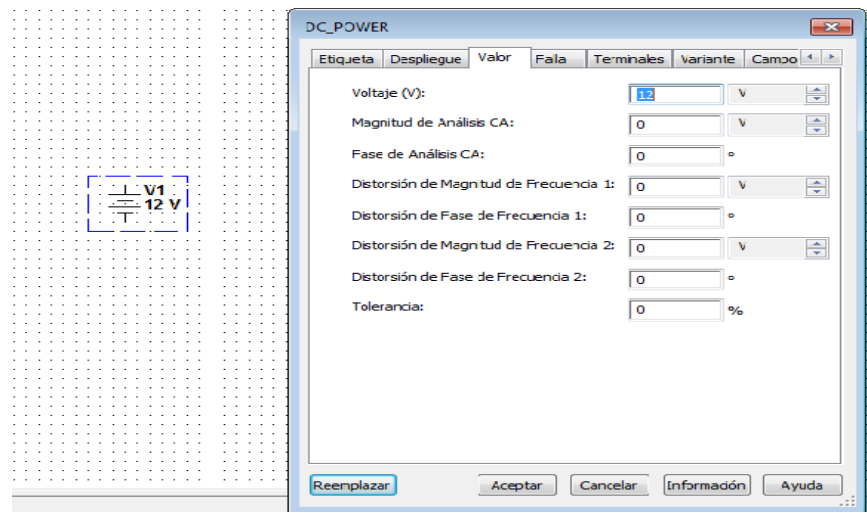

### <span id="page-32-0"></span>**1.6.2 Selección de nodo de referencia (tierra)**

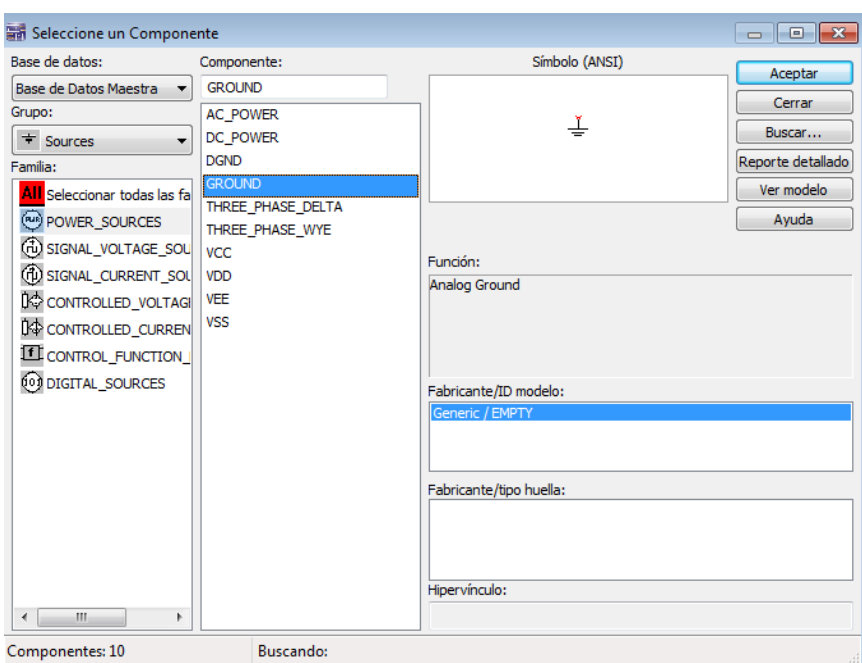

Figura 1. 16 Selección de nodo de referencia (tierra)

Para la obtención de la referencia a tierra se realizan los siguientes pasos:

- Hacer clic en "colocar fuente" de la barra de herramientas.
- Sources
- GROUND
- Aceptar

#### <span id="page-32-1"></span>**1.6.3 Cableado**

Para realizar la unión entre los componentes del circuito a simular se arrastra desde el punto final de un componente hasta el punto inicial del otro. También se obtiene haciendo clic derecho sobre cualquier punto del sitio de trabajo, se coloca esquemático y cable, como se observa en la figura 1.17. Mientras se está arrastrando el cable de un componente a otro, la apariencia del cable es negra y punteada y cuando la unión de los componentes es realizada, el cable cambia de apariencia y color por una línea roja y continua.

### Figura 1. 17 Opción cable

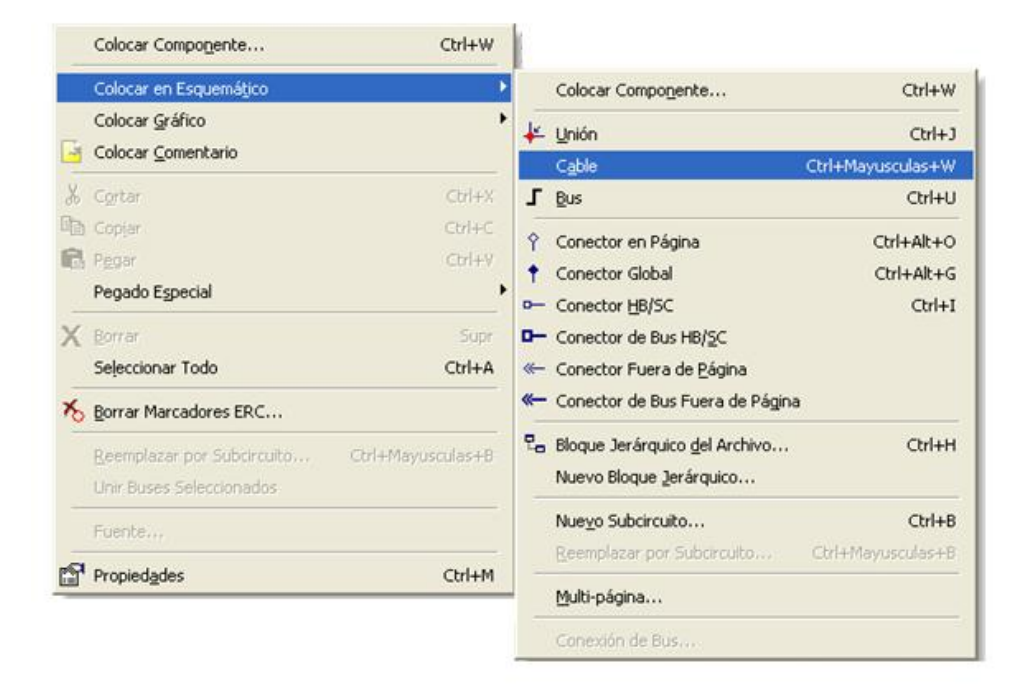

Figura 1. 18 Unión de componentes

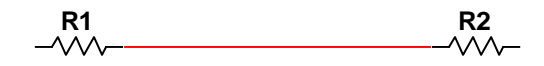

Teniendo todos los componentes en el sitio de trabajo y realizando la unión entre los componentes el circuito quedará listo para la simulación.

#### <span id="page-33-0"></span>**1.6.4 Cambiar el color del cable**

Si el color rojo del cableado no es el deseado por el usuario o por algún motivo se requiere diferenciar un cableado del otro, basta con dar clic derecho sobre el cable al que se le quiere cambiar el color, se hace clic en cambiar color, allí saldrá un panel de colores en el cual el usuario escogerá el color que desee y para finalizar se hace clic en Ok. Automáticamente se podrá observar en el sitio de trabajo el cambio del color del cable, como se observa en la figura 1.19.

Figura 1. 19 Cambio del color del cable

R1 R2

Si el usuario desea simplemente cambiar un segmento del cable, se hace clic derecho sobre el segmento, aparecerá el panel de color, se elige el color adecuado y finalmente OK.

Si el usuario desea eliminar el cable lo puede realizar haciendo clic derecho sobre el cable y haciendo clic en eliminar.

#### **Ejercicio 1.**

Simular el circuito de la figura 1.20.

Figura 1. 20 Circuito básico

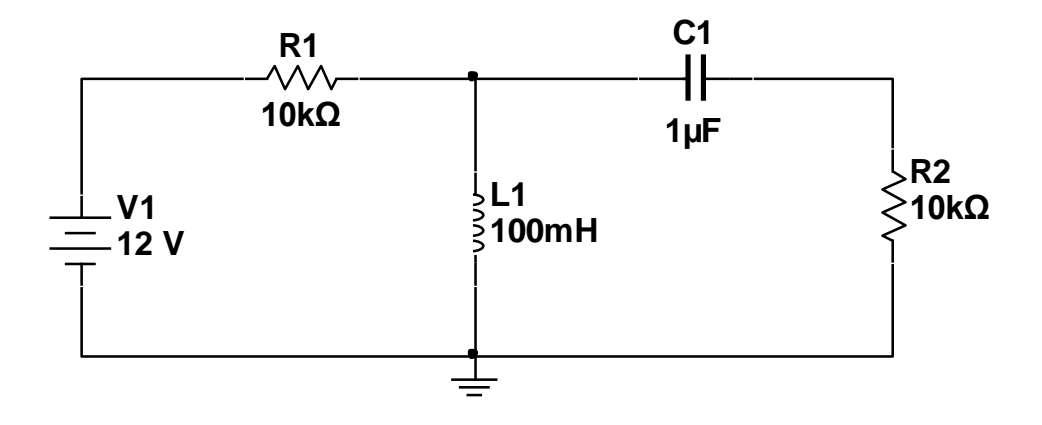

Para realizar la simulación del circuito de la figura 1.20 se seleccionan los componentes básicos como se explicó anteriormente y se sitúan en el sitio de trabajo del Multisim.

Figura 1. 21 Simulación de un circuito básico

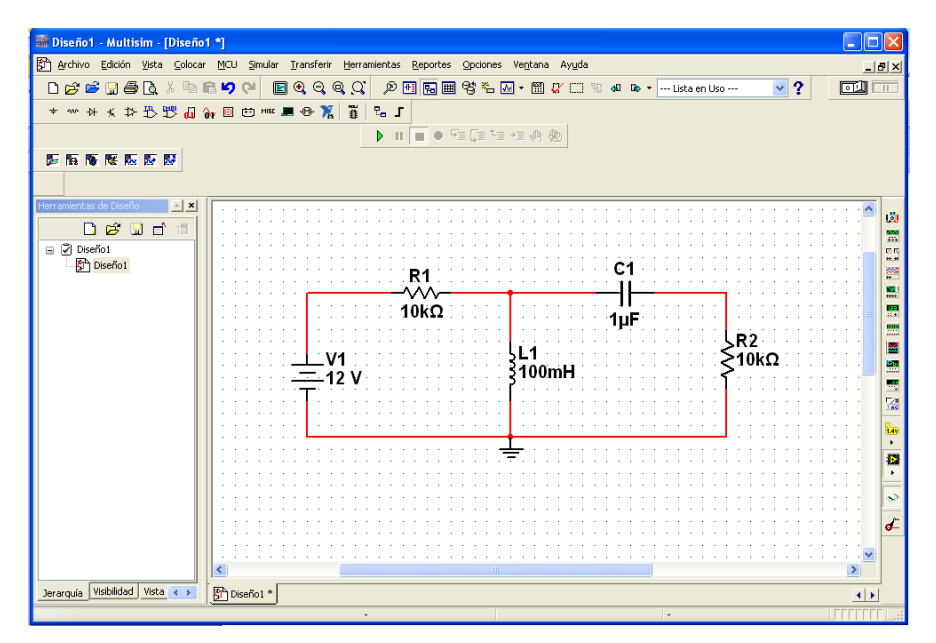

Se necesita tener en cuenta que los valores de tensión y corriente deben ser los reales en cada uno de los elementos del circuito, para ésto se hace uso de un elemento llamado Multímetro.

### <span id="page-35-0"></span>**1.6.5 MULTÍMETRO**

El Multímetro es un dispositivo para medir magnitudes eléctricas, tiene un selector y según su posición el aparato actúa como voltímetro, amperímetro u ohmímetro.

Las tomas de corriente en el Multímetro se realizan en serie con el circuito eléctrico, dando como resultado una medida directa de la intensidad de la corriente que circula por él.

Las tomas de tensión se realizan en paralelo con el circuito eléctrico, dando como resultado la diferencia de potencial presente en el elemento en el cual se está haciendo la medición.

El Multímetro se debe configurar de acuerdo al uso que se le desee dar, dando doble clic sobre él, nos aparece una ventana la cual nos ofrece la opción de seleccionar tensión y corriente en DC o AC.
# Figura 1. 22 Configuración del Multímetro

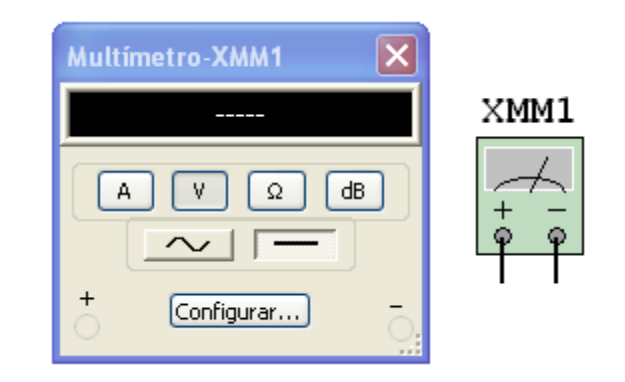

Figura 1. 23 Multímetro

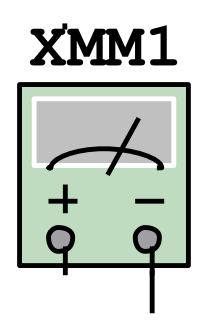

Lo siguiente será realizar una simulación de un circuito; en este caso se simuló un circuito en serie y se tomaron medidas de tensión y de corriente como se muestra en las figuras 1.24 y 1.25 respectivamente.

Figura 1. 24 Ejemplo de medición de los valores de tensión en un circuito serie.

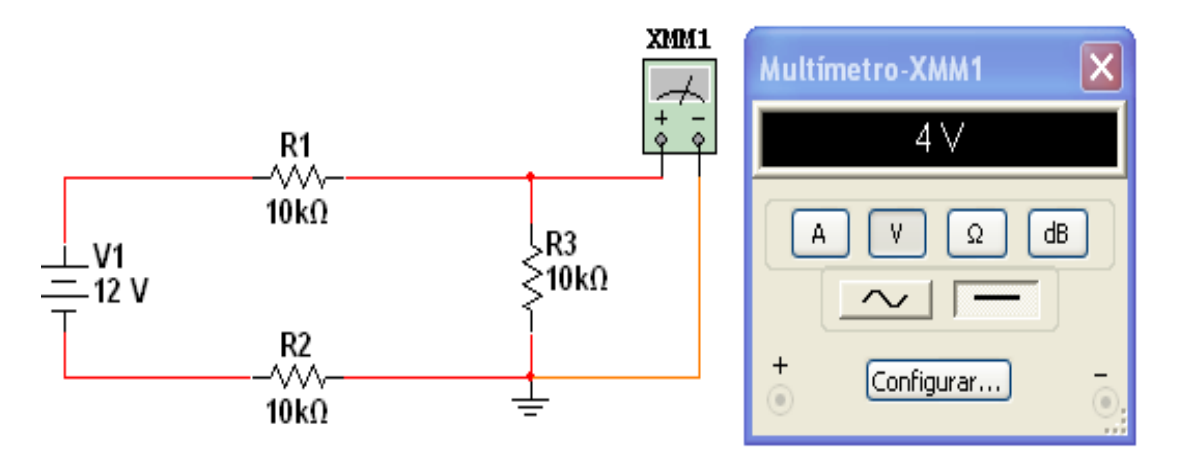

Figura 1. 25 Ejemplo de medición de valores de corriente de un circuito en serie.

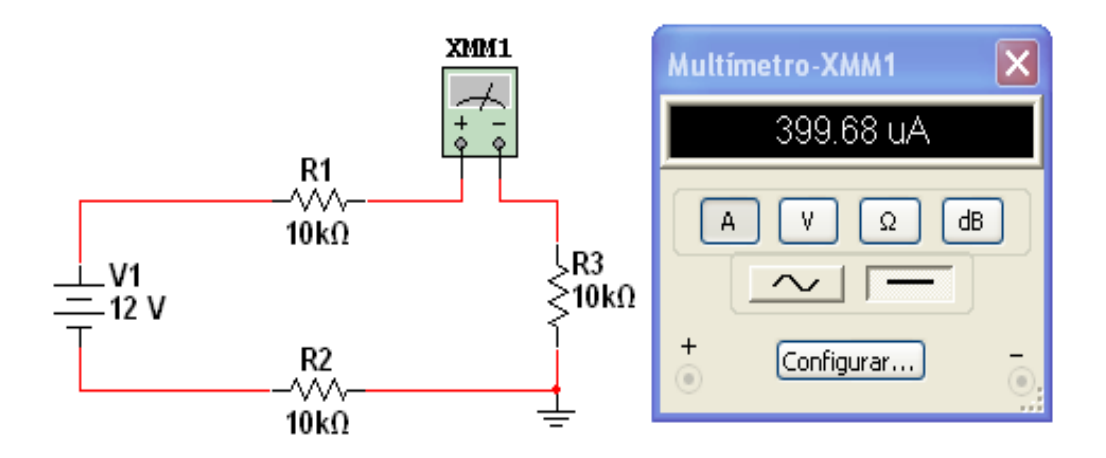

# **1.6.6 GENERADOR DE ONDA**

Otra herramienta necesaria y además muy importante es el Generador de Onda ya que permite visualizar el comportamiento de una señal cualquiera a través de un circuito por medio de un osciloscopio.

Un Generador de Onda es un circuito oscilador que es capaz de entregar señales de ondas de varios tipos a frecuencias variables y amplitudes variables. Genera ondas Senoidal, Triangular y Cuadrada como se observa en la figura 1.26.

Figura 1. 26 Generador de Onda

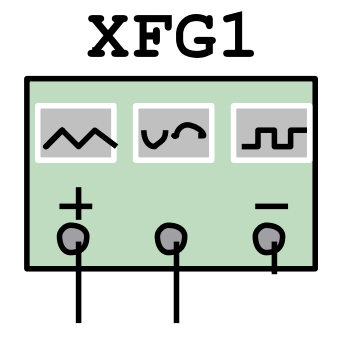

El Generador de Onda se debe configurar según la forma de onda, frecuencia y amplitud que se desee tener a la entrada.

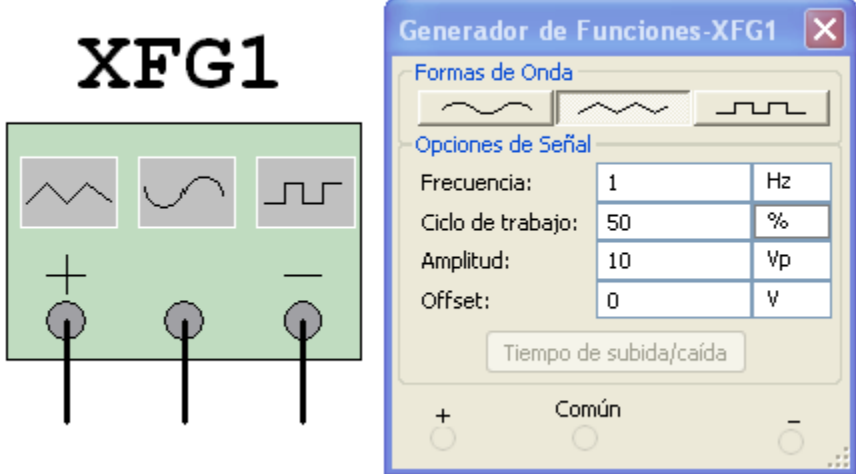

Figura 1. 27 Configuración Generador de Onda

En la parte inferior de la ventana en la que se visualiza la señal de salida se pueden cambiar ciertos parámetros de la onda como la escala en amplitud, frecuencia y ciclo de trabajo.

# **1.6.7 OSCILOSCOPIO**

Un osciloscopio es un instrumento de medida bastante sofisticado que permite "ver" gráficamente señales eléctricas que varían en el tiempo. Esto quiere decir que este aparato muestra qué formas tienen las señales que se introducen y cómo se comportan según se modifiquen (Figura 1.28 y 1.29).

Figura 1. 28 Osciloscopio

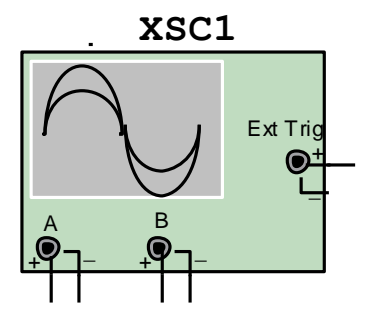

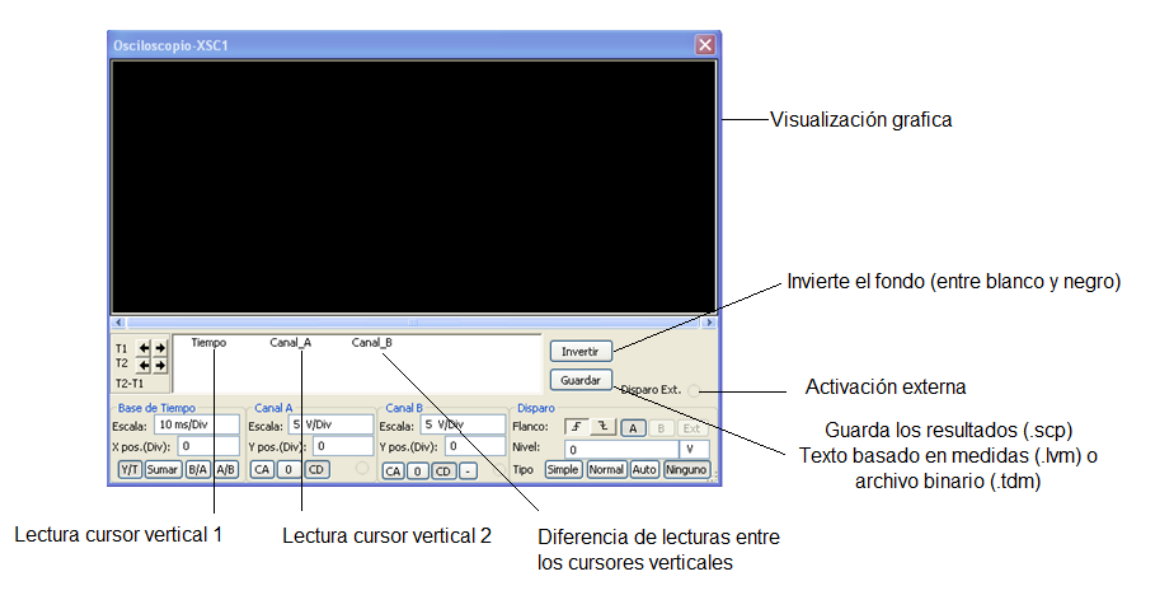

Figura 1. 29 Ventana de visualización de elementos del osciloscopio

# **1.6.8 VATÍMETRO**

El vatímetro mide la magnitud de potencia promedio consumida por una carga en un circuito, es decir que realiza el producto de dos señales eléctricas (corriente y tensión) y su resultado lo da en vatios.

$$
p = v * i \tag{1.1}
$$

El vatímetro está compuesto por un voltímetro y por un amperímetro y en Multisim el vatímetro tiene un par de puntas para cada uno como se muestra en la figura 1.30; para hacer uso del vatímetro supóngase que se desea medir la potencia en una resistencia de carga, se conecta el voltímetro en paralelo con la resistencia y el amperímetro se conecta en serie con la misma resistencia,

Figura 1. 30 Vatímetro

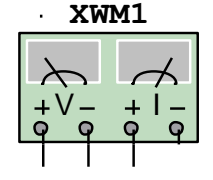

El vatímetro se encuentra ubicado en la barra de herramientas de componentes y haciendo clic sobre el ícono se lleva al sitio de trabajo del Multisim.

Al momento de la simulación se pueden ver los resultados; esto es posible haciendo doble clic sobre el vatímetro, allí se abre la ventana de la figura 1.31 que muestra los resultados.

Figura 1. 31 Ventana de datos entregados por el vatímetro

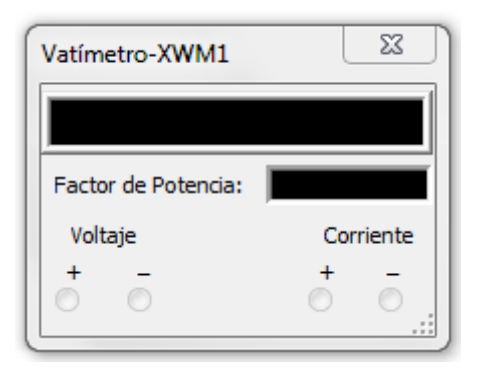

# **Ejercicio 2.**

En el circuito de la figura 1.32 se mostrará la función que tiene el generador de onda y el osciloscopio, representando el generador una onda triangular. En el generador de onda se puede elegir la onda de trabajo, en este caso la onda triangular, el osciloscopio funciona en conjunto con el generador de onda, este se pone en el lugar donde se desee ver la señal.

El generador de onda trabaja a 120 Vp y a 60Hz.

El osciloscopio tiene dos canales para usar, en este caso sólo se usó el canal A, pero donde se quisiera observar la onda en otro punto del circuito se podría hacer conectándole el canal B.

Figura 1. 32 Circuito Generador de Onda

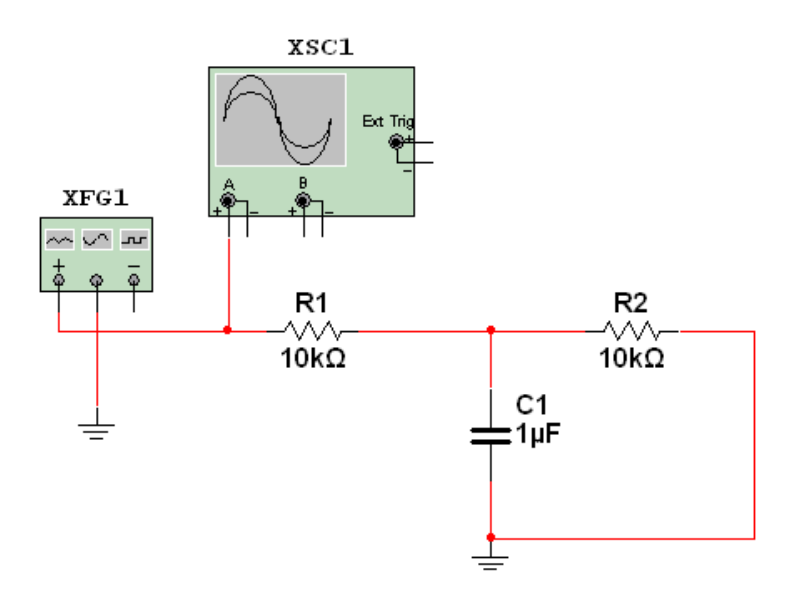

Figura 1. 33 Salida del Osciloscopio del circuito de la figura 1.32

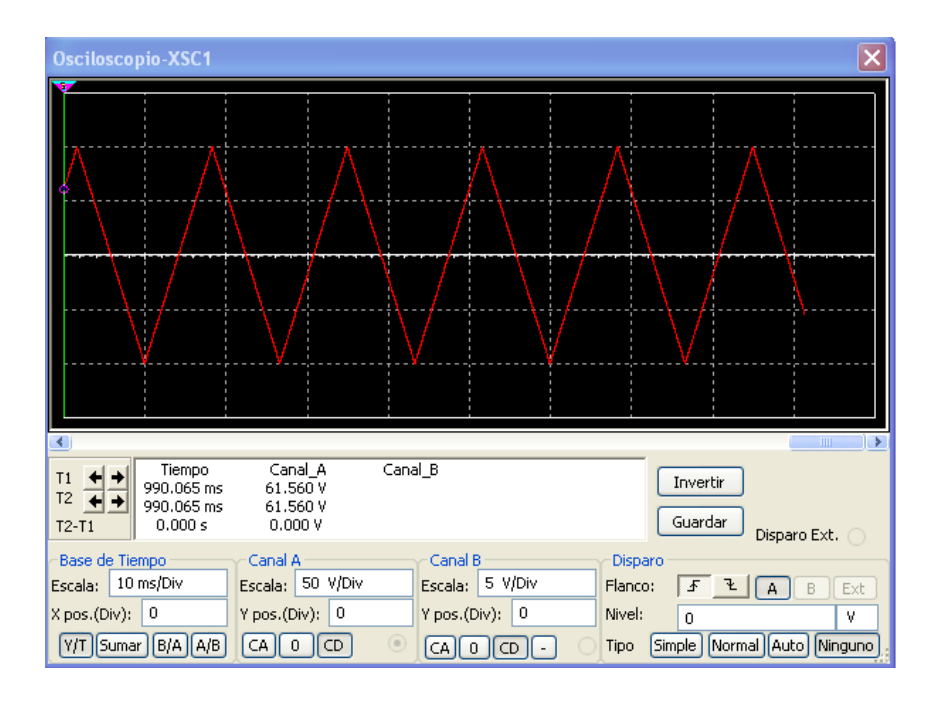

# **Ejercicio 3.**

Haciendo uso del Osciloscopio comparar la señal de salida  $(V_o)$  con respecto a la señal de entrada del circuito de la figura 1.34.

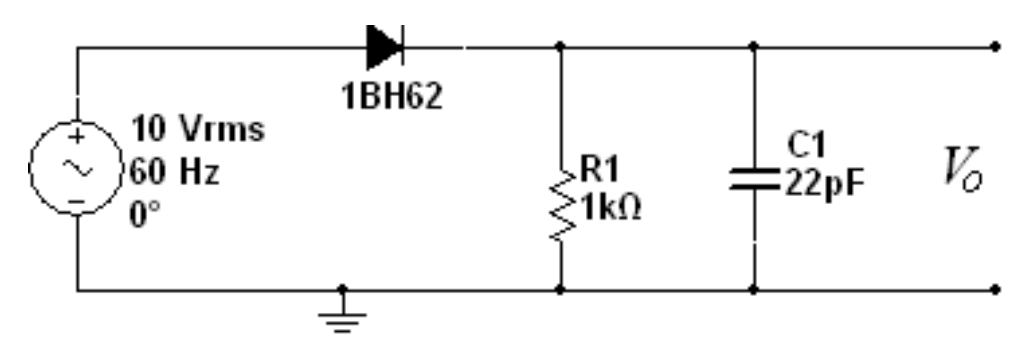

Figura 1. 34 Circuito rectificador de media onda

Simulación

Figura 1. 35 Simulación circuito rectificador de media onda

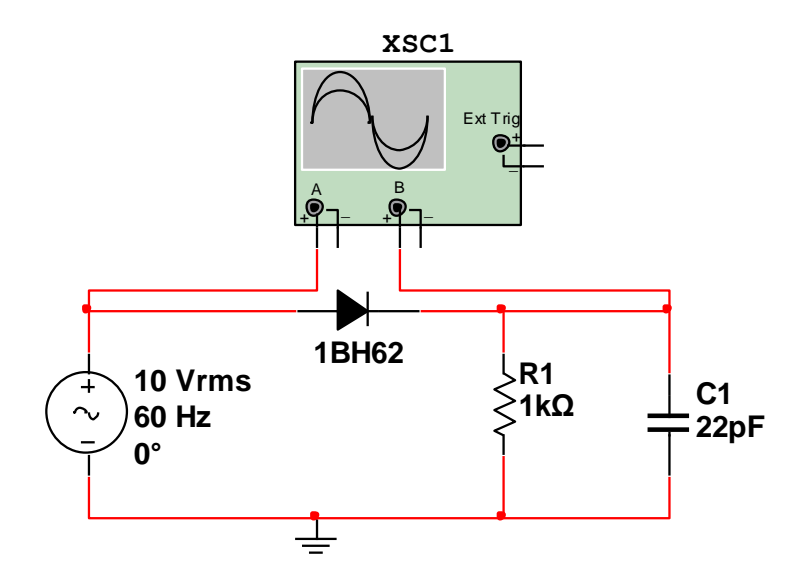

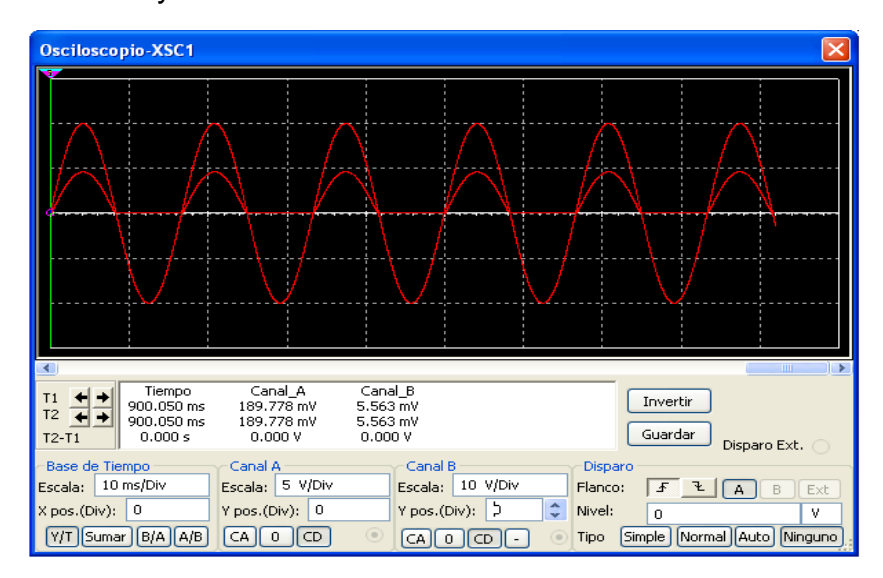

Figura 1. 36 Entrada y salida del circuito rectificador de media onda

Gracias al osciloscopio se puede apreciar por cada uno de los canales una señal diferente, para este caso por el canal A se midió la señal generada o señal de entrada y con el canal B se toma la señal a la salida. Se puede apreciar que este circuito es un rectificador de media onda.

## **Ejercicio 4.**

Generar una onda cuadrada de amplitud 10 Vp y frecuencia 60 Hz.

Figura 1. 37 Circuito generador de onda cuadrada

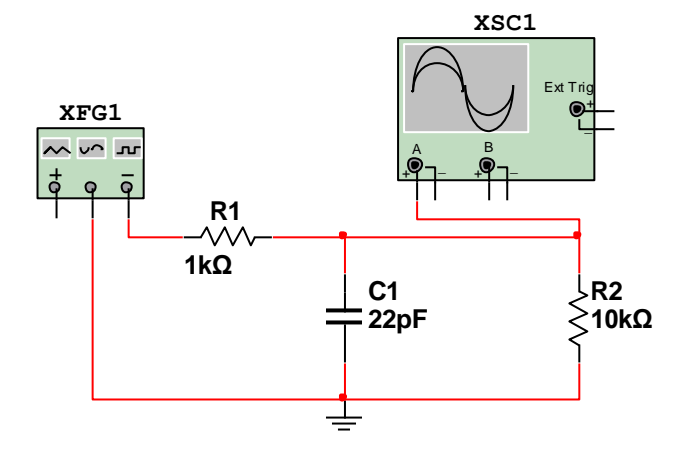

Figura 1. 38 Salida del osciloscopio

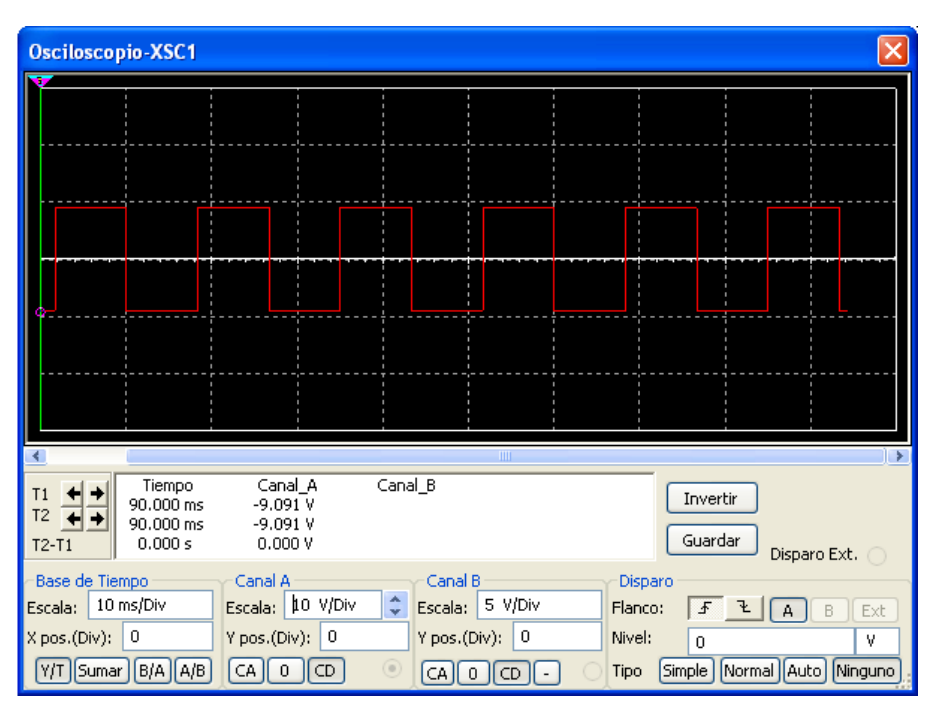

Con este ejemplo se muestra el uso de un generador de onda cuadrada con los parámetros que ya se especificaron en el enunciado.

# **1.7 PROTOBOARD**

Una aplicación importante y útil que posee el Multisim es el Protoboard en 3D como se observa en la figura 1.39.

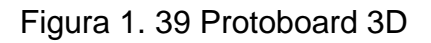

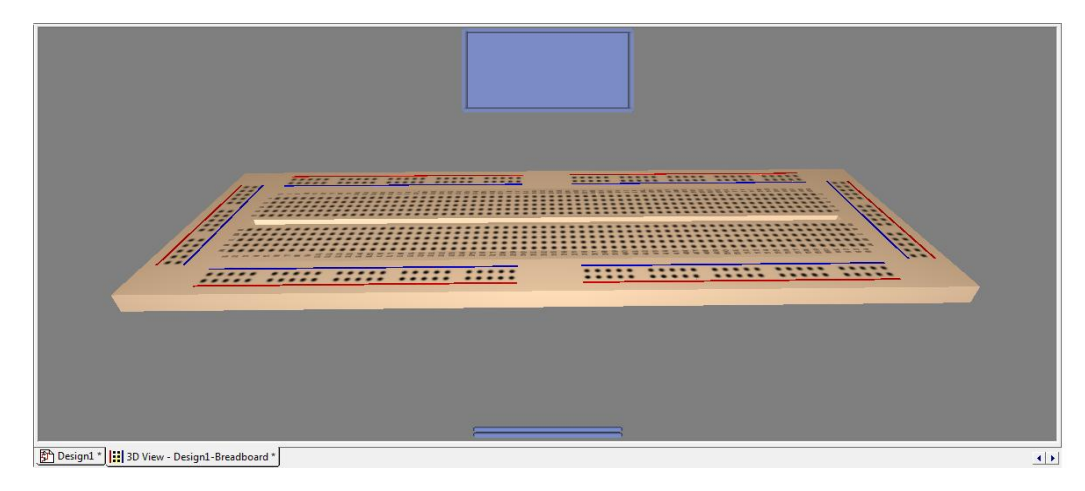

Al abrir la ventana del Protoboard, el cursor se convierte en una flecha bidireccional indicando que se puede rotar el Protoboard en cualquier dirección.

El Protoboard consta de dos ventanas de color azul, la ventana superior muestra la especificación del componente sobre el cual se tenga el cursor y la ventana inferior muestra los componentes que se usaron en la simulación como se muestra en la figura 1.40.

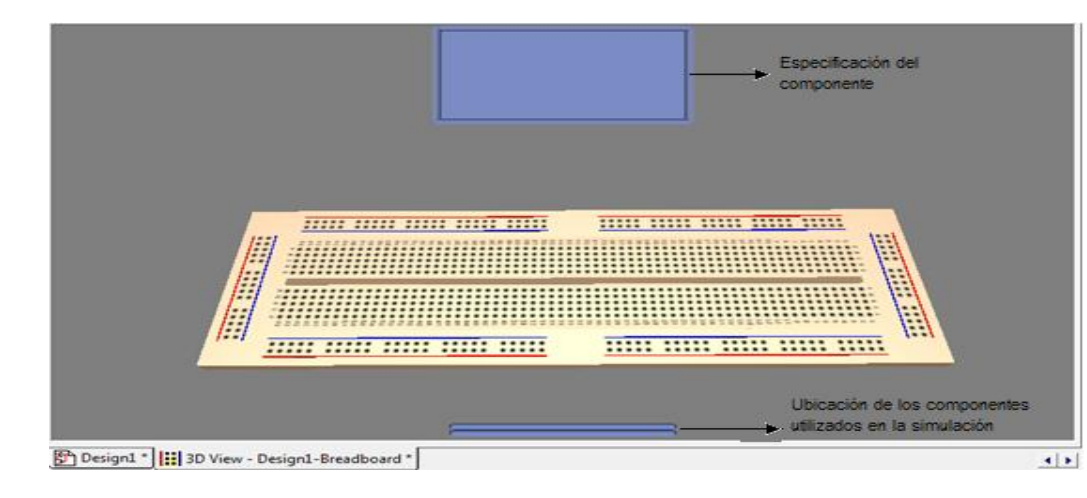

Figura 1. 40 Especificación de Protoboard

Si el usuario desea cambiar la configuración del Protoboard lo puede hacer haciendo clic en:

- Opciones
- Configuración del Protoboard

Se abrirá la ventana de la figura 1.41, en la que el usuario podrá incluir dos o más tablillas en la simulación.

Figura 1. 41 Ventana de configuración del Protoboard

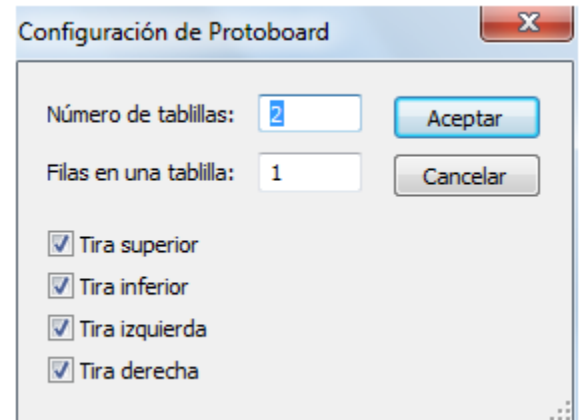

# **Ejercicio 5.**

Se realiza el montaje de un circuito de la figura 1.42 en el Protoboard 3D.

Figura 1. 42

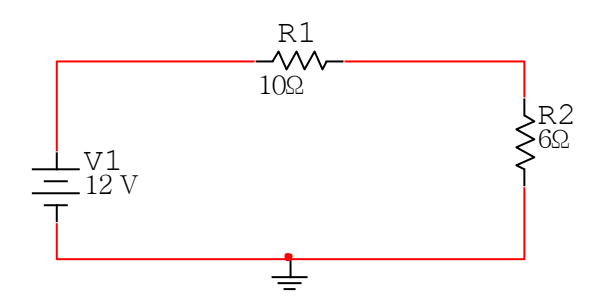

Se realiza la simulación normal en el sitio de trabajo del Multisim. Para transferir el circuito de la figura 1.42 al Protoboard 3D se realizan los siguientes pasos:

- Clic en la opción herramientas ubicada en la barra de herramientas.
- Clic en el ícono mostrar Protoboard.

Se abrirá la ventana de la figura 1.44 con los componentes seleccionados, esta nueva pestaña es llamada "Vista 3D – Diseño 1 Protoboard "como se muestra en la figura 1.43 y está ubicada en la parte inferior de la figura 1.44.

Figura 1. 43 Pestaña del Protoboard

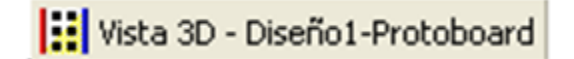

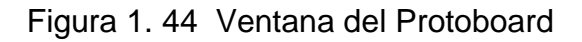

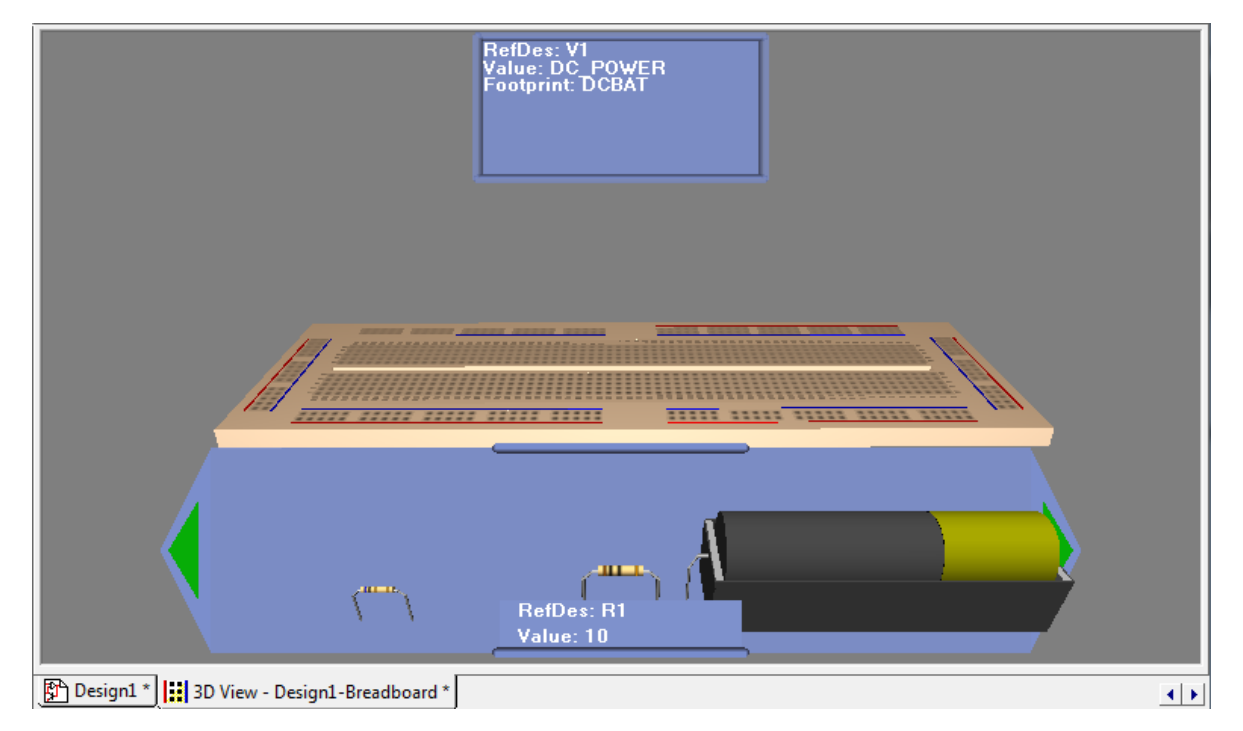

En la figura 1.44 se observa la ventana del Protoboard con los componentes que se utilizaron en la simulación y en la ventana de la parte superior se observa la especificación de la fuente de tensión DC. Así como muestra la especificación de la fuente, se puede hacer con cada uno de los componentes que se encuentren en la ventana inferior.

A medida que se ubican y se unen los componentes en el Protoboard 3D, los componentes del circuito original cambian a color verde indicando que estos elementos ya fueron conectados, y los que continúen en negro indican que aún faltan por conectarse como lo indica la figura 1.45.

Figura 1. 45 Indicación de componentes

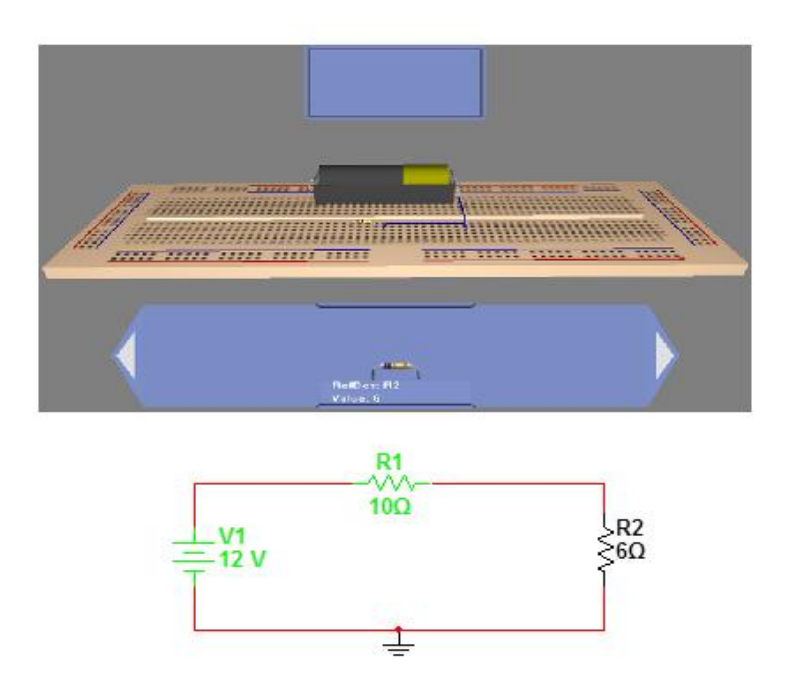

Al estar el montaje terminado el circuito quedará como se observa en la figura 1.46.

Figura 1. 46 Circuito final en el Protoboard 3D

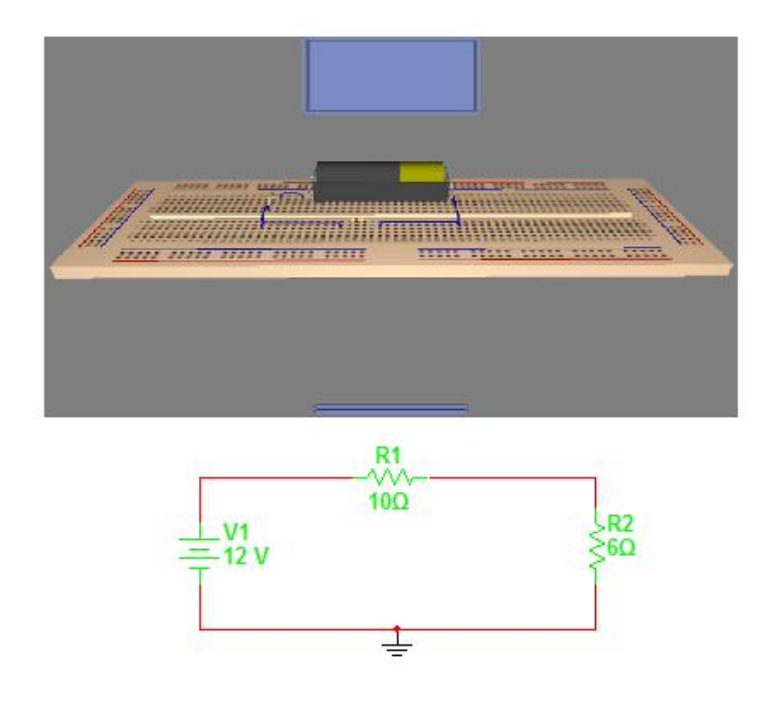

# **2 CAPITULO 2**

# **2.1 LEYES DE OHM Y KIRCHHOFF**

La ingeniería eléctrica es la profesión que se ocupa de los sistemas necesarios para producir, transmitir y medir señales eléctricas. Los sistemas eléctricos están presentes en todos los aspectos de nuestra vida: se encuentran en nuestros hogares, en las universidades, en el lugar de trabajo y en los vehículos de transporte utilizados en todo el mundo.

Los principales sistemas eléctricos son:

- Sistemas de comunicaciones (equipos de TV, radiotelescopio)
- Sistemas de información ( calculadoras hasta computadoras)
- Sistemas de control
- Sistemas de alimentación (de potencia)
- Sistemas de procesamiento de señal (sistemas de imágenes, equipo de tecnología )

**Sistemas de comunicaciones:** Son sistemas eléctricos que generan, transmiten y distribuyen información. Entre los mejores ejemplos están los equipos para televisión, tales como cámaras, transmisores, receptores, videograbadoras y los sistemas de telefonía entre otros.

**Sistemas de información:** Son sistemas que emplean señales eléctricas para procesar información de distintas clases, desde el procesamiento de textos hasta los cálculos matemáticos. Los sistemas varían de tamaño y potencia desde una calculadora de bolsillo hasta las computadoras personales y las supercomputadoras que efectúan tareas complejas como el procesamiento de datos de clima y el modelado de interacciones químicas de moléculas orgánicas complejas.

**Sistemas de control:** Son sistemas que utilizan señales eléctricas para regular procesos. Como ejemplos se podría citar el control de temperaturas, presiones y flujos en una refinería de petróleo.

**Sistemas de alimentación:** Son sistemas que generan y distribuyen la potencia eléctrica. La potencia eléctrica se suele generar en grandes cantidades mediante centrales nucleares, hidroeléctricas y térmicas (de carbón, de petróleo o de gas). La energía se distribuye mediante una red de conductores que atraviesan todo el territorio. Uno de los mayores desafíos de estos sistemas es proporcionar control y redundancia suficiente para que un fallo en cualquier equipo no deje sin suministro de energía a una ciudad, pueblo, región o provincia.

**Sistemas de procesamiento de señales:** Son sistemas que operan sobre señales eléctricas que representan información. Transforman las señales y la información contenida en ellas a una forma adecuada.

El común denominador de estos sistemas es la teoría de los circuitos eléctricos.

Un circuito eléctrico es un modelo matemático que aproxima el comportamiento de un sistema eléctrico real.

La teoría de circuitos es un caso especial de la teoría de campos electromagnéticos: el estudio de cargas estáticas y en movimiento. Tres suposiciones básicas permiten utilizar la teoría de circuitos en lugar de la teoría de campos electromagnéticos, para estudiar un sistema físico representado por un circuito eléctrico:

- 1. Los efectos eléctricos se dejan notar instantáneamente en todo el sistema (sistema de parámetros agregados).
- 2. La carga neta en cada componente del sistema es siempre cero.
- 3. No existe acoplamiento magnético entre los componentes de un sistema.

# **2.2 EL SISTEMA INTERNACIONAL DE UNIDADES (SI)**

Las unidades del SI están basadas en sus magnitudes definidas:

- Longitud
- Masa
- Tiempo
- Corriente eléctrica
- Temperatura termodinámica
- Intensidad luminosa

# Tabla 2. 1 Sistema internacional

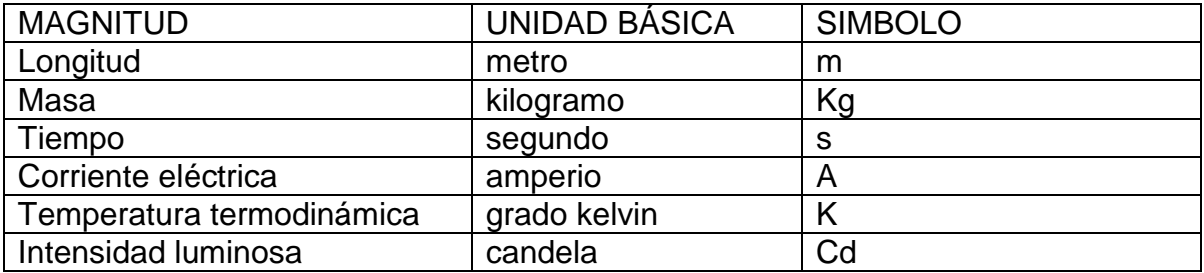

Tabla 2. 2 Unidades Derivadas

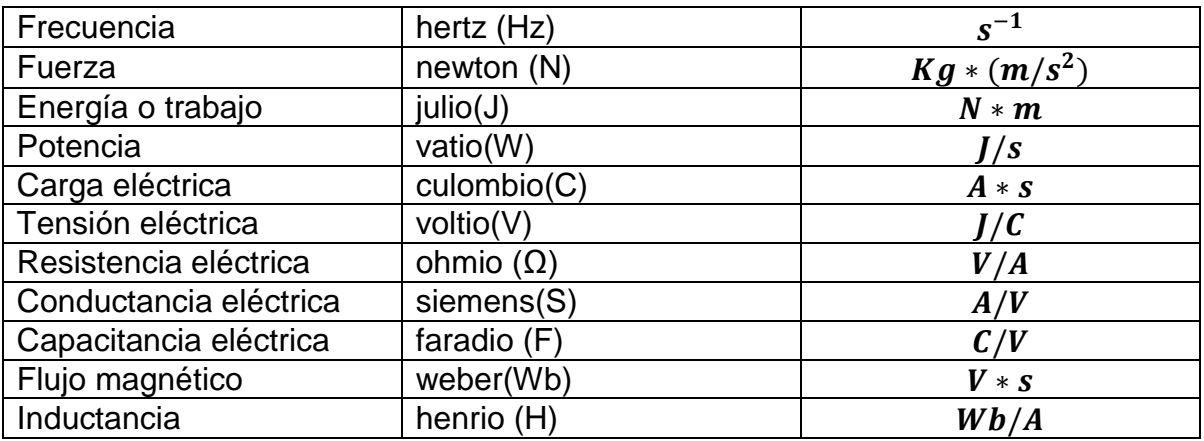

# Tabla 2. 3 Prefijos

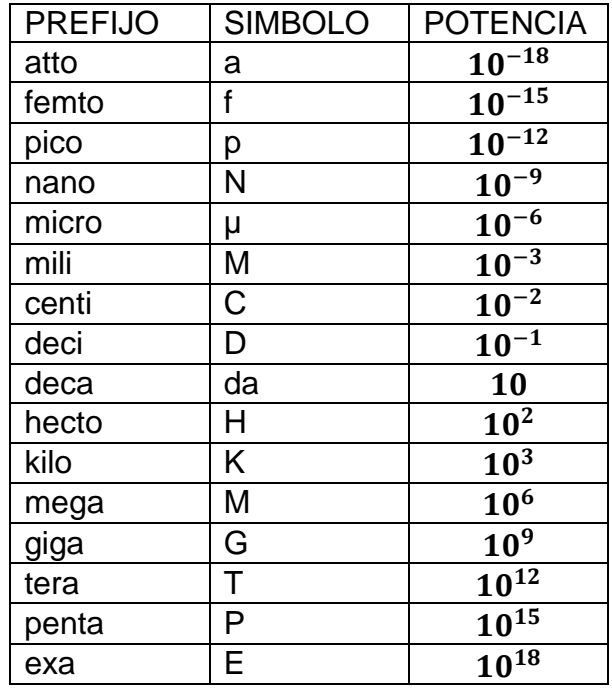

# **2.3 CARGA, CORRIENTE, TENSIÓN (VOLTAJE) Y POTENCIA**

# **2.3.1 CARGA**

De la física básica se sabe que hay dos tipos de carga, positiva (protón) y negativa (electrón). La carga en movimiento representa una corriente.

En el SI la unidad fundamental de carga es el culombio (C), que se define en términos de la corriente eléctrica que es la carga total que pasa por una sección transversal arbitraria de un alambre durante un segundo.

- La carga es bipolar, lo que quiere decir que los efectos eléctricos se describen en términos de cargas positivas y negativas.
- La carga eléctrica existe en cantidades discretas que son múltiplos enteros de la carga electrónica  $1.602 \times 10^{-19}C$
- Los efectos eléctricos pueden atribuirse a la separación de las cargas y al movimiento de éstas.

En teoría de circuitos, la separación de las cargas crea una fuerza eléctrica (tensión), mientras que el movimiento de cargas un fluido eléctrico (corriente).

La cantidad de carga que no cambia con el tiempo se representa mediante Q. La cantidad instantánea (que puede ser o no invariante en el tiempo) a menudo se representa por medio de  $q(t)$  o simplemente q.

# **2.3.2 CORRIENTE**

La idea de "transferencia de carga" o "carga en movimiento" es de vital importancia cuando se estudian circuitos eléctricos, debido a que al mover una carga de un lugar a otro, también se necesita transferir energía de un punto a otro.

La corriente presente en una trayectoria discreta, como un alambre metálico, tiene un valor numérico y una dirección asociada a ella; es una medida de la velocidad a la cual la carga pasa por un punto de referencia determinado en una dirección específica.

Se define la corriente en un punto determinado, que fluye en una dirección, como la velocidad instantánea a la cual la carga positiva pasa por ese punto en la dirección especificada.

La corriente se simboliza mediante *I, e i*, por lo que  $i = \frac{d}{d}$  $\frac{dQ}{dt}$ . La unidad de corriente es el amperio (A). Un amperio es igual a un culombio por segundo.

La carga transferida entre el tiempo  $t_0$  y  $t$  se expresa como una integral definida.

$$
\int_{q(t_0)}^{q(t)} dq = \int_{to}^{t} i dt
$$
\n(2.1)

$$
q(t) = \int_{to}^{t} i dt + q(to)
$$
 (2.2)

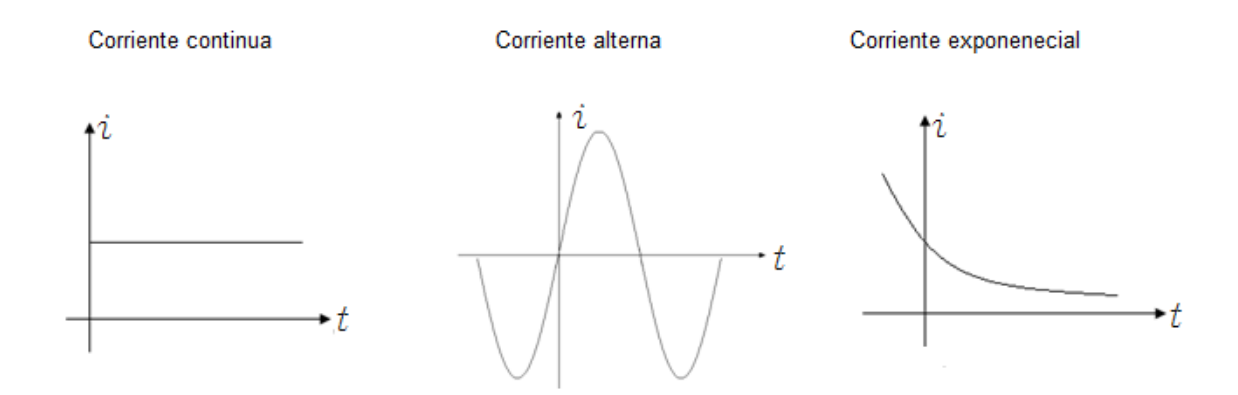

La flecha es parte fundamental para la definición de la dirección de una corriente.

Figura 2. 2 Especificación de una corriente

Figura 2. 1 Tipos de corriente

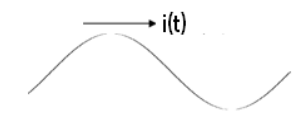

# **2.3.3 TENSIÓN**

Un elemento de circuito, es un elemento sin forma que posee dos terminales en los que es posible hacer conexiones con otros elementos.

Figura 2. 3 Elemento de circuito

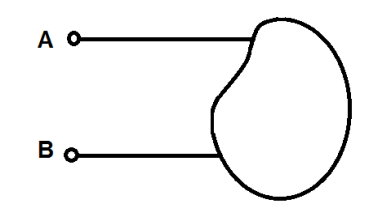

Un elemento de circuito ideal básico tiene tres atributos:

- 1. Sólo tiene dos terminales que son los puntos de conexión con otros componentes del circuito.
- 2. Está descrito matemáticamente en función de la corriente y/o la tensión.
- 3. No puede subdividirse en otros elementos.

Si una corriente de corriente continua (CD) se envía hacia el terminal A, a través de un elemento general, y sale de regreso por el terminal B y si al transportar la carga por el elemento requiere un gasto de energía, en este caso se dice que existe una tensión eléctrica o diferencia de potencial (d.d.p) entre los terminales, o que hay una tensión "en los extremos" del elemento. La tensión entre un par de terminales significa una medida del trabajo que se requiere para mover la carga a través del elemento. La unidad de tensión (voltaje) es el voltio, y un voltio=1J/1C. La tensión se representa mediante las letras V o v.

La polaridad de la tensión se indica por medio de un par de signos más o menos.

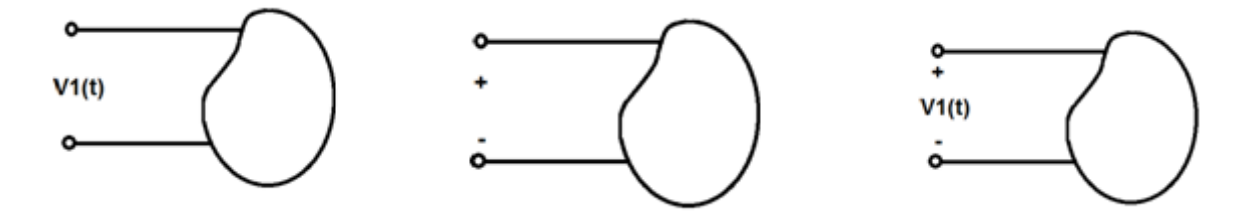

Figura 2. 4 Elementos de circuito

$$
v = \frac{w}{q} \tag{2.3}
$$

$$
v = \frac{dw}{dq} \tag{2.4}
$$

v: Tensión en voltios

w: Energía en Julios

q: Carga en Culombio

#### **2.3.4 POTENCIA**

Los cálculos de potencia y energía son importantes en el análisis de circuitos. Una de las razones es que aunque la tensión y la corriente son variables útiles en el análisis y diseño de sistemas eléctricos, la salida útil del sistema es a menudo de naturaleza no eléctrica, y esta salida puede expresarse convenientemente en términos de potencia o energía. Otra razón es que todos los dispositivos prácticos tienen limitaciones en cuanto a la cantidad de potencia que puede manejar, por lo tanto en el proceso de diseño los cálculos de tensiones y corrientes no son suficientes por sí mismos.

La potencia es la tasa temporal de gasto o de absorción de energía. La energía por unidad de tiempo se expresa en forma derivada, de la manera siguiente:

$$
p = \frac{dw}{dt} \tag{2.5}
$$

p= Potencia en vatios

w= Energía en Julios

t= tiempo en segundos

$$
p = \frac{dw}{dt} = \left(\frac{dw}{dq}\right)\left(\frac{dq}{dt}\right) \tag{2.6}
$$

$$
p = v * i \tag{2.7}
$$

La ecuación  $p = v * i$  muestra que la potencia asociada con un elemento de circuito básico es simplemente el producto de la corriente que atraviesa el elemento y la tensión en los terminales de dicho elemento.

Las convenciones para corriente, tensión y potencia se resumen en la figura 2.5. Allí se observa que si un terminal de un elemento es  $\nu$  voltios positiva con respecto a la otra terminal, y si una corriente  $i$  entra al elemento por la primera terminal, entonces el elemento está absorbiendo una potencia  $p = v * i$ ; también es correcto decir que se le está entregando una potencia  $p = v * i$ 

Cuando la flecha de corriente entra al elemento por la terminal positiva, se satisface la convención pasiva de los signos.

Figura 2. 5 Convención pasiva de signos

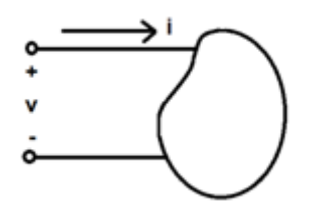

#### **2.4 TIPOS DE CIRCUITOS Y ELEMENTOS DE CIRCUITOS**

Un elemento general de circuito puede componerse de más de un elemento simple de un circuito, pero un elemento simple de circuito ya no puede ser subdividido en otros elementos simples.

Elemento de circuito es equivalente a un elemento simple de un circuito.

Todos los elementos simples de circuitos que se consideran pueden clasificarse de acuerdo con la forma en que se relaciona la corriente que circula a través de ellos con la tensión existente entre sus terminales.

#### **2.4.1 LA RESISTENCIA**

La tensión entre terminales del elemento es directamente proporcional a la corriente que circula a través de él.

$$
V = R \ast I \tag{2.8}
$$

Figura 2. 6 Resistencia

$$
\pm\mathcal{R}_{\text{max}}^{1}
$$

## **2.4.2 INDUCTANCIA**

La tensión entre sus terminales es directamente proporcional a la derivada de la corriente con respecto al tiempo.

$$
v = L * \frac{di}{dt}
$$
 (2.9)

Figura 2. 7 Inductancia

$$
\frac{1}{i} \frac{V}{Li}
$$

#### **2.4.3 CAPACITANCIA**

La tensión entre sus terminales es proporcional a la integral de la corriente con respecto al tiempo.

$$
v = \frac{1}{C} \int i dt
$$
 (2.10)

Figura 2. 8 Capacitancia

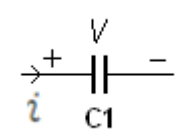

#### **2.4.4 FUNTES INDEPENDIENTES**

Existen algunos elementos en los cuales la tensión es completamente independiente de la corriente, o la corriente es completamente independiente a la tensión y se denomina fuentes independientes.

### **2.4.5 FUENTE INDEPENDIENTE DE TENSIÓN**

Se caracteriza porque la tensión entre sus terminales es completamente independiente de la corriente que pasa a través de ellas. El simbolo de la fuente indpendiente de tensión es:

Figura 2. 9 Fuentes independientes de tensión

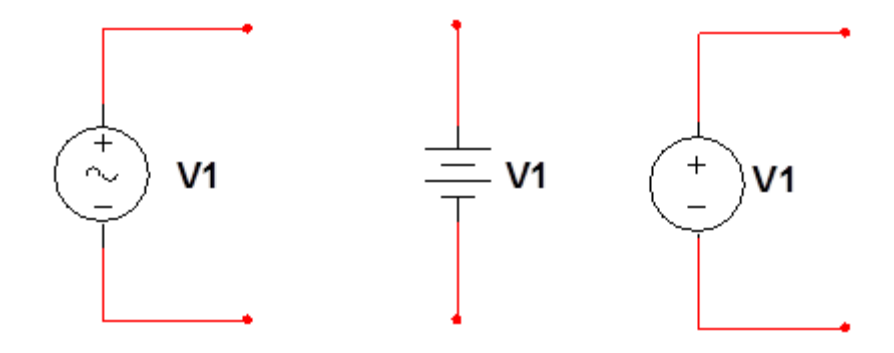

# **2.4.6 FUENTE INDEPENDIENTE DE CORRIENTE**

La fuente independiente de corriente se caracteriza por que la corriente que circula a través de ella es completamente independiente de la tensión entre sus terminales. El símbolo de la fuente independiente de corriente es:

Figura 2. 10 Fuente independiente de corriente

# **2.4.7 FUENTES DEPENDIENTES**

Las fuentes independientes por lo general son medios para entregar potencia al circuito externo y no para absorberla. Otro tipo de fuentes, son las fuentes controladas o dependientes en las que el valor está determinado por una tensión o corriente presente en otro lugar del circuito eléctrico. Las fuentes dependientes se representan mediante rombos.

Figura 2. 11 Fuentes dependientes

Fuente dependiente de tensión

Fuente dependiente de corriente

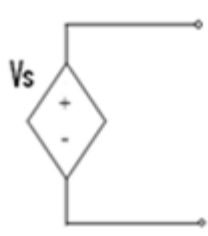

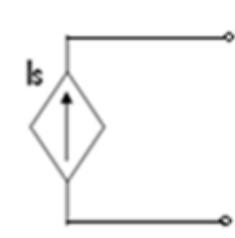

Se presentan cuatro tipos de fuentes controladas:

#### Figura 2. 12 Fuentes dependientes

Fuente de tensión controlada por tensión

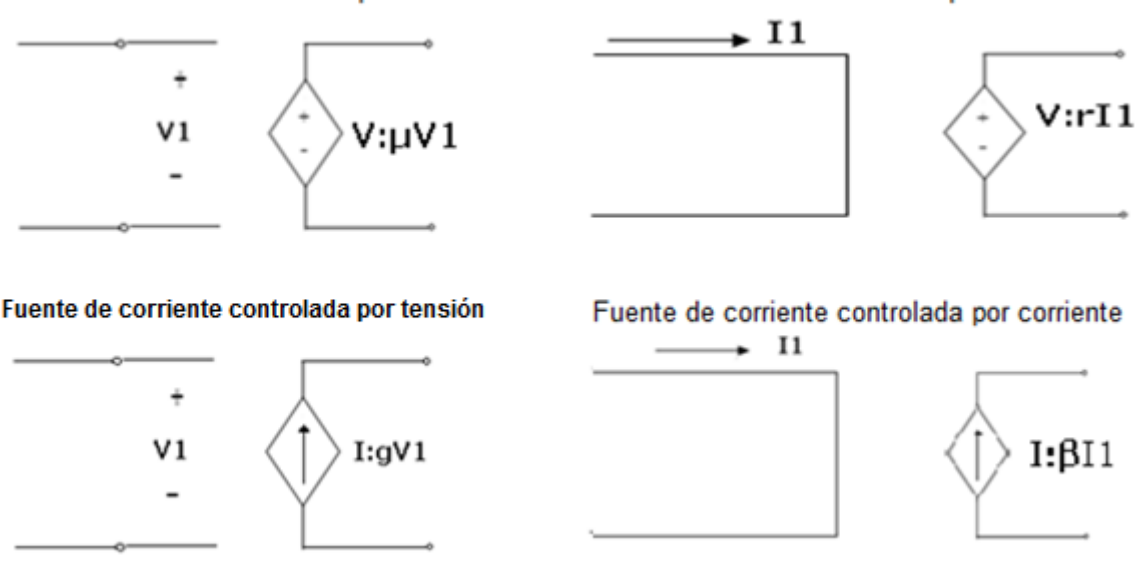

Fuente de tensión controlada por corriente

Las cantidades μ y β son constantes adimensionales, llamadas por lo general la ganancia de tensión o corriente, respectivamente las constantes r y g tienen unidades de ohmios y siemens respectivamente.

La interconexión de dos o más elementos simples de un circuito se llama red eléctrica, si la red contiene por lo menos una trayectoria cerrada entonces también es un circuito eléctrico; todo circuito es una red, pero no toda red es un circuito. Una red que contiene por lo menos un elemento activo tal como una fuente independiente de corriente o de tensión, se llama red activa. Una red que no contiene ningún elemento activo es una red pasiva.

Nota: Un elemento activo es aquel que modela un dispositivo capaz de generar energía eléctrica. Los elementos pasivos modelan dispositivos físicos que son incapaces de generar energía eléctrica. Las resistencias, las bobinas y los condensadores son, todos ellos, ejemplos de elementos de circuitos pasivos. Las fuentes independientes pueden ser ejemplos de elementos activos.

El análisis de circuitos lineales puede separarse en cuatro grandes categorías: análisis en corriente continua, análisis transitorio, análisis corriente alterna y análisis de la respuesta en frecuencia cuando se lleva a cabo un análisis particular, a menudo se trata de determinar corrientes, tensiones o potencias específicas.

# **2.5 DEFINICIONES**

**RAMA:** Es una trayectoria simple en una red, compuesta por un elemento simple y por los nodos situados en cada uno de sus extremos. Una trayectoria es una colección particular de ramas.

**NODO:** Punto en el cual dos o más elementos tienen una conexión común.

**TRAYECTORIA:** Conjunto de elementos que pueden ser atravesados en orden sin pasar a través del mismo nodo dos veces.

**LAZO:** Trayectoria cerrada.

**MALLA:** Lazo que no contiene ningún otro lazo dentro de él.

**CIRCUITO PLANO:** Un circuito que se puede dibujar sobre una superficie plana, de tal forma que ninguna rama pasa por encima o por debajo de otra.

**CIRCUITO NO PLANO:** Circuito que tiene cruces entre los elementos.

**ANÁLISIS DE MALLA:** Proporciona un procedimiento general para analizar circuitos, al utilizar las corrientes de malla como las variables de circuito. Se emplean corrientes de malla, en lugar de corrientes de elementos, como variables de circuitos. Es conveniente y reduce el número de ecuaciones que deben resolverse de manera simultánea.

El análisis de malla utiliza la LTK para encontrar las corrientes desconocidas. Este análisis no es tan general puesto que sólo es aplicable en circuitos de disposición plano.

Teniendo en cuenta que se conocen los elementos básicos de un circuito se hará uso de dichos elementos, para ello se emplearán dos leyes: Ley de Kirchhoff de Tensión y Ley de Kirchhoff de Corriente, además se verá que en muchos casos se podrán reducir los circuitos combinando elementos que están conectados en serie o en paralelo.

#### **2.6 LEY DE KIRCHHOFF DE CORRIENTE (LKC)**

La suma algebraica de las corrientes que entran y salen de cualquier nodo es cero. Dicha ley representa un enunciado matemático del hecho de que la carga no se acumula en un nodo. Un nodo no es un elemento de circuito, y ciertamente no puede almacenar, destruir o generar carga. En consecuencia, las corrientes deben sumar cero.

Para comprobar la LKC, supóngase que un conjunto de corrientes en el nodo es:

$$
i_T(t) = i_1(t) + i_2(t) + i_3(t) + \cdots
$$
 (2.11)

La integración de ambos miembros de la ecuación anterior produce:

$$
q_T(t) = q_1(t) + q_2(t) + q_3(t) + \cdots
$$
 (2.12)

Dónde:

$$
q_k(t) = \int i_k(t)dt y q_T(t) = \int i_T(t)dt
$$
\n(2.13)

Figura 2. 13 Suma algebraica de corrientes

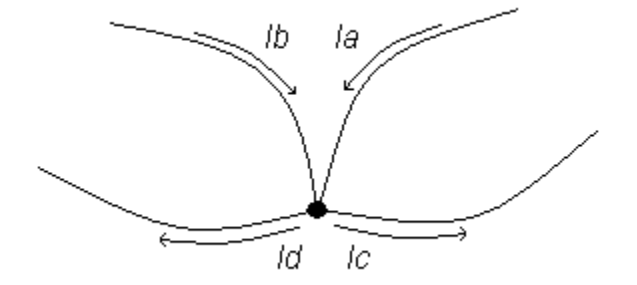

Obsérvese que en el nodo de la figura 2.13 la suma de las cuatro corrientes deben ser cero:

$$
Ia + Ib + (-Ic) + (-Id) = 0 \tag{2.14}
$$

Ó

$$
1c + Id + (-Ia) + (-Ib) = 0 \tag{2.15}
$$

Lo que establece que la suma de las corrientes que entran al nodo debe ser igual a la suma de las corrientes que salen de dicho elemento.

Una expresión adecuada para la Ley de Kirchhoff de Corrientes es:

$$
\sum_{n=1}^{N} i_n = 0
$$
\n(2.16)

Donde N es el número de ramas conectadas al nodo e  $i_n$  es la e-nésima corriente que entra o sale del nodo.

Una aplicación simple de la LKC es la combinación de fuentes de corriente en paralelo. La corriente combinada es la suma algebraica de la corriente suministrada por las fuentes individuales.

En paralelo la Ley de Kirchhoff de Corriente seria la equivalencia entre las fuentes de corrientes que existan en el circuito. Lo anterior se expresa en las figuras siguientes:

Figura 2. 14 Fuentes de corriente en paralelo

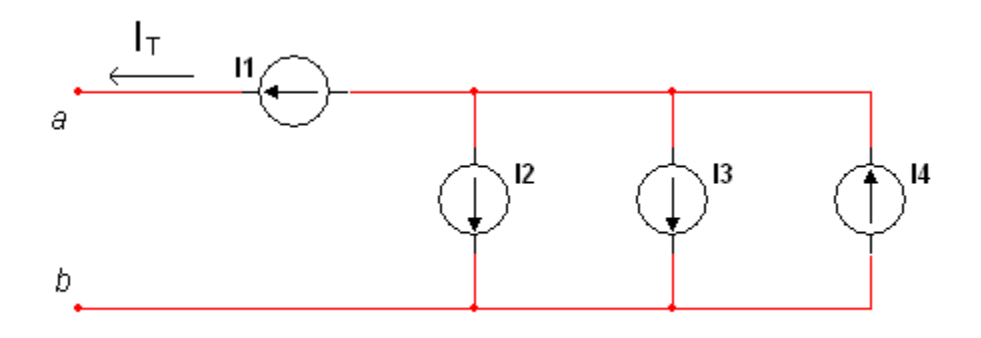

$$
I_1 = I_t \tag{2.17}
$$

$$
I_1 + I_2 + I_3 = I_4 \tag{2.18}
$$

$$
I_t = I_4 - I_3 - I_2 \tag{2.19}
$$

Figura 2. 15 Fuente equivalente de corriente

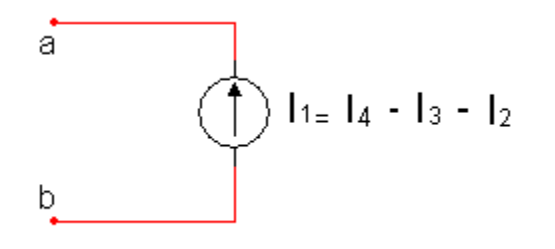

$$
I_1 = I_4 - I_3 - I_2 \tag{2.20}
$$

## **2.7 LEY DE KIRCHHOFF DE TENSIÓN (LKT)**

La suma algebraica de las tensiones alrededor de cualquier trayectoria cerrada es cero. Podemos aplicar la LKT a un circuito de diferentes maneras. Un método que proporciona menos errores de escritura de ecuaciones, consiste en movernos mentalmente alrededor de la trayectoria cerrada en dirección de las manecillas del reloj y escribir de manera directa la tensión de cada elemento a cuya terminal positiva se entra, y después expresar el negativo de cada tensión que se encuentre primero en el signo (-).

La Ley de Kirchhoff de Tensión establece que las tensiones alrededor de una trayectoria cerrada deben ser cero.

Una expresión adecuada para Ley de Kirchhoff de Tensión es:

$$
\sum_{m=1}^{M} V_m = 0 \tag{2.21}
$$

Donde Mes el número de tensiones y  $V_m$ es la e-mésima tensión.

La Ley de Kirchhoff de Tensión implica asignar un signo a cada tensión alrededor de la trayectoria cerrada.

Esta trayectoria se debe hacer partiendo de un nodo cualquiera, pasando por todos los elementos del circuito sin pasar dos veces por un mismo elemento y llegando al nodo de inicio. El recorrido se debe hacer en sentido de las manecillas del reloj, se sugiere hacer el recorrido a favor de la corriente.

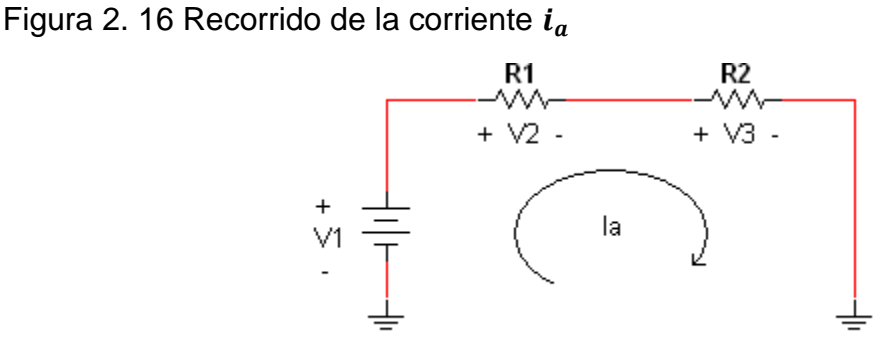

$$
-V_1 + V_2 + V_3 = 0 \tag{2.22}
$$

$$
V_2 + V_3 = V_1 \tag{2.23}
$$

Cuando fuentes de tensión se conectan en serie, la LKT puede aplicarse para obtener la tensión total. La tensión combinada es la suma algebraica de las tensiones de las fuentes individuales.

Figura 2. 17 Fuentes de tensión en serie

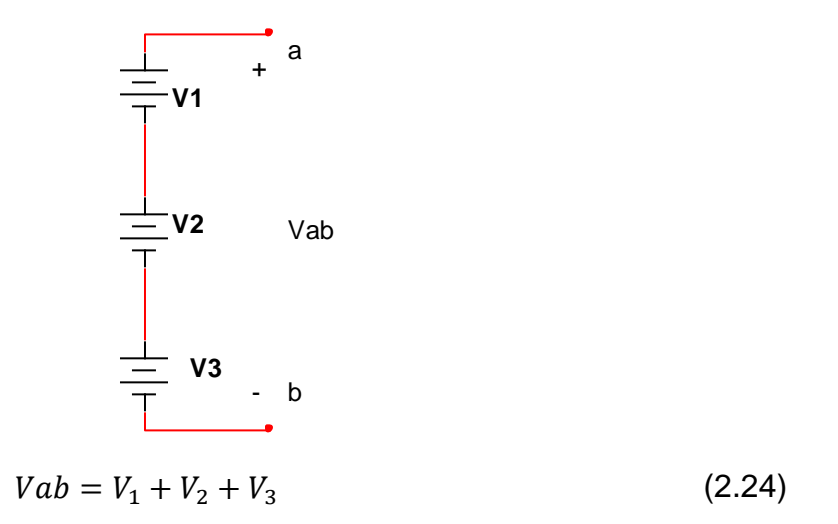

Este es un circuito que tiene varias tensiones en serie una de ellas con polaridad (- , +). Como se puede observar se realizó el recorrido en sentido de las manecillas del reloj y favoreciendo la corriente indicada en el circuito.

Figura 2. 18 Polaridad de tensiones

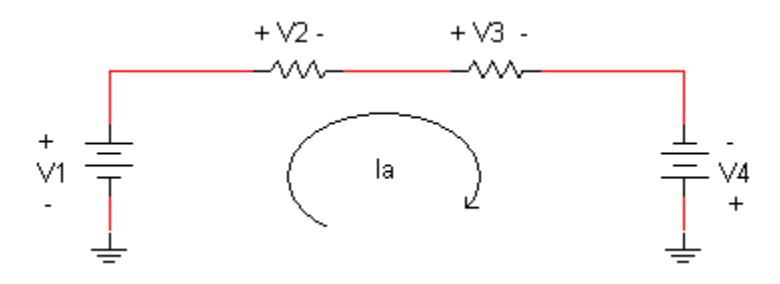

Al aplicar la Ley de Kirchhoff de Tensión quedará así:

$$
-V_1 + V_2 + V_3 - V_4 = 0 \tag{2.25}
$$

$$
V_2 + V_3 = V_1 + V_4 \tag{2.26}
$$

# **2.8 RESISTORES EN SERIE Y DIVISIÓN DE TENSIÓN**

Para que dos resistencias se encuentren en serie deben estar conectadas a un mismo nodo, y el nodo común no debe estar conectado a algún otro nodo del circuito. Por todos los elementos conectados en serie debe circular la misma corriente.

Figura 2. 19 Resistencias en serie

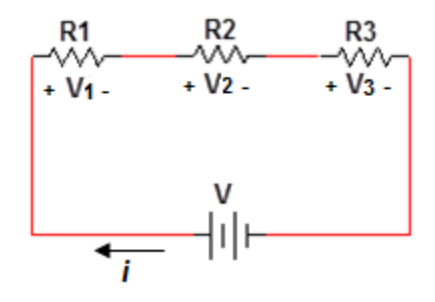

Al aplicar la Ley de Ohm a cada resistor se obtiene:

$$
V_1 = iR_1 \qquad V_2 = iR_2 \qquad V_3 = iR_3 \qquad (2.27)
$$

Si se aplica la LTK al lazo se tiene:

$$
-V + V_1 + V_2 + V_3 = 0 \tag{2.28}
$$

$$
V = V_1 + V_2 + V_3 = i(R_1 + R_2 + R_3)
$$
\n(2.29)

$$
i = \frac{V}{R_1 + R_2 + R_3}
$$
 (2.30)

La suma de resistencias en serie da como resultado una resistencia equivalente  $(R_{ea})$ .

$$
R_{eq} = R_1 + R_2 + R_3 + \dots + R_N = \sum_{n=1}^{N} R_n
$$
 (2.31)

$$
R_{eq} = R_1 + R_2 + R_3 \tag{2.32}
$$

Así el circuito anterior se puede reemplazar por el siguiente circuito equivalente:

Figura 2. 20 Circuito equivalente

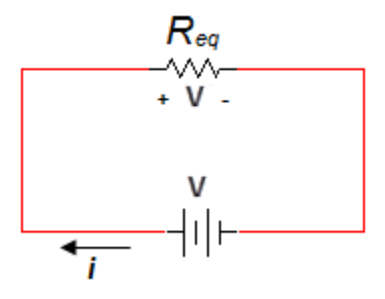

Entonces para determinar la tensión en cada una de las resistencias se sustituye

$$
V_1 = \frac{R_1}{R_1 + R_2 + R_3} V \qquad V_2 = \frac{R_2}{R_1 + R_2 + R_3} V \qquad V_3 = \frac{R_3}{R_1 + R_2 + R_3} V \tag{2.33}
$$

Obsérvese que la tensión en la fuente  $V$  se divide entre los resistores en proporción directa a sus resistencias; a mayor resistencia, mayor caída de tensión. Esto se llama Principio de División de Tensión, y el circuito de la figura anterior se llama Divisor de Tensión. En general, si un divisor de tensión tiene  $N$  resistencias  $(R_1, R_2, \ldots, R_N)$  en serie con la tensión en la fuente V, el n-ésimo resistor  $(R_n)$ tendrá una caída de tensión de:

$$
V_n = \frac{R_n}{R_1 + R_2 + \dots + R_N} V
$$
\n(2.34)

La fuente siempre dará un incremento de tensión y las resistencias una caída.

En la mayoría de los circuitos especialmente en los electrónicos es necesario obtener más de un nivel de tensión, esto se hace a partir de un solo suministro de tensión.

#### **2.9 RESISTORES EN PARALELO Y DIVISIÓN DE CORRIENTE**

Para que dos resistencias se encuentren en paralelo deben estar conectadas a un mismo par de nodos, dichos elementos tienen la misma tensión entre sus terminales. Figura 2.21.

Con base en la Ley de Ohm

$$
V = i_1 R_1 = i_2 R_2 \tag{2.35}
$$

$$
i_1 = \frac{v}{R_1} \qquad i_2 = \frac{v}{R_2} \tag{2.36}
$$

Figura 2. 21 Resistencias en paralelo

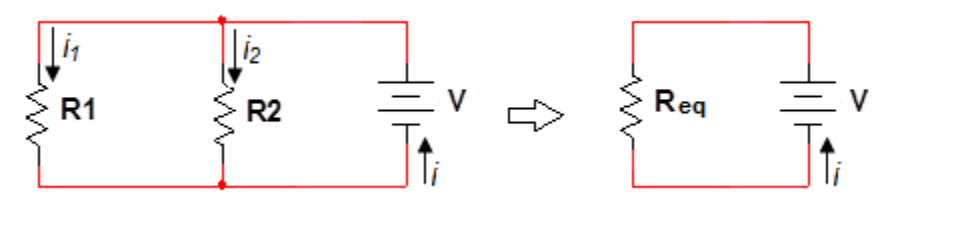

$$
i = i_1 + i_2 \tag{2.37}
$$

$$
i = \frac{V}{R_1} + \frac{V}{R_2} = V\left(\frac{1}{R_1} + \frac{1}{R_2}\right) = \frac{V}{R_{eq}}
$$
\n(2.38)

Por lo tanto

$$
\frac{1}{R_{eq}} = \frac{1}{R_1} + \frac{1}{R_2}
$$
 (2.39)

La asociación de resistencias en paralelo da como resultado una resistencia equivalente  $(R_{eq})$ . En general para un conjunto de N resistencias conectadas en paralelo se tiene la expresión:

$$
\frac{1}{R_{eq}} = \frac{1}{R_1} + \frac{1}{R_2} + \frac{1}{R_3} + \dots + \frac{1}{R_N}
$$
 (2.40)

Aplicando la expresión anterior para dos resistencias conectadas en paralelo:

$$
\frac{1}{R_{eq}} = \frac{1}{R_1} + \frac{1}{R_2}
$$
 (2.41)

$$
\frac{1}{R_{eq}} = \frac{R_1 + R_2}{R_1 R_2} \tag{2.42}
$$

$$
R_{eq} = \frac{R_1 R_2}{R_1 + R_2} \tag{2.43}
$$

La resistencia equivalente de dos resistores en paralelo es igual al producto de sus resistencias dividido entre su suma.

A menudo es más conveniente usar la conductancia en vez de la resistencia al tratar con resistores en paralelo. La conductancia equivalente para  $N$  resistores en paralelo es:

$$
G_{eq} = G_1 + G_2 + G_3 = \dots + G_N \tag{2.44}
$$

Donde

$$
G_{eq} = \frac{1}{R_{eq}}, \qquad G_1 = \frac{1}{R_1}, \quad G_2 = \frac{1}{R_2}, \quad G_3 = \frac{1}{R_3}, \dots, G_N = \frac{1}{R_N}.
$$
 (2.45)

La conductancia equivalente de resistores conectados en paralelo es la suma de sus conductancias individuales. La conductancia equivalente de resistores en paralelo se tiene de la misma forma que la resistencia equivalente de resistores en serie. De igual forma, la conductancia equivalente de resistores en serie se obtiene de la misma manera que la resistencia equivalente  $G_{eq}$  de N resistores en serie.

$$
\frac{1}{G_{eq}} = \frac{1}{G_1} + \frac{1}{G_2} + \frac{1}{G_3} + \dots + \frac{1}{G_N}
$$
 (2.46)

El divisor de corriente se emplea para dividir una corriente entre varios de los elementos de un circuito, dichos elementos deben estar en paralelo con respecto a la fuente de alimentación. Los valores de las corrientes varían según los valores de los elementos del circuito, estas corrientes se vuelven a unir al final del circuito.

Lo siguiente con respecto al circuito de la figura 2.21

$$
V = iR_{eq} = \frac{iR_1R_2}{R_1 + R_2} \tag{2.47}
$$

**Entonces** 

$$
i_1 = \frac{iR_2}{R_1 + R_2}, \quad i_2 = \frac{iR_1}{R_1 + R_2}
$$
 (2.48)

Lo que indica que la corriente total  $i$  es compartida por los resistores en proporción inversa a sus resistencias. Esto se conoce como principio de división de corriente, y el circuito anterior se conoce como divisor de corriente.

En los circuitos eléctricos se hace necesario combinar resistencias en serie y en paralelo, estas son llamadas resistencias mixtas. Con la asociación de resistencias mixtas también se puede llegar a una resistencia equivalente  $(R_{ea})$ .
# **Ejercicio 1**.

Encontrar  $V_0$  en el circuito de la figura 2.22.

# Figura 2. 22

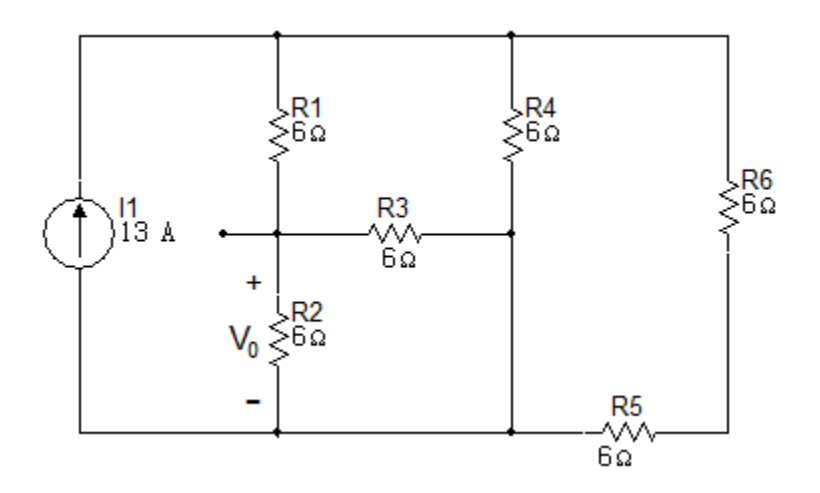

Solución

Reduciendo el circuito

$$
R_{eq1} = R_5 + R_6 = 6\Omega + 6\Omega
$$

$$
R_{eq1} = 12\Omega
$$

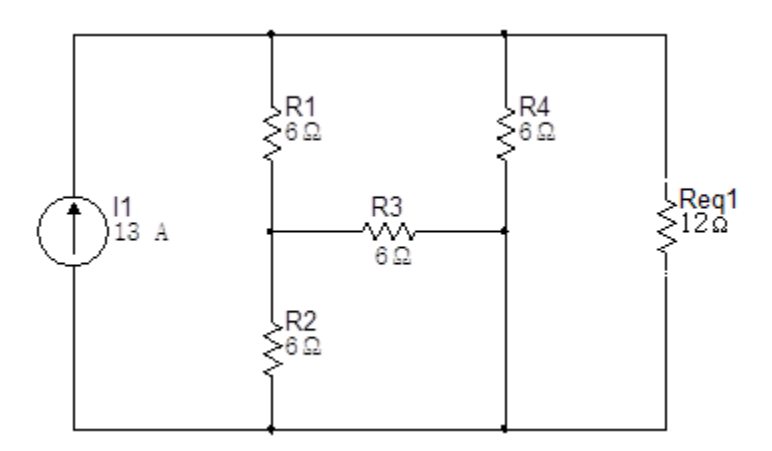

La siguiente reducción será hallando la resistencia equivalente de las resistencias  $6\Omega y 12\Omega$ .

$$
R_{eq2} = 6\Omega \parallel 12\Omega = \frac{6 \times 12}{6 + 12}
$$

$$
R_{eq2} = 4\Omega
$$

Figura 2. 24

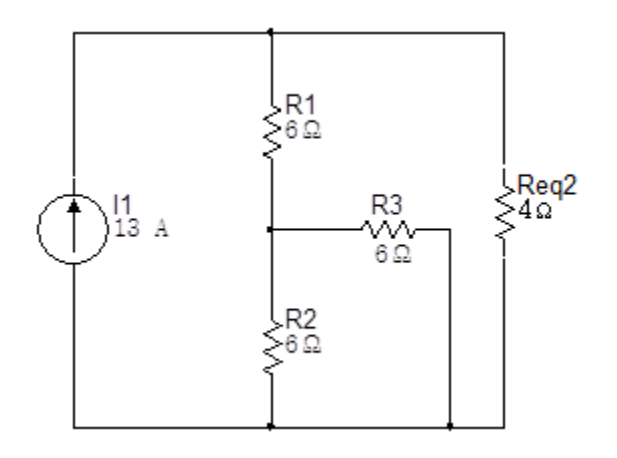

La siguiente reducción será el paralelo de las resistencias  $R_2$  y  $R_3$ .

$$
R_{eq3} = 6\Omega \|\mathbf{6}\Omega = \frac{6 \times 6}{6 + 6}
$$

$$
R_{eq3} = 3\Omega
$$

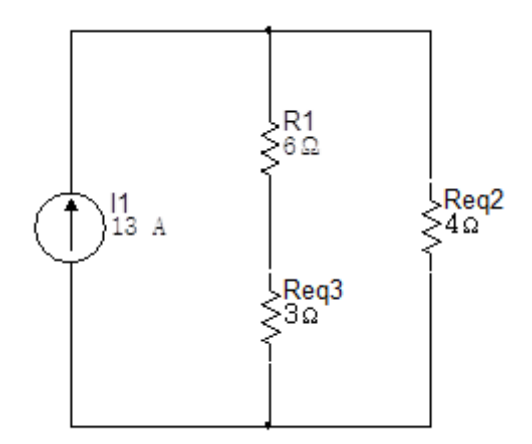

Ahora se halla la resistencia equivalente de las resistencias en serie  $R_1 y R_{eq3}$ .

$$
R_{eq4} = 6\Omega + 3\Omega
$$

$$
R_{eq4} = 9\Omega
$$

Figura 2. 26

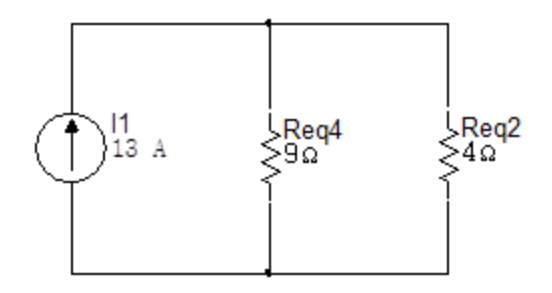

El paso siguiente es calcular las corrientes que circulan por las dos resistencias restantes y devolverse hallando la tensión en cada resistencia de los circuitos anteriores.

$$
i_{4\Omega} = (13) \left(\frac{9\Omega}{13\Omega}\right)
$$

$$
i_{4\Omega} = 9A
$$

$$
i_{9\Omega} = (13) \left(\frac{4\Omega}{13\Omega}\right)
$$

$$
i_{4\Omega} = 4A
$$

Por las resistencias de  $6\Omega y 3\Omega$  pasa la misma corriente ya que estan es serie.

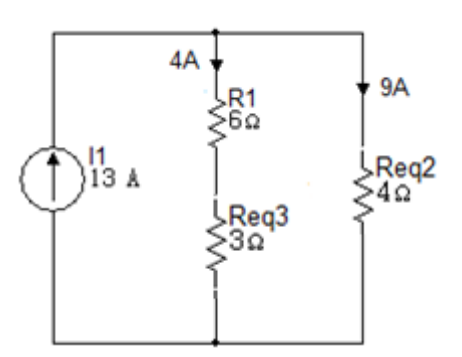

En el circuito anterior la resistencia de  $3\Omega$  es el equivalente del paralelo de las reistencias de  $6\Omega$ , estas resistencias al estar en paralelo tienen la misma tensión. La corriente se divide en dos partes iguales ya que las resistencias tienen el mismo valor.

Figura 2. 28

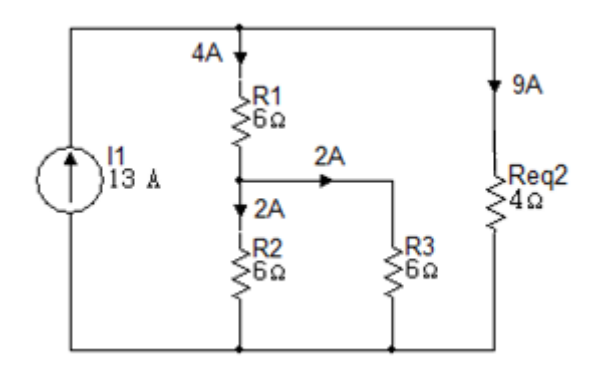

Teniendo la corriente que circula por la resistencia de  $6\Omega$  se puede calcular el valor de  $V_0$ .

$$
V_0 = (6\Omega)(2A)
$$

$$
V_0 = 12V
$$

Simulación

Haciendo uso del simulador Multisim se comprueba el valor de la tensión obtenida teóricamente en el resistor de  $R_2 = 6\Omega$ .

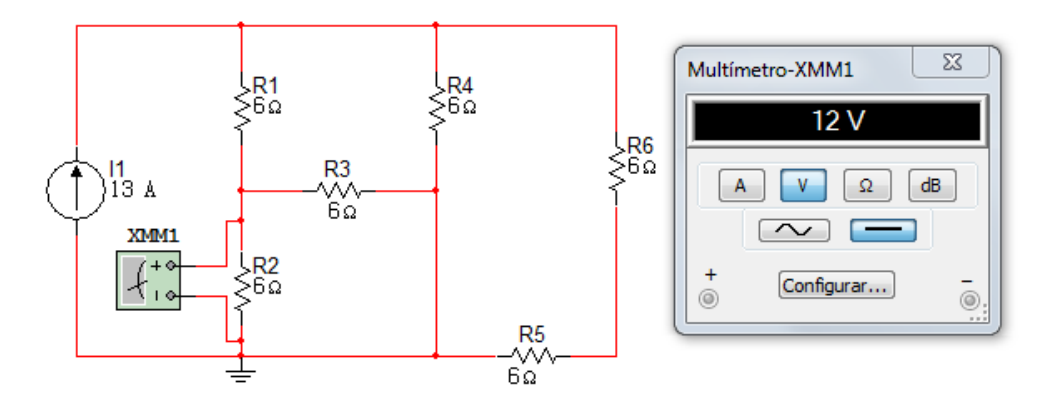

#### **Ejercicio 2.**

Encontrar la resistencia equivalente  $R_{ab}$  para el circuito de la figura 2.30.

Figura 2. 30

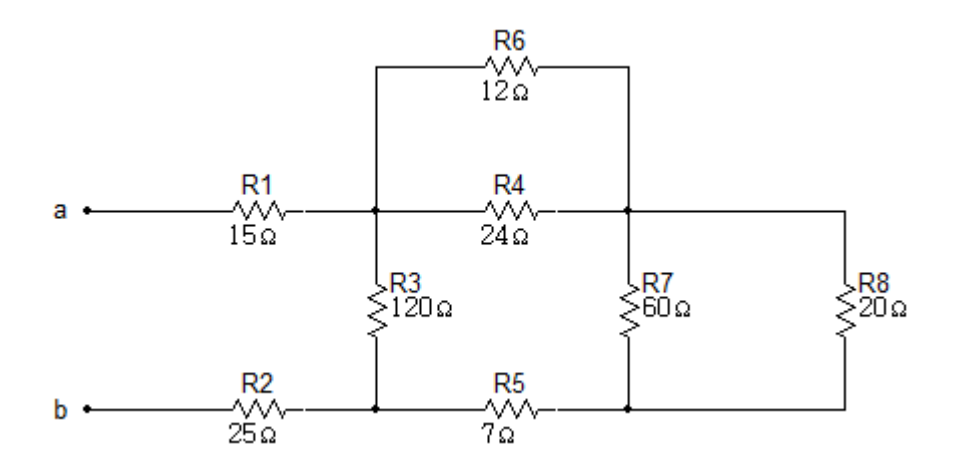

### Solución

Para hallar el equivalente  $R_{ab}$  se deben realizar una serie de reducciones, la primera reducción se realizará hallando el equivalente en paralelo de las resistencias  $R_7$  y  $R_8$  y  $R_6$  y  $R_4$ .

$$
R_{eq1} = \left(\frac{60 \times 20}{60 + 20}\right)
$$

$$
R_{eq1} = 15\Omega
$$

$$
R_{eq2} = \left(\frac{12 \times 24}{12 + 24}\right)
$$

$$
R_{eq2} = 8\Omega
$$

Con los valores obtenidos se redibuja el circuito así:

Figura 2. 31

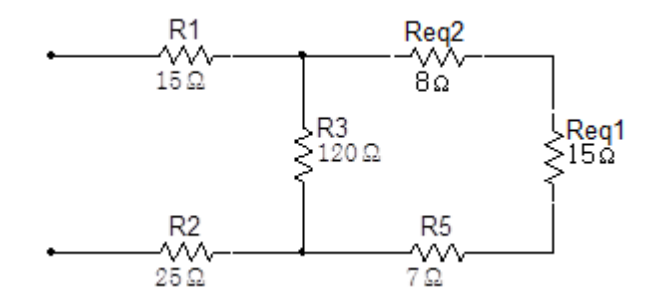

La siguiente reducción será la suma de las resistencias en serie  $R_{eq1}, R_{eq2}$  y  $R_5$ :

$$
R_{ea3} = 8\Omega + 15\Omega + 7\Omega
$$

 $R_{eq3} = 30\Omega$ 

Figura 2. 32

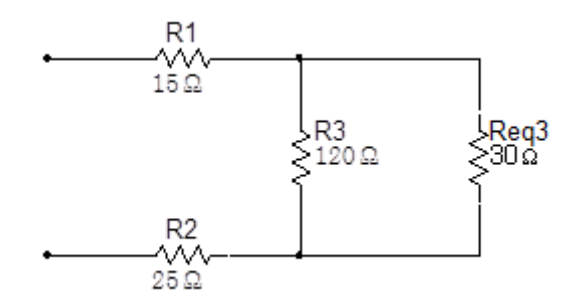

Continuando con la reducción del circuito hallamos el equivalente entre las resistencias  $R_{eq3}$  y  $R_3$ :

> $R_{ea4} =$  $\mathbf{1}$  $\frac{120+30}{120+30}$  $R_{eq4} = 24\Omega$

Figura 2. 33

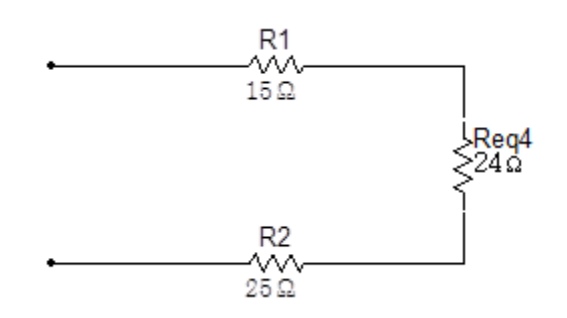

Por ultimo para obtener el valor de la resistencia  $R_{ab}$  se suman las tres resistencias conectadas en serie:

$$
R_{ab} = 15\Omega + 24\Omega + 25\Omega
$$

$$
R_{ab} = 64\Omega
$$

Simulación

El multímetro en posición de ohmímetro muestra el valor de la resistencia en los terminales ab.

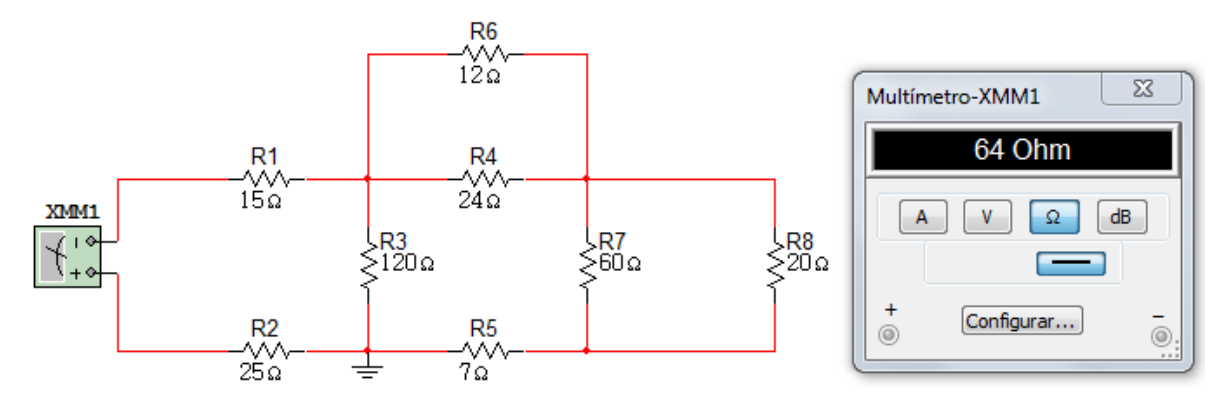

#### **Ejercicio 3.**

La corriente  $i<sub>o</sub>$  en el circuito de la figura 2.35, es 1A.

- a. Encontrar  $i_1$ .
- b. Encontrar la potencia disipada en cada resistor.

Figura 2. 35

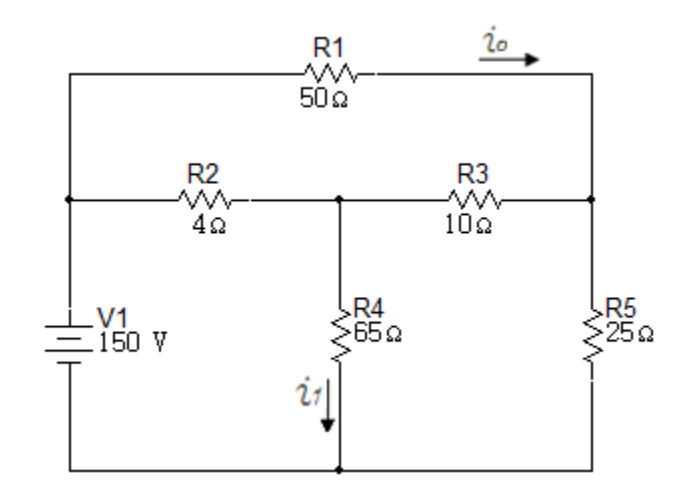

#### Solución

Teniendo el valor de la corriente  $i<sub>o</sub> = 1A$ , conocemos la tensión en la resistencia de  $50\Omega$ .

$$
V_{50\Omega} = (1A)(50\Omega)
$$

$$
V_{50\Omega} = 50V
$$

Con el valor de la tensión en  $50\Omega$  se puede obtener el valor de la tensión en la resistencia de 25 $\Omega$ , aplicando la LKV.

$$
V_{25\Omega} = -150V + 50V
$$

$$
V_{25\Omega} = 100V
$$

Si la tensión en la resistencia de 25 $\Omega$  es 100V la corriente en dicha resistencia es:

$$
i_{25\Omega} = \frac{100V}{25\Omega}
$$

$$
i_{25\Omega} = 4A
$$

Si por la resistencia de 50 $\Omega$  circula una corriente de 1A y por la de 25 $\Omega$  circula una corriente de 4A, quiere decir que por la resistencia de  $10\Omega$  circula una corriente de 3A.

$$
V_{10\Omega} = (3A)(10\Omega)
$$

$$
V_{10\Omega} = 30V
$$

Figura 2. 36

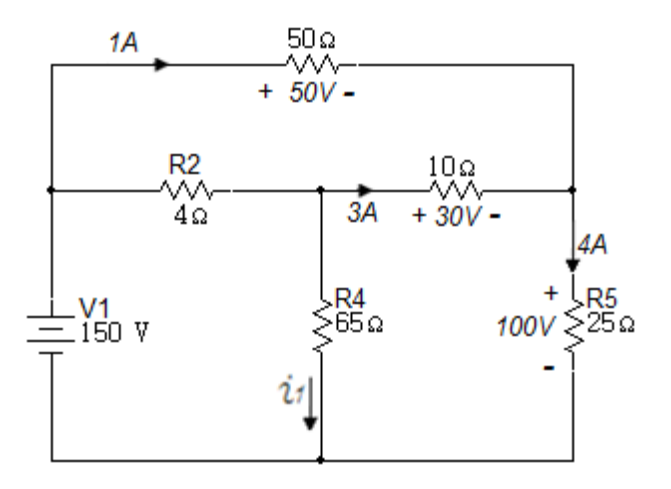

Se aplica la LKT para obtener la tensión en la resistencia de  $65\Omega$ .

$$
V_{65\Omega} = 30V + 100V
$$

$$
V_{65\Omega} = 130V
$$

Teniendo la tensión en la resistencia de 65 $\Omega$  se puede obtener  $i_1$ .

$$
i_1 = \frac{130V}{65\Omega}
$$

$$
i_1 = 2A
$$

Figura 2. 37

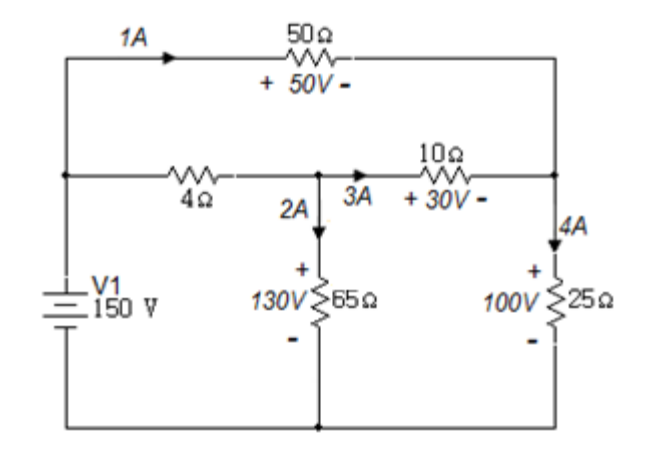

Teniendo la tensión en la resistencia de  $65\Omega$  se aplica la LKT para obtener la tensión en la resistencia de  $4\Omega$ .

$$
V_{4\Omega} = -150V + 130V
$$

$$
V_{4\Omega} = -20V
$$

$$
i_{4\Omega} = \frac{-20V}{4\Omega}
$$

 $i_{4\Omega} = -5A$ 

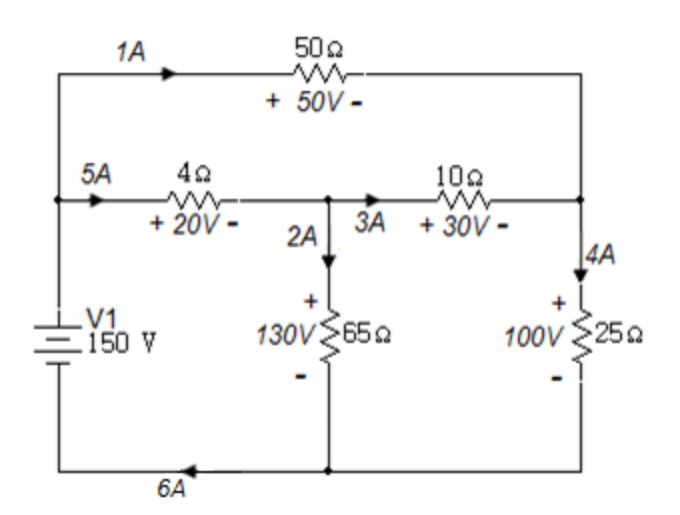

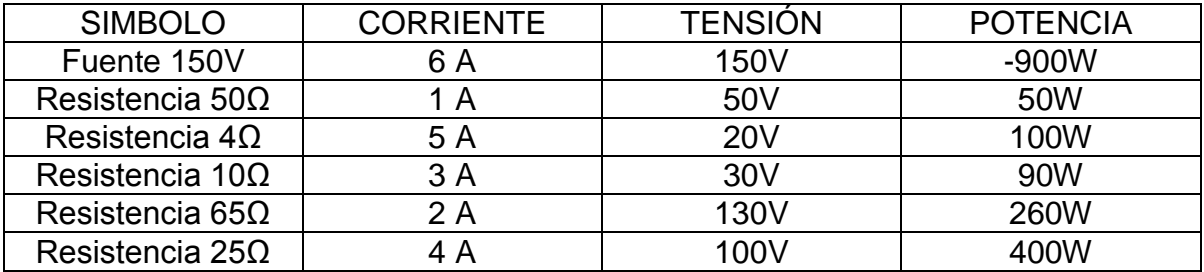

#### Simulación

El amperímetro mostrado en la figura 2.39 comprueba la corriente obtenida teóricamente y que circula por el resistor de  $65\Omega$ .

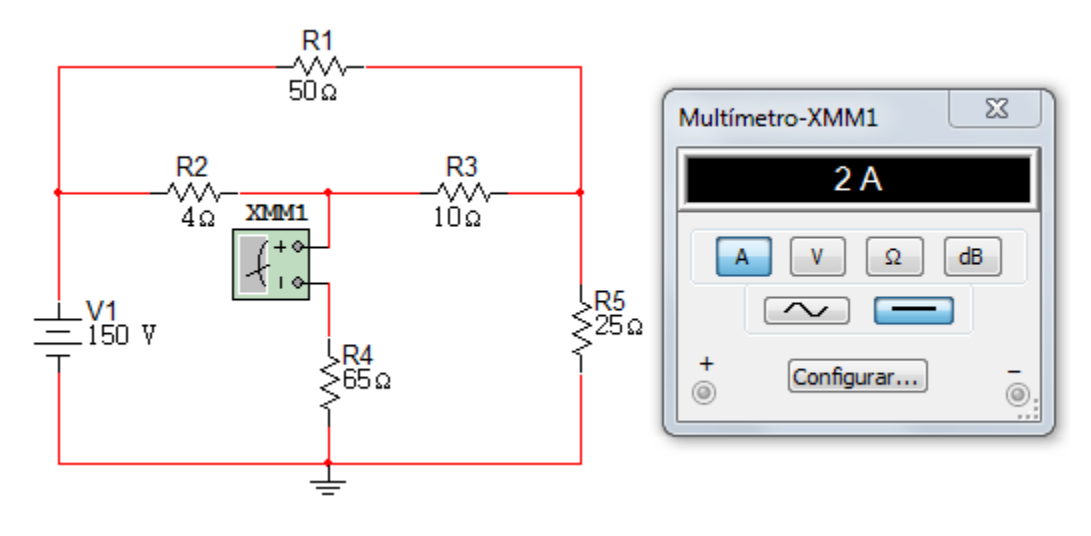

#### **Ejercicio 4.**

Las corrientes  $i_1 e i_2$  son de 21A y 14A en el circuito de la figura 2.40.

- a. Encuentre la potencia total suministrada por cada fuente de tensión.
- b. Demuestre que la potencia total suministrada es igual a la potencia total disipada en las resistencias.

Figura 2. 40

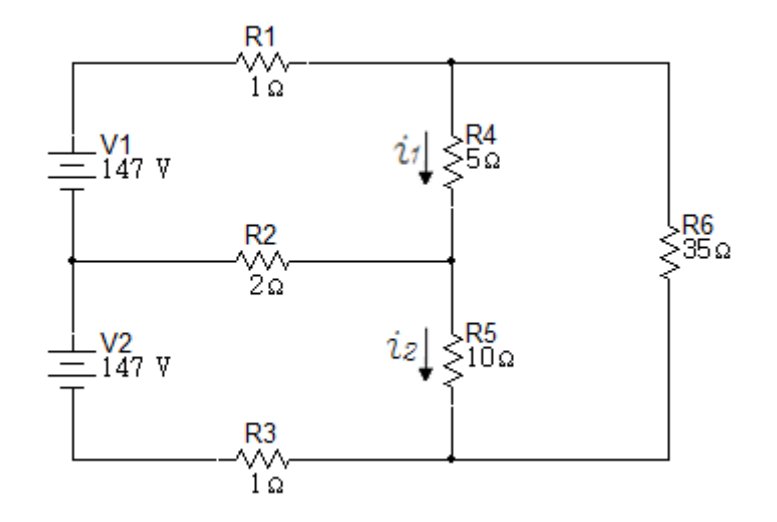

Solución

Conociendo la corriente  $i_1 e i_2$  conocemos la tensión en las resistencias de  $5\Omega y 10\Omega$ .

$$
V_{5\Omega} = (21A)(5\Omega)
$$

$$
V_{5\Omega} = 105V
$$

$$
V_{10\Omega} = (14A)(10\Omega)
$$

$$
V_{5\Omega} = 140V
$$

Si por el resistor de 5 $\Omega$  circula una corriente de 21A y por el resistor de 10 $\Omega$  una corriente de 14A, entonces por el resistor de  $2\Omega$  circulará una corriente de 7A.

$$
V_{2\Omega} = (7A)(2\Omega)
$$

$$
V_{2\Omega} = 14V
$$

Figura 2. 41

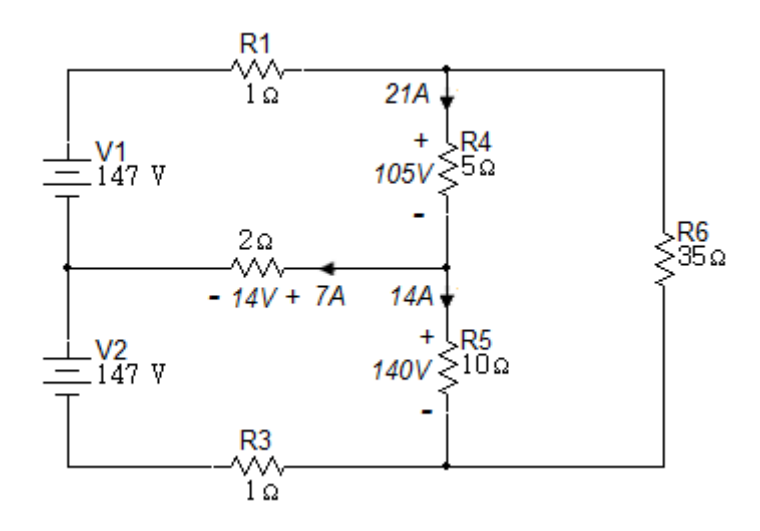

Con los valores dados en la figura se puede obtener por medio de la LKT la tensión en las resistencias  $R_1$  y  $R_3$ :

$$
-147V + V_{R_1} + 105V + 14V = 0
$$

$$
V_{R_1} = 28V
$$

$$
i_{R_1} = \frac{28V}{10}
$$

$$
i_{R_1} = 28A
$$

$$
-147V - 14V + 140V + V_{R_3} = 0
$$

$$
V_{R_3} = 21V
$$

$$
i_{R_3} = \frac{21V}{1\Omega}
$$
  

$$
i_{R_3} = 21A
$$

Aplicando la Ley de Tensiones de Kirchhoff en la trayectoria cerrada que contiene las resistencias de  $35\Omega$ ,  $5\Omega$  y  $10\Omega$ .

$$
V_{35\Omega} = V_{5\Omega} + V_{10\Omega}
$$

$$
V_{35\Omega} = 140 + 105
$$

$$
V_{35\Omega} = 245V
$$

Con la tensión en la resistencia de  $35\Omega$  se puede hallar la corriente que circula por ella.

$$
i_{35\Omega} = \frac{245V}{35\Omega}
$$

$$
i_{35\Omega} = 7A
$$

Figura 2. 42

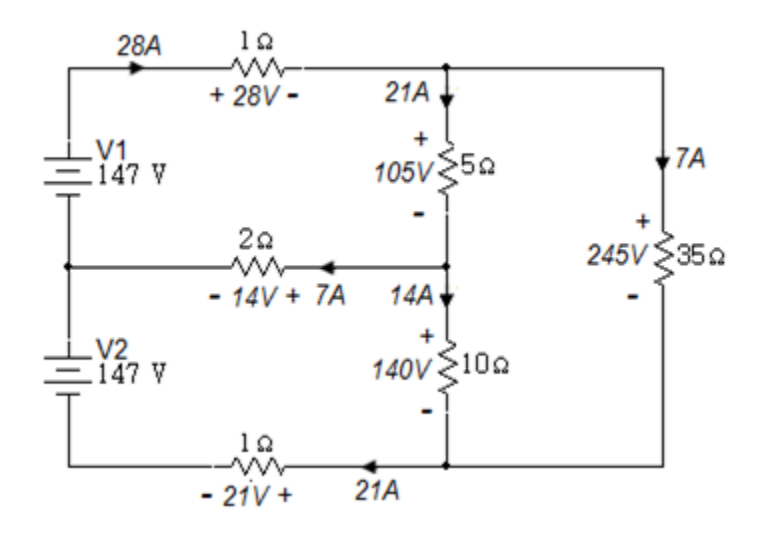

Potencia suministrada por cada fuente de tensión:

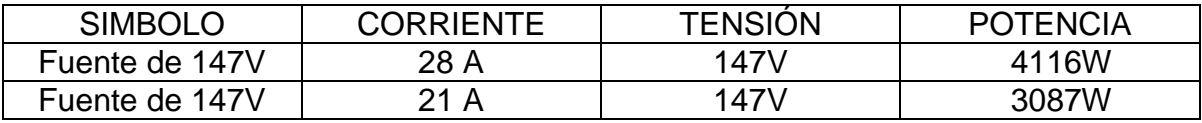

La potencia total suministrada por las fuentes de tensión es 7203W.

Potencia disipada por las resistencias

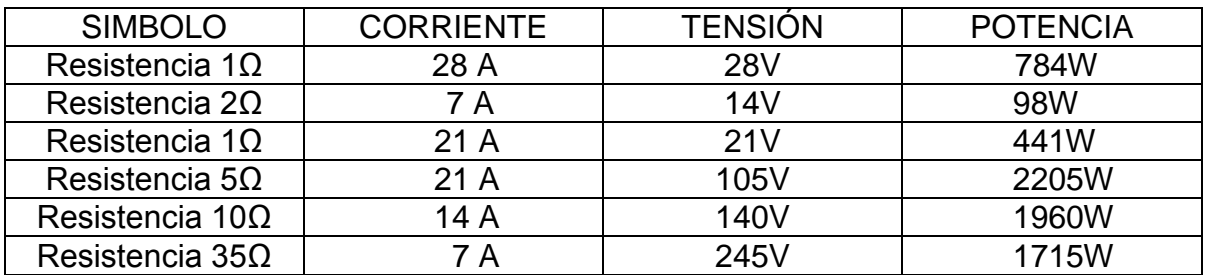

La potencia total disipada por las resistencias es 7203W. Se puede concluir que la potencia suministrada por las fuentes de tensión equivale a la potencia total disipada por las resistencias.

#### Simulación

Los vatímetros muestran las potencias suministradas por las fuentes de tensión del circuito de la figura 2.43.

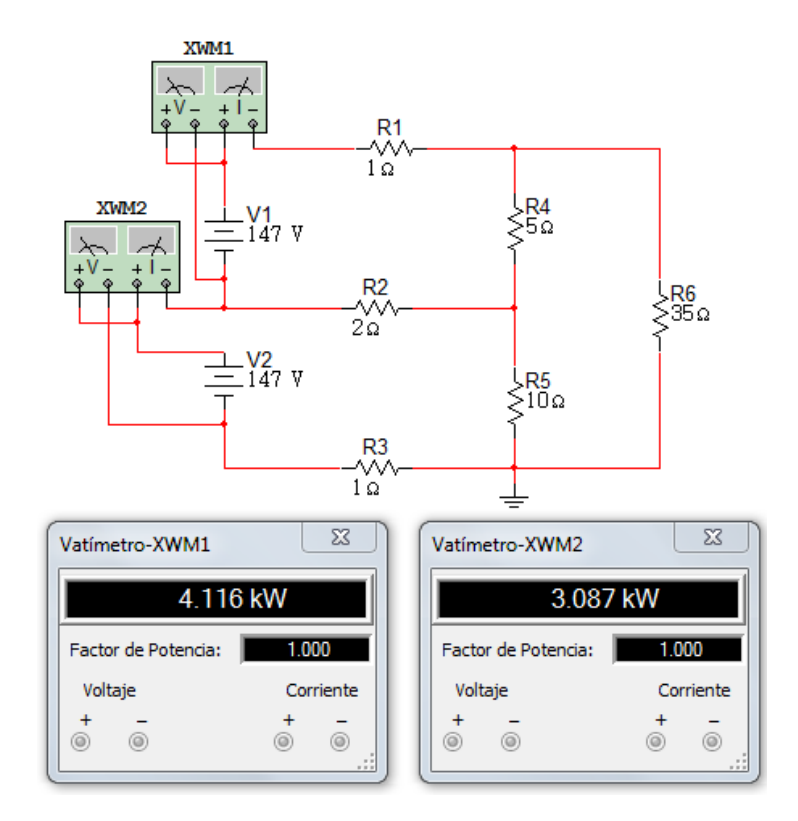

#### **2.10 TRANSFORMACIONES ESTRELLA- DELTA**

En el análisis de circuitos suelen surgir situaciones en la que los resistores no están ni en serie ni en paralelo. Muchos de los circuitos mencionados anteriormente pueden simplificarse usando redes equivalentes en tres terminales. Éstas son la red en estrella (Y) o en (T) y la red en delta ( $\Delta$ ) o ( $\pi$ ). Éstas redes se usan en redes trifásicas, filtros eléctricos y redes de acoplamiento.

Figura 2. 44 Redes Y -  $\Delta$ 

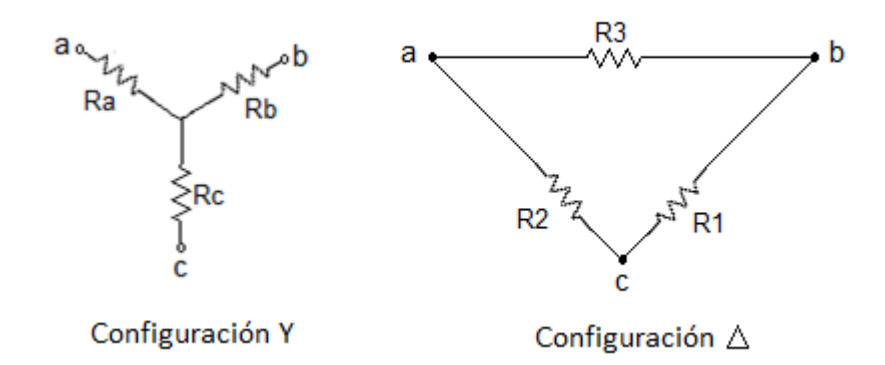

El propósito es desarrollar las ecuaciones para efectuar las conversiones de  $(\Delta)$ en (Y), o viceversa. Este tipo de conversión conducirá normalmente a una red que se podrá resolver utilizando cualquier técnica de análisis de circuitos.

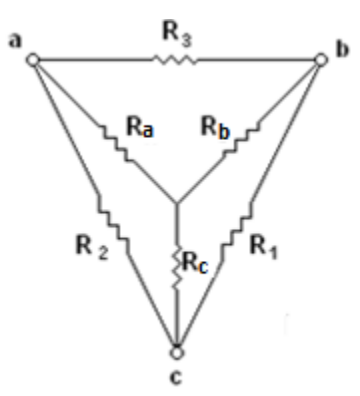

En la figura 2.45 es preciso encontrar valores de  $R_a$ ,  $R_b$   $y R_c$ , en función de  $R_1$ ,  $R_2$  y  $R_3$ , que hagan que las redes Y -  $\Delta$  sean equivalentes por cualquier medida que se realice en los terminales  $a, b, y, c$ . Sean  $R_{ab}, R_{bc}, y, R_{ca}$  las

resistencias medidas entre los terminales  $a y b$ ,  $b y c$ ,  $y c y a$ , respectivamente. Deberán ser las mismas para las dos redes.

$$
R_{ab} = R_a + R_b = \frac{(R_1 + R_2)R_3}{R_1 + R_2 + R_3}
$$
  
\n
$$
R_{bc} = R_b + R_c = \frac{(R_2 + R_3)R_1}{R_1 + R_2 + R_3}
$$
  
\n
$$
R_{ca} = R_c + R_a = \frac{(R_3 + R_1)R_2}{R_1 + R_2 + R_3}
$$
\n(2.48)

Resolviendo el sistema formado por estas tres ecuaciones, se tiene:

$$
R_a = \frac{R_2 R_3}{R_1 + R_2 + R_3} \tag{2.49}
$$

$$
R_b = \frac{R_3 R_1}{R_1 + R_2 + R_3} \tag{2.50}
$$

$$
R_c = \frac{R_1 R_2}{R_1 + R_2 + R_3} \tag{2.51}
$$

Las ecuaciones (2.50) y (2.51) dan la red Y equivalente en funcion de la red en  $\Delta$ . Las ecuaciones que dan la red en  $\Delta$  equivalente en funcion de la red en Y se pueden obtener operando en las ecuaciones de  $R_a, R_b, \, y \, R_c, \, y$  luego se suman los tres productos. Así, la combinación (2.49) (2.50) + (2.50) (2.51)+ (2.51) (2.49) da:

$$
R_a R_b + R_b R_c + R_c R_a = \frac{R_1 R_2 R_3^2 + R_2 R_3 R_1^2 + R_3 R_1 R_2^2}{(R_1 + R_2 + R_3)^2}
$$
(2.52)

O sea,

$$
R_a R_b + R_b R_c + R_c R_a = \frac{R_1 R_2 R_3}{R_1 + R_2 + R_3} [4]
$$
 (2.53)

Dividiendo la ecuacion (2.53) sucesivamente por las ecuaciones (2.49), (2.50 )y (2.51), se obtienen los valores siguientes para la red en  $\Delta$  equivalente:

$$
R_1 = R_b + R_c + \frac{R_b R_c}{R_a} = \frac{R_a R_b + R_a R_c + R_b R_c}{R_a}
$$
 (2.54)

$$
R_2 = R_c + R_a + \frac{R_c R_a}{R_b} = \frac{R_a R_b + R_a R_c + R_b R_c}{R_b}
$$
(2.55)

$$
R_3 = R_a + R_b + \frac{R_a R_b}{R_c} = \frac{R_a R_b + R_a R_c + R_b R_c}{R_c}
$$
 (2.56)

# **Ejercicio 1**

Encuentre la resistencia equivalente  $R_{ab}$  en el circuito de la figura 2.46. Figura 2. 46

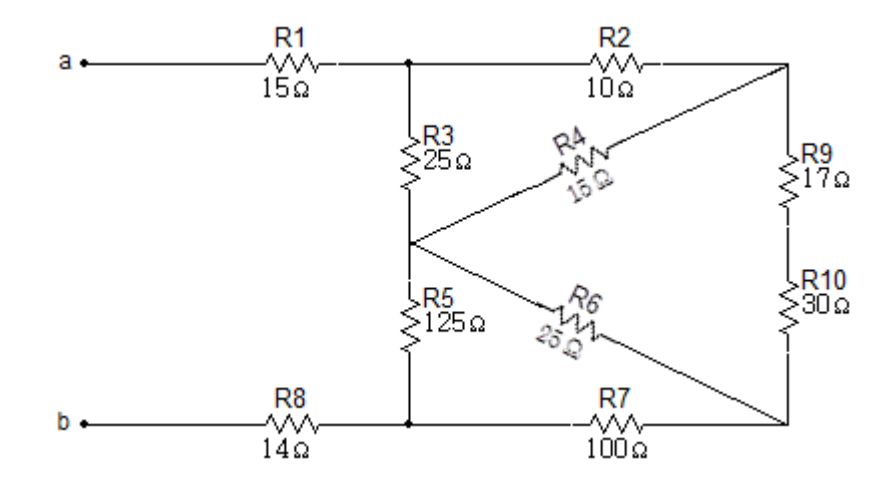

Solución

Conversión  $\Delta(R_2, R_3, R_4)$  a Y

$$
R_a = \frac{(25)(10)}{50} = 5\Omega
$$

$$
R_b = \frac{(10)(15)}{50} = 3\Omega
$$

$$
R_c = \frac{(25)(15)}{50} = 7.5\Omega
$$

Conversión  $\Delta(R_5, R_6, R_7)$  a Y

$$
R_{a1} = \frac{(125)(25)}{250} = 12.5\Omega
$$

$$
R_{b1} = \frac{(25)(100)}{250} = 10\Omega
$$

$$
R_{c1} = \frac{(125)(100)}{250} = 50\Omega
$$

El resultado se muestra a continuación:

Figura 2. 47

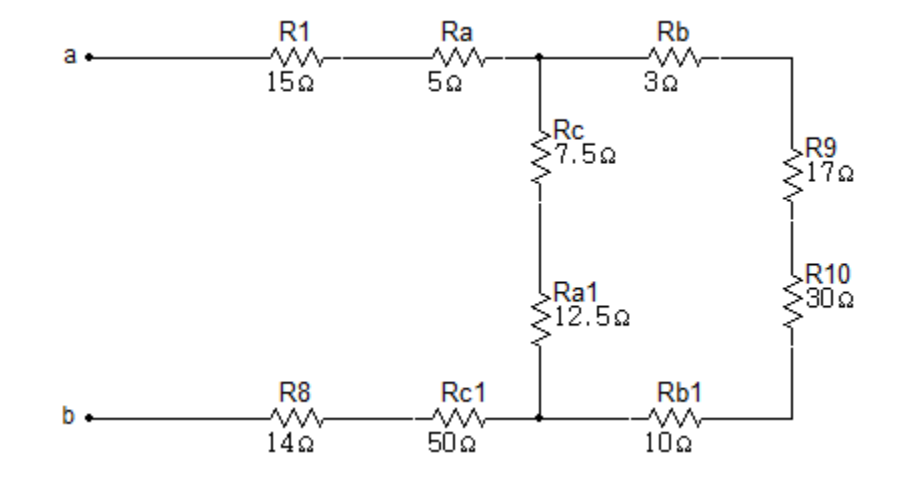

Para la reducción del circuito se realiza la serie de las resistencias  $R_b$ ,  $R_g$ ,

$$
R_{11} = R_b + R_9 + R_{10} + R_{b1}
$$
  

$$
R_{11} = 3 + 17 + 30 + 10
$$
  

$$
R_{11} = 60\Omega
$$

También se realiza la serie de las resistencias  $R_c$  y  $R_{a1}$ :

$$
R_{12} = R_c + R_{a1}
$$
  

$$
R_{12} = 7.5 + 12.5
$$
  

$$
R_{12} = 20\Omega
$$

Figura 2. 48

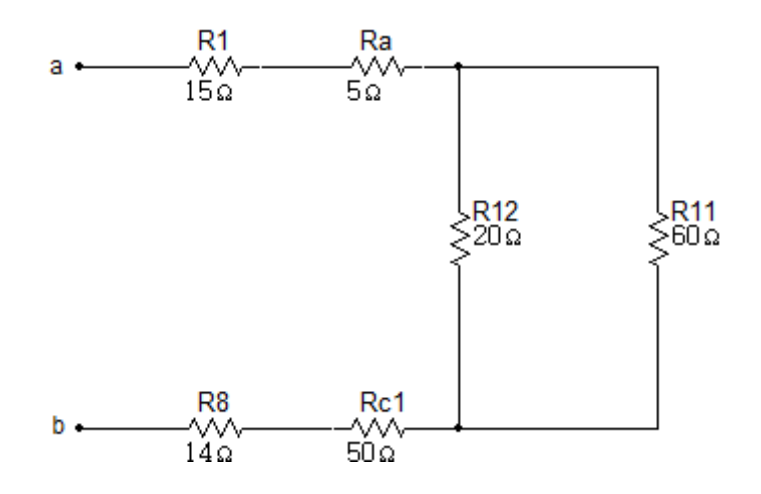

El siguiente paso será el paralelo de las resistencias  $R_{12}$  y  $R_{11}$ :

$$
R_{13} = R_{12} \parallel R_{11} = \frac{20 \times 60}{20 + 60}
$$

$$
R_{13} = 150
$$

Figura 2. 49

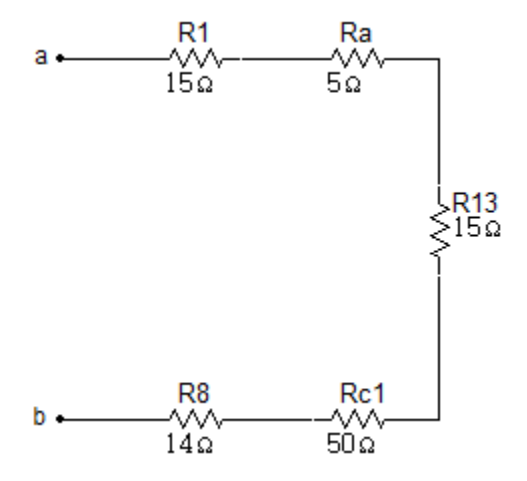

La última reducción será la serie de las resistencias  $R_1, R_a, R_{13}, R_{c1}$  y  $R_8$ :

$$
R_{ab} = R_1 + R_a + R_{13} + R_{c1} + R_8
$$
  

$$
R_{ab} = 15 + 5 + 15 + 50 + 14
$$
  

$$
R_{ab} = 99\Omega
$$

#### Simulación

Figura 2. 50

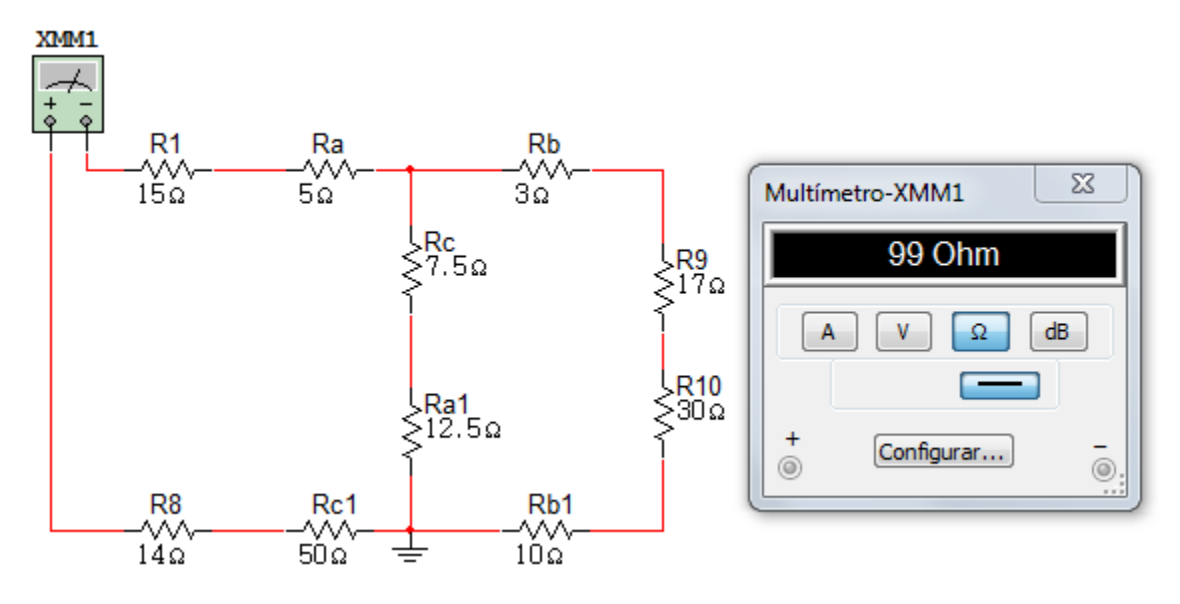

### **Ejercicio 2**

En el circuito de la figura 2.51 (a), el dispositivo etiquetado D representa un componente que tiene el circuito equivalente que se muestra en la figura 2.51 (b). Las etiquetas de los terminales de D muestran cómo el dispositivo está conectado al circuito. Encontrar  $V_x$  y la potencia absorbida por el dispositivo.

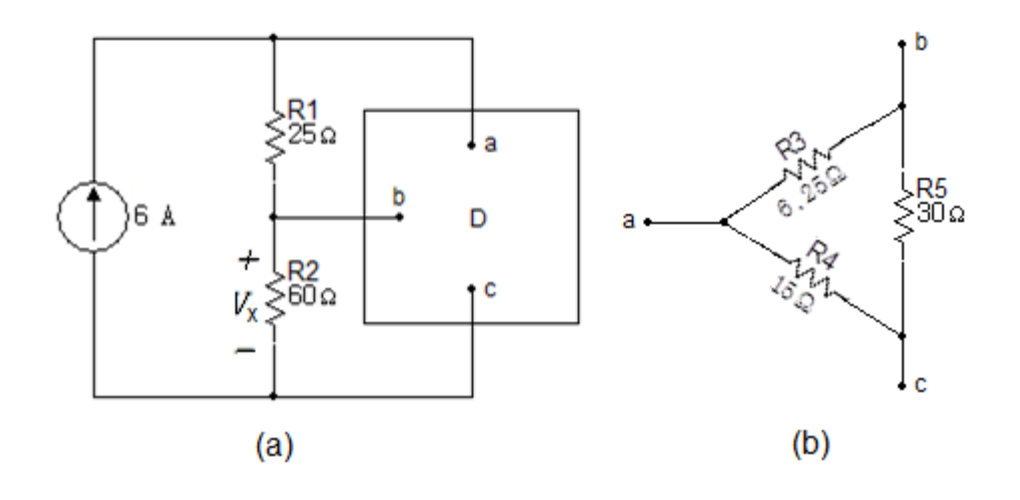

### Solución

Se redibuja el circuito sustituyendo el circuito  $(b)$  en el  $(a)$ :

### Figura 2. 52

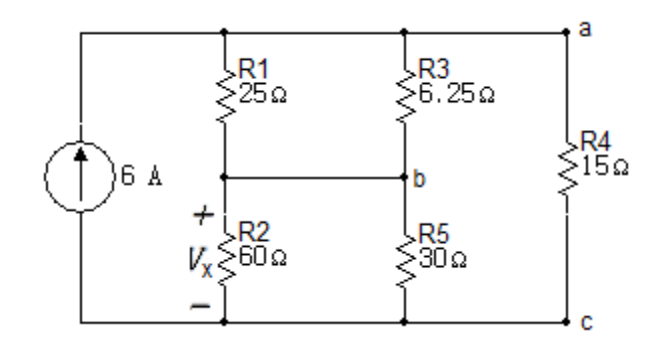

Para la obtención de la tensión  $V_x$  se reduce el circuito realizando el paralelo de las resistencias  $R_1 y R_3 y R_2 y R_5$ .

$$
R_6 = R_1 \| R_3 = \frac{25 \times 6.25}{25 + 6.25}
$$

$$
R_6 = 5\Omega
$$

$$
R_7 = R_2 \| R_5 = \frac{60 \times 30}{60 + 30}
$$

$$
R_7 = 20\Omega
$$

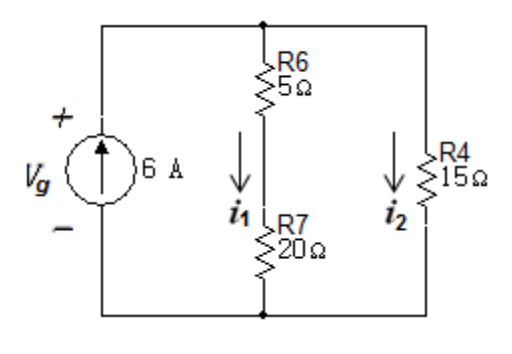

$$
i_1 = \frac{(6)(15)}{(40)}
$$
  

$$
i_1 = 2.25A
$$

$$
V_x = 20i_1
$$
 Reemplazando  $i_1$   
\n
$$
V_x = 20(2.25)
$$
\n
$$
V_x = 45V
$$
\n
$$
V_g = 25i_1
$$
 Reemplazando  $i_1$ 

$$
V_g = 25(2.25)
$$
  

$$
V_g = 56.25V
$$

$$
V_{6.25} = V_g - V_x
$$
  
\n
$$
V_{6.25} = 56.25V - 45V
$$
  
\n
$$
V_{6.25} = 11.25V
$$

$$
P = \frac{11.25^2}{6.25} + \frac{45^2}{30} + \frac{56.25^2}{15}
$$

$$
P = 298.6875W
$$

Simulación

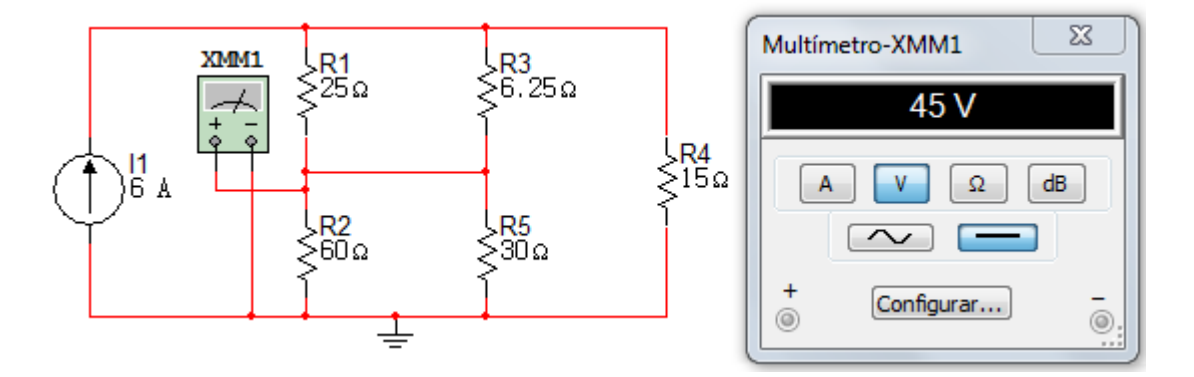

### **Ejercicio 3**

- a. Encontrar la resistencia vista desde la fuente ideal de tensión en el circuito de la figura 2.55.
- b. Si  $V_{ab}$  equivale a 600V, cuánta energía se disipa en la resistencia de 150?

Figura 2. 55

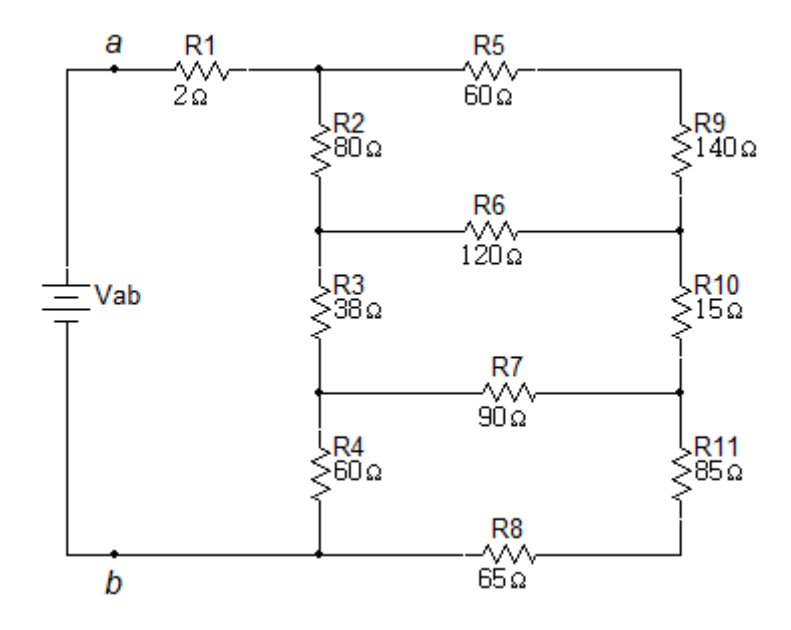

Solución

a. Convertir de delta superior a estrella:

$$
R_{12} = \frac{(80)(200)}{(400)} = 40\Omega
$$

$$
R_{13} = \frac{(80)(120)}{(400)} = 24\Omega
$$

$$
R_{14} = \frac{(120)(200)}{(400)} = 60\Omega
$$

Convertir de delta inferior a estrella:

$$
R_{15} = \frac{(60)(90)}{(300)} = 180
$$

$$
R_{16} = \frac{(60)(150)}{(300)} = 300
$$

$$
R_{17} = \frac{(90)(150)}{(300)} = 45\Omega
$$

Reemplazar circuito equivalente:

Figura 2. 56

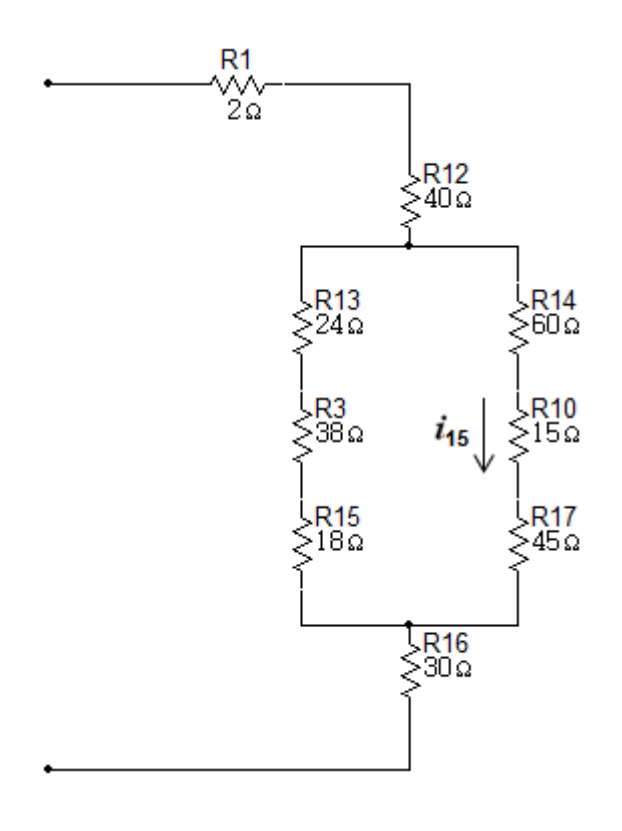

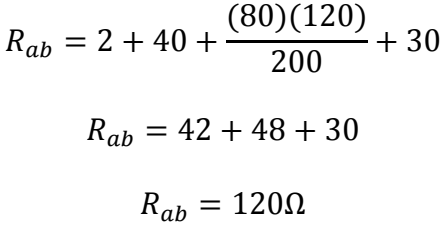

b. Cuando  $V_{ab} = 600V$ 

$$
i_g = \frac{600}{120}
$$
  

$$
i_g = 5A
$$

$$
i_{15} = \frac{(5)(80)}{200}
$$

$$
i_{15} = 2A
$$

$$
p_{15} = (4)(15)
$$

$$
p_{15} = 60W
$$

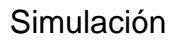

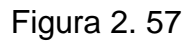

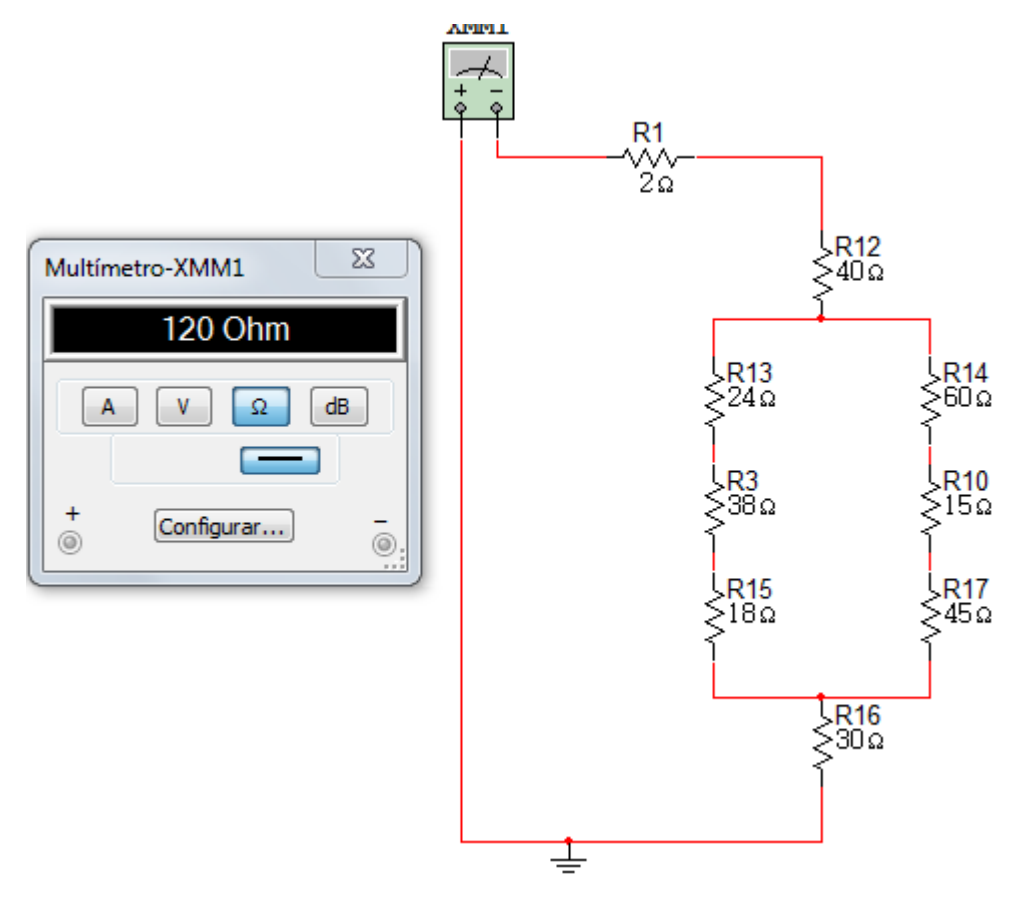

Figura 2. 58

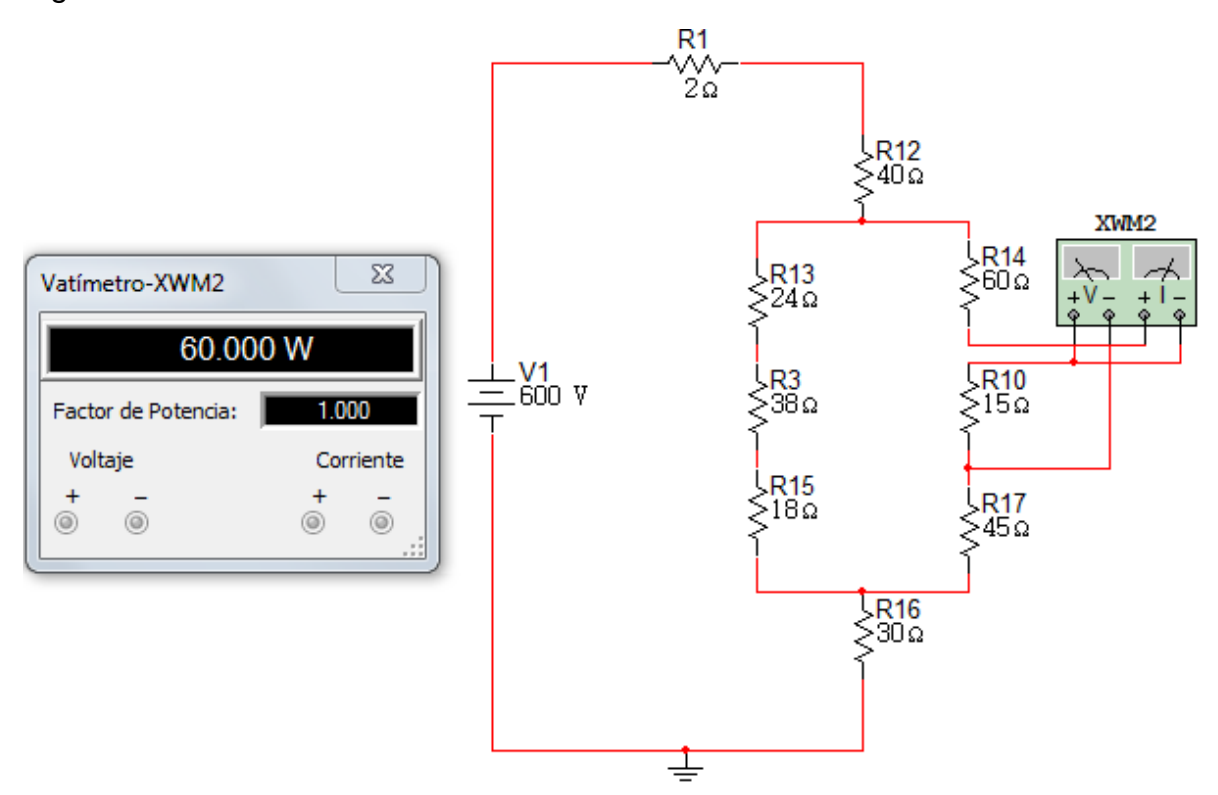

### **Ejercicio 4**

En el circuito de la figura 2.59 use una transformación  $Y - \Delta$  para encontrar:

- a.  $i_0$
- b.  $i_1$
- c.  $i_2$
- d. La potencia liberada por la fuente de corriente

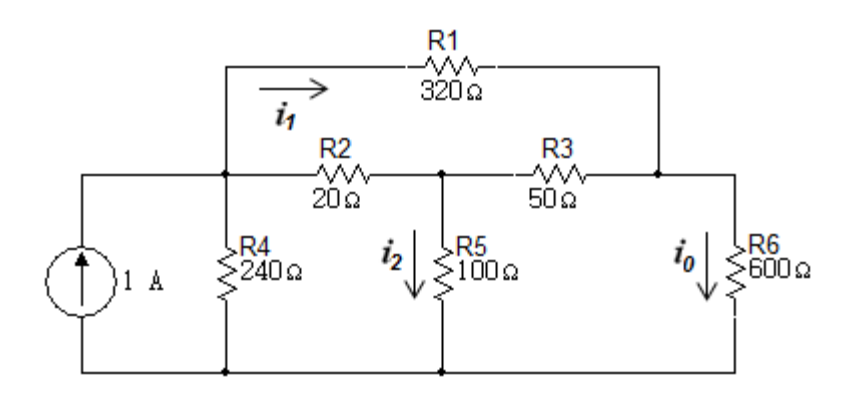

Después de la estrella formada por las resistencias  $20\Omega$ ,  $100\Omega$ ,  $50\Omega$  se sustituye por la delta equivalente del circuito de la figura 2.60.

Figura 2. 60

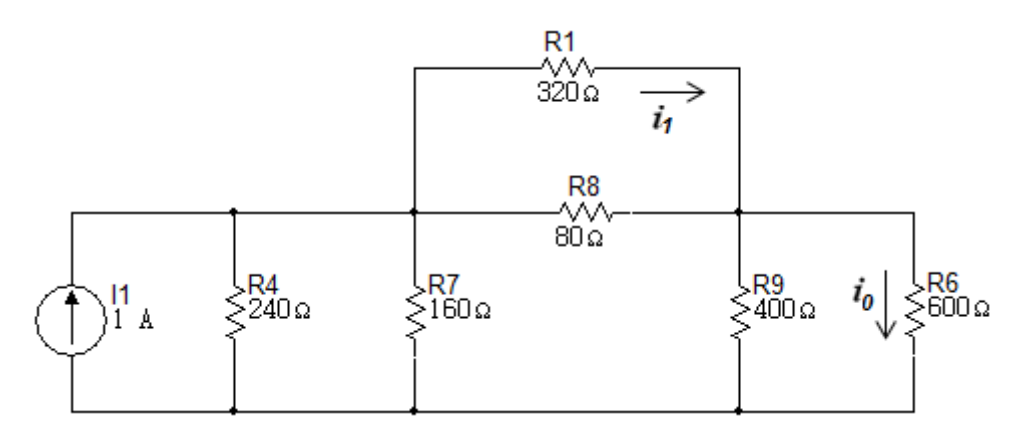

Ahora el circuito se puede reducir así:

La primera reducción será el paralelo de las resistencias  $R_1 y R_8$ :

$$
R_{10} = R_1 \| R_8 = \frac{320 \times 80}{320 + 80}
$$

$$
R_{10} = 64 \Omega
$$

La siguiente reducción es el paralelo de las resistencias  $R_9 y R_6$ :

$$
R_{11} = R_9 \| R_6 = \frac{400 \times 600}{400 + 600}
$$

$$
R_{11} = 2400
$$

La última reducción será el paralelo de las resistencias  $R_4 y R_7$ :

$$
R_{12} = R_4 \parallel R_7 = \frac{240 \times 160}{240 + 160}
$$

$$
R_{12} = 96 \Omega
$$

Ahora el circuito queda así:

Figura 2. 61

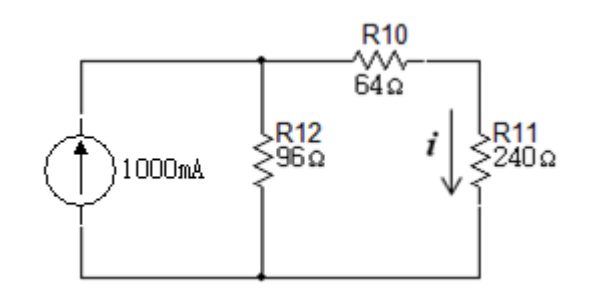

a.

i 9  $\overline{4}$  $i = 240mA$ i  $\overline{4}$  $\mathbf{1}$  $i_0 = 96mA$ 

b.

$$
i_1 = \frac{80}{400}(240)
$$
  

$$
i_1 = 48mA
$$

c. Ahora que  $i_0$  e  $i_1$  son conocidos volver al circuito original

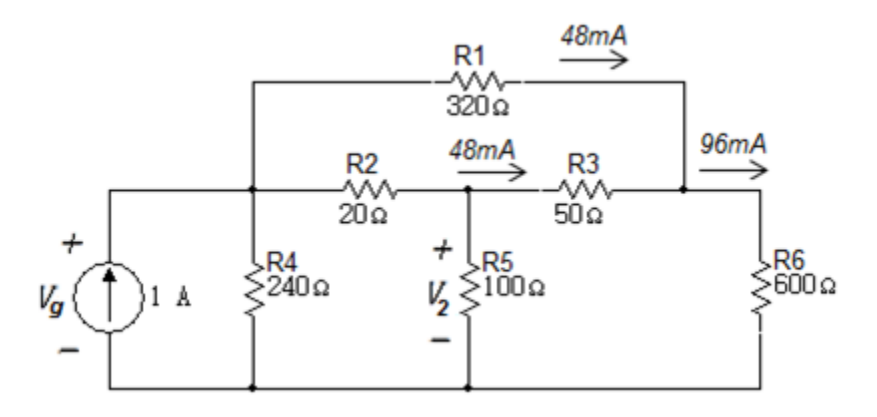

$$
V_2 = (50)(0.048) + (600)(0.096)
$$

$$
V_2 = 60V
$$

$$
i_2 = \frac{V_2}{100} = \frac{60V}{100\Omega}
$$

$$
i_2 = 600mA
$$

d.

$$
V_g = V_2 + 20(0.6 + 0.048)
$$

Reemplazando V<sub>2</sub>

$$
V_g = 60 + 12.96
$$
  

$$
V_g = 72.96V
$$
  

$$
P_g = -(V_g)(1)
$$
  

$$
P_g = -72.96W
$$

Simulación

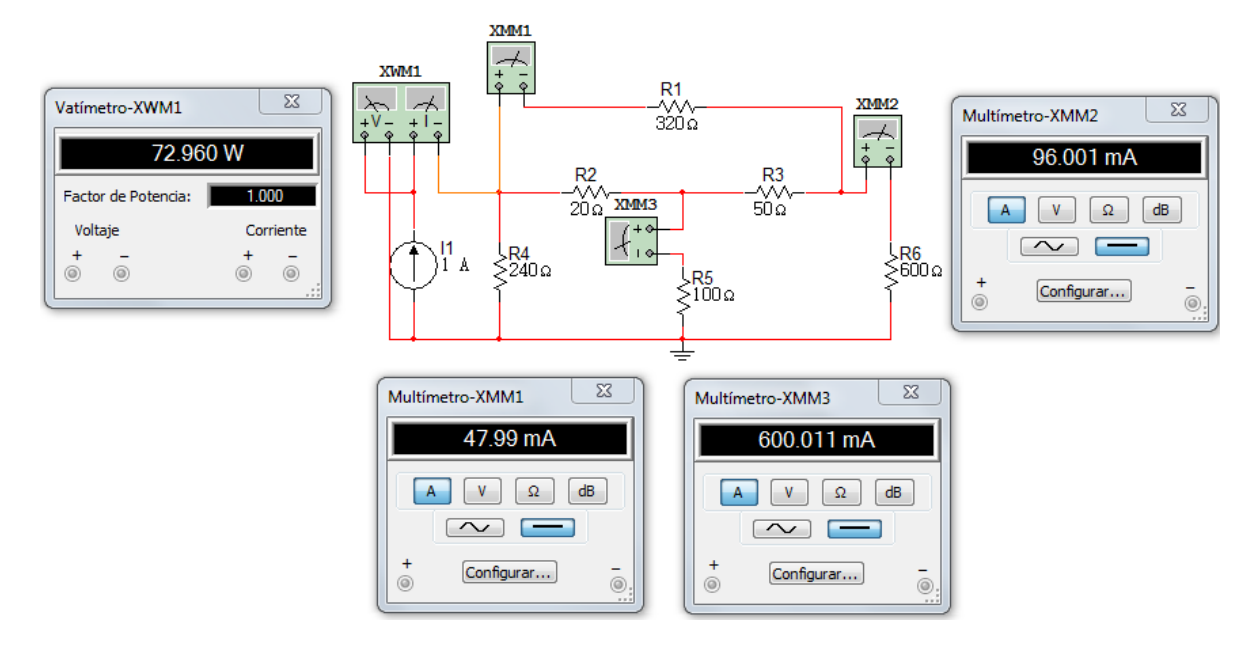

#### **3 CAPITULO 3**

### **3.1 ANÁLISIS DE MALLA**

El Análisis de Mallas es un método que se puede usar sólo en aquellas redes que son planas. Si se puede dibujar el diagrama de un circuito sobre una superficie plana de manera tal que ninguna rama pase sobre o por debajo de cualquier otra rama, entonces se afirma que es un circuito de forma plana.

Figura 3. 1 Circuito plano

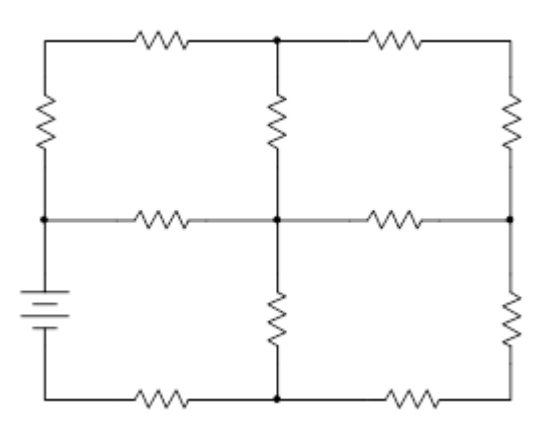

Figura 3. 2 Circuito no plano

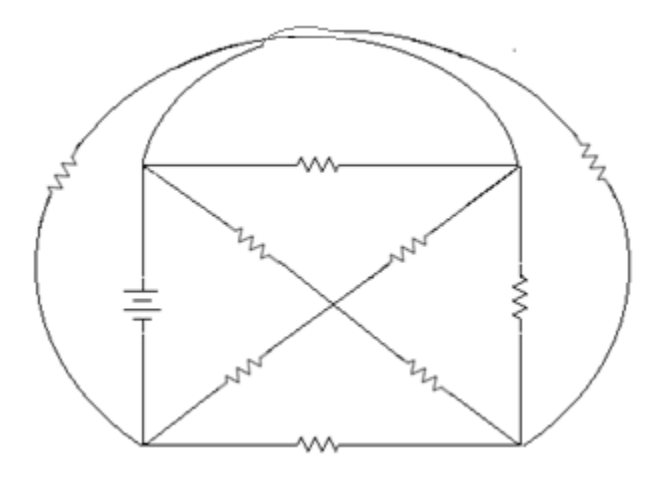

Una malla es una propiedad de un circuito plano y no existe en un circuito no plano. Se define una malla como un lazo que no contiene algún otro lazo dentro de él. Entonces, los lazos de color rojo indicados en las figuras A Y B no son mallas, mientras que los lazos de color rojo indicados en las figuras C y D si lo son.

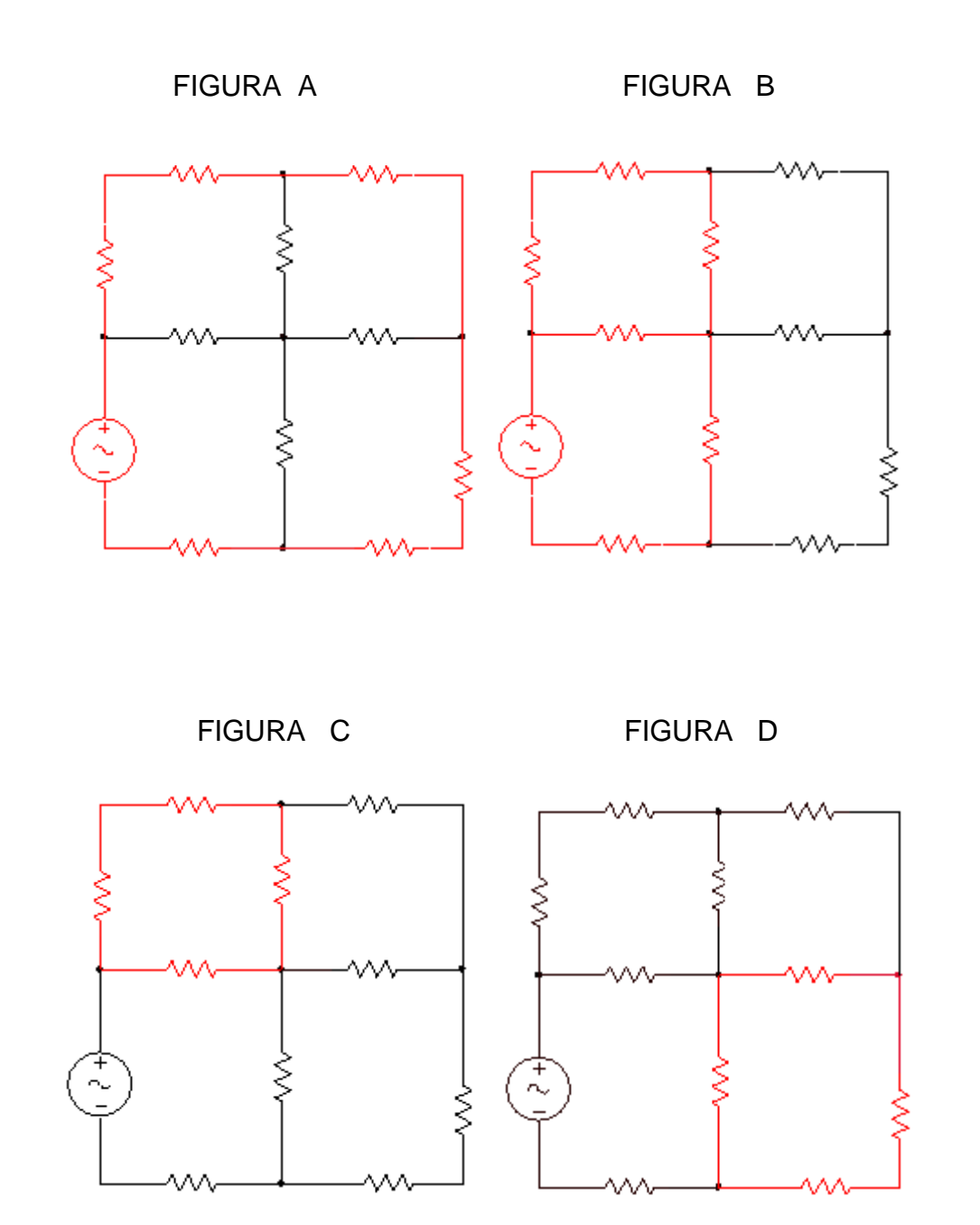

Si una red es plana, se puede usar el Análisis de Mallas. Esta técnica usa el concepto de corriente de malla.

Se define corriente de malla como aquella que circula sólo alrededor del perímetro de una malla. Si el circuito a estudiar tiene M mallas, entonces se debe asignar M corrientes de mallas y escribir M ecuaciones independientes.

Se hará un resumen del método que permite obtener un conjunto de ecuaciones de malla para un circuito resistivo:

- 1. Cerciorarse de que la red es una red plana. Si no es plana, el análisis de mallas no es aplicable.
- 2. Hacer un diagrama claro y sencillo del circuito. Indicar los valores de todos los elementos y las fuentes; es preferible usar valores de resistencia que valores de conductancia. Cada fuente debe tener su símbolo de referencia.
- 3. Suponiendo que el circuito tiene M mallas, definir en cada una de ellas una corriente de malla  $i_1, i_2, \ldots, i_M$ .
- 4. Si el circuito sólo contiene fuentes de tensión, aplicar la LKT alrededor de cada malla. Si el sólo contiene fuentes independientes de tensión, para obtener la matriz de resistencias se debe igualar la suma de las tensiones de todos los resistores en el sentido de las manecillas del reloj, y ordenar los términos de  $i_1$  a  $i_M$ . Para cada fuente dependiente de tensión presente, relacionar la tensión de la fuente y la cantidad que controla con las variables  $i_1, i_2, ..., i_M$  si aún no están relacionadas en esa forma.
- 5. Si el circuito contiene fuentes de corriente, se forma una supermalla por cada fuente de corriente que sea común a dos mallas, aplicando la LKT alrededor del lazo mayor formado por las ramas que no son comunes a las dos mallas. La LKT no necesita aplicarse a una malla que contiene una fuente de corriente que esté en el perímetro de todo el circuito. Las corrientes de malla ya asignadas no deberán cambiarse. Relacionar cada fuente de corriente con las variables  $i_1, i_2, ..., i_M$  si aún no están relacionadas de esa forma.

# **Ejercicio 1**.

Verifique el equilibrio de potencias en el circuito de la figura 3.3.

# Figura 3. 3

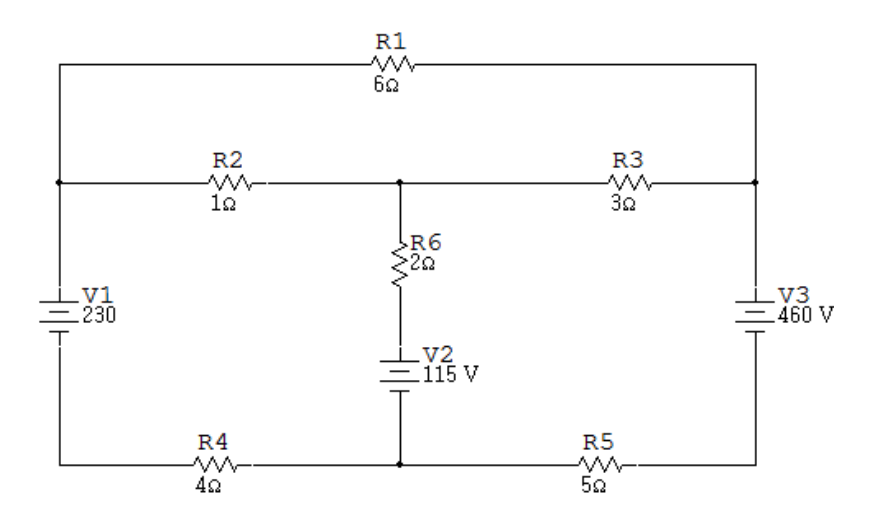

Figura 3. 4

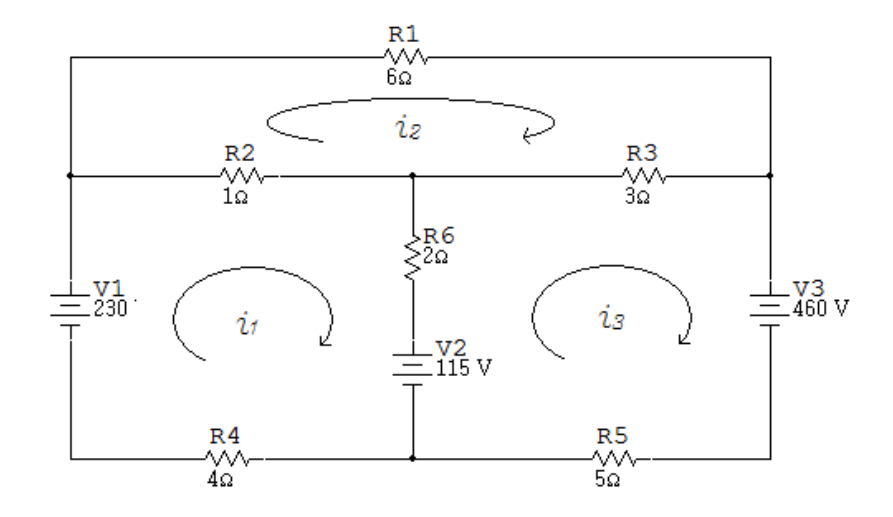

Malla  $i_1$ :

$$
-230 + 1(i1 - i2) + 2(i1 - i3) + 115 + 4i1 = 0
$$

$$
-230 + i1 - i2 + 2i2 - 2i3 + 115 + 4i1 = 0
$$

$$
7i1 - i2 - 2i3 = 115
$$

Malla  $i_2$ :

$$
1(i2 - i1) + 6i2 + 3(i2 - i3) = 0
$$
  

$$
i2 - i1 + 6i2 + 3i2 - 3i3 = 0
$$
  

$$
-i1 + 10i2 - 3i3 = 0
$$

Malla  $i_3$ :

$$
-115 + 2(i3 - i1) + 3(i3 - i2) + 460 + 5i3 = 0
$$

$$
-115 + 2i3 - 2i1 + 3i3 - 3i2 + 460 + 5i3 = 0
$$

$$
-2i1 - 3i2 + 10i3 = -345
$$

Valores obtenidos:

$$
i_1 = 4.4A
$$

$$
i_2 = -10.6A
$$

$$
i_3 = -36.8A
$$

Redibujando el circuito con estos valores obtenidos

Figura 3. 5

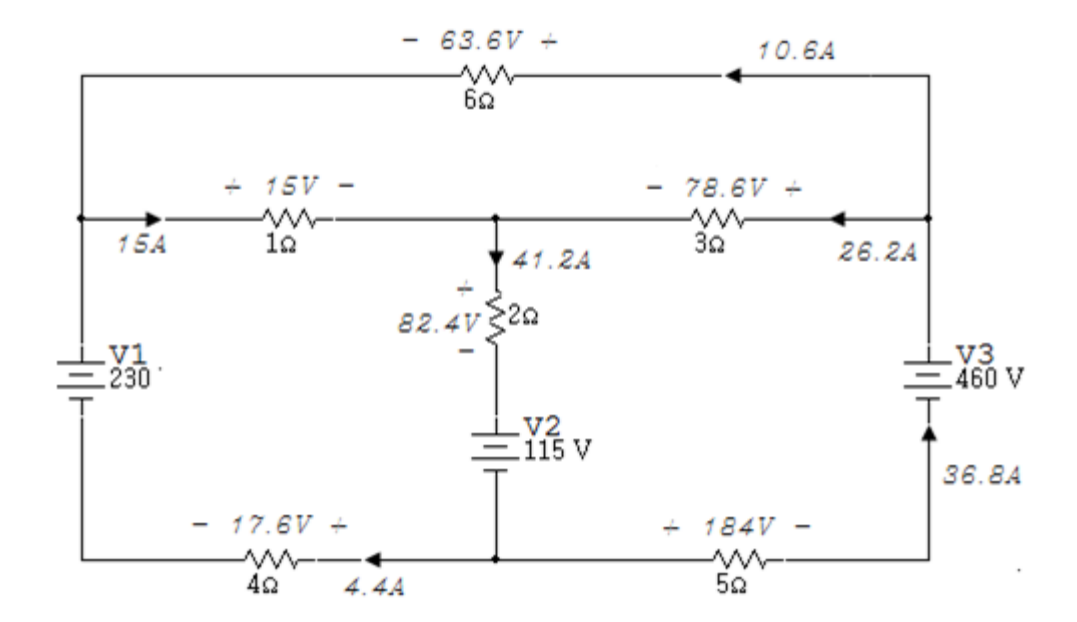

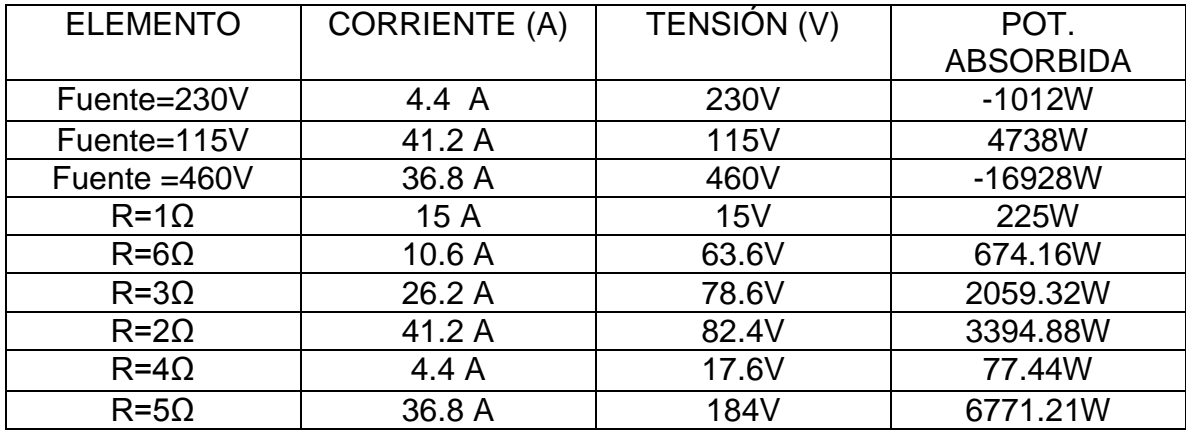

### Simulación

Haciendo uso del Multisim se comprueban las corrientes obtenidas teóricamente.

Figura 3. 6

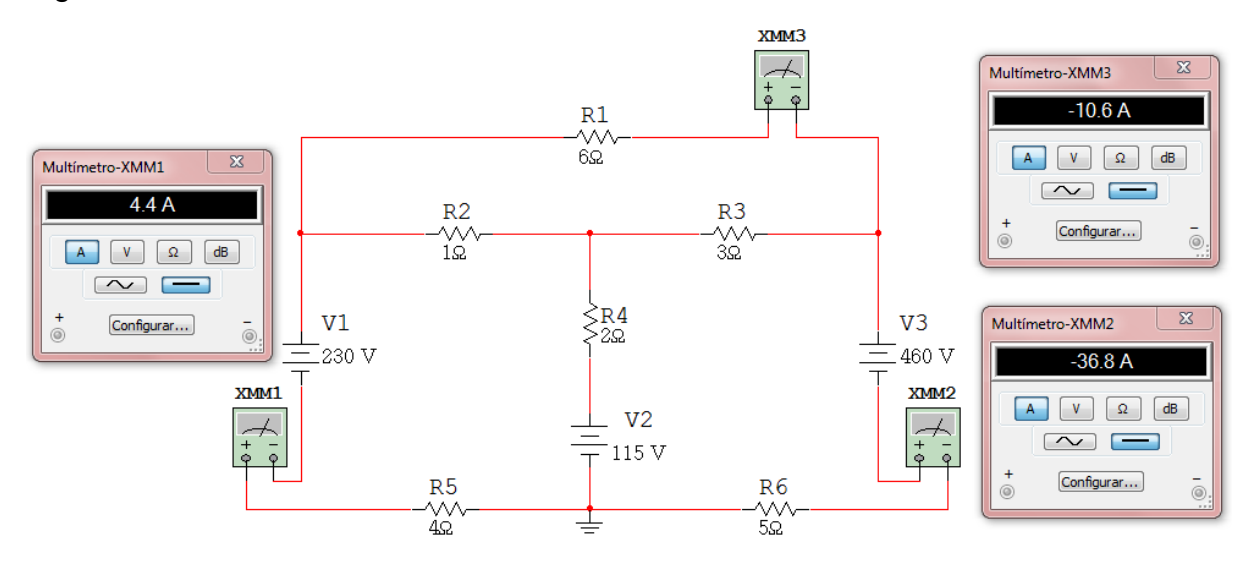
# **Ejercicio 2.**

Verifique el equilibrio de potencias en el circuito de la figura 3.7.

# Figura 3. 7

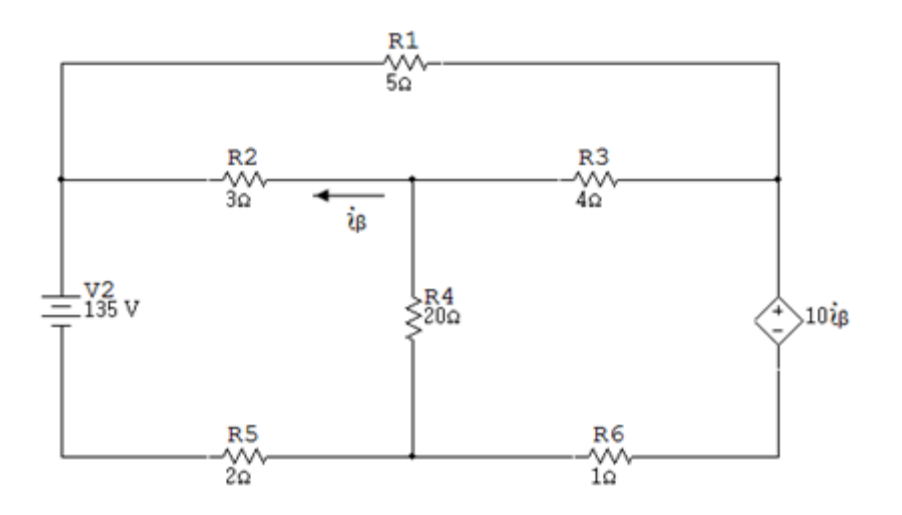

Figura 3. 8

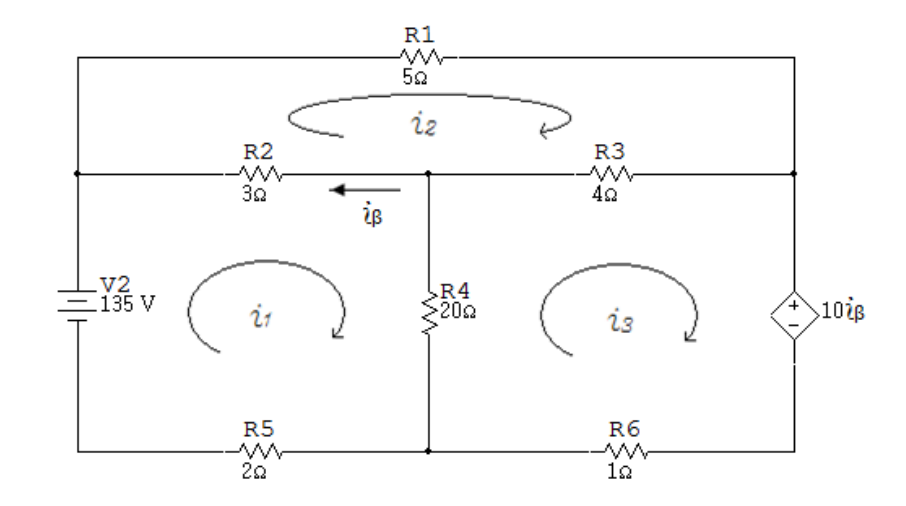

Malla  $i_1$ :

$$
-135 + 3(i1 - i2) + 20(i1 - i3) + 2i1 = 0
$$

$$
-135 + 3i1 - 3i2 + 20i1 - 20i3 + 2i1 = 0
$$

$$
25i1 - 3i2 - 20i3 = 135
$$

Malla  $i_2$ :

$$
3(i2 - i1) + 5i2 + 4(i2 - i3) = 0
$$
  
\n
$$
3i2 - 3i1 + 5i2 + 4i2 - 4i3 = 0
$$
  
\n
$$
-3i1 + 12i2 - 4i3 = 0
$$
  
\n
$$
20(i3 - i1) + 4(i3 - i2) + 10i\beta + 1i3 = 0
$$
  
\n
$$
i\beta = i2 - i1
$$

Malla  $i_3$ :

$$
20(i3 - i1) + 4(i3 - i2) + 10(i2 - i1) + 1i3 = 0
$$
  

$$
20i3 - 20i1 + 4i3 - 4i2 + 10i2 - 10i1 + 1i3 = 0
$$
  

$$
-30i1 + 6i2 + 25i3 = 0
$$

Los valores obtenidos de las incógnitas son:

$$
i_1 = 64.8A
$$

$$
i_2 = 39A
$$

$$
i_3 = 68.4A
$$

$$
i_\beta = -25.8A
$$

Se dibuja el circuito con los valores obtenidos de  $i_1, i_2$  e  $i_3$ :

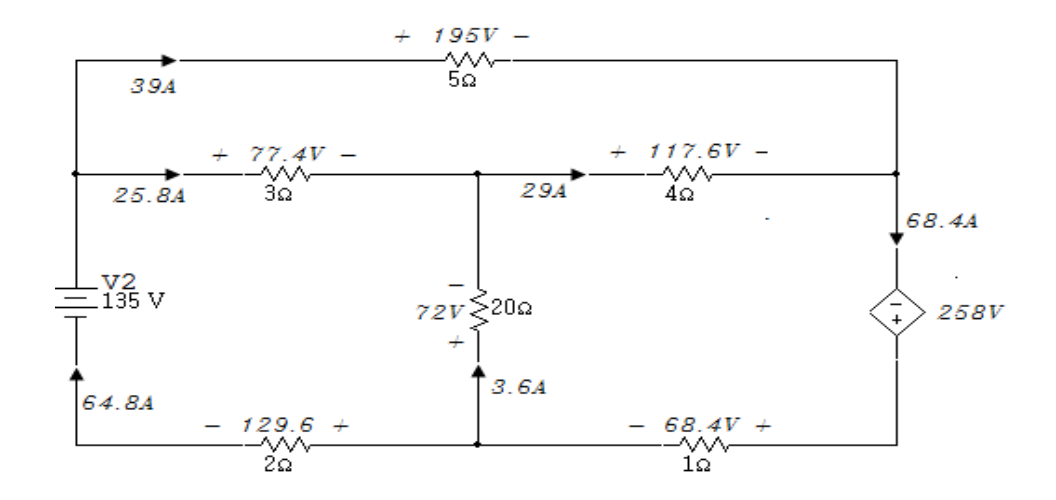

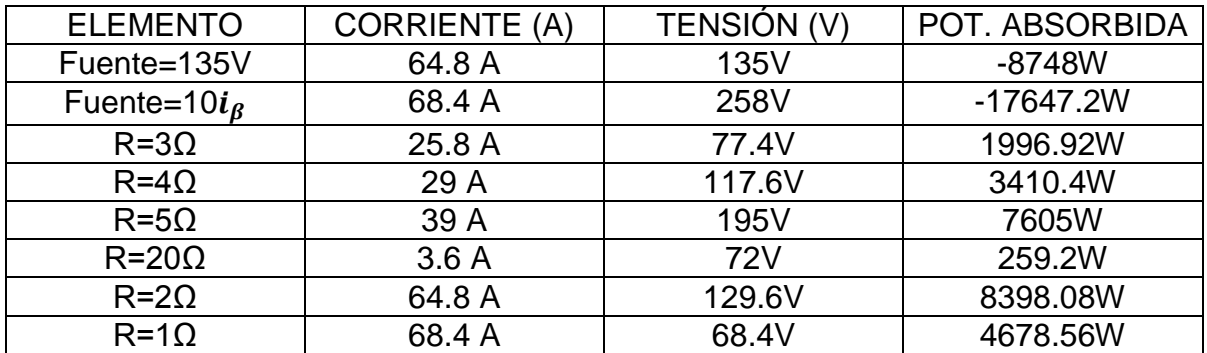

### Simulación

Con la ayuda del multímetro se comprueba la tensión obtenida en la fuente de 10 $i_{\beta}$  V.

Figura 3. 10

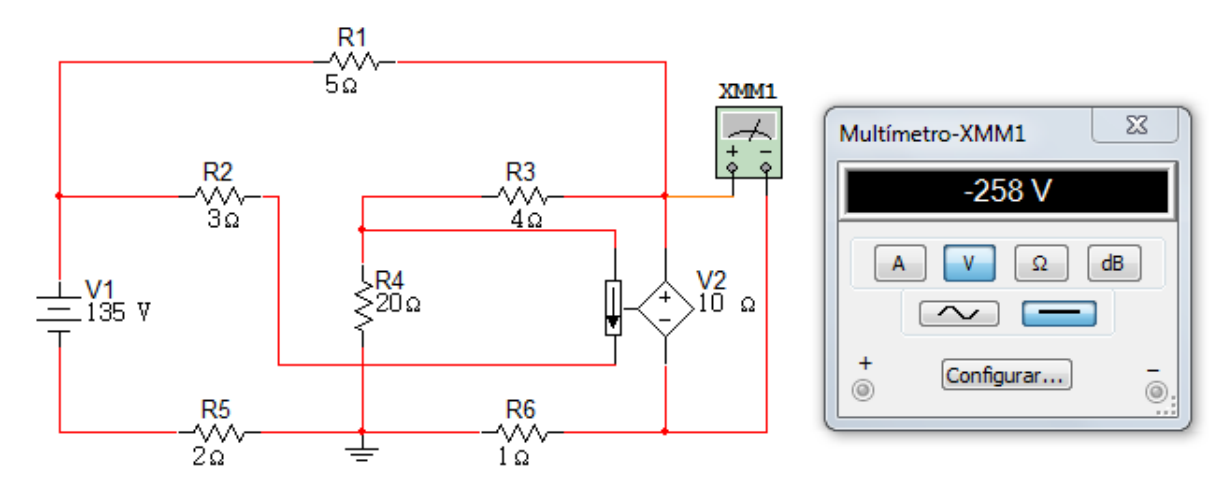

#### **Ejercicio 3.**

Determine tensiones y corrientes en cada uno de los elementos del circuito y verifique el equilibrio de potencia en el circuito de la figura 3.11.

Figura 3. 11

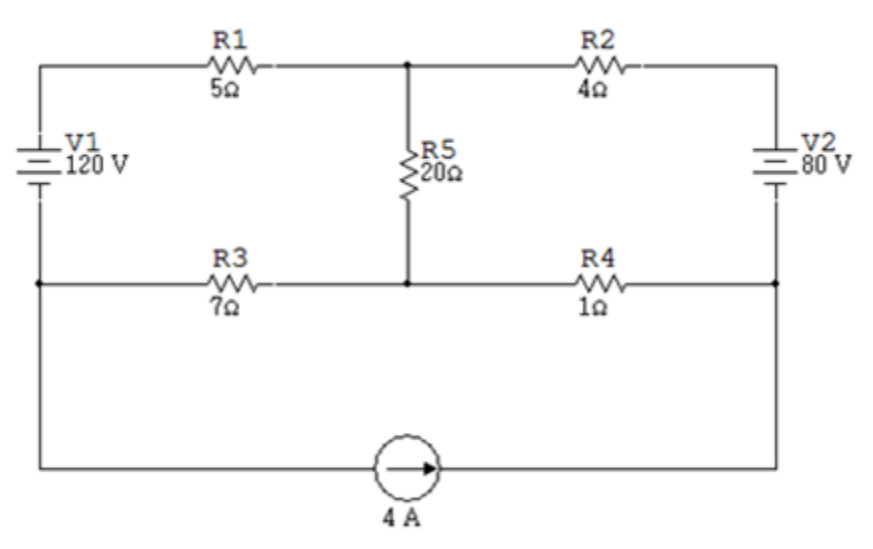

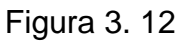

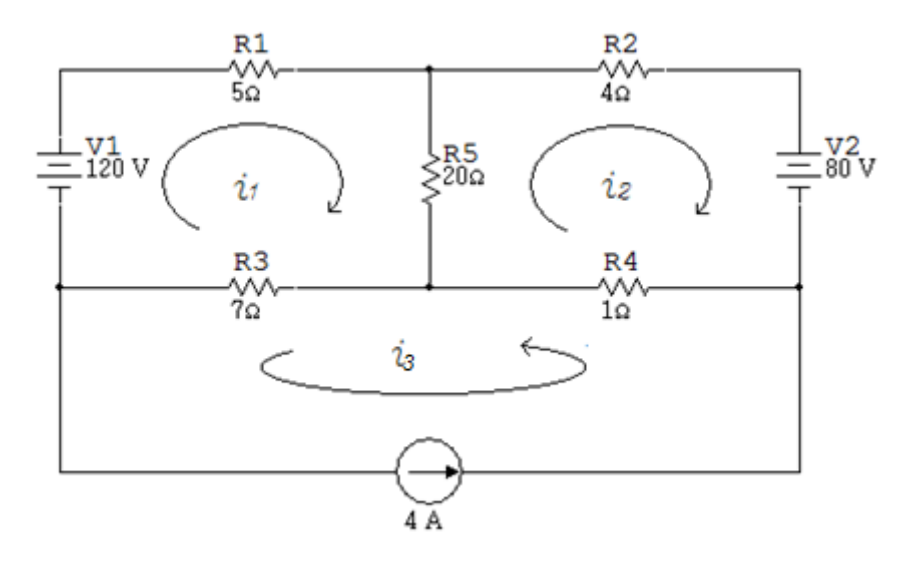

#### Solución

La corriente  $i_3 = 4A$ , debido a que la fuente de corriente se encuentra en el perímetro del circuito.

Planteando sumatoria de tensiones iguales a cero en las otras dos mallas y reemplazando el valor de  $i_3$  en las ecuaciones correspondientes:

Malla  $i_1$ :

$$
-120 + 5i1 + 20(i1 - i2) + 7(i1 + 4) = 0
$$

$$
-120 + 5i1 + 20i1 - 20i2 + 7i1 + 28 = 0
$$

$$
32i1 - 20i2 = 92
$$

Malla  $i_2$ :

$$
20(i2 - i1) + 4i2 + 80 + 1(i2 + 4) = 0
$$
  

$$
20i2 - 20i1 + 4i2 + 80 + i2 + 4 = 0
$$
  

$$
-20i1 + 25i2 = -84
$$

Valores obtenidos:

$$
i_1 = 1.55A
$$

$$
i_2 = -2.12A
$$

Se dibuja el circuito con los valores de  $i_1 e i_2$  obtenidos previamente:

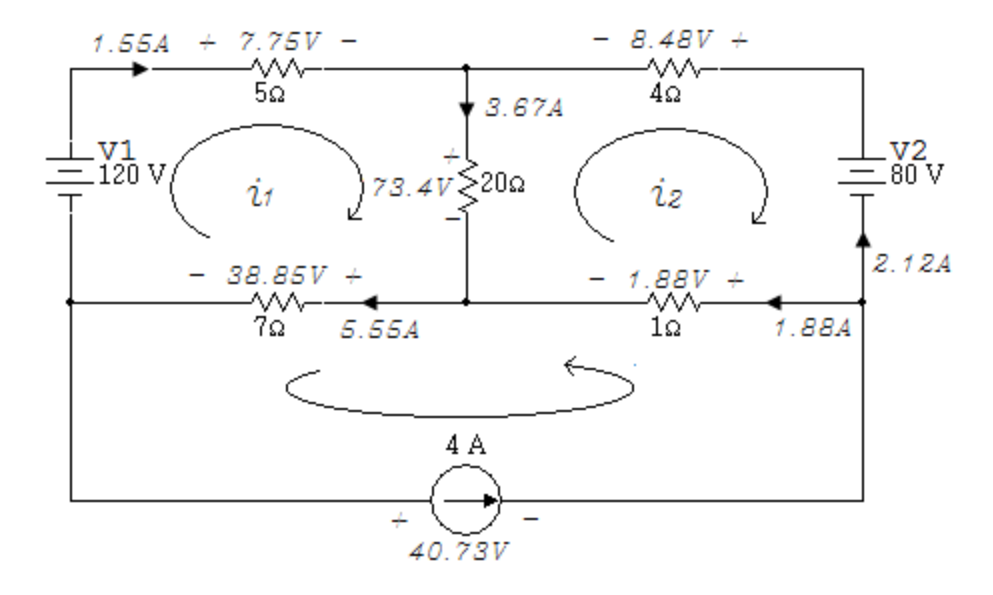

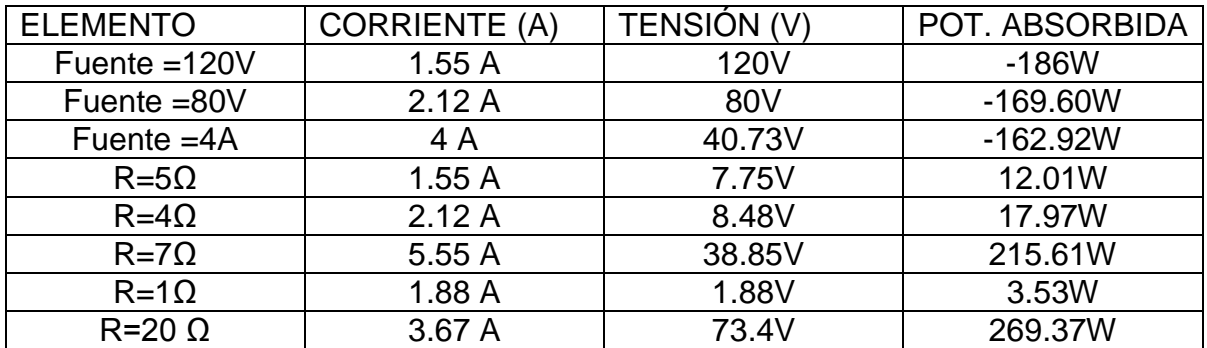

# Simulación

Utilizando el Multisim se obtienen las corrientes obtenidas teóricamente.

#### Figura 3. 14

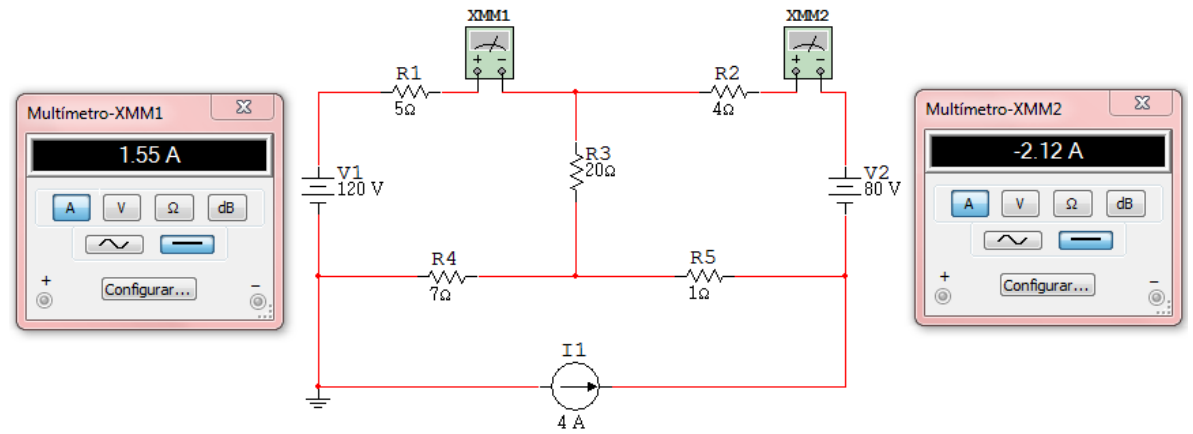

# **Ejercicio 4.**

Determine tensiones y corrientes en cada uno de los elementos del circuito y verifique el equilibrio de potencia en el circuito de la figura 3.15.

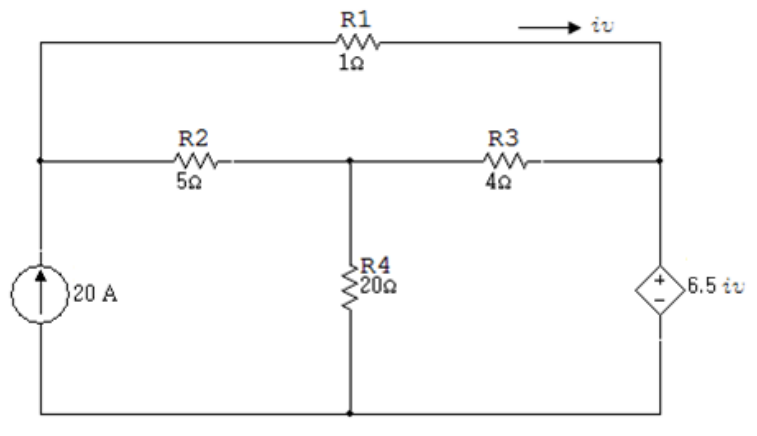

Figura 3. 16

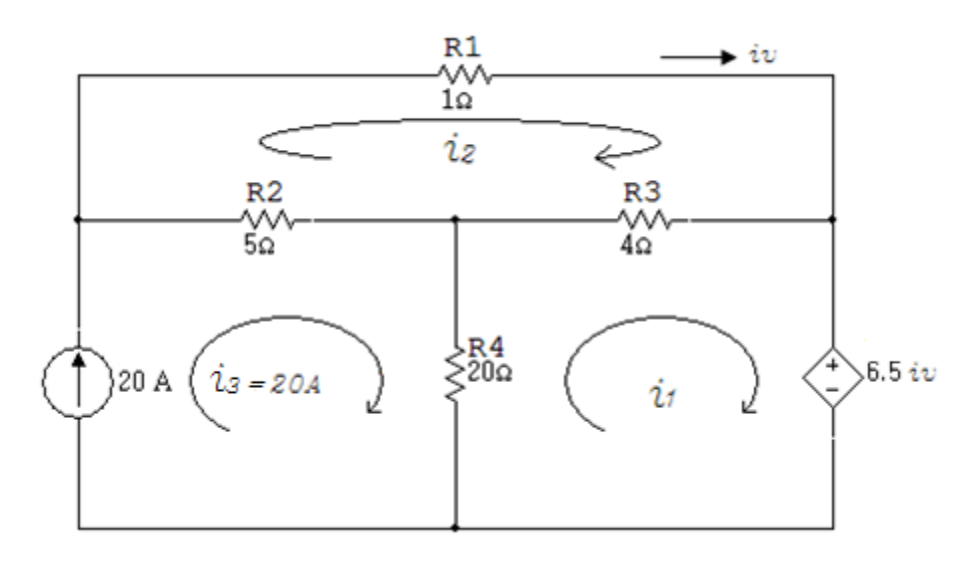

Solución

$$
i_v = i_2
$$

$$
i_3 = 20A
$$

La corriente  $i_3 = 20A$  ya que la fuente de corriente se encuentra en el perímetro del circuito.

Planteando sumatoria de tensiones iguales a cero en las otras dos mallas y reemplazando el valor de  $i_3$  en las ecuaciones correspondientes

Malla  $i_1$ :

$$
20(i_1 - i_3) + 4(i_1 - i_2) + 6.5i_v = 0
$$

Reemplazando  $i_v e i_3$ 

$$
20(i1 - 20) + 4(i1 - i2) + 6.5i2 = 0
$$
  

$$
20i1 - 400 + 4i1 - 4i2 + 6.5i2 = 0
$$
  

$$
24i1 + 2.5i2 = 400
$$

Malla  $i_2$ :

$$
5(i2 - 20) + 1i2 + 4(i2 - i1) = 0
$$
  

$$
5i2 - 100 + 1i2 + 4i2 - 4i1 = 0
$$
  

$$
-4i1 + 10i2 = 100
$$

Valores obtenidos:

$$
i_1 = 15A
$$

$$
i_2 = 16A
$$

Se dibuja el circuito con los valores obtenidos

Figura 3. 17

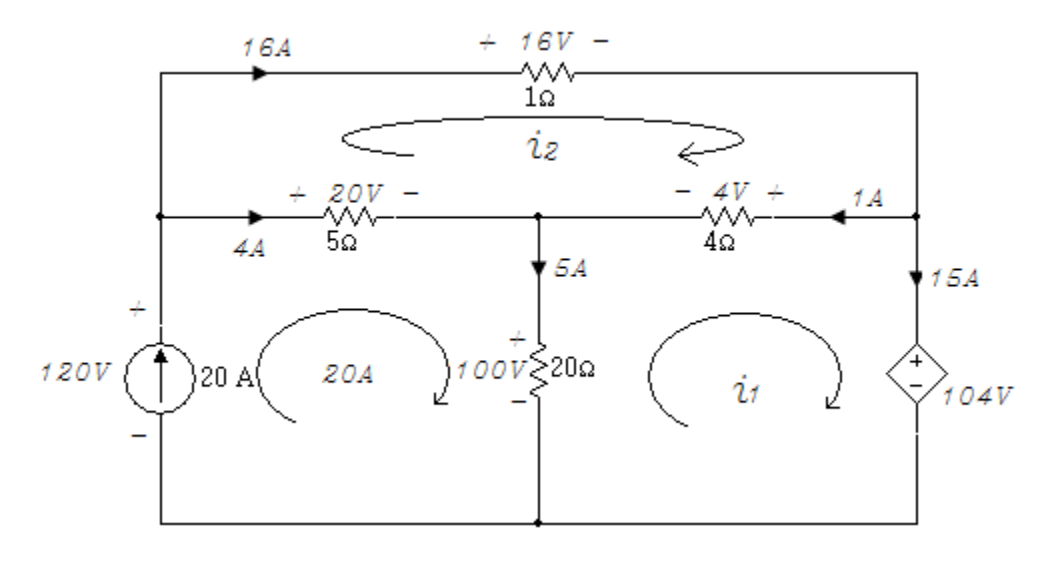

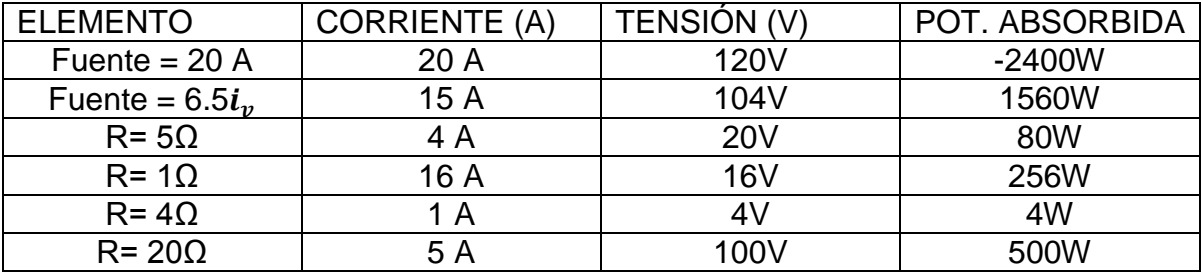

Simulación

Haciendo uso del amperímetro se comprueban los valores de las corrientes obtenidas teóricamente.

Figura 3. 18

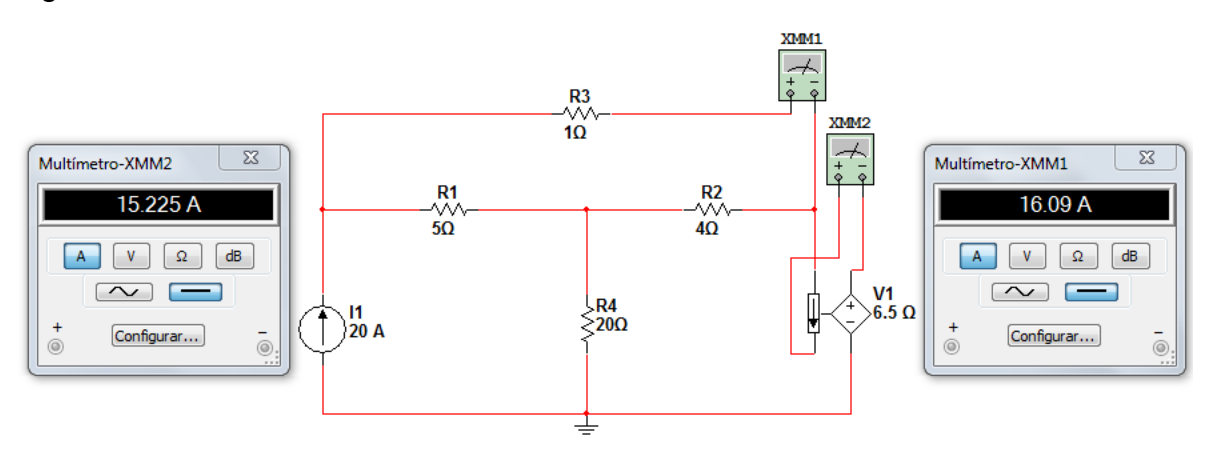

# **Ejercicio 5.**

Use el Análisis de Malla para determinar las corrientes  $i_1, i_2 e i_3$  en el circuito de la figura 3.19.

Figura 3. 19

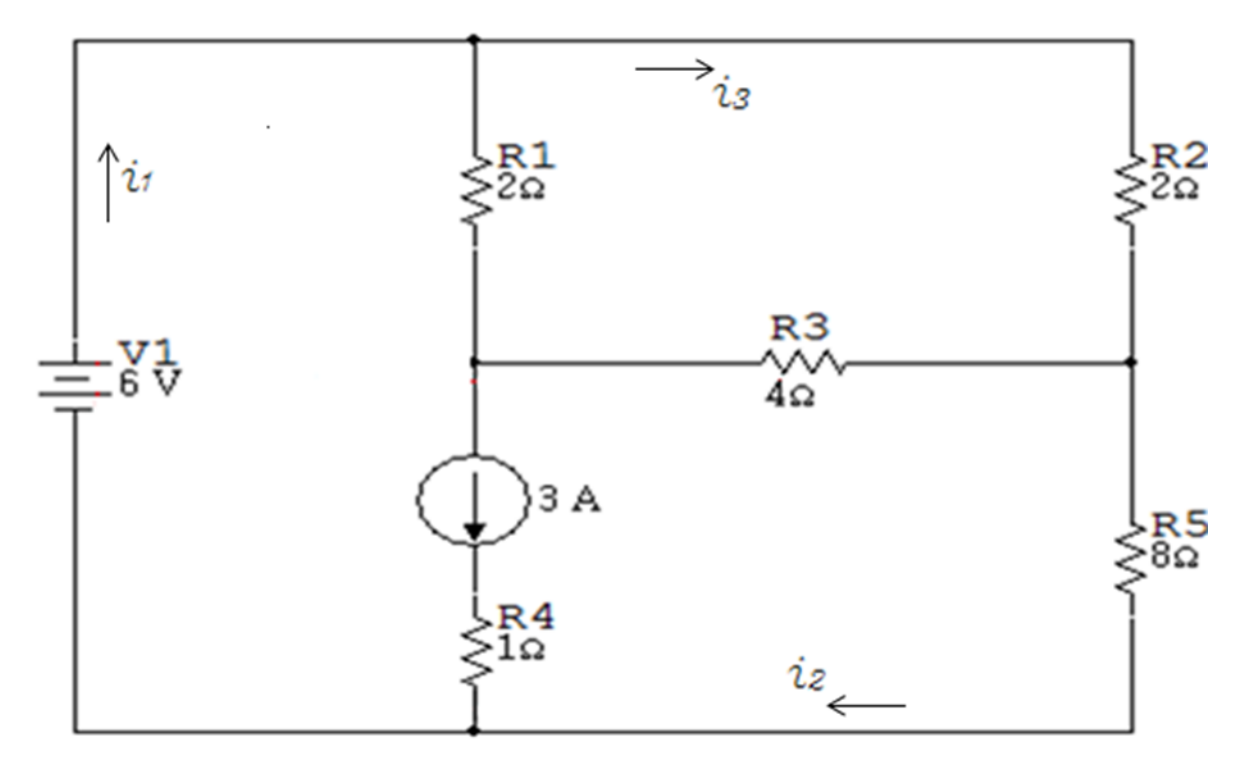

Cuando una fuente de corriente (dependiente o independiente) existe entre dos mallas se crea una supermalla la cual incluye la fuente de corriente y todos los elementos conectados en serie con ella.

A continuación se subrayara la supermalla formada por la fuente independiente de corriente que se encuentra entre dos mallas.

Figura 3. 20 Supermalla

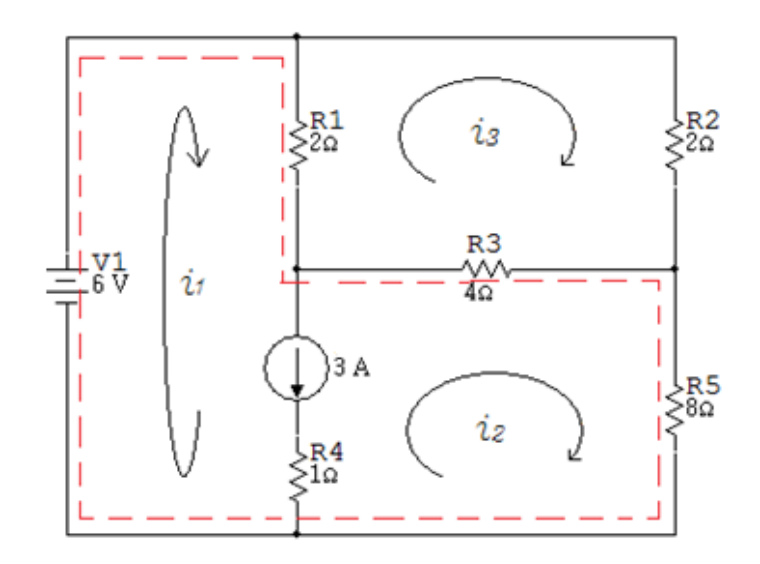

Solución

Fuente de

 $i_1 - i_2 = 3A$ 

Malla  $i_3$ :

$$
2(i3 - i1) + 4(i3 - i2) + 2i3 = 0
$$
  

$$
2i3 - 2i1 + 4i3 - 4i2 + 2i3 = 0
$$
  

$$
-2i1 - 4i2 + 8i3 = 0
$$

Planteando suma de tensiones en la supermalla:

Supermalla  $i_1 e i_2$ :

$$
-6 + 2(i1 - i3) + 4(i2 - i3) + 8i2 = 0
$$

$$
-6 + 2i1 - 2i3 + 4i2 - 4i3 + 8i2 = 0
$$

$$
2i1 + 12i2 - 6i3 = 6
$$

Resultados obtenidos:

$$
i_1 = 3.474A
$$

$$
i_2 = 0.4737A
$$

$$
i_3 = 1.1052A
$$

Se dibuja el circuito con los valores obtenidos:

Figura 3. 21

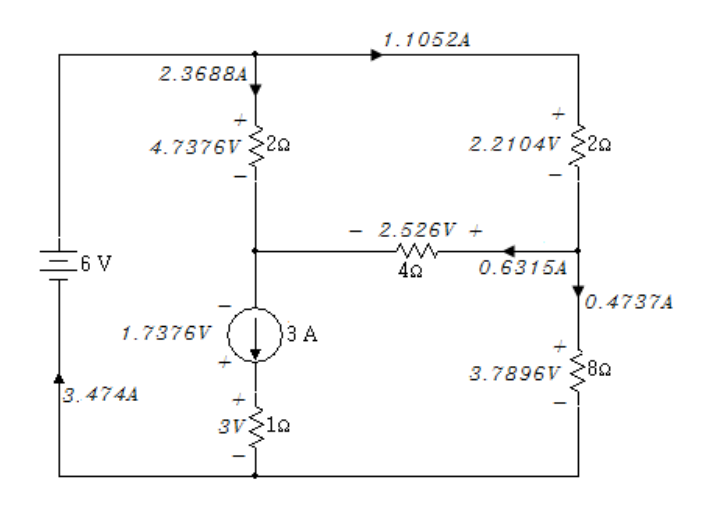

Simulación

Con ayuda del Multisim se obtienen las corrientes halladas en el circuito de la figura 3.22.

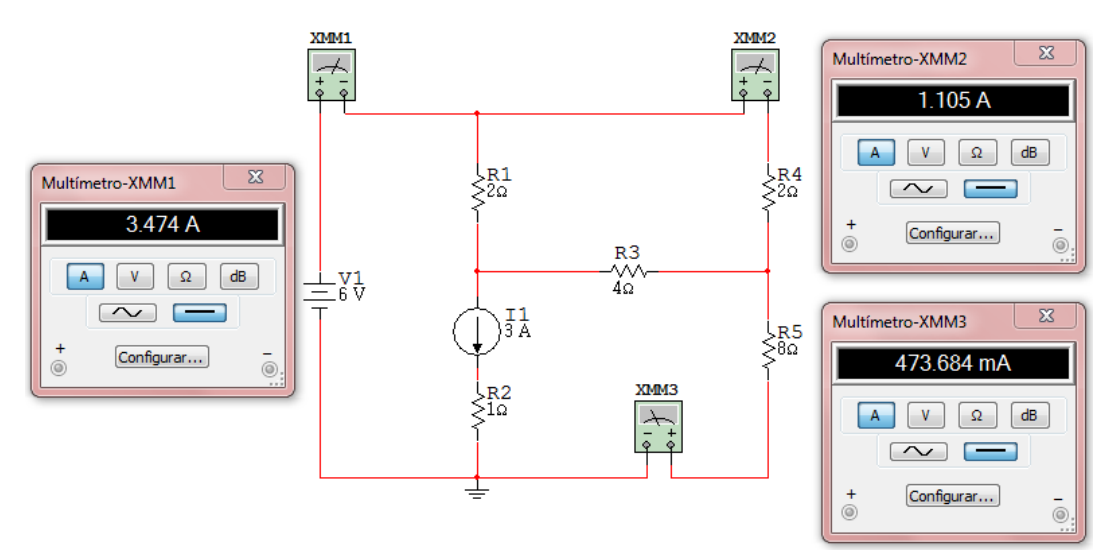

# **Ejercicio 6.**

Use el Análisis de Mallas para determinar las corrientes  $i_x e i_y$  en el circuito de la figura 3.23.

Figura 3. 23

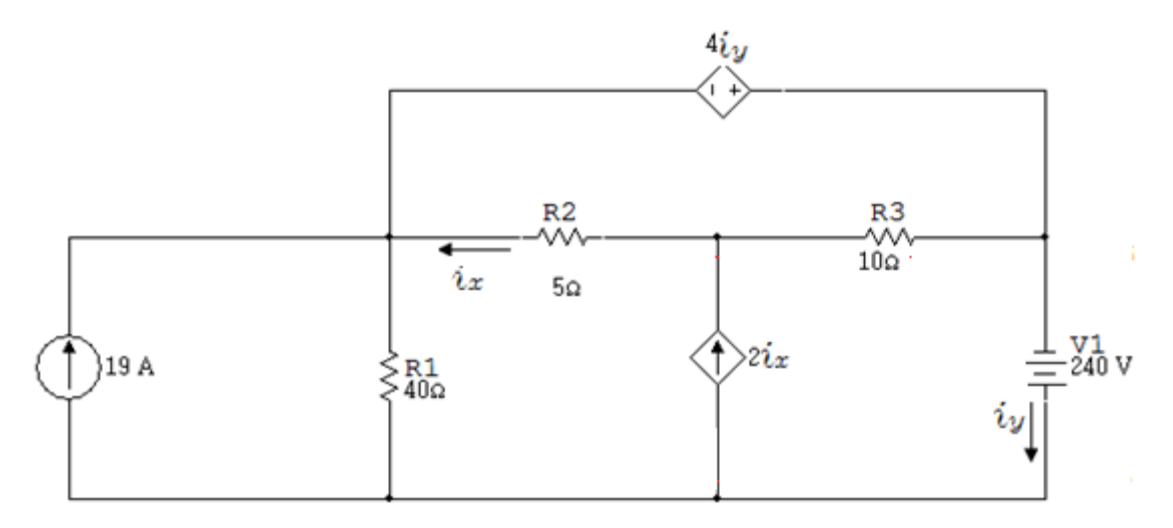

En el circuito de la figura 3.24 se subraya la supermalla formada por la fuente dependiente de corriente y las corrientes correspondientes a las mallas  $i_a e i_b$ .

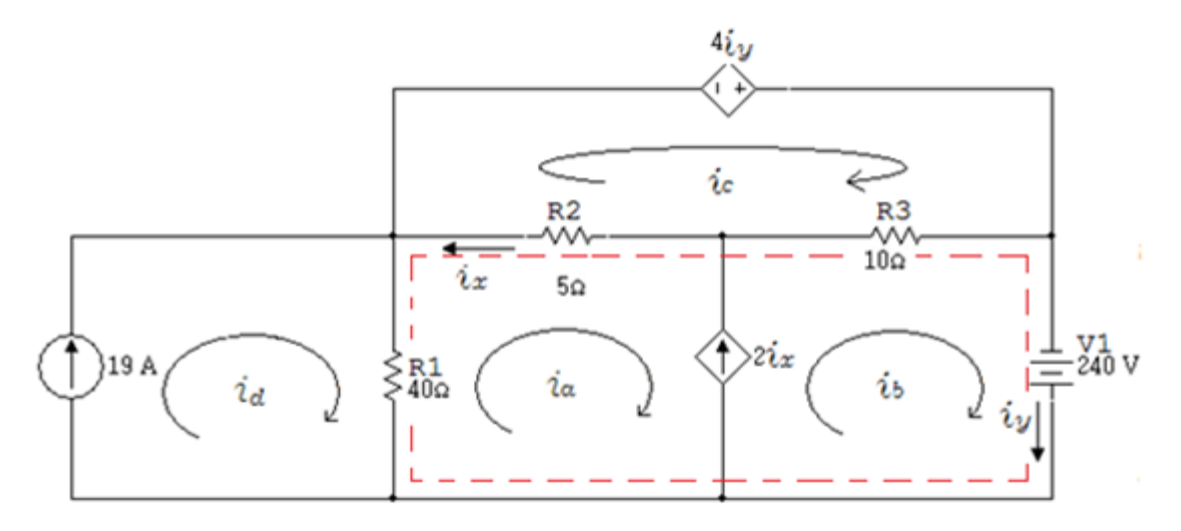

Solución:

$$
i_y = i_b
$$

$$
i_x = i_c - i_a
$$

$$
i_d = 19A
$$

Malla  $i_c$ :

$$
5(i_c - i_a) - 4i_b + 10(i_c - i_b) = 0
$$
  

$$
5i_c - 5i_a - 4i_b + 10i_c - 10i_b = 0
$$
  

$$
-5i_a - 14i_b + 15i_c = 0
$$

 $i_b - i_a = 2i_x$ 

Reemplazando fuente  $2i_x$ .

$$
i_b - i_a = 2(i_c - i_a)
$$
  

$$
i_b - i_a = 2i_c - 2i_a
$$
  

$$
i_a + i_b - 2i_c = 0
$$

Supermalla:

$$
40(i_a - i_d) + 5(i_a - i_c) + 10(i_b - i_c) - 240 = 0
$$

Reemplazando  $i_d$ 

$$
40(ia - 19) + 5(ia - ic) + 10(ib - ic) - 240 = 0
$$
  

$$
40ia - 760 + 5ia - 5ic + 10ib - 10ic - 240 = 0
$$
  

$$
45ia + 10ib - 15ic = 1000
$$

Valores obtenidos:

$$
i_a = 26A
$$

$$
i_b = 10A
$$

$$
i_c = 18A
$$

$$
i_x = -8A
$$

 $i_y = 10A$ 

Se dibuja el circuito con los valores de  $i_x e i_y$ :

Figura 3. 25

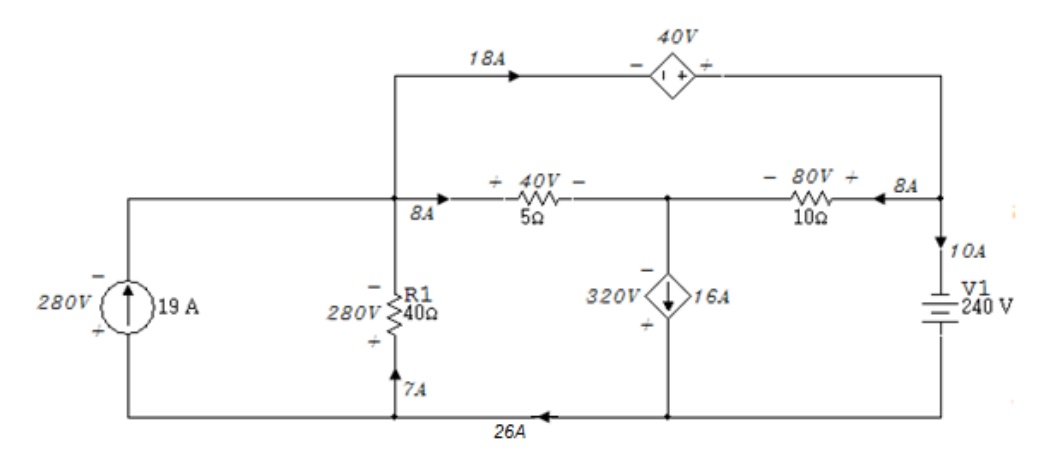

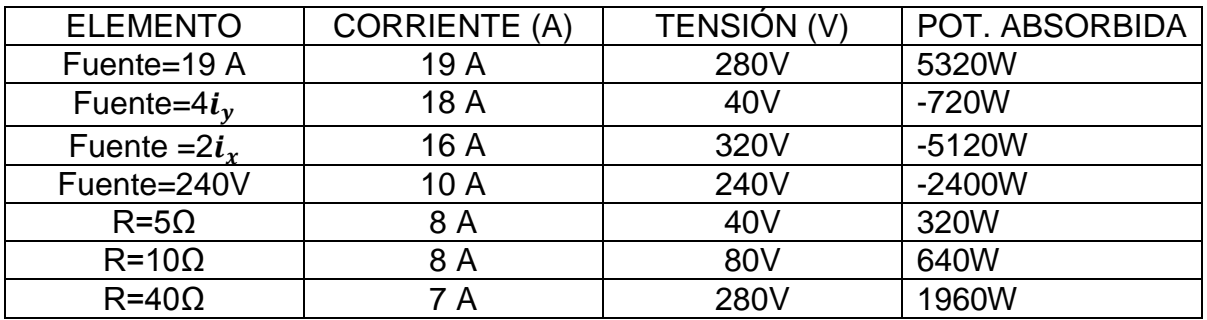

Simulación

Usando el amperímetro se obtiene el valor de las corrientes  $i_y e i_x$ :

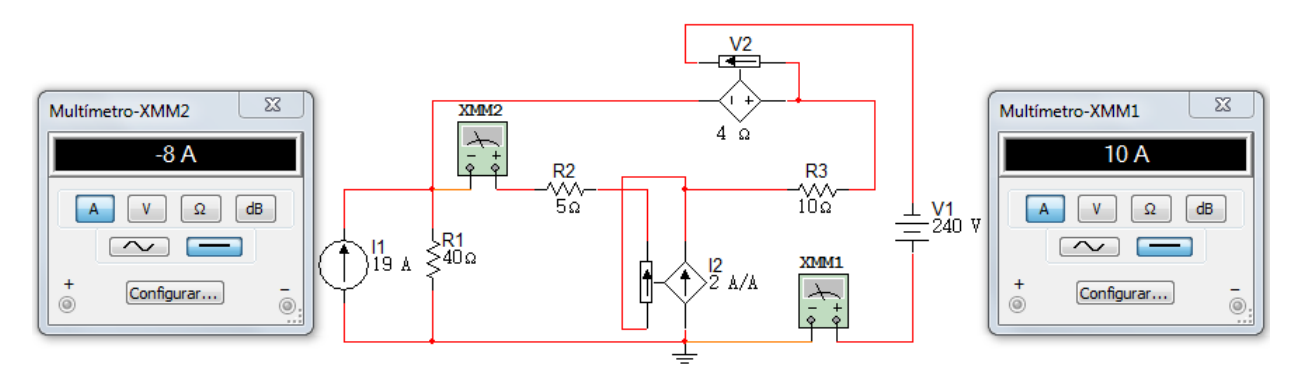

# **Ejercicio 7.**

En el circuito de la figura 3.27 hallar la corriente  $i_{10}$ .

Figura 3. 27

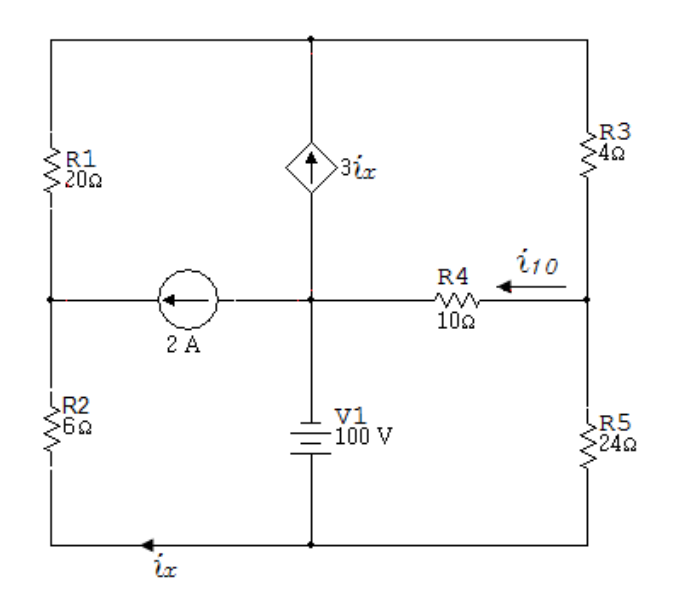

En el circuito de la figura 3.28 se subraya la supermalla formada por la fuente dependiente de corriente.

Figura 3. 28 Supermalla  $i_1$ ,  $i_2$ ,  $i_3$ 

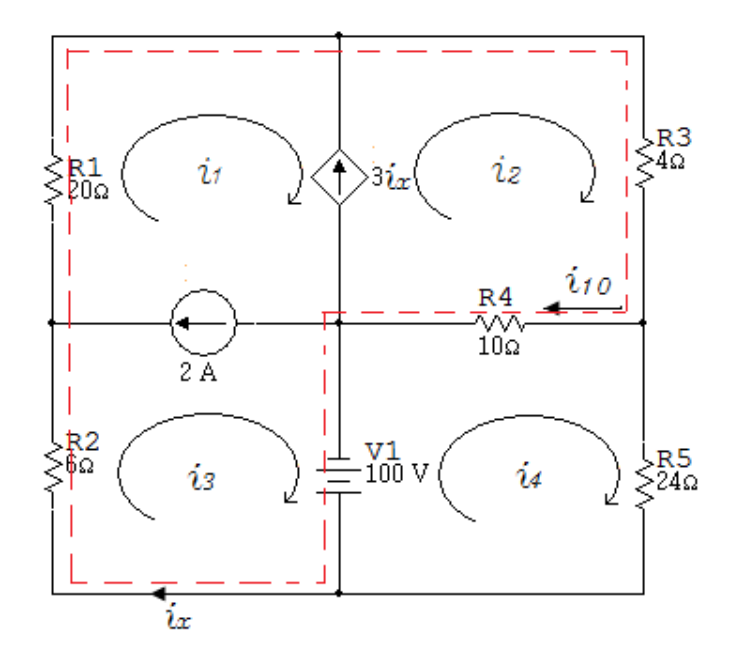

### Solución

En la fuente de 2A hay dos supermallas que se traslapan:

Entre  $i_1 e i_2$ 

Y entre  $i_1 e i_3$ , se constituye una supermalla con  $i_1, i_2 e i_3$ .

$$
i_3 = i_x
$$

$$
i_{10} = i_2 - i_4
$$

Las fuentes de corriente

$$
i_1 - i_3 = 2A
$$
  

$$
i_2 - i_1 = 3i_x
$$

Reemplazando  $i_x$ :

$$
i_2 - i_1 = 3i_3
$$
  

$$
i_2 - i_1 - 3i_3 = 0
$$
  

$$
-i_1 + i_2 - 3i_3 = 0
$$

Malla  $i_4$ :

$$
100 + 10(i4 - i2) + 24i4 = 0
$$

$$
100 + 10i4 - 10i2 + 24i4 = 0
$$

$$
-10i2 + 34i4 = -100
$$

Supermalla  $i_1$ ,  $i_2$ ,  $i_3$ :

$$
20i1 + 4i2 + 10(i2 - i4) - 100 + 6i3 = 0
$$
  

$$
20i1 + 4i2 + 10i2 - 10i4 - 100 + 6i3 = 0
$$
  

$$
20i1 + 14i2 + 6i3 - 10i4 = 100
$$

Valores obtenidos:

$$
i_1 = 2.1206A
$$

$$
i_2 = 2.48241A
$$

$$
i_3 = 0.120603A
$$

$$
i_4 = -2.21106A
$$

Se dibuja el circuito con los valores obtenidos

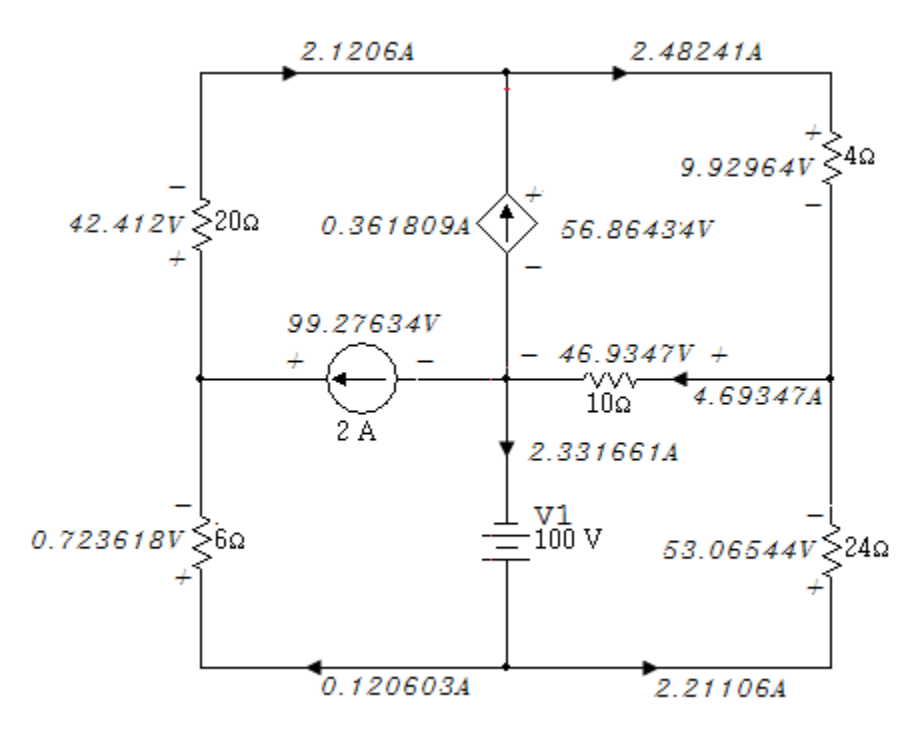

# Simulación

Haciendo uso del Multisim se comprueba el valor de la corriente  $i_{10}$  obtenida teóricamente.

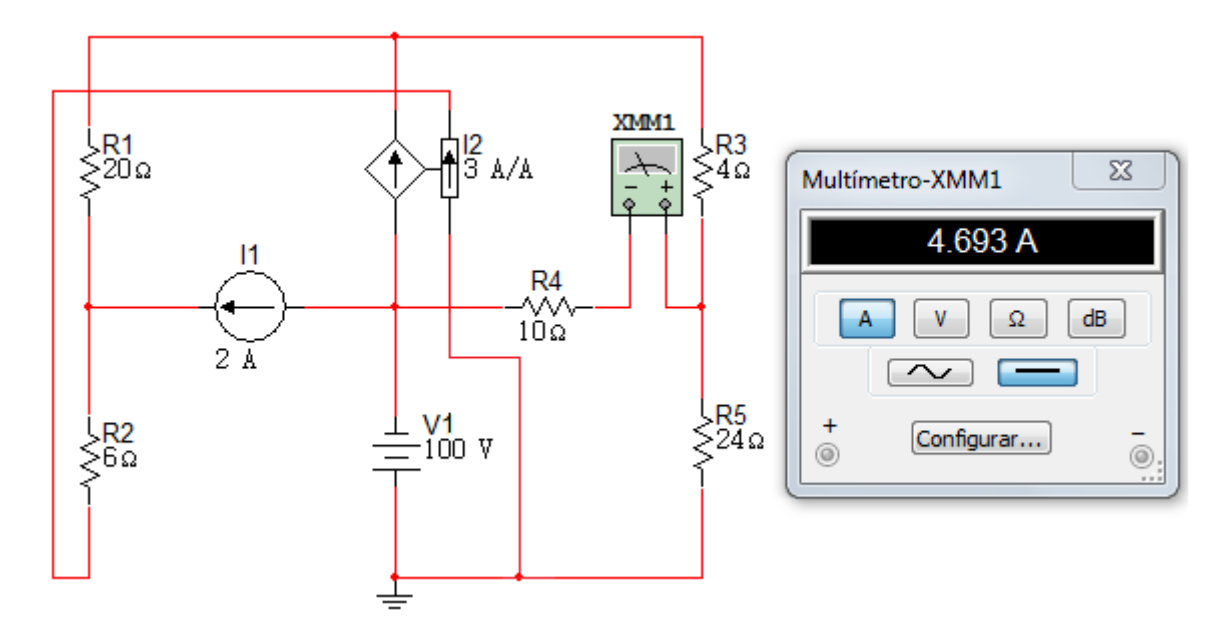

#### **3.2 ANÁLISIS NODAL**

Este es un método de análisis de circuitos en el cual son las tensiones de nodos las incógnitas por determinar. Cada circuito que se analice con este método, debe tener un nodo de referencia que se identifica por ser el nodo al que se conecta el mayor número de ramas o el nodo donde se conecta el mayor número de fuentes de tensión. Al nodo de referencia con frecuencia se le denomina tierra.

La existencia de una tensión de nodo se define entre dos nodos, la tensión de cada nodo diferente del nodo de referencia con respecto a éste se define como una tensión de nodo. En el análisis nodal es común seleccionar las polaridades de los nodos de modo que la tensión de cada nodo sea positiva con respecto al nodo de referencia. En un circuito que contenga N nodos, habrá N-1 tensiones de nodo, algunas de las cuales pueden ser conocidas, por supuesto, si se tienen fuentes de tensión.

El nodo de referencia está al potencial de tierra o potencial cero y los otros nodos pueden considerarse con un potencial arriba de cero.

Figura 3. 30

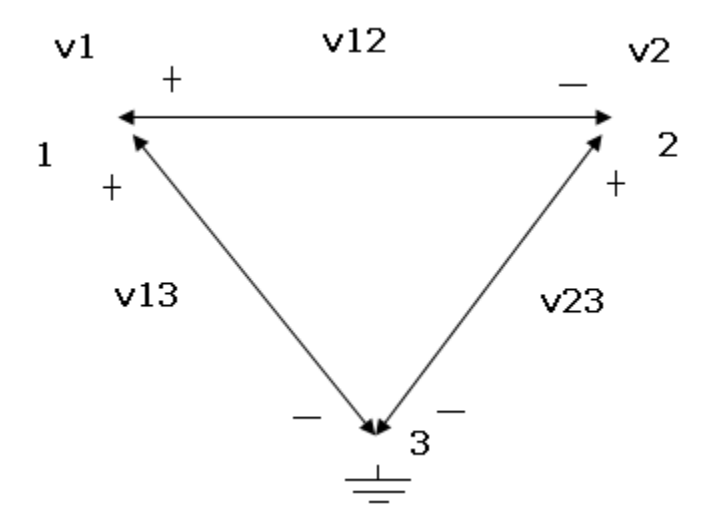

El símbolo que se encuentra conectado al nodo 3 es el símbolo empleado para la tierra.

Los nodos 1 y 2 que no son de referencia tienen las tensiones de nodo  $v_1$  y  $v_2$ . Así la tensión del elemento  $v_{12}$  con la polaridad mostrada es

$$
v_{12} = v_1 - v_2. \tag{3.1}
$$

Tensión del elemento  $v_{13}$ :

$$
v_{13} = v_1 - 0 = v_1 \tag{3.2}
$$

Tensión del elemento  $v_{23}$ :

$$
v_{23} = v_2 - 0 = v_2 \tag{3.3}
$$

Estas ecuaciones se pueden establecer aplicando la LKC en los nodos esenciales diferentes del nodo de referencia. Es evidente que si conocemos todas las tensiones de nodo, podemos encontrar todas las tensiones de los elementos y por tanto las corrientes en todos los elementos. Es posible simplificar las ecuaciones resultantes cuando el nodo de referencia escogido sea un nodo con el mayor número de elementos conectados a él.

# **3.2.1 CIRCUITOS CON FUENTES DE TENSIÓN**

Se puede considerar que la presencia de fuentes de tensión complicaría el Análisis Nodal, lo que no es cierto ya que si conocemos una tensión de nodo tenemos una ecuación menos en el análisis nodal.

En este análisis con fuentes de tensión se hace referencia a superficies como nodos generalizados o también llamados supernodos (aquellos pares de nodos que se encuentran conectados por una fuente de tensión) estos nodos son agrupados y forman un supernodo. La LKC se mantiene para los supernodos tanto como para los nodos ordinarios.

# **Ejercicio 1.**

En el circuito hallar  $v_1$  y  $v_2$  y la potencia total del circuito de la figura 3.31.

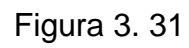

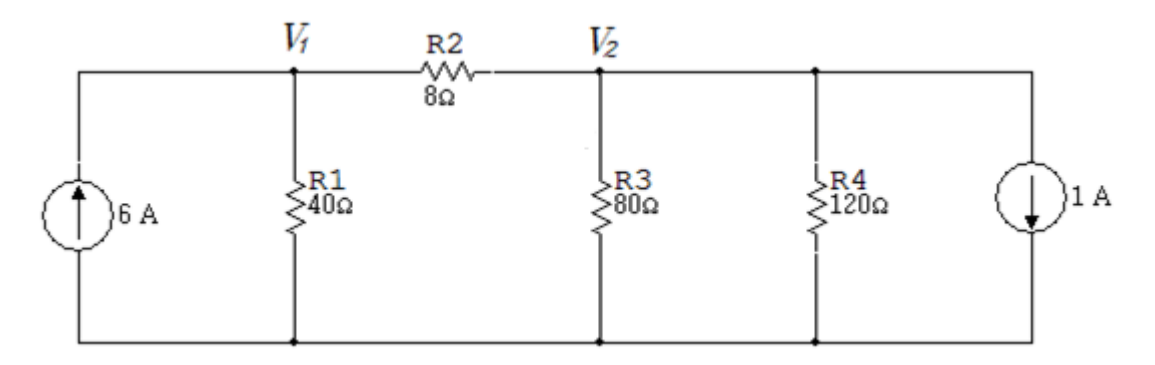

Solución

Figura 3. 32

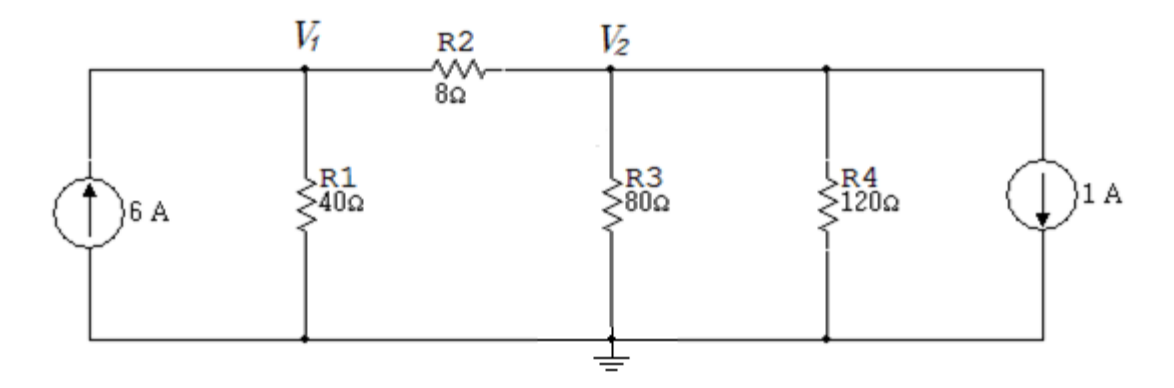

Nodo  $V_1$ :

$$
\frac{V_1}{40} + \frac{V_1 - V_2}{8} = 6
$$

$$
6V_1 - 5V_2 = 240
$$

Nodo  $V_2$ :

$$
\frac{V_2 - V_1}{8} + \frac{V_2}{80} + \frac{V_2}{120} + 1 = 0
$$
  
-15V<sub>1</sub> + 17.5V<sub>2</sub> = -120

Valores obtenidos de los nodos  $V_1 y V_2$ :

$$
V_1 = 120V
$$

$$
V_2 = 96V
$$

Se dibuja el circuito con los valores obtenidos anteriormente:

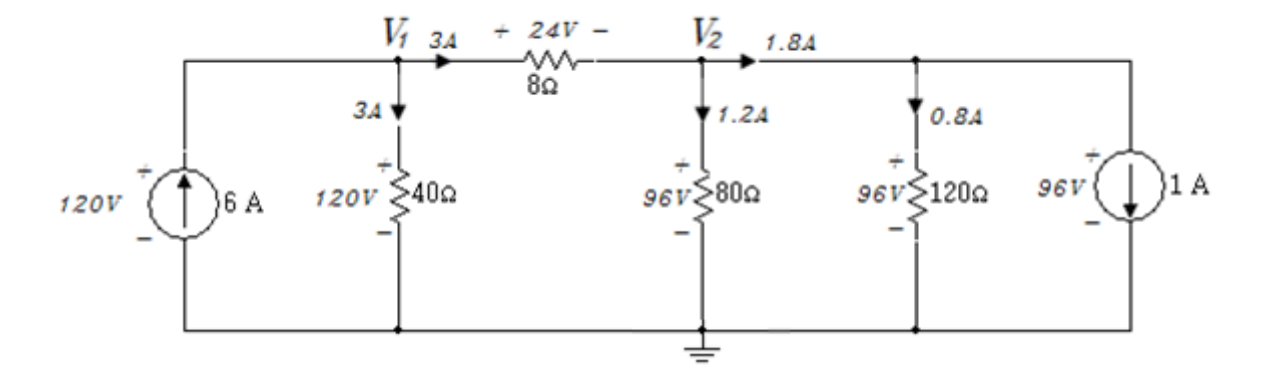

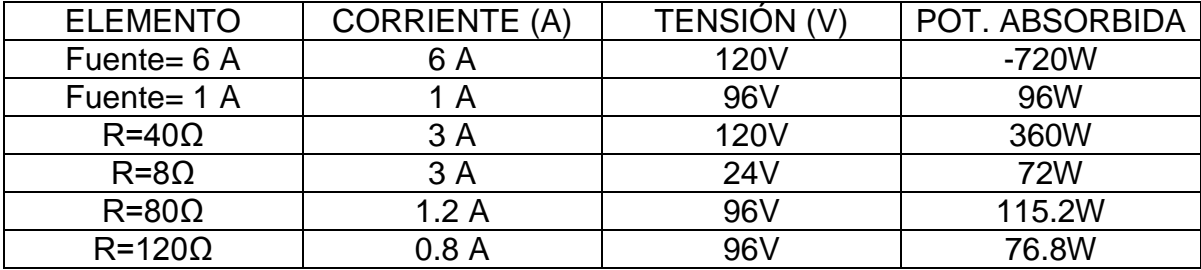

## Simulación

Usando el voltímetro se comprueba el valor de las tensiones obtenidas en el procedimiento anterior.

Figura 3. 34

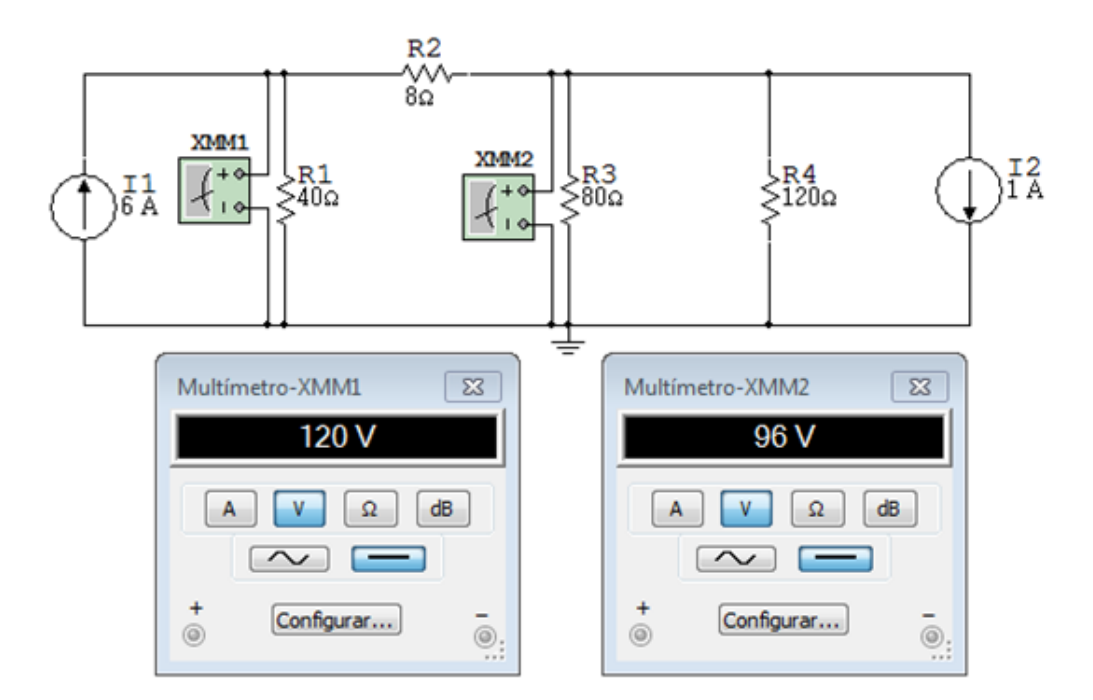

# **Ejercicio 2.**

Calcular la potencia total del circuito de la figura 3.35.

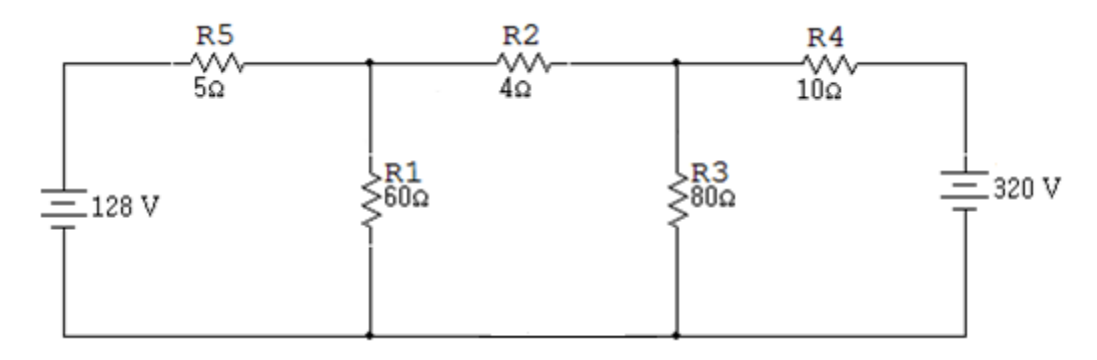

Solución

Figura 3. 36

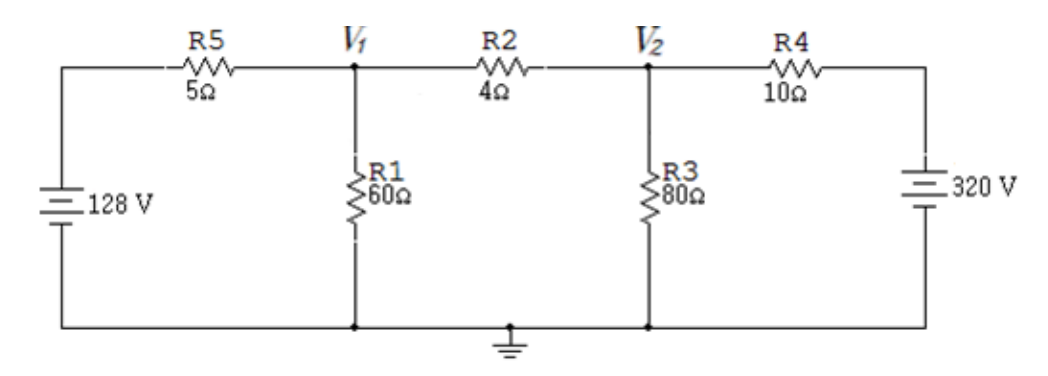

Nodo  $V_1$ :

$$
\frac{V_1 - 128}{5} + \frac{V_1}{60} + \frac{V_1 - V_2}{4} = 0
$$
  
28V<sub>1</sub> - 15V<sub>2</sub> = 1536

Nodo  $V_2$ :

$$
\frac{V_2 - V_1}{4} + \frac{V_2}{80} + \frac{V_2 - 320}{10} = 0
$$

$$
-20V_1 + 29V_2 = 2560
$$

Valores obtenidos:

$$
V_1 = 162V
$$
  

$$
V_2 = 200V
$$

Se dibuja el circuito con los valores obtenidos anteriormente:

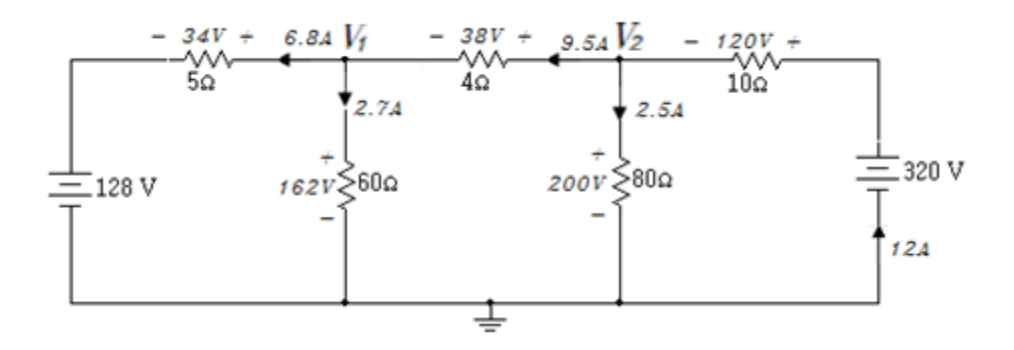

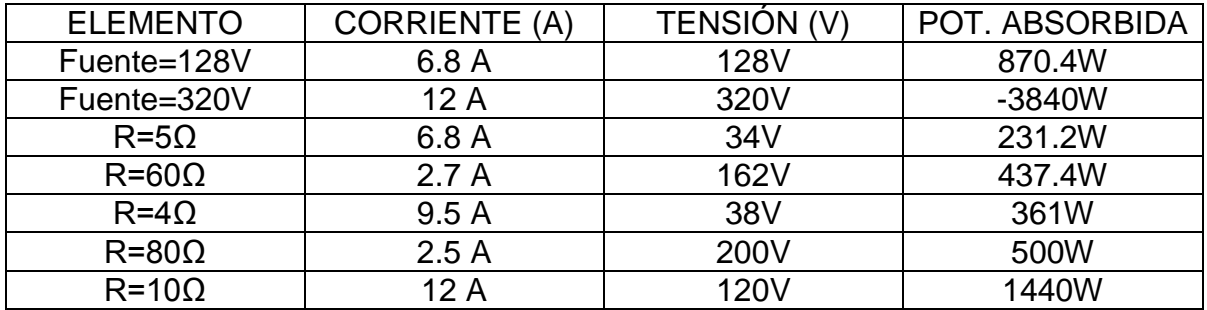

# Simulación

Haciendo uso del Multisim se comprueba el valor de las tensiones halladas anteriormente.

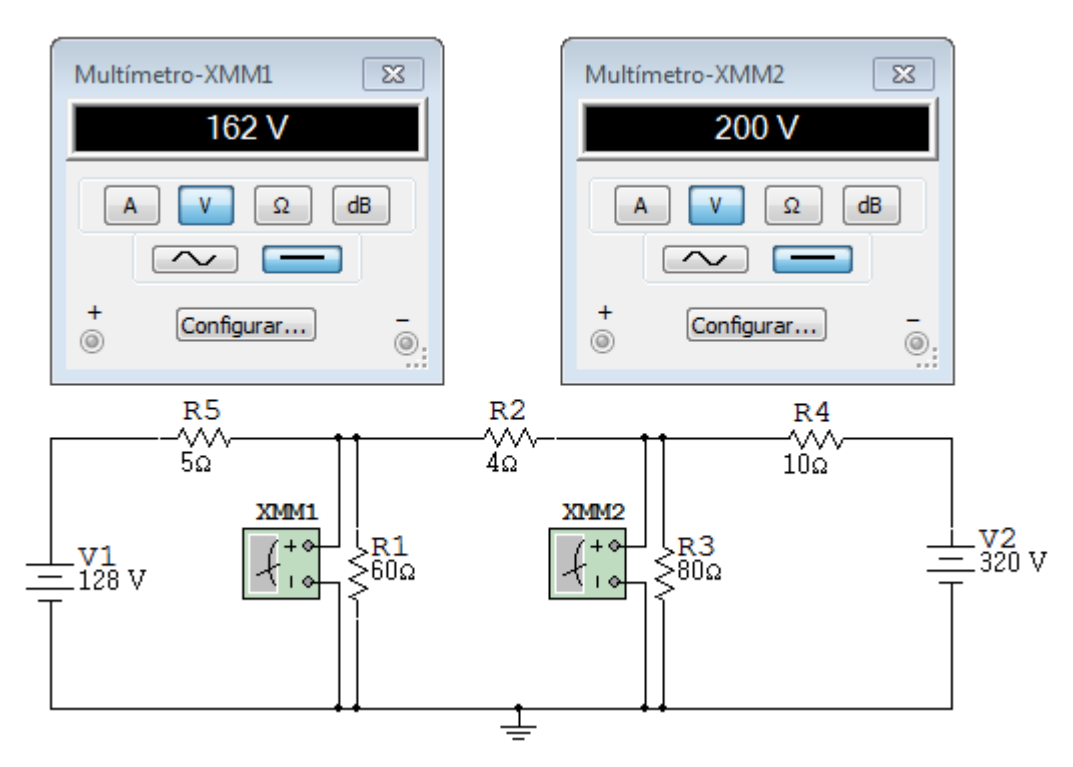

# **Ejercicio 3.**

Del circuito de la figura 3.39 calcular  $V_0$  usando el Análisis Nodal.

# Figura 3. 39

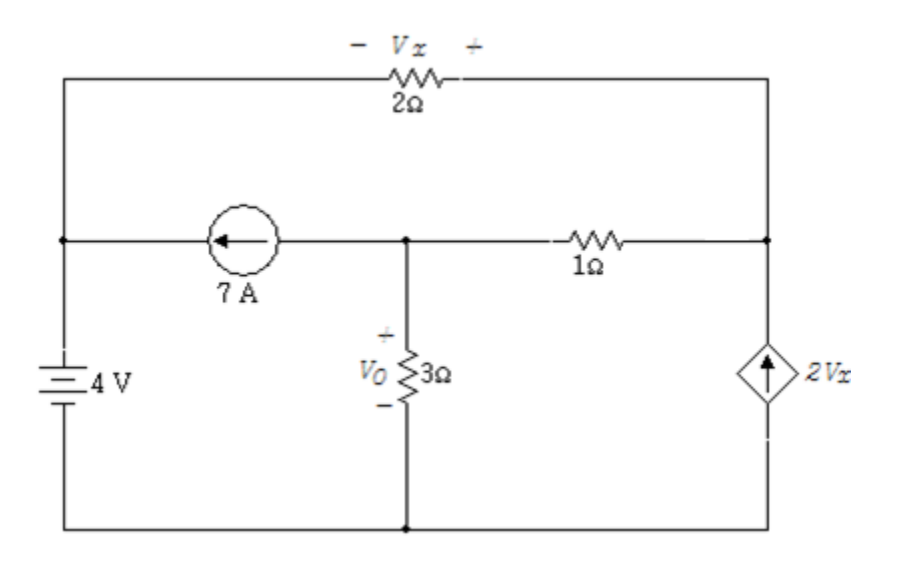

Solución

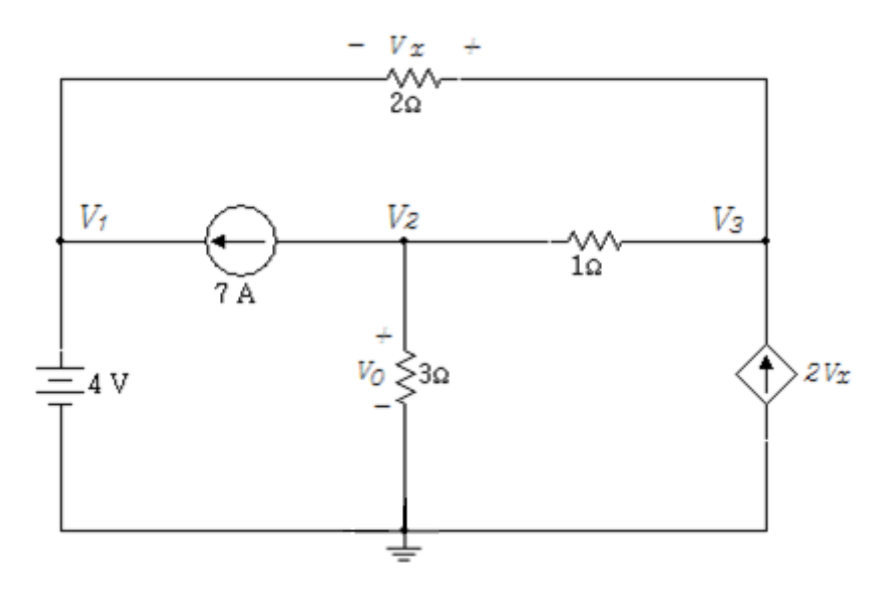

 $V_1 = 4V$  $V_{x} = V_{3} - V_{1}$ 

$$
V_0 = V_2
$$

Nodo  $V_2$ :

$$
\frac{V_2}{3} + \frac{V_2 - V_3}{1} + 7 = 0
$$
  
4V<sub>2</sub> - 3V<sub>3</sub> = -21

Nodo  $V_3$ :

$$
\frac{V_3 - V_2}{1} + \frac{V_3 - V_1}{2} = 2V_x
$$

Reemplazando a  $V_1$  y  $V_x$ :

$$
\frac{V_3 - V_2}{1} + \frac{V_3 - 4}{2} = 2(V_3 - 4)
$$

$$
-2V_2 - V_3 = -12
$$

Valores obtenidos:

$$
V_2 = 1.5V
$$

$$
V_3 = 9V
$$

Se redibuja el circuito con los valores obtenidos de  $V_2$  y  $V_3$ :

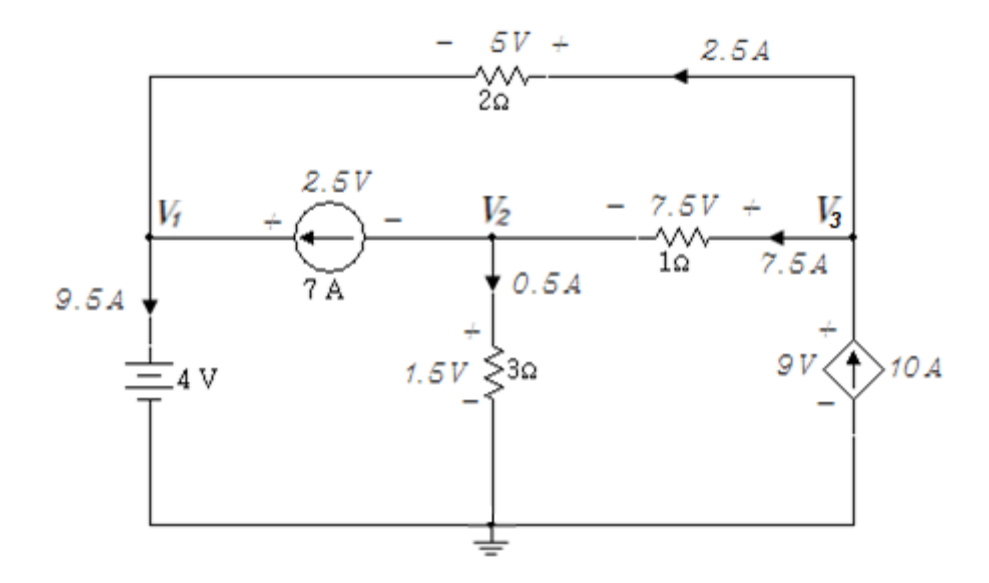

# Simulación

Usando el voltímetro se comprueba el valor de  $V_0$  obtenido teóricamente.

# Figura 3. 42

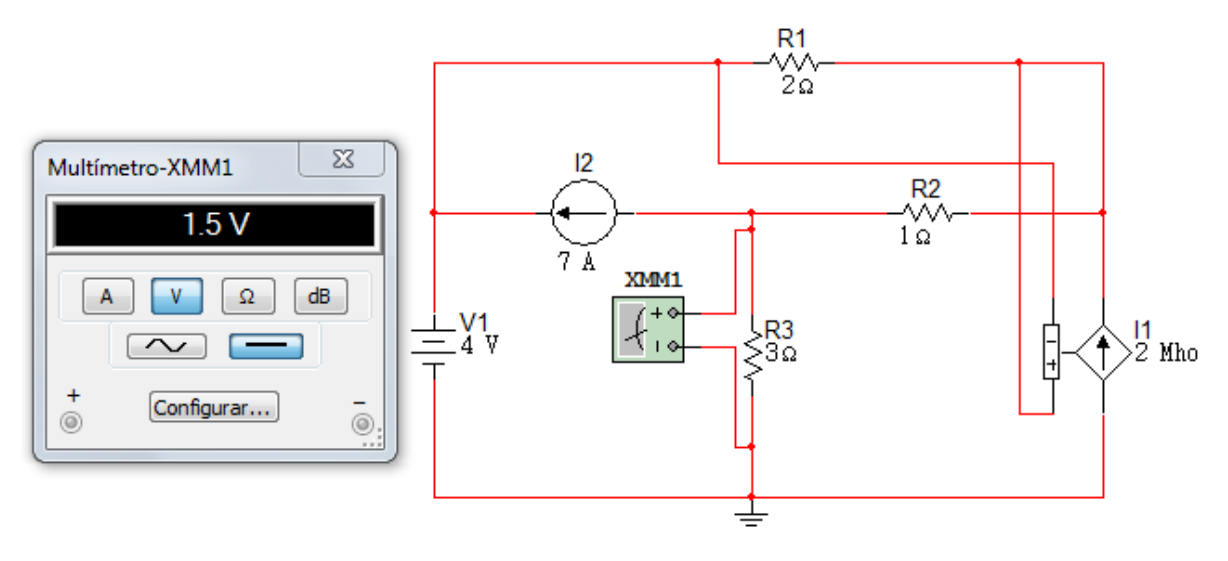

# **Ejercicio 4.**

En el circuito de la figura 3.43 calcular  $V_3$ .

# Figura 3. 43

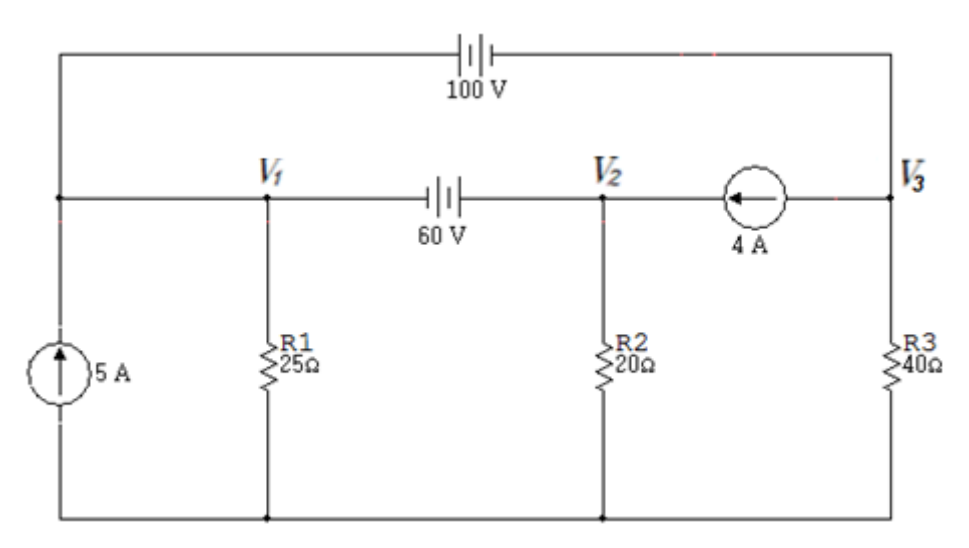

# Solución

En algunos circuitos hay fuentes de tensión dependientes o independientes que se encuentran ubicadas entre dos nodos diferentes al de referencia, a éste par de nodos se les toma como uno solo y se denomina supernodo y por tanto se suman todas las corrientes que van a estos nodos.

En este circuito hay dos supernodos: la fuente de 100V con sus nodos  $V_1y V_3$  y la fuente de 60V con sus nodos  $V_1 y V_2$ .

Estos supernodos se traslapan en  $V_1$  dando lugar a un gran supernodo que incluye los nodos  $V_3$ ,  $V_1$   $y$   $V_2$ , como se muestra en la figura 3.44.

Figura 3. 44 Gran supernodo  $V_3$ ,  $V_1$   $V_2$ 

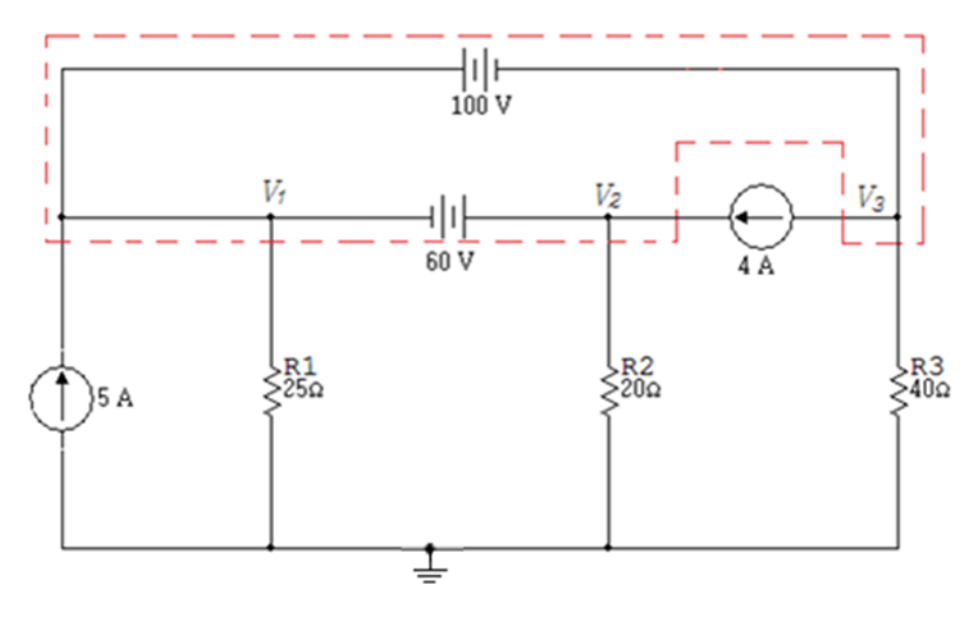

Fuentes de tensión:

$$
V_1 - V_3 = 100
$$

$$
V_2 - V_1 = 60
$$

Gran supernodo  $V_3$ ,  $V_1$   $y$   $V_2$ :

$$
5 + 4 = \frac{V_1}{25} + \frac{V_2}{20} + 4 + \frac{V_3}{40}
$$

$$
1.6V_1 + 2V_2 + V_3 = 200
$$

Valores obtenidos:

$$
V_1 = 39.1304V
$$

$$
V_2 = 99.1304V
$$

$$
V_3 = -60.87V
$$

Se redibuja el circuito con los valores obtenidos anteriormente:

Figura 3. 45

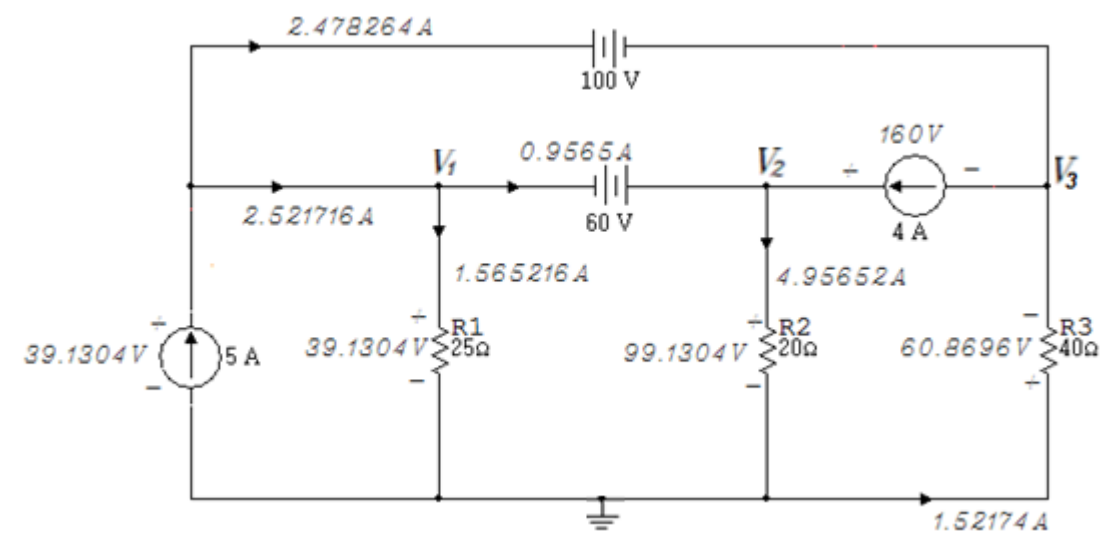

## Simulación

Con la ayuda del Multisim se obtiene el valor de la tensión requerida en el enunciado.

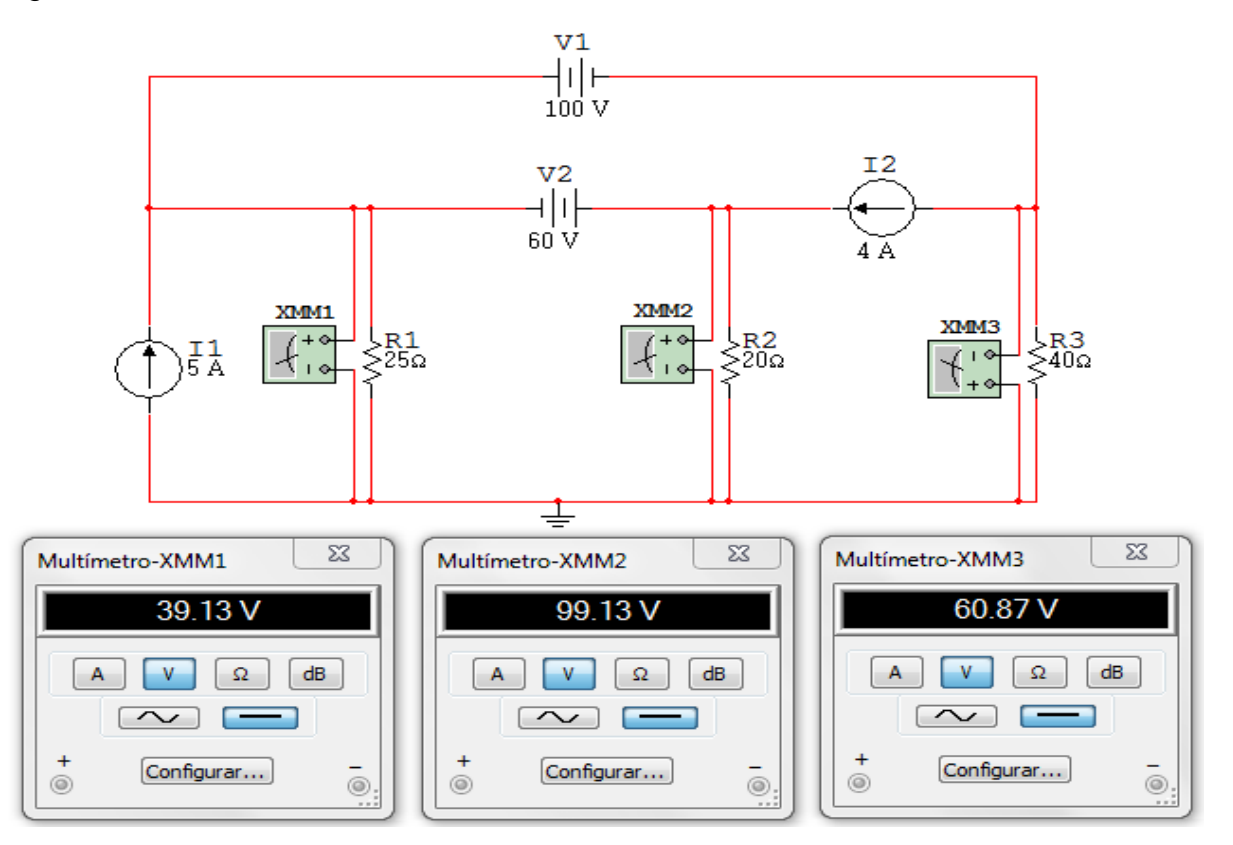

# **Ejercicio 5.**

Para el circuito de la figura 3.47calcular la potencia absorbida por la fuente de corriente de 6A.

Figura 3. 47

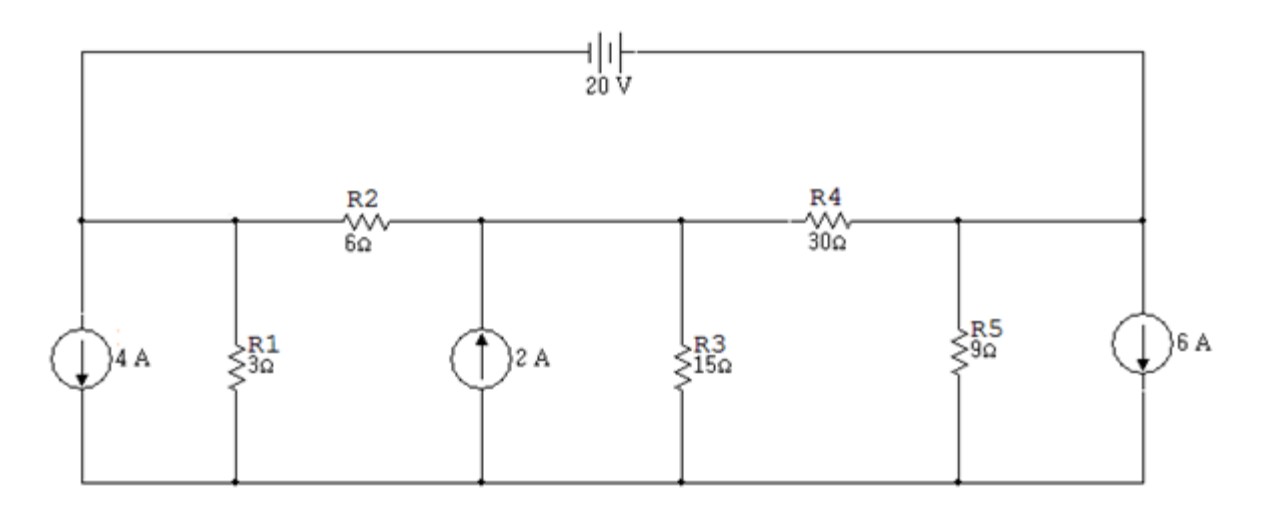

# Solución

Se redibuja el circuito subrayando el supernodo:

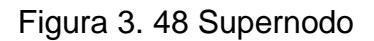

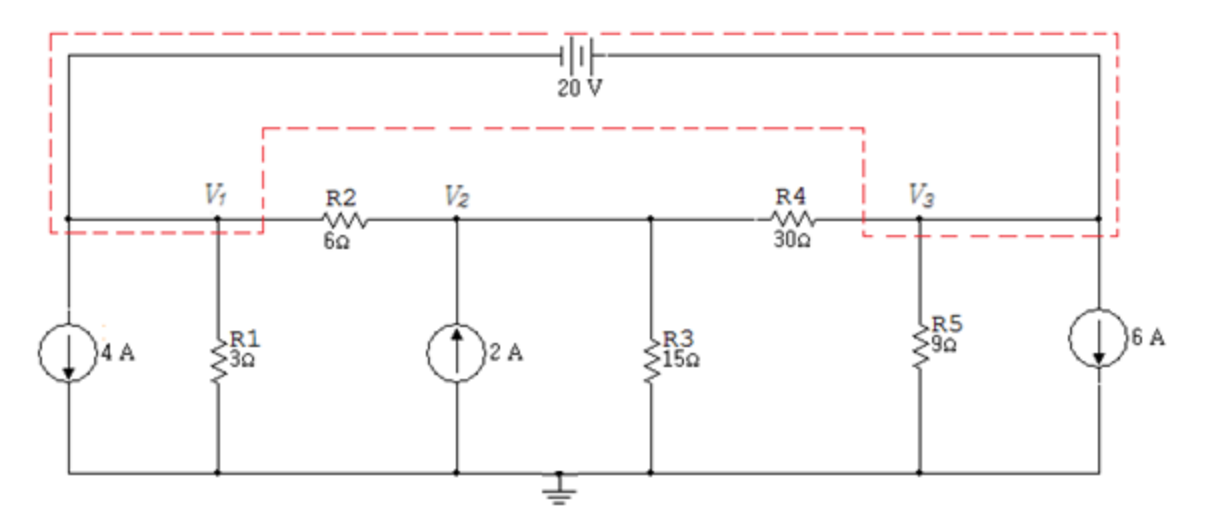

Fuente de tensión:

$$
V_3-V_1=20
$$

Nodo  $V_2$ :

$$
\frac{V_2 - V_1}{6} + \frac{V_2}{15} + \frac{V_2 - V_3}{30} = 2
$$
  
-5V<sub>1</sub> + 8V<sub>2</sub> - V<sub>3</sub> = 60

Supernodo  $V_1, V_3$ :

$$
\frac{V_1}{3} + \frac{V_1 - V_2}{6} + \frac{V_3}{9} + \frac{V_3 - V_2}{30} + 6 + 4 = 0
$$
  
45V<sub>1</sub> - 18V<sub>2</sub> + 13V<sub>3</sub> = -900

Valores obtenidos:

$$
V_1 = -22.0225V
$$
  

$$
V_2 = -6.51685V
$$
  

$$
V_3 = -2.0225V
$$

Se redibuja el circuito con los valores obtenidos:

Figura 3. 49

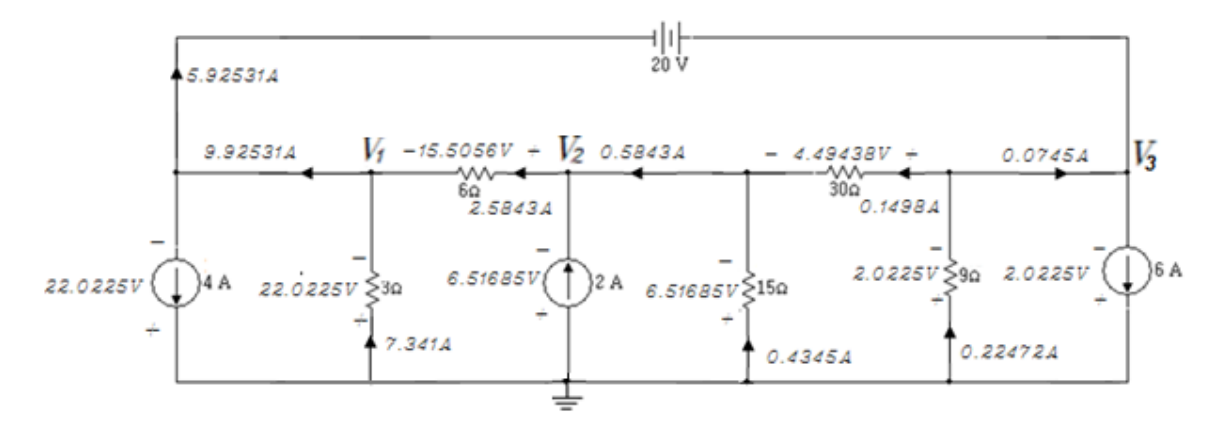

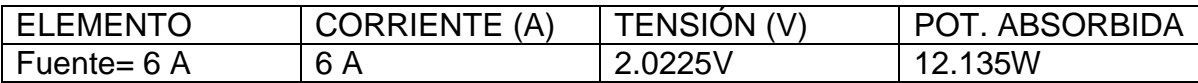

La potencia absorbida por la fuente de 6 A es de 12.135W.

#### Simulación

Haciendo uso del simulador Multisim se comprueba la potencia absorbida por la fuente de corriente de 6A.

# Figura 3. 50

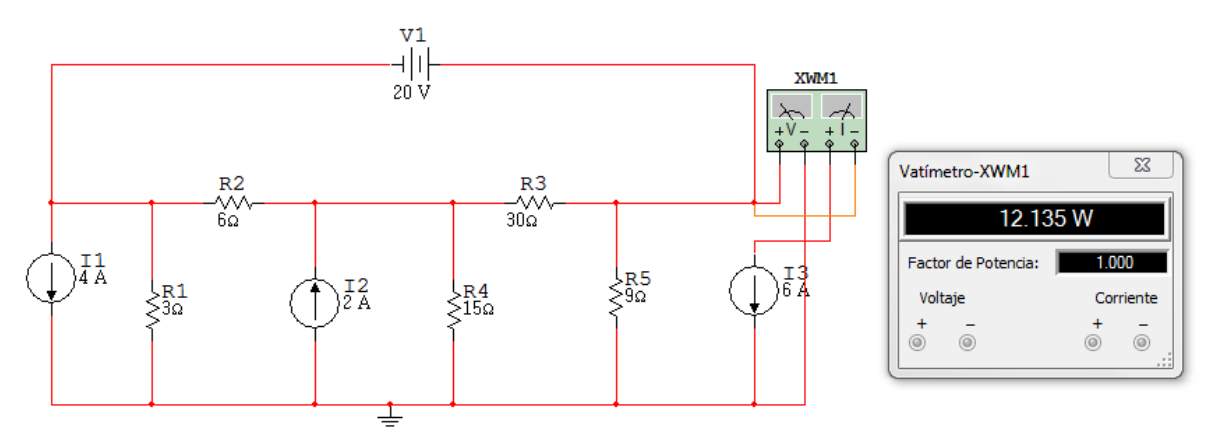

# **Ejercicio 6.**

Del circuito de la figura 3.51 calcular las corrientes usando el método de Análisis Nodal.

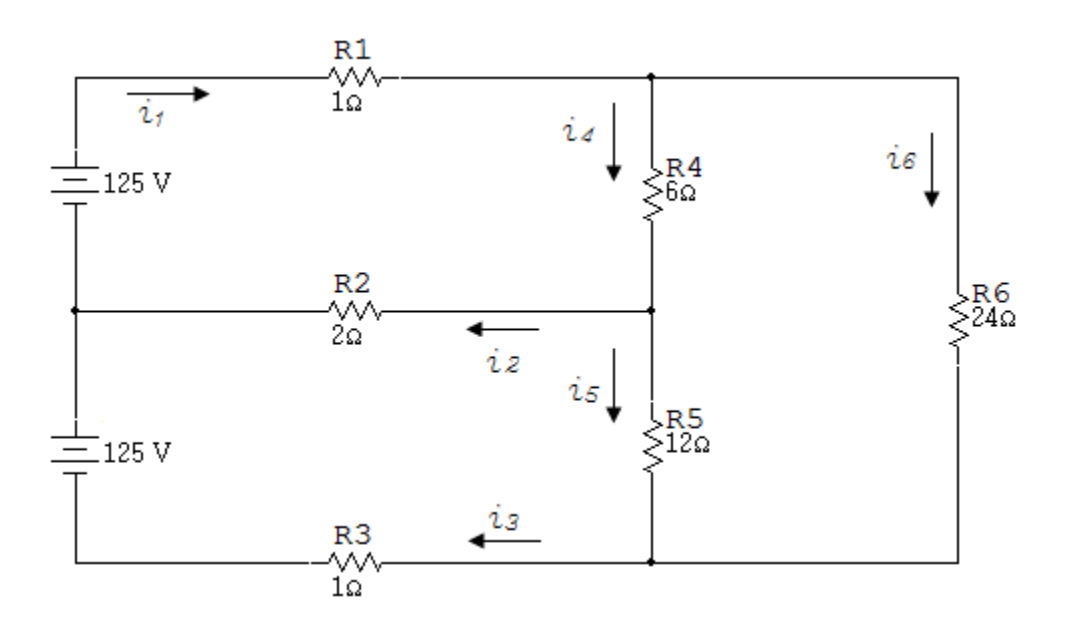

Solución

Figura 3. 52

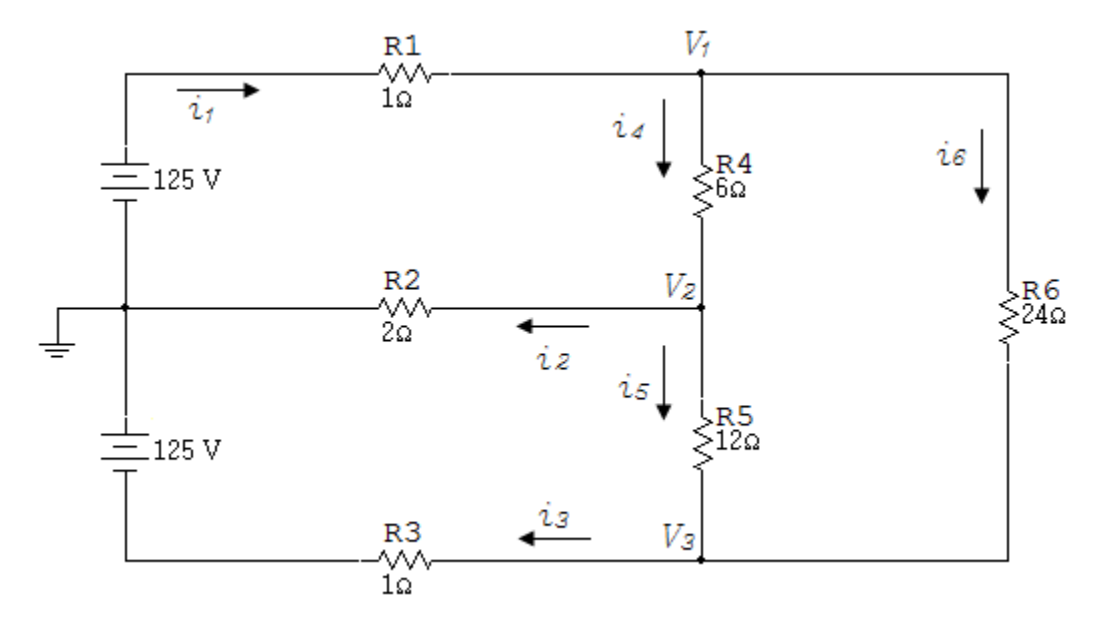

Nodo  $V_1$ :

$$
\frac{V_1 - 125}{1} + \frac{V_1 - V_2}{6} + \frac{V_1 - V_3}{24} = 0
$$
  
29V<sub>1</sub> - 4V<sub>2</sub> - V<sub>3</sub> = 3000

Nodo  $V_2$ :

$$
\frac{V_2 - V_1}{6} + \frac{V_2}{2} + \frac{V_2 - V_3}{12} = 0
$$

$$
-2V_1 + 9V_2 - V_3 = 0
$$

Nodo  $V_3$ :

$$
\frac{V_3 - V_2}{12} + \frac{V_3 + 125}{1} + \frac{V_3 - V_1}{24} = 0
$$
  
-V<sub>1</sub> - 2V<sub>2</sub> + 27V<sub>3</sub> = -3000

Valores obtenidos:

$$
V_1 = 101,24V
$$

$$
V_2 = 10.66V
$$

$$
V_3 = -106.57A
$$

La corriente que circula por la resistencia  $R_1$  es:

$$
i_1 = \frac{(125 - 101,243)V}{10}
$$

$$
i_1 = 23.757A
$$

La corriente que circula por la resistencia  $R_2$  es:

$$
i_2 = \frac{10.66V}{2\Omega}
$$
  

$$
i_2 = 5.33A
$$

La corriente que circula por la resistencia  $R_3$  es:

$$
i_3 = \frac{(-106.57 + 125)V}{10}
$$

$$
i_3 = 18.456A
$$

La corriente que circula por la resistencia  $R_4$  es:

$$
i_4 = \frac{(101.243 - 10.657)V}{6\Omega}
$$

$$
i_4 = 15.097A
$$

La corriente que circula por la resistencia  $R_5$  es:

$$
i_5 = \frac{(10,66 + 106,571)V}{12\Omega}
$$

$$
i_5 = 9.767A
$$

La corriente que circula por la resistencia  $R_6$  es:

$$
i_6 = \frac{(101,243 + 106,571)V}{24\Omega}
$$

$$
i_6 = 8.66A
$$

Se redibuja el circuito con los valores de las corrientes obtenidas

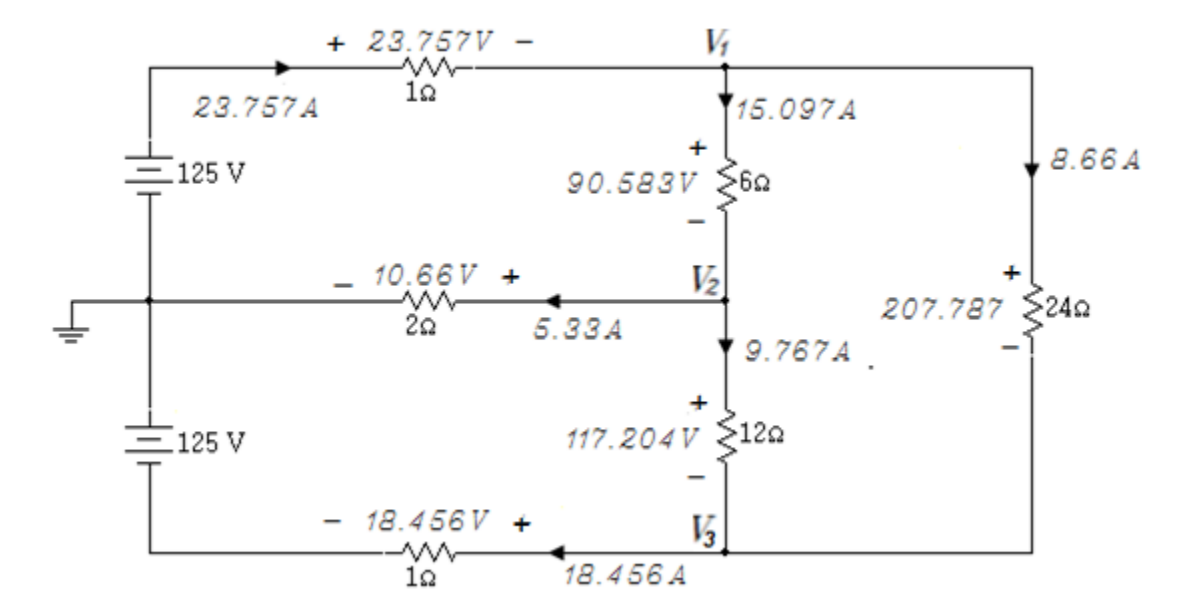
#### Simulación

Haciendo uso de diversos amperímetros se comprueba el valor de las corrientes requeridas en el enunciado.

Figura 3. 54

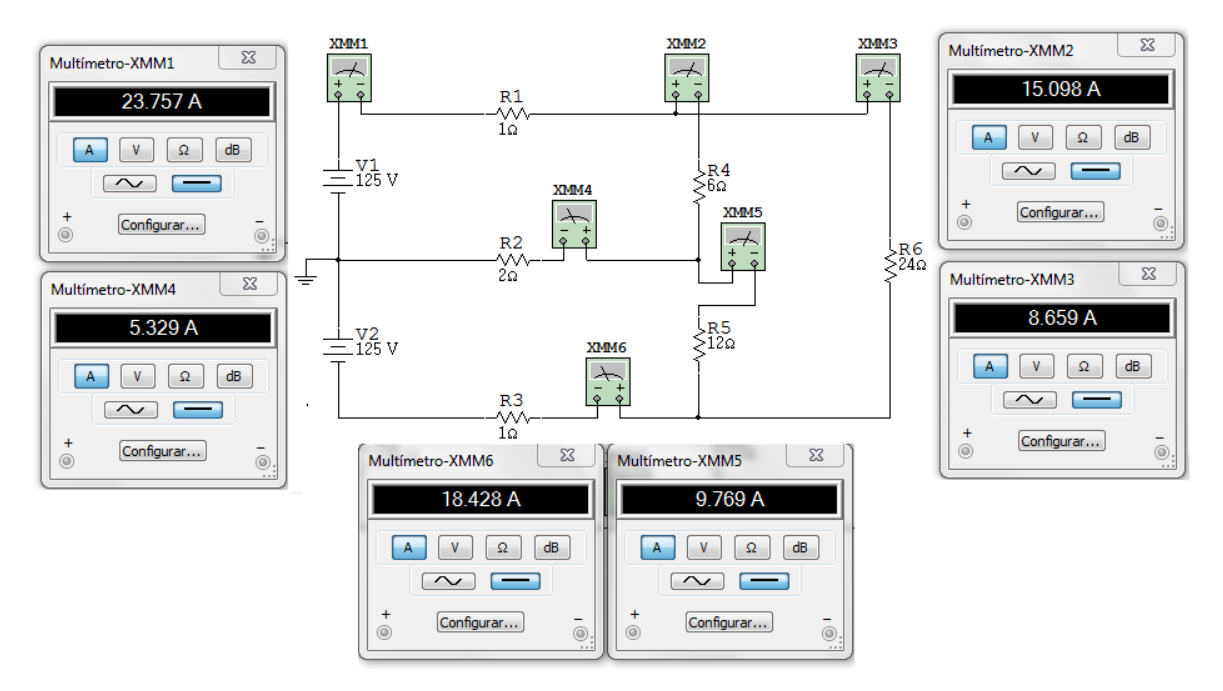

### **Ejercicio 7.**

Use el método de Tensiones de Nodo para encontrar la potencia desarrollada en la fuente de 20V en el circuito de la figura 3.55.

Figura 3. 55

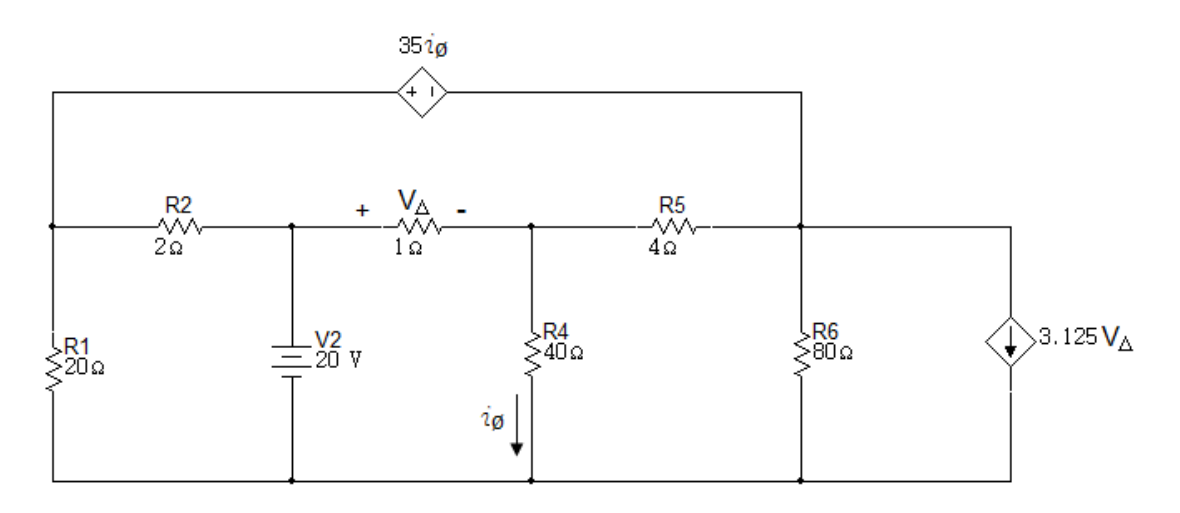

Solución

A continuación se redibujará el circuito subrayando en rojo el supernodo existente.

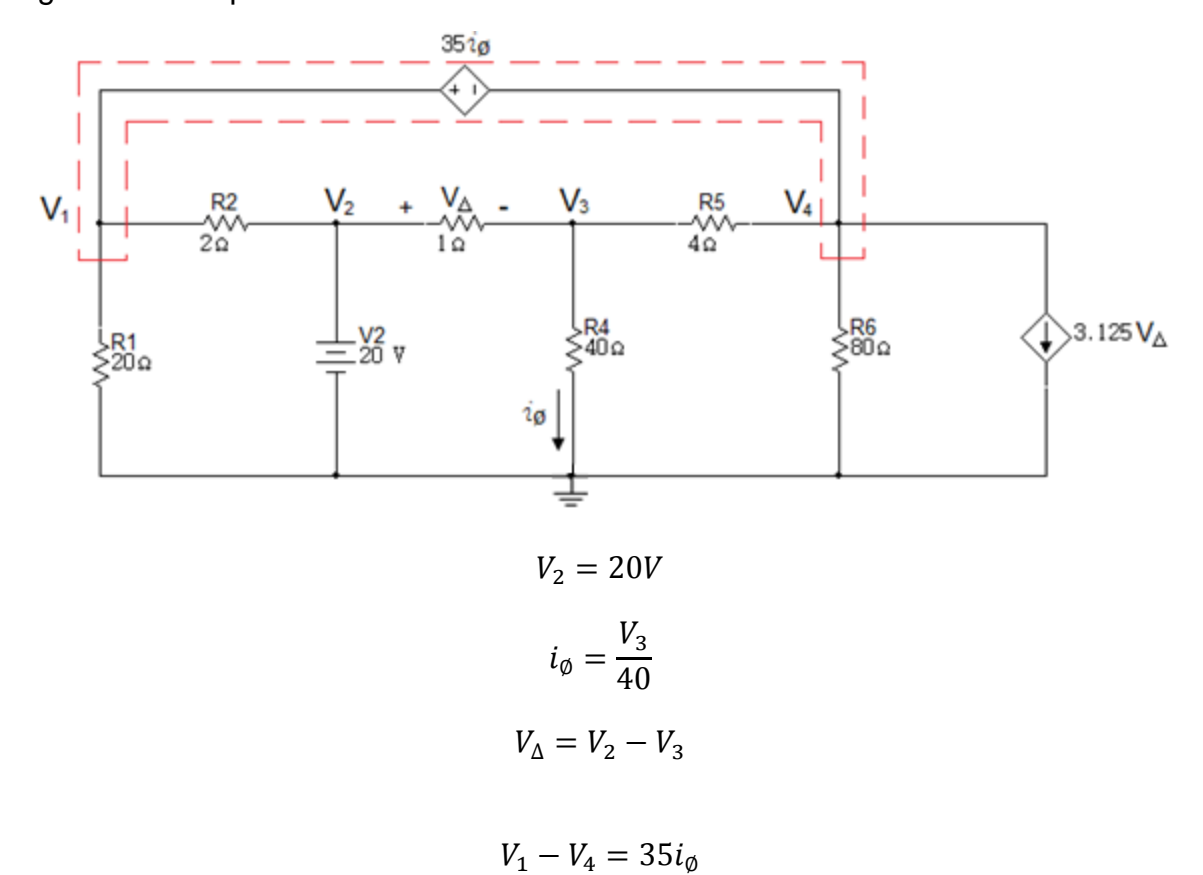

Figura 3. 56 Supernodo

Reemplazando  $i_{\varnothing}$ :

$$
V_1 - V_4 = 35 \left(\frac{V_3}{40}\right)
$$
  

$$
V_1 - 0.875V_3 - V_4 = 0
$$

Nodo  $V_3$ :

$$
\frac{V_3}{40} + \frac{V_3 - V_4}{4} + \frac{V_3 - V_2}{1} = 0
$$

Reemplazando  $V_2$ :

$$
\frac{V_3}{40} + \frac{V_3 - V_4}{4} + \frac{V_3 - 20}{1} = 0
$$

Supernodo  $V_1$ ,  $V_4$ :

$$
51V_3 - 10V_4 = 800
$$
  

$$
\frac{V_1}{20} + \frac{V_1 - V_2}{2} + \frac{V_4 - V_3}{4} + \frac{V_4}{80} + 3.125V_4 = 0
$$

Reemplazando  $V_2$   $y$   $V_{\Delta}$ :

$$
\frac{V_1}{20} + \frac{V_1 - 20}{2} + \frac{V_4 - V_3}{4} + \frac{V_4}{80} + 3.125(20 - V_3) = 0
$$
  
44V<sub>1</sub> - 270V<sub>3</sub> + 21V<sub>4</sub> = -4200

Valores obtenidos:

$$
V_1 = -20.25V
$$

$$
V_3 = 10V
$$

$$
V_4 = -29V
$$

Se redibuja el circuito con los valores obtenidos:

Figura 3. 57

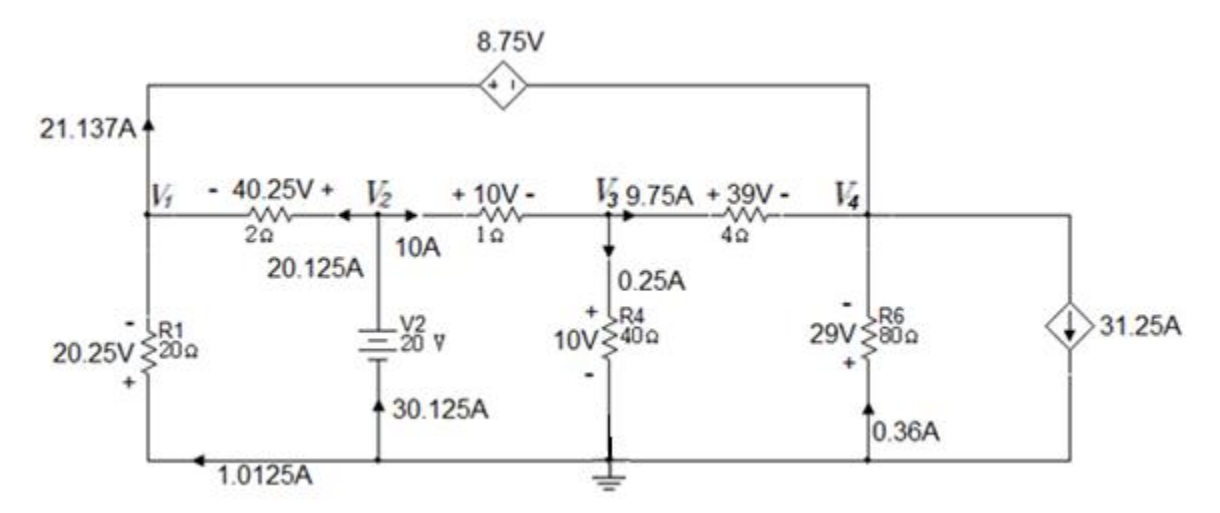

Potencia desarrollada por la fuente de

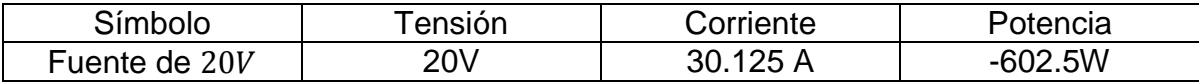

### **Simulación**

Utilizando el simulador Multisim se comprueba el valor de potencia desarrollada en la fuente de 20V.

Figura 3. 58

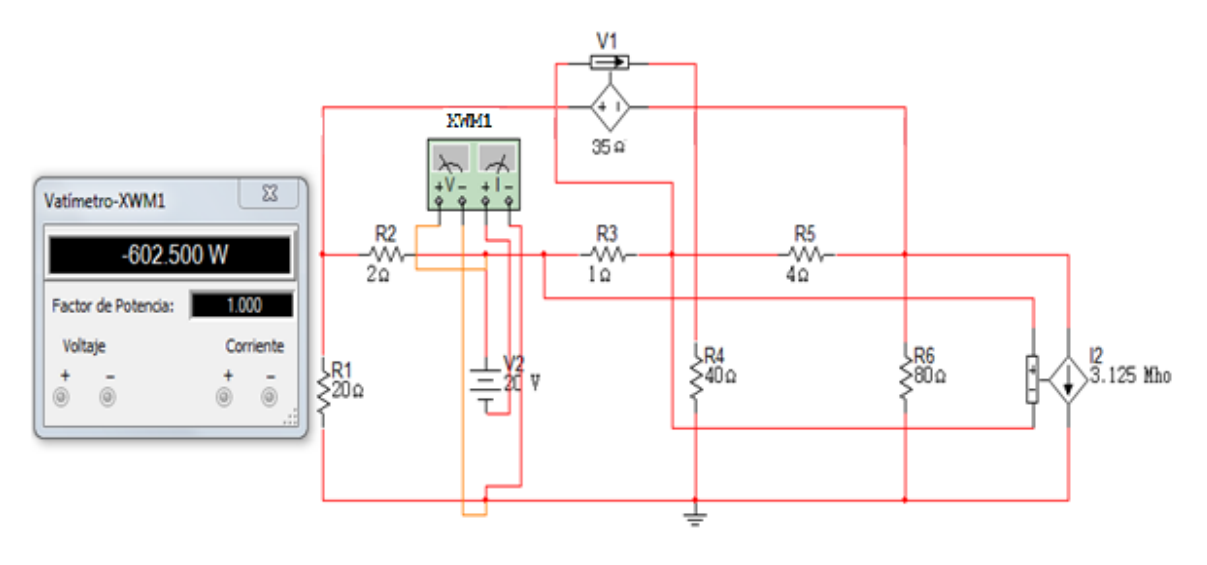

## **4 CAPITULO 4**

# **4.1 PRINCIPIO DE LINEALIDAD Y SUPERPOSICIÓN**

### **4.1.1 PRINCIPIO DE LINEALIDAD**

La linealidad es la propiedad de un elemento al describir una relación lineal causa – efecto. La linealidad es una combinación de la propiedad de homogeneidad y la propiedad de aditividad.

El principio de homogeneidad requiere que al multiplicar una entrada, también llamada excitación, multiplicada por una constante  $(k)$  entonces el rendimiento también llamado respuesta queda multiplicado por la misma constante  $(k)$ . Lo que nos indica que si la corriente aumenta a razón de la constante  $(k)$  la tensión aumentará proporcionalmente a ella.

Ejemplo de la linealidad es la Ley de Ohm:

$$
v = i * R \tag{4.1}
$$

La propiedad aditiva requiere que la respuesta a una suma de entradas sea la suma de las respuestas a cada entrada individualmente.

$$
v_1 = i_1 R \tag{4.2}
$$

$$
v_2 = i_2 R \tag{4.3}
$$

**Entonces** 

$$
v = (i_1 + i_2)R = i_1R + i_2R = v_1 + v_2 \tag{4.4}
$$

Las resistencias hacen parte de los elementos lineales ya que la relación corriente – tensión satisface las propiedades de homogeneidad y aditividad.

#### **4.1.2 CIRCUITO LINEAL**

Un circuito lineal es aquel circuito cuya salida está linealmente relacionada con la entrada y que cumple con las propiedades de homogeneidad y aditividad. Un circuito lineal consiste únicamente de elementos lineales, fuentes dependientes y fuentes independientes.

Figura 4. 1 Circuito lineal

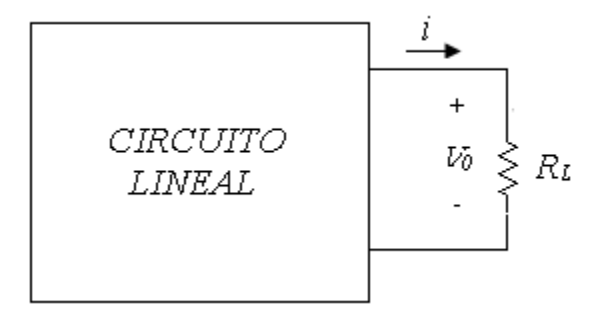

#### **4.1.3 SUPERPOSICIÓN**

Suponga que se tiene un circuito con varias fuentes independientes y que se desea hallar el valor de una tensión o una corriente en un elemento del circuito. Una manera de hallar ese valor es determinando la contribución individual de cada fuente independiente a la variable y luego sumarlos. Si el circuito se tienen  $N$ fuentes independientes se deben realizar  $N$  análisis individuales, cada análisis se realiza con una sola fuente independiente activa y las otras inactivas o apagadas, esto alarga el estudio del circuito pero lo simplifica y hace más fácil la obtención del valor desconocido.

El Principio de Superposición ayuda a estudiar un circuito con más de una fuente independiente, calculando la contribución de cada una de ellas al actuar solas. Para esto se debe tener en cuenta dos cosas:

- 1. En el Principio de Superposición se considera una fuente independiente cuando las demás fuentes están inactivas. Estar inactivas implica realizar un reemplazo de estas fuentes, una fuente de tensión será reemplazada por un cortocircuito y una fuente de corriente por un circuito abierto.
- 2. Si el circuito llega a tener fuentes dependientes, éstas quedarán intactas ya que estas fuentes son controladas por variables del circuito.

Se debe tener en cuenta que el Principio de Superposición tiene limitaciones, ya que se aplica únicamente a respuestas lineales, por lo cual la potencia que es una respuesta no lineal, no está sujeta a la superposición.

### **Ejercicio 1.**

Aplique el Principio de Superposición para encontrar  $V_0$  en el circuito de la figura 4.2.

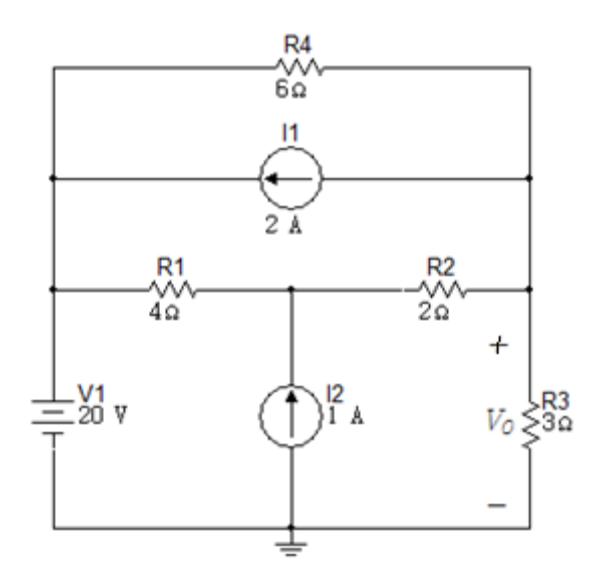

Solución

En el Principio de Superposición actúa una sola fuente al tiempo, las otras se retiran.

#### **Aporte de fuente de**

Actuará la fuente de 20V mientras que las fuentes de 2A y 1 A amperio se hacen iguales.

Figura 4. 3

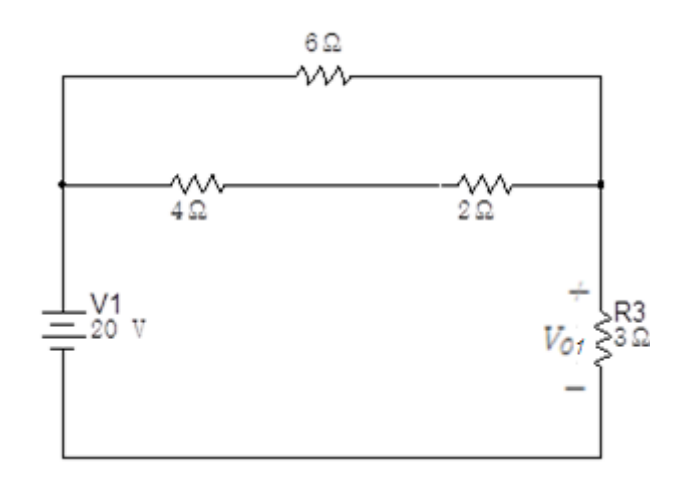

Se realizan reducciones para obtener el valor de  $V_{01}$ :

$$
R_{eq1} = 4\Omega + 2\Omega
$$

$$
R_{eq1} = 6\Omega
$$

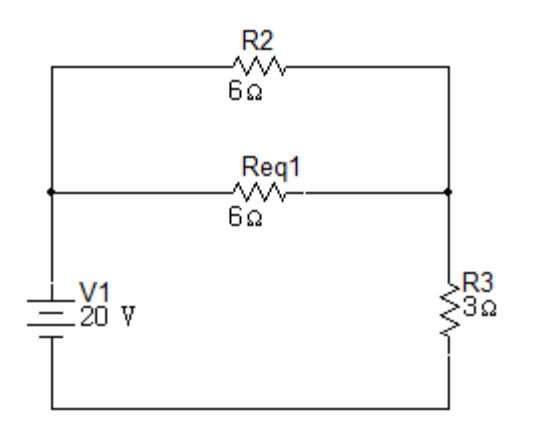

La siguiente reducción será el paralelo entre  $R_{eq1}$  y  $R_2$ :

$$
R_{eq2} = 6\Omega \|\n6\Omega = \frac{6 \times 6}{6 + 6}
$$

$$
R_{eq2} = 3\Omega
$$

Figura 4. 5

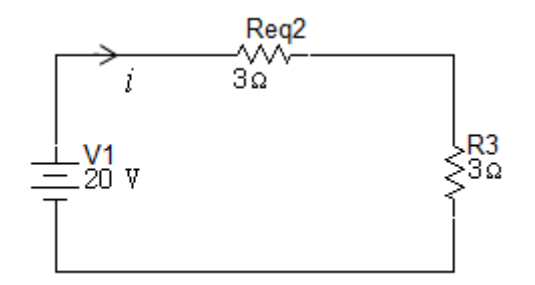

$$
i = \frac{20V}{6\Omega}
$$

$$
i = 3.33A
$$

$$
V_{01} = (3.33A)(3\Omega)
$$
  

$$
V_{01} = 9.99V \approx 10V
$$

Simulación con la fuente de 20V

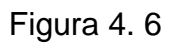

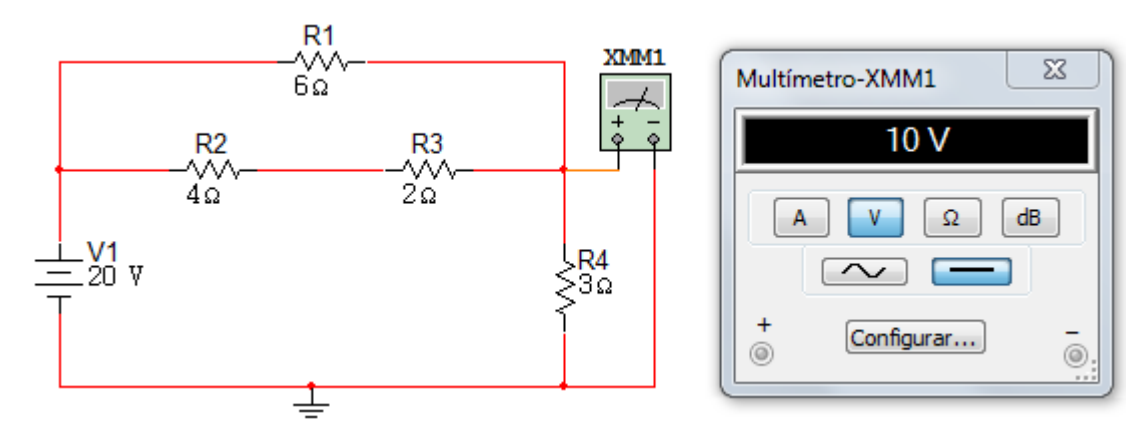

#### **Aporte de la fuente de 2A**

Figura 4. 7

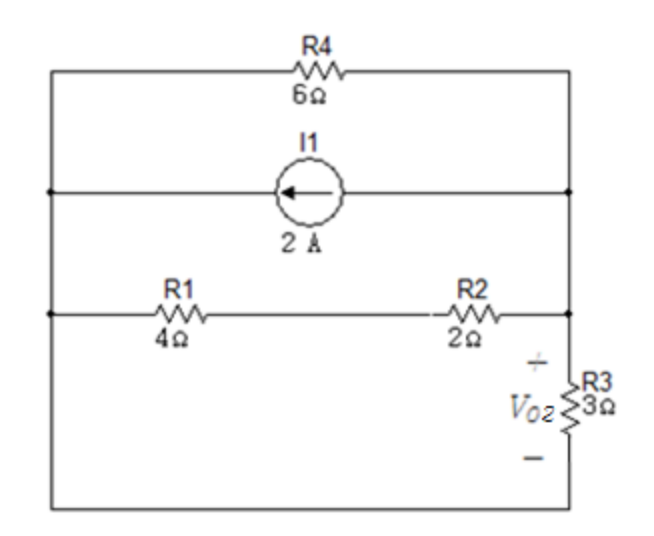

Haciendo reducciones de resistencias en serie y paralelo se obtiene la tensión  $V_{02}$  cuando actúa la fuente de 2 A.

$$
V_{02} = -(1.5\Omega)(2A) = -3V
$$

Figura 4. 8

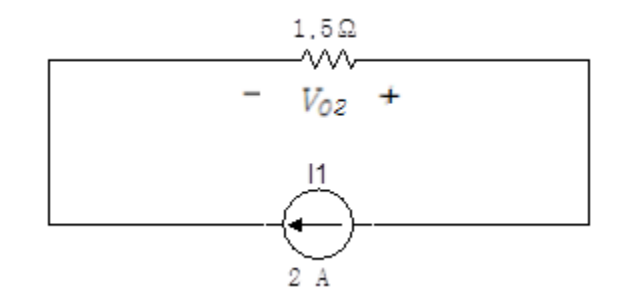

Al estar en paralelo la tensión es la misma para todas las otras resistencias, la tensión  $V_{02}$  es -3V debido a la polaridad asignada en el circuito.

Simulación con la fuente de 2A

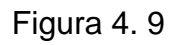

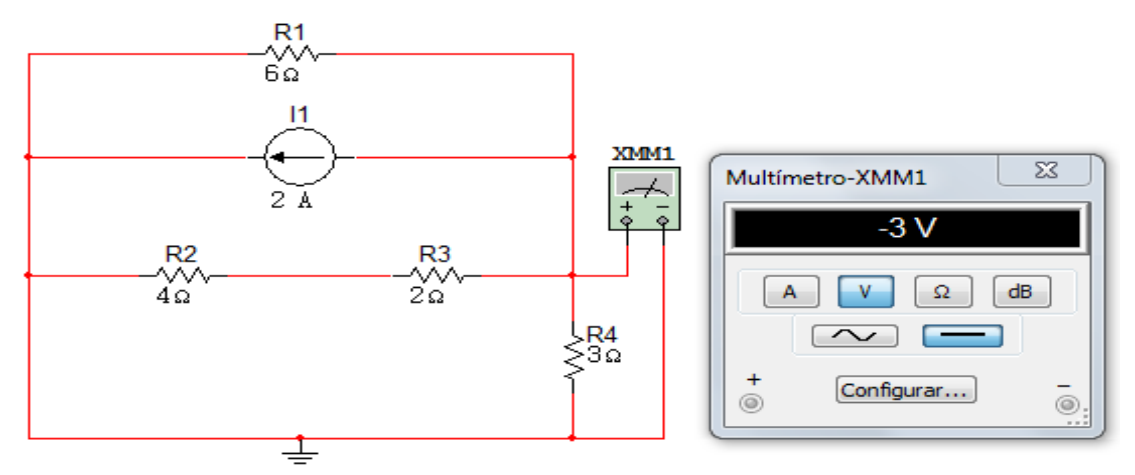

**Aporte de la fuente de 1A** 

Figura 4. 10

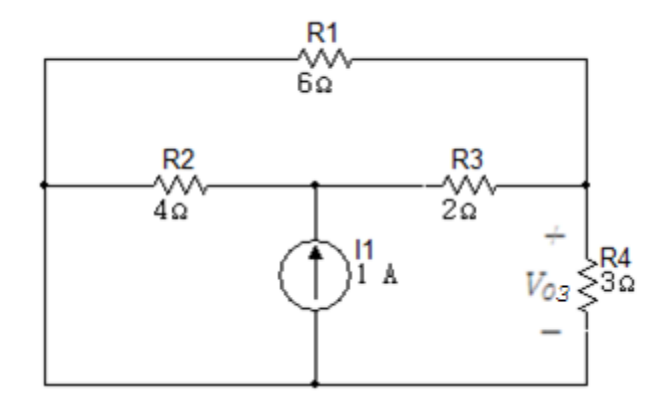

Inicialmente se transforma la fuente de corriente, en fuente de tensión equivalente:

Figura 4. 11

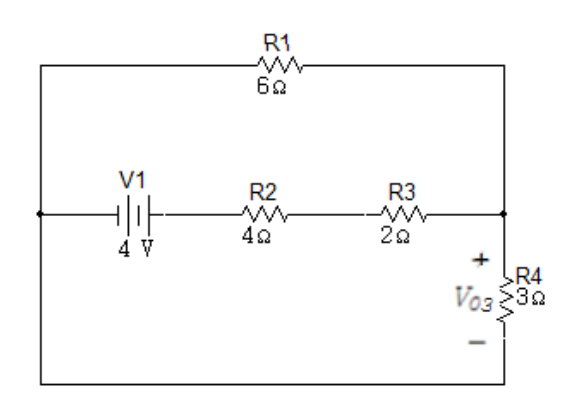

Se realizan dos reducciones para obtener el valor de  $V_{03}$ .

$$
R_{eq1} = 4\Omega + 2\Omega
$$

$$
R_{eq1} = 6\Omega
$$

$$
R_{eq2} = R_1 \parallel R_4 = \frac{6 \times 3}{6 + 3}
$$

$$
R_{eq2} = 2\Omega
$$

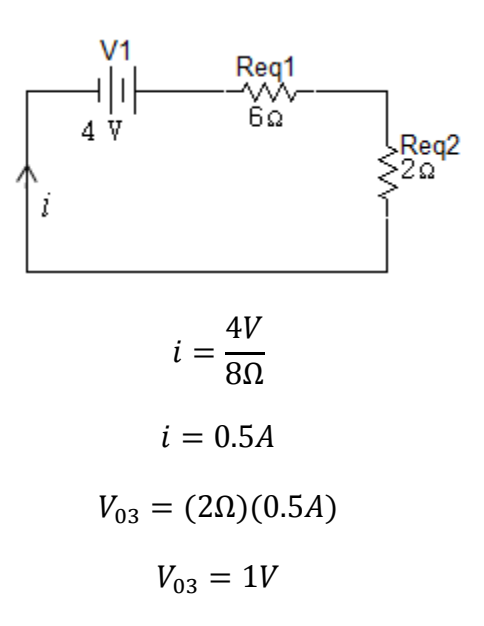

Simulación con la fuente de 1A

## Figura 4. 13

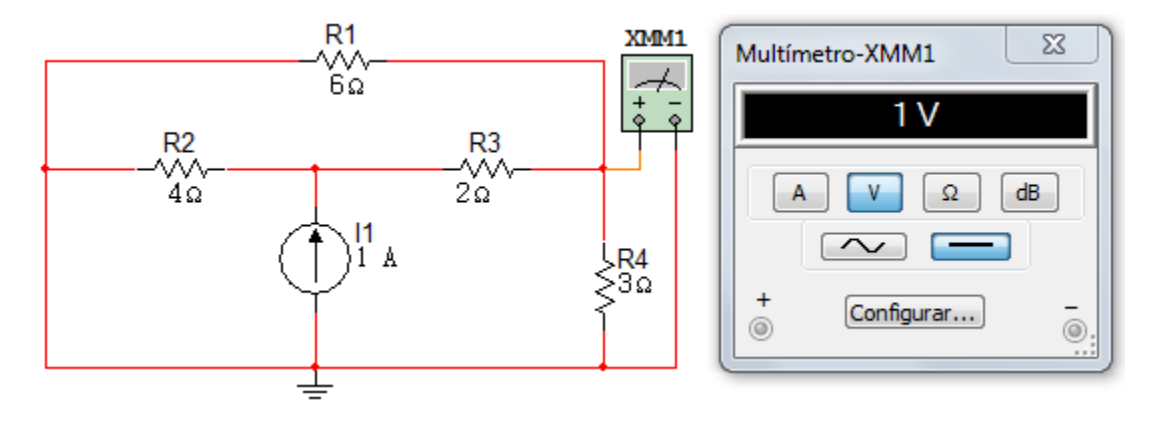

Al sumar los resultados parciales de las tres fuentes actuando solas se tendrá el valor total de  $V_0$ .

$$
V_0 = 10V - 3V + 1V
$$

$$
V_0 = 8V
$$

### Simulación completa

Se realizará la simulación del circuito con las tres fuentes, corroborando la suma de los resultados parciales de  $V_0$  usando el Multisim.

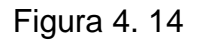

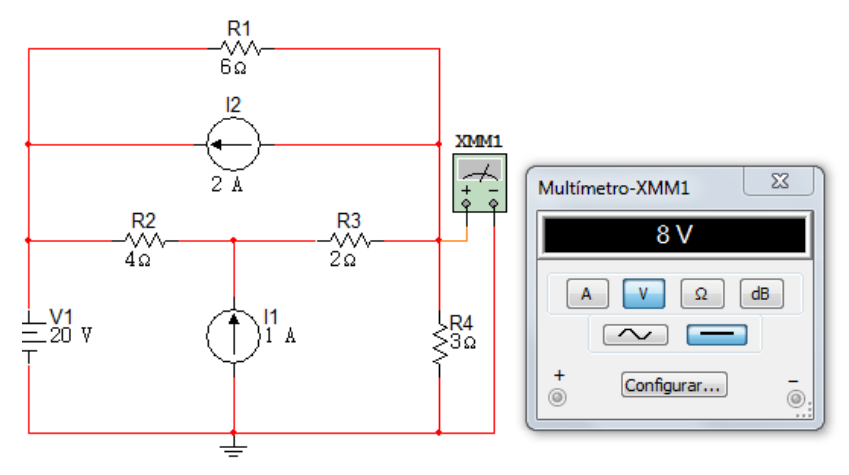

### **Ejercicio 2.**

Usando Superposición hallar  $V$  en el circuito de la figura 4.15.

# Figura 4. 15

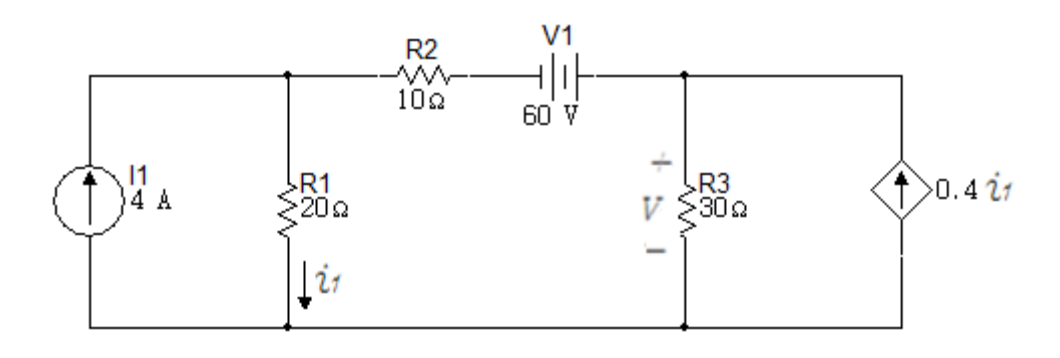

Solución

## **Aporte de la fuente de 4A**

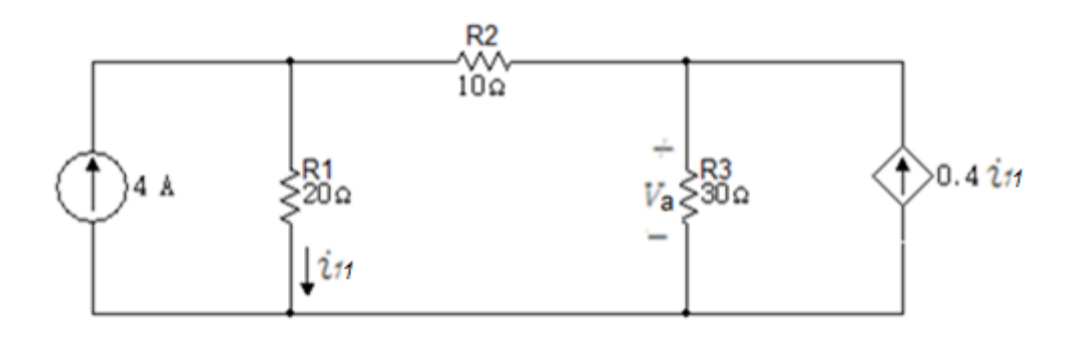

Figura 4. 17

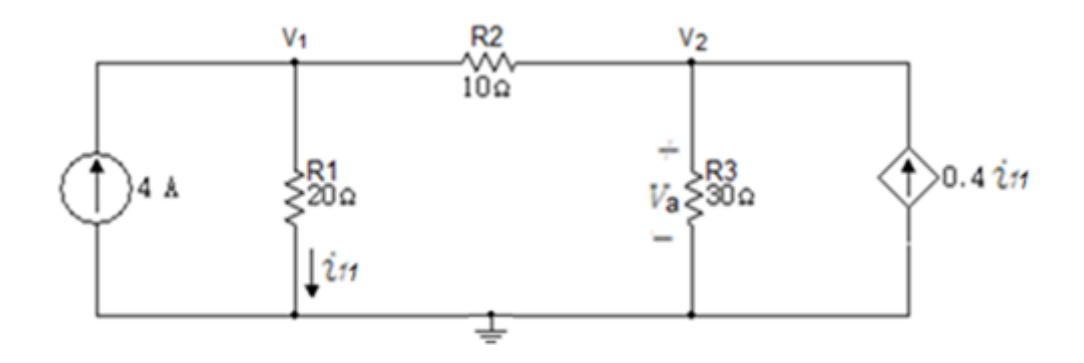

Cuando en un circuito existen fuentes dependientes y se aplica el Principio de Superposición, estas fuentes no se retiran. Se suspenden sólo las fuentes independientes.

Para este circuito se usara el Análisis Nodal.

$$
i_{11} = \frac{V_1}{20}
$$

Nodo  $V_1$ :

$$
\frac{V_1}{20} + \frac{V_1 - V_2}{10} = 4
$$

$$
3V_1 - 2V_2 = 80
$$

Nodo  $V_2$ :

$$
\frac{V_2}{30} + \frac{V_2 - V_1}{10} = 0.4i_{11}
$$

Reemplazando  $i_1$ 

$$
\frac{V_2}{30} + \frac{V_2 - V_1}{10} = 0.4 \left(\frac{V_1}{20}\right)
$$

$$
-18V_1 + 20V_2 = 0
$$

Valores obtenidos:

$$
V_1 = 66.6667V
$$
  

$$
V_2 = 60V = V_a
$$

Simulación con la fuente de 4A

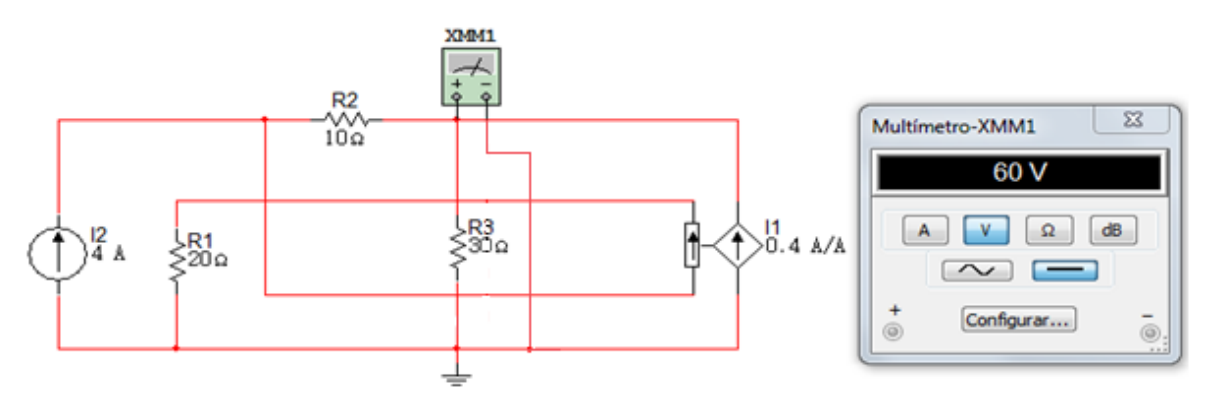

# **Aporte de la fuente de 60V**

Figura 4. 19

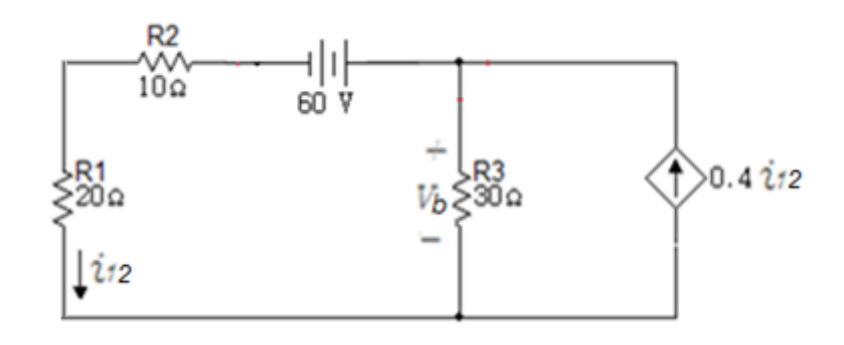

Solución

Figura 4. 20 Supernodo

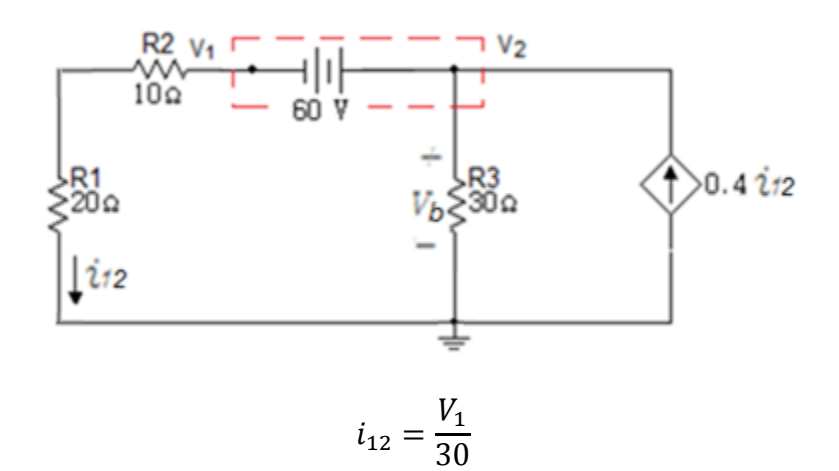

Fuente de tensión:

$$
V_2-V_1=60
$$

Nodo  $V_2$ :

$$
\frac{V_1}{30} + \frac{V_2}{30} = 0.4i_{12}
$$

Reemplazando  $i_{12}$ :

$$
\frac{V_1}{30} + \frac{V_2}{30} = 0.4 \left(\frac{V_1}{30}\right)
$$

$$
3V_1 + 5V_2 = 0
$$

Valores obtenidos:

$$
V_1 = -37.5V
$$
  

$$
V_2 = 22.5V = V_b
$$

Simulación con la fuente de 60V

Figura 4. 21

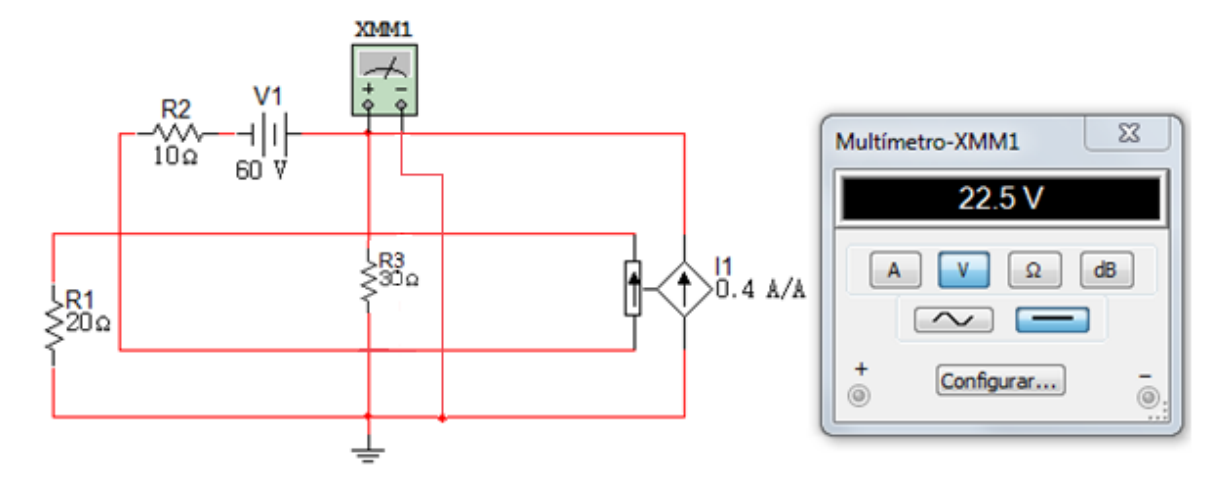

Se suman los valores parciales de las tensiones de  $V$  obtenidos anteriormente y se comprueban haciendo uso del Multisim.

$$
V = 60V + 22.5V
$$

$$
V = 82.5V
$$

Simulación completa

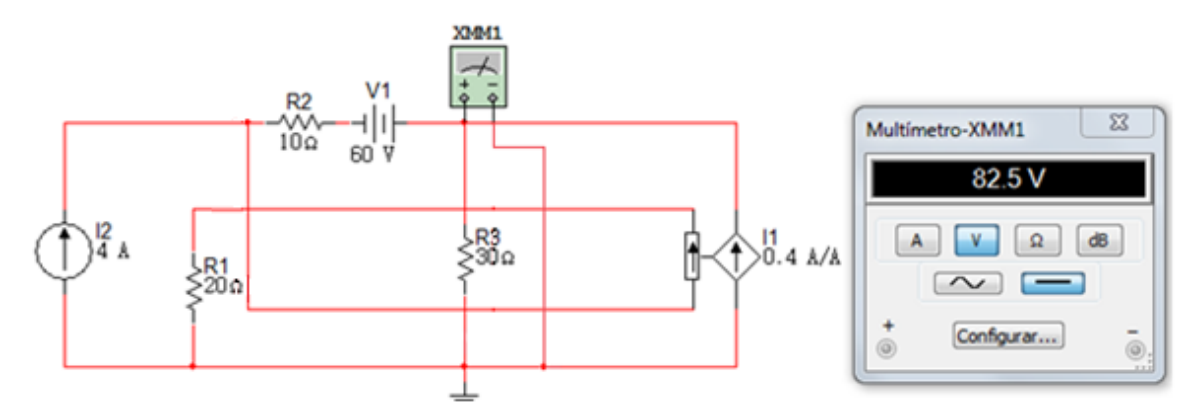

# **Ejercicio 3.**

Usando Superposición hallar  $i$  en el circuito de la figura 4.23.

# Figura 4. 23

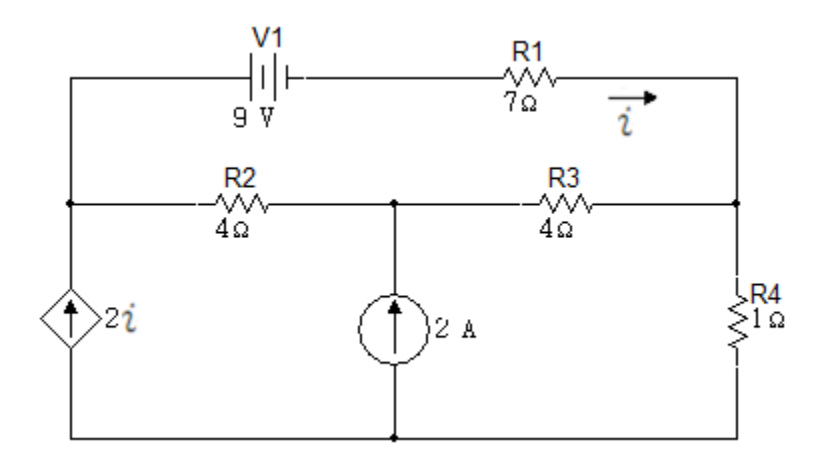

Solución

# **Aporte de la fuente de**

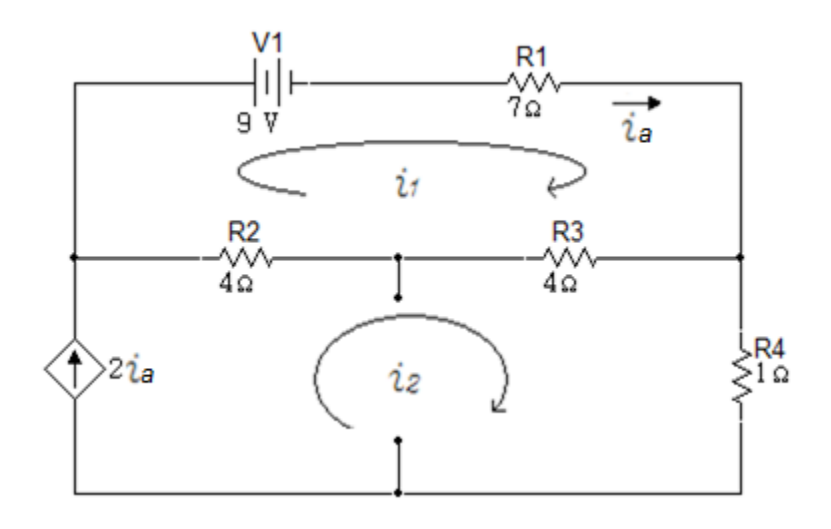

Aplicando Análisis de Malla:

Malla  $i_1$ :

$$
9 + 7i1 + 8(i1 - i2) = 0
$$

$$
15i1 - 8i2 = -9
$$

 $i_2 = 2i_1$ 

 $2i_1 - i_2 = 0$ 

Malla  $i_2$ :

Valores obtenidos:

$$
i_1 = 9A = i_a
$$

$$
i_2 = 18A
$$

Simulación con la fuente de 9V

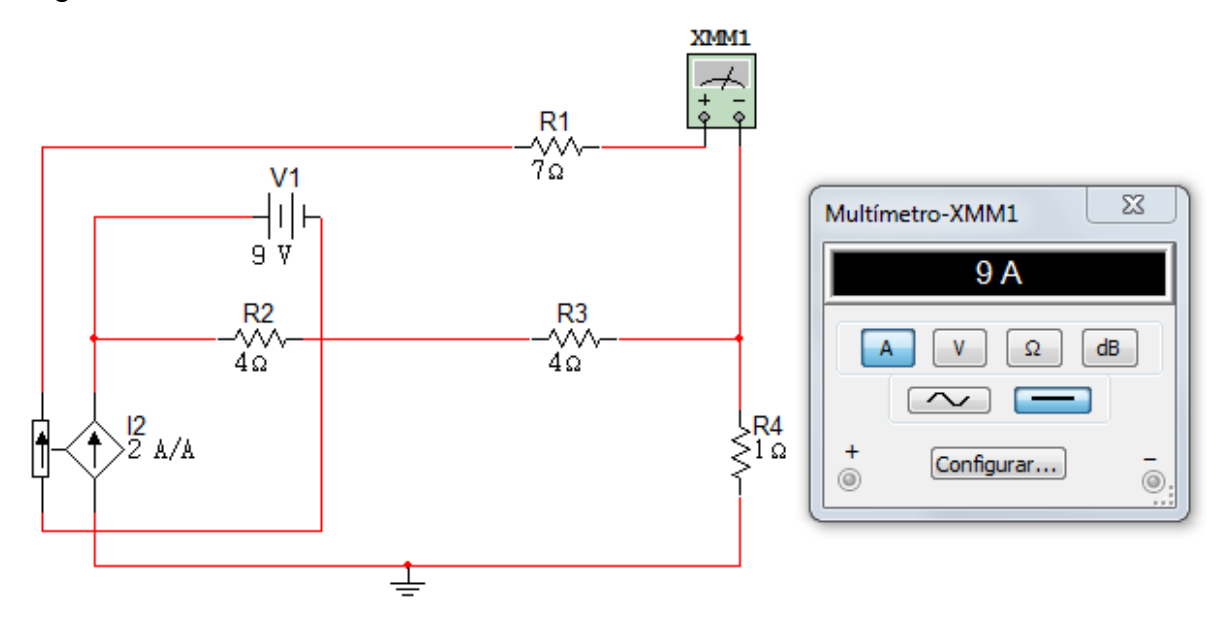

# **Aporte de la fuente de 2 A**

Figura 4. 26

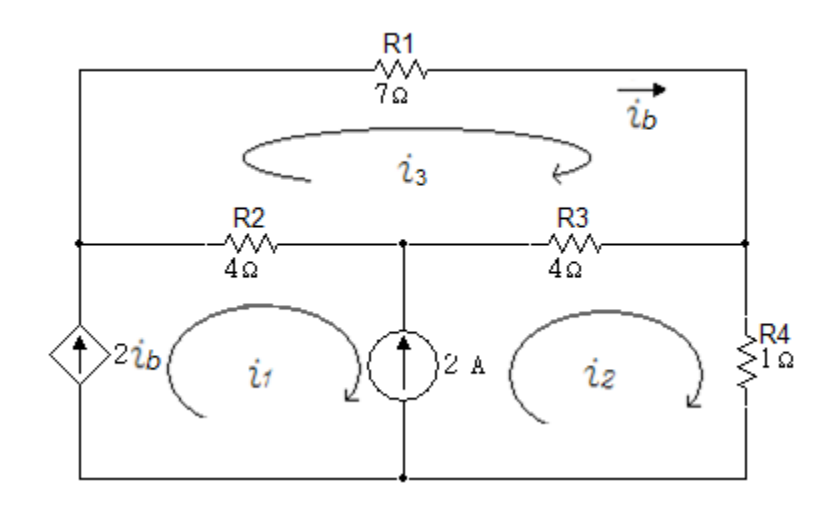

Aplicando Análisis de Malla:

Fuente de corriente:

$$
i_2 - i_1 = 2
$$

$$
7i3 + 4(i3 - i2) + 4(i3 - i1) = 0
$$

$$
-4i1 - 4i2 + 15i3 = 0
$$

Malla  $i_1$ :

$$
i_1 = 2i_3
$$

$$
-i_1 + 2i_3 = 0
$$

Valores obtenidos:

$$
i_1 = -16 A
$$

$$
i_2 = -14 A
$$

$$
i_3 = -8 A = i_b
$$

Simulación con la fuente de 2A

# Figura 4. 27

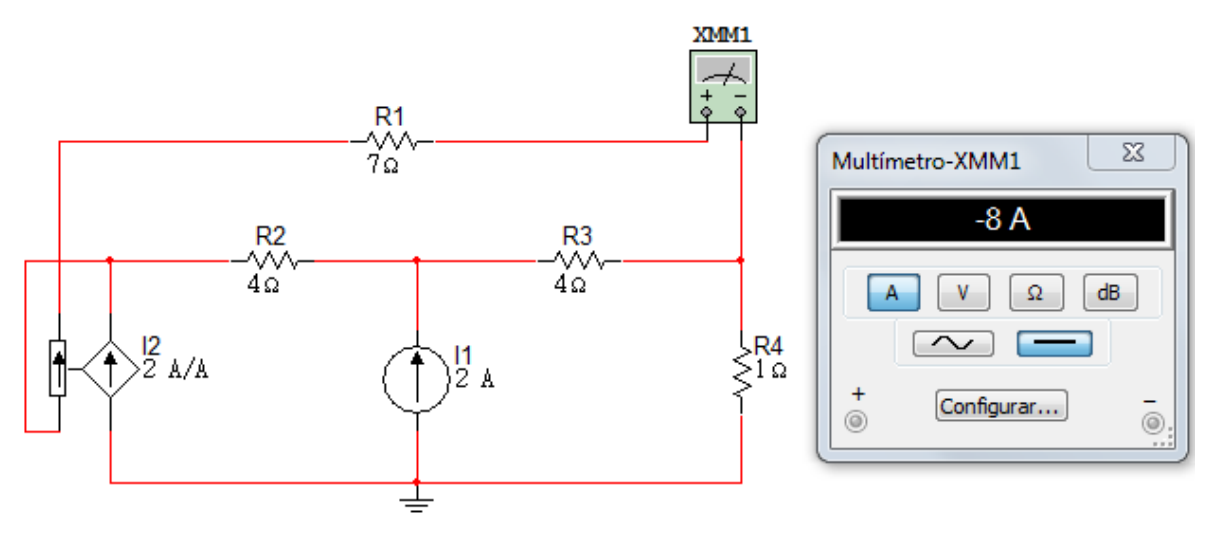

Se sumarán las corrientes parciales obtenidas anteriormente

$$
i = 9A + (-8A)
$$

$$
i = 1A
$$

Simulación completa

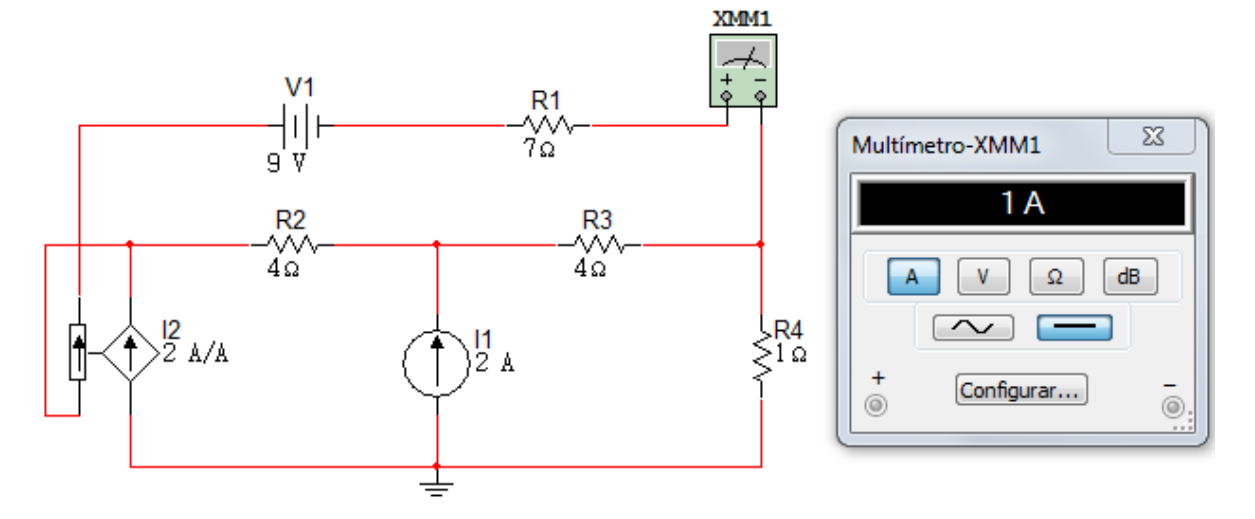

# **Ejercicio 4**

Usando Superposición encontrar  $i$  en el circuito de la figura 4.29.

Figura 4. 29

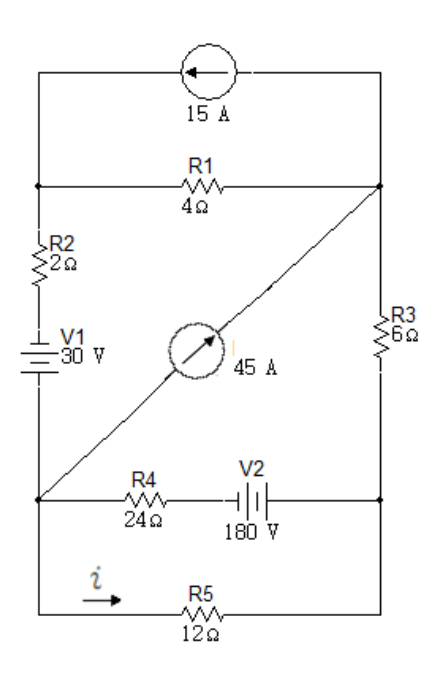

Solución

# **Aporte de la fuente de 15 A**

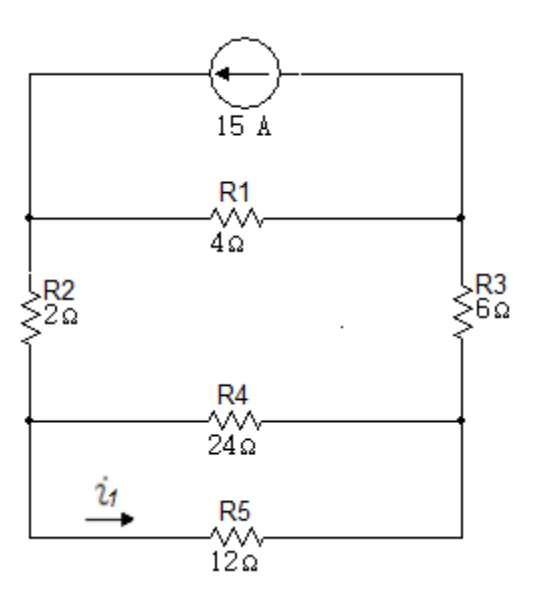

Se realizó una serie de reducciones y se asume una corriente  $i_a$ .

Figura 4. 31

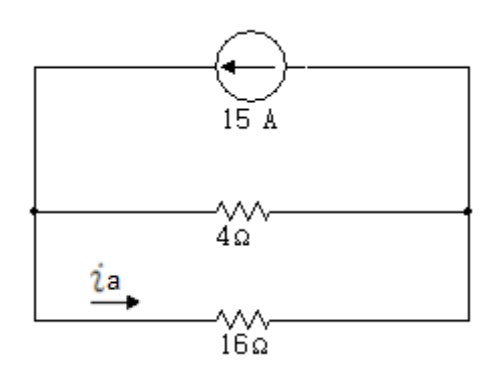

$$
i_a = 15A \left(\frac{4\Omega}{20\Omega}\right)
$$
  

$$
i_a = 3A
$$

En la figura 4.30:

$$
i_1 = 3A \left(\frac{24\Omega}{36\Omega}\right)
$$

$$
i_1 = 2A
$$

Simulación con la fuente de 15A

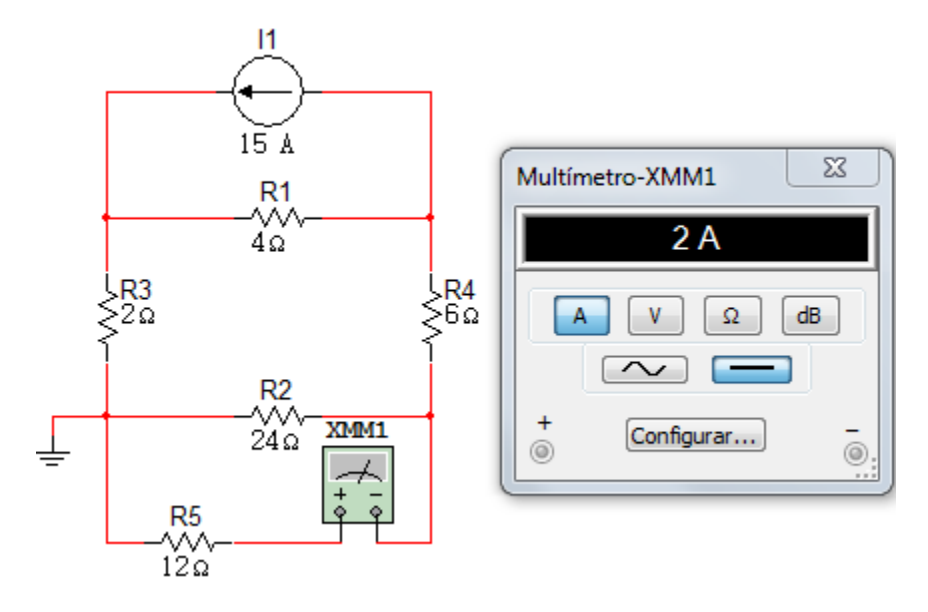

## **Aporte de la fuente de 30V**

Figura 4. 33

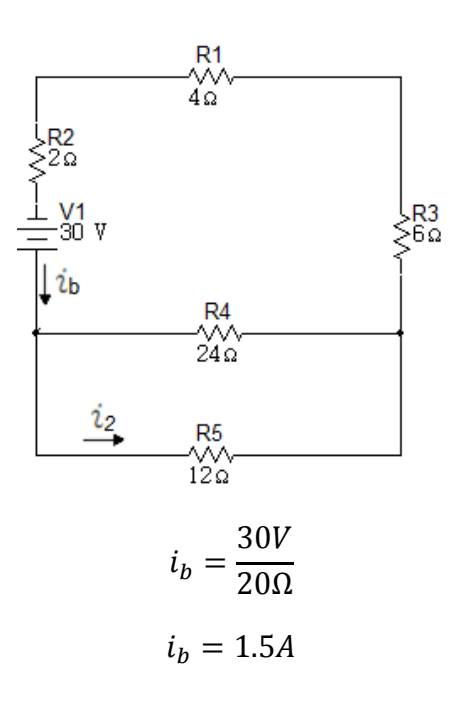

$$
i_2 = 1.5A \left(\frac{24\Omega}{36\Omega}\right)
$$

$$
i_2 = 1A
$$

Simulación con la fuente de 30V

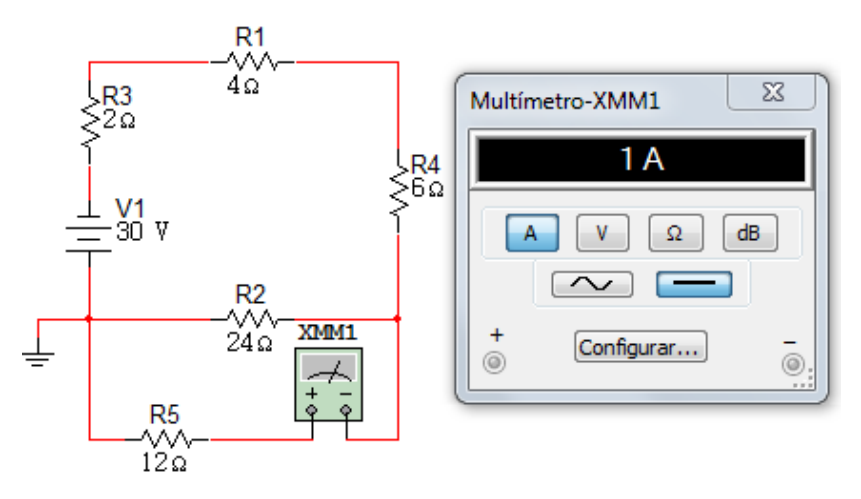

# **Aporte de la fuente de 45A**

Figura 4. 35

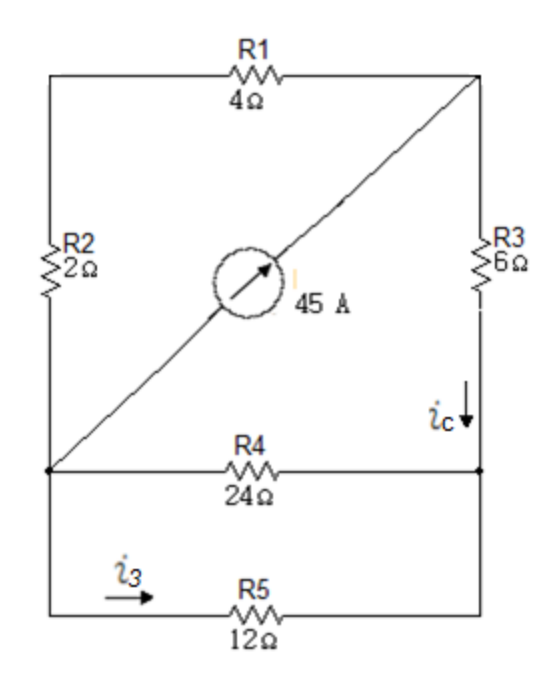

Se realizó una serie de reducciones y se asumió una corriente  $i_c$ :

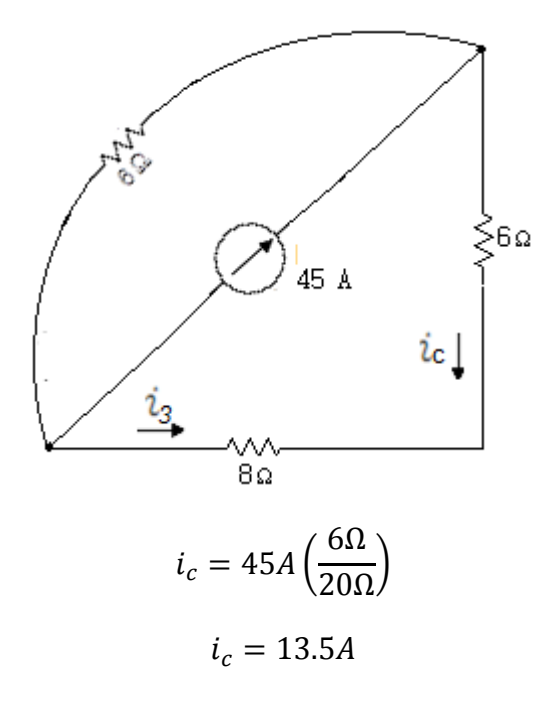

En la figura 4.35:

$$
i_3 = -13.5A \left(\frac{24\Omega}{36\Omega}\right)
$$
  

$$
i_3 = -9A
$$

Simulación con la fuente de 45A

Figura 4. 37

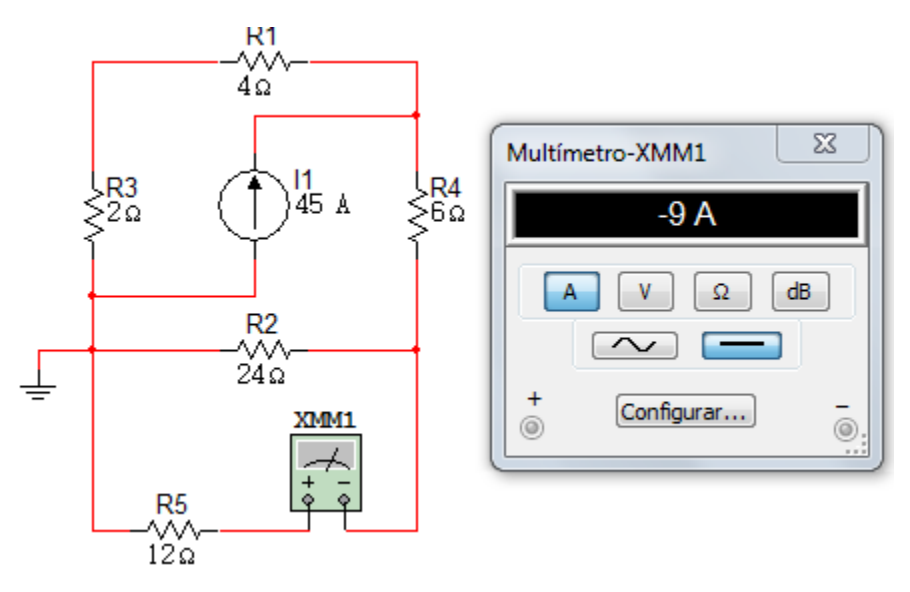

**Aporte de la fuente de 180V**

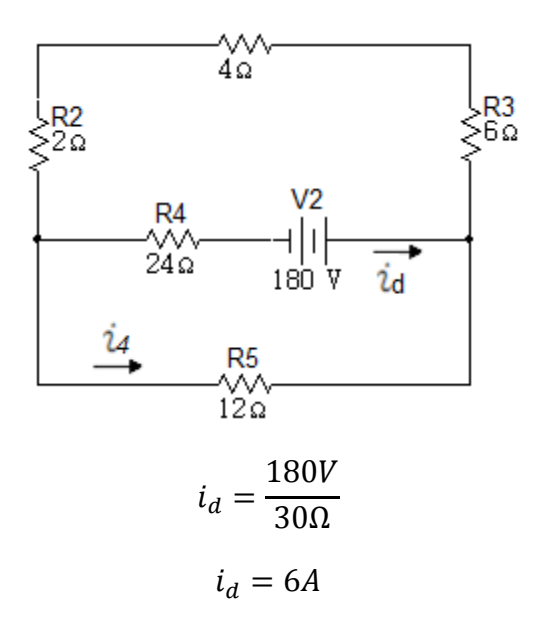

Figura 4. 39

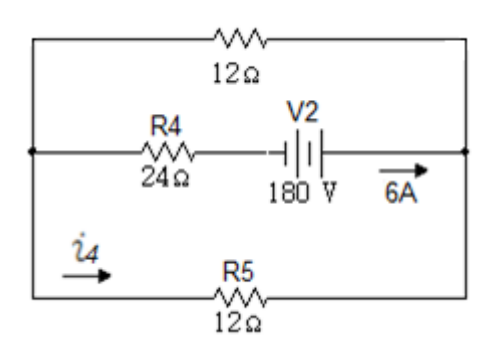

 $i_4 = -3A$ 

Simulación con la fuente de 180V

Figura 4. 40

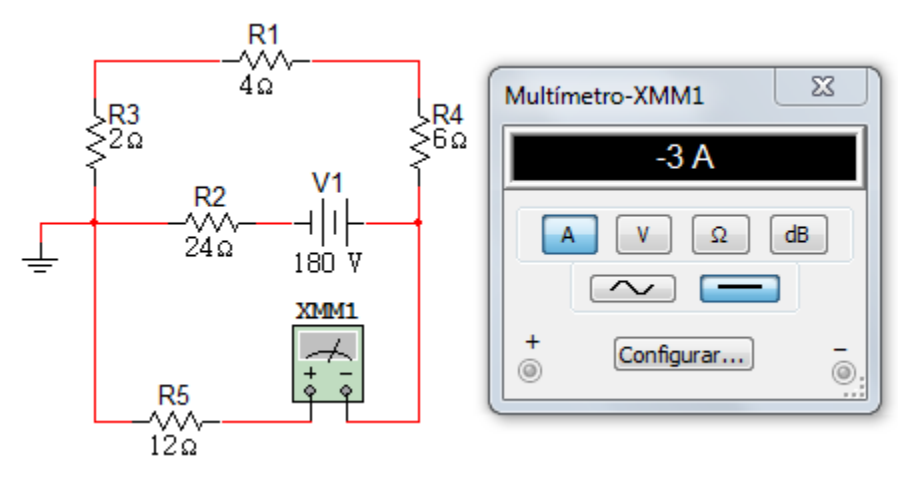

La suma total de  $i$  es:

$$
i = 2A + 1A - 9A - 3A
$$

$$
i = -9A
$$

Simulación completa

Figura 4. 41

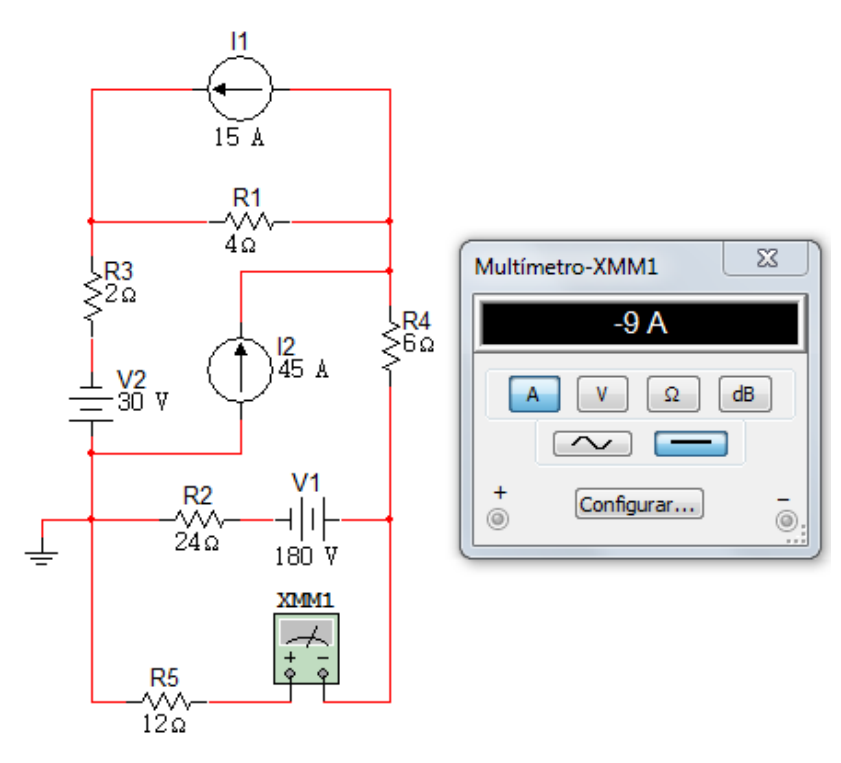

## **Ejercicio 5.**

Use el Principio de Superposición para encontrar la tensión  $V_0$  en el circuito de la figura 4.42.

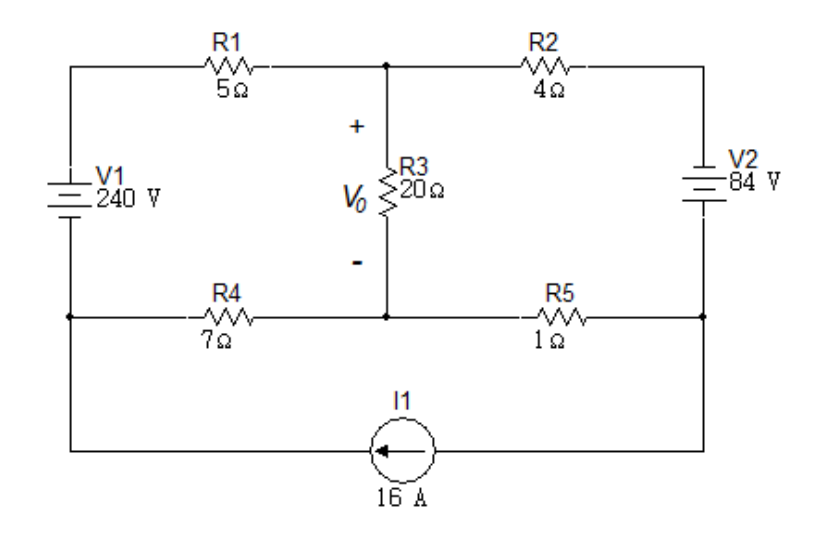

#### Solución

#### **Aporte de la fuente de 240V**

Figura 4. 43

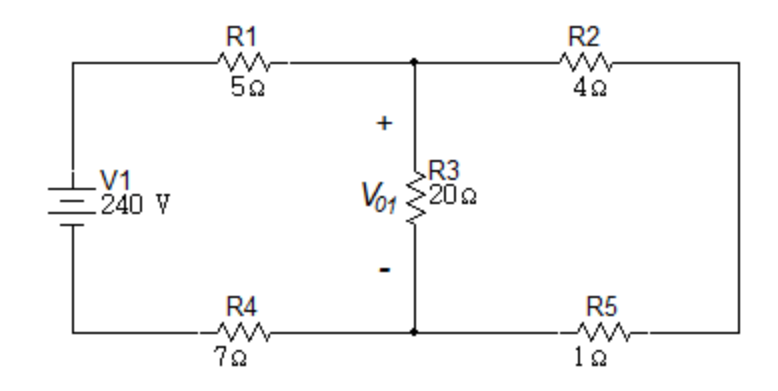

Para obtener la tensión  $V_{01}$ , se realiza una serie de reducciones. La primera reducción será la serie entre las resistencias  $4\Omega y 1\Omega$ .

$$
R_{eq1} = 4\Omega + 1\Omega
$$

$$
R_{eq1} = 5\Omega
$$

Figura 4. 44

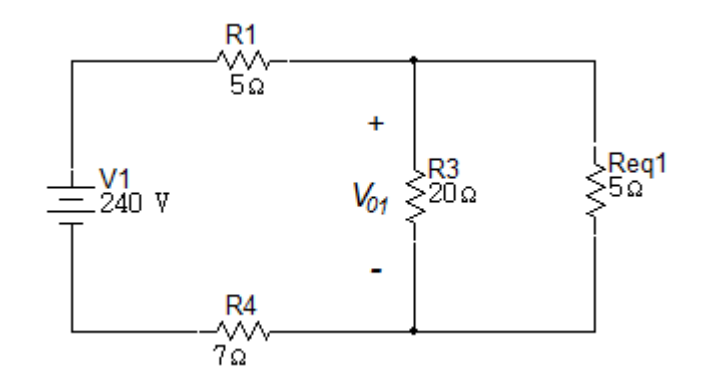

La siguiente reducción será la resistencia equivalente entre el paralelo de las resistencias  $20\Omega y R_{eq1}$ .

$$
R_{eq2} = 20\Omega \cdot 5\Omega = \frac{20 \times 5}{20 + 5}
$$

$$
R_{eq2} = 4\Omega
$$

Figura 4. 45

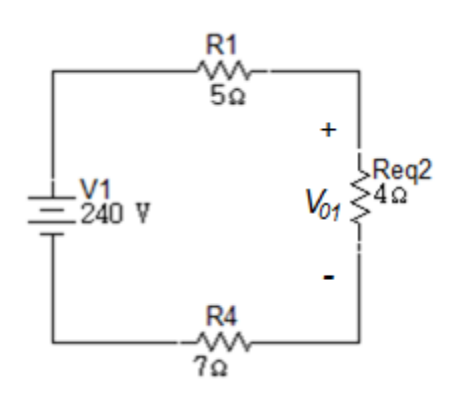

Por división de tensión se obtiene  $V_{01}$ .

$$
V_{01} = \frac{(240)(4\Omega)}{16\Omega}
$$

$$
V_{01} = 60V
$$

Simulación con la fuente de 240V

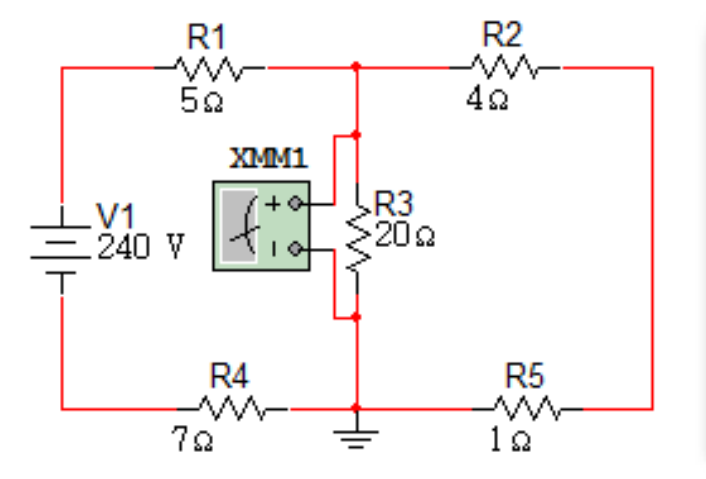

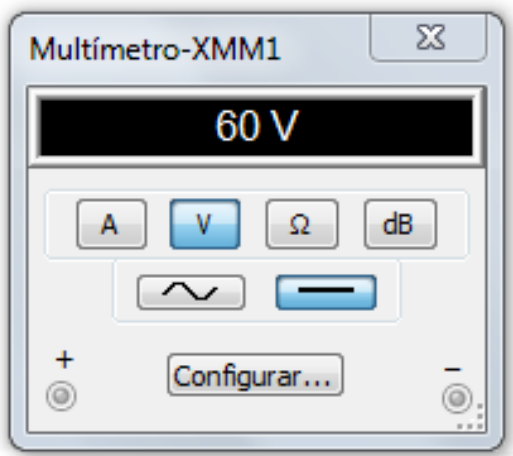

#### **Aporte de la fuente de 84V**

Figura 4. 47

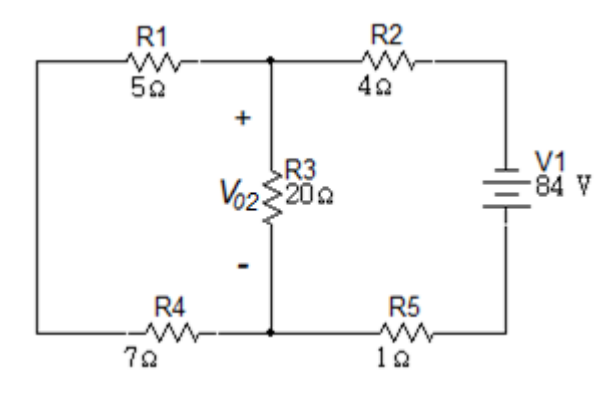

Para obtener la tensión de  $V_{02}$  se realizarán unas reducciones previas. La primera reducción será la serie entre la resistencia de 5 $\Omega$  y 7 $\Omega$ .

$$
R_{eq1} = 5\Omega + 7\Omega
$$

$$
R_{eq1} = 12\Omega
$$

Figura 4. 48

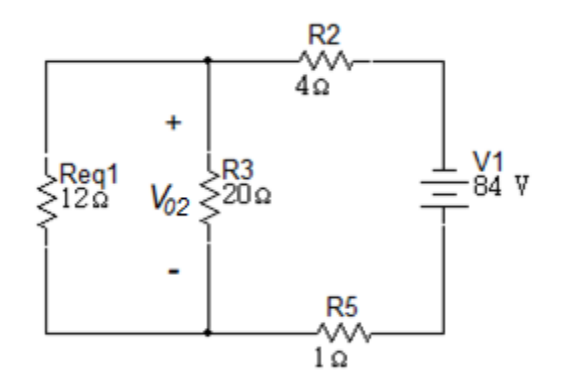

La siguiente reducción será el paralelo entre las resistencias  $12\Omega y 20\Omega$ .

$$
R_{eq2} = 12\Omega \| 20\Omega = \frac{12 \times 20}{12 + 20}
$$

$$
R_{eq2} = 7.5\Omega
$$

Figura 4. 49

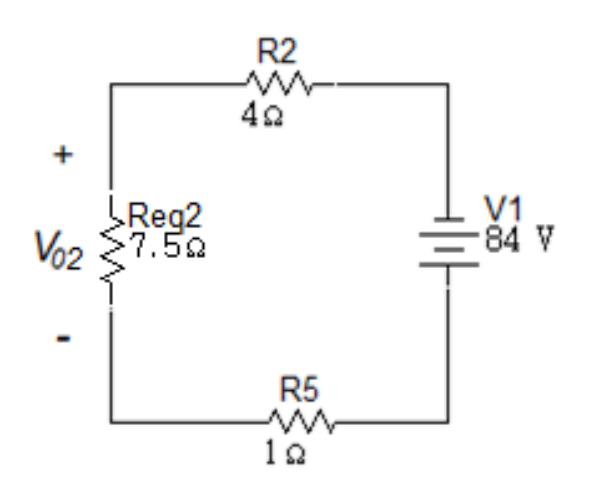

Por división de tensión se obtendrá  $V_{02}$ .

$$
V_{02} = \frac{-(84V)(7.5\Omega)}{12.5\Omega}
$$

$$
V_{02} = -50.4V
$$

Simulación con la fuente de 84V

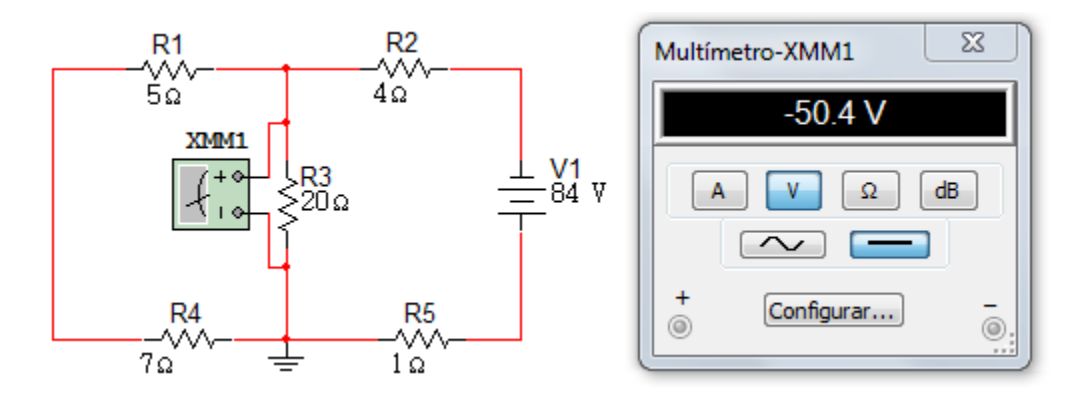

## **Aporte de la fuente de 16 A**

Figura 4. 51

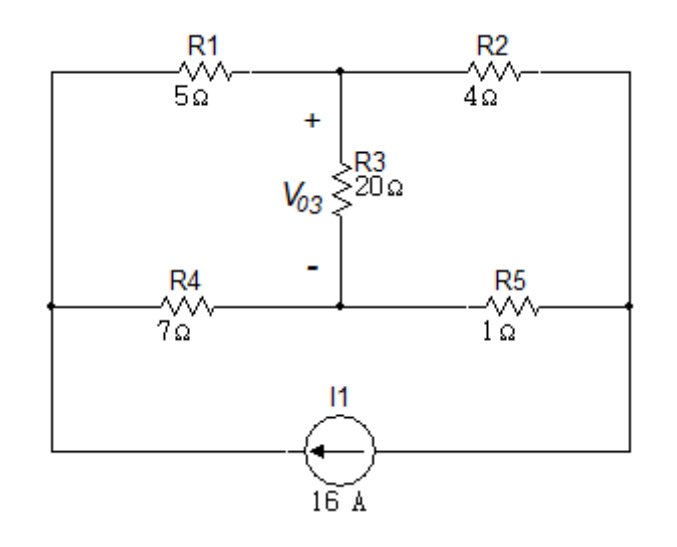

Para este caso se hará uso de las Corrientes de Malla para obtener la tensión  $V_{03}$ .

Figura 4. 52

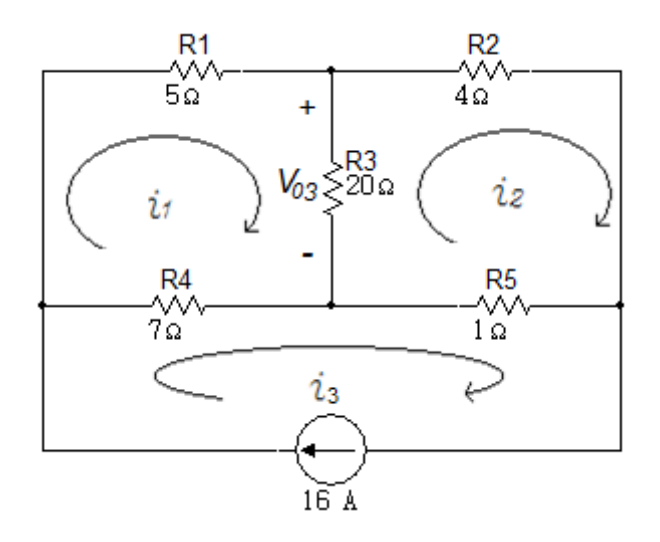

Malla  $i_3$ :

 $i_3 = 16A$  $i_{20\Omega}=i_1-i_2$ 

Malla  $i_1$ :

$$
5i1 + 20(i1 - i2) + 7(i1 - 16) = 0
$$
  

$$
5i1 + 20i1 - 20i2 + 7i1 - 112 = 0
$$
  

$$
32i1 - 20i2 = 112
$$

Malla  $i_2$ :

$$
20(i2 - i1) + 4i2 + 1(i2 - 16) = 0
$$

$$
20i2 - 20i1 + 4i2 + 1i2 - 16 = 0
$$

$$
-20i1 + 25i2 = 16
$$

Valores obtenidos:

$$
i_1 = 7.8A
$$

$$
i_2 = 6.88A
$$

$$
i_{20\Omega} = i_1 - i_2
$$

$$
i_{20\Omega} = 7.8A - 6.88A
$$

$$
i_{20\Omega} = 0.92A
$$

Conociendo la corriente en la resistencia de  $20\Omega$ , conocemos la tensión en ella:

$$
V_{20\Omega} = (0.92A)(20\Omega)
$$

$$
V_{20\Omega} = 18.4V
$$

Simulación con la fuente de 16A

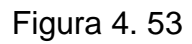

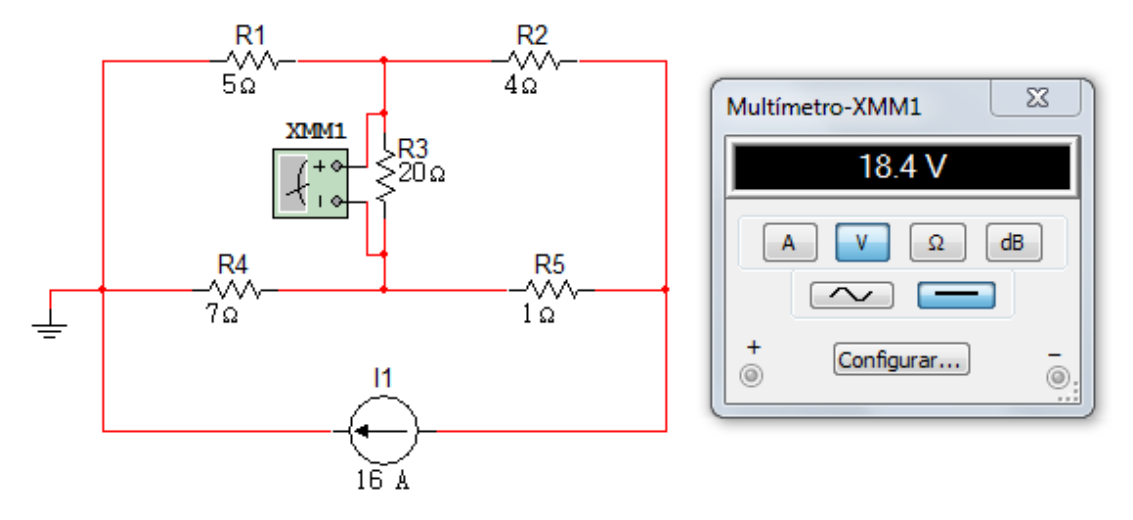

Teniendo el valor de  $V_{01}$ ,  $V_{02}$  y  $V_{03}$  con cada una de las fuentes actuando solas, tenemos el valor total de  $V_0$ .

$$
V_0 = 60V - 50.4V + 18.4V
$$

$$
V_0 = 28V
$$

Simulación completa

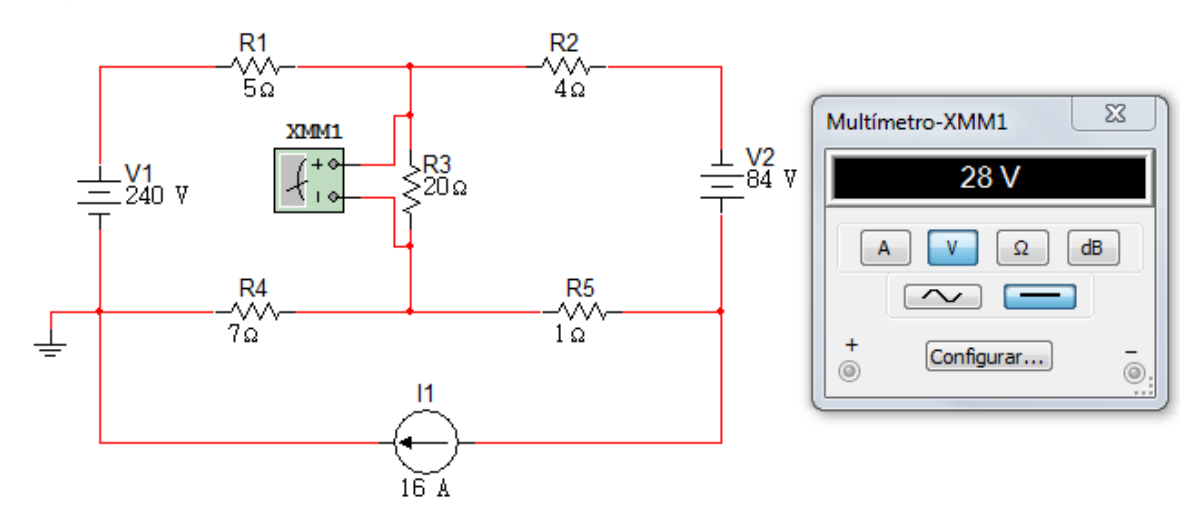

### **4.2 TRANSFORMACIÓN DE FUENTES**

Las Transformaciones de Fuentes es otro método para simplificar circuitos. En este método se pueden intercambiar fuentes prácticas de tensión y de corriente sin afectar el resto del circuito. Este método es aplicable para fuentes dependientes y para fuentes independientes.

La base de la Transformación de Fuentes es el concepto de equivalencia. Un circuito equivalente es aquel cuya característica  $(v)(i)$ se identifica con el circuito original.

La Transformación de Fuentes es el proceso de sustituir una fuente de tensión  $V_s$ en serie con una resistencia R por una fuente de corriente  $I_s$  en paralelo con la misma resistencia  $R$  o viceversa.

Figura 4. 55 Transformación de fuentes

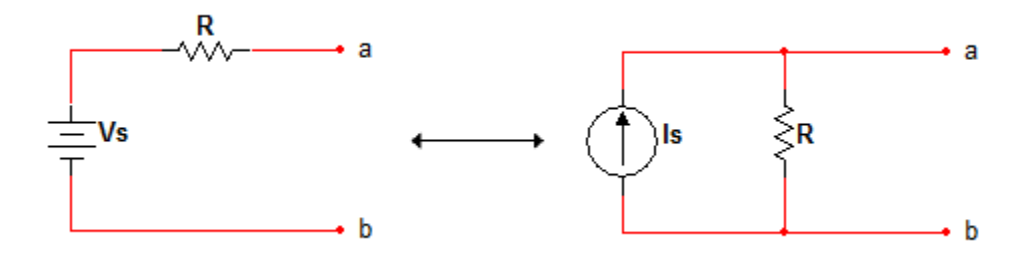

La fuente ideal de tensión se define como un dispositivo cuya tensión entre terminales es independiente de la corriente que circula a través de ella.

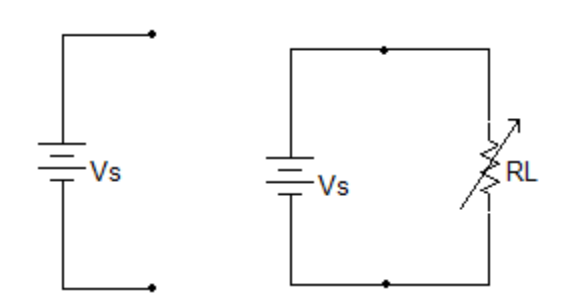

Una fuente de tensión CD de 1V produce una corriente de 1A a través de una resistencia de 1 $\Omega$  y una corriente de 1.00.000A a través de una resistencia de 1 $\mu\Omega$ ; es decir, tiene una capacidad limitada para entregar potencia. En la realidad no existe un dispositivo así, y por lo tanto una fuente práctica de tensión debe modificarse para tener en cuenta la disminución de tensión entre sus terminales cuando se extraen grandes corrientes de ella.

Para una fuente práctica de tensión se supone una batería de 10V que entre terminales tiene los mismos  $10V$  si no circula ninguna corriente por ella, y que al paso de corriente su tensión se reduce. Se tiene una fuente ideal de tensión de 10V en serie con una resistencia entre cuyos terminales hay una tensión de 1V al circular una corriente de  $100A$ , su resistencia debería ser  $0.01\Omega$ . Al estar usando dos elementos ideales como la resistencia y la fuente ideal de tensión se está formando un dispositivo real.

Al graficar lo anterior tenemos:

Figura 4. 57

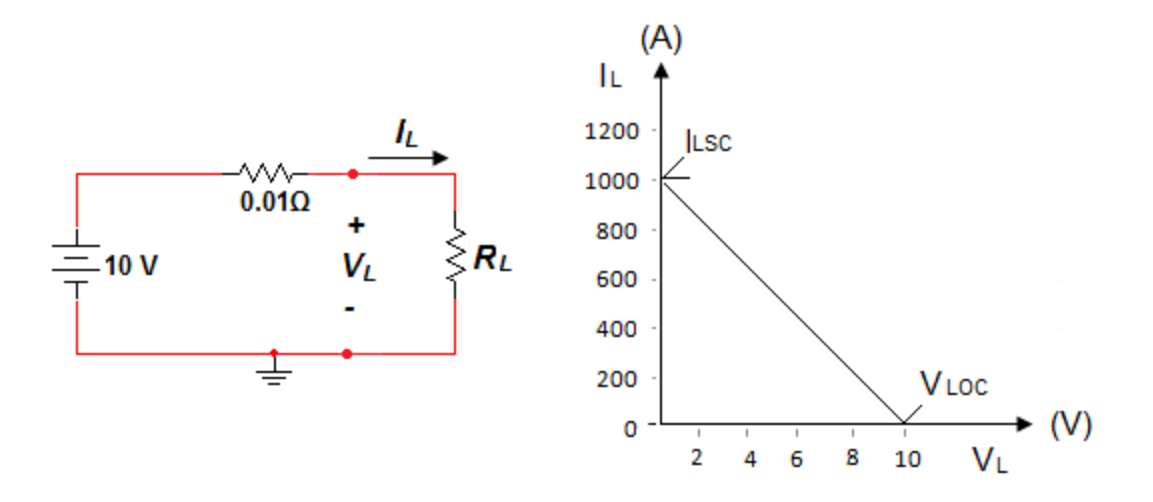

Cada punto sobre la línea es un valor diferente de  $R_L$ , cuando  $R_L = \infty$  y no circula corriente a traves de la carga, la fuente práctica está en circuito abierto y la tensión entre terminales es  $V_{LOC} = 10V$ .

Por otra parte si  $R_L = 0$ , colocando en cortocircuito las terminales de la carga, entonces fluirá una corriente de carga o corriente de cortocircuito de  $I_{LSC} = 1000A$ .
#### **4.2.1 Fuentes prácticas de corriente**

Una fuente de corriente ideal tampoco existe en el mundo real, no hay dispositivo físico que entregue una corriente constante, sin que importe la resistencia de carga a la que se conecta o la tensión entre sus terminales.

Una fuente práctica de corriente se define como una fuente ideal de corriente en paralelo con una resistencia interna  $R_{si}$ . En la figura siguiente se muestra una fuente ideal de corriente en la cual se indica una corriente  $i_L$  y una tensión  $V_L$ asociados con una resistencia de carga  $R_L$ .

$$
i_L = i_s - \frac{V_L}{R_{si}} \tag{4.5}
$$

$$
V_{LOC} = R_{si} i_s \tag{4.6}
$$

$$
I_{LSC} = i_s \tag{4.7}
$$

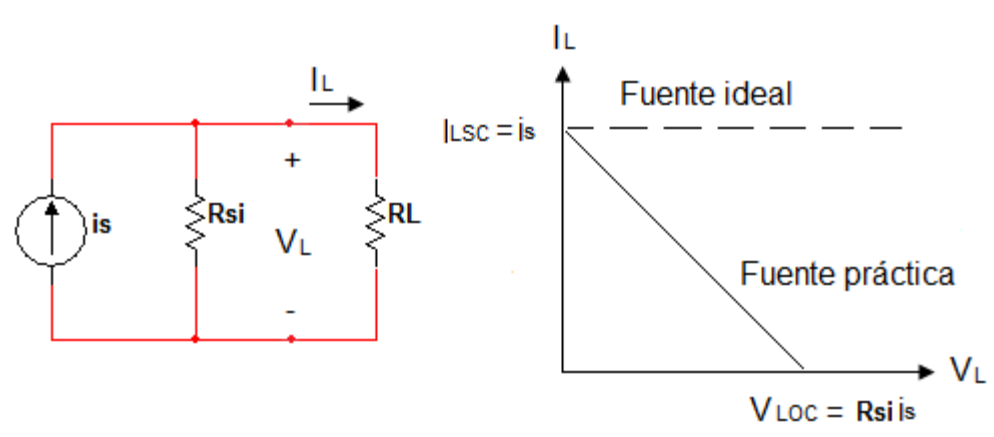

#### **4.2.2 Fuentes prácticas equivalentes**

Se dice que dos fuentes son equivalentes si producen valores idénticos de  $V_L$  e  $i_L$ Cuando se conectan a valores idénticos de  $R_L$ , sin importar cuál sea el valor de  $R_L$ .

 $R_L \rightarrow \infty$  y  $R_L = 0$ , son dos de estos valores, las fuentes equivalentes proporcionan la misma tensión en circuito abierto y la misma corriente en cortocircuito.

$$
V_{LOC} = V_L = R_{si} i_s ; \ \ I_{LSC} = i_s = \frac{V_L}{R_L} \rightarrow R_L = R_{si}
$$
 (4.8)

Nota: Las fuentes prácticas son equivalentes sólo con respecto a lo que sucede en los terminales de carga; pero no lo son equivalentes internamente.

Se deben considerar los siguientes puntos cuando se trata con Transformación de Fuentes.

- 1. De la figura 4.55 la flecha de la fuente de corriente está dirigida hacia el terminal positivo de la fuente de tensión.
- 2. De las ecuaciones  $V_s = i_s R$  ó  $i_s = \frac{V_s}{R}$  $\frac{\mathbf{v}_S}{R}$  la Transformación de Fuentes no es posible cuando  $R = 0$ , el cual es el caso con una fuente ideal de tensión. Sin embargo, para una fuente de tensión práctica (no ideal)  $R \neq$ 0 similarmente, una fuente ideal de corriente con  $R \rightarrow \infty$  no puede ser reemplazada por una fuente finita de tensión.

#### **Ejercicio 1**.

Por Transformación de Fuentes determine  $V_p$  en el circuito de la figura 4.59.

Figura 4. 59

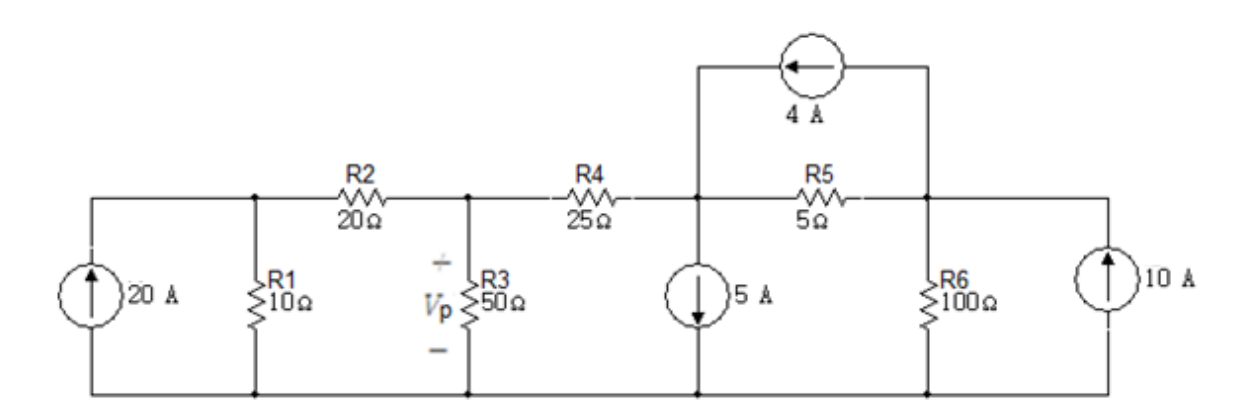

#### Solución

La primera trasformación será la de la fuente de corriente de 20A en una fuente de tensión en serie con la resistencia de  $10\Omega$ , la fuente de corriente de 4A en una fuente de tensión en serie con la resistencia de 5 $\Omega$  y la fuente de corriente de 10A en una fuente de tensión en serie con la resistencia de  $100\Omega$ .

La fuente de  $200V$  se forma así:

$$
(20A)(10\Omega) = 200V
$$

La fuente de  $20V$  se forma así:

$$
(4A)(5\Omega) = 20V
$$

Y La fuente de 1000V se forma así:

$$
(10A)(100\Omega) = 1000V
$$

Figura 4. 60

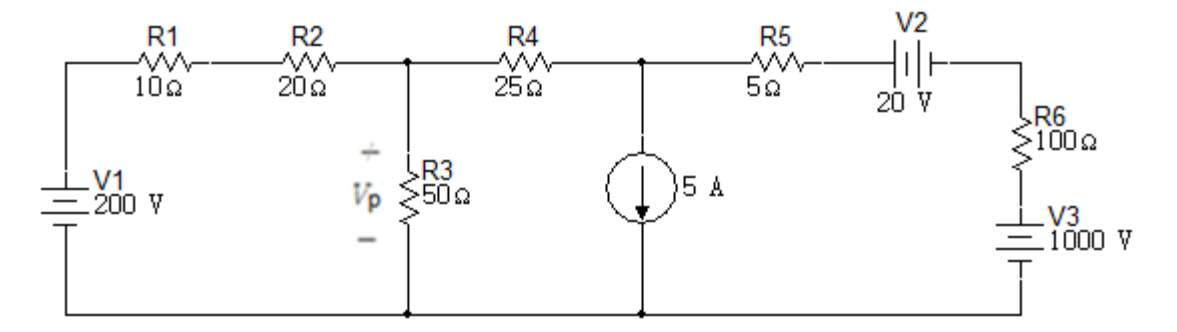

Se realiza la suma de las resistencias en serie  $R_1 y R_2 y$  la suma de las resistencias en serie  $R_5$  y  $R_6$ .

$$
R_7 = R_1 + R_2
$$

$$
R_7 = 30\Omega
$$

$$
R_8 = R_5 + R_6
$$

$$
R_8 = 105\Omega
$$

También se realiza la suma algebraica de las fuentes de tensión  $V_2$  y  $V_3$ .

$$
V_4 = V_2 + V_3.
$$

$$
V_4 = 1020V
$$

#### Figura 4. 61

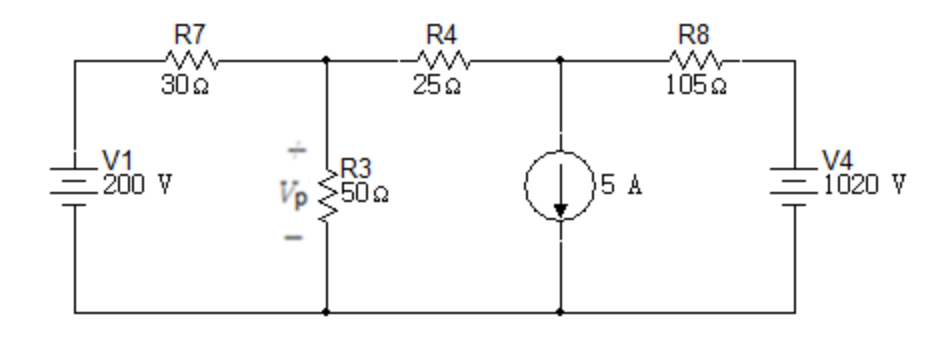

Las próximas transformaciones serán: La fuente de tensión de 200V en una fuente de corriente en paralelo con la resistencia de  $30\Omega$ , y la fuente de  $1020V$  en paralelo con la resistencia de 105 $\Omega$ .

La fuente de corriente de 6.66A se forma así:

$$
\frac{200V}{30\Omega} = 6.66A
$$

La fuente de corriente de 9.71A se forma así:

$$
\frac{1020V}{105\Omega} = 9.71A
$$

Figura 4. 62

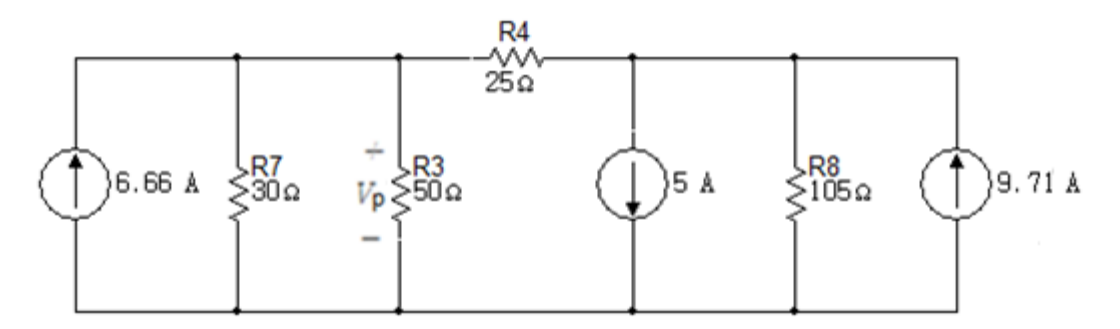

A continuación se realiza la suma algebraica de las fuentes de corriente 5A y 9.17A y el valor de la resistencia  $R_9$ , equivalente del paralelo entre  $R_7 y R_3$ .

Suma algebraica de las fuentes de corriente:

$$
9.71A - 5A = 4.71A
$$

$$
R_9 = R_7 \parallel R_3 = \frac{30 \times 50}{30 + 50}
$$

$$
R_9 = 18.75 \Omega
$$

Figura 4. 63

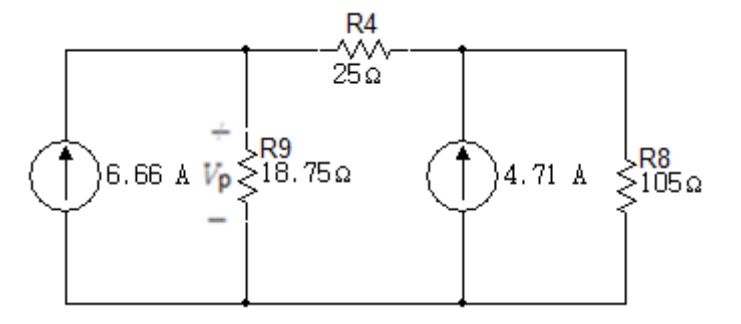

La siguiente transformación es la de la fuente de corriente de 4.71A en una fuente de tensión en serie con la resistencia de  $105\Omega$ .

$$
(4.71A)(105\Omega) = 494.55 \approx 495V
$$

Figura 4. 64

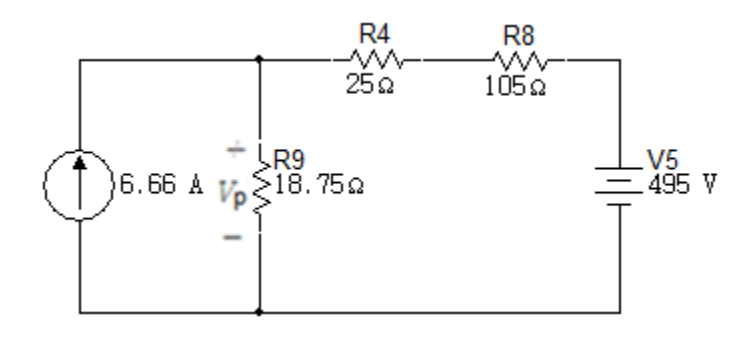

En el siguiente circuito se realizara la suma de las resistencias en serie  $25\Omega y 105\Omega$ .

$$
R_{10} = 25\Omega + 105\Omega
$$

$$
R_{10} = 130\Omega
$$

Figura 4. 65

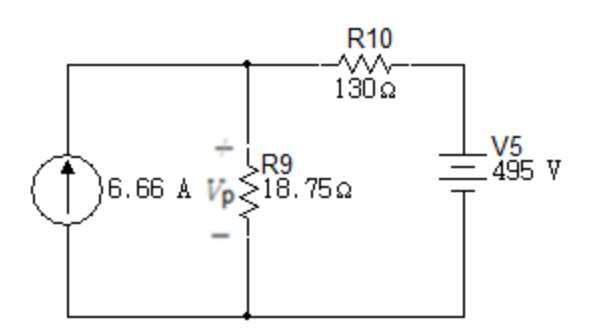

La siguiente transformación es la de la fuente de tensión en una fuente de corriente en paralelo con la resistencia de 130 $\Omega$ .

$$
\frac{495V}{130\Omega} = 3.80A
$$

Figura 4. 66

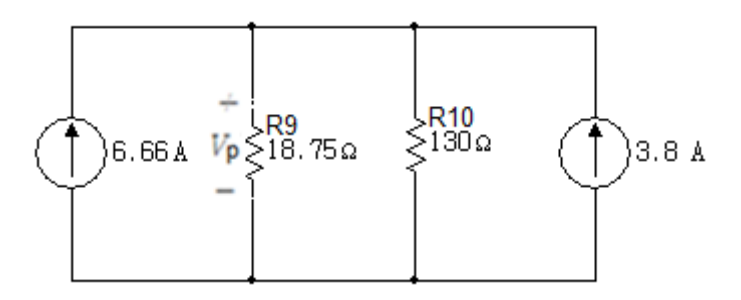

Lo siguiente es realizar la suma algebraica de las fuentes de corriente y el paralelo entre las resistencias  $R_9$  y  $R_{10}$ .

$$
6.66A + 3.8A = 10.46A
$$

$$
R_{11} = R_9 \, \text{II} \\ R_{10} = \frac{18.75 \times 130}{18.75 + 130} \\ R_{11} = 16.38 \Omega
$$

Figura 4. 67

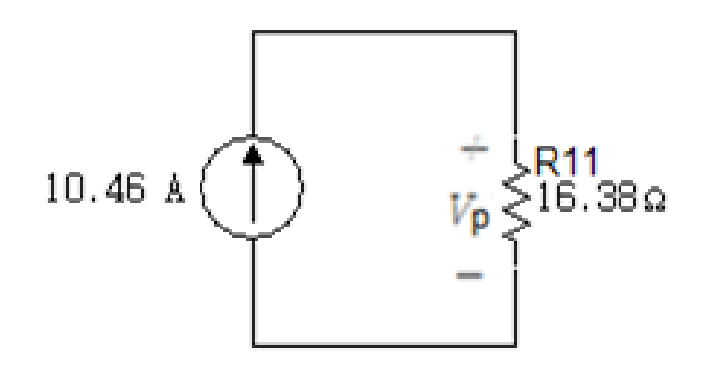

 $V_p = 10.46 * 16.38$  $V_p = 171.334V$ 

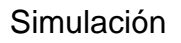

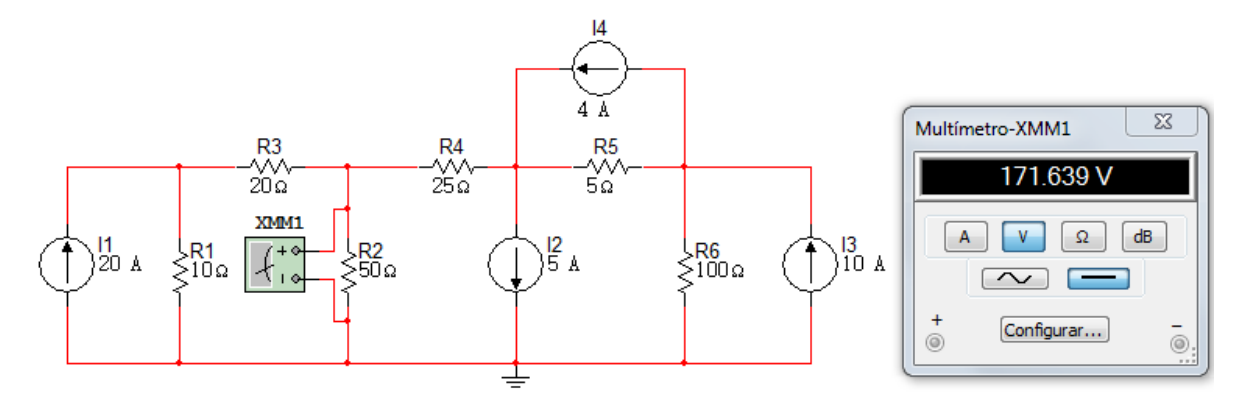

### **Ejercicio 2**

Use una serie de Transformaciones de Fuentes para encontrar  $i<sub>o</sub>$  en el circuito de la figura 4.69.

Figura 4. 69

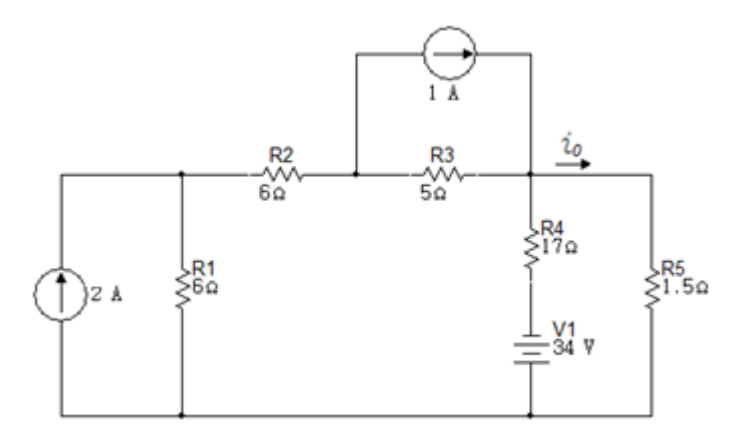

### Solución

La primera transformación se realizará convirtiendo la fuente de corriente de 1A en paralelo con la resistencia de 5Ω en una fuente de tensión en serie con la resistencia de  $5\Omega$  y la fuente de corriente de 2A en paralelo con la resistencia de 6Ω en una fuente de tensión en serie con la resistencia de 6Ω.

La fuente de  $5V$  se forma así:

$$
(1A)(5\Omega) = 5V
$$

 $Y$  la fuente de 12V se forma así:

$$
(2A)(6\Omega) = 12V
$$

La polaridad de las fuentes de tensión equivalentes depende del sentido de la fuente de corriente.

También se realizó la transformación de la fuente de tensión en una fuente de corriente en paralelo con la resistencia de 17 $\Omega$ .

$$
\frac{34V}{17\Omega} = 2A
$$

Figura 4. 70

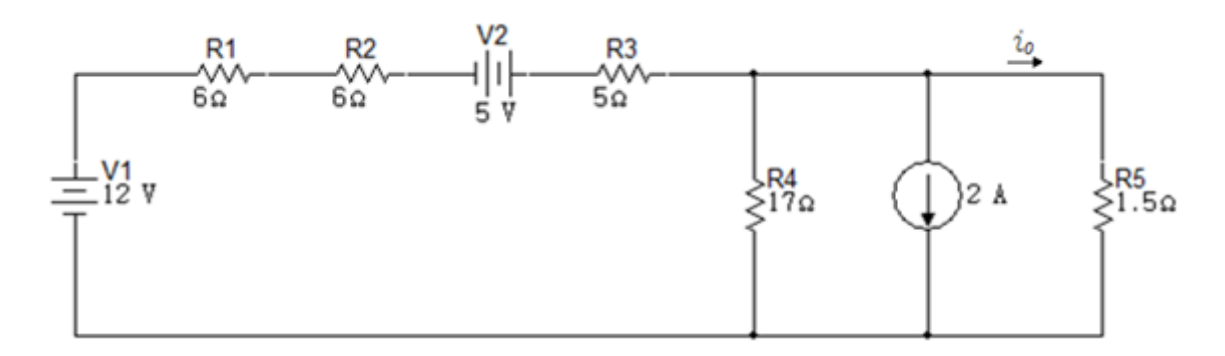

Se hará la suma algebraica de las fuentes de tensión y la serie de las resistencias del circuito. También se realizará la transformación de la fuente de corriente de 24 en una fuente de tensión en serie con la resistencia de 17 $\Omega$ .

La suma algebraica de las tensiones

$$
-12V - 5V = -17V
$$

La suma de resistencias en serie

$$
R_6 = R_1 + R_2 + R_3
$$

$$
R_6 = 17\Omega
$$

Transformación de fuente de corriente

$$
(2A)(17\Omega) = 34V
$$

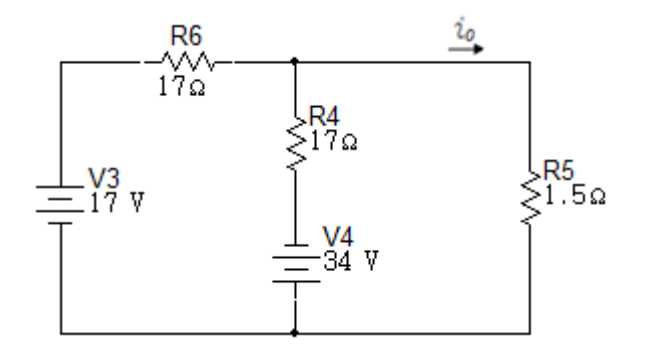

Lo siguiente será realizar las transformaciones de las fuentes de tensión en fuentes de corriente en paralelo con las resistencias correspondientes:

$$
\frac{17V}{17\Omega} = 1A
$$

$$
\frac{34V}{17\Omega} = 2A
$$

Figura 4. 72

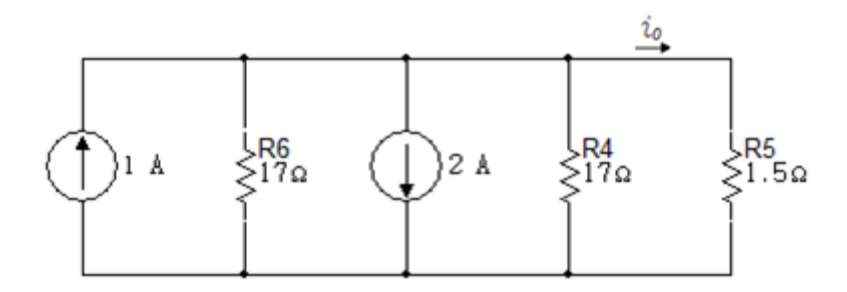

A continuación se hará la suma algebraica de las fuentes de corriente y la equivalente en paralelo de las resistencias de  $R_6$  y  $R_4$ .

$$
1A - 2A = -1A
$$

$$
R_7 = R_6 \, \text{II}R_4 = \frac{17 \times 17}{17 + 17}
$$
\n
$$
R_7 = 8.5 \Omega
$$

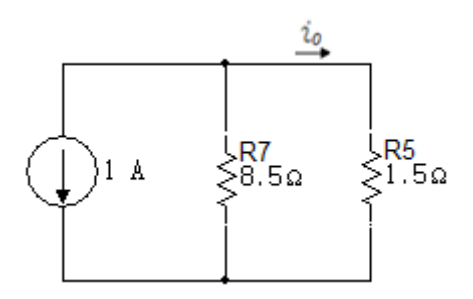

La última transformación será la de la fuente de corriente en una fuente de tensión en serie con la resistencia de

$$
(1A)(8.5\Omega) = 8.5V
$$

Figura 4. 74

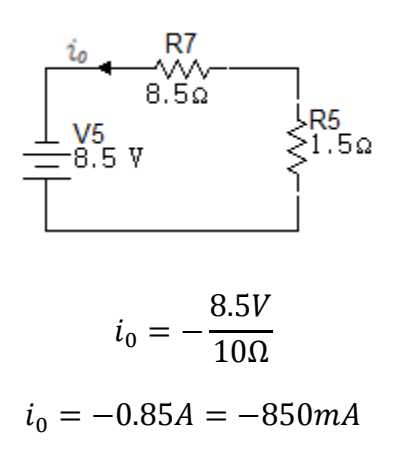

Simulación

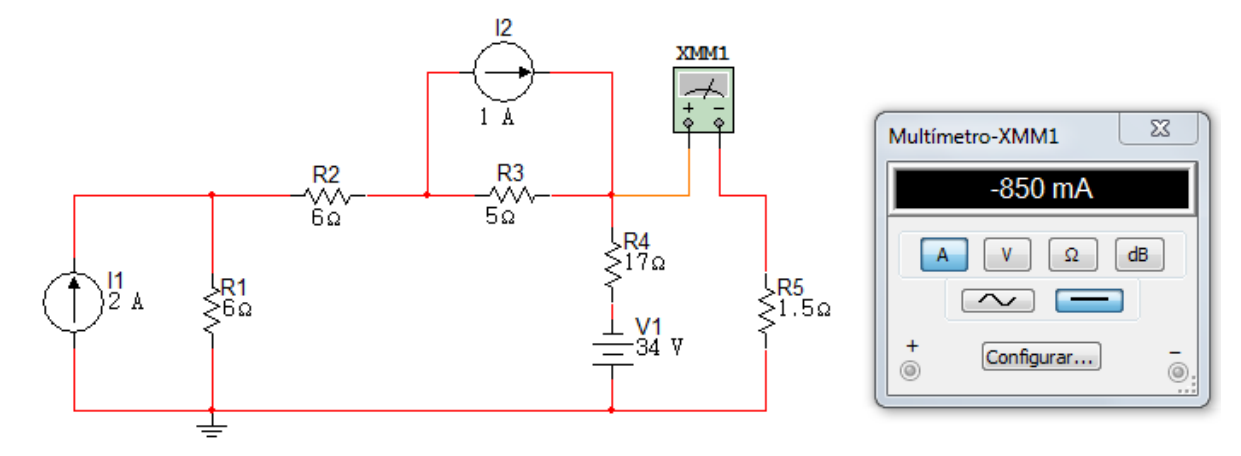

## **4.3 TRANSFERENCIA DE POTENCIA MÁXIMA**

En muchas aplicaciones de la teoría de circuitos se desea obtener la potencia máxima posible que una fuente práctica puede suministrar.

Figura 4. 76

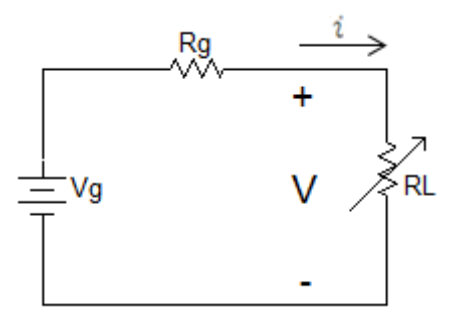

$$
P_L = \left(\frac{V_g}{R_g + R_L}\right)^2 * R_L \tag{4.9}
$$

Potencia entregada a la resistencia  $R_L$ .

 $V_a$  y  $R_a$  están prefijadas y  $P_L$ es una función de  $R_L$ .

$$
\frac{dP_L}{dR_L} = (V_g)^2 \left[ \frac{(R_g + R_L)^2 - 2(R_g + R_L)R_L}{(R_g + R_L)^4} \right] \rightarrow \frac{V_g^2 (R_g + R_L)(R_g - R_L)}{(R_g + R_L)^4} = 0 \tag{4.10}
$$

$$
R_g = R_L \tag{4.11}
$$

$$
\frac{dP_L}{dR_L} = \frac{V_g^2 (R_g - R_L)}{(R_g + R_L)^3}
$$
\n(4.12)

$$
\frac{d^2P}{dP_L^2} = \frac{(R_g + R_L)^3 (V_g)^2 (-1) - (V_g)^2 (R_g - R_L)^3 (R_g + R_L)^2}{(R_g + R_L)^6}
$$
(4.13)

$$
\frac{d^2P}{dP_L} = \frac{V_g^2[-R_g - R_L - 3 R_g + 3R_L]}{(R_g + R_L)^4}
$$
\n(4.14)

Si 
$$
R_L = R_g
$$
  
\n
$$
\frac{d^2 P}{dP_L^2} = \frac{V_g^2(-2 R_g)}{16 R_g^4} = \frac{V_g^2}{8 R_g^3} < 0
$$
\n(4.15)

La potencia máxima es entregada por una fuente práctica cuando la carga  $R_L$  es igual a la resistencia interna de la fuente.(Teorema de la Transferencia de Potencia Máxima).

La potencia máxima que la fuente de tensión práctica es capaz de suministrar a la carga está dada por:

$$
P_{Lmax} = \frac{V_g^2}{4 R_a} \tag{4.16}
$$

### **Ejercicio 1**

La resistencia variable  $R_L$  en el circuito de la figura 4.77, se ajusta para conseguir una transferencia de potencia máxima a  $R_L$ .

- a. Calcule el valor numérico de  $R_L$ .
- b. Calcule la potencia máxima transferida a  $R_L$ .

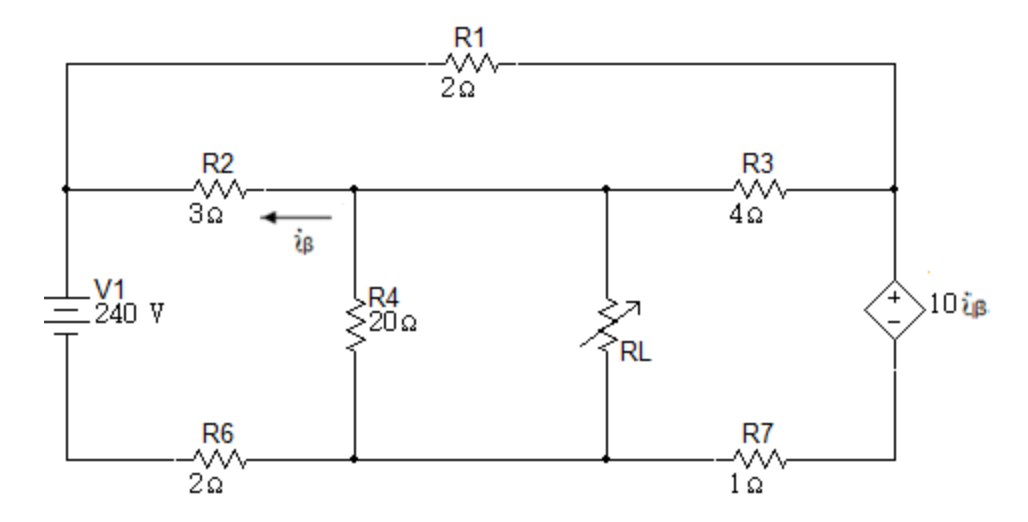

# Solución

Determinar  $V_{ab}$ 

# Figura 4. 78

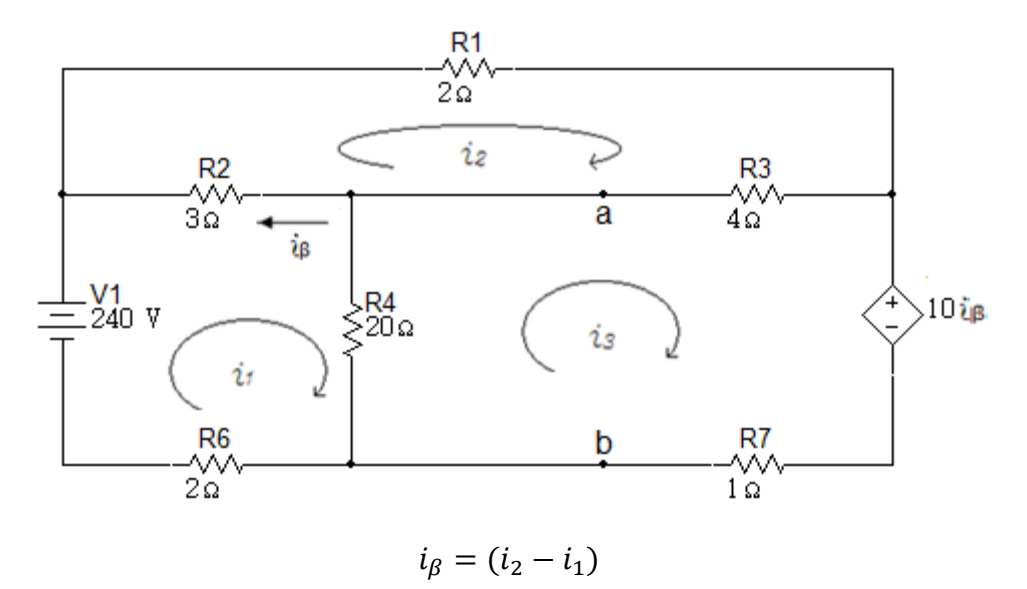

Malla  $i_1$ :

$$
-240 + 3(i1 - i2) + 20(i1 - i3) + 2i1 = 0
$$

$$
25i1 - 3i2 - 20i3 = 240
$$

Malla  $i_2$ :

$$
2i2 + 4(i2 - i3) + 3(i2 - i1) = 0
$$

$$
-3i1 + 9i2 - 4i3 = 0
$$

Malla  $i_3$ :

$$
10i_{\beta} + 1i_3 + 20(i_3 - i_1) + 4(i_3 - i_2) = 0
$$

Reemplazando  $i_{\beta}$ :

$$
10(i2 - i1) + 1i3 + 20(i3 - i1) + 4(i3 - i2) = 0
$$

$$
-30i1 + 6i2 + 25i3 = 0
$$

Valores obtenidos:

$$
i_1 = 99.6A
$$

$$
i_2 = 78A
$$

$$
i_3 = 100.8A
$$

$$
i_\beta = -21.6A
$$

$$
V_{ab} = 20(i_2 - i_1)
$$

$$
V_{ab} = -24V
$$

Simulación para  $V_{ab}$ 

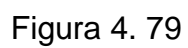

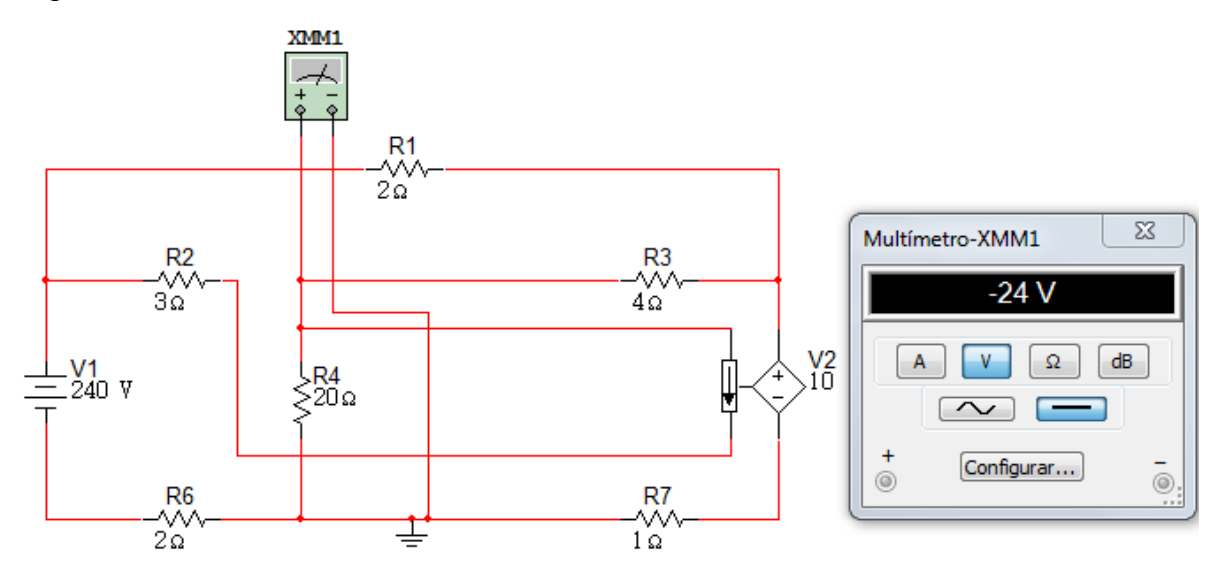

## Determinar corriente de cortocircuito

# Figura 4. 80

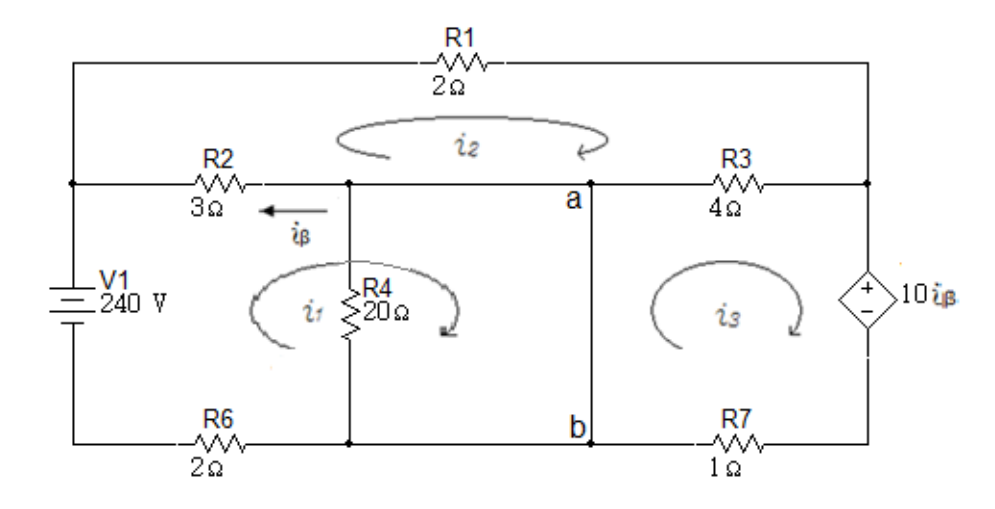

Malla  $i_1$ :

$$
-240 + 3(i1 - i2) + 2i1 = 0
$$

$$
5i1 - 3i2 = 240
$$

Malla  $i_2$ :

$$
2i2 + 4(i2 - i3) + 3(i2 - i1) = 0
$$

$$
-3i1 + 9i2 - 4i3 = 0
$$

Malla  $i_3$ :

$$
10i_8 + 1i_3 + 4(i_3 - i_2) = 0
$$

Reemplazando  $i_{\beta}$ :

$$
10(i2 - i1) + 1i3 + 4(i3 - i2) = 0
$$

$$
-10i1 + 6i2 + 5i3 = 0
$$

Valores obtenidos:

$$
i_1 = 92A
$$

$$
i_2 = 73.33A
$$

$$
i_3 = 96A
$$

$$
i_\beta = -18.67A
$$

$$
i_{sc} = i_1 - i_3
$$
  

$$
i_{sc} = 92A - 96A
$$
  

$$
i_{sc} = -4A
$$

Simulación de cortocircuito

Figura 4. 81

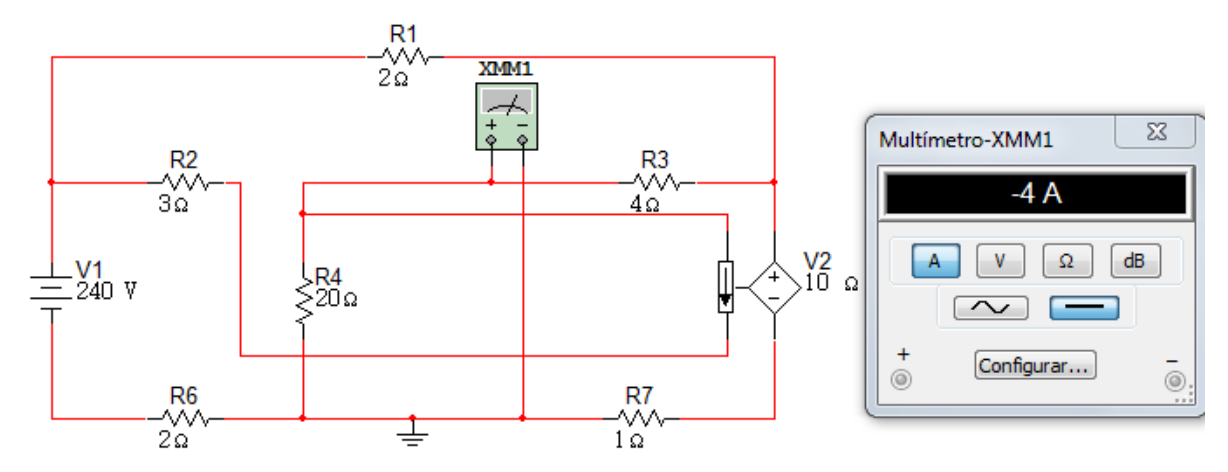

Circuito equivalente

Figura 4. 82

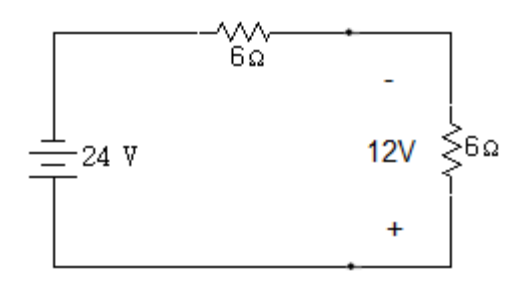

a.

$$
R_L = \frac{V_{th}}{isc} = \frac{-24V}{-4A}
$$

$$
R_L = 6\Omega
$$

$$
p_{\text{max}} = \frac{12^2}{6}
$$

b.

 $p_{max} = 24w$ 

### **Ejercicio 2**

La resistencia variable  $R_0$  del circuito de la figura 4.83 se ajusta para conseguir una transferencia máxima de potencia a  $R_0$ .

Figura 4. 83

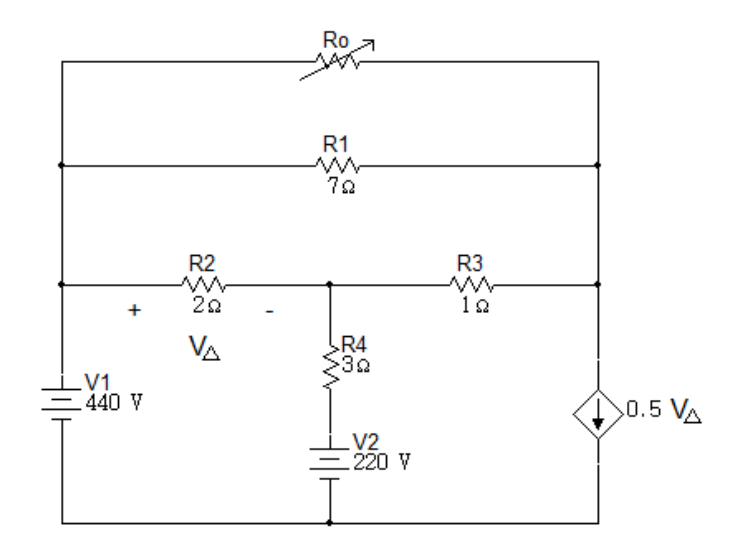

## Solución

Determinar el equivalente de Thévenin con respecto a los terminales de  $R_0$ 

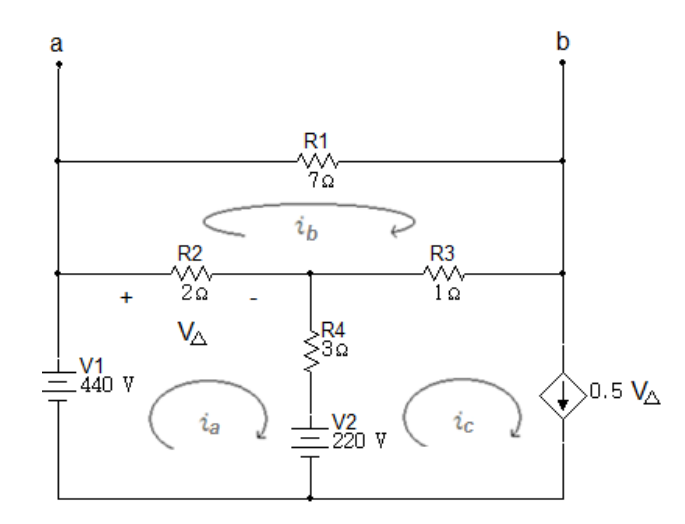

Malla  $i_a$ :

$$
-440 + 2(i_a - i_b) + 3(i_a - i_c) + 220 = 0
$$
  

$$
5i_a - 2i_b - 3i_c = 220
$$

Malla  $i_b$ :

$$
7ib + 1(ib - ic) + 2(ib - ia) = 0
$$

$$
-2ia + 10ib - 1ic = 0
$$

Malla  $i_c$ :

$$
i_c = 0.5V_{\Delta}
$$

$$
V_{\Delta} = 2(i_a - i_b)
$$

Reemplazando  $V_{\Delta}$ :

$$
i_c = i_a - i_b
$$
  

$$
i_a - i_b - i_c = 0
$$

Valores obtenidos:

$$
i_a = 96.8A
$$

$$
i_b = 26.4A
$$

$$
i_c = 70.4A
$$

$$
V_{th} = 7i_b
$$

$$
V_{th} = 184.8V
$$

Simulación para  $V_{th}$ 

Figura 4. 85

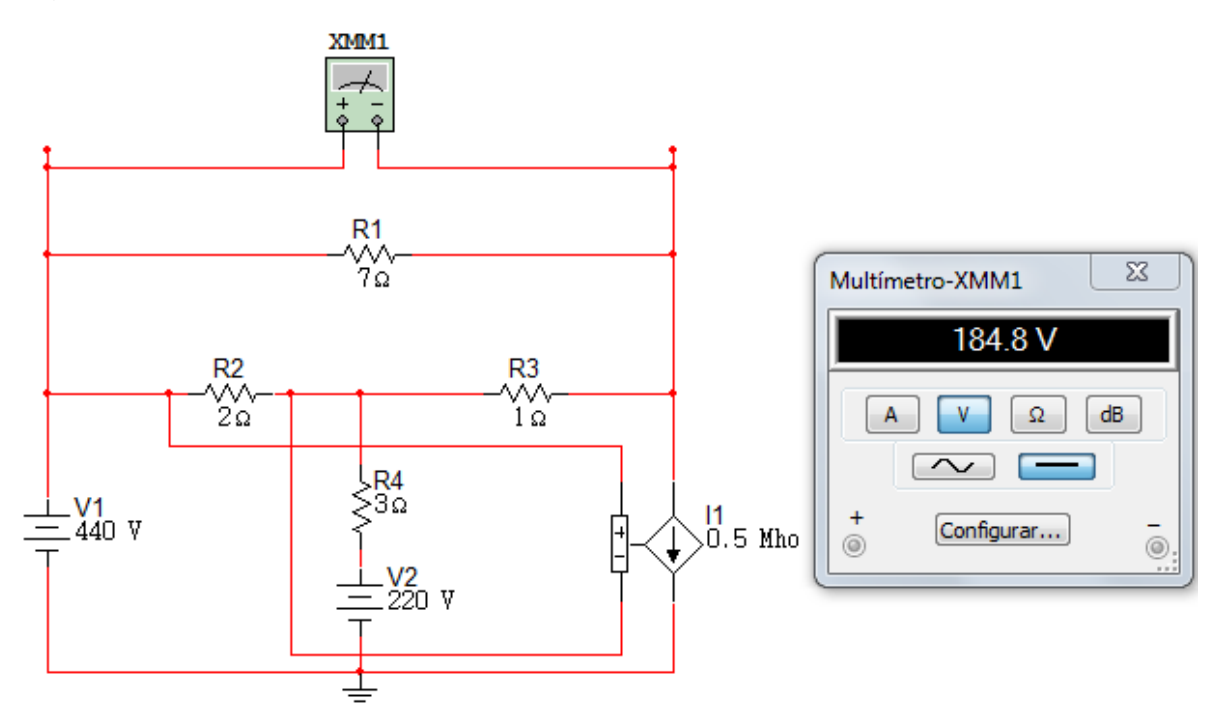

# Determinar corriente de cortocircuito

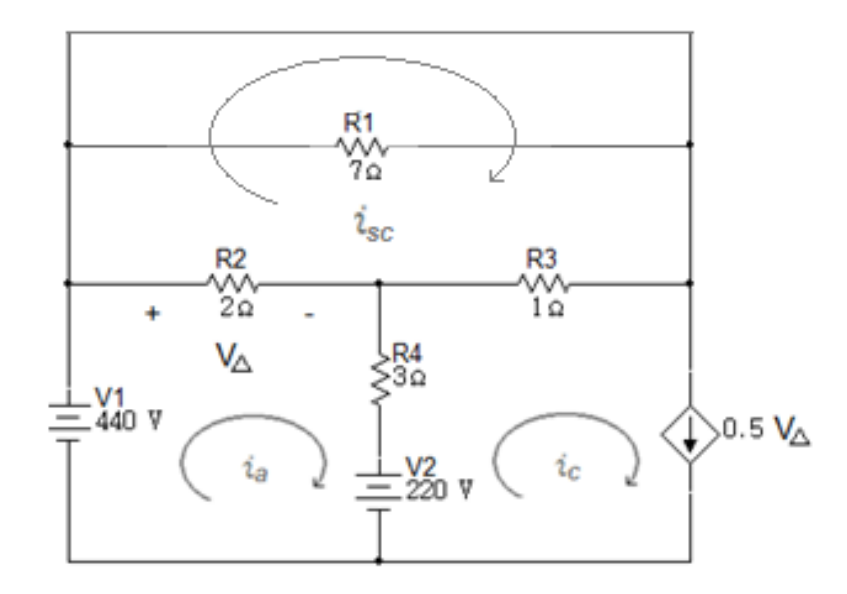

Malla  $i_a$ :

$$
-440 + 2(i_a - i_{sc}) + 3(i_a - i_c) + 220 = 0
$$

$$
5i_a - 2i_{sc} - 3i_c = 220
$$

Malla  $i_b$ :

$$
1(i_{sc} - i_c) + 2(i_{sc} - i_a) = 0
$$
  
-2i<sub>a</sub> + 3i<sub>sc</sub> - 1i<sub>c</sub> = 0

Malla  $i_c$ :

$$
i_c = 0.5V_{\Delta}
$$

$$
V_{\Delta} = 2(i_a - i_{sc})
$$

Reemplazando 
$$
V_{\Delta}
$$
:

$$
i_c = i_a - i_{sc}
$$

$$
i_a - i_{sc} - i_c = 0
$$

Valores obtenidos:

$$
i_a = 80A
$$

$$
i_{sc} = 60A
$$

$$
i_c = 20A
$$

Simulación para isc

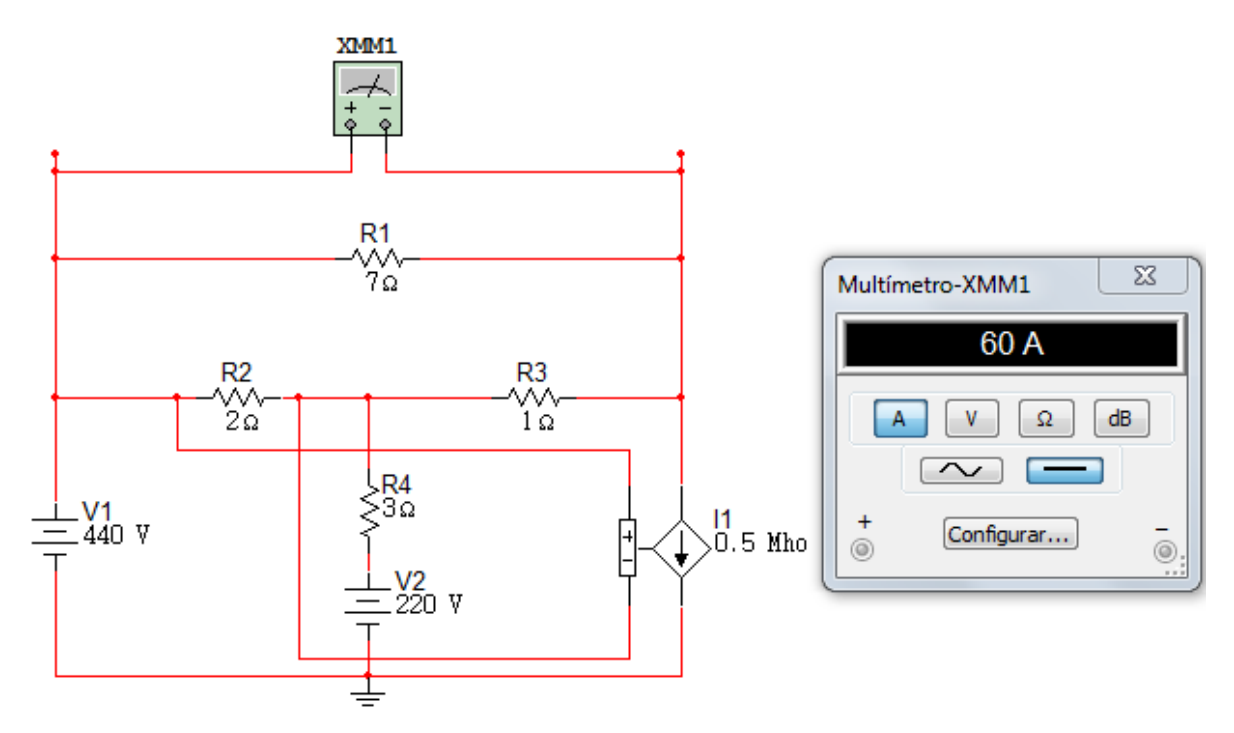

$$
R_{th} = \frac{V_{th}}{i_{sc}} = \frac{184.8V}{60A}
$$

$$
R_{th} = 3.08\Omega
$$

Circuito equivalente

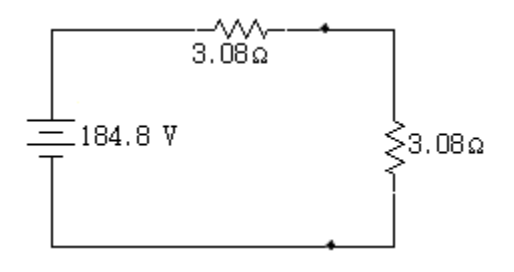

### **4.4 TEOREMAS DE THÉVENIN Y NORTON**

El Teorema de Thévenin considera que es posible sustituir todo, excepto el resistor de carga, por un circuito equivalente que consiste en sólo una fuente independiente de tensión en serie con un resistor; la respuesta medida en el resistor de carga no resultará afectada. Usando el Teorema de Norton, se obtiene un circuito equivalente compuesto de una fuente independiente de corriente en paralelo con un resistor.

Figura 4. 88

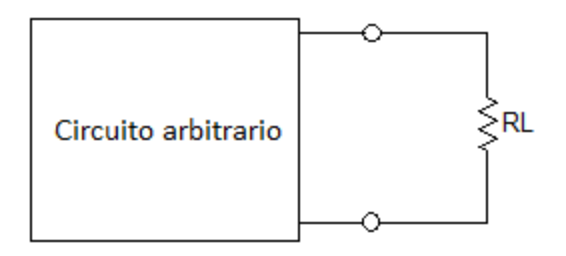

De esto se deduce que uno de los usos principales de los Teoremas de Thévenin y Norton es la sustitución de una gran parte de una red, por un circuito equivalente muy simple. El nuevo y más simple circuito permite llevar a cabo cálculos rápidos de la tensión, la corriente o la potencia que el circuito original es capaz de entregar a la carga; también ayuda a elegir el mejor valor para esta resistencia de carga.

Dado un circuito arbitrario que contiene cualesquiera o todos los siguientes elementos: resistencias, fuentes de tensión y fuentes de corriente (las fuentes pueden ser dependientes así como independientes); se identifican un par de nodos a y b, tales que el circuito puede dividirse en dos partes como puede observarse en la figura 4.89.

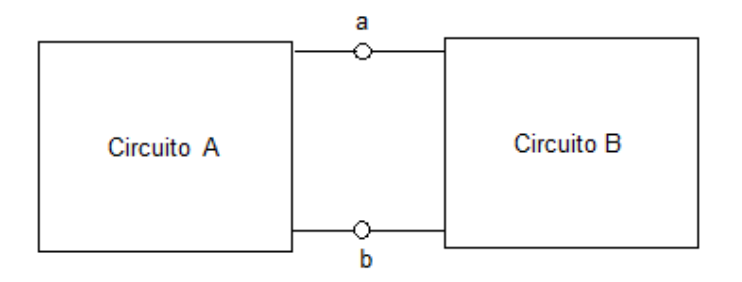

Supóngase que el circuito A no contiene una fuente dependiente que sea dependiente de un parámetro del circuito B, y viceversa. Entonces puede substituirse el circuito A por una fuente de tensión independiente apropiada, llamada  $V_{oc}$ , en serie con una resistencia apropiada llamada  $R_o$ , y el efecto sobre el circuito B es el mismo que el producido por el circuito A.

Este conjunto de fuente de tensión y resistencia en serie se denomina equivalente de Thévenin del circuito A. En otras palabras, el circuito A y el contenido del rectángulo de líneas punteadas que se muestra en la figura 4.90 tienen el mismo efecto sobre le circuito B. Este resultado es conocido como Teorema de Thévenin.

Figura 4. 90

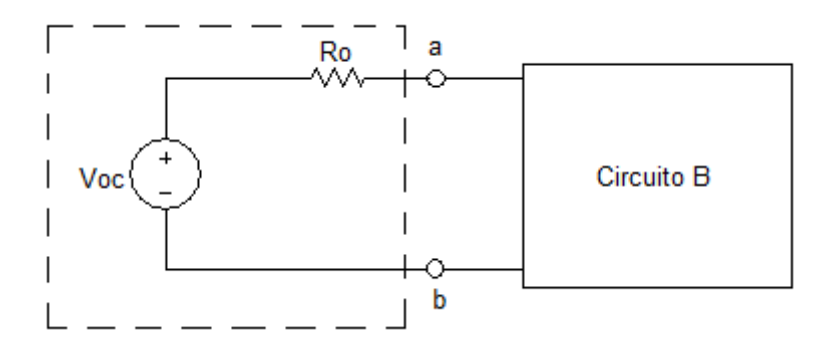

Para obtener la tensión  $V_{oc}$ , denominado tensión a circuito abierto, separamos el circuito B del circuito A y determinamos la tensión entre los nodos a y b. (Figura 4.91)

Figura 4. 91

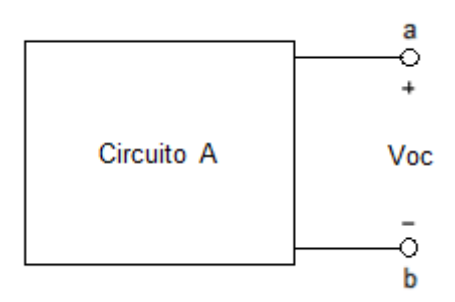

Para obtener la resistencia  $R_0$ , que se denomina resistencia equivalente de Thévenin, separamos de nuevo el circuito B del circuito A. A continuación se harán todas las fuentes independientes en el circuito A iguales a cero.

Figura 4. 92

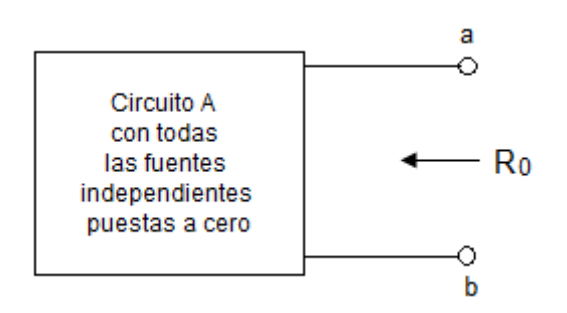

Una fuente de tensión de cero voltios es equivalente a un cortocircuito y una fuente de corriente de cero amperios es equivalente a un circuito abierto. Se determian ahora la resistencia  $R_0$  entre los nodos a y b como se observa en la figura 4.93. Cuando todas las fuentes independientes se hagan cero el resultado puede ser simplemente una red resistiva en serie- paralelo. En este caso,  $R_0$ puede encontrarse combinando adecuadamente resistores en serie y en paralelo. No obstante,  $R_0$  puede encontrarse aplicando una fuente independiente entre los nodos a y b y encontrando después la razón entre la tensión y la corriente. En la figura 4.93 se ilustra este procedimiento.

Figura 4. 93

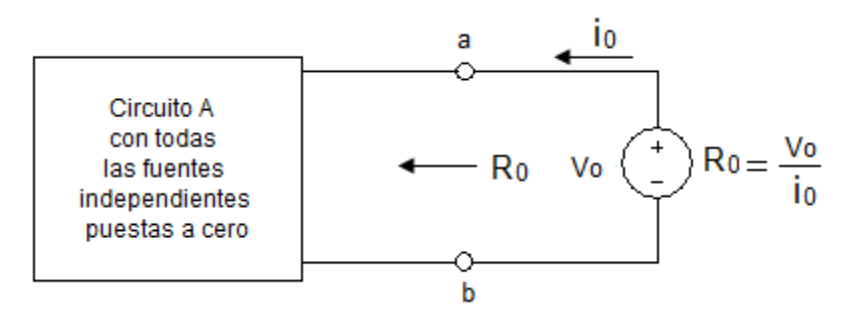

En la aplicación del Teorema de Thévenin, el circuito B (el cual a menudo se denomina carga) puede constar de muchos elementos de circuto, de un elemento único, o puede no tener elementos (esto es, el circuito B puede ser un circuito abierto).

### **Ejercicio 1**

Determine la corriente  $i_0$  en el circuito de la figura 4.94 por medio del equivalente de Thévenin.

Figura 4. 94

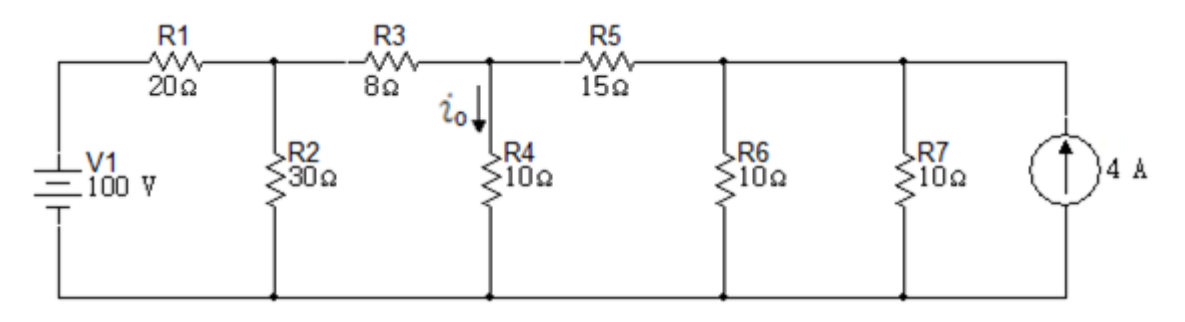

#### Solución

Determinar  $R_{Th}$ 

Para hallar la  $R_{Th}$  se hacen cero las fuentes independientes existentes en el circuito quedando un circuito resistivo como se observa a continuación.

Figura 4. 95

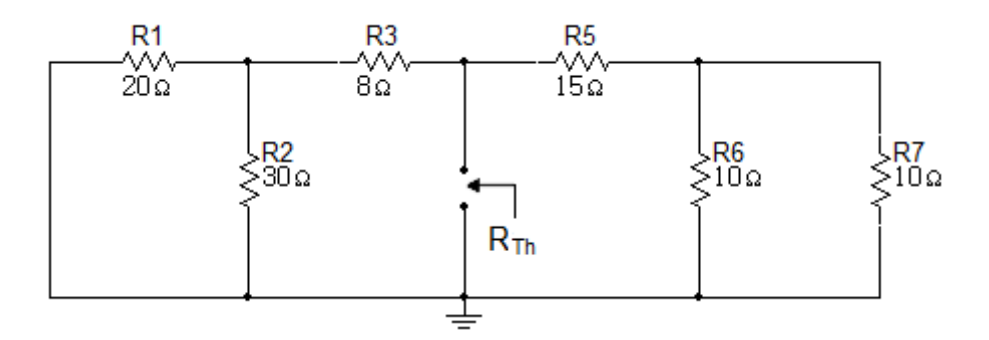

Realizando una sucesión de reducciones en serie y paralelo hallamos el valor de  $R_{Th}$ .

El paralelo de las resistencias  $R_1 y R_2$  da como resultado la resistencia  $R_8$ :

$$
R_8 = R_1 \parallel R_2 = \frac{20 \times 30}{20 + 30}
$$

$$
R_8 = 12\Omega
$$

El paralelo de las resistencias  $R_6$  y  $R_7$  da como resultado la resistencia  $R_9$ :

$$
R_9 = R_6 \parallel R_7 = \frac{10 \times 10}{10 + 10}
$$

$$
R_8 = 5\Omega
$$

Figura 4. 96

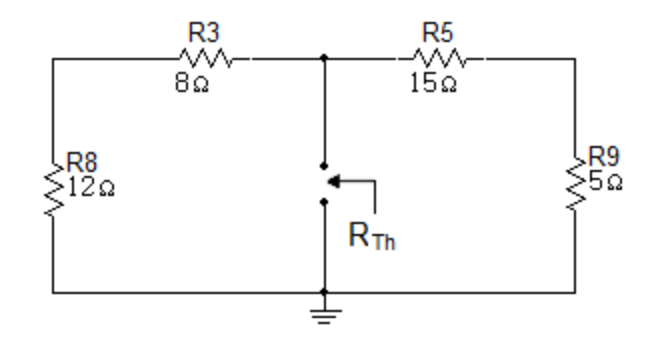

Se realiza la serie de las resistencias  $R_8 y R_3 y R_5 y R_9$ .

$$
R_{10} = R_8 + R_3
$$

$$
R_{10} = 20\Omega
$$

$$
R_{11} = R_5 + R_9
$$

$$
R_{11} = 20\Omega
$$

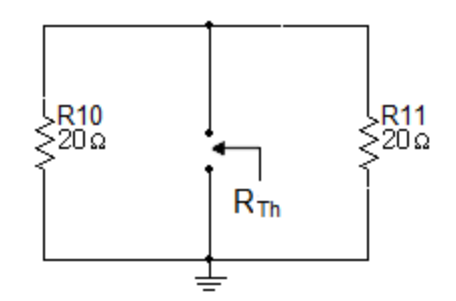

Por último, el paralelo de las resistencias  $R_{10}$  y  $R_{11}$  da como resultado  $R_{Th}$ .

$$
R_{Th} = R_{10} \parallel R_{11} = \frac{20 \times 20}{20 + 20}
$$

$$
R_{Th} = 10\Omega
$$

Simulación para  $R_{Th}$ 

Figura 4. 98

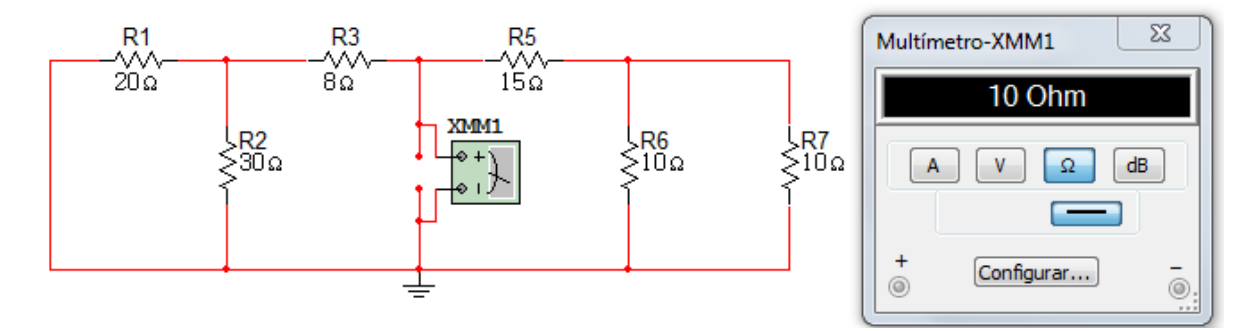

Determinar  $V_{Th}$ 

Figura 4. 99

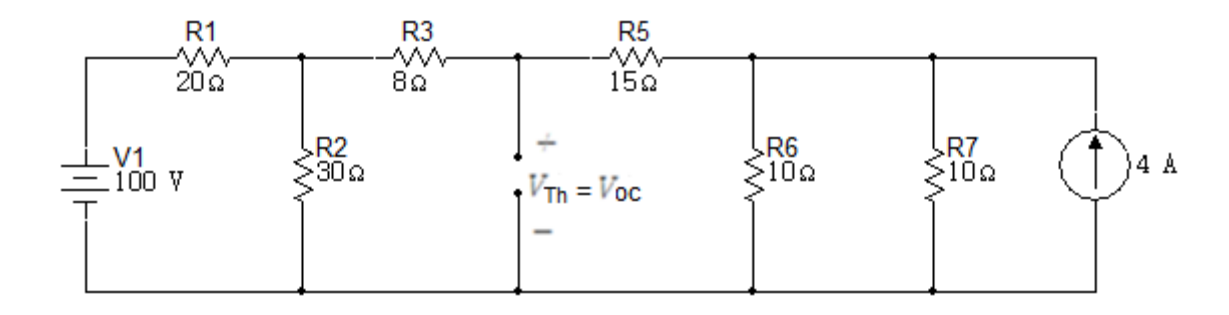

El primer paso es realizar el paralelo de las resistencias  $R_6$  y  $R_7$ .

$$
R_8 = R_6 \parallel R_7 = \frac{10 \times 10}{10 + 10}
$$

$$
R_8 = 5\Omega
$$

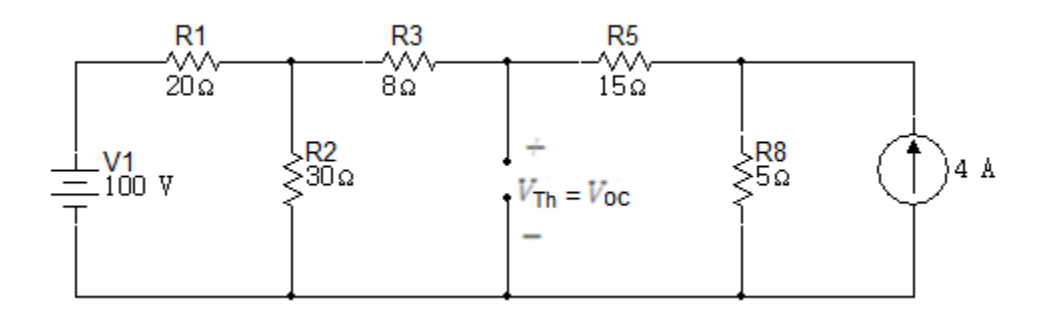

Lo siguiente es la transformación de la fuente de 100V en serie con la resistencia  $R_1$  en una fuente de corriente en paralelo con la resistencia de 20 $\Omega$  y la transformación de la fuente de corriente de  $4A$  en paralelo con la resistencia  $R_8$  en una fuente de tensión en serie con la resistencia  $5\Omega$ .

$$
\frac{100V}{20\Omega} = 5A
$$

$$
(4A)(5\Omega) = 20V
$$

Figura 4. 101

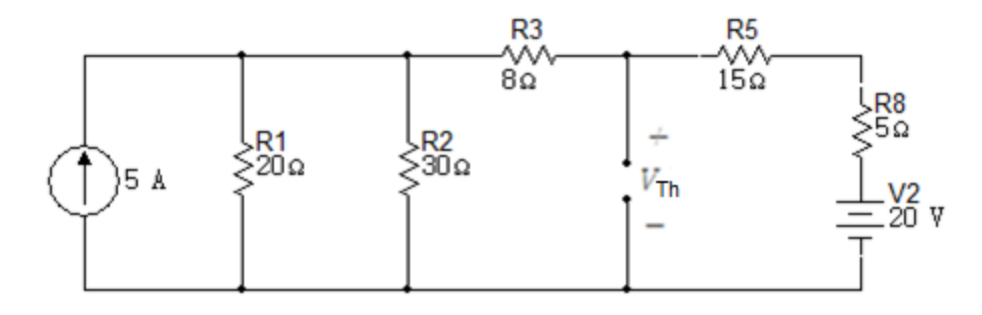

Lo siguiente es realizar el paralelo de las resistencias  $R_1$  y  $R_2$  y la serie de las resistencias  $R_5$  y  $R_8$ .

$$
R_9 = R_1 \parallel R_2 = \frac{20 \times 30}{20 + 30}
$$

$$
R_9 = 12\Omega
$$

$$
R_{10} = R_5 + R_8
$$

$$
R_{10} = 20\Omega
$$

Figura 4. 102

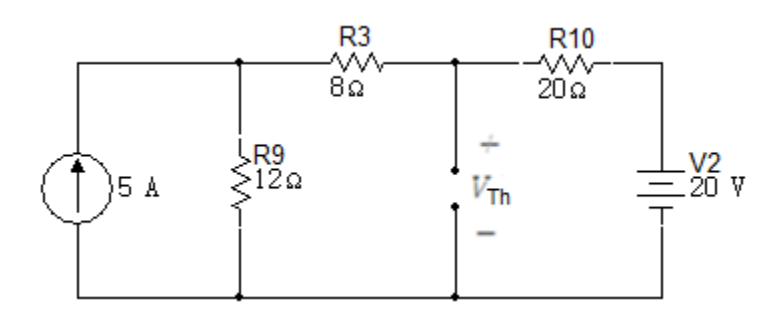

El siguiente paso es la transformación de la fuente de corriente de 5A en una fuente de tensión en serie con la resistencia de  $12\Omega$ .

$$
(5A)(12\Omega) = 60V
$$

Figura 4. 103

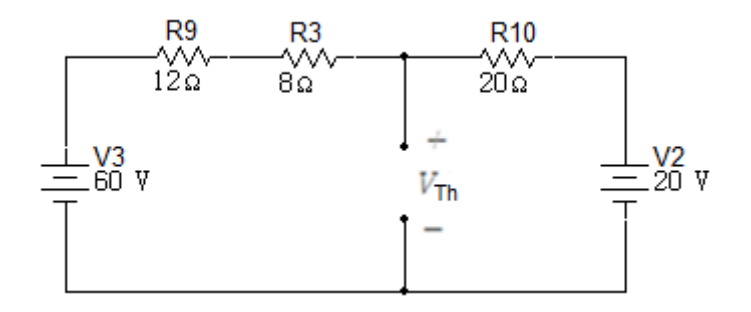

Lo siguiente es realizar la serie de las resistencias  $R_9 y R_3$ .

$$
R_{11} = R_9 + R_3
$$

$$
R_{11} = 20\Omega
$$

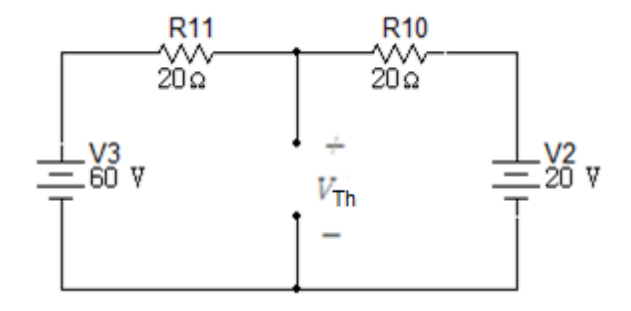

Se realiza la suma algebraica de las tensiones para obtener el valor de  $V_{Th}$ 

$$
V_{oc} = V_{Th} = 40V
$$

Se realiza el paralelo de las resistencias  $R_{10}$  y  $R_{11}$ .

$$
R_{12} = R_{10} \parallel R_{11} = \frac{20 \times 20}{20 + 20}
$$

$$
R_{12} = 100
$$

Simulación para  $V_{Th}$ 

Figura 4. 105

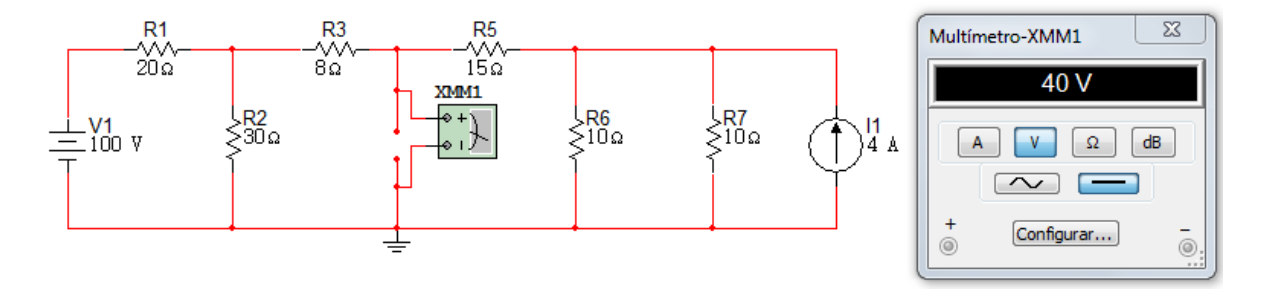

Se sustituye el circuito original por el circuito equivalente de Thévenin, esto se observa a continuación:

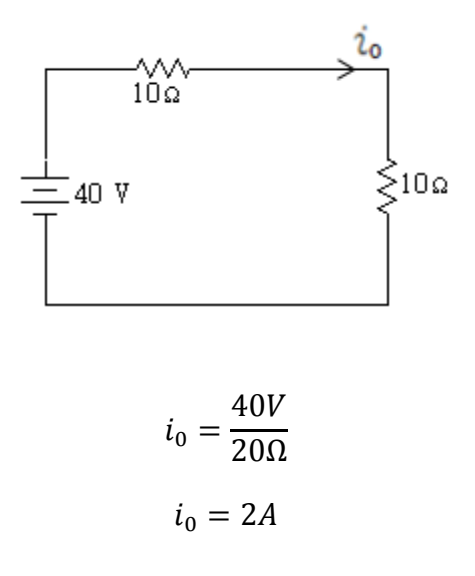

### Simulación completa

# Figura 4. 107

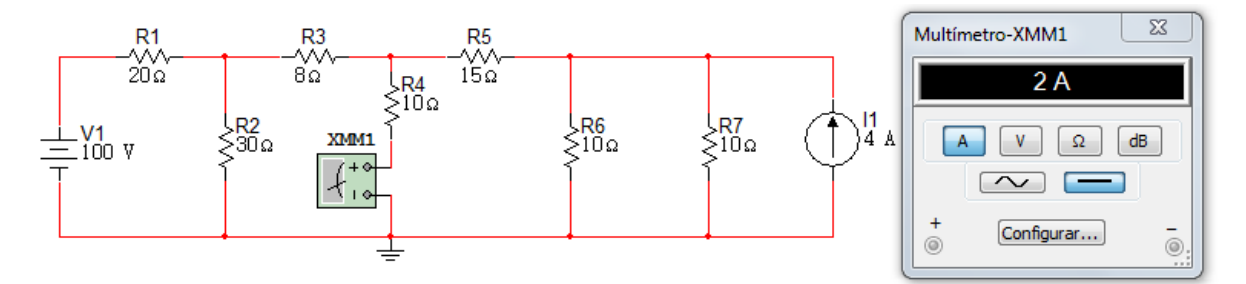

# **Ejercicio 2**

Para el circuito de la figura 4.108, encuentre el equivalente de Thévenin entre los terminales a y b.

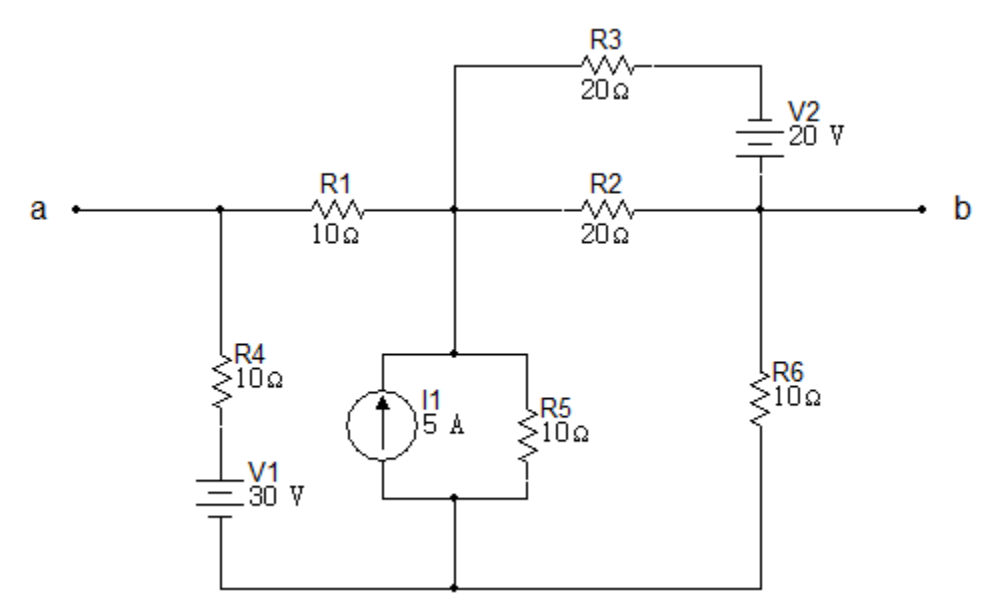

Solución

Determinar  $R_{Th}$ 

Se hacen cero las fuentes independientes:

Figura 4. 109

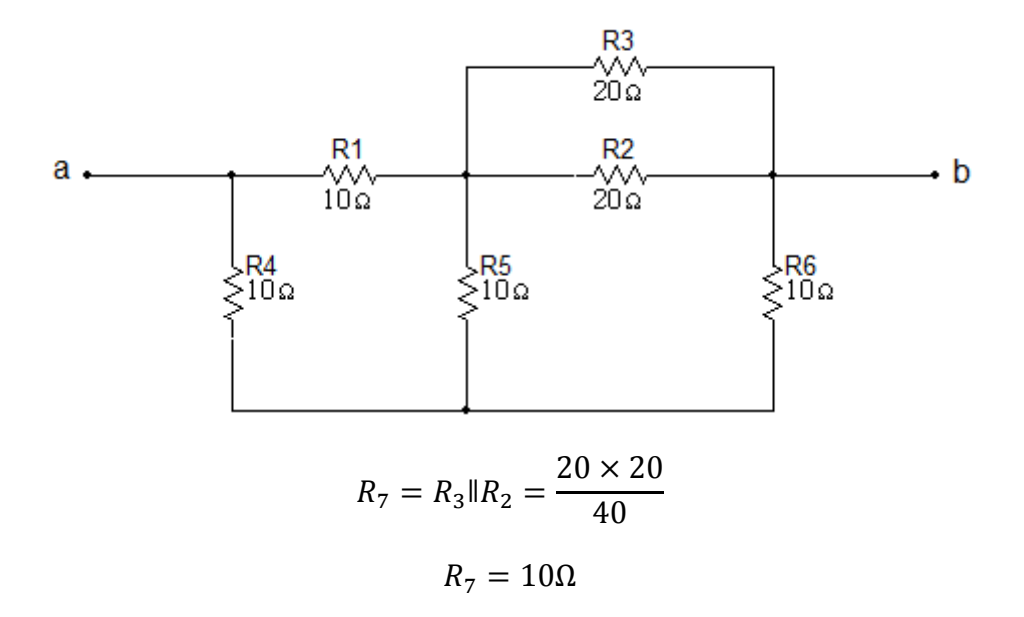

Se hace la transformación Y ( $R_1, R_7, R_5$ ) a  $\Delta$  ( $R_8, R_9, R_{10}$ ):

$$
R_8 = \frac{10 \times 10 + 10 \times 10 + 10 \times 10}{10}
$$

$$
R_8 = 30\Omega
$$

$$
R_9 = 30\Omega
$$

$$
R_{10} = 30\Omega
$$

Figura 4. 110

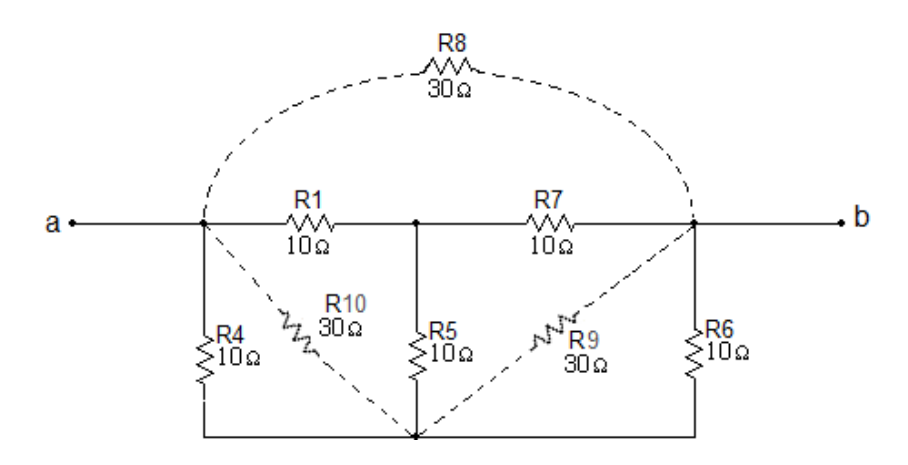

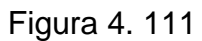

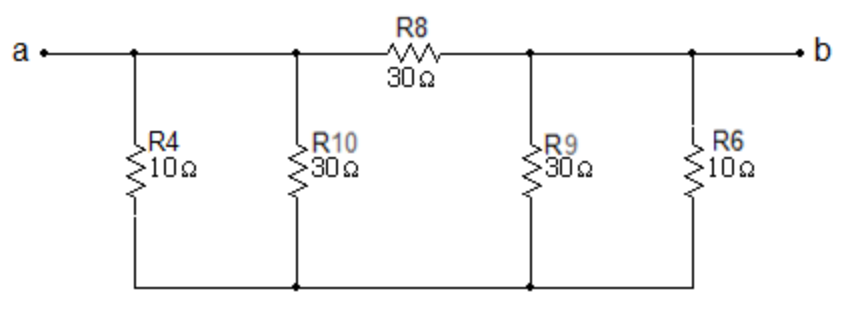

 $R_{Th} = R_{ab} = 10\Omega$ 

Simulación para  $R_{Th}$ 

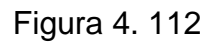

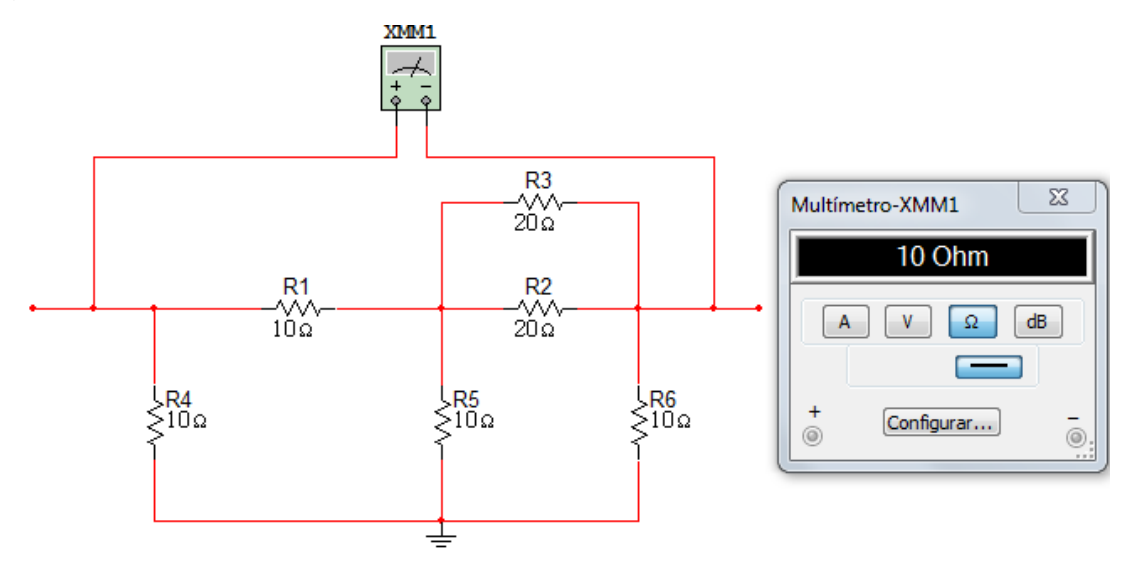

Determinar  $V_{Th}$ 

Después de hacer transformaciones con la fuente  $V_2$  de  $20V$  y las resistencias  $R_3$  y  $R_2$ , y la fuente de 5A y la resistencia  $R_5$ , se obtiene:

Figura 4. 113

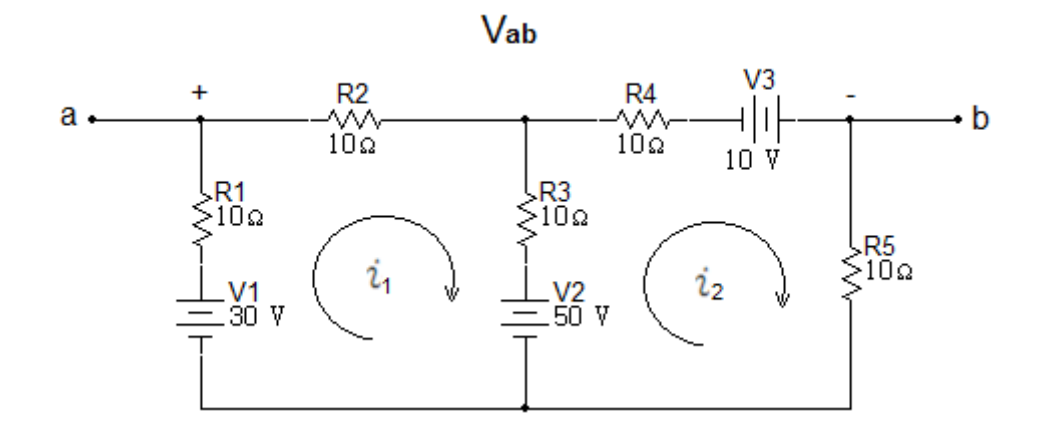

Malla  $i_1$ :

$$
-30 + 50 + 10i1 + 10i1 + 10(i1 - i2) = 0
$$

$$
-30 + 50 + 10i1 + 10i1 + 10i1 - 10i2 = 0
$$

$$
30i1 - 10i2 = -20
$$

Malla  $i_2$ :

$$
-50 + 10(i2 - i1) + 10i2 - 10 + 10i2 = 0
$$

$$
-50 + 10i2 - 10i1 + 10i2 - 10 + 10i2 = 0
$$

$$
-10i1 + 30i2 = 60
$$

Valores obtenidos :

$$
i_1 = 0A
$$

$$
i_2 = 2A
$$

LKT para  $V_{ab}$ :

$$
-V_{ab} - 10i_1 + 30 - 10i_2 = 0
$$

Reemplazando  $i_1 e i_2$ :

$$
-V_{ab} - 10(0) + 30 - 10(2) = 0
$$

$$
V_{ab} = V_{Th} = 10V
$$

Simulación para  $V_{Th}$ 

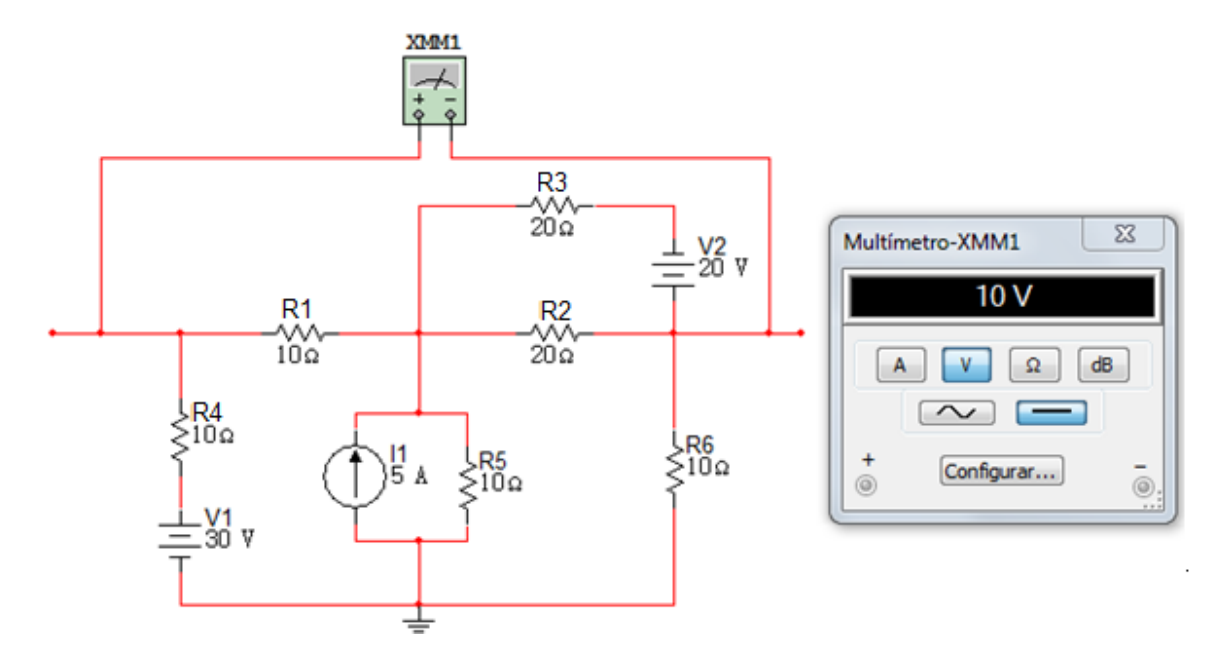
Circuito equivalente

Figura 4. 115

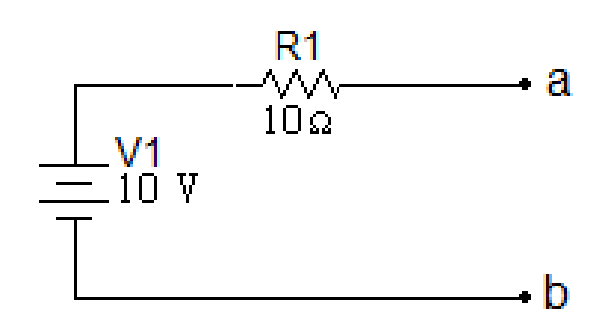

# **Ejercicio 3.**

Encontrar el equivalente de Thévenin en el circuito de la figura 4.116 con respecto a los terminales a, b.

Figura 4. 116

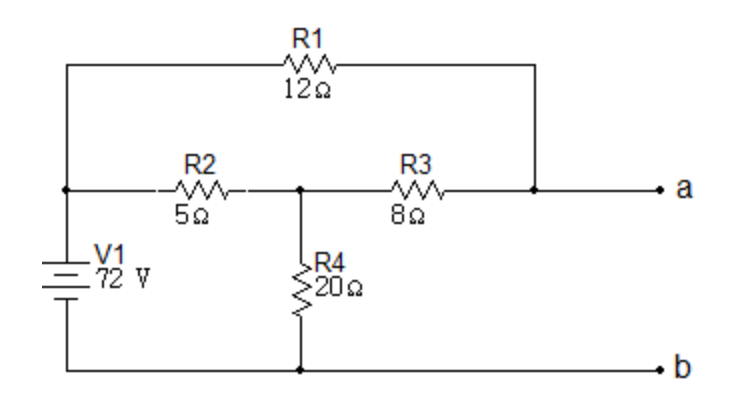

Determinar  $R_{Th}$ 

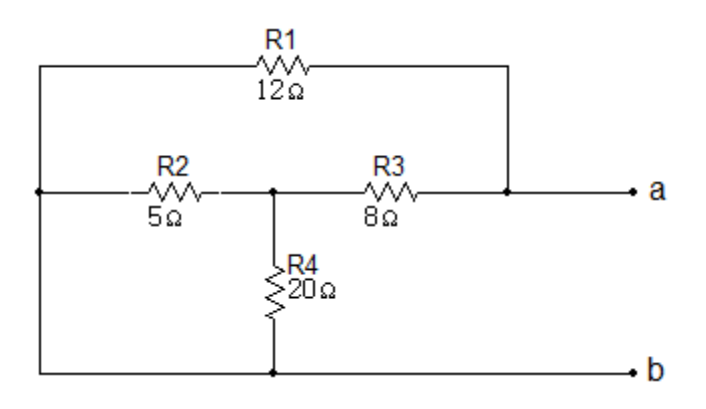

Para hallar la  $R_{Th}$  se debe realizar el paralelo de las resistencias  $R_2 y R_4$ .

$$
R_5 = R_2 \parallel R_4 = \frac{5 \times 20}{5 + 20}
$$

$$
R_5 = 4\Omega
$$

Figura 4. 118

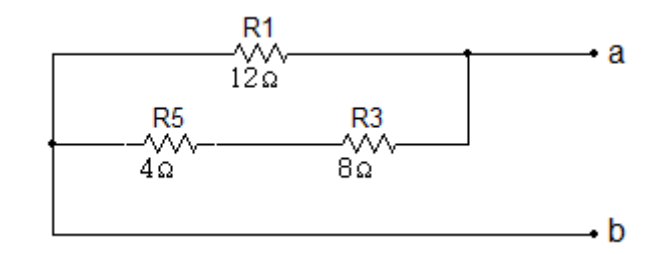

Lo siguiente a realizar es la serie de las resistencias  $R_5$  y  $R_3$ .

 $R_6 = 4\Omega + 8\Omega$  $R_6 = 12\Omega$ 

Figura 4. 119

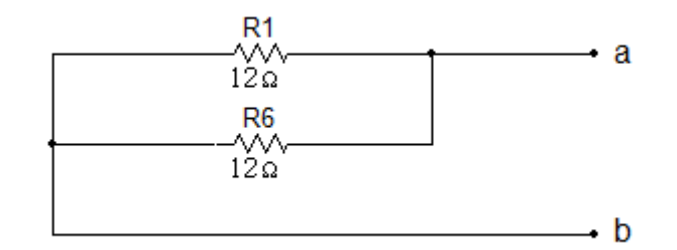

Y por último el paralelo de las resistencias  $R_6$  y  $R_1$ .

$$
R_7 = R_6 \parallel R_1 = \frac{12 \times 12}{12 + 12}
$$

$$
R_7 = R_{Th} = 6\Omega
$$

$$
R_{Th} = 6\Omega
$$

Simulación para  $R_{Th}$ 

Figura 4. 120

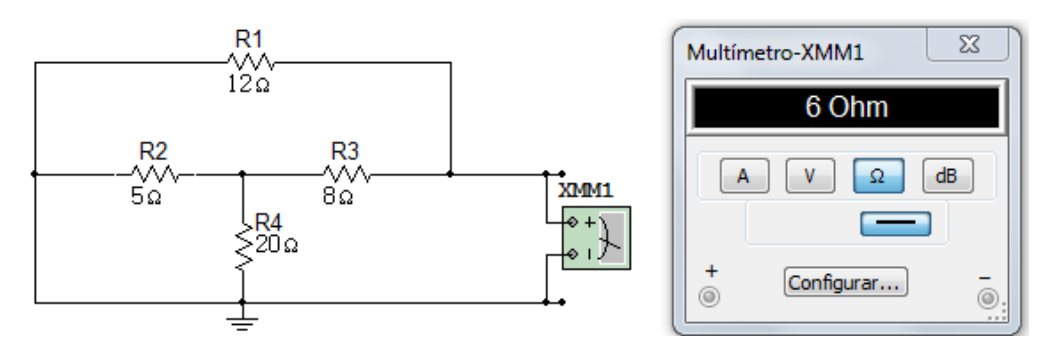

Determinar  $V_{Th}$ 

Figura 4. 121

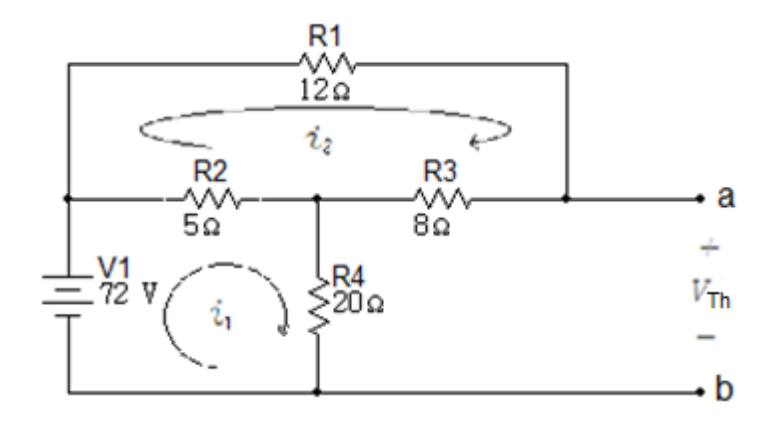

Malla  $i_1$ :

$$
-72 + 5(i1 - i2) + 20i1 = 0
$$

$$
5i1 - 5i2 + 20i1 = 72
$$

$$
25i1 - 5i2 = 72
$$

Malla  $i_2$ :

$$
5(i2 - i1) + 12i2 + 8i2 = 0
$$
  

$$
5i2 - 5i1 + 12i2 + 8i2 = 0
$$
  

$$
-5i1 + 25i2 = 0
$$

Valores obtenidos:

 $i_1=3A$  $i_2 = 0.6A$ 

$$
V_{Th} = ((20\Omega)(3A)) + ((8\Omega)(0.6A))
$$
  

$$
V_{Th} = 64.8V
$$

Simulacion para  $V_{Th}$ 

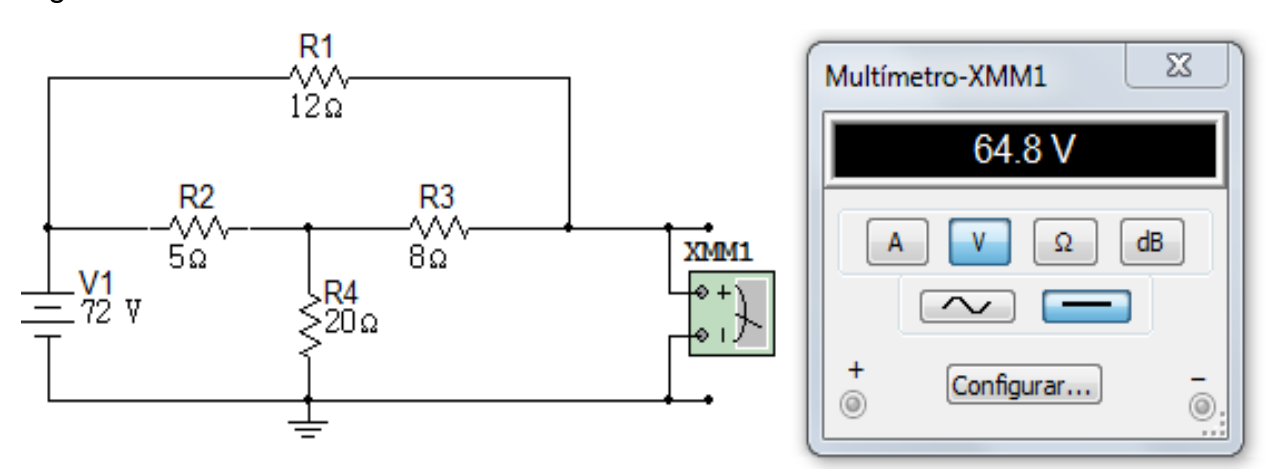

# **Ejercicio 4.**

Calcule el equivalente de Thévenin con respecto a los terminales a y b para el circuito de la figura 4.123. Calculando:

a.  $V_{oc} y I_{sc}$ .

Figura 4. 123

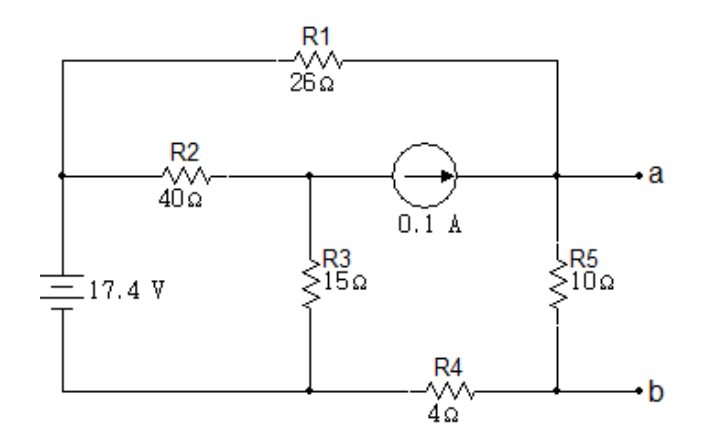

Solución

Determinar  $V_{oc}$ 

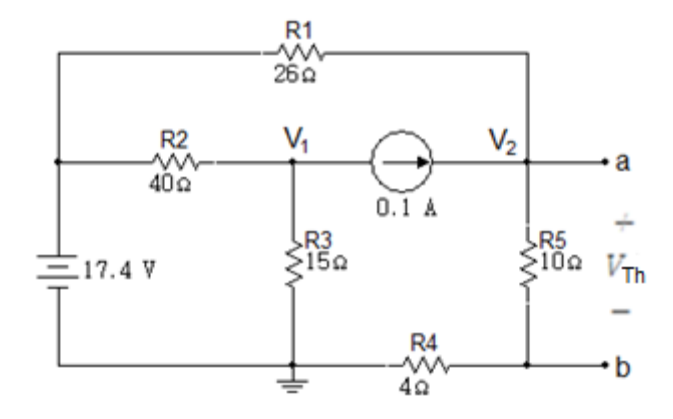

Nodo  $V_1$ :

$$
\frac{V_1 - 17.4}{40} + \frac{V_1}{15} + 0.1 = 0
$$

$$
8V_1 = 40
$$

$$
V_1 = 5V
$$

Nodo  $V_2$ :

$$
-0.1 + \frac{V_2}{14} + \frac{V_2 - 17.4}{26} = 0
$$

$$
20V_2 = 140
$$

$$
V_2 = 7V
$$

$$
V_{oc} = \frac{10}{10 + 4} (7V) = 5V
$$

Simulación para  $V_{oc}$ 

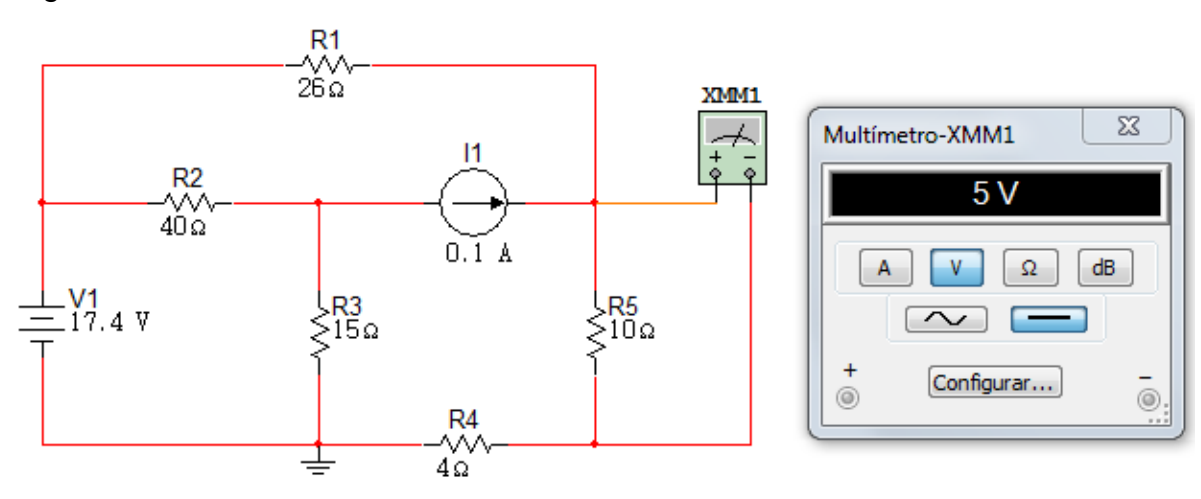

Determinar corriente de cortocircuito

Figura 4. 126

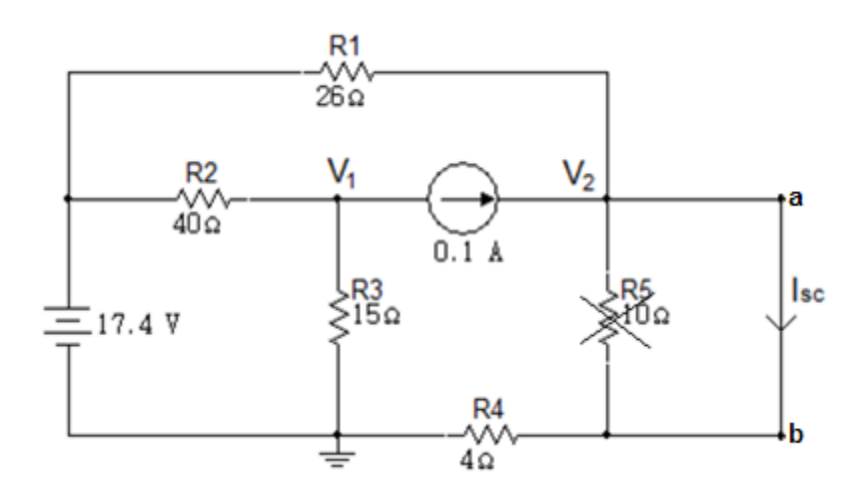

Nodo  $V_2$ :

$$
-0.1 + \frac{V_2 - 17.4}{26} + \frac{V_2}{4} = 0
$$

$$
V_2 = \frac{40}{15}V
$$

$$
I_{SC} = \frac{\frac{40}{15}}{4\Omega}
$$

$$
I_{SC} = \frac{2}{3}A = 0,666A = 666mA
$$

$$
R_{th} = \frac{5}{2}
$$

$$
R_{th}=7.5\Omega
$$

Circuito equivalente

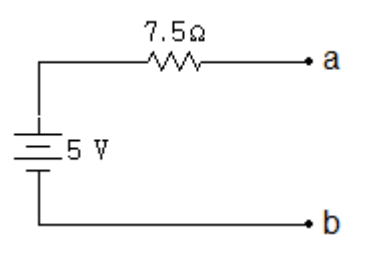

Simulación para  $I_{SC}$ 

Figura 4. 128

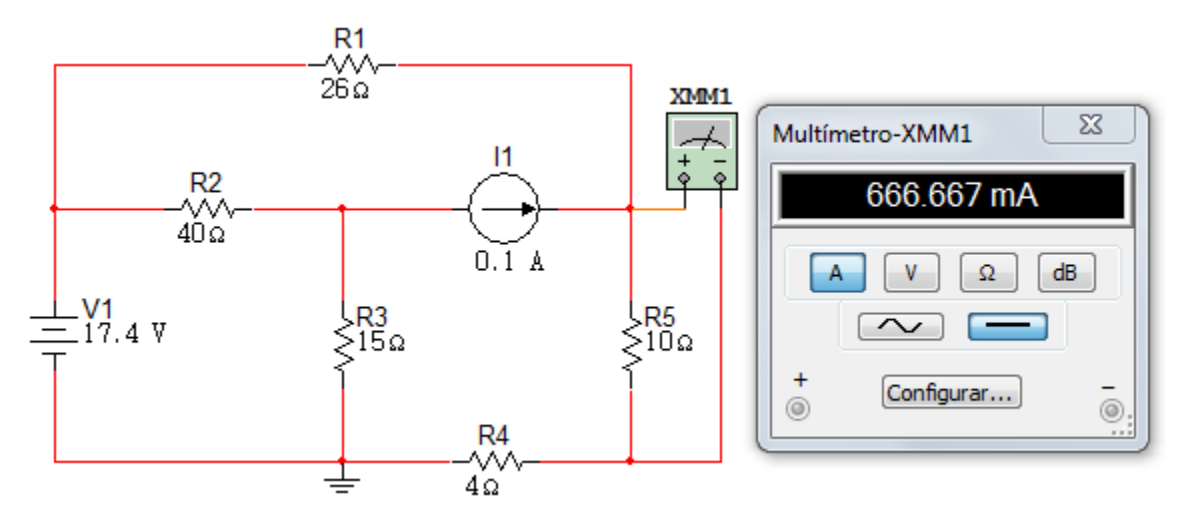

# **Ejercicio 5**.

En el circuito de la figura 4.129, obtener el equivalente de Thévenin en los terminales a-b.

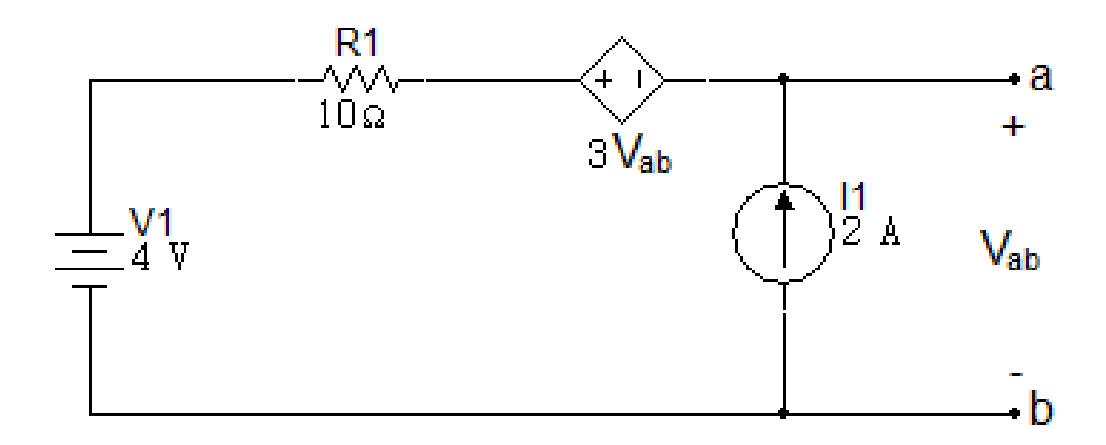

Solución

Determinar  $V_{ab}$ 

Figura 4. 130

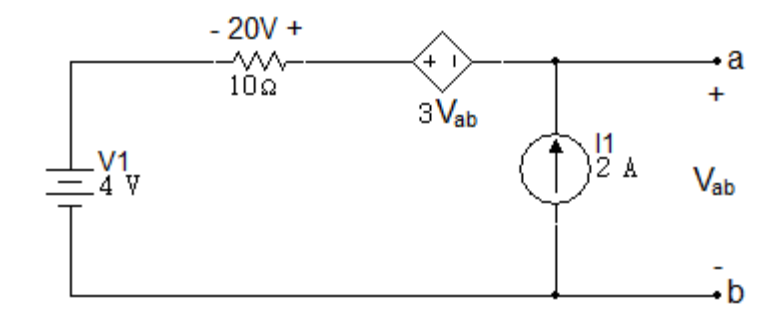

V V

$$
-V_{ab} - 3V_{ab} + 20V + 4V = 0
$$

$$
V_{ab} = 6V
$$

Simulación para  $V_{th}$ 

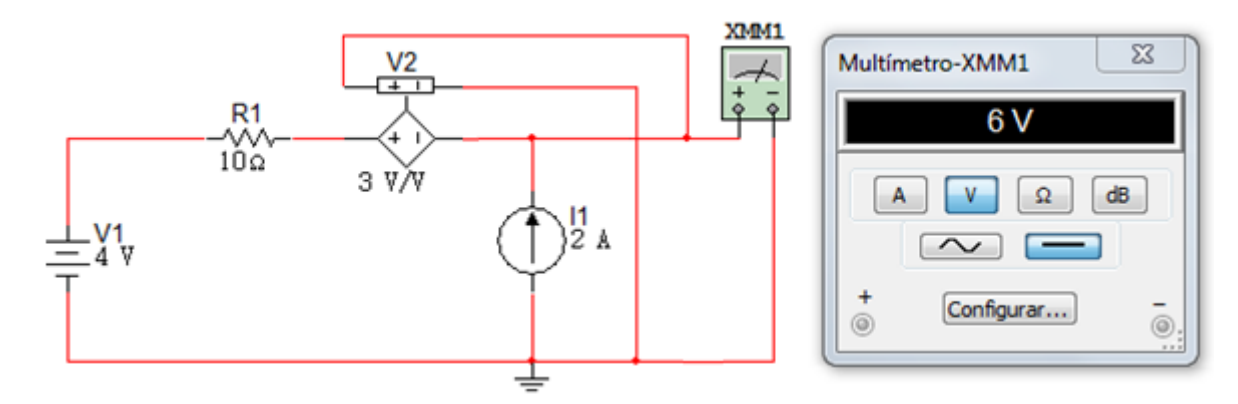

Determinar corriente de cortocircuito

Figura 4. 132

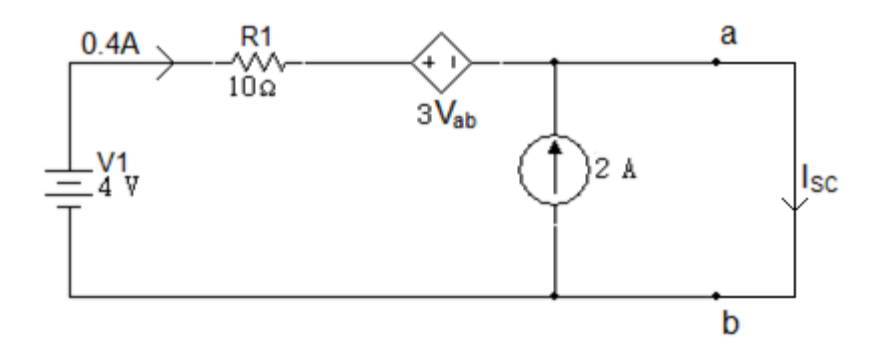

LKT para la trayectoria externa:

$$
-4V + 10i = 0
$$

$$
i = 0.4A
$$

$$
I_{sc} = 2.4A
$$

Simulación para  $I_{sc}$ 

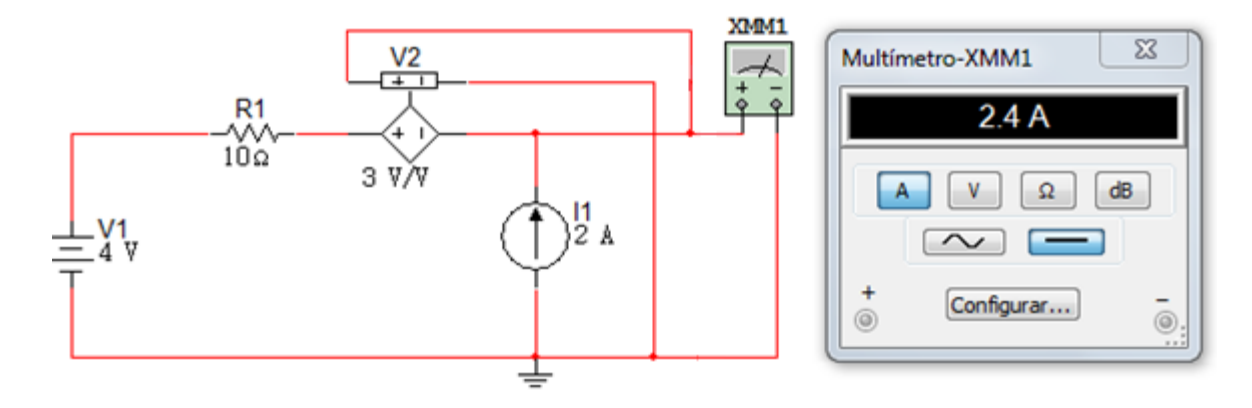

$$
R_{th} = \frac{V_{th}}{I_{sc}} = \frac{6V}{2.4A}
$$

 $R_{th}=2.5\Omega$ 

Circuito equivalente:

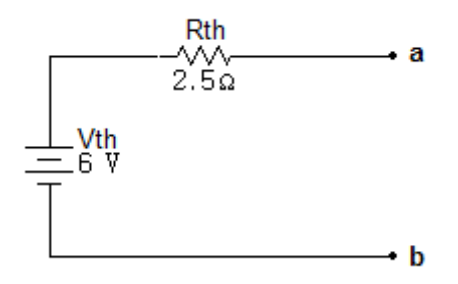

# **Ejercicio 6.**

Determine el equivalente de Norton en los terminales a-b del circuito de la figura 4.134.

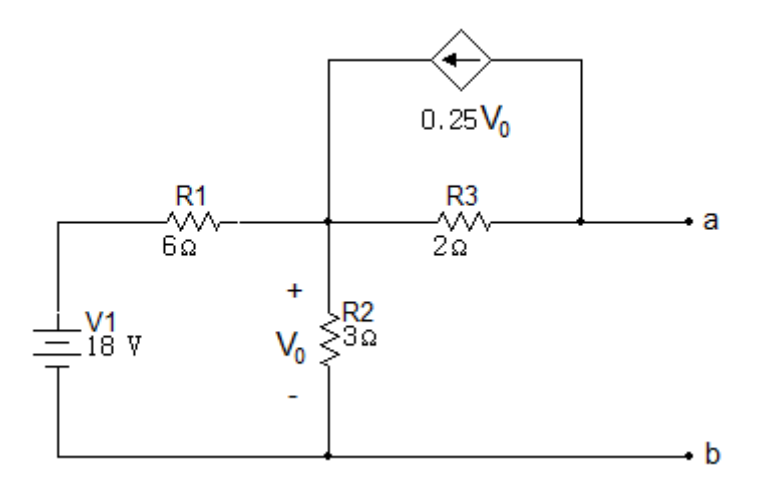

Solución

Determinar  $V_{0C} = V_{ab}$ 

Figura 4. 135

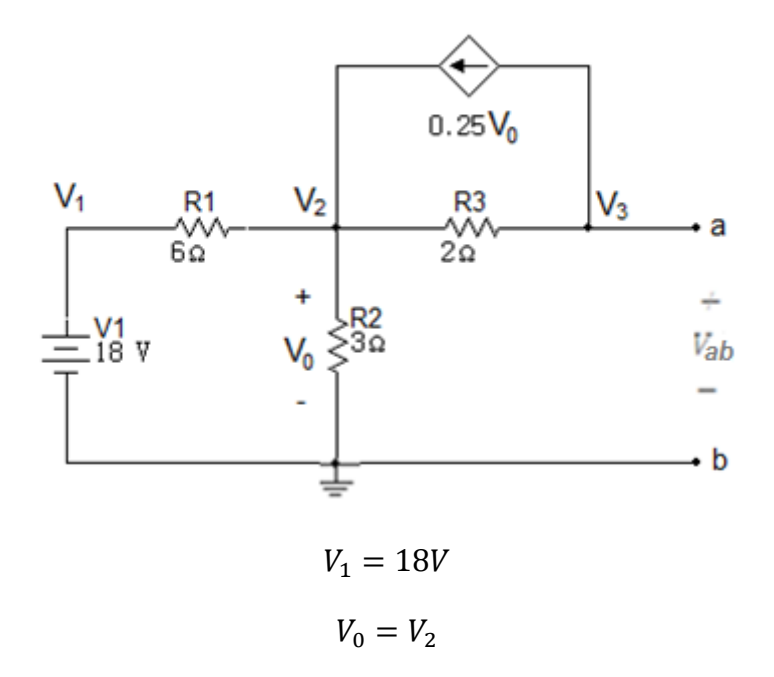

Nodo  $V_2$ :

$$
\frac{V_2 - 18}{6} + \frac{V_2}{3} + \frac{V_2 - V_3}{2} = 0.25V_2
$$

$$
9V_2 - 6V_3 = 36
$$
 [1]

Nodo  $V_3$ :

$$
\frac{V_3 - V_2}{2} + \frac{V_2}{4} = 0
$$
  

$$
V_2 = 2V_3
$$
 [2]

Reemplazando [2] en [1]

$$
9(2V3) - 6V3 = 36
$$

$$
12V3 = 36
$$

$$
V0h = 3V
$$

Simulación para  $V_{0h}$ 

Figura 4. 136

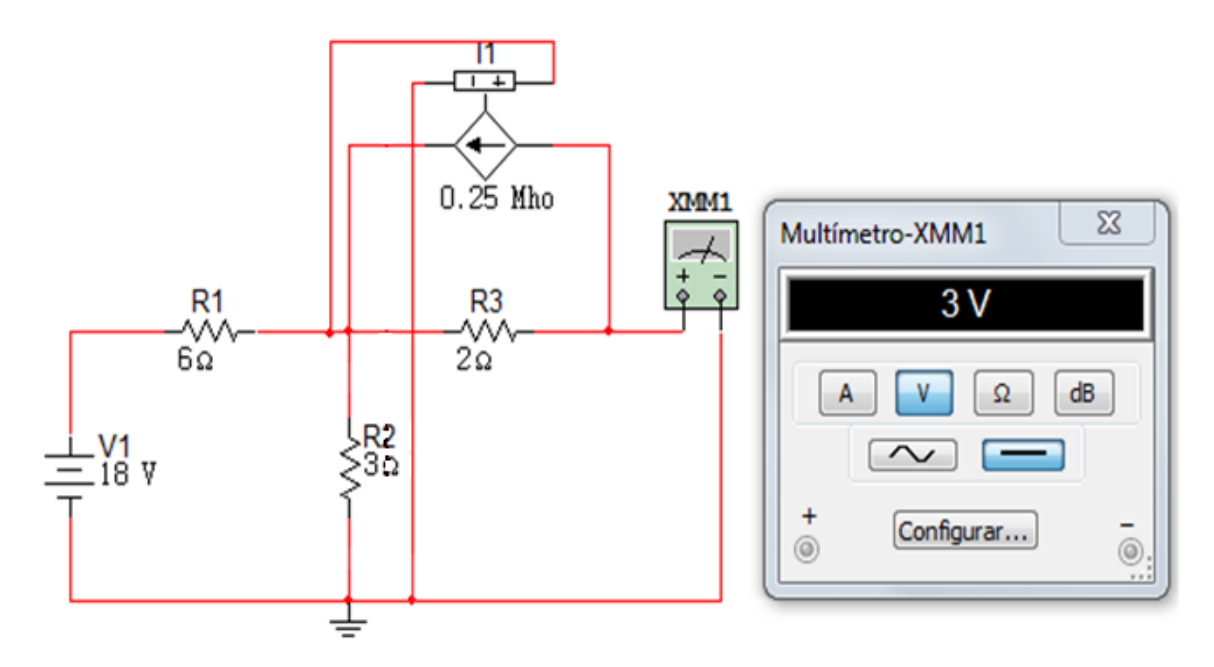

Determinar  $I_{sc} = I_N$ 

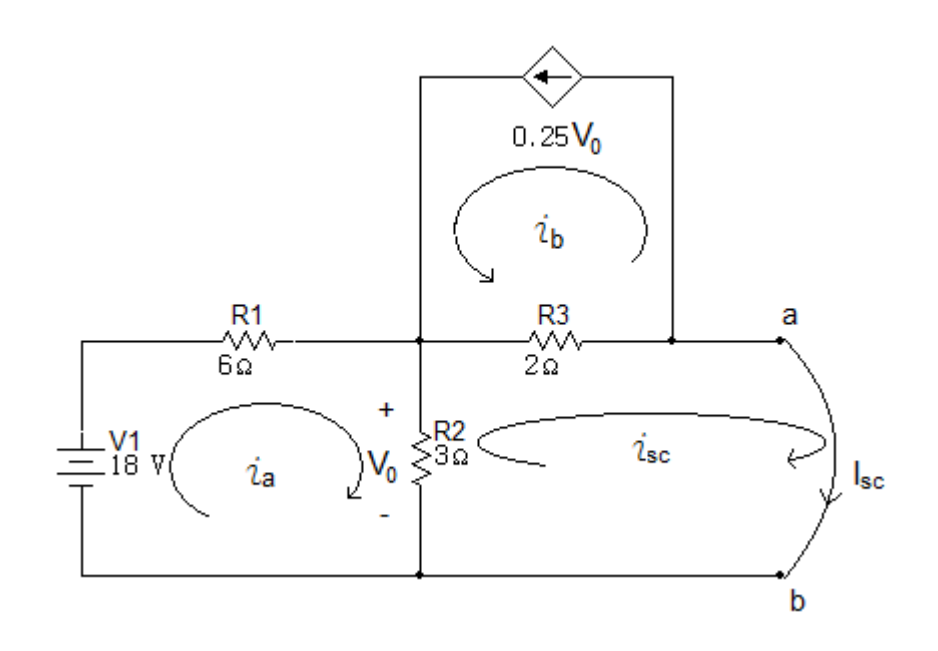

Malla  $i_a$ :

$$
-18 + 6i_a + 3(i_a - i_{sc}) = 0
$$

$$
9i_a - 3i_{sc} = 18
$$

$$
0.25V_0 = i_b
$$

$$
V_0 = 3(i_a - i_{sc})
$$

Reemplazando  $V_0$ :

$$
0.25(3)(i_a - i_{sc}) = i_b
$$

$$
0.75i_a - 0.75i_{sc} - i_b = 0
$$

Malla de  $i_{sc}$ :

$$
3(i_{sc} - i_a) + 2(i_{sc} + i_b) = 0
$$

$$
-3i_a + 2i_b + 5i_{sc} = 0
$$

Valor obtenido:

$$
i_{sc} = 1A
$$

Simulación para  $i_{sc}$ 

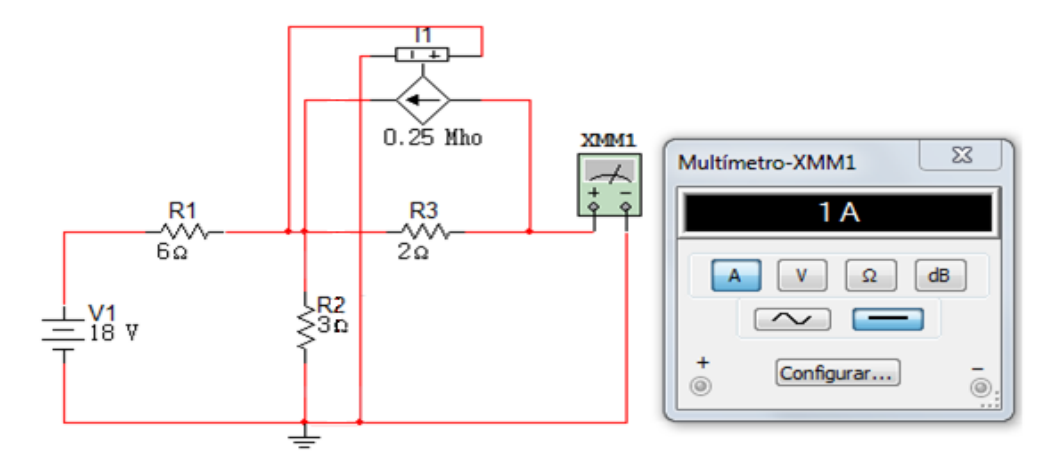

$$
R_{oh} = \frac{3V}{1A} = 3\Omega
$$

Circuito equivalente

Figura 4. 139

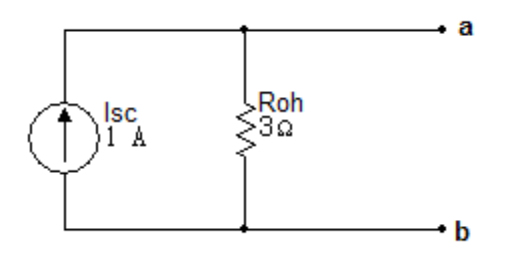

# **Ejercicio 7**

Determinar el equivalente de Norton en los terminales  $a - b$  para el circuito de la figura 4.140.

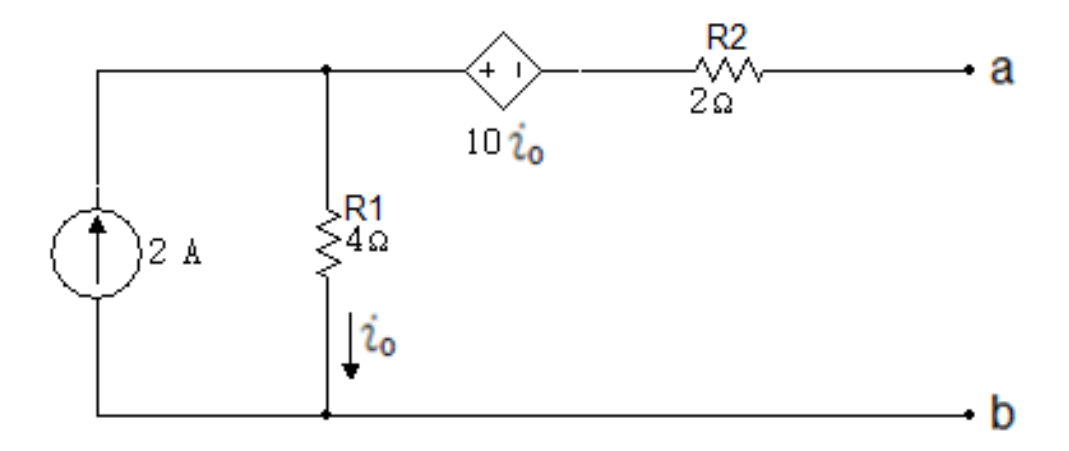

Solución

Determinar  $V_{th}$ 

Figura 4. 141

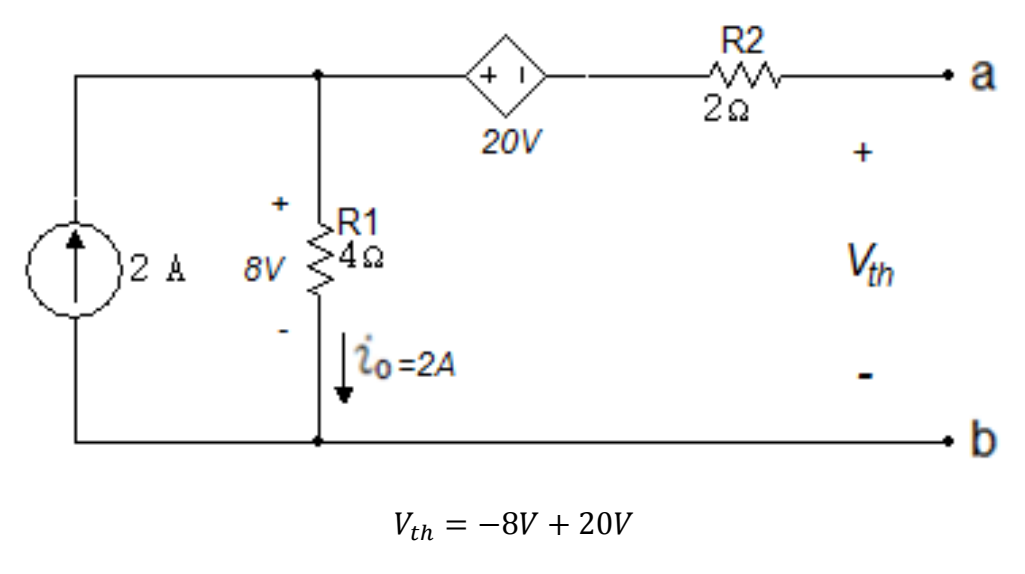

 $V_{th} = -12V$ 

Simulación para  $V_{th}$ 

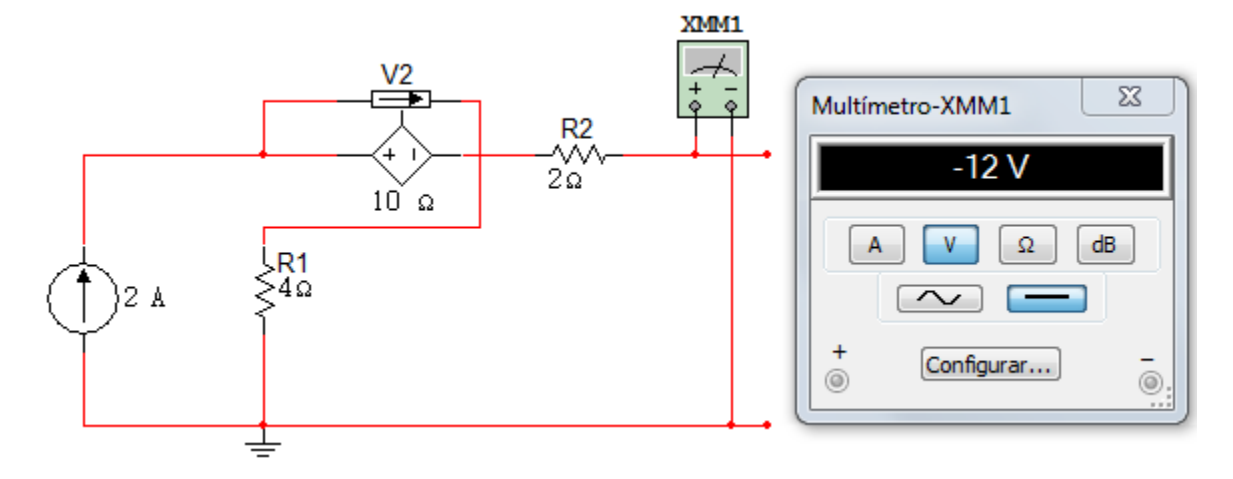

Determinar corriente de cortocircuito

Figura 4. 143

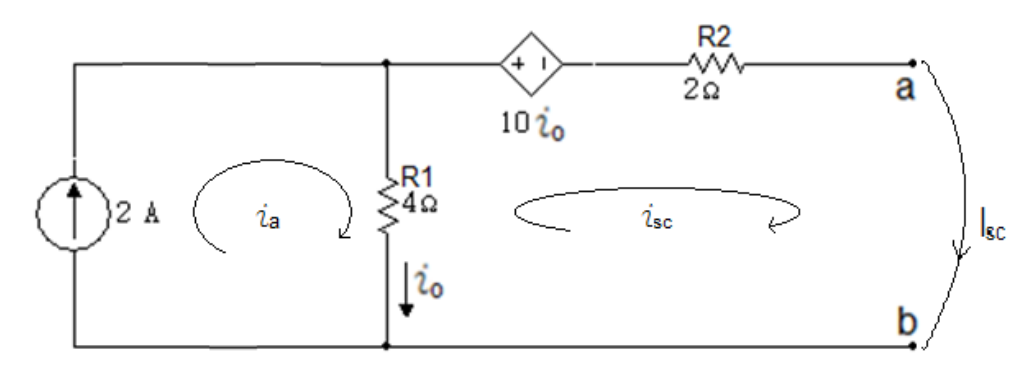

$$
i_a = 2A
$$

$$
i_0 = i_a - i_{sc}
$$

$$
i_{sc} = 2A - i_0
$$

$$
-4i_0 + 10i_0 + 2i_{sc} = 0
$$
  

$$
6(2 - i_{sc}) + 2i_{sc} = 0
$$

$$
12 = 4i_{sc}
$$

$$
i_{sc} = 3A
$$

Simulación para  $i_{sc}$ 

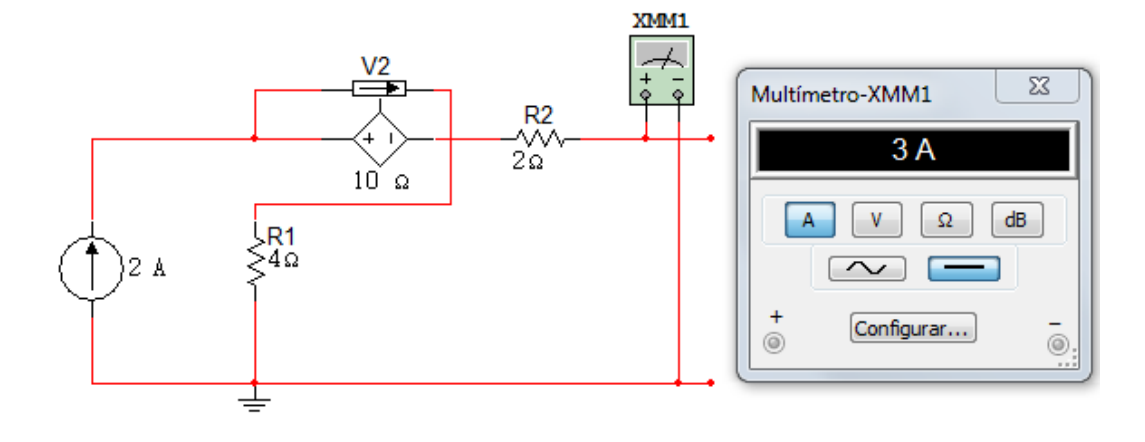

$$
R_{oh} = \frac{12V}{3A}
$$

$$
R_{oh} = 4\Omega
$$

Circuito equivalente

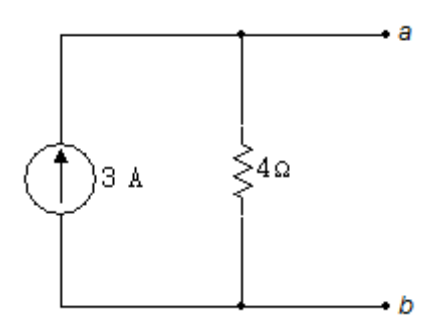

### **5 CAPITULO 5**

### **5.1 INDUCTORES Y CAPACITORES**

El inductor y el capacitor, son elementos pasivos capaces de almacenar y entregar cantidades finitas de energía. A diferencia de una fuente ideal, estos elementos no pueden suministrar una cantidad ilimitada de energía o una potencia promedio finita sobre un intervalo de tiempo de duración infinita.

### **5.1.1 EL INDUCTOR**

Figura 5. 1

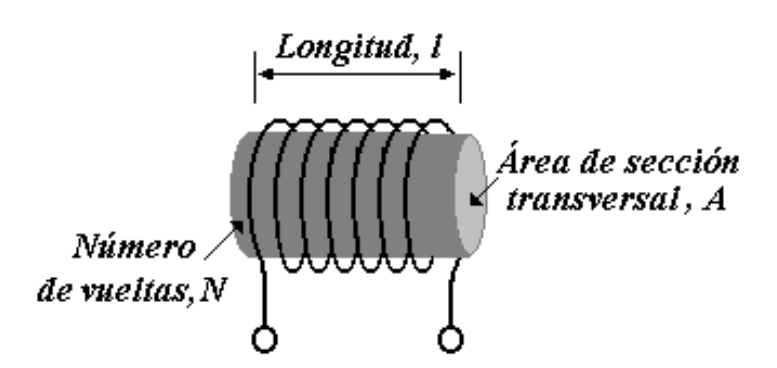

El inductor es un elemento pasivo que almacena energía por medio de su campo magnético. Todo conductor de corriente eléctrica tiene propiedades inductivas y es posible considerarlo como un inductor. Sin embargo, para incrementar el efecto inductivo, un inductor práctico suele formarse por una bobina cilíndrica con muchas vueltas de alambre conductor como se muestra en la figura 5.1.

Los inductores tienen muchas aplicaciones en electrónica y sistemas de potencia, se usan en las fuentes de potencia, transformadores, radios, televisores, radares y motores eléctricos.

Si se deja pasar una corriente a través de un inductor, se observa que la tensión en el inductor es directamente proporcional a la tasa de cambio en el tiempo de la corriente. Mediante el empleo de la convención pasiva de signos. Figura 5.2.

$$
v = L \frac{di}{dt} \tag{5.1}
$$

Donde  $L$  es la constante de proporcionalidad denominada la inductancia del inductor. La unidad de la inductancia es el henrio (H). La inductancia es la propiedad según la cual un inductor presenta oposición al cambio de la corriente que fluye a través de él.

La inductancia de un inductor depende de su geometría y el tipo de material. Por ejemplo, para el inductor (solenoide) que se muestra en la figura 5.1:

$$
L = \frac{N^2 \mu A}{l}
$$

Donde

N: número de vueltas

 $l:$  longitud

A: área de la sección trasversal

 $\mu$ : permeabilidad del núcleo

La inductancia se puede incrementar, aumentando el número de vueltas usando materiales con permeabilidades más altas en el núcleo, incrementando el área de la sección transversal o reduciendo la longitud de la espira. Los inductores pueden ser fijos o variables y su núcleo quizás esté constituido de hierro, acero, plástico o aire. Los términos bobina y reactor se usan también para los inductores.

Figura 5. 2

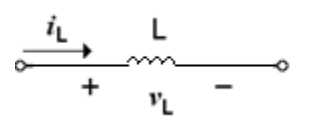

La figura 5.2 ilustra el símbolo de circuito para los inductores de acuerdo a la convención pasiva de signos. La figura 5.3 muestra gráficamente la relación tensión-corriente según la ecuación (5.1), para un inductor cuya inductancia es independiente a la corriente.

Figura 5. 3

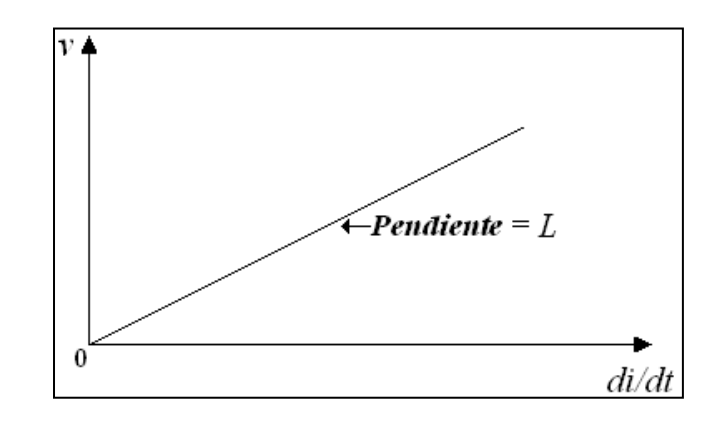

La relación corriente-tensión se obtiene de la ecuación (5.1) como

$$
di = \frac{1}{L}vdt
$$

La integración produce

$$
i = \frac{1}{L} \int_{-\infty}^{t} v(t)dt
$$

$$
i = \frac{1}{L} \int_{t_0}^{t} v(t)dt + i(t_0)
$$
(5.2)

### **Gráfica de corriente en un inductor**

Figura 5. 4

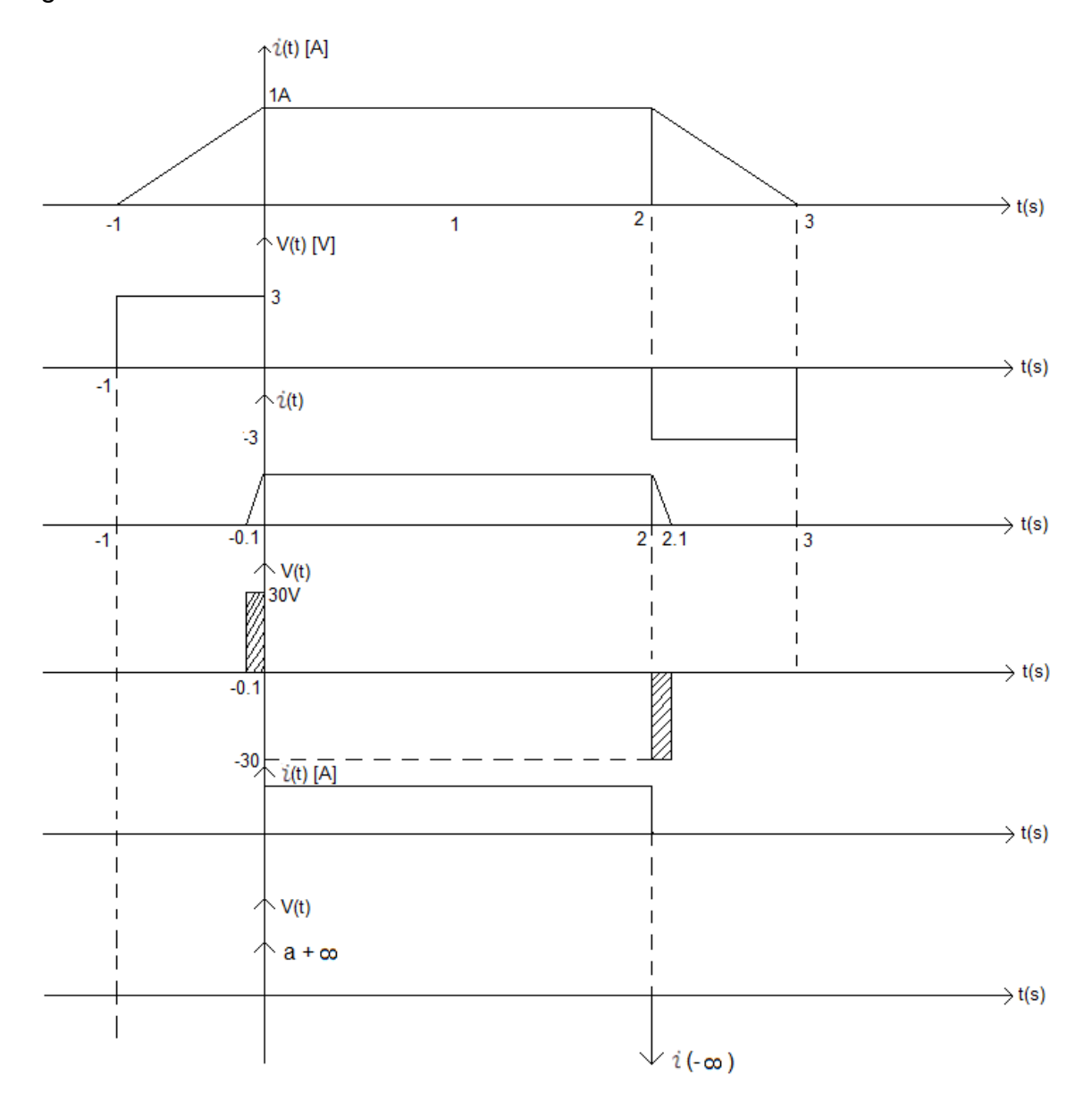

La energía almacenada en el campo magnético del inductor se obtiene de las ecuaciones (5.1) y (5.2). La potencia que se suministra al inductor, corresponde a

$$
p = vi = \left(L\frac{di}{dt}\right)i
$$

La energía almacenada es igual a

$$
w = \int_{-\infty}^{t} p dt = \int_{-\infty}^{t} \left( L \frac{di}{dt} \right) i dt
$$

Por lo tanto la energía almacenada en el inductor es

$$
w=\frac{1}{2}Li^2
$$

La tensión en un inductor es cero cuando la corriente es constante. De tal modo, que un inductor actúa como un cortocircuito para cd.

Una propiedad importante del inductor es la oposición al cambio en la corriente que fluye por él. Es decir, la corriente que circula por un inductor no puede cambiar instantáneamente. Figura 5.3.

Al igual que un capacitor ideal, el inductor ideal no disipa energía. Es posible recuperar después la energía almacenada en él. El inductor toma potencia del circuito cuando almacena energía y entrega potencia al circuito cuando devuelve la que se almacenó anteriormente.

Características importantes de un inductor ideal

- Sólo hay tensión en un inductor cuando la corriente que circula por él cambia con el tiempo.
- El inductor puede almacenar una cantidad finita de energía, incluso si la tensión en sus terminales es nula, como cuando la corriente que pasa por él es constante.
- La corriente que circula por un inductor no puede cambiar en un tiempo cero, ya que se necesitaría una tensión infinita en sus terminales. Un inductor se opone a un cambio súbito en la corriente que pasa por él, de manera análoga a la forma en que una masa se opone a un cambio abrupto en su velocidad.
- El inductor nunca disipa energía, sólo la almacena. Si bien lo anterior es cierto para el modelo matemático, no lo es para un inductor físico.
- Un inductor práctico no ideal tiene una componente resistiva. Esto es debido al hecho de que pñ}
- -
- El inductor ésta hecho de un material conductor tal como el cobre, el cual tiene alguna resistencia. Esta resistencia se denomina la resistencia del devanado  $R_d$ , y aparece en serie con la inductancia del inductor.  $R_d$  es muy pequeña y es ignorada en la mayoría de los casos. El inductor no ideal tiene también una capacitancia de devanado  $C_d$  debido al acoplamiento capacitivo entre las espiras del conductor.  $C_d$  es muy pequeña y se puede ignorar en la mayoría de los casos, excepto en altas frecuencias.

#### **5.1.2 EL CAPACITOR**

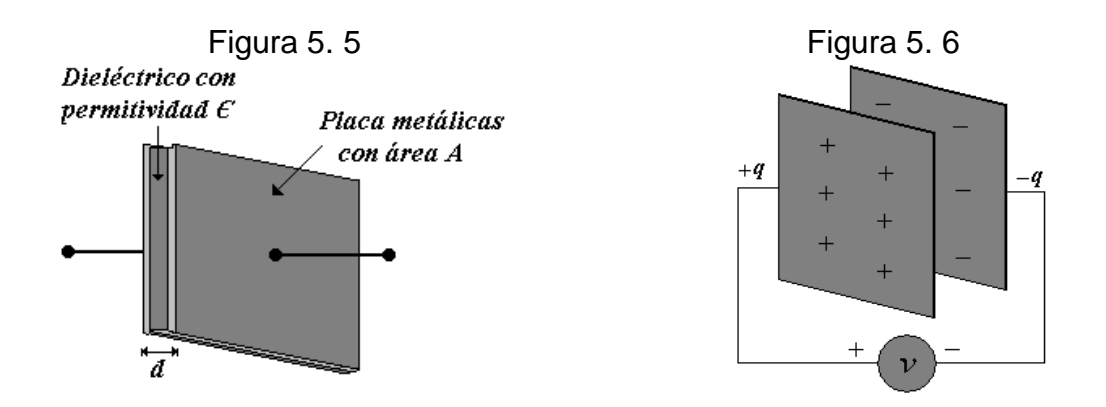

El capacitor es un elemento pasivo que almacena energía por medio de su campo eléctrico. Un capacitor está compuesto por dos placas conductoras separadas por un aislante o dieléctrico como se muestra en la figura 5.5.

Cuando se conecta una fuente de tensión  $v$  al capacitor, como en la figura 5.6, la fuente deposita una carga positiva q en una placa y una carga negativa – q en la otra. El capacitor almacena carga eléctrica; la cantidad de carga almacenada, representada por  $q$ , es directamente proporcional a la tensión aplicada entre sus placas:

$$
q = Cv \tag{5.3}
$$

Donde  $C$  es la constante de proporcionalidad, la cual se conoce como capacitancia del capacitor. La unidad de capacitancia es el faradio (F).

La capacitancia es la razón de la carga en una placa del capacitor y de la diferencia de potencial entre las dos placas, medida en faradios (F).

La capacitancia de un capacitor depende de sus dimensiones físicas. Por ejemplo, en el capacitor de placas paralelas que se muestra en la figura 5.5, la capacitancia está dada por

$$
C = \frac{\epsilon A}{d}
$$

#### Donde

A: área de la superficie de cada placa

 $d$ : distancia entre placas

 $\epsilon$ : permitividad del material dieléctrico entre las placas

Figura 5. 7

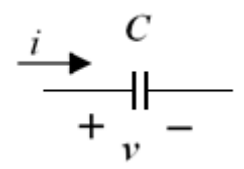

La figura 5.7 presenta el símbolo de circuito para los capacitores. Se observa que de acuerdo con la convención pasiva de signos, se considera que la corriente fluye hacia el terminal positivo del capacitor, cuando éste se está cargando, y que sale de la terminal positiva cuando el capacitor se descarga.

Los tres factores que determinan el valor de la capacitancia son:

- El área de las superficies de las placas; cuanto más grande el área, mayor es la capacitancia.
- El espacio entre las placas; cuanto más pequeño el espacio, es mayor la capacitancia.
- La permitividad del material; cuanto mayor sea la permitividad, mayor será la capacitancia.

Para obtener la relación de corriente-tensión del capacitor, se toma la derivada de ambos lados de la ecuación (5.1). Puesto que

$$
i = \frac{dq}{dt} \tag{5.4}
$$

Diferenciando a ambos lados de la ecuación (5.1), se obtiene

$$
i = C \frac{dv}{dt} \tag{5.5}
$$

Esta relación de corriente-tensión para un capacitor, se hace tomando la convención pasiva de signos. En la figura 5.8 se ilustra la relación corrientetensión, para un capacitor cuya capacitancia es independiente de la tensión.

Figura 5. 8

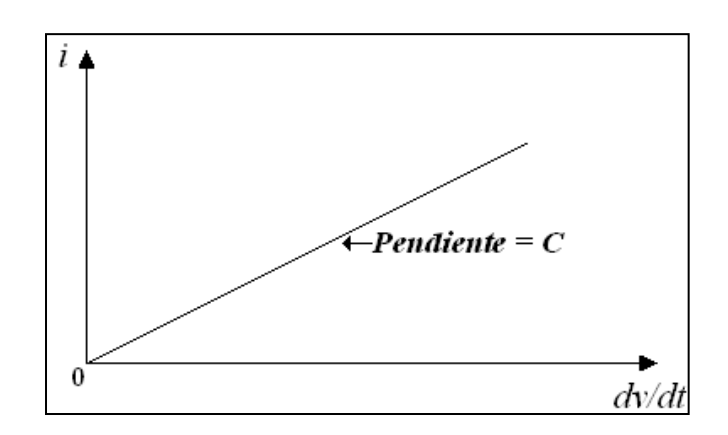

Los capacitores que satisfacen la ecuación (5.5) son lineales, la relación corrientetensión del capacitor, puede obtenerse integrando en ambos lados de la ecuación (5.5).

$$
v = \frac{1}{C} \int_{-\infty}^{t} i dt
$$
  

$$
v = \frac{1}{C} \int_{t_0}^{t} i dt + v(t_0)
$$
 (5.6)

Donde  $v(t_0) = \frac{q}{2}$  $\frac{t_{00}}{c}$ es la tensión en el capacitor en el tiempo  $t_{0}$ . La ecuación (5.6) muestra que la tensión en el capacitor depende de la historia pasada de la corriente del mismo. De tal modo, el capacitor tiene memoria, una propiedad que se utiliza a menudo.

La potencia instantánea que se entrega al capacitor es

$$
p = vi = Cv \frac{dv}{dt}
$$

Por lo tanto la energía almacenada en el capacitor es

$$
w = \frac{1}{2}Cv^2
$$

Esta última ecuación representa la energía almacenada que existe entre las placas del capacitor. Dicha energía resulta recuperable, puesto que un capacitor ideal no puede disipar energía.

Según la ecuación (5.3) cuando la tensión en un capacitor no cambia con el tiempo (esto es, tensión de cd), la corriente que circula por el capacitor es cero por lo tanto, un capacitor es un circuito abierto para la cd.

De acuerdo con la ecuación (5.3), un cambio discontinuo en la tensión requiere una corriente infinita, lo que resulta físicamente imposible. Inversamente, la corriente que circula por un capacitor puede cambiar instantáneamente.

El capacitor ideal no disipa energía. Toma potencia del circuito cuando almacena energía en su campo eléctrico y devuelve la energía almacenada con anterioridad cuando libera potencia al circuito.

Características importantes de un capacitor ideal

- No hay corriente a través de un capacitor si la tensión en él no cambia con el tiempo. Por lo tanto, un capacitor es un circuito abierto para la corriente directa.
- Se almacena una cantidad finita de energía en un capacitor incluso si la corriente que circula por él es cero, como sucede cuando la tensión en el capacitor es constante.
- Es imposible cambiar la tensión en un capacitor por una cantidad finita en el tiempo cero, ya que lo anterior requiere una corriente infinita a través del capacitor. Un capacitor se opone a un cambio abrupto de la tensión entre sus placas de una manera análoga a la forma en que un resorte se opone a un cambio abrupto en su desplazamiento.
- Un capacitor nunca disipa energía, sólo la almacena. Si bien lo anterior es cierto para el modelo matemático, no lo es para un capacitor físico (real) debido a las resistencias finitas.

### **Ejercicio 1.**

Se sabe que la corriente en el inductor del circuito de la figura 5.9 es de  $50\mu$ H

$$
i_L(t) = \begin{cases} 0 & \text{si } t < 0\\ 18te^{-10t} para t \ge 0 \end{cases}
$$

- a. Encuentre la tensión en el inductor para  $t > 0$ .
- b. Determine la potencia en  $\mu w$  en los terminales del inductor cuando  $t = 200$  ms.
- c. En  $t = 200ms$ , absorbe o suministra potencia el inductor?
- d. Encuentre la energía en  $\mu$  que se almacena en el inductor en el instante en  $t = 200$ ms.

Solución

Figura 5. 9

$$
\begin{array}{c}\n\chi(t) & 50 \text{mH} \\
\hline\n\uparrow & \text{V(t)} -\n\end{array}
$$

a. 
$$
v(t) = L\frac{di}{dt} = 50 \times 10^{-6}H[18[t(-10)e^{-10t} + e^{-10t}]]
$$

$$
v(t) = 900 \times 10^{-6}e^{-10t}[1 - 10t]
$$

$$
v(t) = 900e^{-10t}[1 - 10t]\mu v
$$

b.

$$
p = v * i
$$

$$
v(200 \times 10^{-3}s) = 900e^{-2}(1 - 2)\mu V = -121.8017549\mu v
$$

$$
i(200 \times 10^{-3}s) = 18 \times 200 \times 10^{-3}e^{-10 \times 200 \times 10^{-3}} = 3.6e^{-2} = 0.487207A
$$

$$
p = v * i
$$

 $p = -59.34266999 \mu w$ 

c. El inductor suministra potencia en  $t = 200$ ms.

d. 
$$
w_L(t) = \frac{1}{2}Li^2 = \frac{1}{2}(50 \times 10^{-6})[18te^{-10t}]^2 J
$$

$$
w_L = 25 \times 10^{-6} \times 324t^2 e^{-20t} J = 8100 \times 10^{-6} J(200 \times 10^{-3}) e^{-20 \times 200 \times 10^{-3}}
$$

$$
w_L = (8100 \times 10^{-6})(4 \times 10^{-2} e^{-4} J) = 32400 \times 10^{-8} e^{-4} = 593{,}4267 \times 10^{-8} J
$$

$$
= 5{,}934267 \mu J
$$

$$
w_L = 25 \times 10^{-6} \times 324t^2 e^{-20t} J = 8100 \times 10^{-6} t^2 e^{-20t}
$$
  

$$
w'_L = 8.1 \times 10^{-3} [t^2(-20)e^{-20t} + e^{-20t} 2t] = 8.1 \times 10^{-3} e^{-20t} [2t - 20t^2]
$$
  

$$
w'_L = 0 \to 2t - 20t^2 = 0 \to t = \frac{1}{10} s = 100 \text{ ms}
$$

# **Ejercicio 2.**

Obtenga la energía almacenada en cada capacitor del circuito de la figura 5.10 bajos las condiciones.

Figura 5. 10

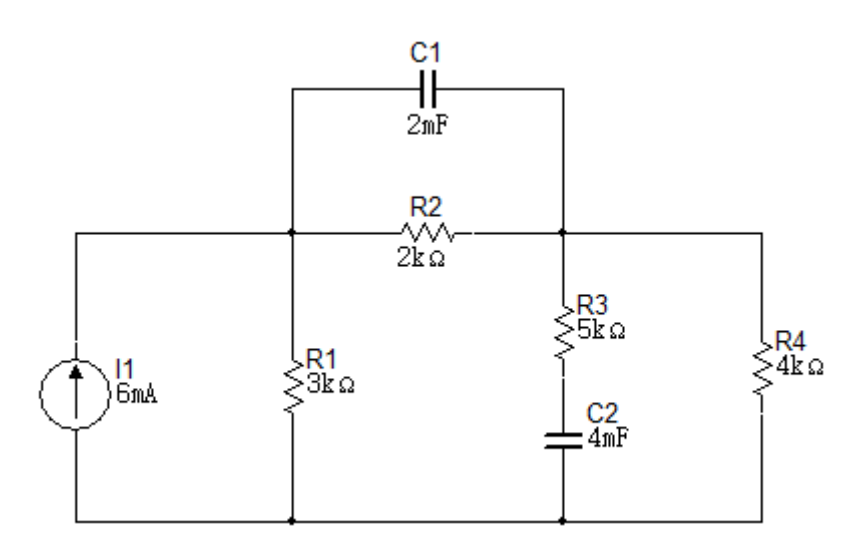

Solución

Figura 5. 11

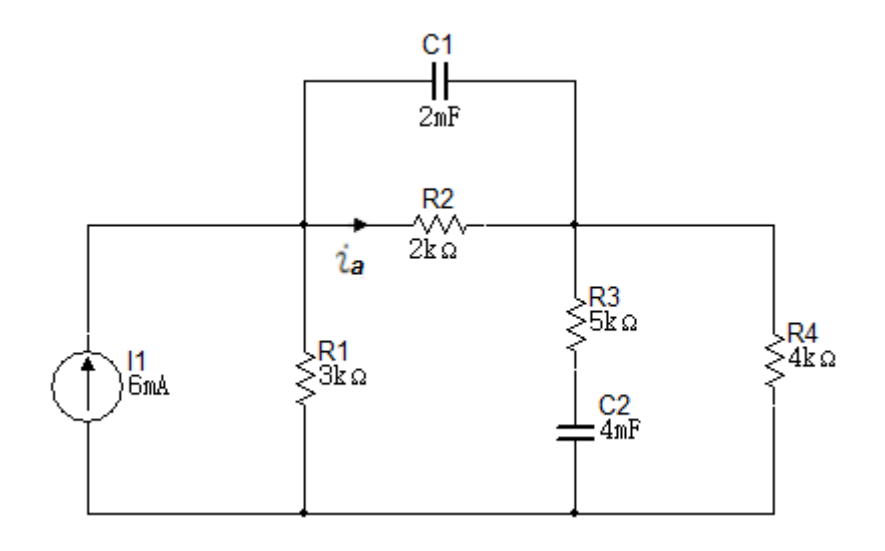

$$
i_a = \frac{(3)(6mA)}{9}
$$

$$
i_a = 2mA
$$

$$
V_1 = 4v \qquad V_2 = 8V
$$

$$
W_1 = \frac{1}{2} (2x10^{-3})(4)^2
$$
  

$$
W_1 = 16mJ
$$

$$
W_2 = \frac{1}{2} (4x10^{-3})(8)^2
$$
  

$$
W_2 = 128 \, mJ
$$

Simulación

Haciendo uso del Multisim se comprueba el valor de las tensiondes  $V_1 y V_2$ .

Figura 5. 12

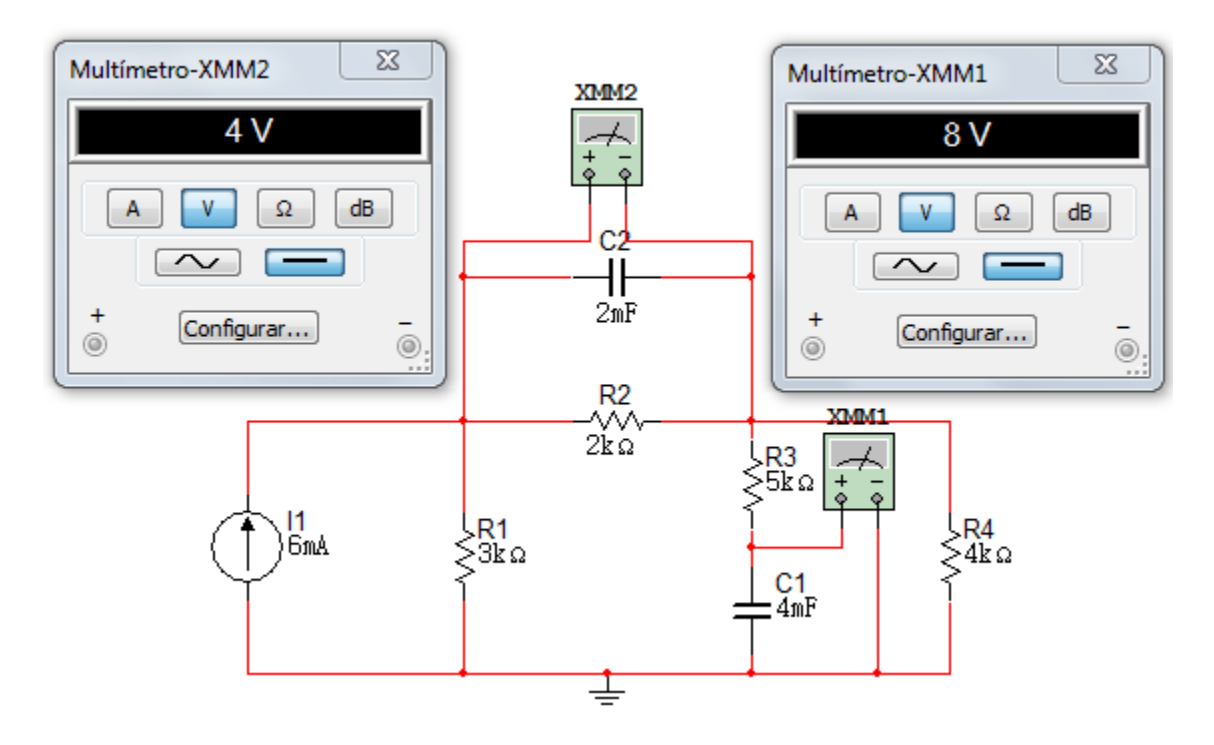

#### **Ejercicio 3.**

La corriente en un inductor de 4H es  $i = 10A$ ,  $t \le 0$ ,  $i = (B_1 \cos 4t + \sin 4t) A$   $t \ge$ 0. La tensión en el inductor es  $60V$  en  $t = 0$ . Calcule la potencia en el inductor en el instante  $t = 1s$ .

$$
i = \begin{cases} 10A & \text{si } t \le 0 \\ (B_1 \cos 4t + B_2 \sin 4t)e^{-0.5t} & t \ge 0 \end{cases}
$$
  

$$
B_1 \cos 0 + B_2 \sin 0 = 10
$$
  

$$
B_1 = 10
$$

V  $\boldsymbol{d}$  $=4\begin{cases} 0 & 0 \end{cases}$  $(-4B_1 \text{sen4}t + 4B_2 \text{cos}4t)e^{-0.5t} + (-0.5e^{-0.5t})((B_1 \text{cos}4t + B_2 \text{sen}4t))$ 

$$
En t = 0
$$
  $V = 60v$   
\n $60 = 4(4B_2 - 0.5B_1)$   
\n $15 = 4B_2 - 0.5B_1$ 

Reemplazamos  $B_1 = 10$ 

 $\boldsymbol{d}$ 

$$
20 = 4B_2
$$

$$
B_2 = 5
$$

En  $t = 1 s$ 

Reemplazando i

$$
i = (10\cos 4(1) + 5\sin 4(1))e^{-0.5(1)}
$$
  

$$
i = -6.25966A
$$

Reemplazando V

$$
V = (-4(10)sen4(1) + 4(5)cos4(1))e^{-0.5(1)} + ((-0.5e^{-0.5(1)})(10cos4(1) + 5sen4(1))
$$

$$
V=13{,}56169v
$$

 $p = (V)(i)$ 

$$
p = 4(-6.25966)(13,56169)
$$

$$
p = -339.59W
$$

# **Ejercicio 4.**

- a. Considere el circuito de la figura 5.13 bajo condiciones DC, encuentre  $i, V_c e i_l$
- b. La energía almacenada en el capacitor.

Figura 5. 13

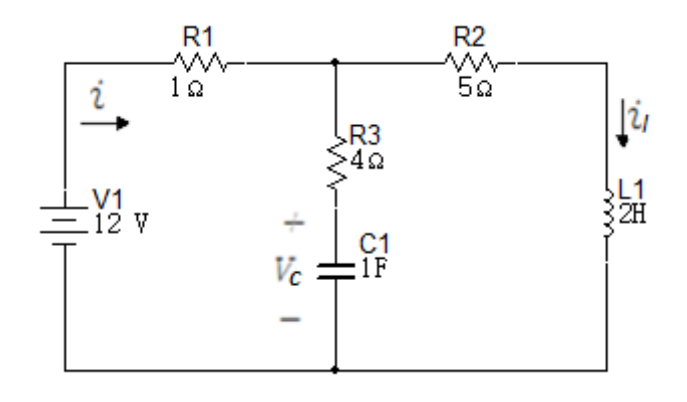

Figura 5. 14

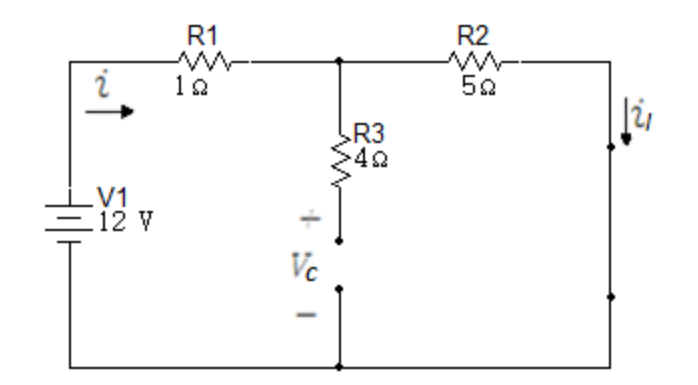

 $i = i_l$ 

$$
i = i_l = \frac{12V}{(1+5)\Omega}
$$

$$
i = i_l = 2A
$$

 $V_c = 5i$  $V_c = 10V$ 

$$
W_c = \frac{1}{2} c V_c^2 = \frac{1}{2} (1)(10^2)
$$
  

$$
W_c = 50J
$$

$$
W_L = \frac{1}{2} L_i^2 = \frac{1}{2} (2) (2^2)
$$
  

$$
W_L = 4J
$$

Simulación

Con la ayuda del Multisim se corroboran los valores de la corriente  $i_l$  y la tensión  $V_c$ .

Figura 5. 15

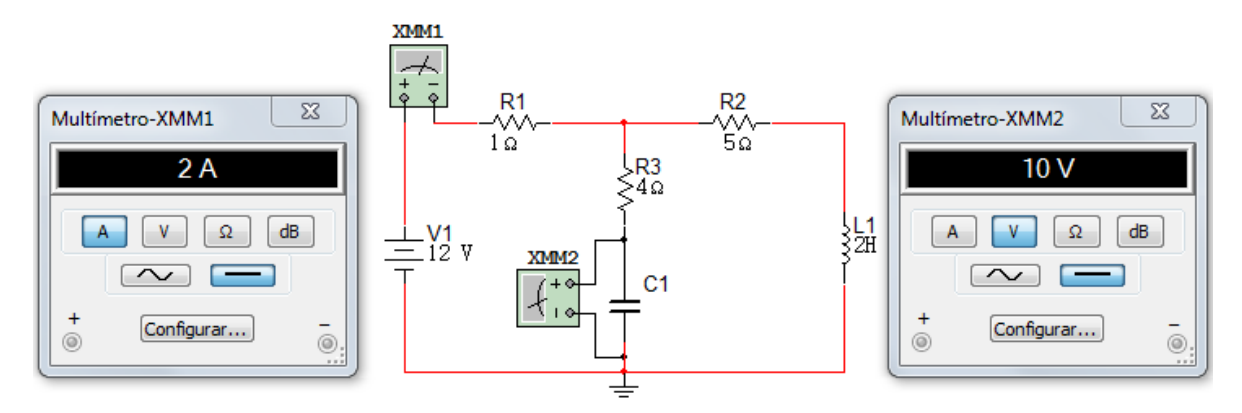

# **Ejercicio 5.**

Para el circuito de la figura 5.16, calcule el valor de  $R$  que hace que la energía almacenada en el capacitor sea la misma que la almacenada en el inductor bajo condiciones DC.

Figura 5. 16

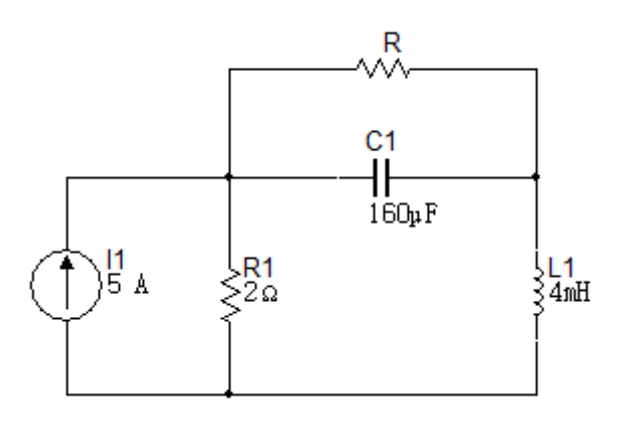

Solución

Figura 5. 17

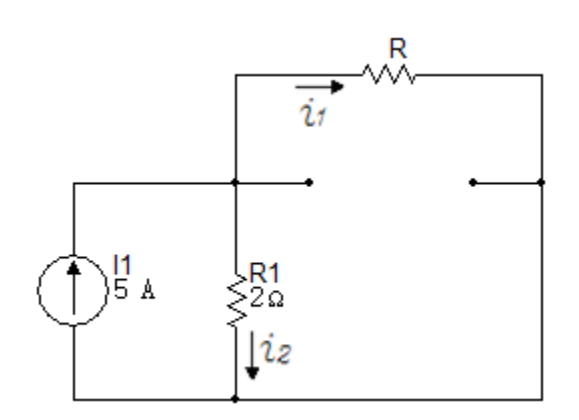

$$
W_c = \frac{1}{2}CV^2
$$

$$
W_L = \frac{1}{2}Li^2
$$

$$
i_1 = \frac{(5)(2)}{2+R}
$$

$$
W_c = \frac{1}{2} (160 \times 10^{-6}) \left(\frac{10R}{2+R}\right)^2
$$
  

$$
W_L = \frac{1}{2} (4 \times 10^{-3}) \left(\frac{10}{2+R}\right)^2
$$

$$
\frac{1}{2}(160 \times 10^{-6}) \frac{100R^{-2}}{(2+R)^2} = \frac{1}{2}(4 \times 10^{-3}) \frac{100}{(2+R)^2}
$$

$$
R^2 = \frac{4 \times 10^{-3}}{160 \times 10^{-6}} = 25
$$

$$
R = 5\Omega
$$

### **Ejercicio 6.**

En el circuito mostrado en la figura 5.18  $V_c(t) = 4te^{-2t}V$ . En  $t = 0.5s$ , encuentre el valor de:

- a. La energía almacenada en el capacitor.
- b. La energía almacenada en el inductor.
- c.  $V_s$ .

Figura 5. 18

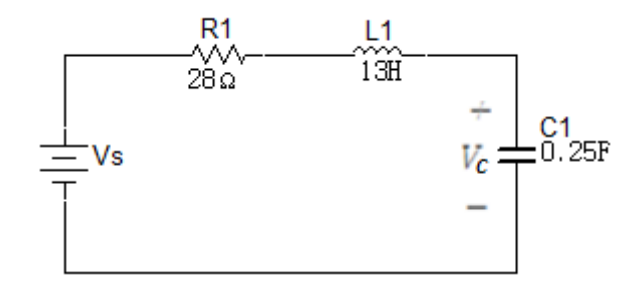

Solución a.

$$
V_c(t) = 4te^{-2t}
$$

Reemplazar  $V_c$  con

$$
V_c(0.5) = 4(0.5)e^{-2(0.5)}
$$

$$
V_c(0.5) = 0.735758v
$$

$$
W_c = \frac{1}{2}(0.25)(0.735758)^2
$$

$$
W_c = 0.0676676J
$$

b.

$$
i = C \frac{dv}{dt} = (4)(0.25)[t(-2)e^{-2t} + e^{-2t}] = e^{-2t}[1 - 2t]
$$
  

$$
i = e^{-2t}[1 - 2t] \text{ si } t = 0.5s \rightarrow i = 0 \text{ y } W_L = 0
$$

c.

$$
V_L = L\frac{di}{dt} = 13[e^{-2t}(-2) + (1 - 2t)(-2)e^{-2t}]
$$

Si  $t = 0.5$ 

$$
V_L(0.5) = 26e^{-1}
$$
  
\n
$$
V_c(0.5) = 4(0.5)e^{-1}
$$
  
\n
$$
V_R = Ri = 28[e^{-2t}(1 - 2t)]
$$
  
\n
$$
V_R(0.5) = 0v
$$
  
\n
$$
V_s = V_R + V_c + V_L
$$

$$
V_s = -26e^{-1} + 2e^{-1}
$$

$$
V_s = -8.829106v
$$
# **Ejercicio 7.**

Determine la corriente a través de un capacitor de  $200 \mu F$  cuya tensión es el de la figura 5.19.

Figura 5. 19

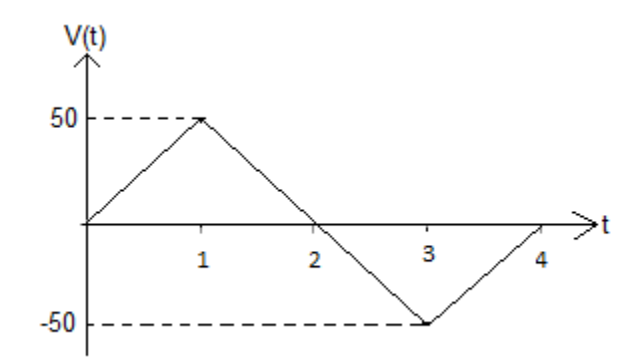

## Solución

La forma de onda de la tensión puede ser descrita matemáticamente por:

$$
V(t) = \begin{cases} 50t & \text{if } 0 < t < 1 \\ 100 - 50t & \text{if } 1 < t < 3 \\ -200 + 50t & \text{if } 3 < t < 4 \\ 0 & \text{if } 50t & \text{if } 50t < 5 \end{cases}
$$

$$
i = c \frac{dv}{dt} \rightarrow c = 200 \mu F
$$

$$
i = 200 \times 10^{-6} \times \left\{ \begin{array}{c} 50 & 0 < t < 1 \\ -50 & 1 < t < 3 \\ 50 & 3 < t < 4 \\ 0 & para \text{ loss otros } t \end{array} \right\} = \left\{ \begin{array}{c} 10mA & 0 < t < 1 \\ -10mA & 1 < t < 3 \\ 10mA & 3 < t < 4 \\ 0 & para \text{ loss otros } t \end{array} \right\}
$$

Figura 5. 20

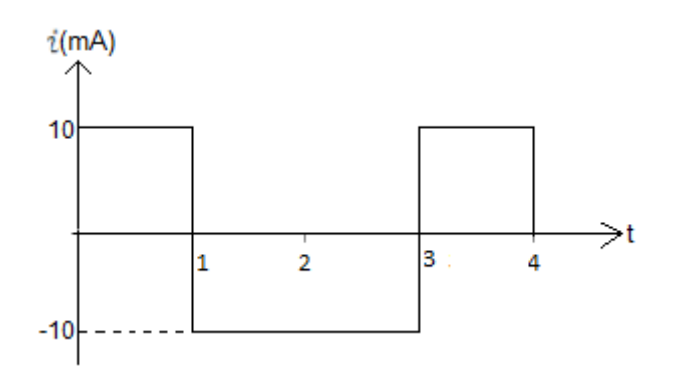

### **Ejercicio 8.**

- a.  $V_L e i_L$  están definidas en un inductor de 200mH como aparece en la figura 5.21. si  $i_L = 12e^{-5t} \cos 10t$  A, calcule  $V_L$  en  $t = 0.15s$ .
- b. Si  $i_L = 8[e^{-6t} e^{-2t}]A$ , calcule  $V_L$  máx y el valor del instante en el que ocurre.

Figura 5. 21

$$
\overbrace{\circ\overbrace{\qquad \qquad +\quad\quad}_{\qquad r_{\rm L}}^{i_{\rm L}}}
$$

Solución

a. 
$$
V_L = L \frac{di}{dt} \rightarrow V_L = 20 \times 10^{-3} \frac{d}{dt} [12e^{-5t} \cos 10t]
$$

$$
= 240 \times 10^{-3} [e^{-5t}(-\sin 10t)(10) + (\cos 10t)(-5)e^{-5t}]
$$

$$
= 1.2[-2\sin 10te^{-5t} - e^{-5t}\cos 10t] = -1.2e^{-5t}[2\sin 10t + \cos 10t]
$$

$$
V_L = -1.2e^{-0.5}[2\sin 1 + \cos 1] = -1.6181589V
$$

b. 
$$
V_L = 20 \times 10^{-3} \frac{d}{dt} [8(e^{-6t} - e^{-2t})] = 160 \times 10^{-3} [-6e^{-6t} + 2e^{-2t}]V
$$

$$
V_L = 320 \times 10^{-3} [e^{-2t} - 3e^{-6t}]
$$

Para  $V_L m$ á $x \rightarrow \frac{d}{dx}$  $\frac{dV_L}{dt}$  = 320 × 10<sup>-3</sup>[-2e<sup>-2t</sup> + 18e<sup>-6t</sup>] = 640 × 10<sup>-3</sup>[9e<sup>-6t</sup> – e<sup>-2t</sup>] Verificación de máx  $\rightarrow \frac{d^2}{dt^2}$  $\frac{d^2V_L}{dt^2} = 640 \times 10^{-3} [2e^{-2t} - 54e^{-6t}] = 1.28[e^{-2t} - 27e^{-6t}]$  $\boldsymbol{d}$  $\boldsymbol{d}$  $e^{-6t} = e^{-2t} = 0 \rightarrow 9 = e^{4t} \rightarrow 4t = \ln 9 \rightarrow t = \frac{1}{2}$  $\overline{4}$ l

#### $t = 0.5493061445s$

$$
V_L m\acute{a}x = 0.32[0.333 - 0.111] = 0.0711V
$$

### **Ejercicio 9.**

La fuente de corriente del circuito de la figura 5.22 que se muestra genera el pulso de corriente:

$$
ig(t) = 0, \t t < 0
$$
  

$$
ig(t) = 5e^{-200t} - 5e^{-800t}A, \t t \ge 0
$$

Encuentre:

- a.  $V(0)$ .
- b. El instante mayor que cero, en el cual la tensión  $V$  pasa por cero.
- c. La expresión de la potencia suministrada al inductor.
- d. El instante en el cual la potencia que se suministra al inductor es máxima.
- e. La máxima potencia.
- f. La máxima energía que se almacena en el inductor.
- g. El instante en que es máxima la energía que se almacena.

Figura 5. 22

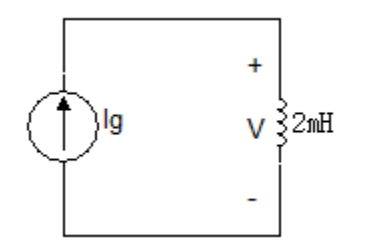

Solución

a. 
$$
V(t) = L \frac{di}{dt} = 2 \times 10^{-3} [-1000e^{-200t} + 4000e^{-800t}]
$$

en  $t = 0 \rightarrow V = 6V$ 

$$
V(t) = -2e^{-200t} + 8e^{-800t}
$$

b. 
$$
V = 0 \therefore -1000e^{-200t} + 4000e^{-800t} = 0
$$

$$
e^{-200t} = 4e^{-800t} \Rightarrow e^{600t} = 4 \Rightarrow 600t = \ln 4
$$

$$
t = \frac{1}{600} \ln 4 = 2.31 \times 10^{-3} s
$$

c. Potencia 
$$
V * i = \begin{cases} 0 & \text{si } t < 0 \\ (-2e^{-200t} + 8e^{-800t})(5e^{-200t} - 5e^{-800t}) \end{cases}
$$
  
\n
$$
= 5 \times 2[4e^{-800t} - e^{-200t}][e^{-200t} - e^{-800t}]
$$
\n
$$
= 10[4e^{-1000t} - 4e^{-1600t} - e^{-400t} + e^{-1000t}]
$$
\n
$$
= 50e^{-1000t} - 10e^{-400t} - 40e^{-1600t} \quad t \ge 0
$$

d. 
$$
P = 10[5e^{-1000t} - e^{-400t} - 4e^{-1600t}]
$$

$$
\frac{dp}{dt} = 10[-5000e^{-1000t} + 400e^{-400t} + 6400e^{-1600t}]
$$

$$
1000[64e^{-1600t} - 50e^{-1000t} + 4e^{-400t}]
$$

$$
1000e^{-400t}[64e^{-1200t} - 50e^{-600t} + 4]
$$

$$
e^{-600t} = \frac{50 \pm \sqrt{2500 - 1024}}{128} = \frac{50 \pm 38,418745}{128}
$$

$$
e^{-600t_1} = 0,69077 \rightarrow t_1 = \frac{1}{600} \ln(0,69077) = 616,58 \mu s
$$

$$
e^{-600t_2} = 0,09047855 \rightarrow t_2 = 4,004 \times 10^{-3} s
$$

e. Potencia máxima

$$
10[5e^{-1000(616,58\times10^{-6})} - e^{-400(616,58\times10^{-6})} - 4e^{-1600(616,58\times10^{-6})}]
$$
  
= 4,260323895W

f.  $w_L = \frac{1}{2}Li^2 = \frac{1}{2}(2 \times 10^{-3})[5e^{-200t} - 5e^{-800t}]^2 = 25 \times 10^{-3}[e^{-200t} - e^{-800t}]^2$  $\frac{dw_L}{dt} = 25 \times 10^{-3} (2)(e^{-200t} - e^{-800t})(-200e^{-200t} + 800e^{-800t})$  $\frac{dw_L}{dt} = (400)25 \times 10^{-3} (e^{-200t} - e^{-800t}) (4e^{-800t} - e^{-200t})$  $= 10[4e^{-1000t} - e^{-400t} - 4e^{-1600t} + e^{-1000t}]$  $10[5e^{-1000t} - e^{-400t} - 4e^{-1600t}]$ 

$$
\frac{dw_L}{dt} = 10e^{-400t} \left[ -4e^{-1200t} + 5e^{-600t} - 1 \right]
$$
  

$$
\frac{dw_L}{dt} = 0 \rightarrow e^{-600t} = \frac{-5 \pm \sqrt{25 - 16}}{-8} = e^{-600t} = \frac{-5 \pm 3}{-8}
$$
  

$$
e^{-600t_1} = 1 \rightarrow t_1 = 0
$$
  

$$
e^{-600t_2} = \frac{1}{4} \rightarrow t_2 = 2{,}31049 \times 10^{-3} s
$$
  

$$
w_{L \max} = 25 \times 10^{-3} \left[ e^{-200(2{,}31 \times 10^{-3})} - e^{-800(2{,}31 \times 10^{-3})} \right]^2
$$
  

$$
w_{L \max} = 5.5807 \times 10^{-3}
$$

## Ejercicio 10.

La tensión en los terminales del condensador de  $50 \mu F$  es cero para  $t < 0$  y  $100e^{-20000t}$  sin 40000t *V* para  $t > 0$ . Encuentre:

a.  $i(0)$ .

b. La potencia suministrada al condensador en  $t = \frac{\pi}{80} ms$ .<br>c. La energía almacenada en el condensador en  $t = \frac{\pi}{80} ms$ .

Solución

$$
V(t) = 100e^{-20000t} \sin 40000t
$$

$$
i = 0.5 \times 10^{-6} \times 100[e^{-20000t} \cos 40000t (40000) - 20000e^{-20000t} \sin 40000t]
$$
  
\n
$$
i = (0.5 \times 10^{-6})(10^{2})(2 \times 10^{4})e^{-20000t}[2 \cos 40000t - \sin 40000t]
$$
  
\n
$$
i = e^{-20000t}[2 \cos 40000t - \sin 40000t]
$$

a.  $i(0) = 2A$ 

b. *Potencia* = 
$$
V * i = (100e^{-0.25\pi} \sin{\frac{\pi}{2}}) (e^{-0.25\pi}) (2 \cos{\frac{\pi}{2}} - \sin{\frac{\pi}{2}})
$$
  
 $P = -20,7879576W$ 

c. 
$$
w = \frac{1}{2} (0.5 \times 10^{-6}) \left[ 100 e^{-0.25\pi} \sin \frac{\pi}{2} \right]^2
$$

$$
w = 519,69894 \times 10^{-6}
$$

## *5.2* **INDUCTORES EN SERIE Y EN PARALELO**

### **5.2.1 Inductores en serie**

Una conexión en serie de  $N$  inductores, como la de la figura 5.23, tiene un circuito equivalente que se presenta en la figura 5.24. Por los inductores circula la misma corriente. Al aplicar LKT al lazo.

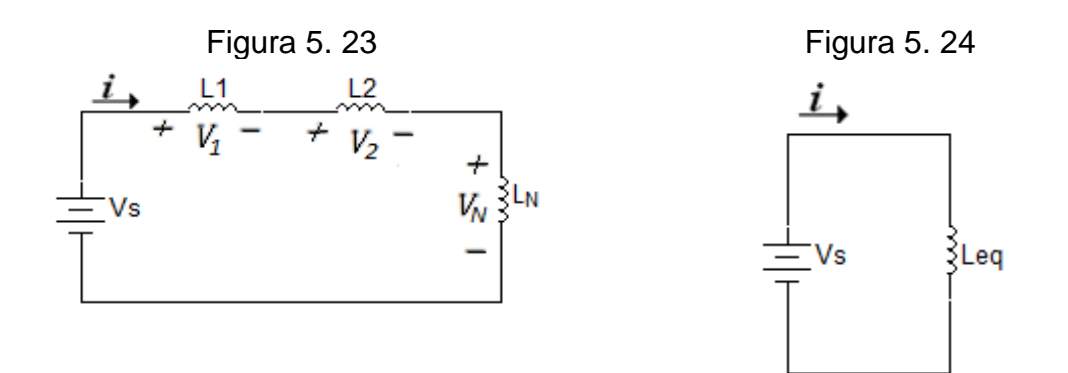

$$
v_s = v_1 + v_2 + \dots + v_N
$$

$$
= L_1 \frac{di}{dt} + L_2 \frac{di}{dt} + \dots + L_N \frac{di}{dt}
$$

$$
= (L_1 + L_2 + \dots + L_N) \frac{di}{dt}
$$

$$
\left(\sum_{k=1}^N L_k\right) \frac{di}{dt} = L_{eq} \frac{di}{dt}
$$

Donde,

$$
L_{eq} = L_1 + L_2 + \dots + L_N
$$

La inductancia equivalente de  $N$  inductores conectados en serie es la suma de las inductancias individuales de cada uno.

Los inductores en serie se combinan exactamente de la misma manera que las resistencias en serie.

## **5.2.2 Inductores en paralelo**

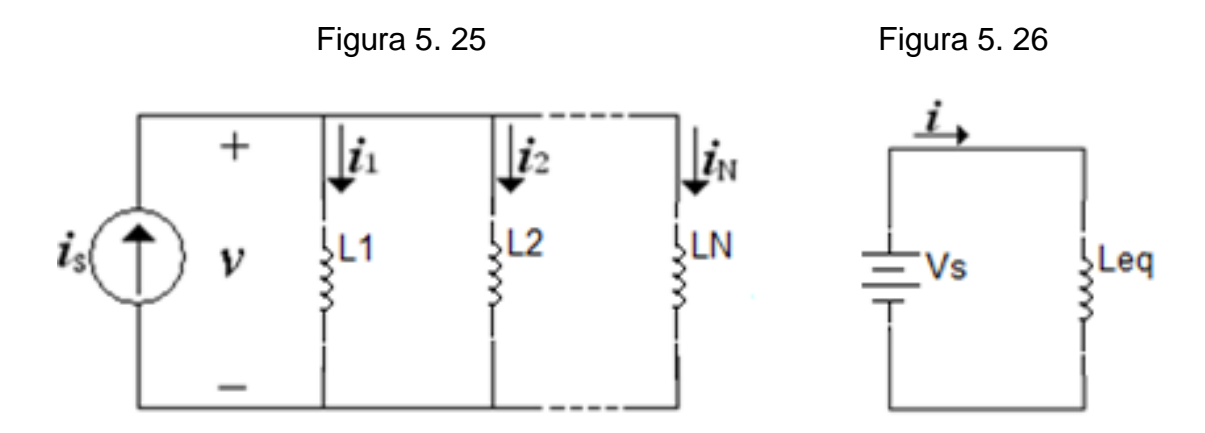

Una conexión en paralelo de  $N$  inductores tiene un circuito equivalente. En cada inductor existe la misma tensión. Al aplicar LKC se tiene:

$$
i = i_1 + i_2 + \dots + i_N
$$

$$
i_k = \frac{1}{L_k} \int_{t_0}^t v dt + i_k(t_0)
$$

Por lo tanto,

$$
i_s = \left(\sum_{k=1}^N \frac{1}{L_k}\right) \int_{t_0}^t vdt + i(t_0)
$$

$$
i_s = \frac{1}{L_{eq}} \int_{t_0}^t v(t)dt + i(t_0)
$$

Donde,

$$
\frac{1}{L_{eq}} = \frac{1}{L_1} + \frac{1}{L_2} + \dots + \frac{1}{L_N}
$$

La corriente inicial  $i(t_0)$  que circula por la  $L_{eq}$  a  $t = t_0$  se espera, que al aplicar LKC, sea la suma de la corrientes de los inductores en  $t_0$ .

La inductancia equivalente de  $N$  inductores en paralelo es el recíproco de la suma de los recíprocos de las inductancias individuales de cada uno. Los inductores en paralelo se combinan de la misma manera que las resistencias en paralelo.

En el caso de dos inductores en paralelo la expresión es:

$$
L_{eq} = \frac{L_1 L_2}{L_1 + L_2}
$$

#### **5.3 CAPACITORES EN SERIE Y PARALELO**

#### **5.3.1 Capacitores en serie**

Para obtener  $C_{eq}$  de N capacitores conectados en serie, se comparan el circuito de la figura 5.27 con el circuito equivalente de la figura 5.28.

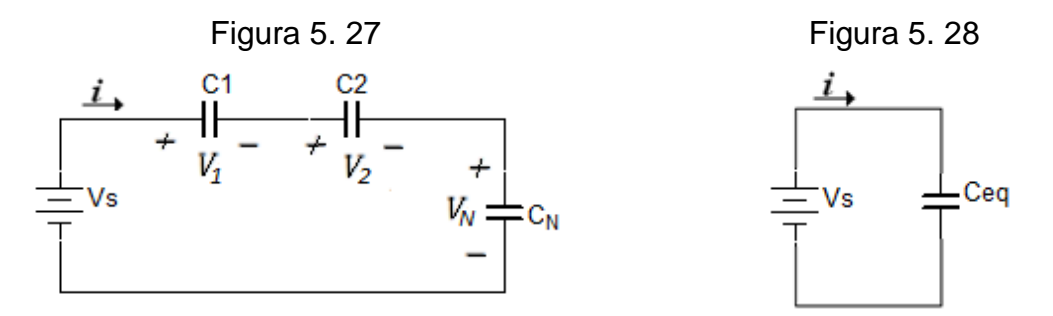

En el circuito de la figura 5.27 la corriente es la misma para todos los capacitores. Al aplicar LKT al lazo de la figura 5.25.

$$
v = v_1 + v_2 + \dots + v_N
$$

$$
v_k = \frac{1}{C_k} \int_{t_0}^t i \, dt + v_k(t_0)
$$

Por lo tanto,

$$
v_s = \left(\sum_{k=1}^N \frac{1}{C_k}\right) \int_{t_0}^t i \, dt + v(t_0)
$$

$$
v_s = \frac{1}{C_{eq}} \int_{t_0}^t i(t) \, dt + v(t_0)
$$

Donde

$$
\frac{1}{C_{eq}} = \frac{1}{C_1} + \frac{1}{C_2} + \dots + \frac{1}{C_N}
$$

Se requiere por la LKT que la tensión inicial  $v(t_0)$  en  $C_{eq}$  sea la suma de las tensiones de los capacitores en  $t_0$ . La capacitancia equivalente de N capacitores conectados en serie es el recíproco de la suma de los recíprocos de las capacitancias individuales. Los capacitores en serie se comportan de la misma manera que las resistencias en paralelo. Para dos capacitores en serie la expresión es:

$$
C_{eq} = \frac{C_1 C_2}{C_1 + C_2}
$$

#### **5.3.2 Capacitores en paralelo**

Para obtener el capacitor equivalente  $C_{eq}$  de N capacitores en paralelo, se considera el circuito de la figura 5.29. El circuito equivalente se indica en la figura 5.30.

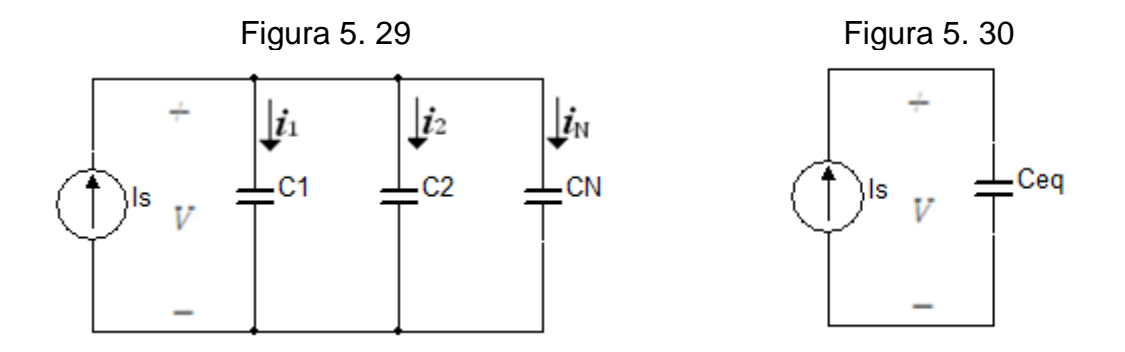

A través de los capacitores existe la misma tensión  $v$ . Al aplicar LKC a la figura 5.29.

$$
i = i_1 + i_2 + \dots + i_N
$$

$$
i_k = C_k \frac{dv}{dt}
$$

Por consiguiente,

$$
i = C_1 \frac{dv}{dt} + C_2 \frac{dv}{dt} + \dots + C_N \frac{dv}{dt}
$$

$$
i = \left(\sum_{k=1}^N C_k\right) \frac{dv}{dt} = C_{eq} \frac{dv}{dt}
$$

Donde

$$
C_{eq} = C_1 + C_2 + \dots + C_N
$$

La capacitancia equivalente de  $N$  capacitores conectados en paralelo es la suma de las capacitancias individuales. Es de observar que los capacitores en paralelo se combinan de la misma manera que las resistencias en serie.

## **Ejercicio 1**

Encuentre la inductancia equivalente en el circuito de la figura 5.31.

Figura 5. 31

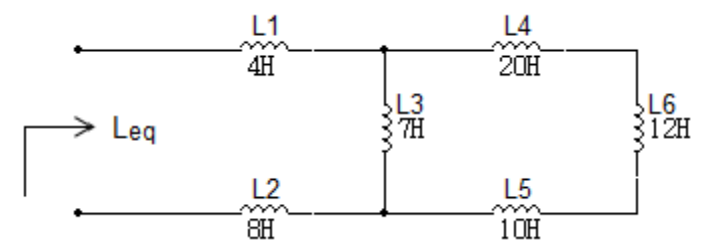

La primera reducción que se realizará será la serie entre las inductancias L4, L5 y L6.

$$
L7 = L4, +L5 + L6
$$

$$
L7 = 20H + 10H + 12H
$$

$$
L7 = 42H
$$

Figura 5. 32

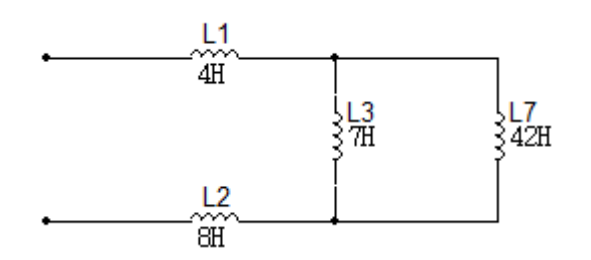

La inductancia equivalente L8 es el paralelo de las inductancias L3  $y$  L7.

$$
L8 = L31L7 = \frac{7 \times 42}{7 + 42}
$$

$$
L8 = 6H
$$

Figura 5. 33

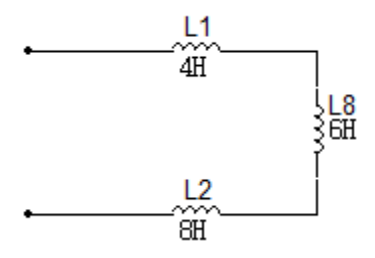

La última reducción será la serie de las inductancias  $L1, L2 y L8$ .

$$
L9 = L1 + L2 + L8
$$

$$
L9 = 4H + 6H + 8H
$$

$$
L9 = 18H
$$

## **Ejercicio 2**

Encuentre la capacitancia equivalente vista entre los terminales  $a y b$  del circuito de la figura 5.34.

Figura 5. 34

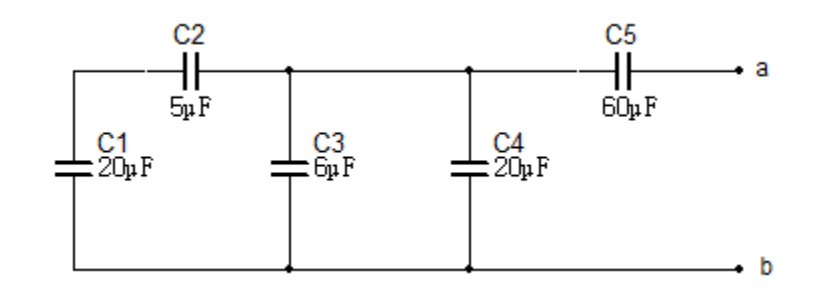

La primera reducción será la serie entre los capacitores  $C1 y C2$ .

$$
C6 = \frac{C1 \ C2}{C1 + C2}
$$

$$
C6 = \frac{20 \times 5}{20 + 5}
$$

$$
C6 = 4\mu F
$$

Figura 5. 35

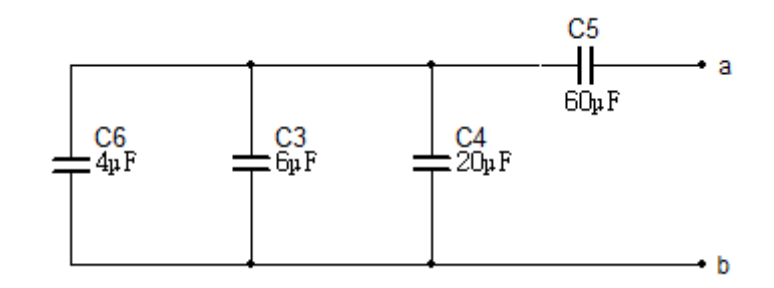

La siguiente reducción será el paralelo entre  $C6$ ,  $C3$   $y$   $C4$ .

$$
C7 = C6 + C3 + C4
$$

$$
C7 = 4\mu F + 6\mu F + 20\mu F
$$

$$
C7 = 30\mu F
$$

Figura 5. 36

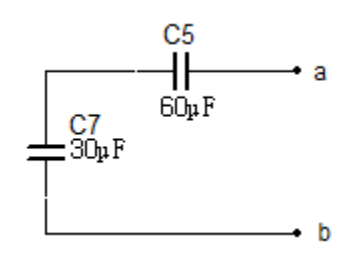

La última reducción será la serie de los capacitores  $C7 y C5$ .

$$
C8 = \frac{C7 \ C8}{C7 + C8}
$$

$$
C8 = \frac{30 \times 60}{30 + 60}
$$

$$
C8 = 20 \mu F
$$

## **5.4 CIRCUITOS RL Y RC SIN FUENTES**

## **5.4.1 CIRCUITO RL SIN FUENTE**

Estos circuitos contienen sólo resistencias e inductores, o sólo resistencias y capacitancias, y además no contiene fuentes. Sin embargo, se permitirá que haya energía almacenada en los inductores o en los capacitores ya que sin esta energía la respuesta sería cero.

El análisis de estos circuitos depende de la formulación y solución de las ecuaciones Integrodiferenciales que los caracterizan. Se obtiene una solución cuando se ha encontrado una expresión para la variable dependiente en función del tiempo.

La solución de la ecuación diferencial representa una respuesta del circuito, y se conoce por varios nombres. Como esta respuesta depende de la "naturaleza" general del circuito, a menudo se le llama la respuesta natural. Sin embargo, todo circuito real que se construya no puede almacenar energía por siempre; con el tiempo, las resistencias forzosamente asociadas con los inductores y capacitores reales convertirán toda la energía almacenada en calor. La respuesta al final debe extinguirse y por esta razón con frecuencia se conoce como respuesta transitoria.

Este circuito está formado por una resistencia de valor R en serie con una inductancia como se muestra en la figura 5.37.

Para empezar el estudio del análisis transitorio se considerará el circuito simple RL en serie que se presenta en la figura 5.37, para el que se va a determinar la corriente sujeto a la condición inicial  $i(0) = I_0$ .

Figura 5. 37

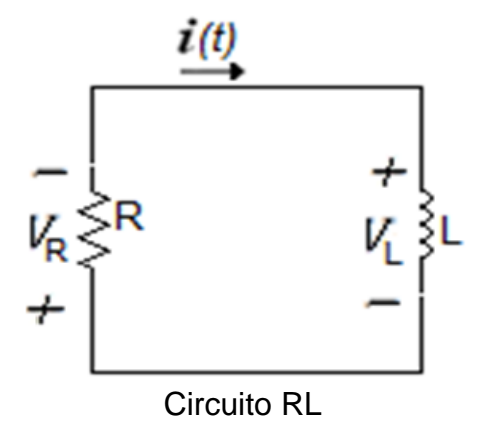

La corriente que varía con el tiempo se denota por  $i(t)$ ; el valor de  $i(t)$  en  $t = 0$  se denota por  $I_0$ . Es decir  $i(0) = I_0$ . Puede resultar extraño analizar una corriente variable en el tiempo que fluye en un circuito sin fuentes. Pero hay que tener presente que sólo se conoce la corriente en el tiempo  $t = 0$ ; no se conoce la corriente antes de ese tiempo. Así mismo no se conoce cómo se veía el circuito antes de  $t = 0$ . Para que circule una corriente, sería necesaria la presencia de una fuente en algún punto, pero esa información no se tiene. De cualquier forma esta información no se requiere para analizar el circuito indicado.

De esta forma, aplicando LKT:

$$
v_R + v_L = Ri + L\frac{di}{dt} = 0
$$

O también:

$$
\frac{di}{dt} + \frac{R}{L}i = 0\tag{5.7}
$$

Lo que se busca es una expresión para  $i(t)$  que satisfaga esta ecuación y también tenga el valor  $I_0$  en  $t = 0$ . La solución se obtiene mediante varios métodos diferentes. Se usará el método directo el cual consiste en expresar la ecuación de manera que se separen las variables para luego integrar cada miembro de la ecuación. Las variables en la ecuación  $(5.7)$  son  $i \, y \, t$ . De esta forma la ecuación se puede multiplicar por  $dt$ , dividirse entre  $i$  y arreglarse con las variables separadas:

$$
\frac{di}{i} = -\frac{R}{L}dt\tag{5.8}
$$

Puesto que la corriente es  $I_0$  en  $t = 0$  e  $i(t)$  en el tiempo t, se pueden igualar las dos integrales definidas obtenidas al integrar cada miembro entre los límites correspondientes:

$$
\int_{I_0}^{i(t)} \frac{di}{i} = \int_0^t -\frac{R}{L} dt
$$

Resolviendo la integral, se encuentra que la corriente  $i(t)$  está dada por:

$$
i(t) = I_0 e^{-Rt/L}
$$
 (5.9)

Esta solución se puede comprobar sustituyéndola en la ecuación (5.7), esto produce la identidad  $0 = 0$ , y si se reemplaza t por 0, en la ecuación (5.9) arroja como resultado  $i(0) = I_0$ . La solución debe satisfacer la ecuación diferencial que caracteriza al circuito y también debe satisfacer la ecuación inicial.

#### **Ejercicio 1**

Seleccione los valores de  $R_1 y R_2$  en el circuito de la figura 5.38 de manera que  $V_R(0^+) = 10V$  y  $V_R(1ms) = 5V$ .

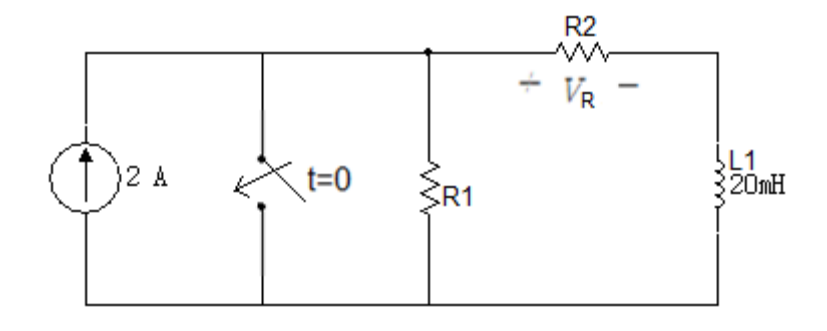

Solución

En  $t=0^-$ 

Figura 5. 39

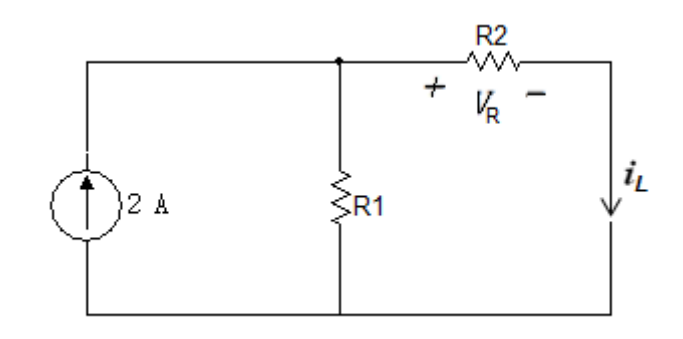

$$
i_L(0^-) = i_L(0^+) = 2A\left(\frac{R_1}{R_1 + R_2}\right)
$$

En  $t=0^+$ 

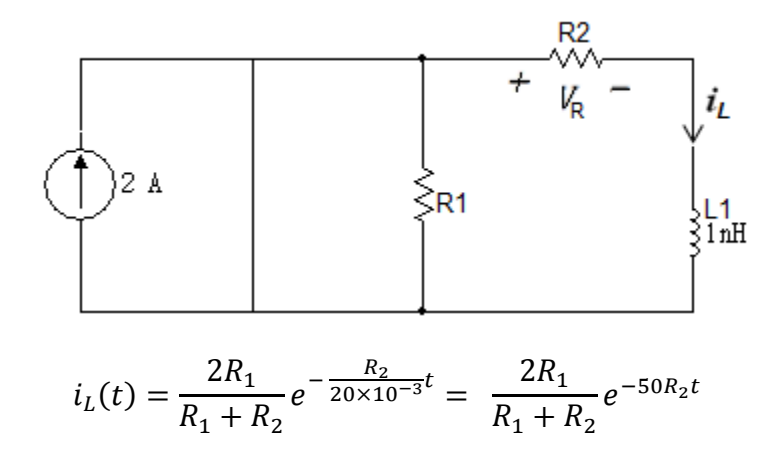

$$
V_R = \frac{2R_1R_2}{R_1 + R_2}e^{-50R_2t}
$$

$$
\text{En } t = 0^+ \to 10 = \frac{2R_1R_2}{R_1 + R_2} \to 5 \frac{R_1R_2}{R_1 + R_2} \quad (a)
$$

$$
\text{En } t = 1ms \rightarrow 5 = \frac{2R_1R_2}{R_1 + R_2} \ e^{-50R_2(1 \times 10^{-3})} \ (b)
$$

$$
\frac{(a)}{(b)} = 1 = \frac{\frac{R_1 R_2}{R_1 + R_2}}{\frac{2R_1 R_2}{R_1 + R_2} e^{-0.05R_2}} \rightarrow \frac{e^{0.05R_2}}{2}
$$

$$
\ln 2 = 0.05 R_2 \rightarrow R_2 = \frac{\ln 2}{0.05} = 13,8629 \Omega
$$

Reemplazando en  $(a)$ 

$$
5R_1 + 5R_2 = R_1R_2 \rightarrow 5R_2 = R_1(R_2 - 5)
$$

$$
R_1 = \frac{5(13,8629)}{13,8629 - 5} = 7,8207\Omega
$$

# **Ejercicio 2**

En el interrupotor del circuito de la figura 5.41 se abre en  $t = 0$ , luego de haber estado cerrado por un tiempo indefinido. Calcule  $i_L e i_x$  en:

a. 
$$
t = 0^-
$$
  
b.  $t = 0^+$   
c.  $t = 0.3$ ms

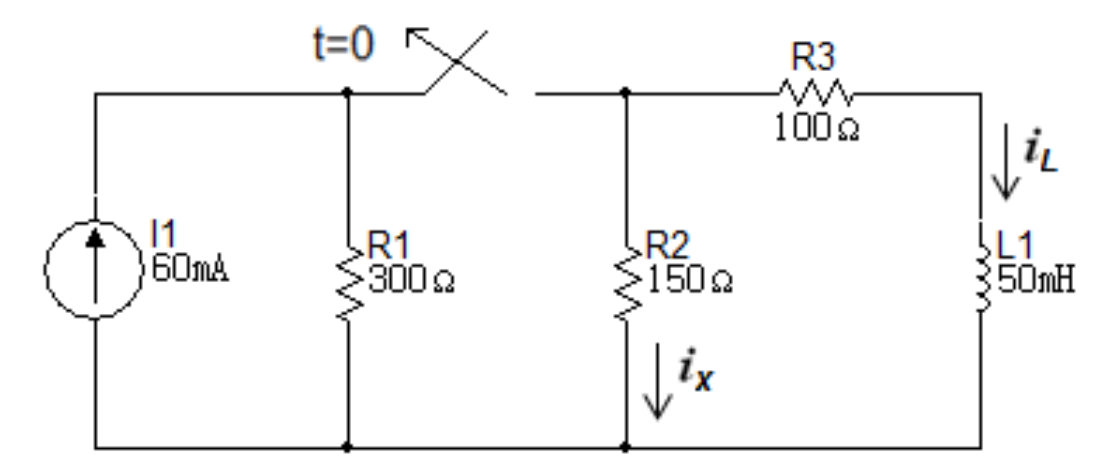

Solución

a. En 
$$
t = 0^{-}
$$

Figura 5. 42

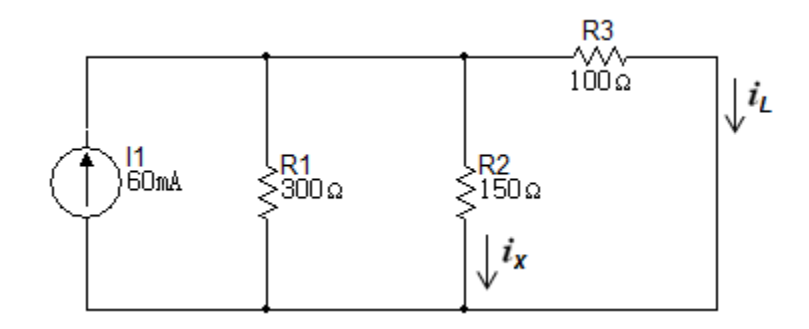

$$
i_L(0^-) = i_L(0^+) = 30mA
$$
  

$$
i_x(0^-) = \frac{3V}{150} = 20mA
$$

Simulación

Figura 5. 43

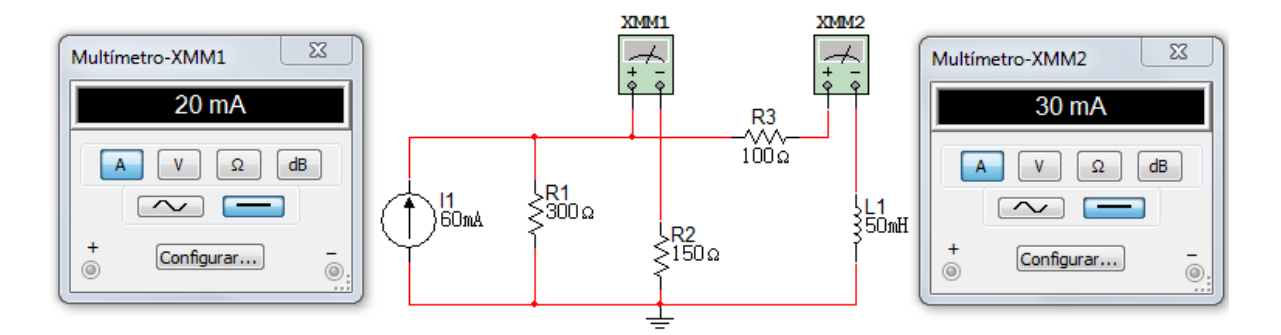

b.  $t = 0^+$ 

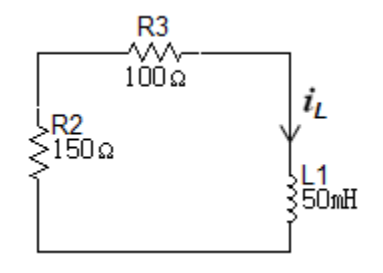

$$
i_L(0^+) = 30mA
$$
  
\n
$$
i_x(0^+) = -30mA
$$
  
\n
$$
i_L(t) = 30e^{-\frac{250}{50 \times 10^{-3}}t} (mA)
$$
  
\n
$$
i_L(t) = 30e^{-5000t} (mA)
$$

c.

 $i_L($  $i_x($ 

#### **5.4.2 CIRCUITO RC SIN FUENTE**

Al igual que en los circuitos RL, los circuitos RC contienen sólo resistores y capacitores, están libres de fuentes. Sin embargo, se permitirá que haya energía almacenada en los inductores ya que sin esta energía la respuesta seria cero.

Los circuitos RC son mas comunes que los circuitos RL debido, entre otras cosas, a su tamaño y peso menores, que son dos aspectos muy importantes en las aplicaciones de circuitos integrados.

Para describir el analisis de un circuito RC se usará el diagrama de la figura 5.45. El análisis transitorio para el circuito RC es similar al del circuito RL, primero se establece la condición inicial:  $v_c$ 

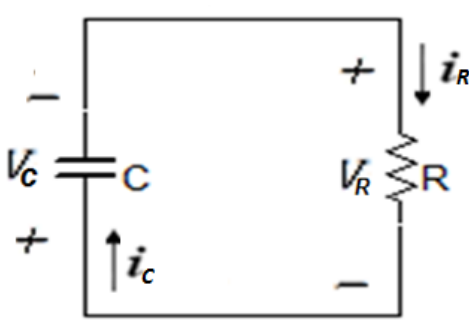

Circuito RC simple.

Luego, aplicando LKC en el nodo superior del circuito:

$$
C\frac{dv}{dt} + \frac{v}{R} = 0
$$

Al dividir por  $C$ , se obtiene:

$$
\frac{dv}{dt} + \frac{v}{RC} = 0
$$

Separando variables:

$$
\frac{dv}{v} = -\frac{dt}{RC}
$$

Integrando a ambos lados de la ecuación, entre los límites correspondientes:

$$
\int_{v_0}^{v(t)} \frac{dv}{v} = \int_0^t -\frac{1}{RC} dt
$$

Resolviendo se tiene:

$$
v(t) = V_0 e^{-t/RC}
$$

La ecuación anterior es idéntica a la que se obtuvo para la descripción de  $i(t)$  en el circuito RL, si se sustituyen constantes del tiempo i por  $v$ , y  $R/L$  por  $1/RC$ .

## **Ejercicio 1**

Calcule los valores de  $V_c$  y  $V_0$  en el circuito de la figura 5.46 en  $t$  igual a:

- $a. 0^-$
- b.  $0^+$
- c. 1.3ms

Figura 5. 46

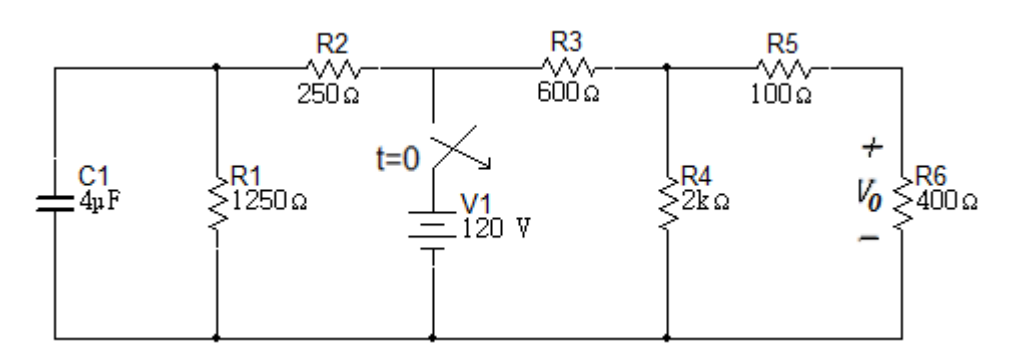

Solución

a. En  $t = 0^{-}$ 

Figura 5. 47

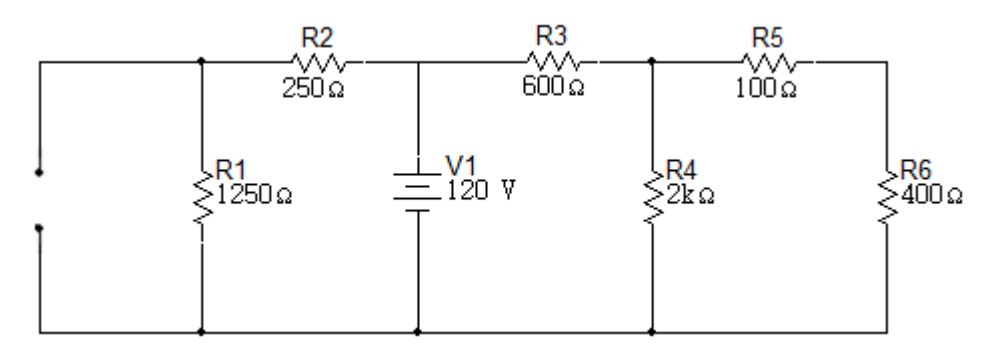

Para simplificar el circuito se realiza la serie de las resistencias  $R_5 y R_6$ .

$$
R_7 = R_5 + R_6
$$

$$
R_7 = 500\Omega
$$

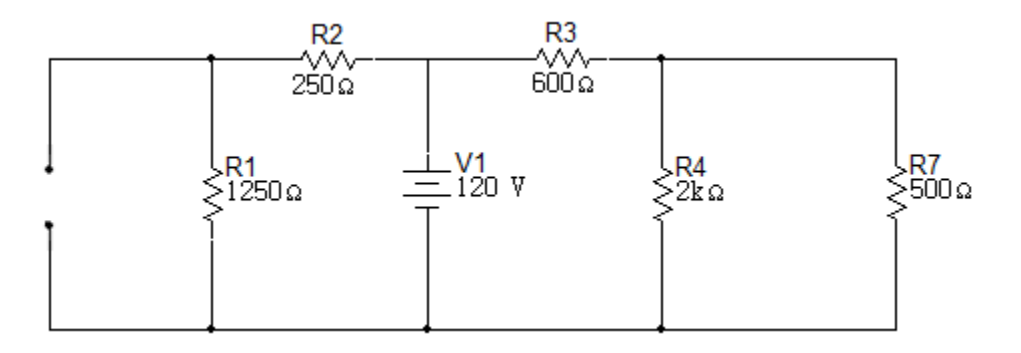

La siguiente reducción será el paralelo de las resistencias  $R_4$  y  $R_7$ .

$$
R_8 = R_4 \parallel R_7 = \frac{(2 \times 10^3)(500\Omega)}{(2 \times 10^3) + (500\Omega)}
$$

$$
R_8 = 400\Omega
$$

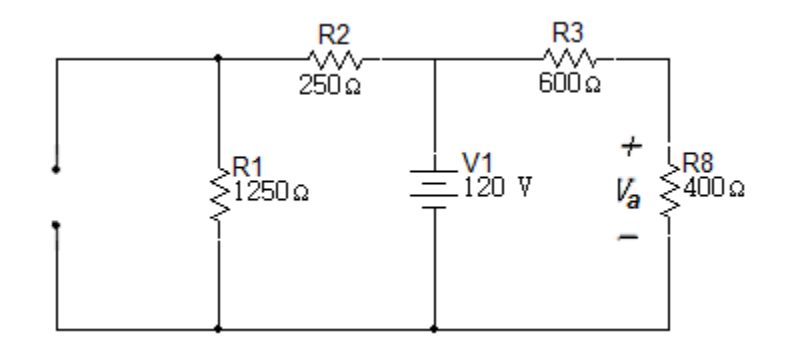

$$
V_c(0^-) = V_c(0^+) = 120 \left(\frac{1250}{1500}\right) V
$$

$$
V_c(0^-) = 100V
$$

$$
V_a(0^-) = 120 \left(\frac{400}{1000}\right)
$$

$$
V_a(0^-) = 48V
$$

$$
V_0(0^-) = 48 \left(\frac{400}{500}\right)
$$

$$
V_0(0^-) = 38.4 V
$$

## Simulación

Figura 5. 50

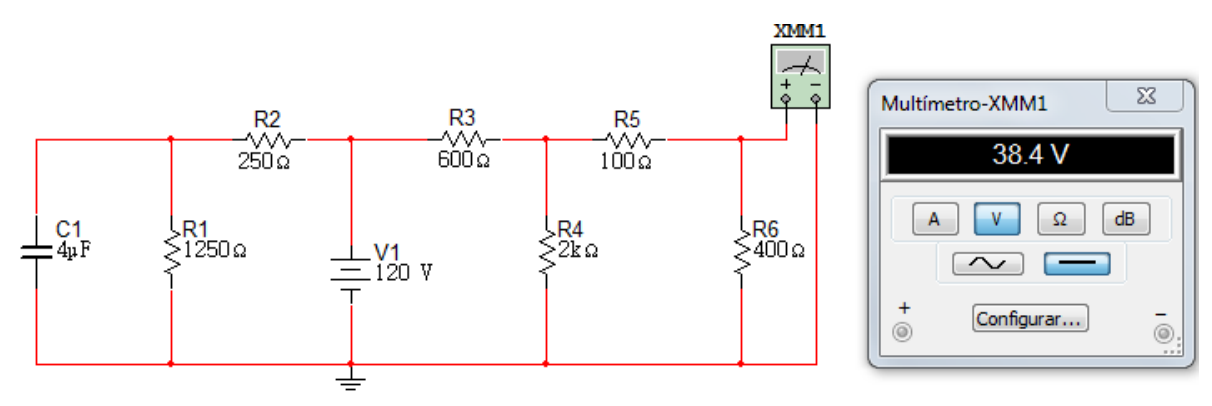

b. En  $t = 0^+$ 

Figura 5. 51

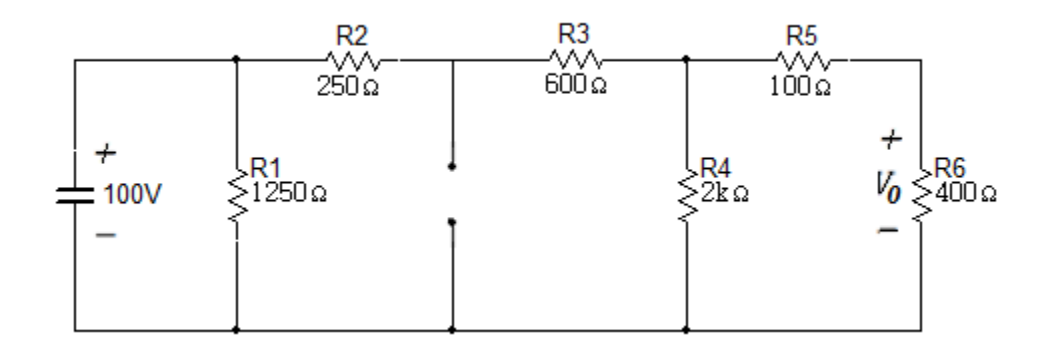

Para simplificar el circuito se realiza la serie de las resistencias  $R_5$  y  $R_6$ .

$$
R_7 = R_5 + R_6
$$

$$
R_7 = 500\Omega
$$

Figura 5. 52

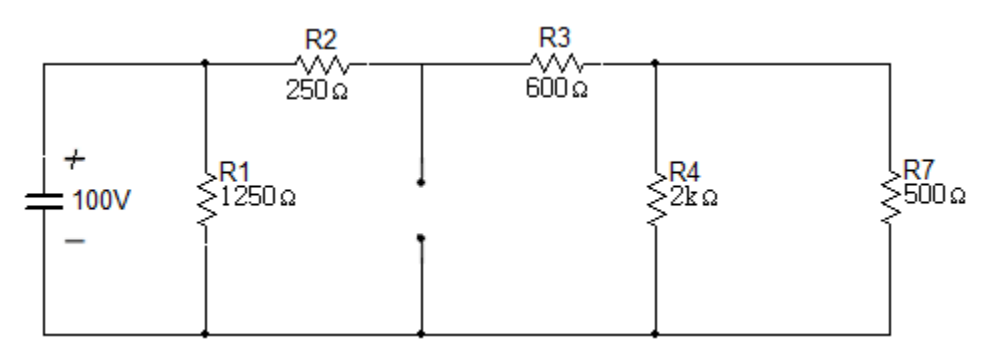

La siguiente reducción será el paralelo de las resistencias  $R_4$  y  $R_7$ .

$$
R_8 = R_4 \parallel R_7 = \frac{(2 \times 10^3)(500\Omega)}{(2 \times 10^3) + (500\Omega)}
$$

$$
R_8 = 400\Omega
$$

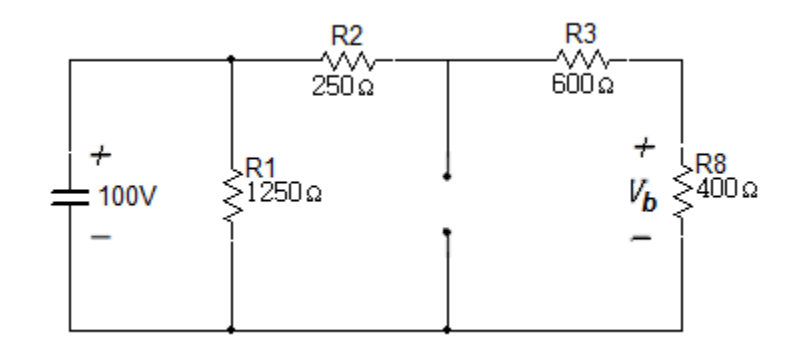

$$
V_b = 100 \left(\frac{400}{1250}\right) V
$$

$$
V_b = 32V
$$

$$
V_0(0^+) = 32 \left(\frac{400}{500}\right) V
$$

$$
V_0(0^+) = 25.6 V
$$

## Simulación

Figura 5. 54

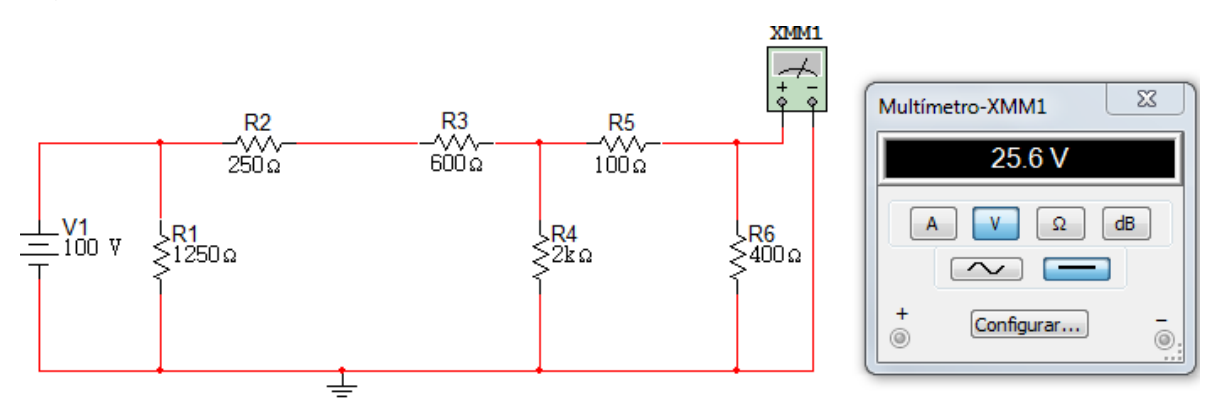

Simplificando el circuito de la figura 5.53 Figura 5.55

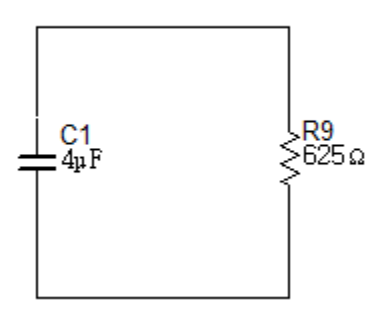

$$
V_c(t) = 100e^{-\frac{t}{(4 \times 10^{-6})(625)}}
$$

$$
V_c(t) = 100e^{-400t}
$$

c. En  $t = 1,3ms$ 

$$
V_c(1,3ms) = 59,4520548V
$$

$$
V_b(1,3ms) = 59,45 \left(\frac{400}{1250}\right) V
$$

$$
V_b(1,3ms) = 19,02465754V
$$

$$
V_0(1,3ms) = 19,02465754V\left(\frac{400}{500}\right)
$$

$$
V_0(1,3ms) = 15,21972603V
$$

# **Ejercicio 2**

Suponga que le circuito que se muestra en la figura 5.56 se encuentra en esa forma desde hace mucho tiempo. Encuentre  $V_c(t)$  para todo t una vez que el interruptor se abre.

Figura 5. 56

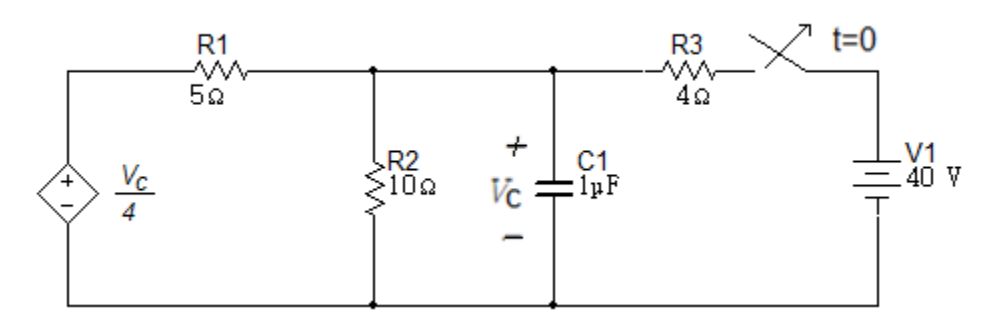

Solución

En  $t=0^-$ 

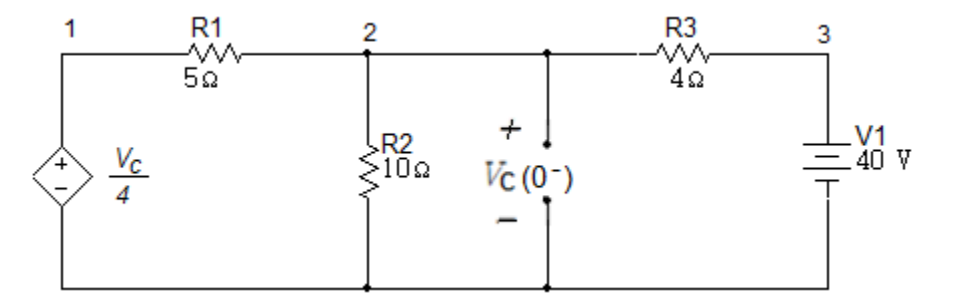

$$
\frac{V_2 - \frac{V_c}{4}}{5} + \frac{V_c - 40}{4} + \frac{V_c}{10} = 0
$$

$$
\frac{3V_c}{20} + \frac{V_c - 40}{4} + \frac{V_c}{10} = 0
$$

$$
3V_c + 5V_c - 200 + 2V_c = 0
$$

$$
V_c(0^-)=20V
$$

En  $t=0^+$ 

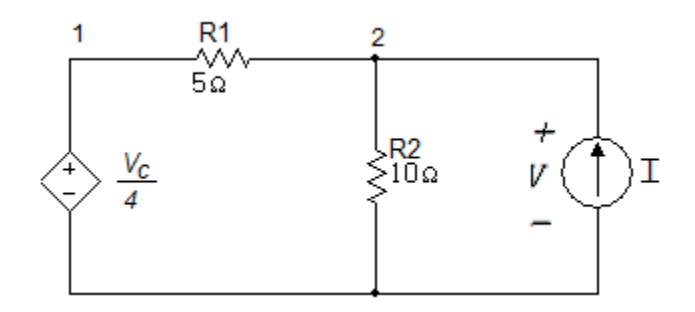

$$
I = \frac{V_2}{10} + \frac{V_2 - V_1}{5}
$$

$$
I = \frac{V}{10} + \frac{V - V/A}{5}
$$

$$
I = \frac{V}{10} + \frac{3V}{20}
$$

$$
I = \frac{5V}{20}
$$

$$
\frac{V}{I} = 4\Omega
$$

$$
V_c(t) = 20e^{-\frac{t}{4 \times 10^{-6}}}
$$

$$
V_c(t) = 20e^{-(2.5)(10^5)t}
$$

## **Ejercicio 3**

Después de permanecer por mucho tiempo en la configuración mostrada, el interruptor en el circuito de la figura 5.59 se abre en  $t = 0$  determine los valores de:

- a.  $i_{s}(0^{-})$ b.  $i_x(0^-)$ c.  $i_x(0^+$ d.  $i_{s}(0^{+})$
- e.  $i_x(0.45)$

Figura 5. 59

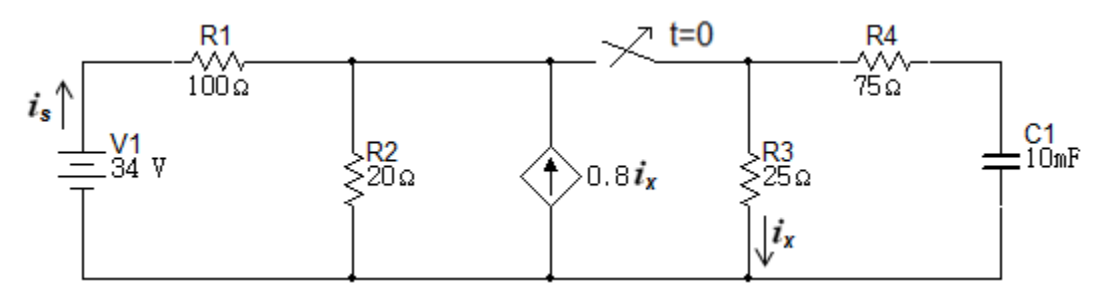

Solución

En  $t=0^-$ 

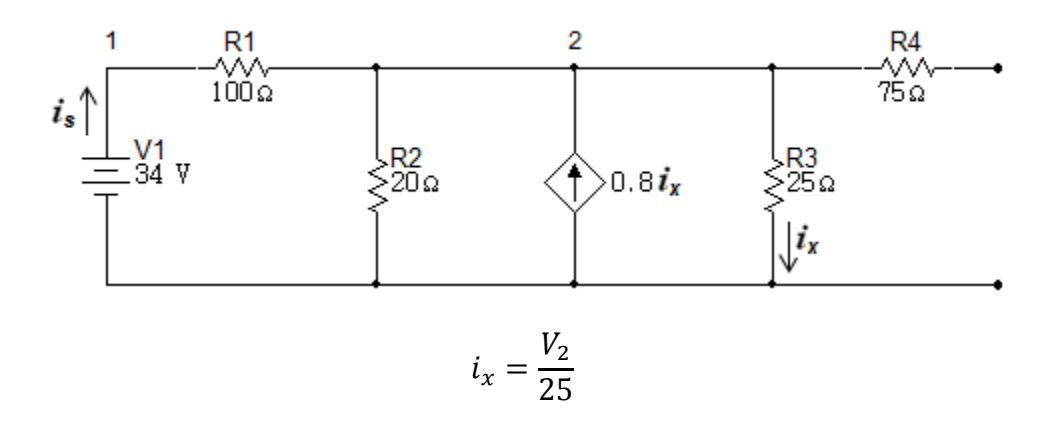

$$
\frac{V_2 - 34}{100} + \frac{V_2}{20} + \frac{V_2}{25} = 0.8i_x
$$

Reemplazando  $i_x$ 

$$
\frac{V_2 - 34}{100} + \frac{V_2}{20} + \frac{V_2}{25} = 0.8 \left(\frac{V_2}{25}\right)
$$
  

$$
V_2 - 34 + 5V_2 + 4V_2 = 3.2V_2
$$
  

$$
6.8V_2 = 34
$$
  

$$
V_2 = 5V
$$

$$
V_c(0^-) = V_c(0^+) = V_2 = 5V
$$

a.  $i_s(0^-)$ 

$$
i_s = \frac{V_1 - V_2}{100} = \frac{34V - 5V}{100}
$$

$$
i_s = 0,29A
$$

b.  $i_x(0^-)$ 

$$
i_x = \frac{5V}{25\Omega}
$$

$$
i_x = 0.2A
$$

Simulación

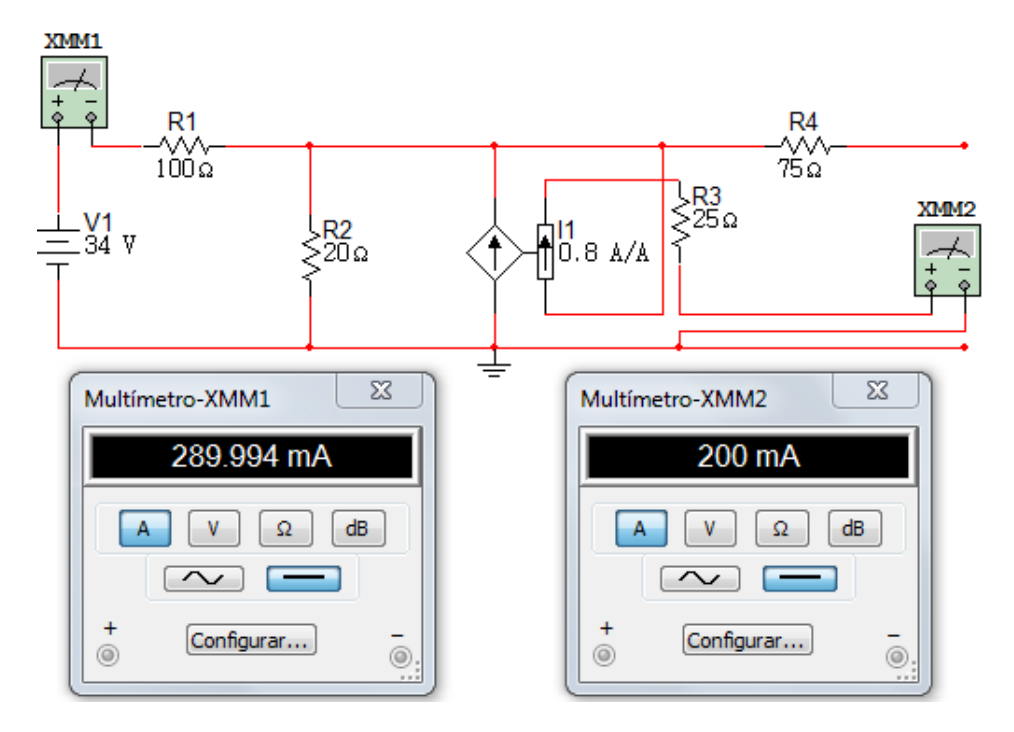

$$
\mathsf{En}\;t=0^+
$$

c.  $i_x(0^+)$ Figura 5.62

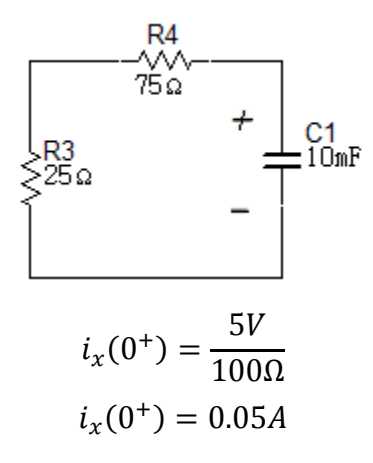

d.  $i_s(0^+)$ 

Figura 5.63

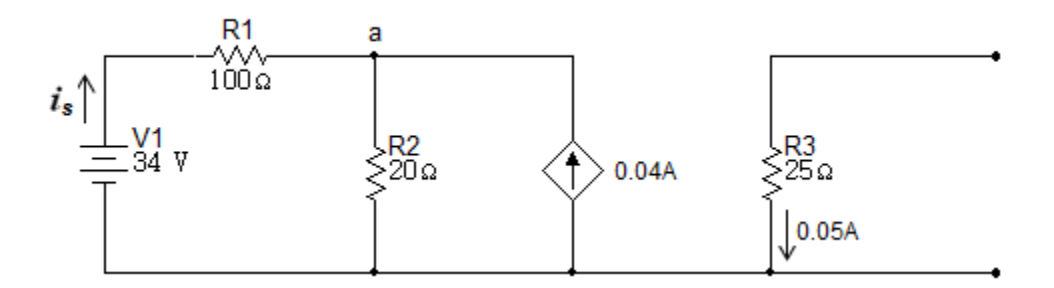

$$
0.04 = \frac{V_a}{20} + \frac{V_a - 34}{100}
$$

$$
4 = 5V_a + V_a - 34
$$

$$
6V_a = 38
$$

$$
V_a = \frac{38}{6}V
$$

$$
i_s(0^+) = \frac{34 - 38/6}{100}
$$
  

$$
i_s(0^+) = 0.27666A
$$

Simulación

Figura 5. 64

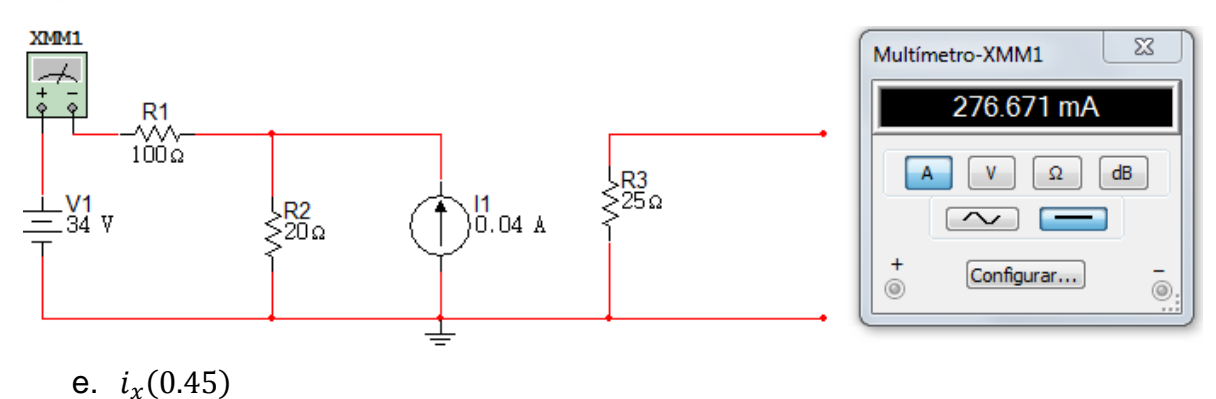

$$
V_c(t) = 5e^{-\frac{t}{(10 \times 10^{-3})(100)}}
$$

$$
V_c(t) = 5e^{-t}V
$$

 $V_c(0.4) = 5e^ V_c($ 

$$
i_x = \frac{3.35V}{100\Omega}
$$
  

$$
i_x = 0.0335A
$$

### **5.5 PROPIEDADES DE LAS RESPUESTAS EXPONENCIALES**

Naturaleza de la respuesta del circuito RL en serie. La corriente está dada por expresión

$$
i(t) = I_0 e^{-\frac{Rt}{L}}
$$

En t=0 la corriente vale  $I_0$ , mientras trascurre el tiempo, la corriente disminuirá y tiende a cero. La forma de la exponencial de la gráfica decrecerá en  $i(t)/I_0$  contra

t, como se nota en la figura 5.65. Como la función que se grafica es  $\,e^{-\frac{Rt}{L}}$ , la curva no cambia de forma, si  $R/L$  no cambia, para los circuitos que tienen la misma relación  $R/L$  o  $L/R$  se obtiene la misma curva.

Figura 5. 65

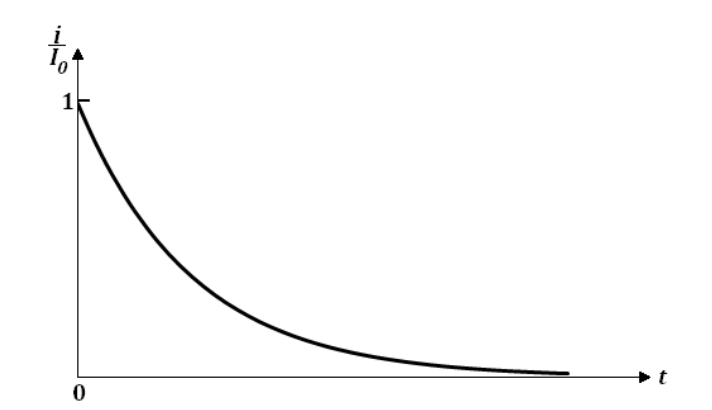

Al duplicar la relación de  $L$  a  $R$ , la exponencial no cambia, si  $t$  se duplica, la respuesta original obtiene un cambio. La curva estará dos veces más alejada hacia la derecha. Si la relación  $L/R$  crece, la corriente tarda más en decaer para cualquier fracción dada de su valor original.

La siguiente expresión muestra la rapidez inicial de decrecimiento cuando derivada es evaluada en tiempo cero.

$$
\left. \frac{d}{dt} \frac{i}{I_0} \right|_{t=0} = -\frac{R}{L} e^{-Rt/L} \Big|_{t=0} = -\frac{R}{L}
$$

Si la razón de decrecimiento es constante, en el tiempo que  $i/I_0$  emplea para caer a cero, la letra griega que se le asigna es  $\tau$  ( $tau$ ).

$$
\frac{R}{L}\tau = 1
$$

$$
\tau = \frac{L}{R}
$$

Las unidades de la razón  $L/R$  son segundos, ya que la exponencial  $e^{-Rt/L}$  debe ser adimensional. El valor del tiempo  $\tau$  se llama constante de tiempo. La constante de tiempo de un circuito RL en serie se puede graficar fácilmente. Es necesario

dibujar la tangente de la curva en  $\tau = 0$  y determinar la intersección de la línea tangente con el eje del tiempo. Como se expresa en la siguiente figura 5.66.

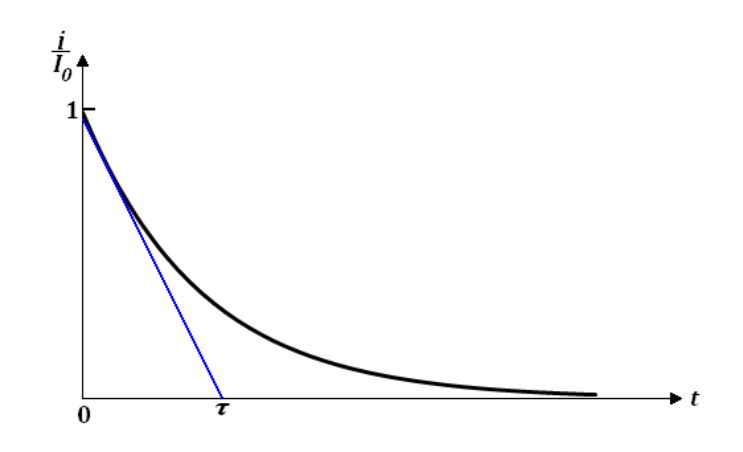

## **6 Ejercicios propuestos**

### **6.1 Ley de Kirchhoff – Transformaciones delta- Y**

- 1. La corriente  $i_1(t)$  está dada por  $-2t(A)$  si  $t \le 0$  y  $3t(A)$  si  $t \ge 0$ . Calcule
- a.  $i_1(-2,2)$
- b.  $i_1$ (
- c. La carga total que ha pasado a lo largo del conductor de izquierda a derecha en el intervalo  $-2 \le t \le 3s$
- 2. En la figura 6.1.1, sea  $v_1(t) = 0.5 + \text{sen400}t(v)$  Determinar:
	- a.  $V_1(1ms)$
	- b.  $V_1(10ms)$
	- c. La energía que se requiere para mover 3C desde el terminal inferior a la superior en  $t = 2ms$  $R/$  0.889V,  $-0.257V$ ,  $-3.65J$

Figura 6.1. 1

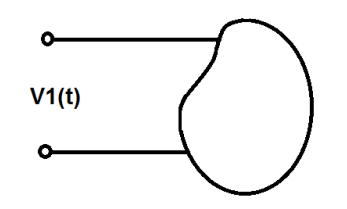

- 3. En la figura 6.1.2 encuentre la potencia:
	- a. Entregada al elemento del circuito de la figura a en  $t = 5ms$
	- b. Absorbida por el elemento del cicuito de la figura b
	- c. Generada por el elemento del circuito de la figura c
		- $R/ -15.53W, 1.012W, 6.65W$

Figura 6.1. 2

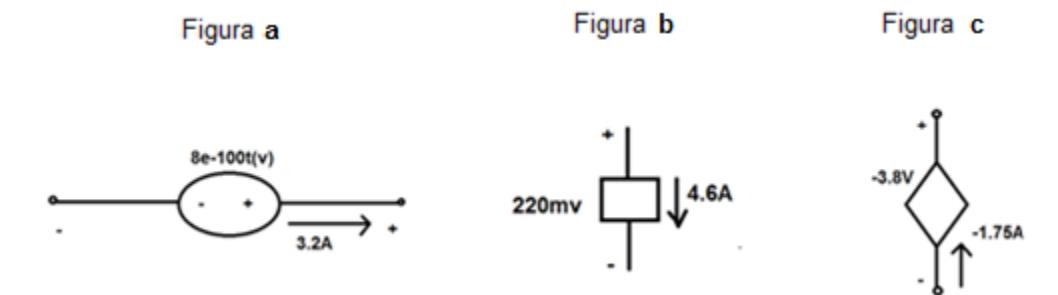

- 4. En la figura 6.1.3 calcule la potencia
	- a. Entregada al elemento del circuito de la figura A cuando  $t = 0.8s$ .
	- b. Generada por el elemento del circuito de la figura B.
	- c. Absorbida por el elemento del circuito de la figura C cuando  $t = 0$ .  $R/ -34.68W, 792mW, -28.75kW$

Figura 6.1. 3

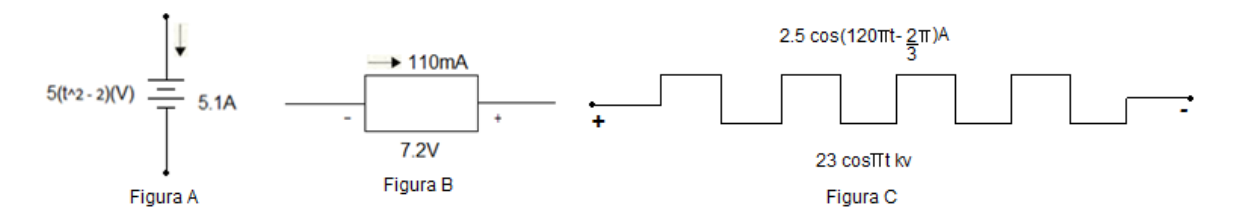

5. La expresión para la carga que entra por el terminal superior del elemento de circuitos de la figura 6.1.4 es:

> Calcule el valor máximo de un terminal si  $\alpha$  = 0.036795<sup>-1</sup> corriente que entra por él.

$$
q = \frac{1}{\alpha^2} - \left(\frac{t}{\alpha} + \frac{1}{\alpha^2}\right)e^{-\alpha t}C
$$

 $R/10A$ 

Figura 6.1. 4

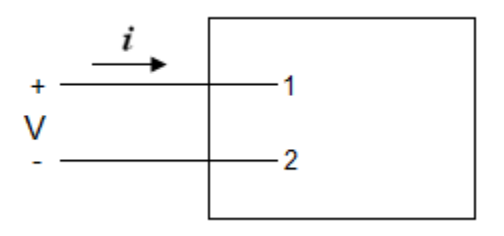

6. Obtenga el tiempo en microsegundos y milisegundos, al cual

 $V(t) = 250\{1 - e^{-2*10t}\}$  (V) tiene el valor de 97.5 V

 $R/247ns, 0.247ms$ 

7. Obtenga el tiempo  $t$  en microsegundos y en nanosegundos del primer valor mínimo (mas negativo) de la sinusoidal  $V = Vm$  sen  $\omega t$  donde  $Vm > 0$  y  $\omega=2\pi$  \*  $10^6 r$ 

 $R/0.75$ ms, 750ns

8. Un pulso de electricidad mide 305V, 0.15A, y dura 500µs que potencia y energía representa

 $R = 45.75W, 22.9mJ$ 

9. Para  $t \geq 0$  , $q = 4*10^{-4}[1 - \Theta^{-250t}]$  obtenga la corriente para  $t = 0,t$ 

 $R/0.1A$ , 0.0472A

10. Encuentre la potencia entregada en un elemento en  $t = 1ms$  si la carga que entra por el terminal positivo es  $q = 10 \sin 250 \pi t \, mC$  y la tensión es  $V = 4 \cos 250 \pi t$ 

 $R/5\pi t$  (W)

- 11. La carga total  $q(t)$ que entra en el terminal superior de un elemento de circuitos está dada por 20 $\mathrm{e}^{-0.2t}\sin(\frac{\pi}{4})$  $\frac{u}{4}$ ) C. Encuentre i en t
- 12.La tensión y la corriente en los terminales de un elemento de circuito son cero para  $t < 0$ . para  $t \geq 0$  ellos son  $V = 100 {\rm e}^{-500t}$ ;  $i = 20 - 20 {\rm e}^{-500t}$ mA encuentre el máximo valor de la potencia entregada al circuito.

 $R/0.5W$ 

13.La corriente que entra por el terminal positivo de un dispositivo varía con el tiempo como se muestra en la figura 6.1.5. La corriente es cero en 12ms y 18ms. Qué cantidad de carga habrá pasado por el dispositivo en  $t = 5ms, 10ms, 15ms, 25ms$ 

 $R/30 \mu s$ , 59 $\mu s$ , 58 $\mu s$  y 86 $\mu s$
Figura 6.1. 5

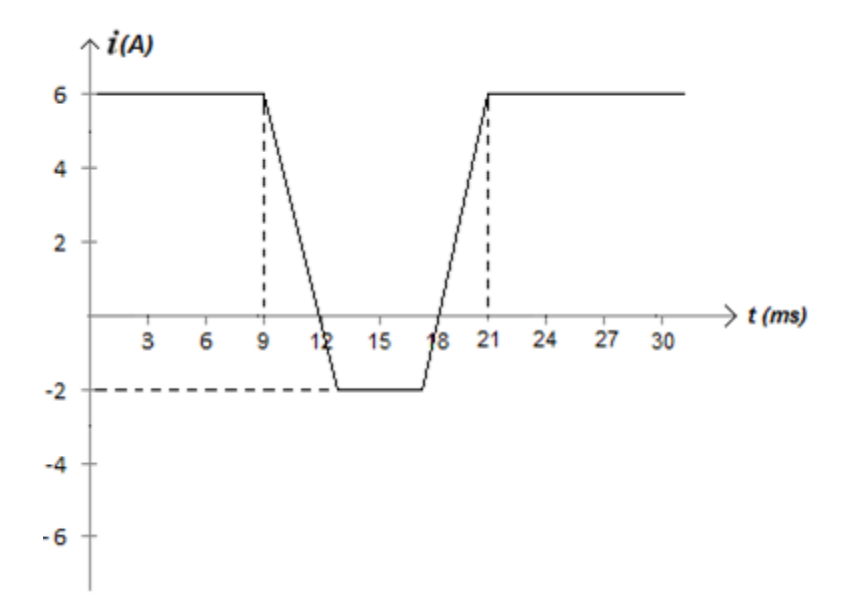

14. Dada la gráfica i contra  $t$  de la figura 6.1.6, calcule la carga total que ha pasado a través del punto de referencia en el intervalo  $-2 < t < 5s$ .

Figura 6.1. 6

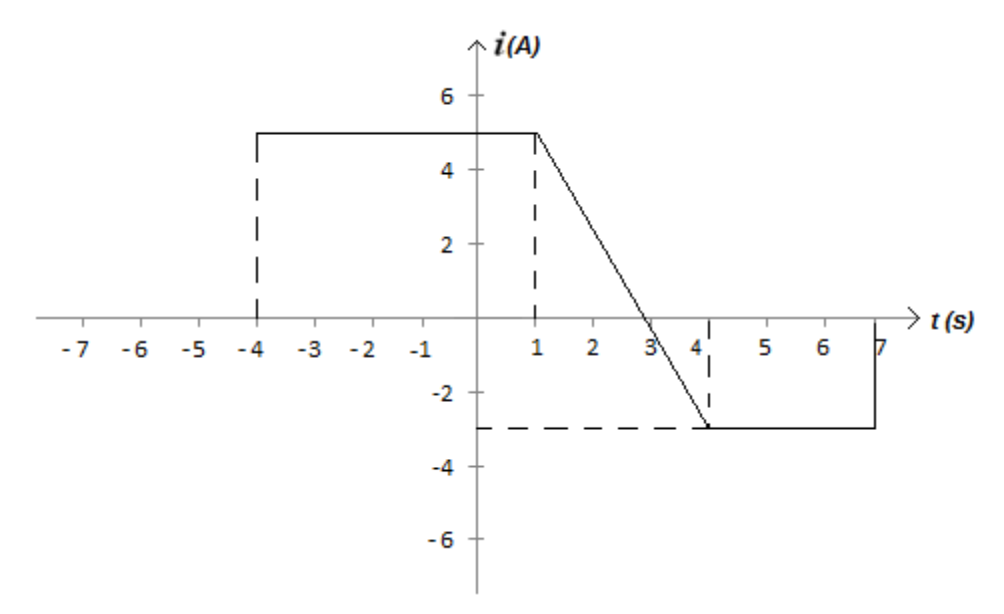

15.En 1995 existían aproximadamente 142 millones de vehículos de pasajeros matriculados en Estados Unidos. Suponga que la batería de un vehículo de este tipo almacena 440 watts- hora (Wh) de energía. Calcule en giga watts – hora la energía que almacena los vehículos de pasajeros.

 $R/62.48Gwh$ 

16. Un monitor de alta definición de un computador tiene  $1280 \times 1024$  pixeles. Cada pixel contiene 24 bits de información. Si se define un byte como 8 bits, cuántos megabytes se requieren por pantalla?

## $R/3.93$  Mbytes

17.Algunas especies de bambú pueden crecer 250 mm/día. Suponiendo que las células de la planta tienen 10 µm de longitud, cuánto tiempo se requiere, en promedio, para que la planta de bambú crezca la longitud de una célula?

 $R/3.5 s$ 

- 18. Un litro de pintura cubre aproximadamente  $10m^2$  de pared. Cuál es el espesor de la pintura antes de que se seque? (1 litro =  $1 x 10^6$   $mm^3$ )  $R/0.1$  mm
- 19.Cuánto tarda la luz en recorrer una habitación que tiene 19 pies y 8 ¼ pulgadas de ancho?  $R/20$ ns.
- 20.La expresión para la carga que entra por el terminal superior de un elemento de circuito (el positivo) es  $q = \frac{1}{\alpha^2} - \left(\frac{t}{\alpha}\right)$  $\frac{t}{\alpha} + \frac{1}{\alpha^2}$  $\frac{1}{\alpha^2}\Big)e^{-\alpha t}$  c. Encuentre el valor máximo de la corriente que entra por el terminal si  $\alpha = 0.03679s^{-1}$ .  $R \approx 10 A$
- 21.Obténgase le tiempo en microsegundos y milisegundos, al cual  $v = 250 (1 - e^{-2*1000t})v$  tiene el valor de 97.5v.  $R/247 \mu s$ , 0,247 $ms$
- 22.Obtenga el tiempo en microsegundos y en nanosegundos, del primer valor mínimo (más negativo) de la sinusoide  $v = V_m$ sen $\omega t$ , donde  $V_m > 0$  y  $\omega = 2\pi x 10^6 r$  $R/0.75 \mu s$ , 750 $\eta s$
- 23. Un pulso de electricidad mide  $305V$ ,  $0.15A$  y dura  $500\mu s$ . Que potencia y energía representa?  $R/45.75W$ ; 22.9 mJ
- 24. Para  $t \geq 0$ ,  $q = 4x10^{-4}(1 e^{-250t})$ . Obtenga la corriente en  $t = 0$  y  $t = 3ms$ .  $R/0.1 A; 0.0472A$
- 25. Para mover  $8.5 \times 10^{18}$  electrones de un punto a otro en un circuito eléctrico se realiza un trabajo de 136J. Que diferencia de potencia se crea entre los puntos?  $R/100V$
- 26. La tensión y la corriente en los terminales de un elemento de circuito de la figura 6.1.7, se muestran en la figura 6.1.8.
- a. Trazar el diagrama de potencia en función de t para  $0 \le t \le 10s$ .
- b. Calcular la energía suministrada al elemento de circuito en  $t = 1$ , 6 y 10s.

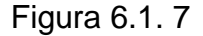

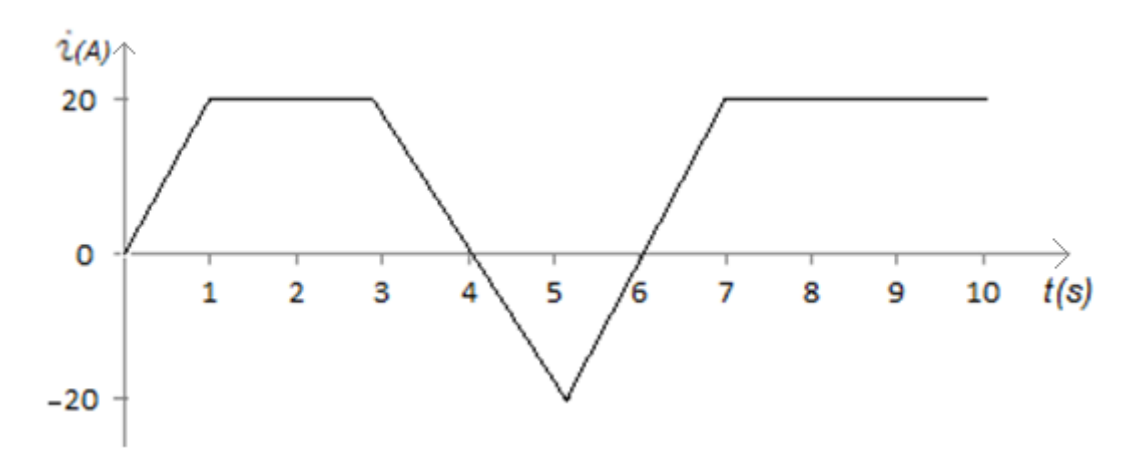

Figura 6.1. 8

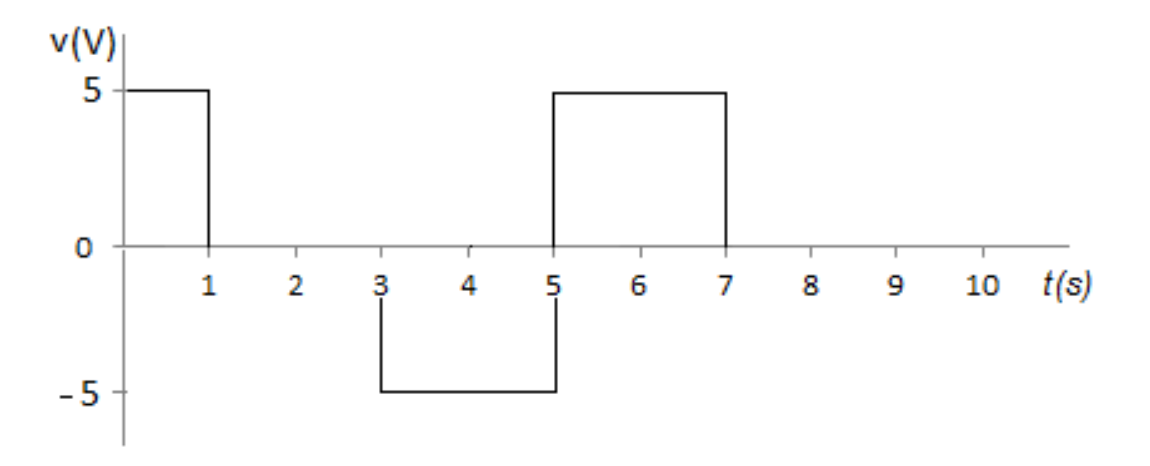

- 27. La tensión y la corriente en los bornes de una batería de automóvil durante un ciclo de carga se muestran en la figura 6.1.9.
- a. Calcular la carga total transferida a la batería.
- b. Calcular la energía total transferida a la batería.

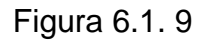

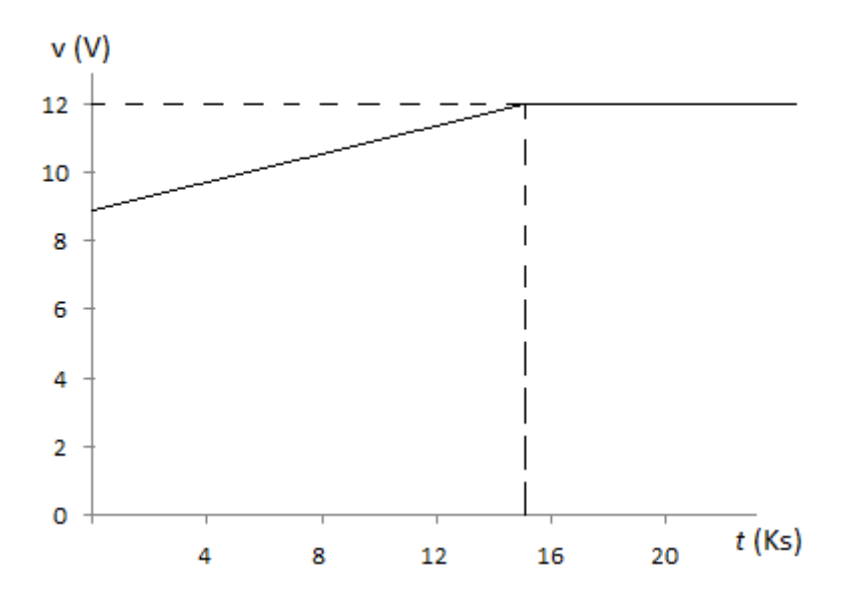

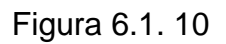

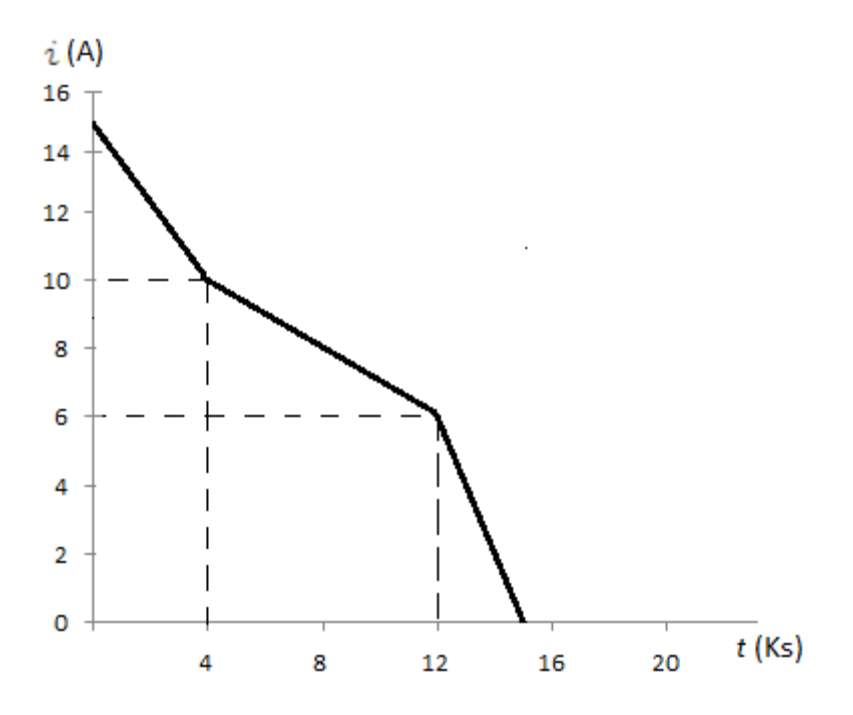

28. Los valores numéricos para las corrientes y tensiones del circuito se encuentran en la siguiente tabla.

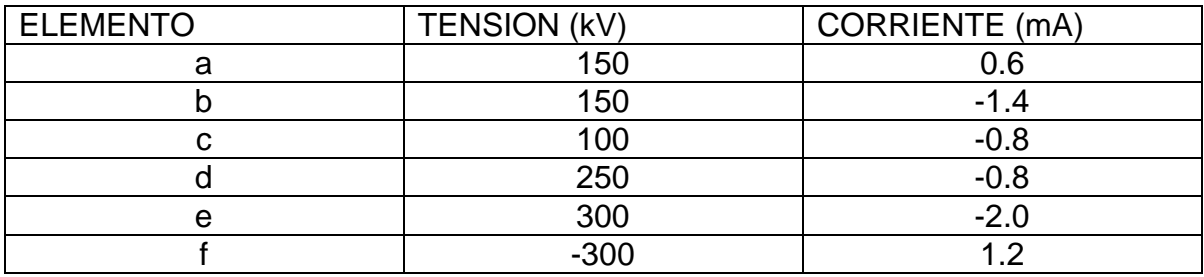

Figura 6.1. 11

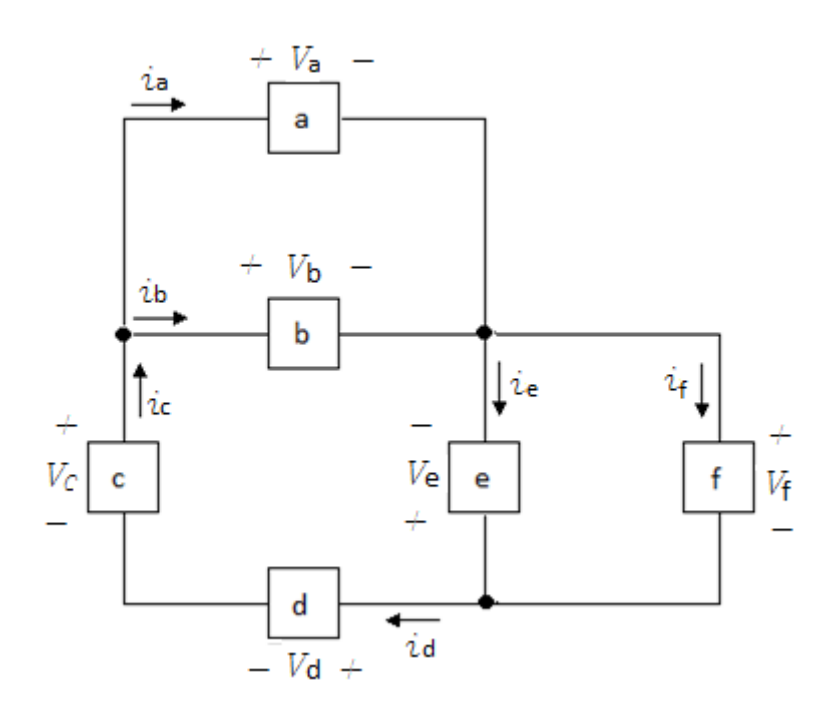

- 29. Encontrar  $V_0$  en el circuito de la figura 6.1.12.  $R/4V$
- 

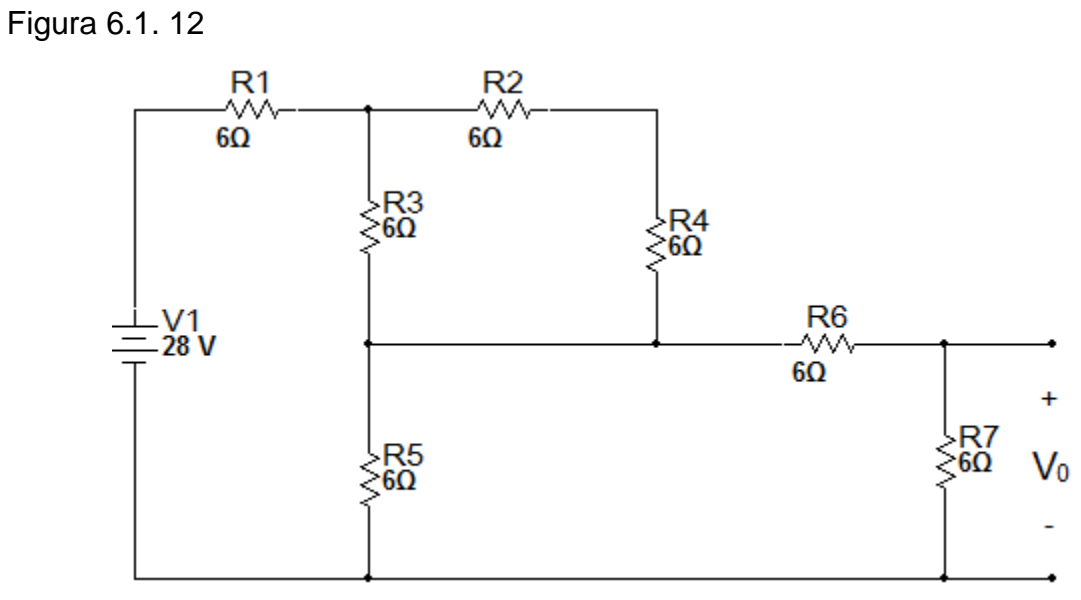

30. Encontrar  $I_1$  y  $V_0$  en el circuito de la figura 6.1.13.

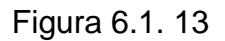

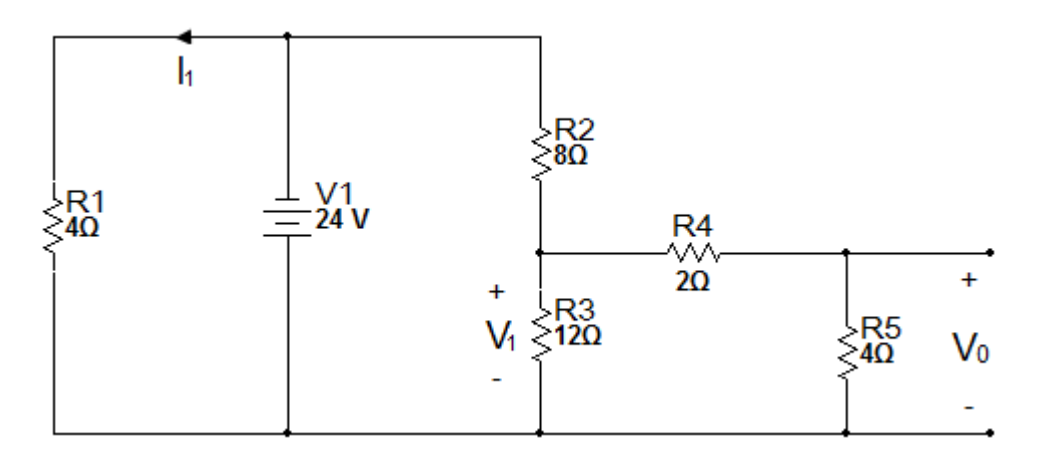

31. Encontrar  $I_1$  y  $V_0$  en el circuito de la figura 6.1.14.  $R/2A$ , 9 $V$ 

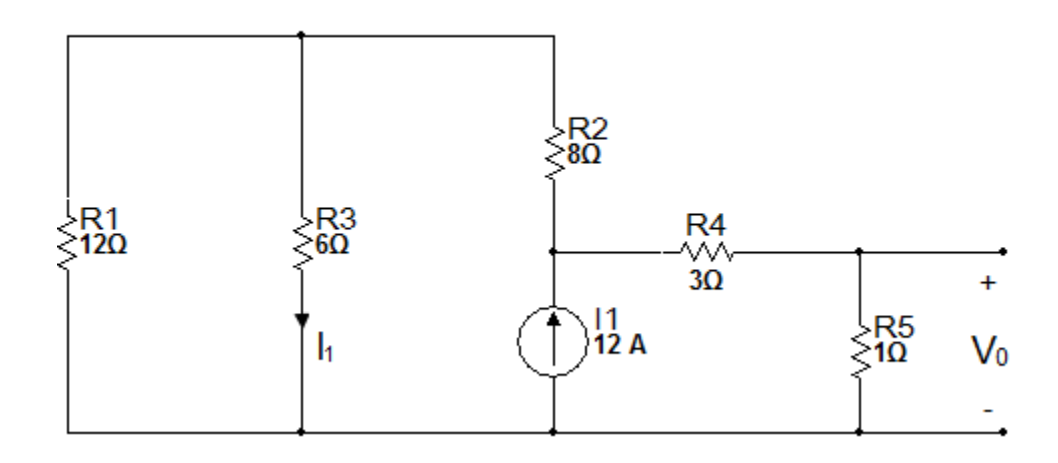

32. Hallar  $I_0$  en el circuito de la figura 6.1.15.  $R/4A$ 

Figura 6.1. 15

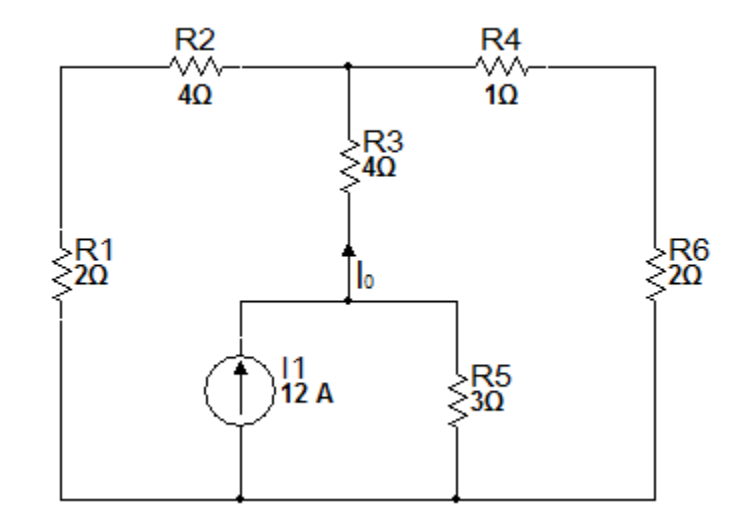

33. Encontrar  $V_0$  en el circuito de la figura 6.1.16.  $R/12V$ 

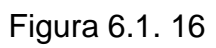

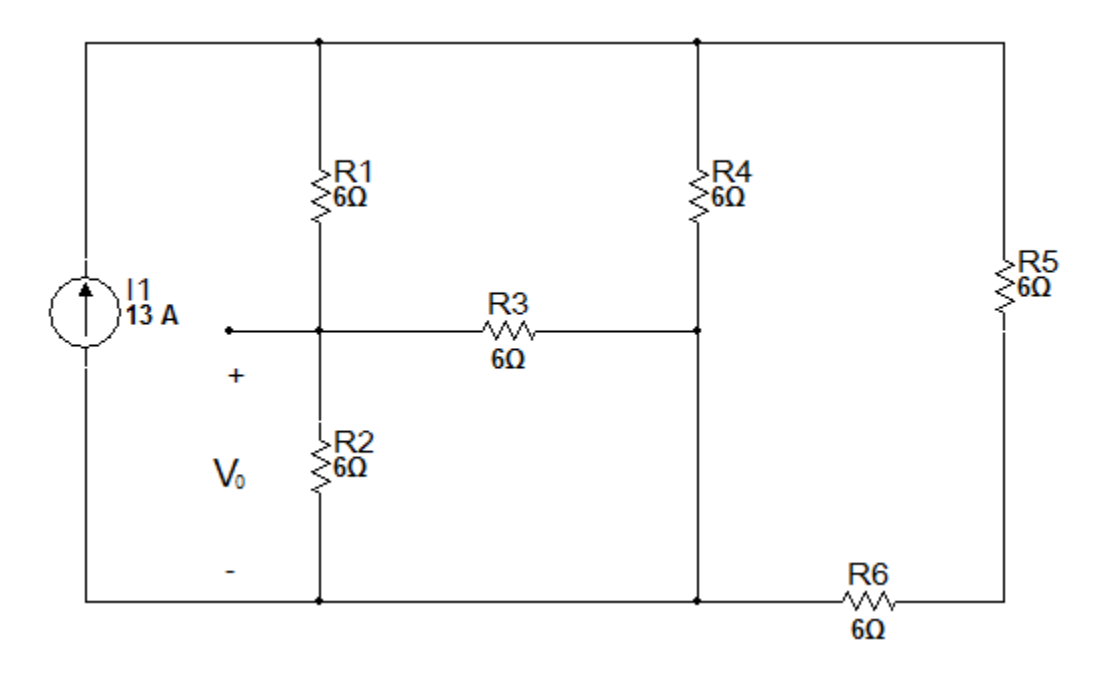

34. Encontrar  $V_0$  en el circuito de la figura 6.1.17.

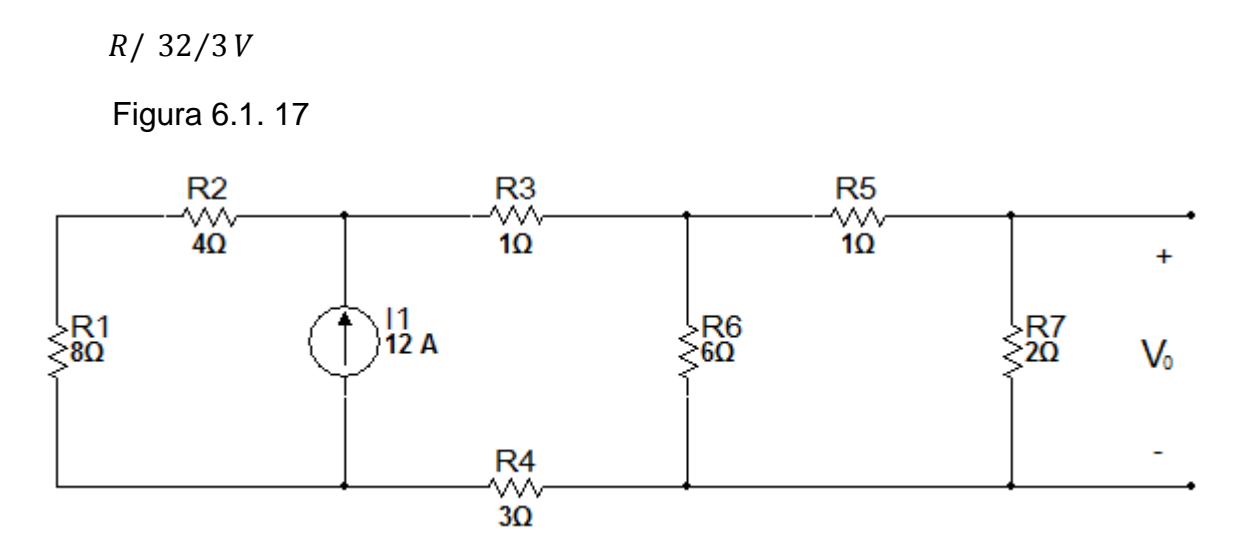

35. Encontrar  $I_0$  en el circuito de la figura 6.1.18.  $R/2/3A$ 

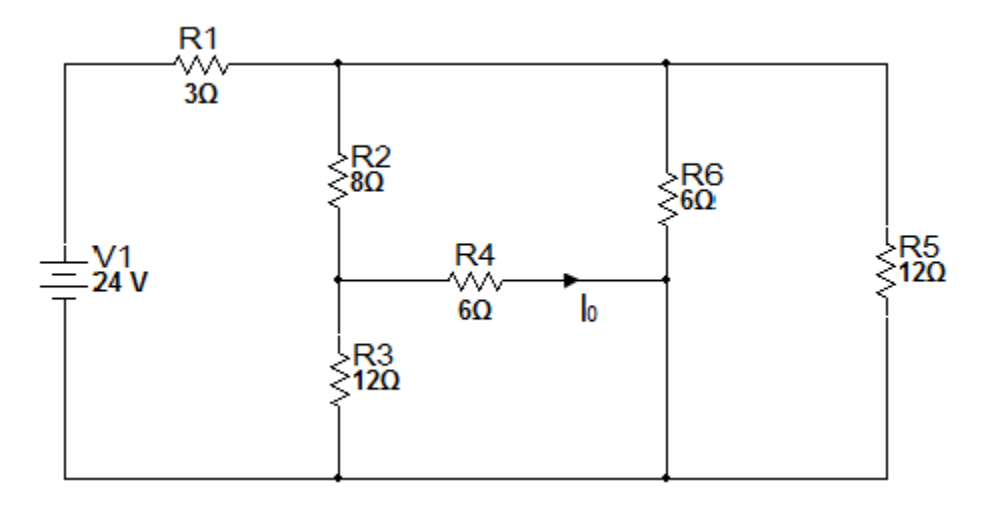

## 36. Encontrar  $I_0$  en el circuito de la figura 6.1.19.  $R/8/3A$

Figura 6.1. 19

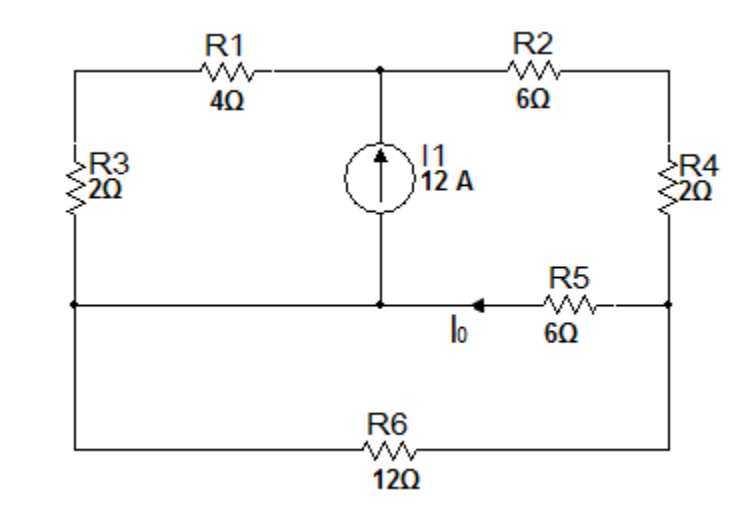

37. Encontrar  $I_0$  en el circuito de la figura 6.1.20.  $R/-2A$ 

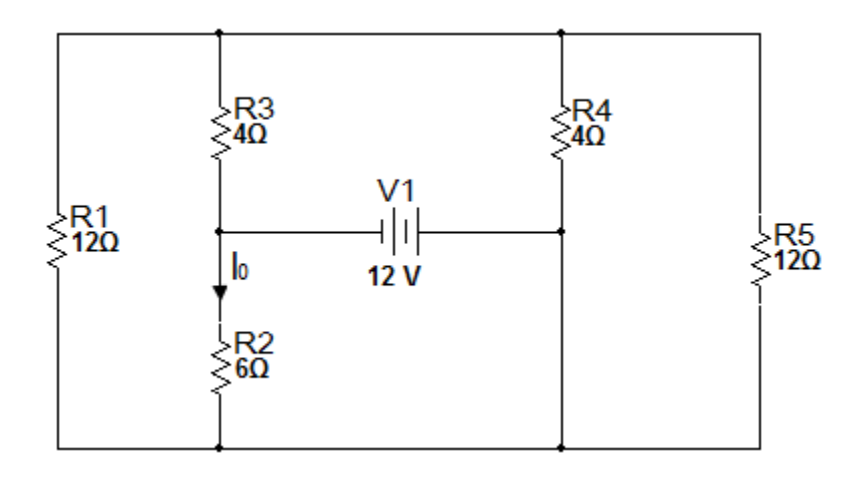

38. Encontrar  $I_0$  en el circuito de la figura 6.1.21.  $R/-2A$ 

Figura 6.1. 21

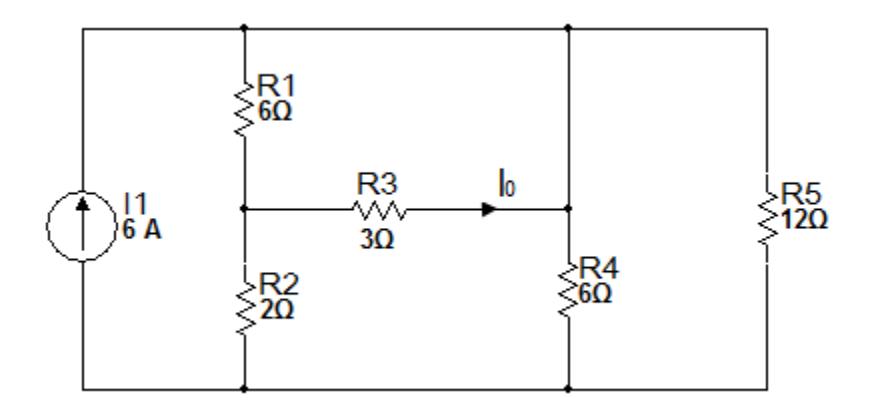

39. Encontrar  $I_0$  en el circuito de la figura 6.1.22.  $R/-8A$ 

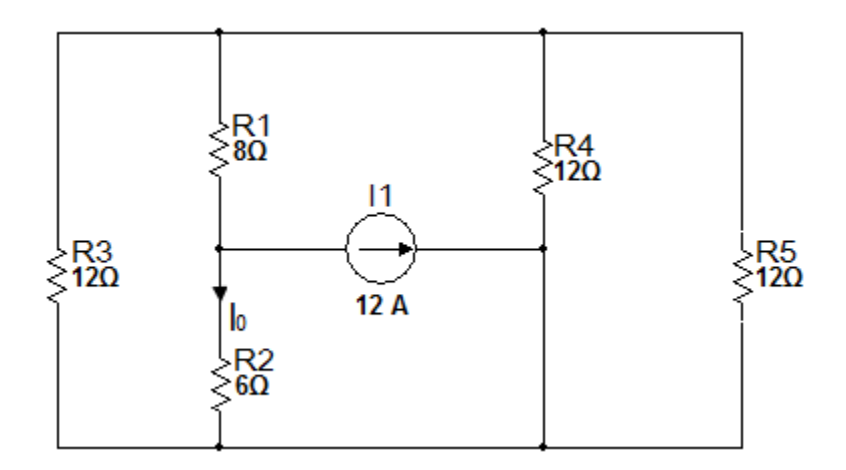

## 40. Encontrar  $I_0$  en el circuito de la figura 6.1.23.  $R / 3A$

Figura 6.1. 23

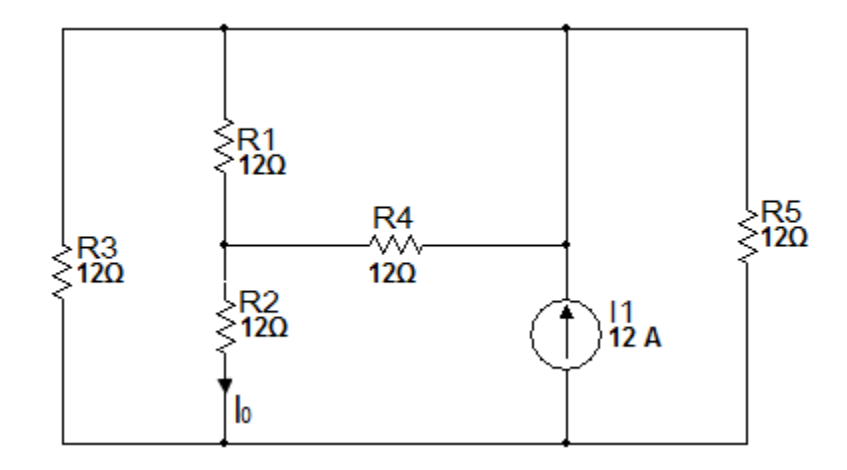

41. Encontrar  $I_0$  en el circuito de la figura 6.1.24.  $R/1A$ 

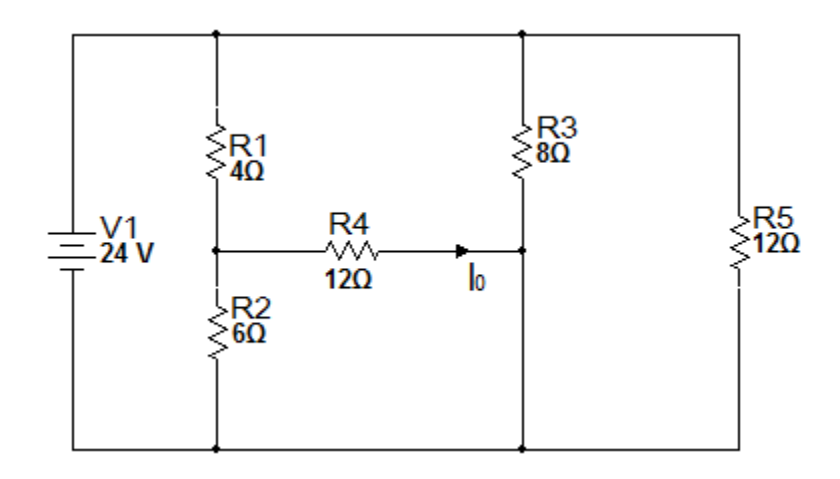

42. Encontrar  $I_0$  en el circuito de la figura 6.1.25.  $R/2A$ 

Figura 6.1. 25

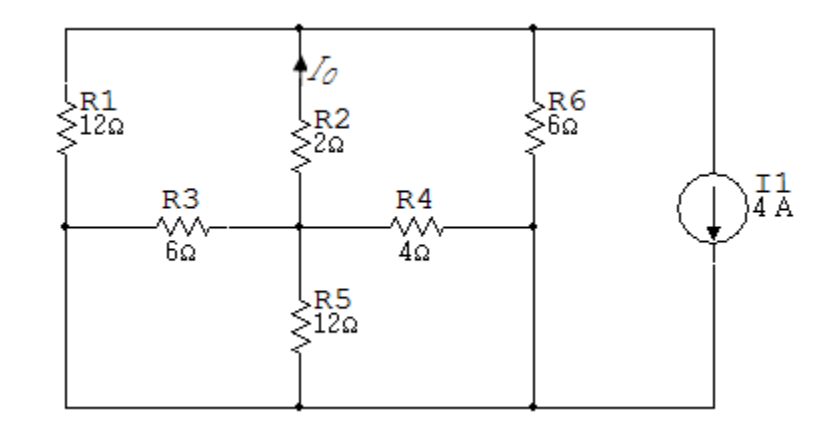

43. Dado que  $V_0 = 12V$  en el circuito de la figura 6.1.26, encontrar  $V_s$ .

Figura 6.1. 26

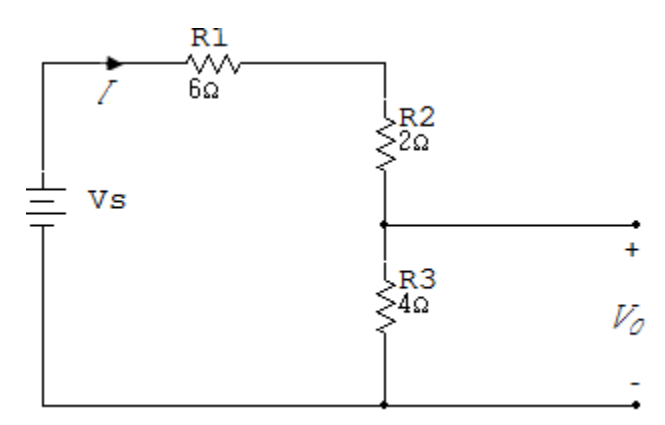

44. Encontrar  $V_0$  en el circuito de la figura 6.1.27.

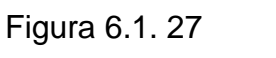

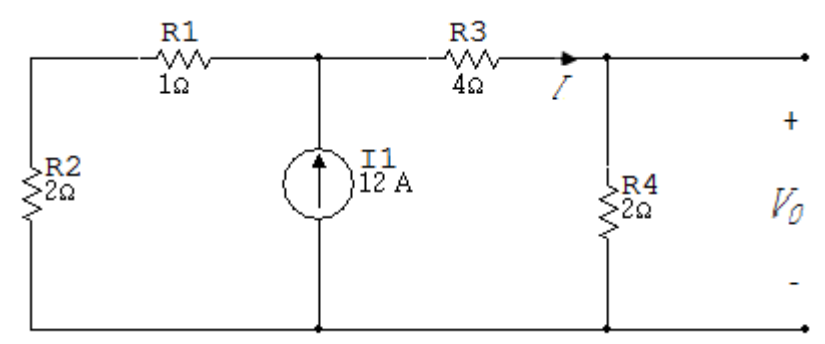

45. Encontrar  $V_0$  en el circuito de la figura 6.1.28 si  $I_1 = 6A$ .

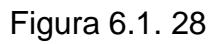

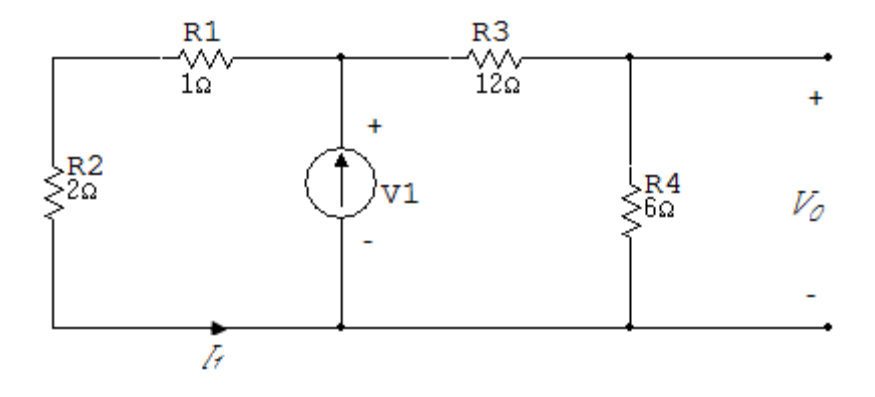

46. Si  $V_0 = 12V$ , encuentre  $V_1$  en el circuito de la figura 6.1.29.

Figura 6.1. 29

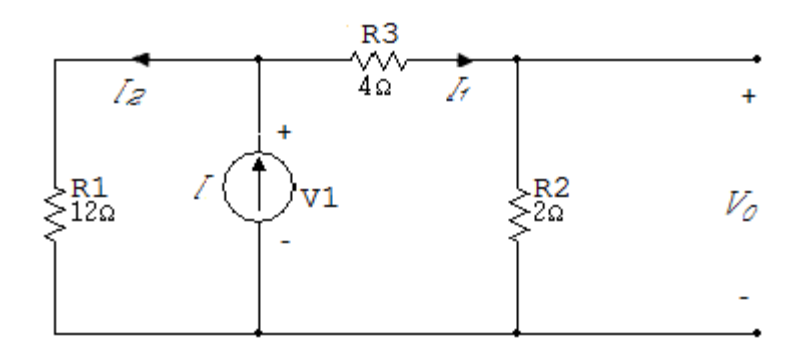

47. La potencia absorbida por el resistor  $4\Omega$  en el circuito es de  $64W$ . Encontrar  $V_s$  en el circuito de la figura 6.1.30.  $R/45V$ 

Figura 6.1. 30

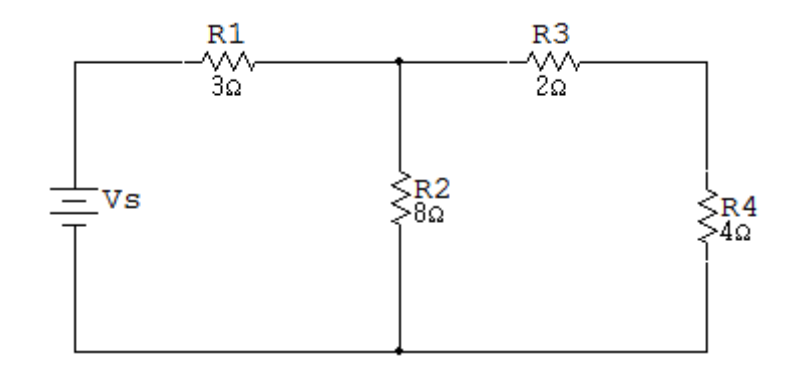

48. En el circuito de la figura 6.1.31  $I = 4A$ . Encontrar  $V_s$ .  $R/-72V$ 

Figura 6.1. 31

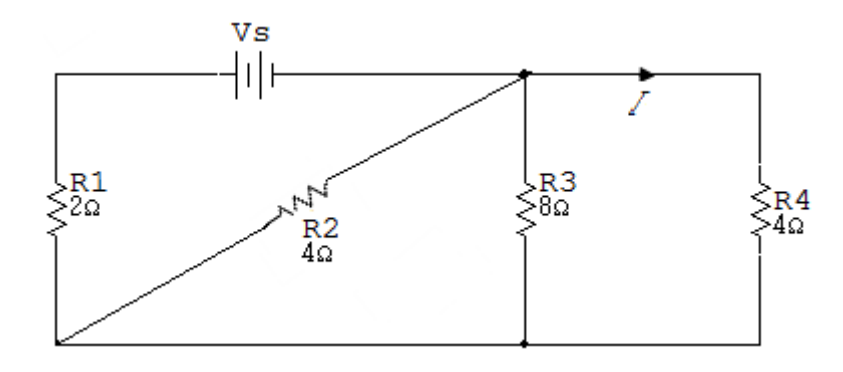

49. Si  $V_0 = 12V$  encontrar  $I_s$  en el circuito de la figura 6.1.32.

Figura 6.1. 32

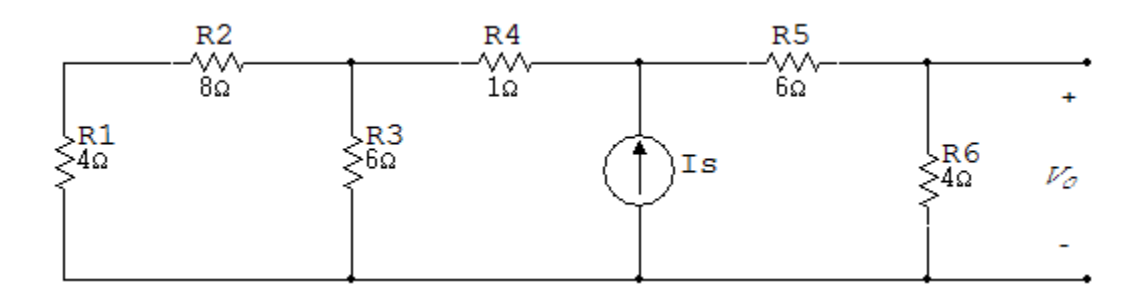

50. En el circuito de la figura 6.1.33  $I_0 = 2A$ , encontrar  $V_s$ .

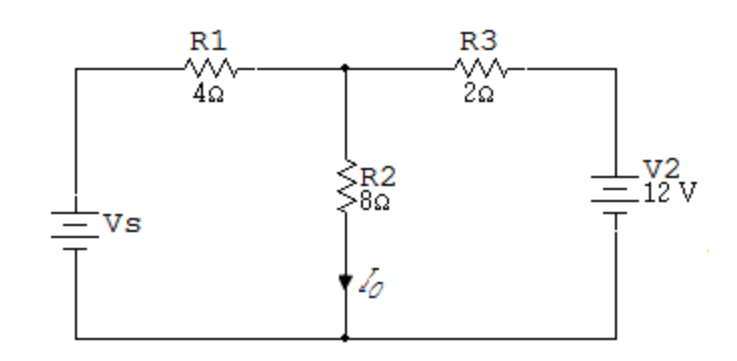

- 51. En el circuito de la figura 6.1.34  $V_0 = 12V$ , encontrar  $V_s$ .  $R/30V$
- Figura 6.1. 34

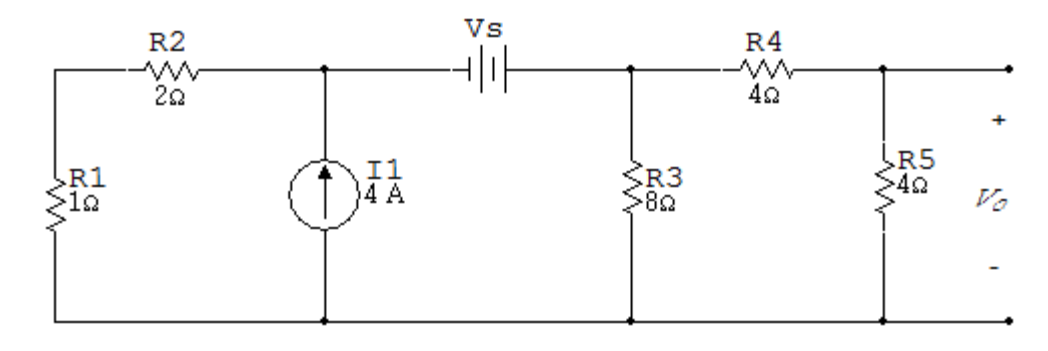

52. Si  $I_0 = 2A$ , encontrar  $I_s$  en el circuito de la figura 6.1.35.  $R/9A$ 

Figura 6.1. 35

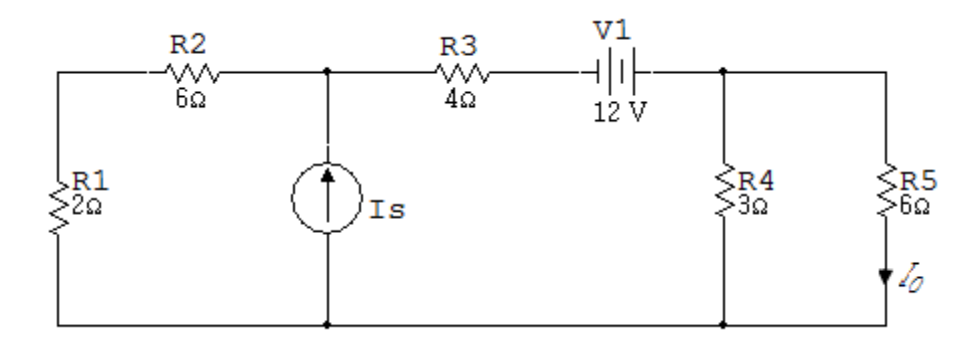

53. Si  $V_0 = 12V$ , encontrar  $V_s$  en el circuito de la figura 6.1.36.  $R/47V$ 

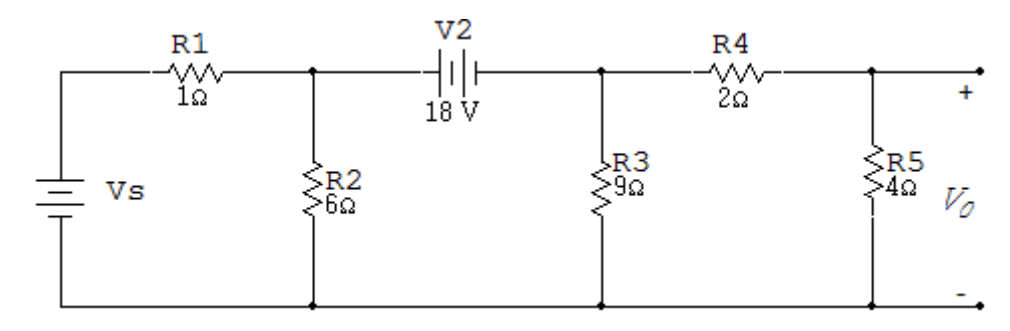

54. En el circuito de la figura 6.1.37  $V_0 = 12V$ , encontrar  $V_s$ .  $R/60V$ 

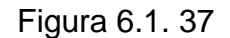

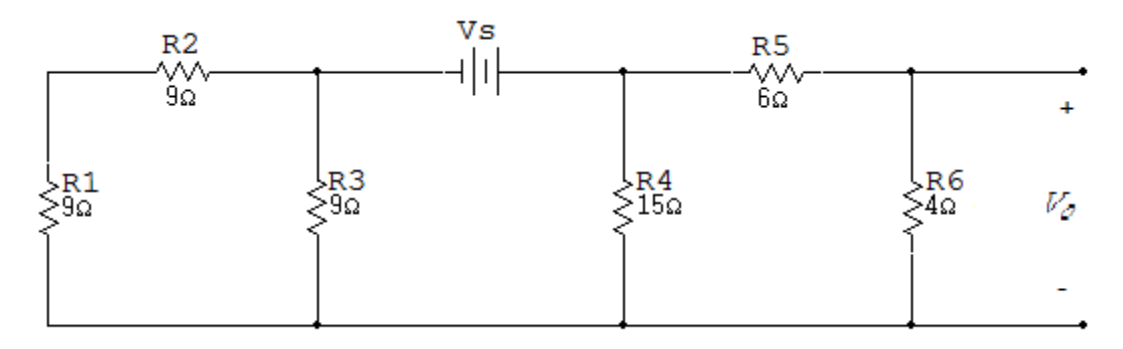

- 55. Si  $V_0 = 4V$ , encontrar R en el circuito de la figura 6.1.38.  $R/2\Omega$
- Figura 6.1. 38

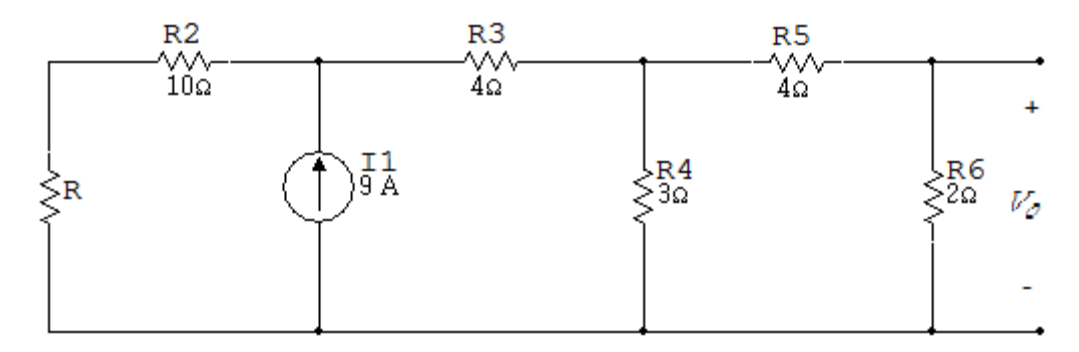

56. Si  $V_1 = 16V$ , encontrar R en el circuito de la figura 6.1.39.  $R/2\Omega$ 

Figura 6.1. 39

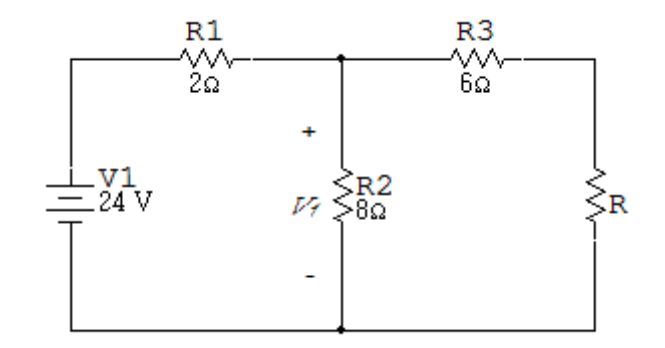

57. Si  $V_0 = 4V$ , encontrar R en el circuito de la figura 6.1.40.  $R/9\Omega$ 

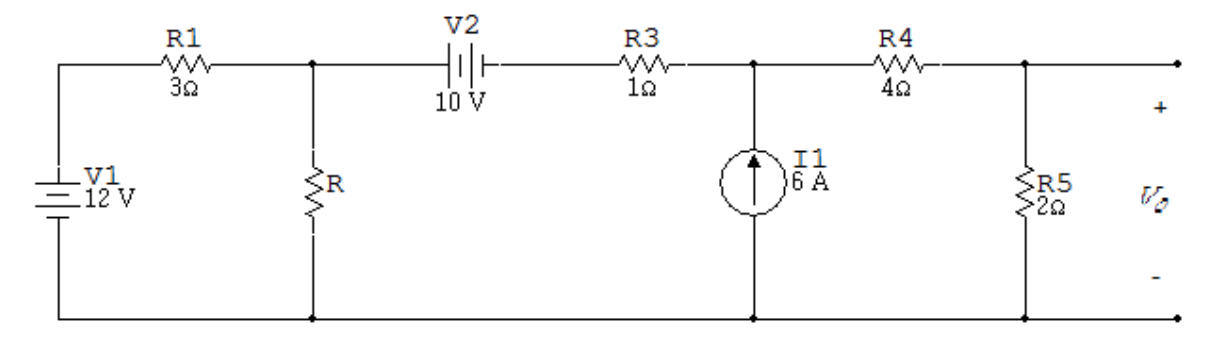

58. La fuente de 4A suministra 24W de potencia a la red. Encontrar  $V_s$  en el circuito de la figura 6.1.41.  $R/-48V$ 

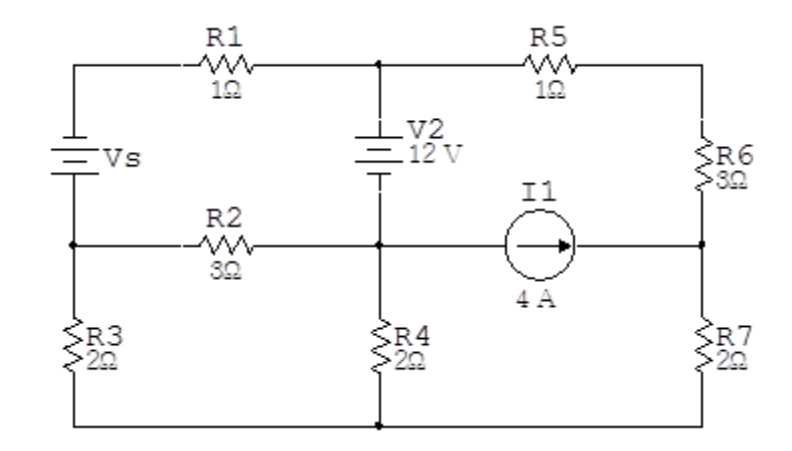

59. Con  $I_0 = 2mA$  encontrar  $V_0$  en el circuito de la figura 6.1.42.

Figura 6.1. 42

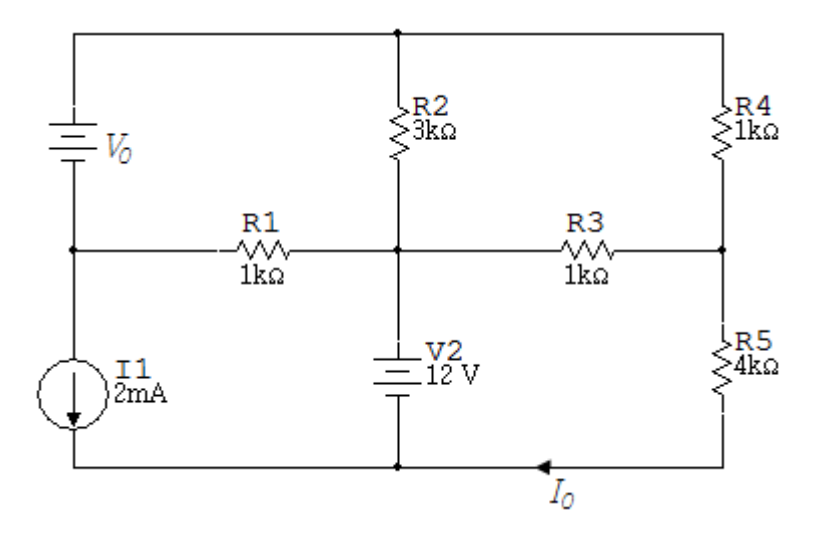

60. Si la potencia generada por la fuente de corriente de  $4A$  es de  $48W$ , encontrar  $V_0$  en el circuito de la figura 6.1.43.  $R/1V$ 

 $V<sub>2</sub>$  $^{R1}_{\begin{subarray}{c}\text{\scriptsize\square}}\\[-10pt] \text{\scriptsize\square}\end{subarray}}$  $\begin{array}{c} |1|_{\text{F}} \\ 2 \text{ V} \end{array}$  $+$  $\begin{array}{c} \n\downarrow$ R2<br>212 R5<br>SeΩ<br>Se j<br>>1Ω<br>>1Ω 174جا<br>212ء Vo **I2** R3<br>VV<br>9Ω R<sub>6</sub>  $\frac{2}{10}$ 2 A  $\frac{V1}{-6}$  $\frac{11}{4}$  $\frac{-V3}{-4V}$ ∟v4<br>= 3 V

61. Encontrar la potencia absorbida por el circuito de la figura 6.1.44.

Figura 6.1. 44

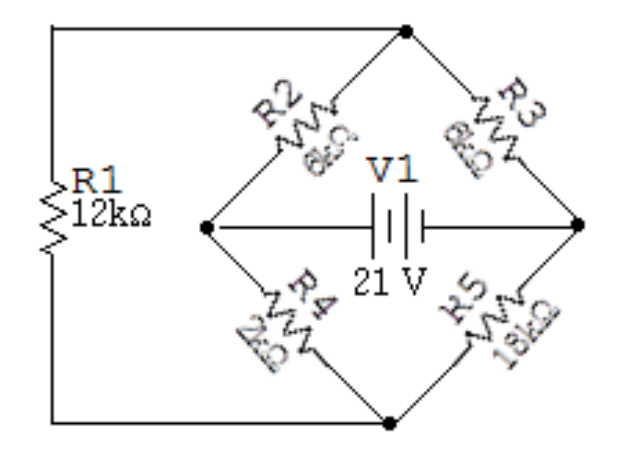

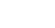

62. Encontrar  $I_0$  en el circuito de la figura 6.1.45.

Figura 6.1. 45

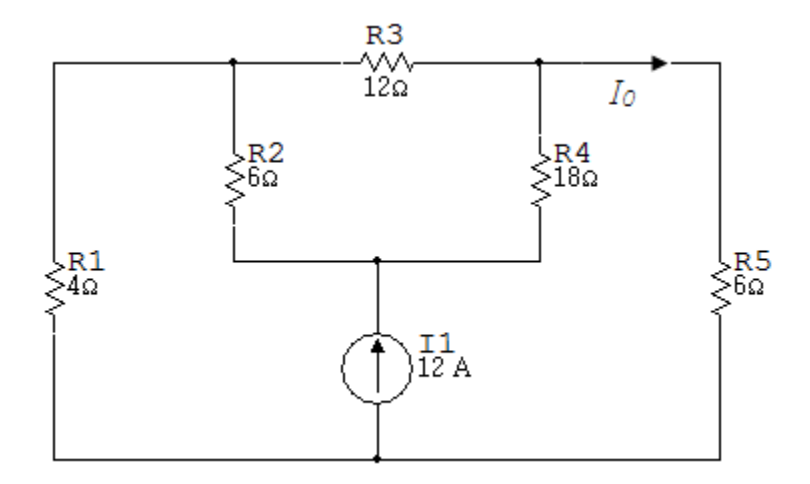

63. Encontrar  $I_0$  en el circuito de la figura 6.1.46.

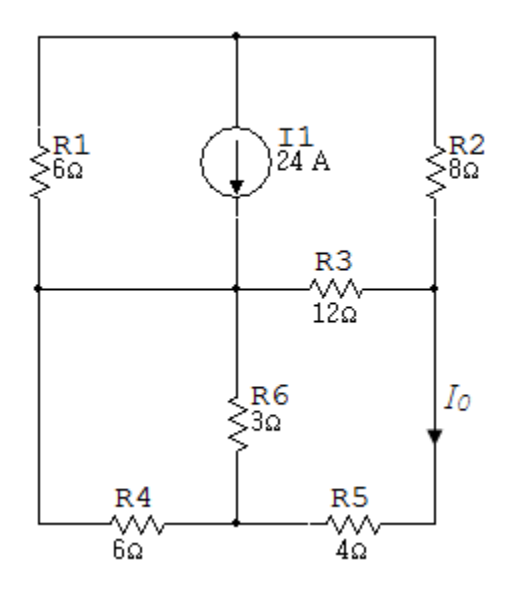

64. Encontrar  $I_0$  en el circuito de la figura 6.1.47.

Figura 6.1. 47

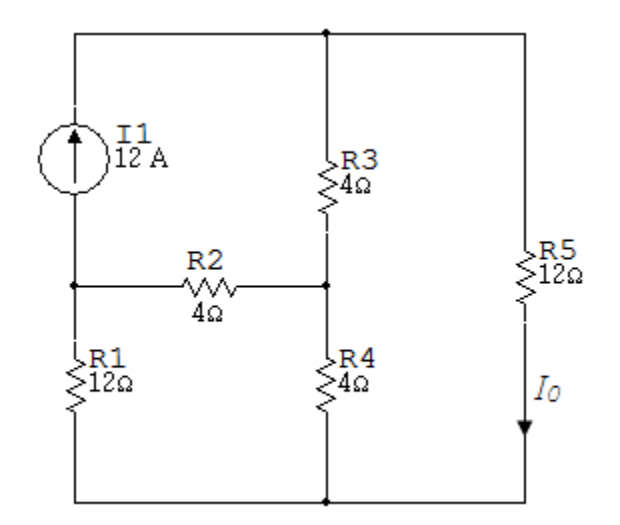

65. Encontrar  $I_0$  en el circuito de la figura 6.1.48.

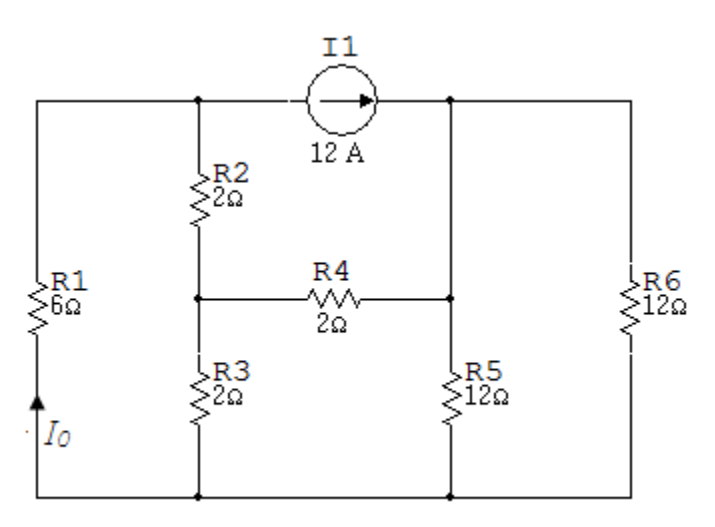

- 66. a. Encontrar las corrientes  $i_1 e i_2$  en el circuito de la figura 6.1.49. b. Encontrar la tensión  $V<sub>o</sub>$ .
	- c. Verificar que la potencia total desarrollada equivale a la potencia total disipada.

Figura 6.1. 49

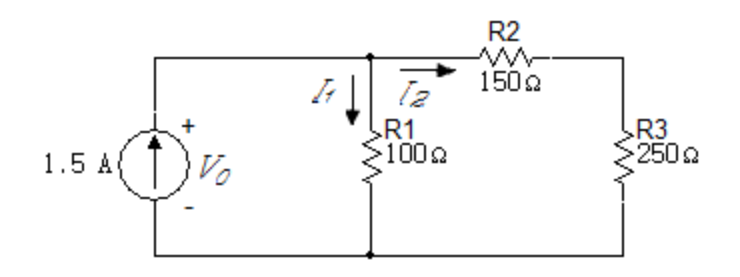

67.Dado el circuito de la figura 6.1.50, encontrar:

- a. El valor de  $i_1$ .
- b. El valor de  $i_2$ .
- c. El valor de  $V<sub>0</sub>$ .
- d. La potencia disipada en cada resistor.
- e. La potencia entregada por la fuente de 50V.

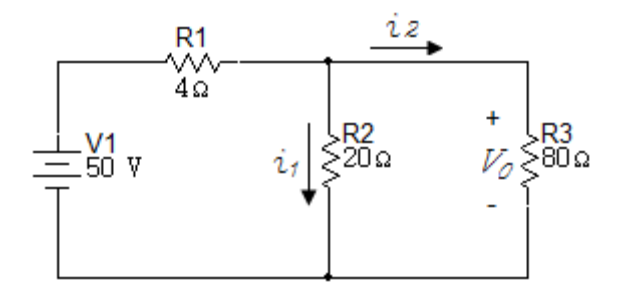

68. La corriente  $i_1$  mostrada en el circuito de la figura 6.1.51 es de  $2mA$ , encontrar:

a.  $i_o$ .

- b.  $i_g$ .
- c. La potencia entregada por la fuente independiente de corriente.

Figura 6.1. 51

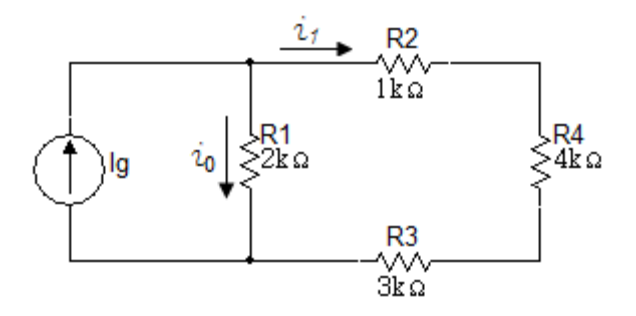

69. a. Encontrar la tensión  $V_y$  en el circuito de la figura 6.1.52.

 b. Mostrar que la potencia total generada en el circuito es igual a potencia total absorbida.

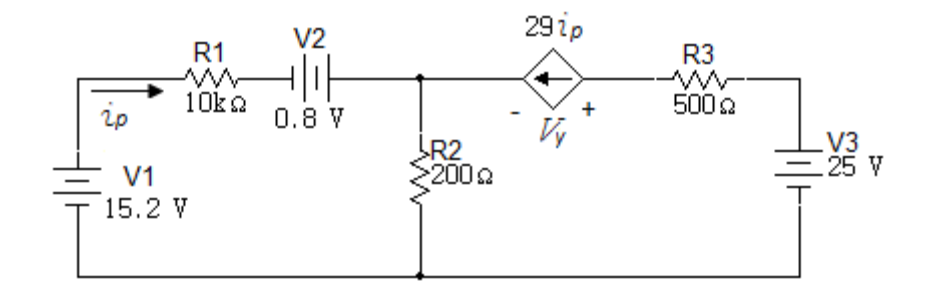

70. Para el circuito mostrado en la figura 6.1.53 calcule:

a.  $i_{\Delta}$  y  $V_o$ .

b. Mostrar que la potencia desarrollada es igual a la potencia absorbida.

Figura 6.1. 53

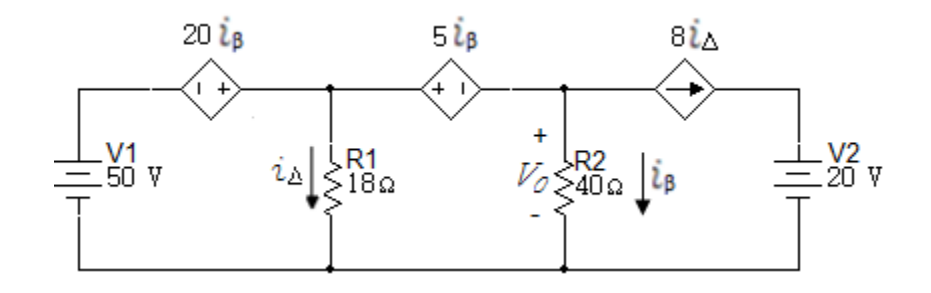

71. Encontrar  $i_o$  e $i_g$  en el circuito de la figura 6.1.54.

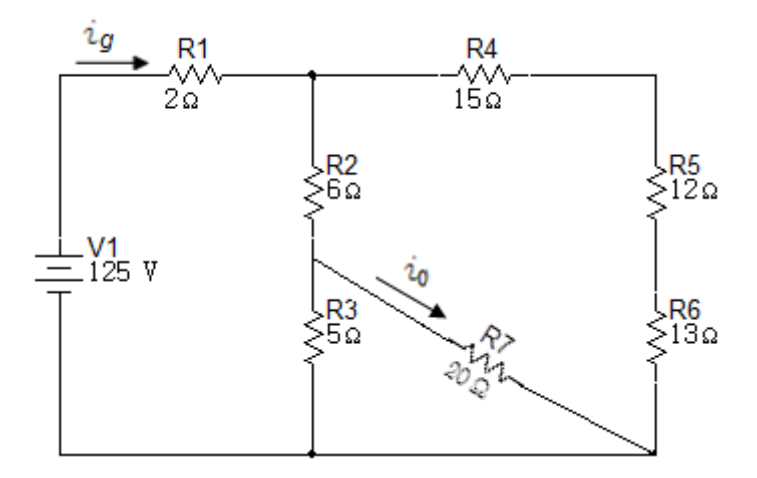

- 72. Para el circuito de la figura 6.1.55 calcule:
- a.  $i_g$ .
- b. La potencia disipada en el resistor de  $30\Omega$ .

Figura 6.1. 55

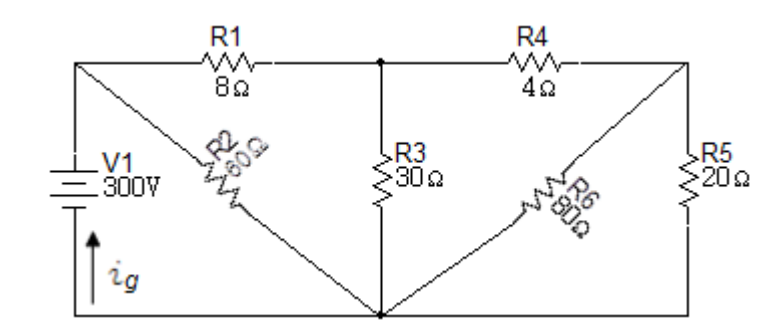

- 73. En el circuito de la figura 6.1.56 use transformaciones  $Y \Delta$  para encontrar:
- a.  $i_0$ .
- b.  $i_1$ .
- c.  $i_2$ .
- d. La potencia entregada por la fuente de corriente en el circuito.

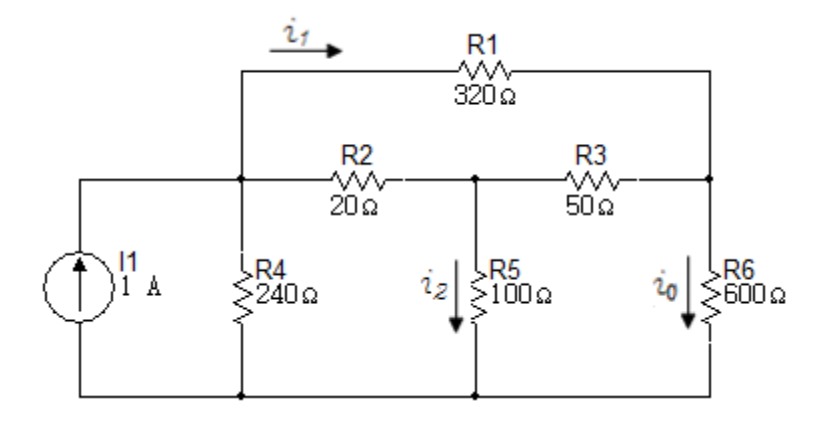

- 74. Encontrar la resistencia equivalente  $R_{ab}$  en el circuito de la figura 6.1.57:
- a. Mediante una transformación  $\Delta Y$ , involucrando las resistencias  $R_2$ ,  $R_3$  y  $R_4$ .
- b. Repetir el punto a usando una transformación  $Y \Delta$ , involucrando las resistencias  $R_2, R_4, y, R_5$ .

Figura 6.1. 57

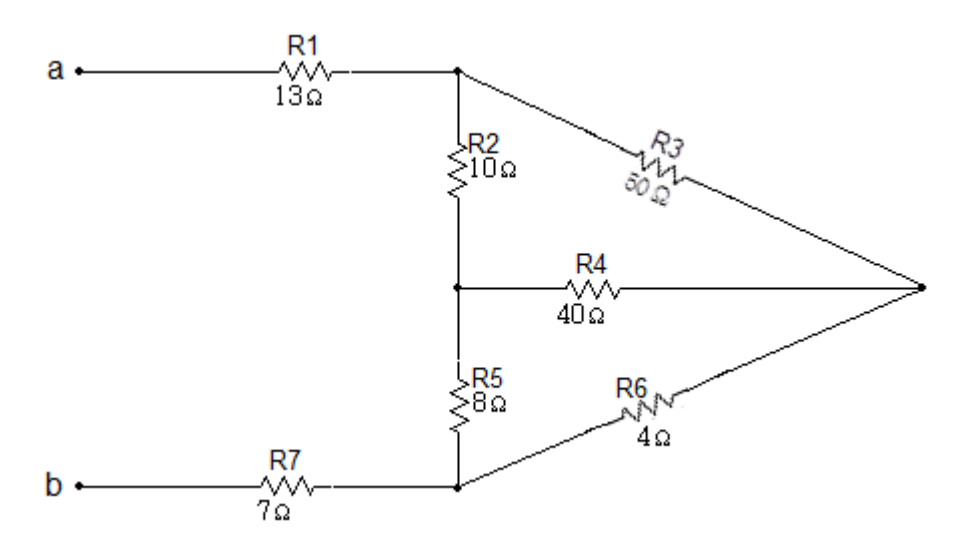

75. Utilice la técnica de conversión  $Y - \Delta$  o  $\Delta - Y$  para determinar la resistencia equivalente en el circuito de la figura 6.1.58. Cada resistencia es de  $10\Omega$ .

 $R/11.43\Omega$ 

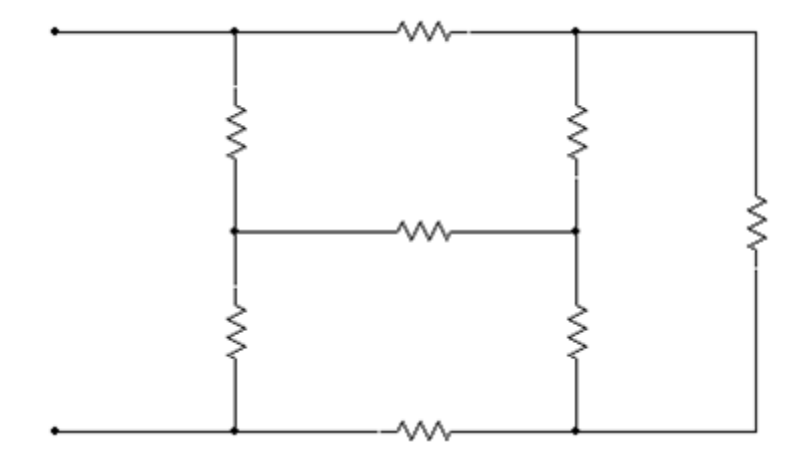

76. Determinar  $R_{ent}$  para la red mostrada en el circuito de la figura 6.1.59.  $R/2.249\Omega$ 

Figura 6.1. 59

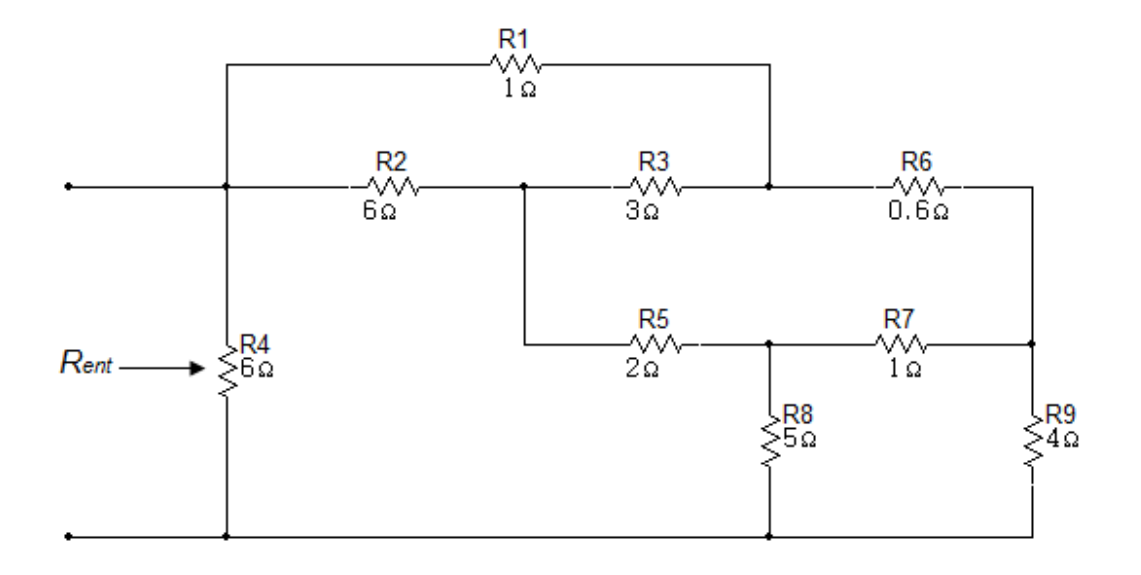

77. Utilice la transformación  $Y - \Delta$  para calcular la tensión V en el circuito mostrado en la figura 6.1.60.  $R/35V$ 

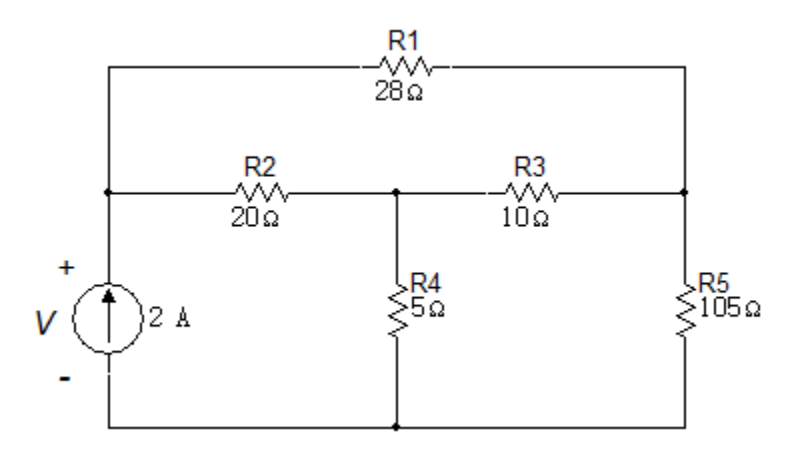

78. Utilice transformaciones de fuentes  $Y - \Delta y \Delta - Y$  para calcular  $R_{ent}$  para la red del circuito de la figura 6.1.61.  $R/8.06\Omega$ 

Figura 6.1. 61

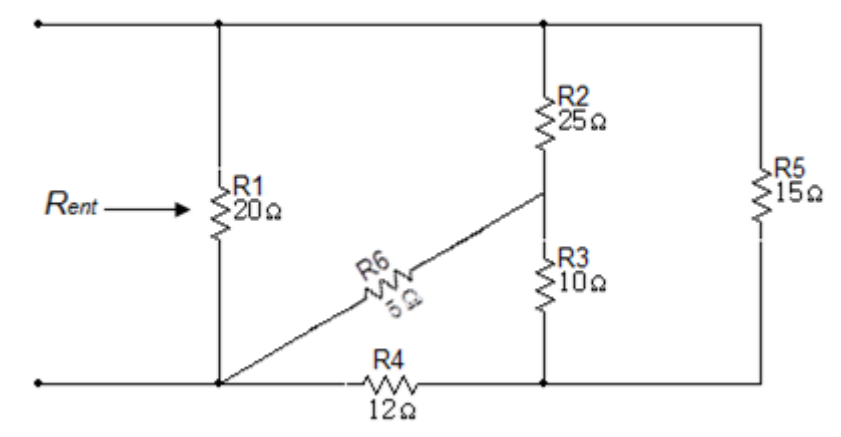

79. Utilice una transformación  $\Delta - Y$  para calcular las tensiones  $V_1$   $y$   $V_2$  en el circuito de la figura 6.1.62.  $R/V_1 = 23.2V$   $V_2 = 21V$ 

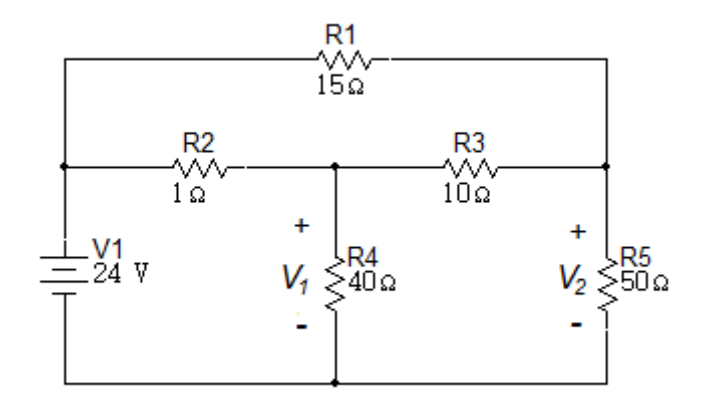

80. Calcule la resistencia equivalente  $R_{ab}$  en el circuito de la figura 6.1.63.  $R/90\Omega$ 

Figura 6.1. 63

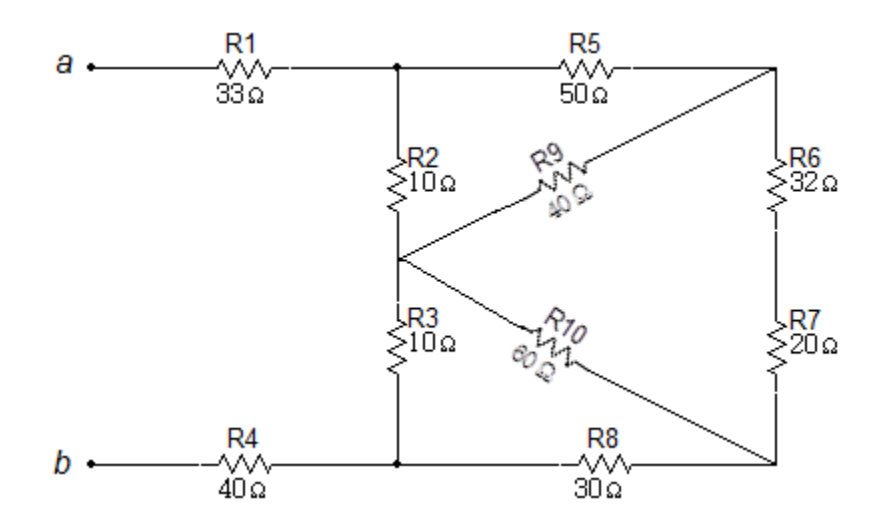

- 81.Calcule la resistencia vista por la fuente ideal de tensión en el circuito de la figura 6.1.64.
	- $\bullet$  Si  $V_{ab}$  es igual a 400V. Cuanta potencia se disipa en la resistencia de  $31\Omega$ .

$$
R/R_{ab} = 80\Omega, \qquad P_{31\Omega} = 279W
$$

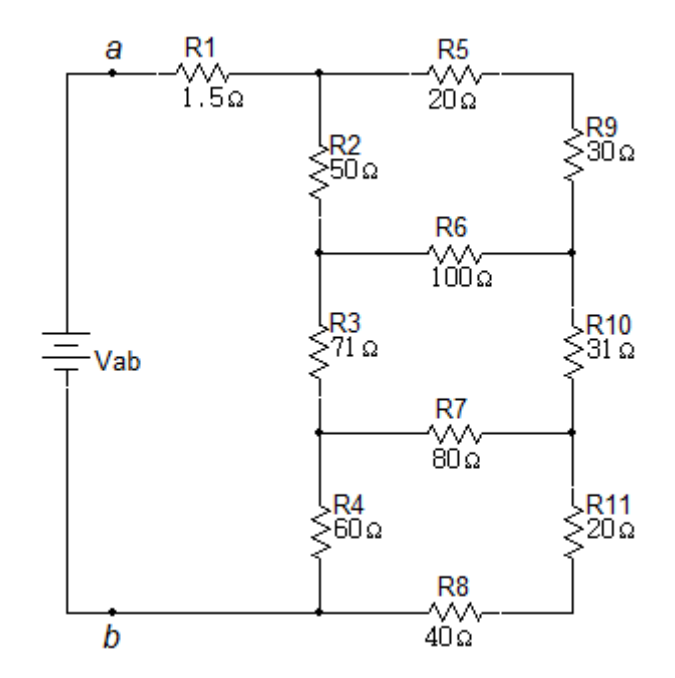

- 82. Utilice una transformación  $Y \Delta$  para calcular:
- a.  $i_0$ .
- $b. i_1.$
- c.  $i_2$ .
- d. La potencia suministrada por la fuente de tensión en el circuito de la figura 6.1.65.

 $b/23.65mA, c/35.76mA,$  $R/a/8.28mA,$  $d/220.2mW$ 

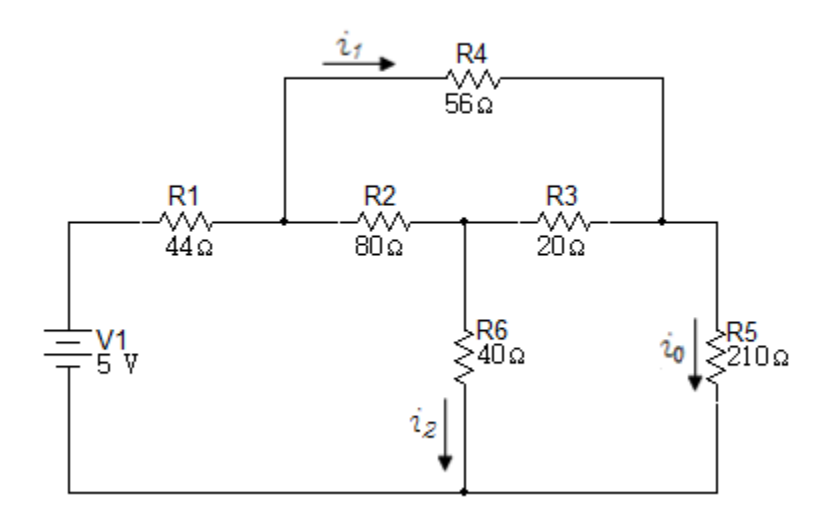

## **6.2 Mallas – Nodos**

1. Usando ecuaciones de malla encontrar la potencia disipada en el resistor de 2Ω en el circuito de la figura 6.2.1.

Figura 6.2 1

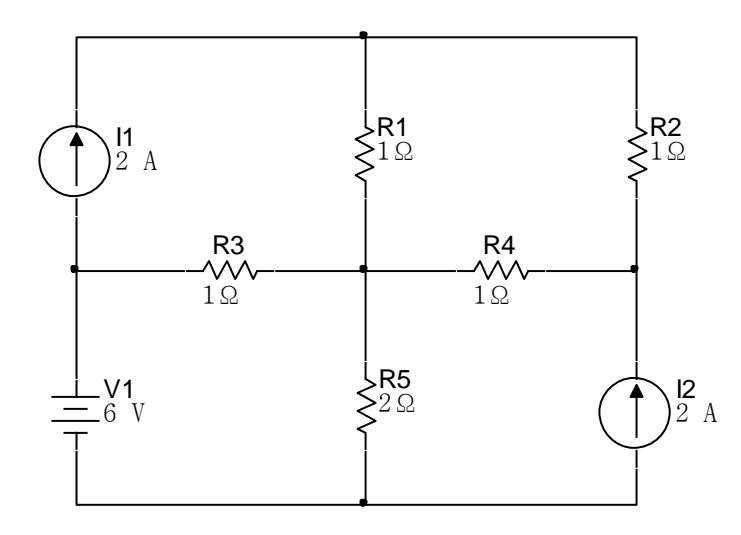

2. Usando ecuaciones de malla hallar  $i_0$  en el circuito de la figura 6.2.2.

Figura 6.2 2

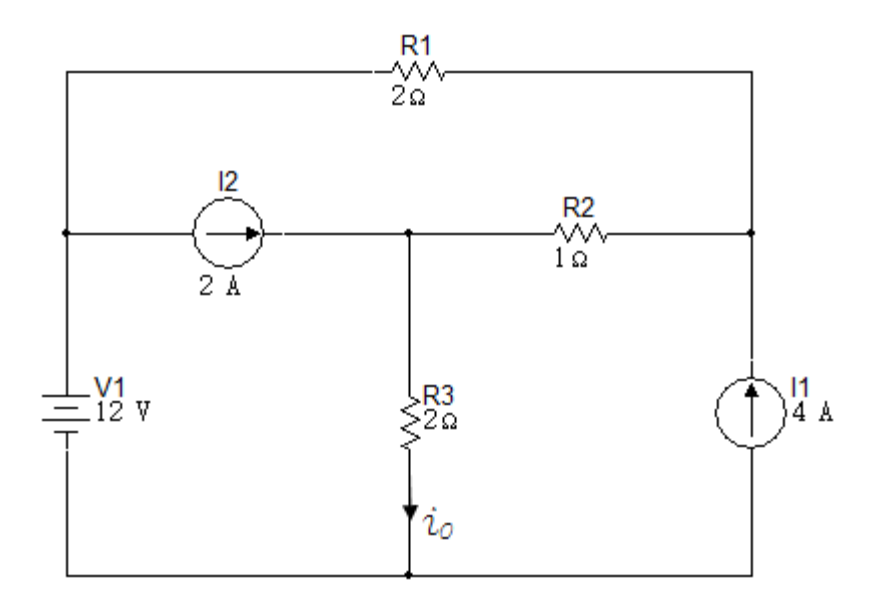

3. Usando ecuaciones de malla hallar  $V_0$  en el circuito de la figura 6.2.3.  $R/-2.75V$ 

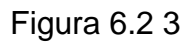

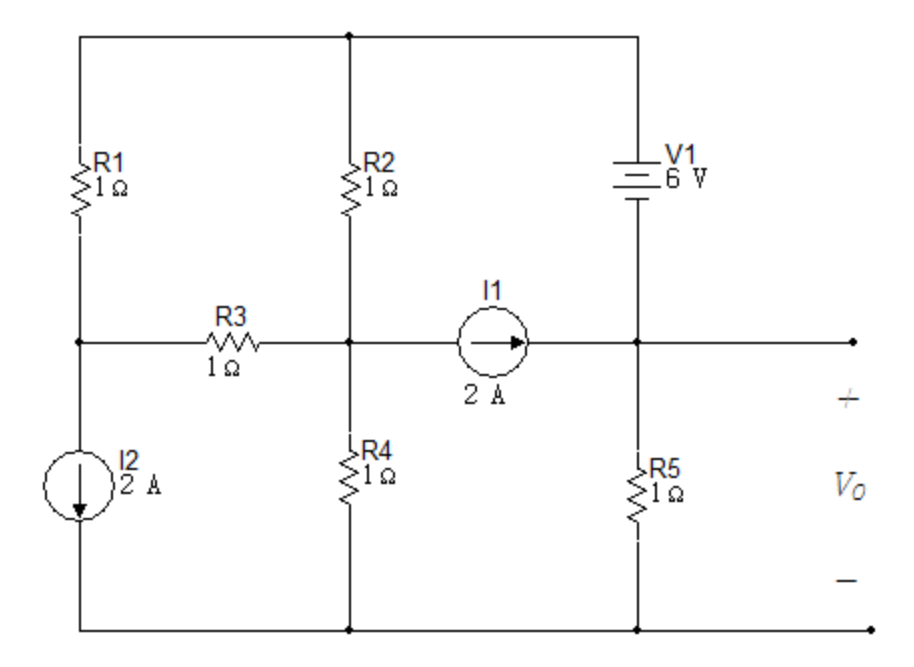

4. Use el análisis de mallas para encontrar  $i_0$  en el circuito de la figura 6.2.4.

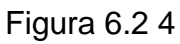

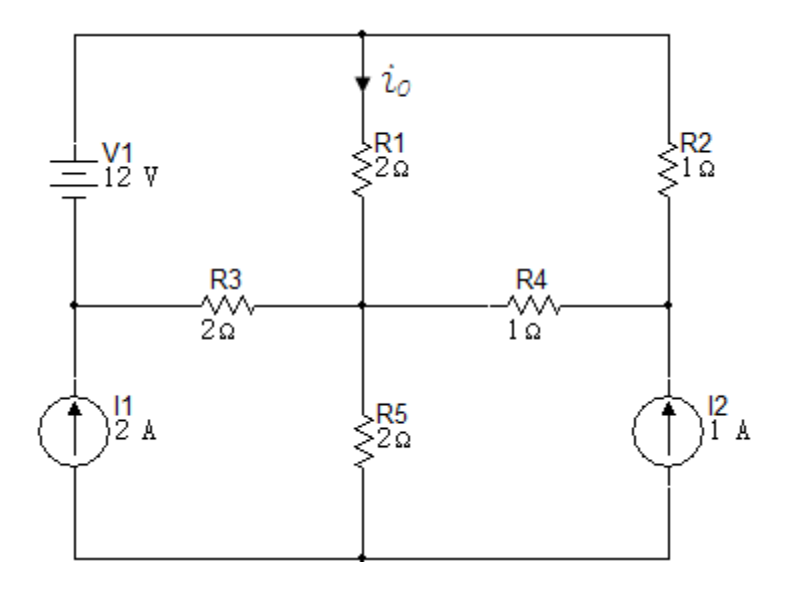

5. Usar ecuaciones de malla para hallar  $i_0$  en el circuito de la figura 6.2.5.

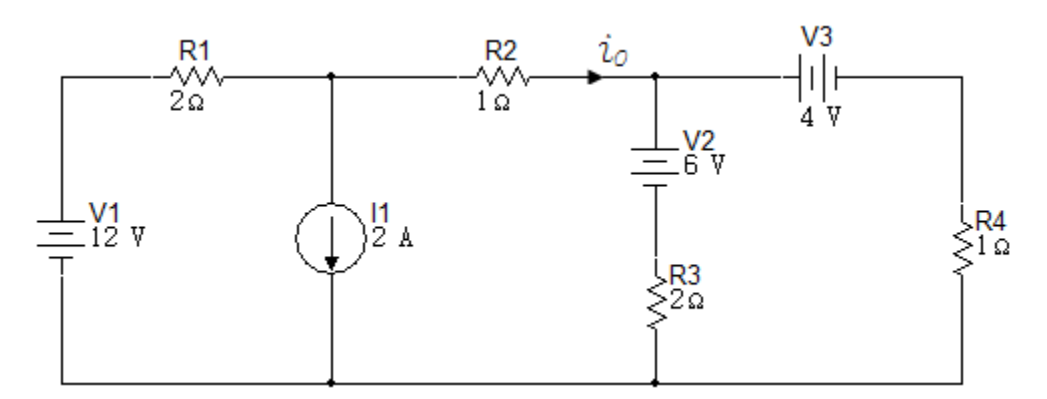

Figura 6.2 5

6. Encontrar  $V_0$  en el circuito de la figura 6.2.6 usando análisis de mallas.

Figura 6.2 6

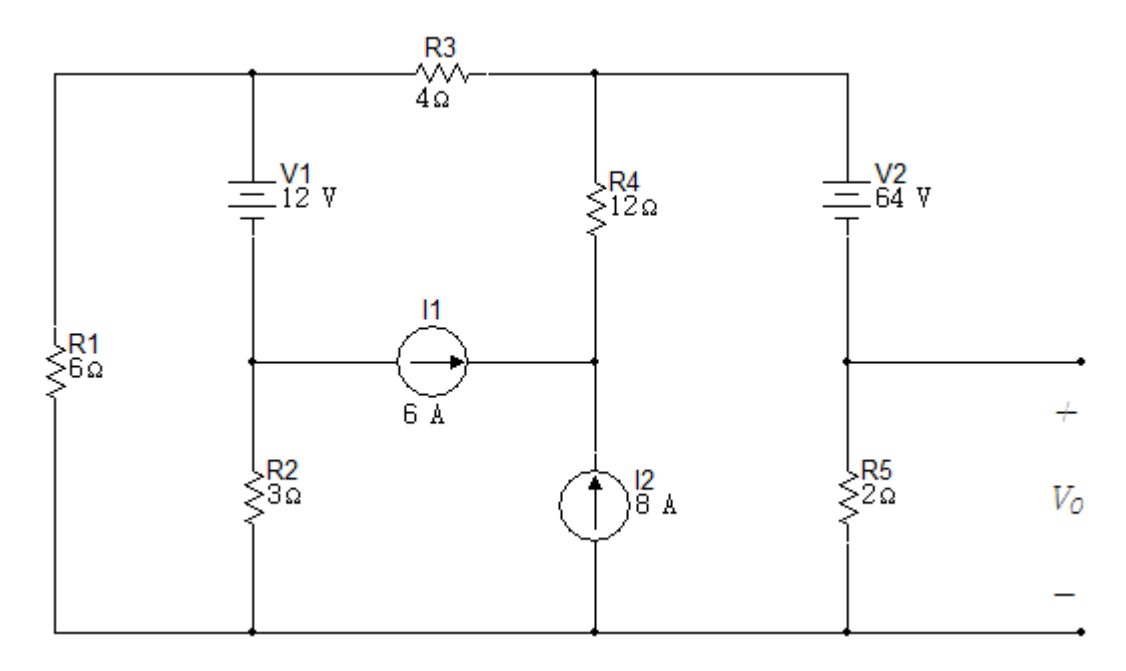

7. Encontrar  $V_0$  en el circuito de la figura 6.2.7 usando análisis de mallas.

Figura 6.2 7

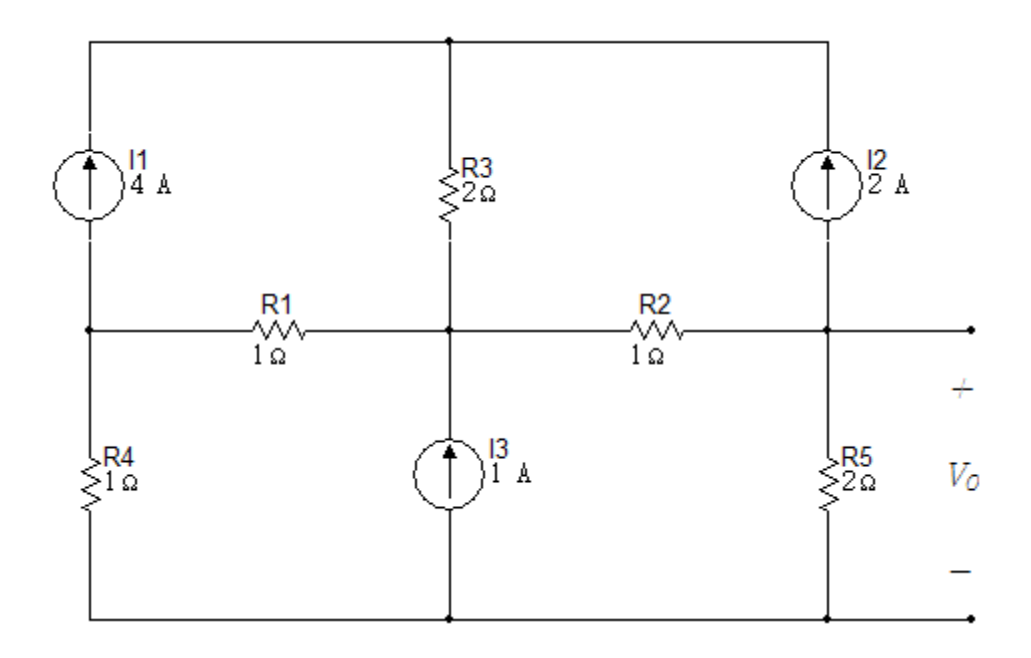

8. Usar el análisis de mallas para encontrar  $i_0$  en el circuito de la figura 6.2.8.

Figura 6.2 8

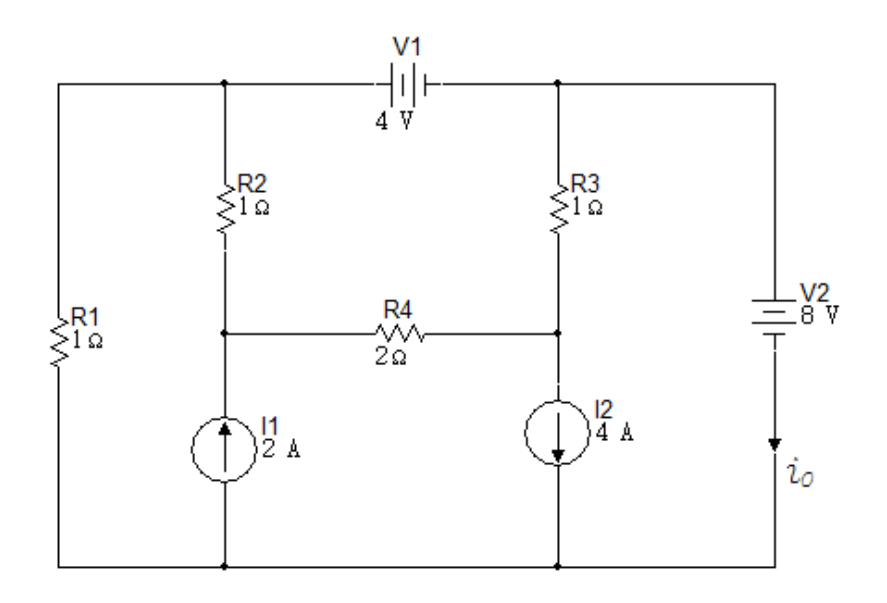
- 9. a Use el método de corrientes de malla para encontrar la potencia total desarrollada en el circuito de la figura 6.2.9.
	- a. Corroborar su respuesta al comprobar que la potencia total desarrollada es igual a la potencia total disipada.

Figura 6.2 9

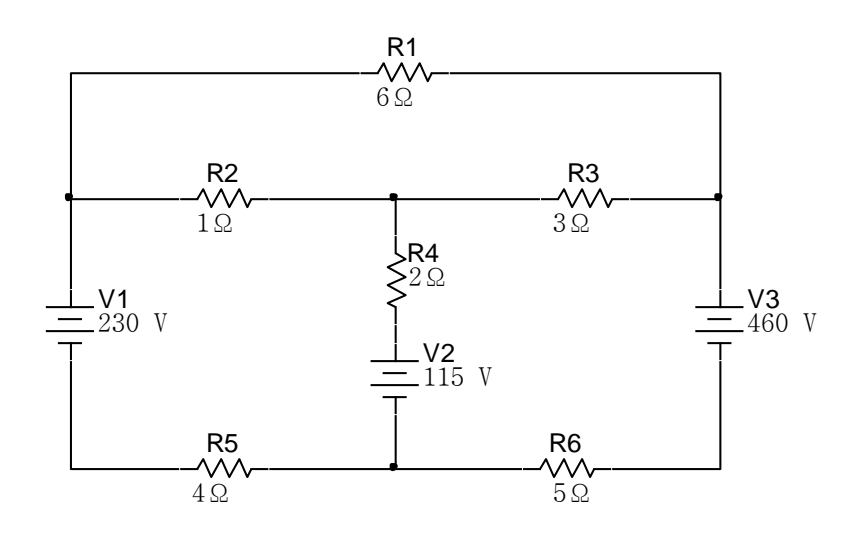

10.Usar el método de corrientes de malla para encontrar la potencia disipada en la resistencia de 20 $\Omega$  en el circuito de la figura 6.2.10

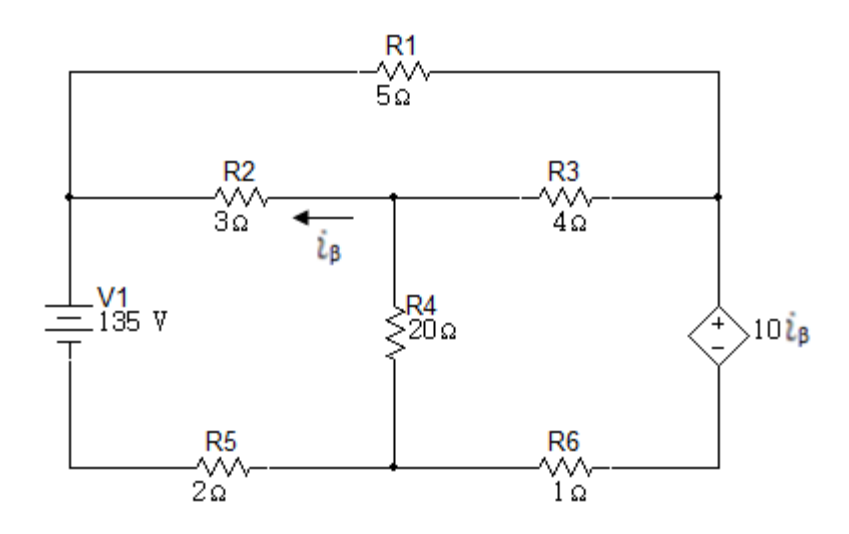

11. Use corrientes de malla para hallar la potencia entregada por la fuente dependiente de tensión en el circuito de la figura 6.2.11.

Figura 6.2 11

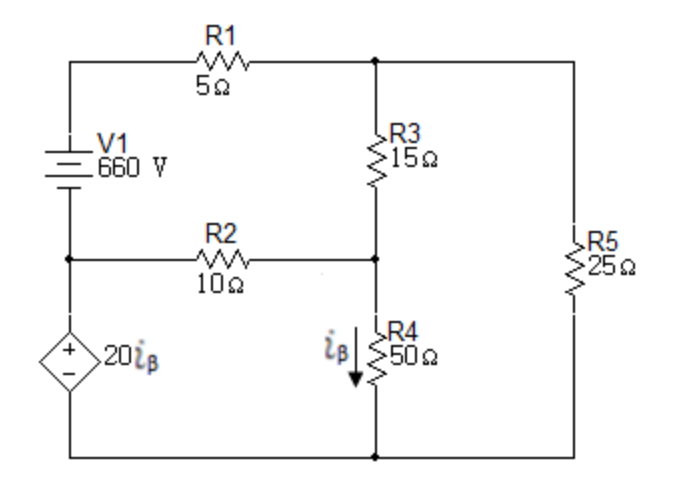

12.Use el método de corrientes de malla para encontrar la potencia desarrollada en la fuente dependiente de tensión en el circuito de la figura 6.2.12.

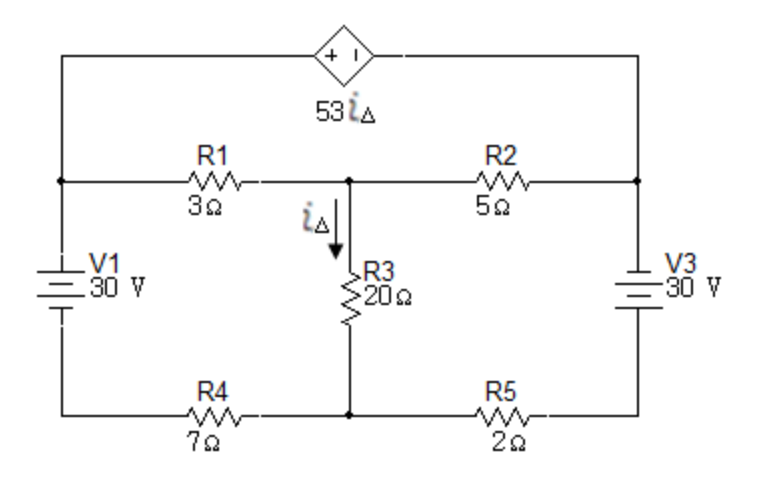

13.Use el método de corrientes de malla para verificar el equilibrio de potencia del circuito de la figura 6.2.13.

Figura 6.2 13

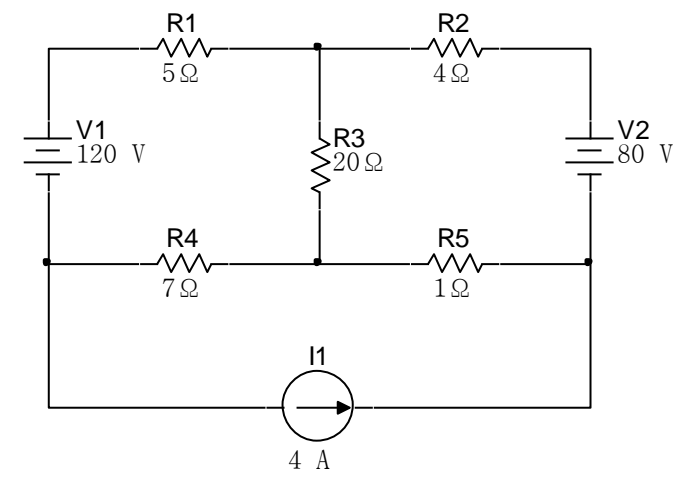

14. Use el método de corrientes de malla para encontrar la potencia total desarrollada en el circuito de la figura 6.2.14.

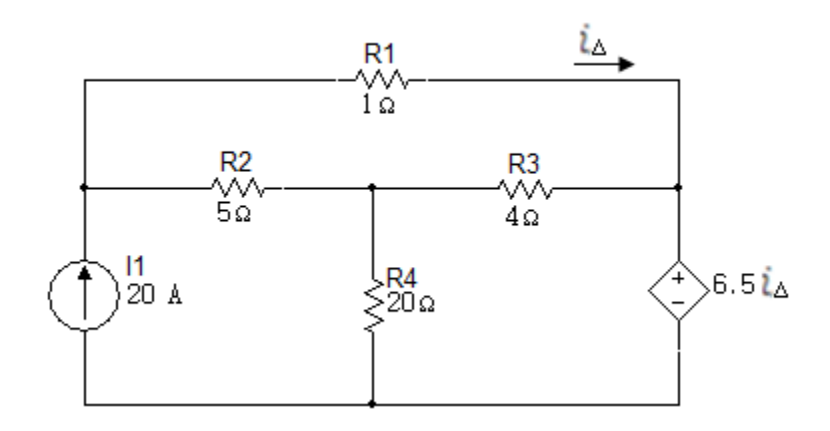

15.Usar corrientes de malla para determinar qué fuentes en el circuito de la figura 6.2.15 están generando potencia.

Figura 6.2 15

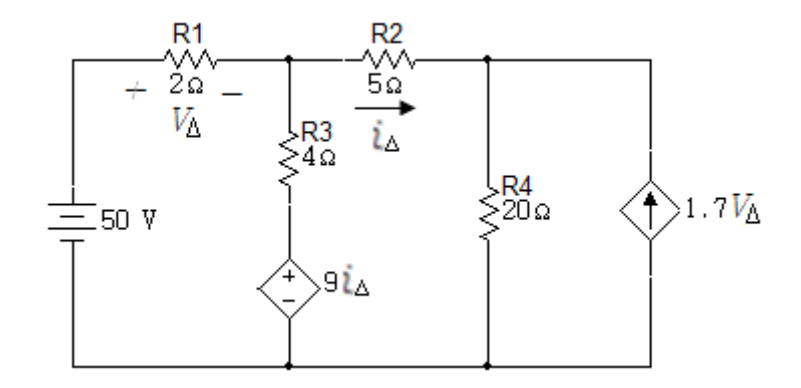

- 16.Use el método de corrientes de malla para encontrar las corrientes de rama en  $i_a - i_e$  en el circuito de la figura 6.2.16.
- a. Comprobar su respuesta para demostrar que la potencia total desarrollada es el circuito es igual a la potencia total disipada.

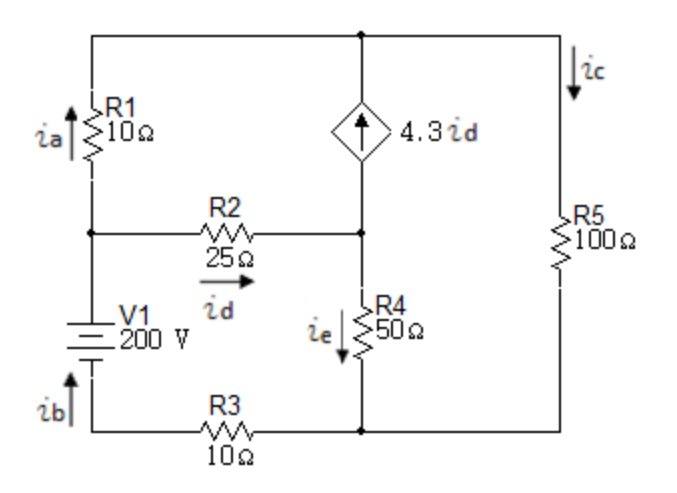

17. Usando el método de tensiones de nodo encontrar  $i_o$  en el circuito de la figura 6.2.17.

Figura 6.2 17

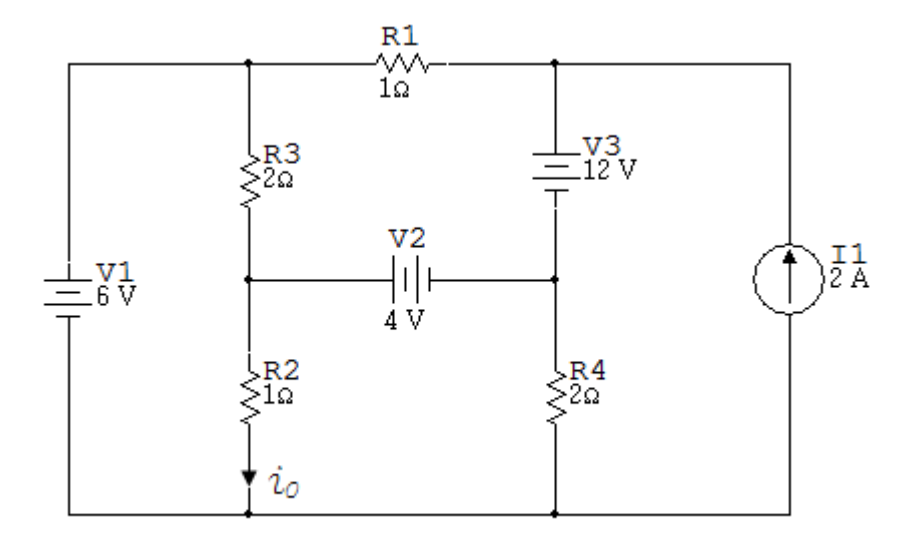

18. Usando el método de tensiones de nodo encontrar  $i<sub>o</sub>$  en el circuito de la figura 6.2.18.

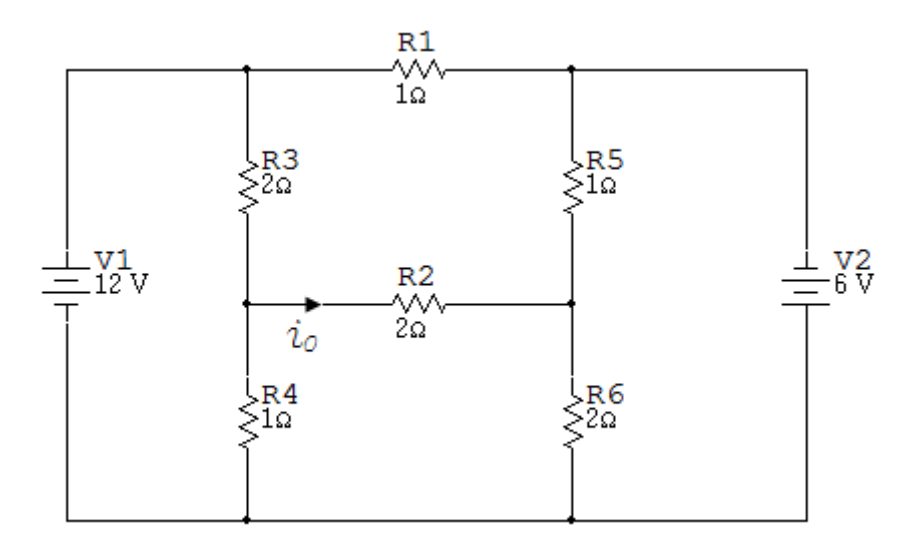

19. Usando el análisis nodal hallar  $V_0$  en el circuito de la figura 6.2.19.

Figura 6.2 19

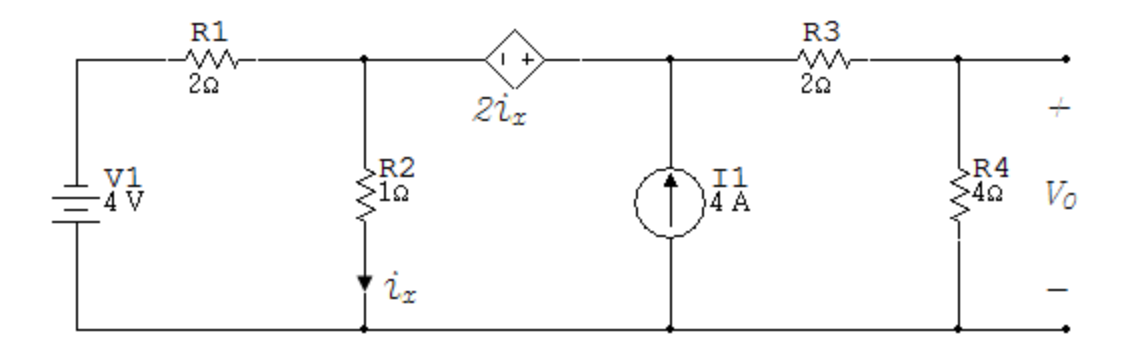

20. Hallar  $V_0$  usando el método de tensiones de nodo en el circuito de la figura 6.2.20.

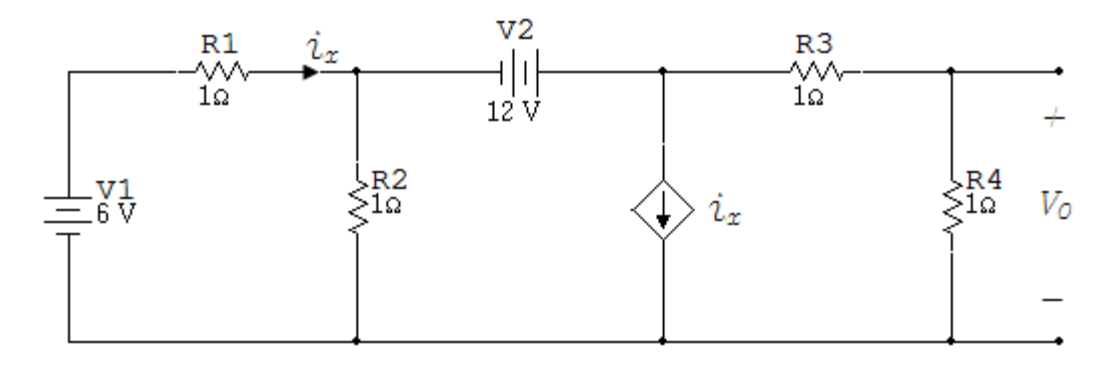

21. Usando el método de tensiones de nodo hallar  $i_0$  en el circuito de la figura 6.2.21.

Figura 6.2 21

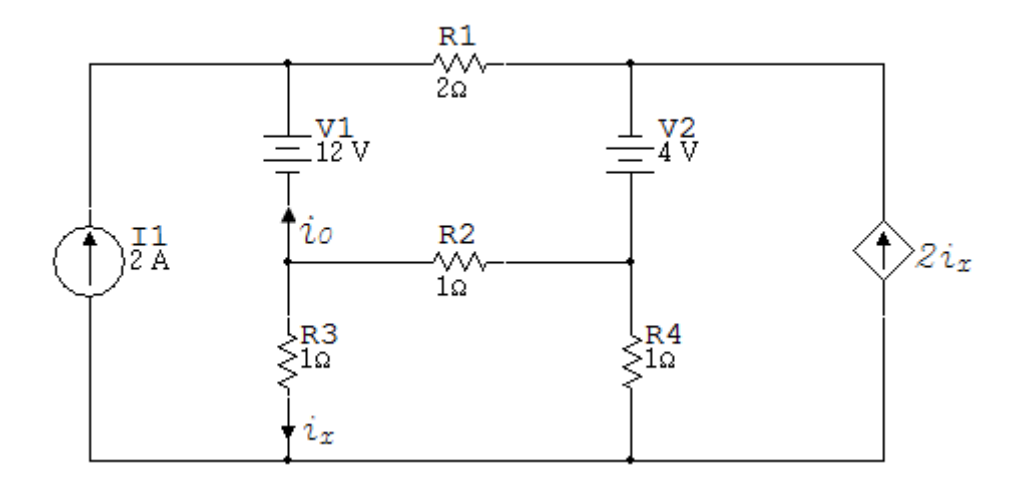

22. Usando el análisis nodal encontrar  $i_0$  en el circuito de la figura 6.2.22.

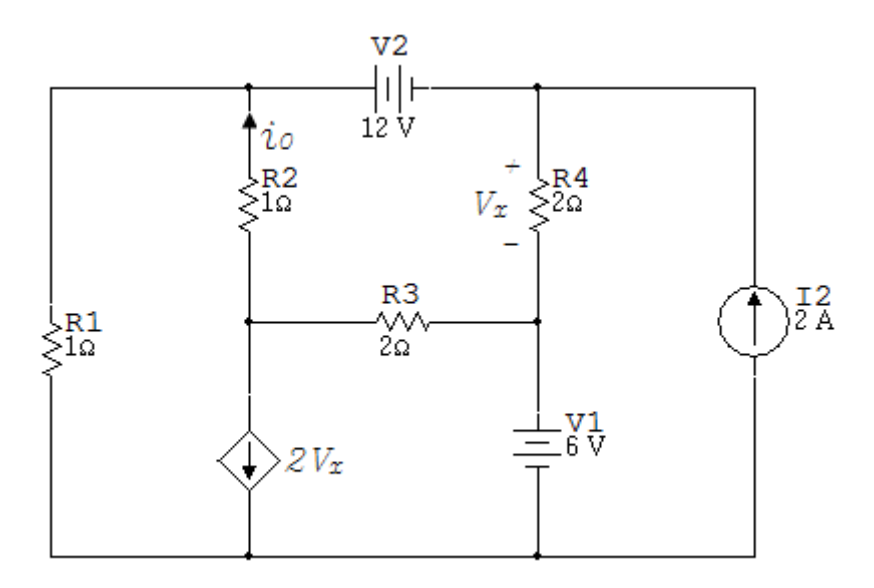

23. Encontrar  $V_0$  usando ecuaciones de nodo en el circuito de la figura 6.2.23.

Figura 6.2 23

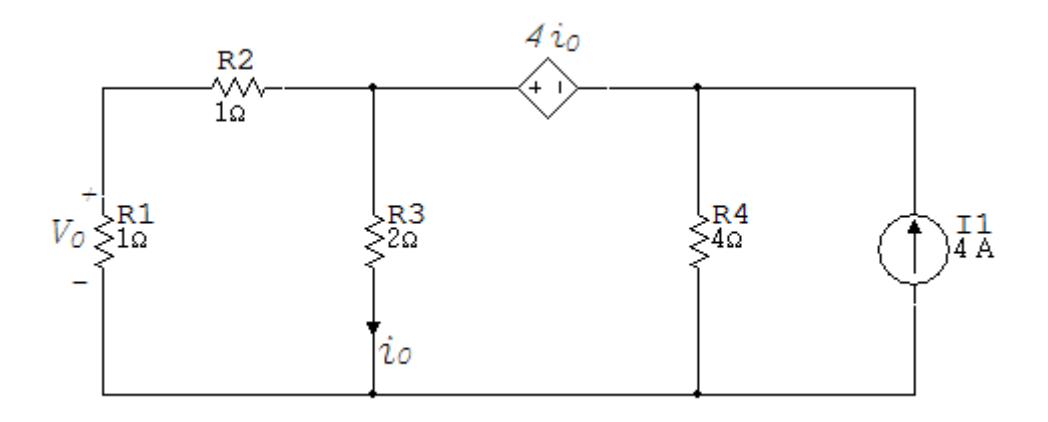

24. Use el método de tensiones de nodos para encontrar la potencia total disipada en el circuito de la figura 6.2.24.

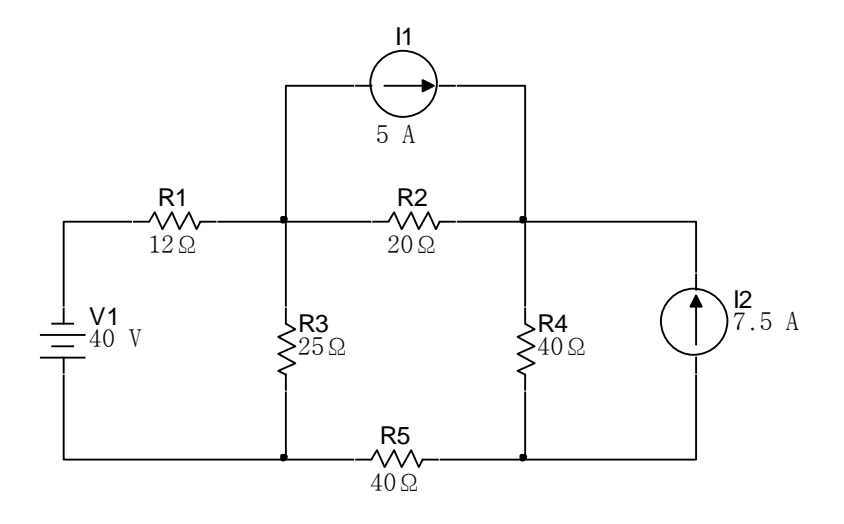

- 25. a. Use el método de tensiones de nodos para encontrar la potencia total desarrollada en el circuito de la figura 6.2.25.
- b. Comprobar su respuesta al encontrar la potencia total absorbida en el circuito.

Figura 6.2 25

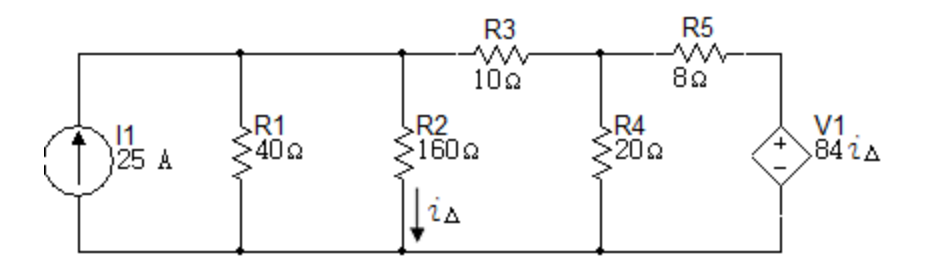

- 26. Use el método de tensiones de nodos para encontrar  $V<sub>0</sub>$  en el circuito de la figura 6.2.26.
	- a. Encontrar la potencia absorbida por la fuente dependiente.
	- b. Encontrar la potencia entregada por las fuentes independientes.

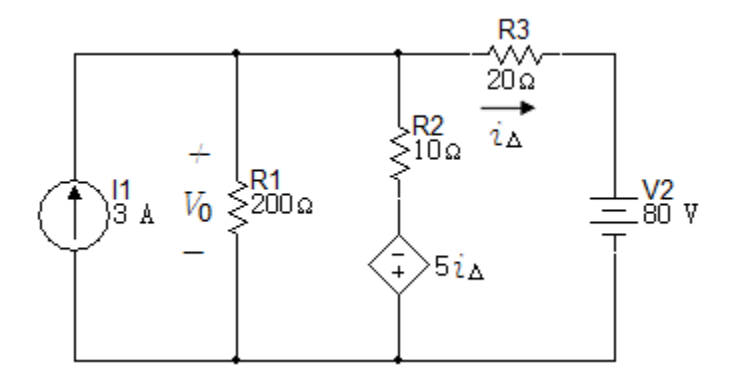

27. Encontrar las tensiones de nodo  $V_1, V_2, V_3$  en el circuito de la figura 6.2.27 y encuentre la potencia total disipada en el circuito.

Figura 6.2 27

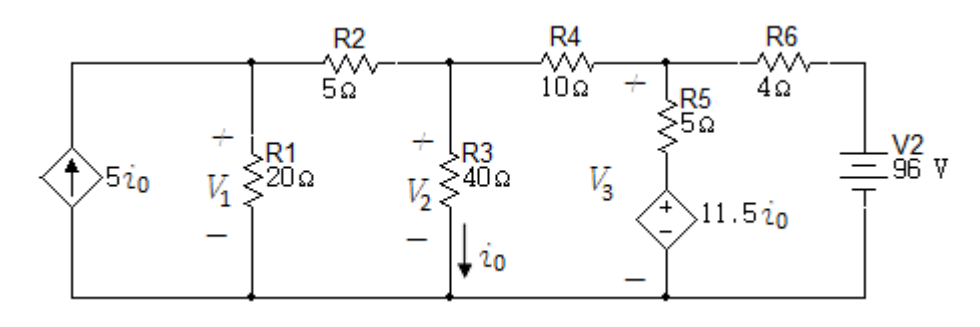

28. Use el método de tensiones de nodo para encontrar  $i_0$  en el circuito de la figura 6.2.28.

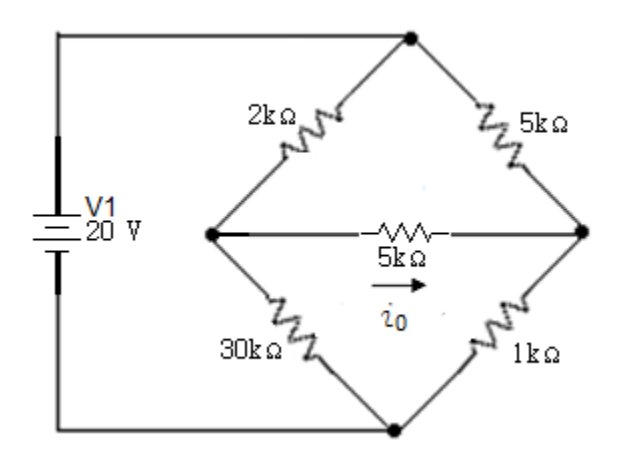

29. Use el método de tensiones de nodos para encontrar  $V_0$  en el circuito de la figura 6.2.29.

Figura 6.2 29

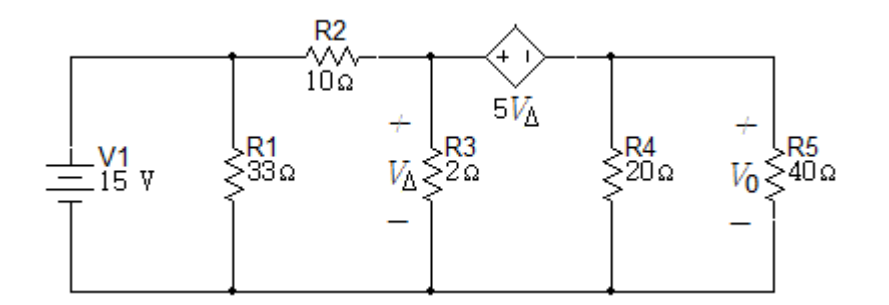

30.Usar tensiones de nodo para verificar el equilibrio de potencia del circuito de la figura 6.2.30.

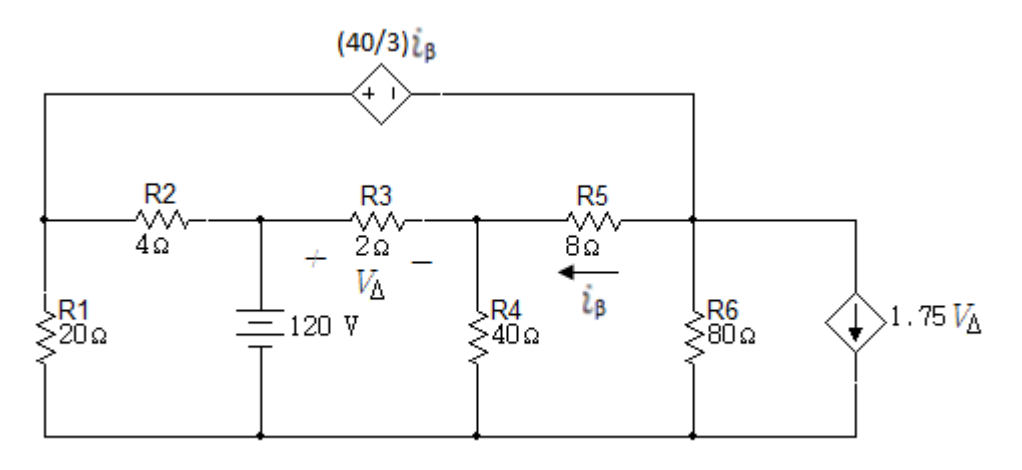

- 31. a Use el método de tensiones de nodo para encontrar  $V_0$  y la potencia entregada por la fuente de corriente de 2A en el circuito de la figura 6.2.31. Utilizar el nodo (a) como nodo de referencia.
	- a. Repita el punto (a), pero use el nodo b como nodo de referencia.
	- b. Compare la decisión del nodo (a) y el nodo (b) como nodos de referencia. Cuál es el mejor y porque?

Figura 6.2 31

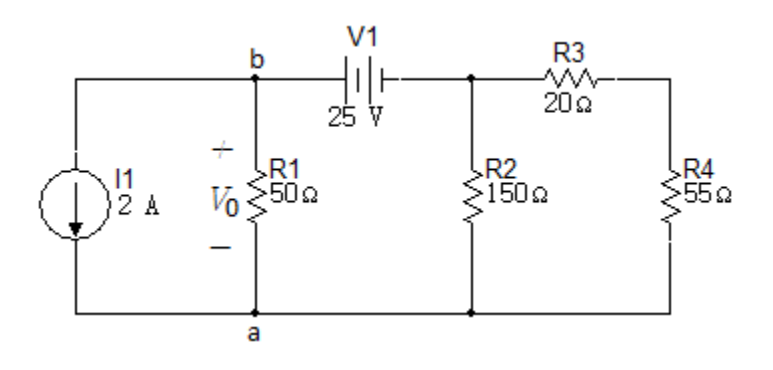

- 32.Use el método de tensiones de nodo para encontrar la potencia disipada en el resistor de 2 $\Omega$  en el circuito de la figura 6.2.32.
- a. Encontrar la potencia suministrada por la fuente de 230V.

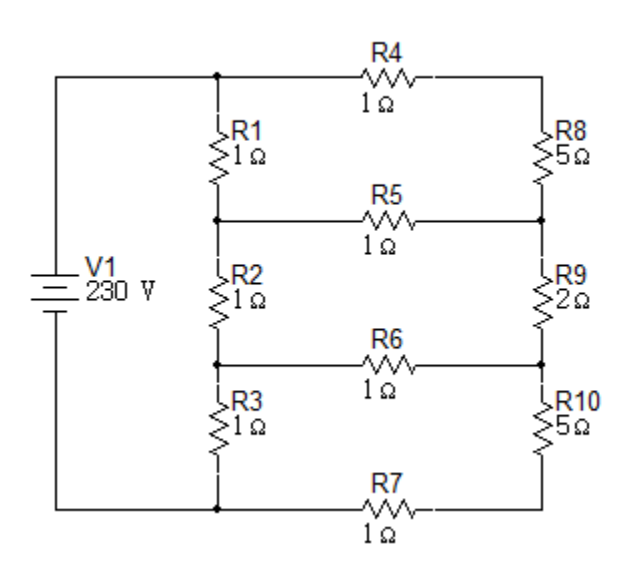

## **6.3 Superposición - Transformaciones de fuentes – Teorema de Thévenin y Norton**

1. Encontrar  $V_0 e i_0$  en el circuito de la figura 6.3.1 usando el principio de superposición.

Figura 6.3. 1

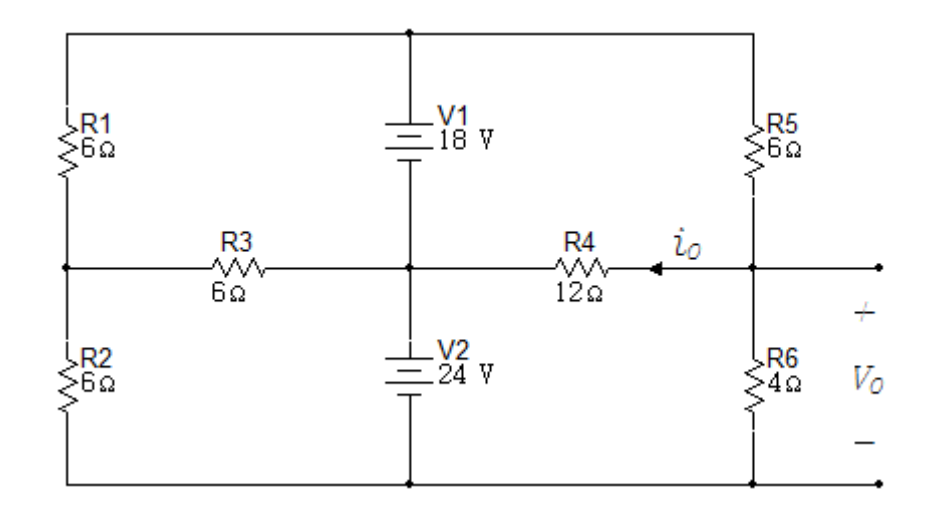

2. Use el principio de superposición para encontrar la tensión  $V$  en el circuito de la figura 6.3.2 y encontrar la potencia disipada por el resistor de 10Ω.

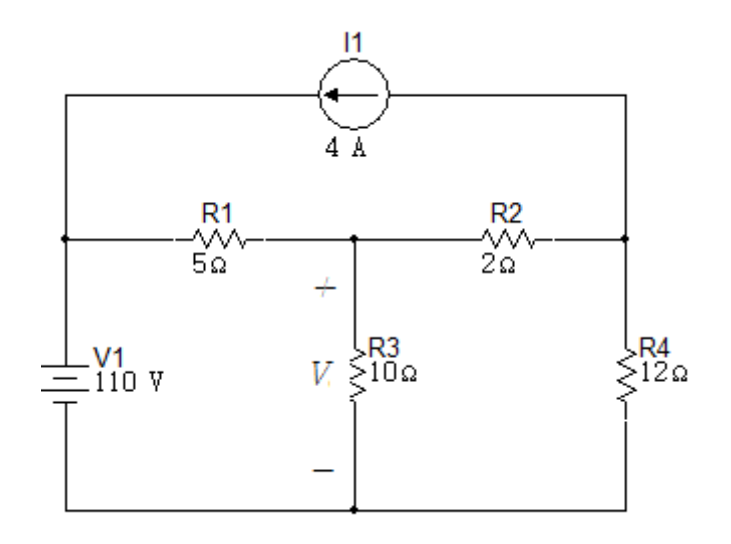

3. Use el principio de superposición para encontrar  $V_0$  e  $i_0$  en el circuito de la figura 6.3.3.

Figura 6.3. 3

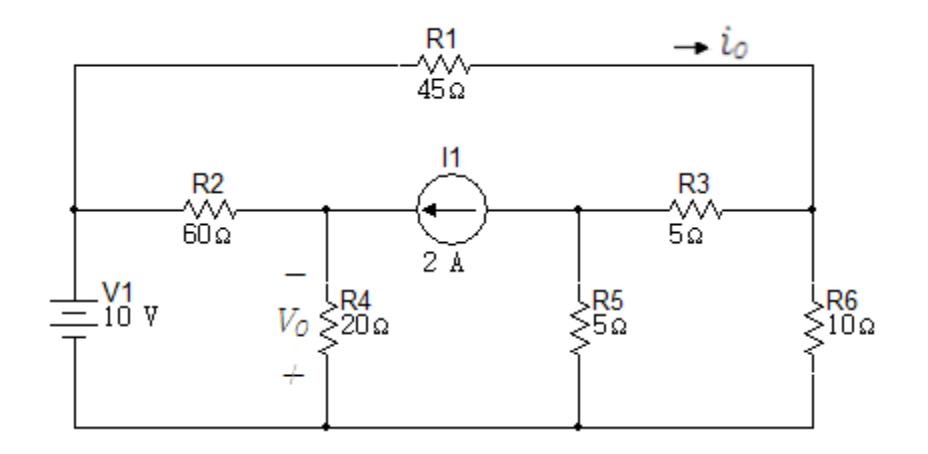

4. Use el principio de superposición para encontrar la tensión  $V_0$  en el circuito de la figura 6.3.4.

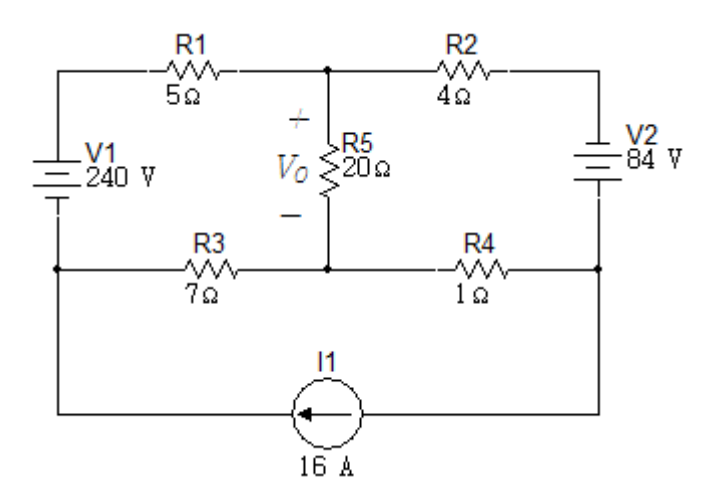

5. Use el principio de superposición para encontrar la corriente  $i_0$  en el circuito de la figura 6.3.5.

Figura 6.3. 5

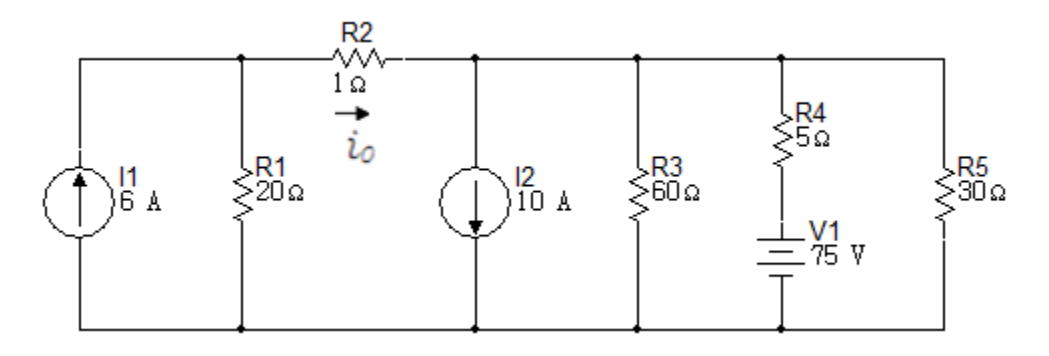

6. Use el principio de superposición para encontrar la tensión  $V$  en el circuito de la figura 6.3.6.

Figura 6.3. 6

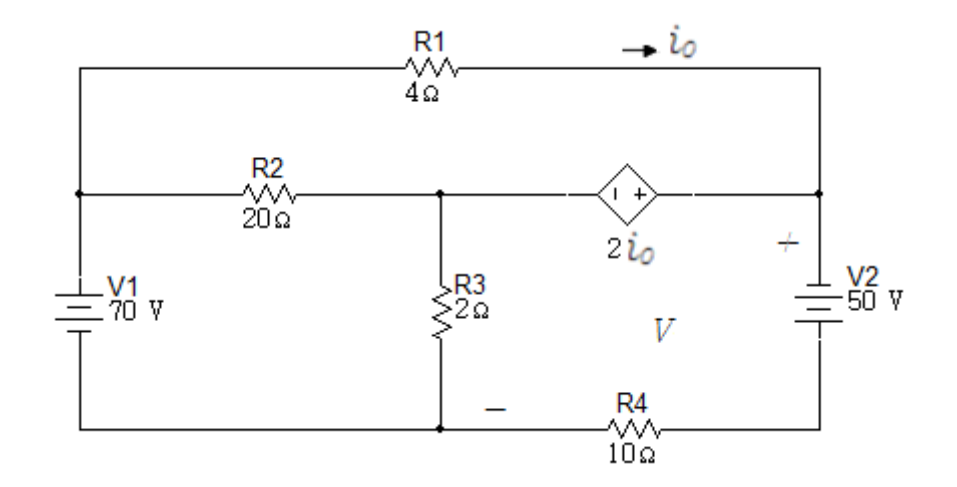

7. Use el principio de superposición para encontrar  $V_0$  en el circuito de la figura 6.3.7.

Figura 6.3. 7

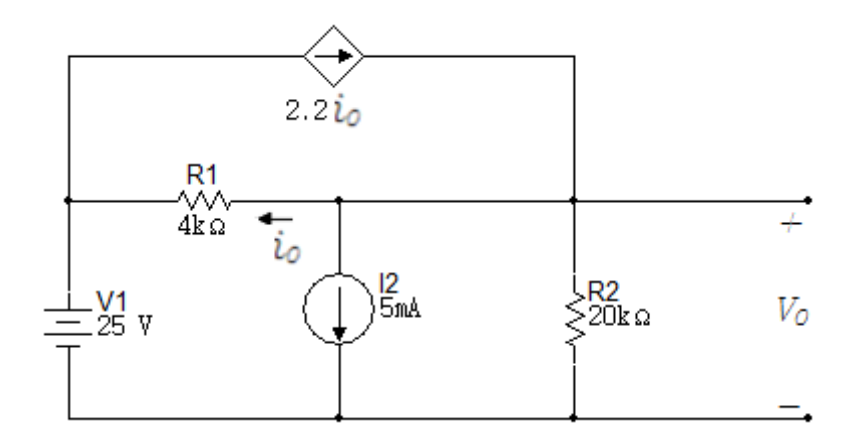

8. Aplique el principio de superposición al circuito de la figura 6.3.8 para encontrar  $i_3$ .

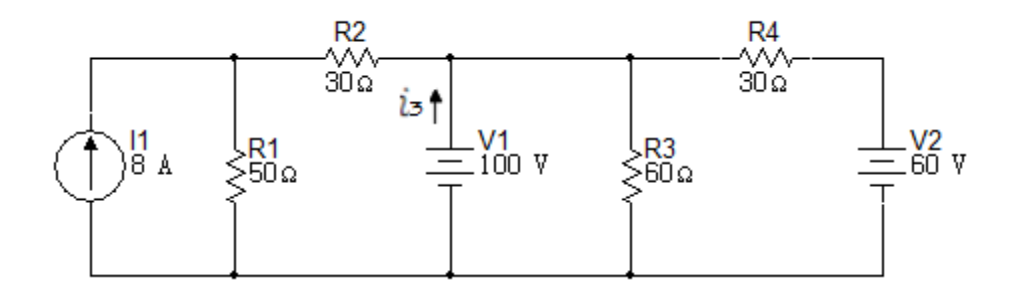

9. Use el principio de superposición para hallar  $i_o y V_o$  en el circuito de la figura 6.3.9.

Figura 6.3. 9

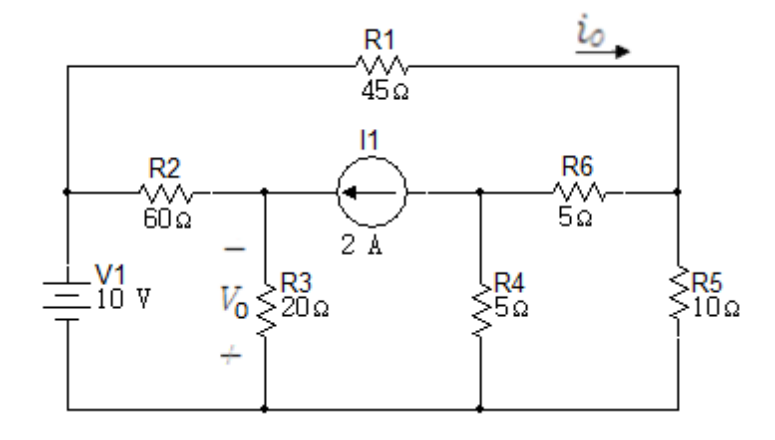

10. Use el principio de superposición para encontrar  $i<sub>o</sub>$  en el circuito de la figura 6.3.10.

Figura 6.3. 10

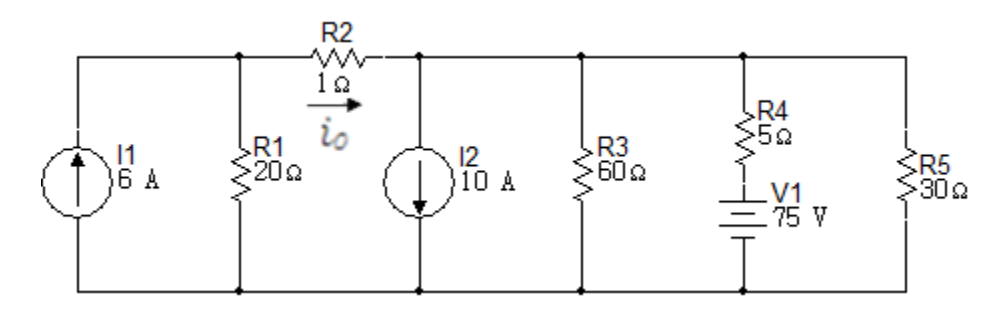

11. Use una serie de transformaciones de fuentes para encontrar la corriente  $i_0$ en el circuito de la figura 6.3.11. Verifique la respuesta usando el método de tensiones de nodos para encontrar  $i_0$ .

Figura 6.3. 11

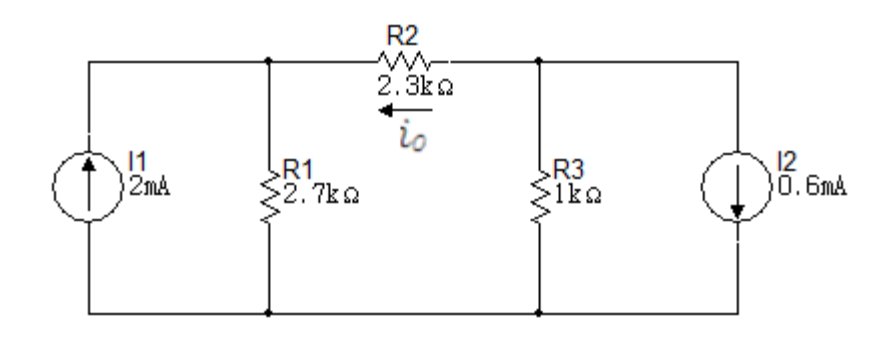

12. Use una serie de transformaciones de fuentes para encontrar  $i_0$  en el circuito de la figura 6.3.12. Verifique la respuesta usando el método de corrientes de malla para encontrar  $i_0$ .

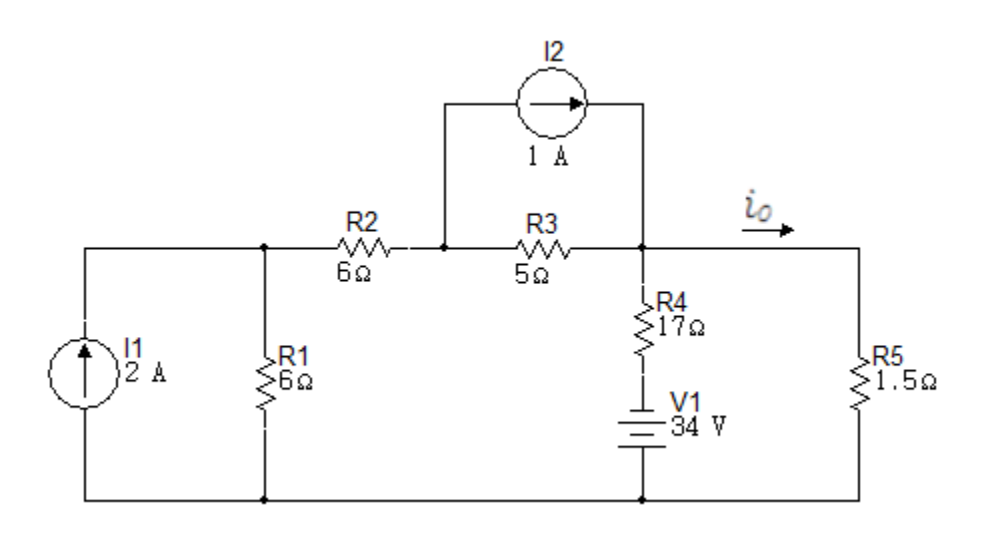

13. Encontrar la corriente que circula a través del resistor de  $10k\Omega$  en el circuito de la figura 6.3.13, para esto realizar una sucesión de transformaciones de fuentes.

Figura 6.3. 13

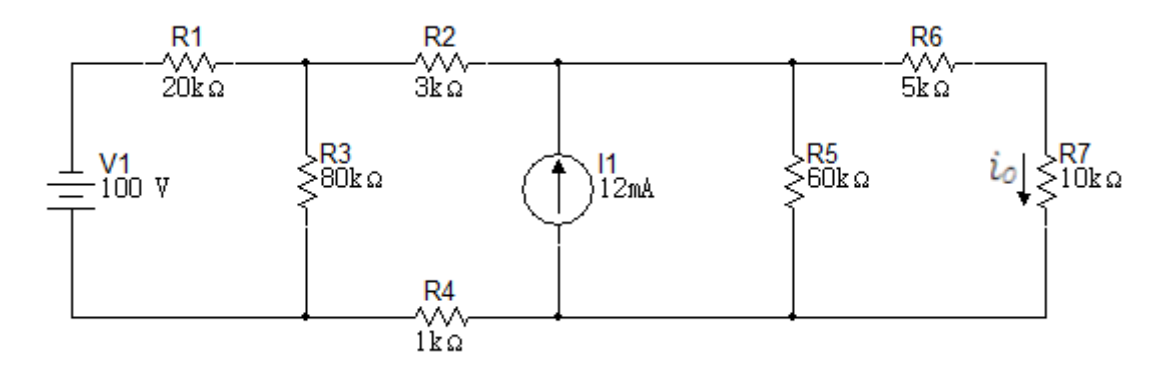

- 14.a. Use transformaciones de fuentes para encontrar  $V_0$  en el circuito de la figura 6.3.14.
	- b. Encontrar la potencia desarrollada por la fuente de tensión de 520V.

c. Encontrar la potencia desarrollada por la fuente de corriente de 1 A.

d. Verifique que la potencia total desarrollada equivale a la potencia total disipada.

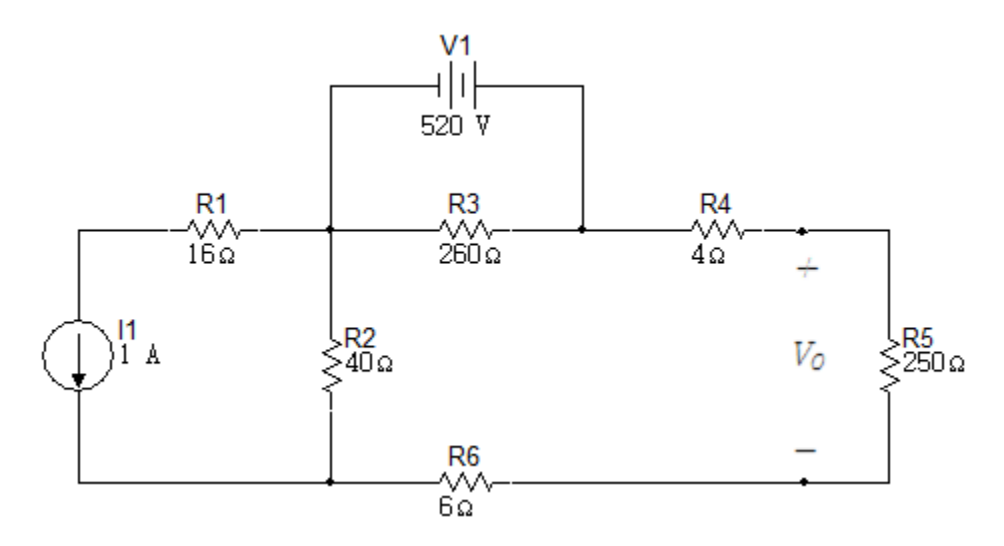

15. Haciendo uso de las transformaciones de fuentes determinar  $i$  en el circuito de la figura 6.3.15.  $R/1.125A$ 

Figura 6.3. 15

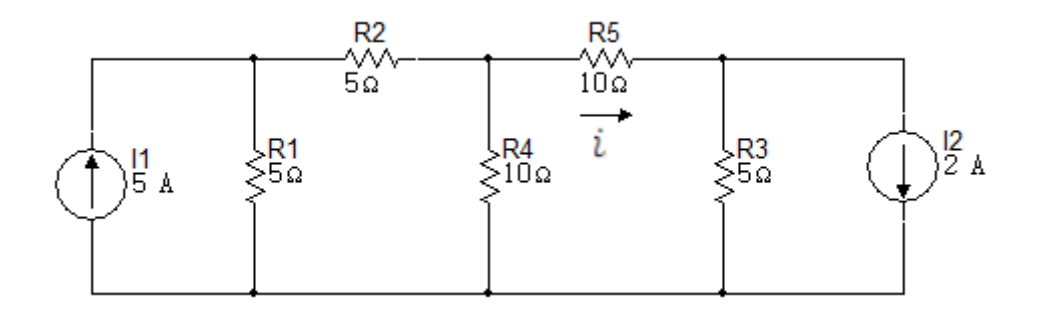

16. Determinar la corriente  $i$  en el circuito de la figura 6.3.16 por transformaciones de fuentes.  $R/-06A$ 

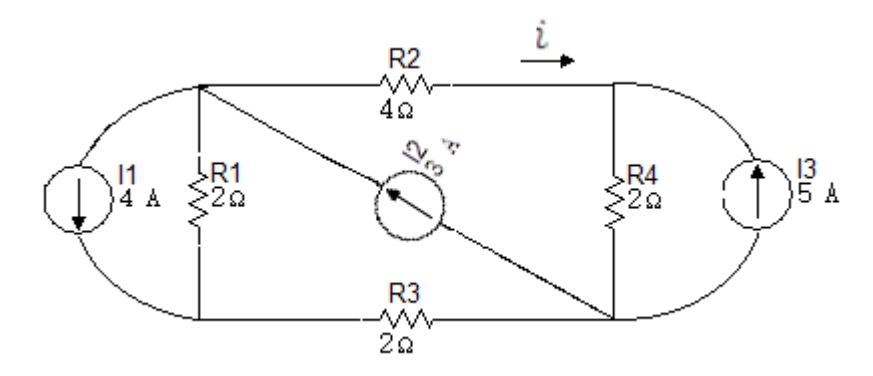

17. Determinar  $V_p$  usando transformaciones de fuentes en el circuito de la figura 6.3.17.  $R/171.6386723V$ 

Figura 6.3. 17

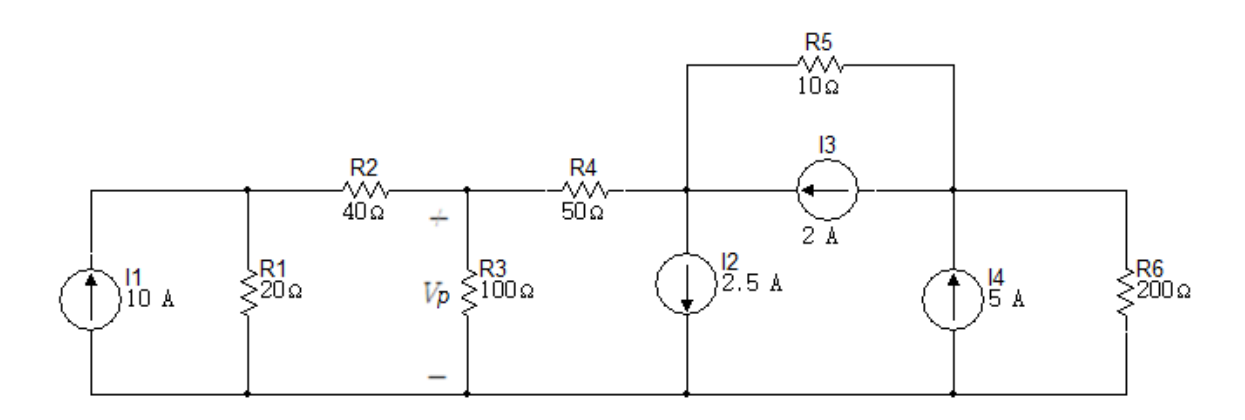

18. Use transformaciones de fuentes para encontrar  $i_0$  en el circuito de la figura 6.3.18.  $R/0A$ 

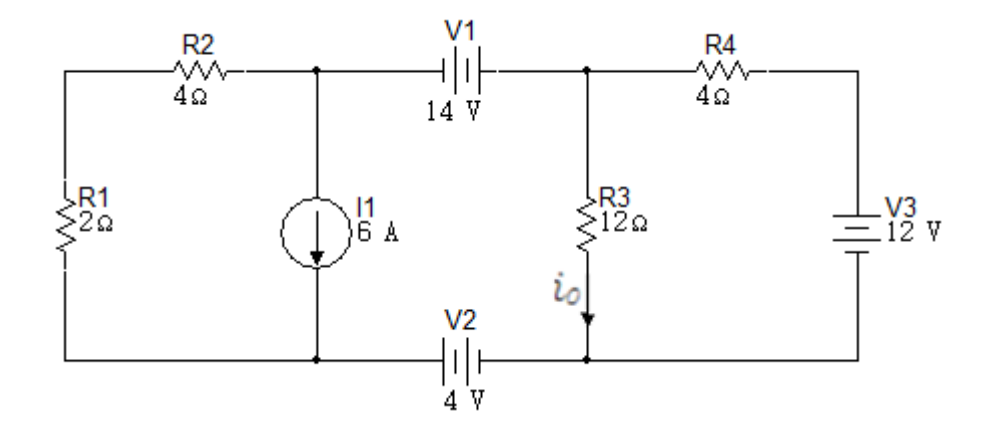

19. Use transformaciones de fuentes para encontrar  $i_0$  en el circuito de la figura 6.3.19.  $R/0A$ 

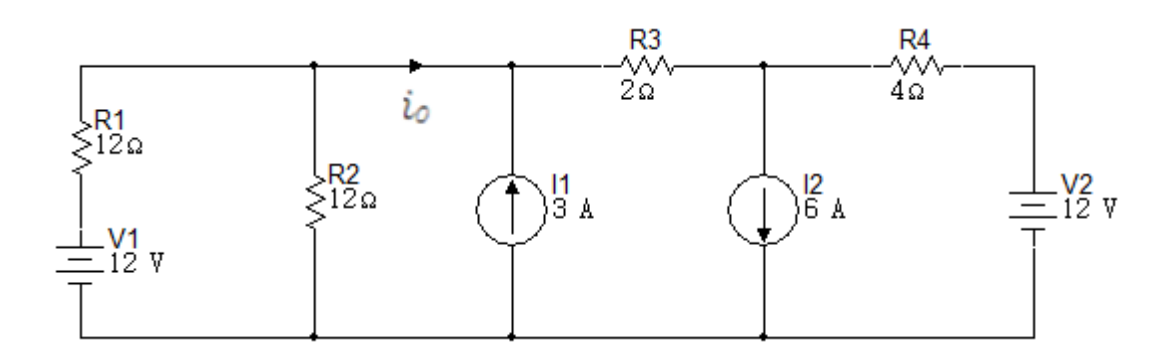

- 20. Use transformaciones de fuentes para encontrar  $V_0$  en el circuito de la figura 6.3.20.
- Figura 6.3. 20

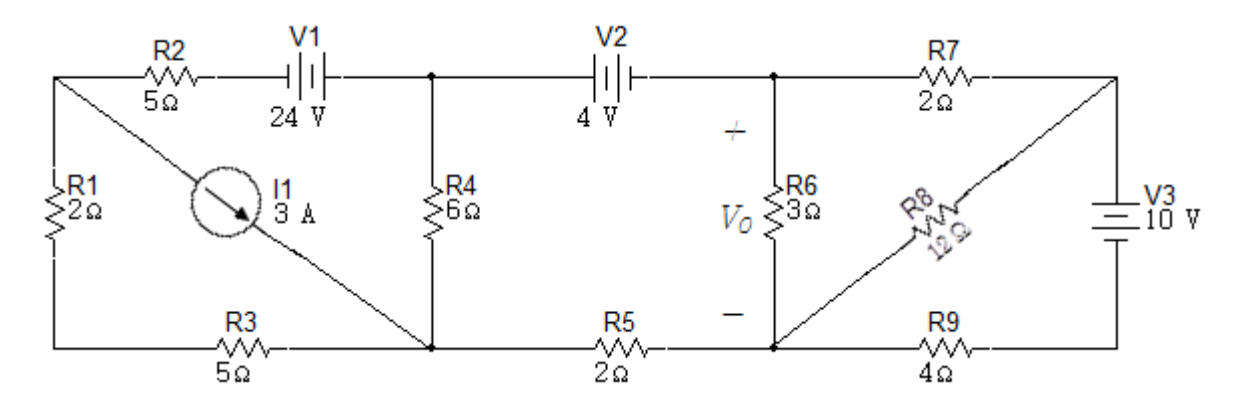

21. Use transformaciones de fuentes para encontrar  $i_0$  en el circuito de la figura 6.3.21.

 $R/- 7/3 A$ 

Figura 6.3. 21

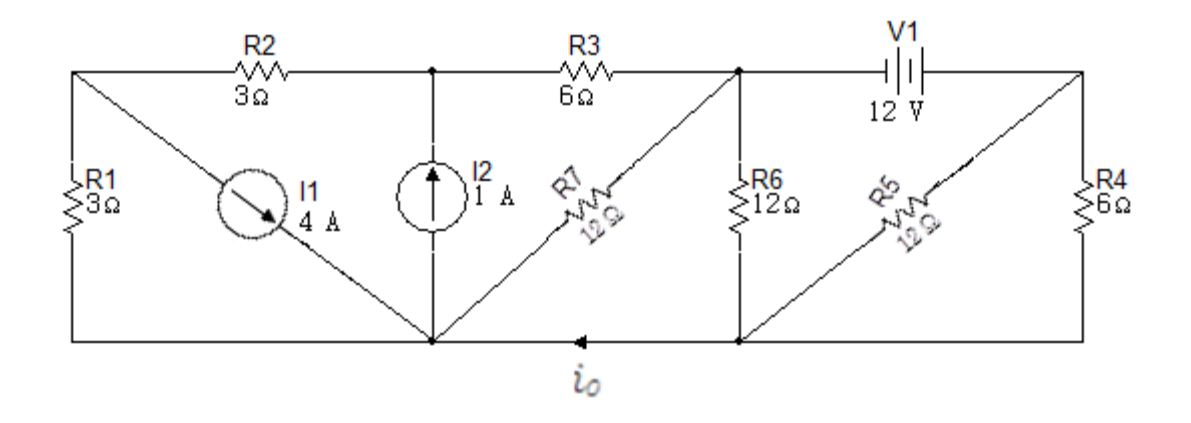

22. Use transformaciones de fuentes para encontrar  $i_0$  en el circuito circuito de la figura 6.3.22.

 $R/-1A$ 

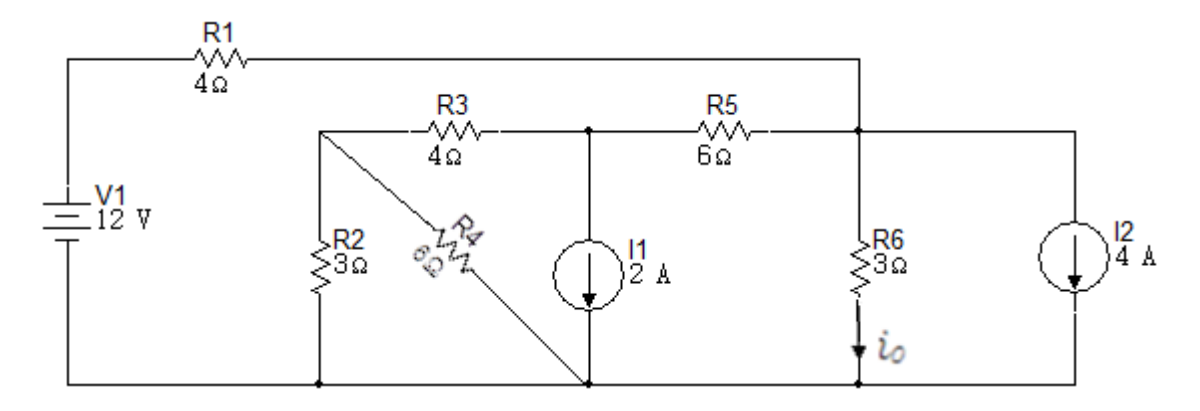

- 23. Use una serie de transformaciones de fuentes para encontrar la corriente  $i_0$ en el circuito de la figura 6.3.23.
	- a. Verifique su solución para usar el método de tensiones de nodo y encontrar  $i_0$ .

Figura 6.3. 23

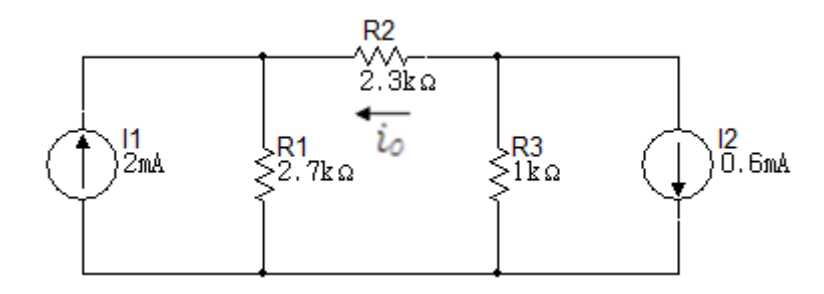

24. Use el teorema de Thévenin para encontrar  $V_0$  en el circuito de la figura 6.3.24.  $R/76/11V$ 

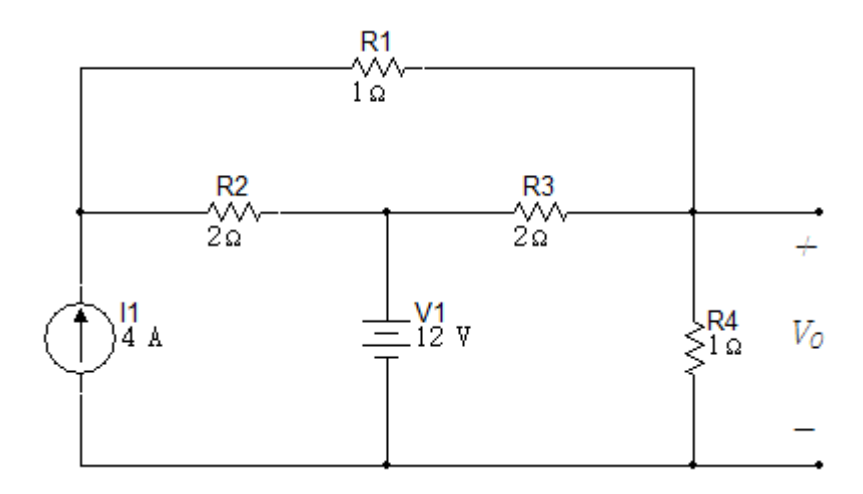

25. Hallar  $i_0$  en el circuito de la figura 6.3.25 usando el teorema de Thévenin. Figura 6.3. 25

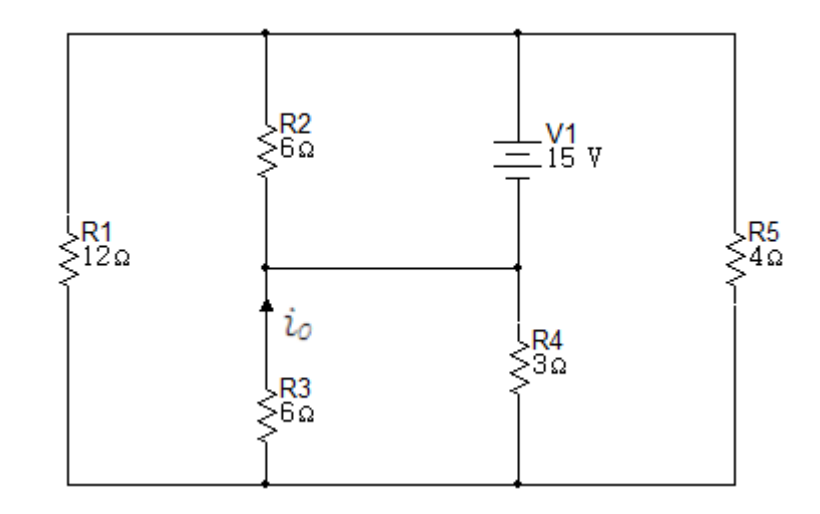

26. Hallar  $i_0$  en el circuito de la figura 6.3.26 usando el teorema de Thévenin. Figura 6.3. 26

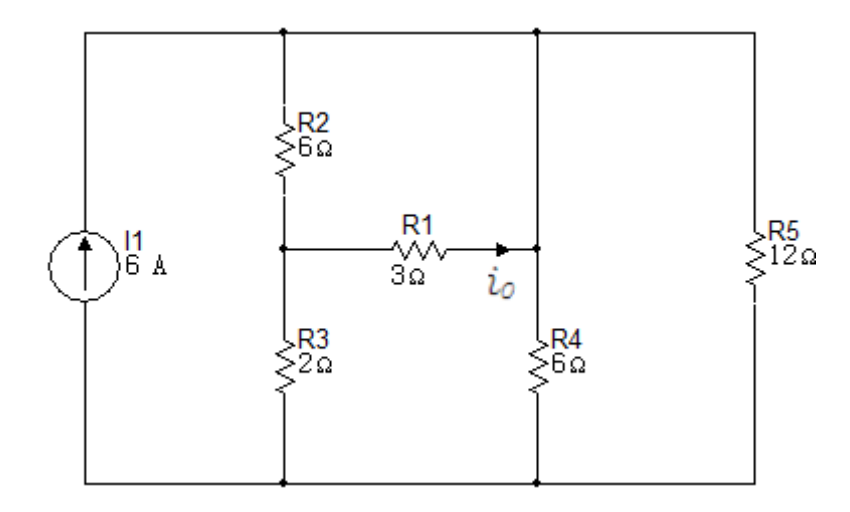

27.Encontrar el equivalente de Thévenin con respecto a los terminales a,b en el circuito de la figura 6.3.27.

Figura 6.3. 27

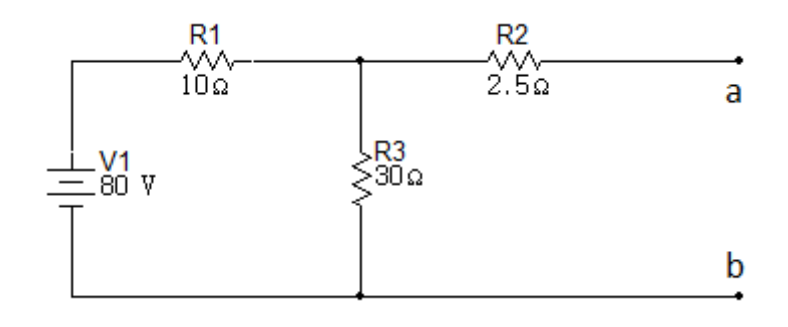

28. Encontrar el equivalente de Thévenin con respecto a los terminales a,b, encontrar la tensión de cortocircuito y la corriente de circuito abierto en el circuito de la figura 6.3.28.

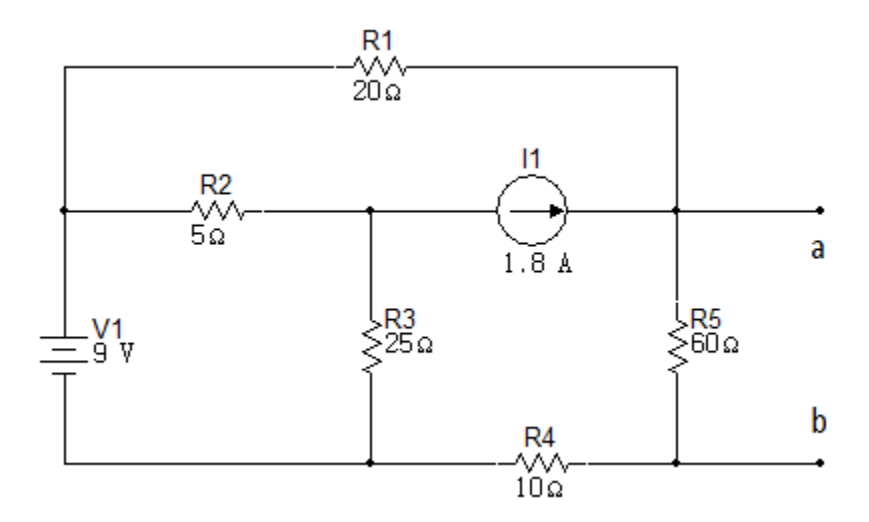

29.Encontrar el equivalente de Thévenin con respecto a los terminales a,b en el circuito de la figura 6.3.29.

Figura 6.3. 29

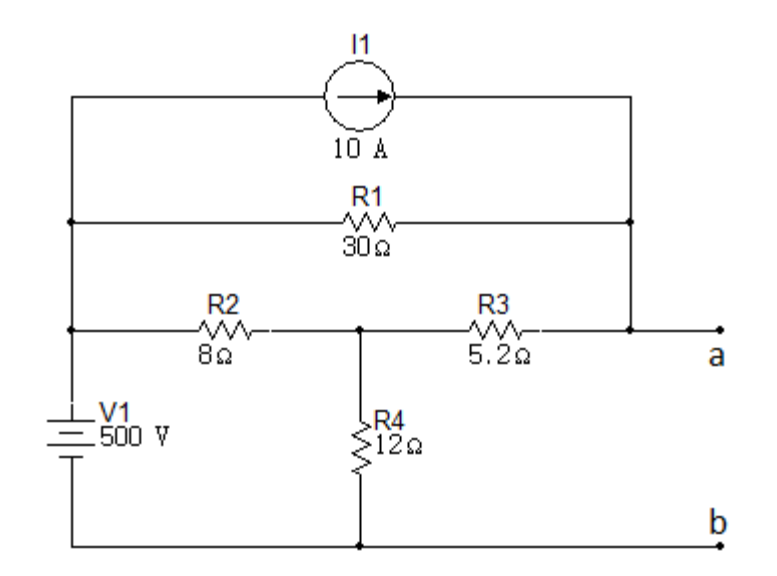

30. Use el teorema de Thévenin para encontrar  $V_0$  en el circuito de la figura 6.3.30.

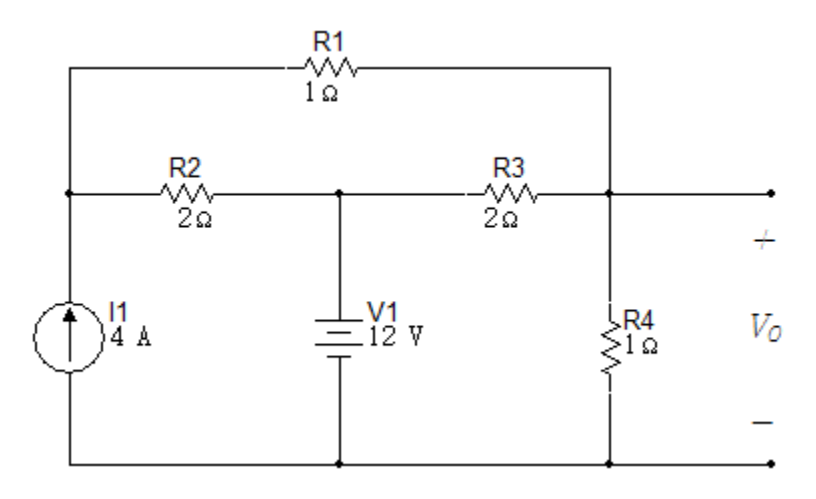

31. Encuentre  $V_0$  en el circuito de la figura 6.3.31 usando el teorema de Thévenin.

Figura 6.3. 31

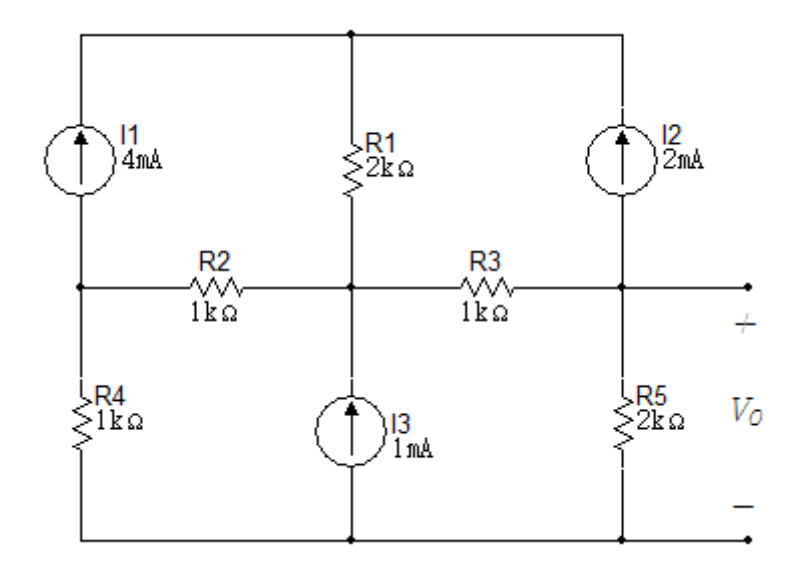

32. Use el teorema de Thévenin para encontrar  $i_0$  en el circuito de la figura 6.3.32.

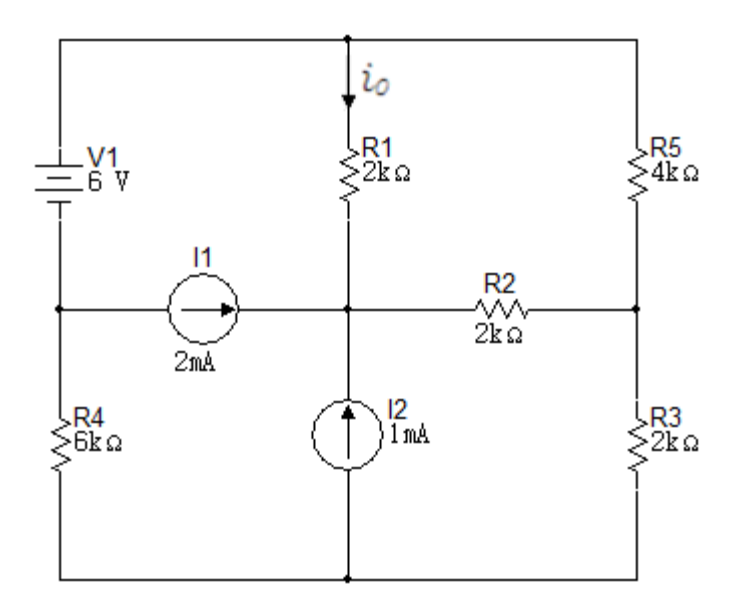

33.Encontrar el equivalente de Norton con respecto a los terminales a, b para el circuito de la figura 6.3.33.

Figura 6.3. 33

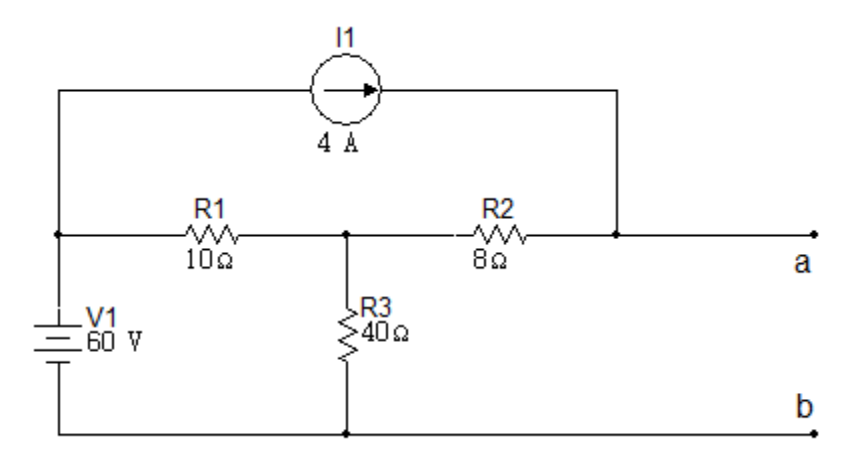

34.Encontrar el equivalente de Norton con respecto a los terminales a, b para el circuito de la figura 6.3.34.

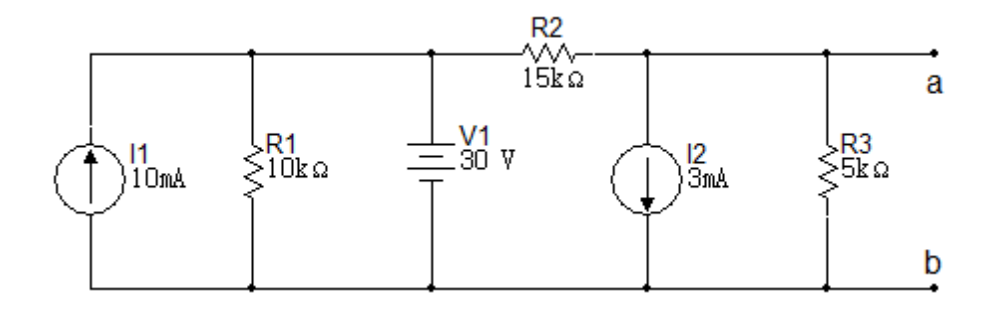

35.Encontrar el equivalente de Thévenin con respecto a los terminales a, b en el circuito de la figura 6.3.35.

Figura 6.3. 35

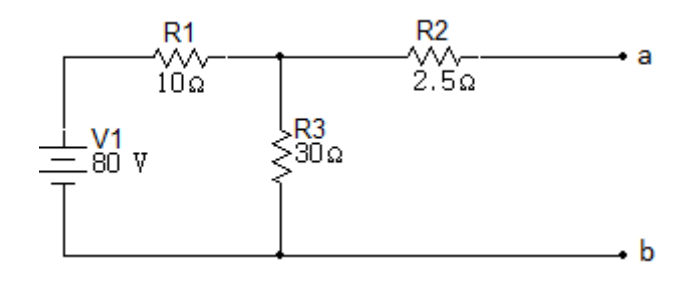

36.Encontrar el equivalente de Norton con respecto a los terminales a, b en el circuito de la figura 6.3.36.

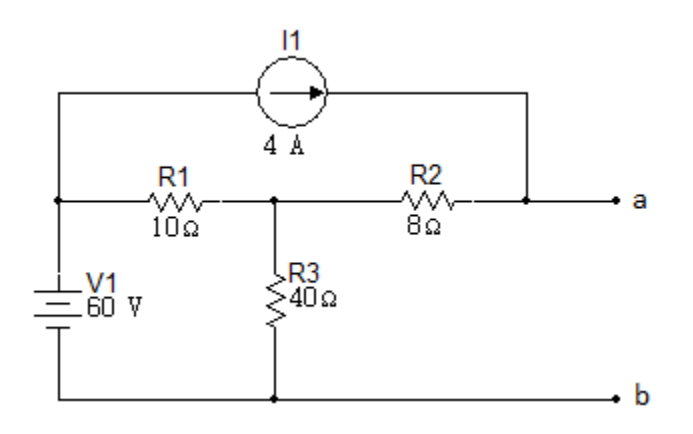

37.Encuentre el equivalente de Thévenin con respecto a los terminales a, b en el circuito de la figura 6.3.38.

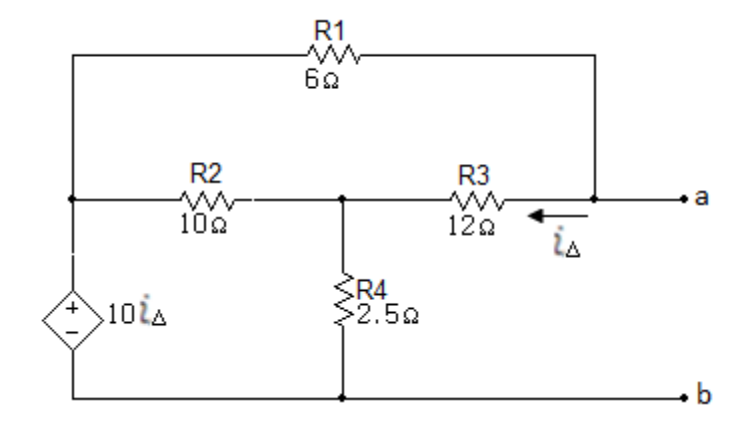

- 38.La resistencia variable en el circuito de la figura 6.3.39 es ajustada para la máxima potencia transferida a  $R_0$ .
	- a. Encontrar el valor de  $R_0$ .
	- b. Encontrar la máxima potencia que puede ser entregada a  $R_0$ .

Figura 6.3. 38

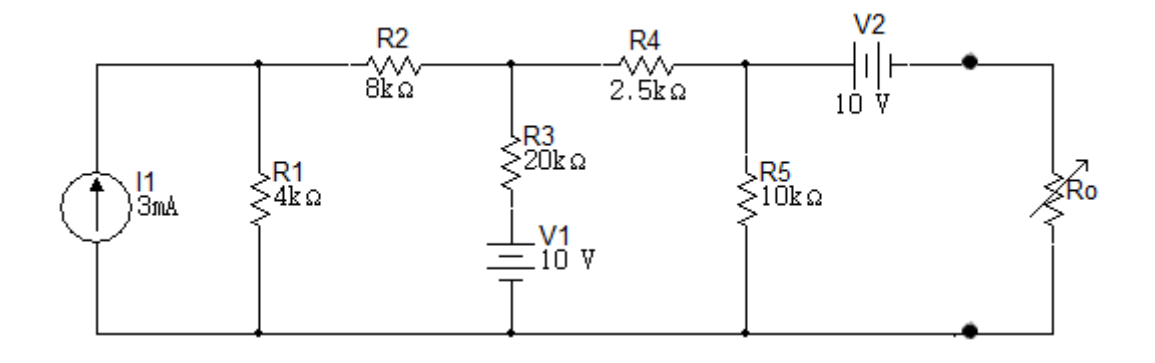

39. La resistencia variable  $(R_0)$  en el circuito de la figura 6.3.40 está ajustada hasta que la potencia disipada en la resistencia sea de 250W. Encontrar el valor de  $R_0$  que satisface esta condición.

Figura 6.3. 39

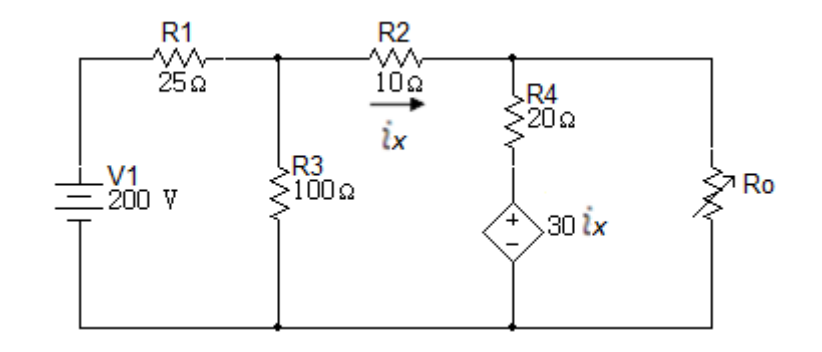

- 40. La resistencia variable  $(R_0)$  en el circuito de la figura 6.3.41 está ajustada hasta absorber la máxima potencia transferida al circuito.
	- a. Entrar el valor de  $R_0$ .
	- b. Encontrar la máxima potencia.

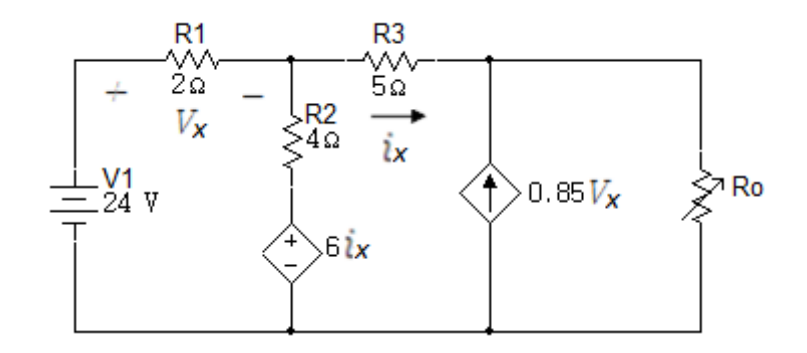

- 41. La resistencia variable  $(R_L)$  en el circuito de la figura 6.3.42 está ajustada para absorber la máxima potencia transferida a  $R_L$ .
	- a. Encontrar el valor numérico de  $R_L$ .
	- b. Encontrar la máxima potencia transferida a  $R_L$ .

Figura 6.3. 41

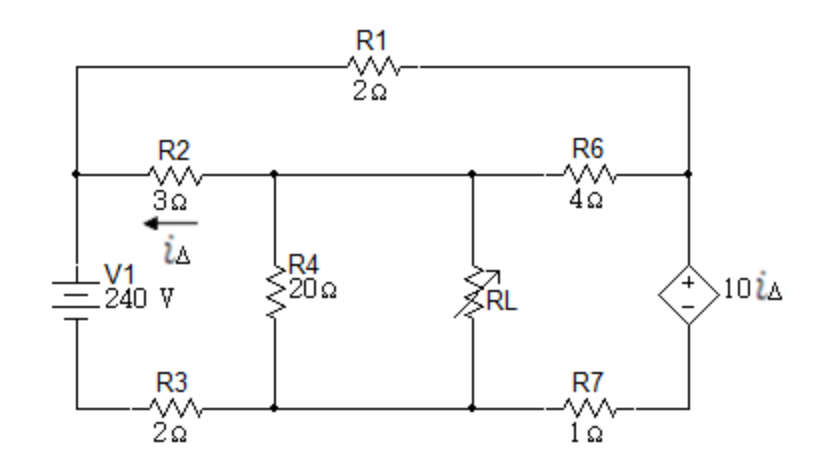

- 42. La Resistencia variable  $R_L$  en el circuito de la figura 6.3.43 es ajustada para la máxima potencia trasferida a  $R_L$  .
	- a. Encontrar el valor numérico de  $R_L$ .
- b. Encontrar la máxima potencia transferida a  $R_L$

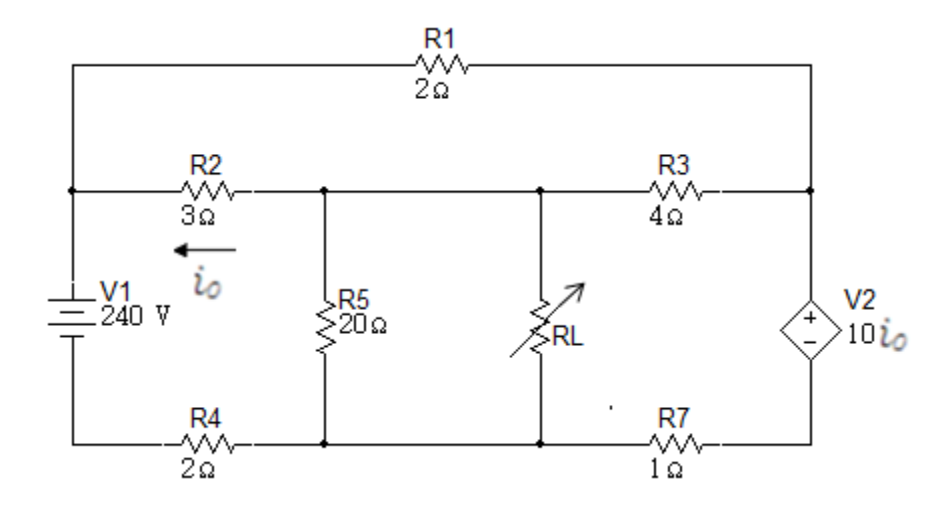

- 43. El resistor variable en el circuito de la figura 6.3.44 es ajustado para la máxima transferencia de potencia a  $R_L$ .
	- a. Encontrar el valor numérico de  $R_L$ .
	- b. Encontrar la máxima potencia desarrollada por  $R_L$ .
	- c. Cuanta potencia entrega la fuente de 280 voltios al circuito cuando  $R_L$  es ajustada al valor encontrado en a.

Figura 6.3. 43

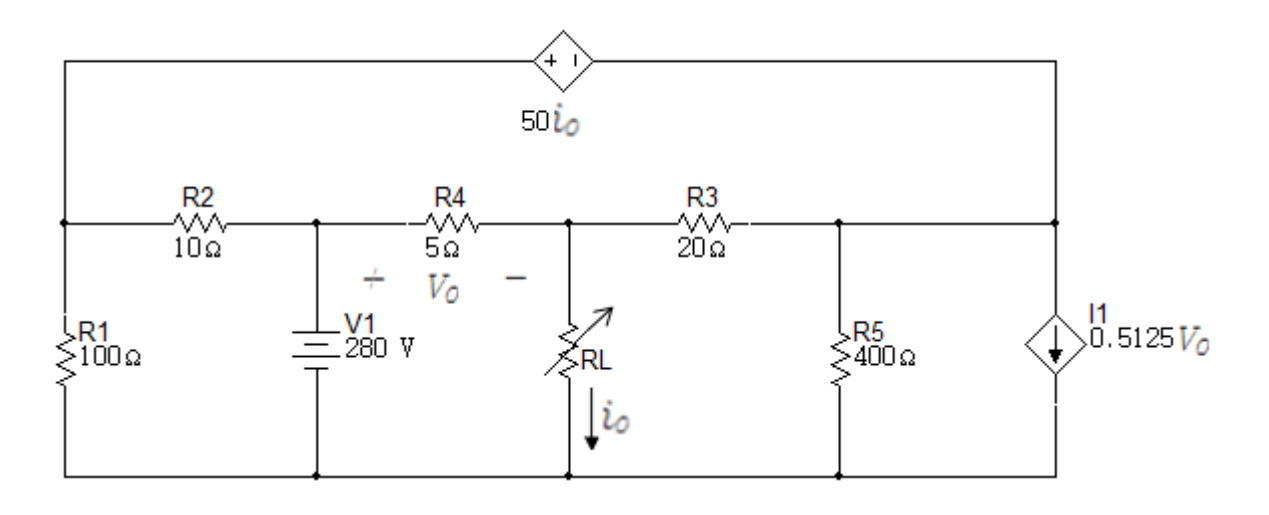

- 44.La resistencia variable en el circuito de la figura 6.3.45 es ajustada para la máxima transferencia de potencia de  $R_0$ .
	- a. Encontrar el valor de  $R_0$ .
	- b. Encontrar la máxima potencia que puede entregar  $R_0$ .

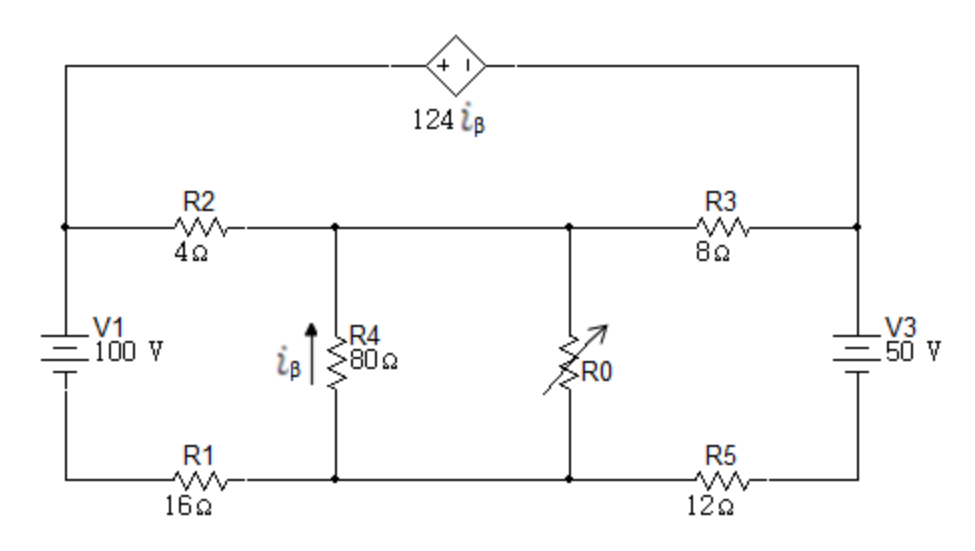

45. Encuentre el valor de  $R_L$  para máxima transferencia de potencia en el circuito de la figura 6.3.46 y determine la máxima potencia.

Figura 6.3. 45

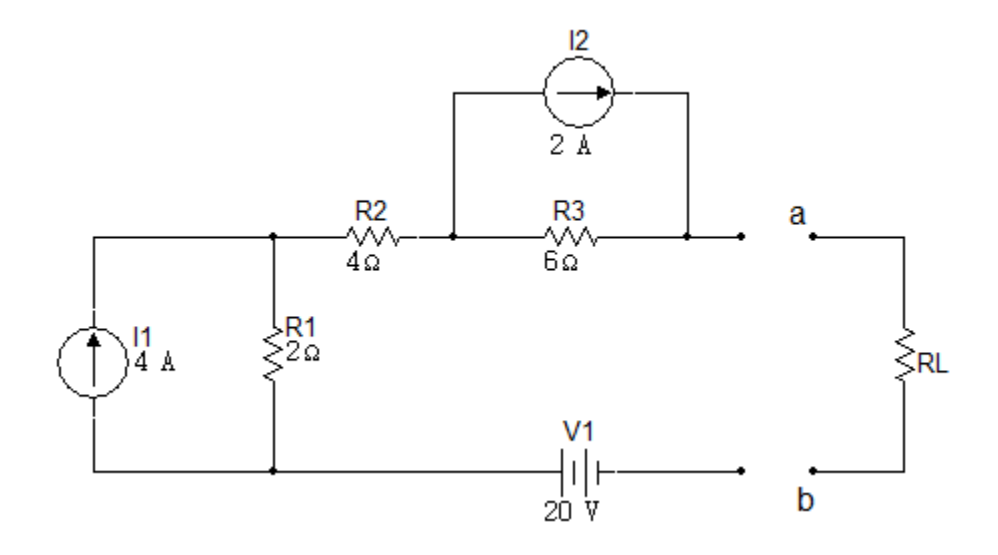

46. Determine el valor de  $R_L$  para la máxima transferencia de carga al circuito de la figura 6.3.47 y la máxima potencia transferida.

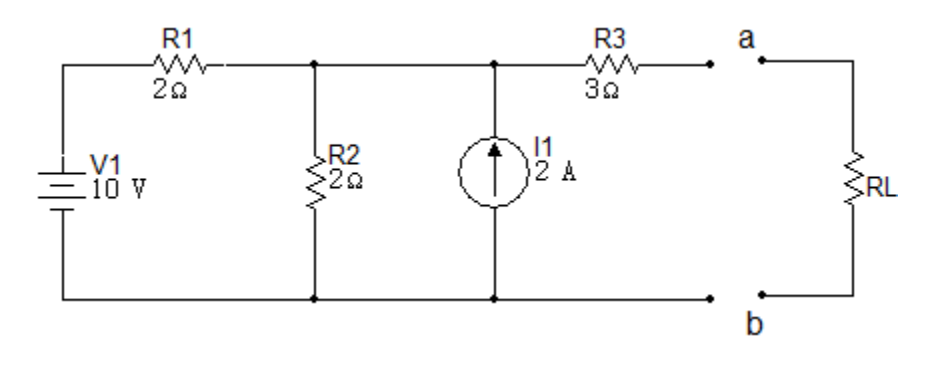

- 47. La resistencia variable  $(R_0)$  en el circuito de la figura 6.3.48 se ajusta hasta que se absorba la potencia máxima del circuito.
	- a. Encontrar el valor de  $R_0$ .
	- b. Encontrar la máxima potencia.

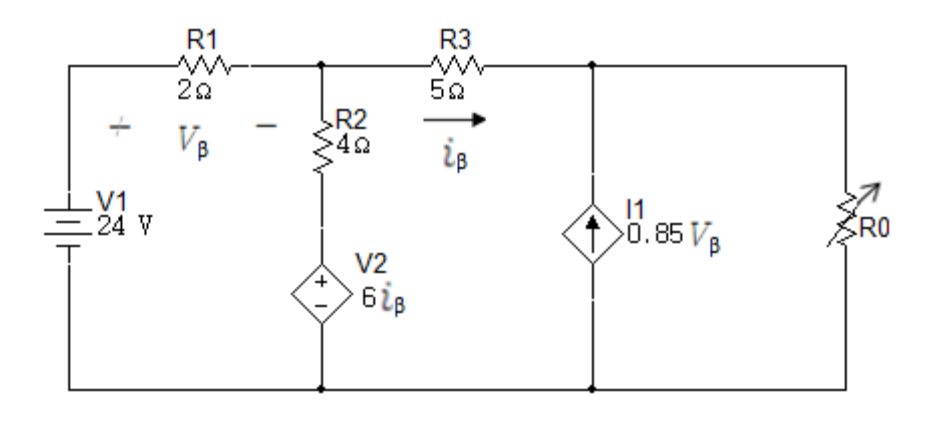
## **6.4 Circuitos RL – Circuitos RC**

1. En el circuito de la figura 6.4.1 encontrar  $V_c(t)$  para  $t > 0$ .

Figura 6.4. 1

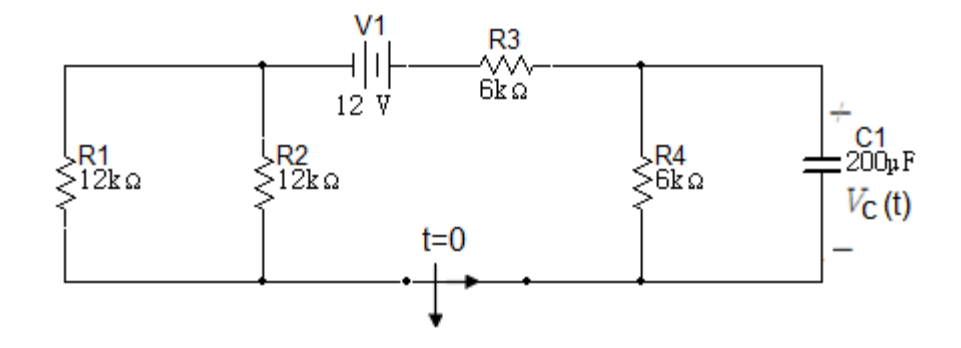

2. En el circuito de la figura 6.4.2 encontrar  $V_c(t)$  para  $t > 0$ .

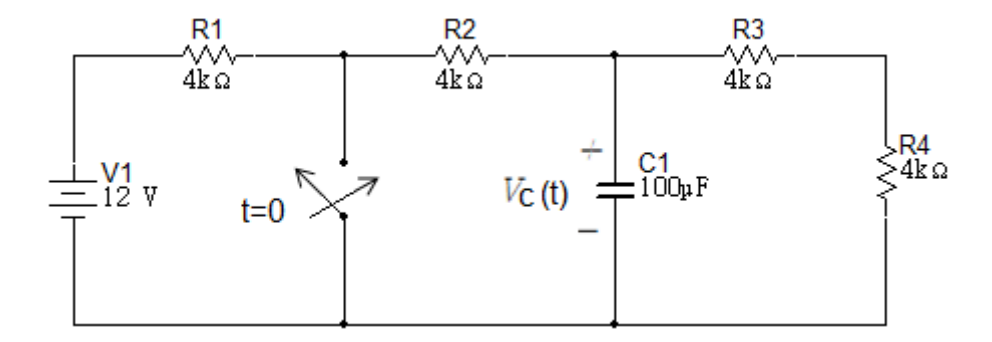

3. En el circuito de la figura 6.4.3 encontrar  $V_0(t)$  para  $t > 0$ .

Figura 6.4. 3

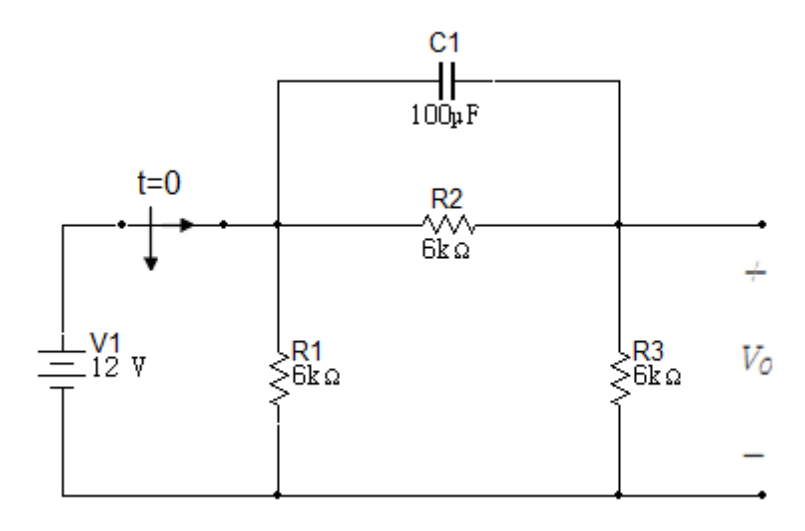

4. En el circuito de la figura 6.4.4 encontrar  $i_0(t)$  para  $t > 0$ .

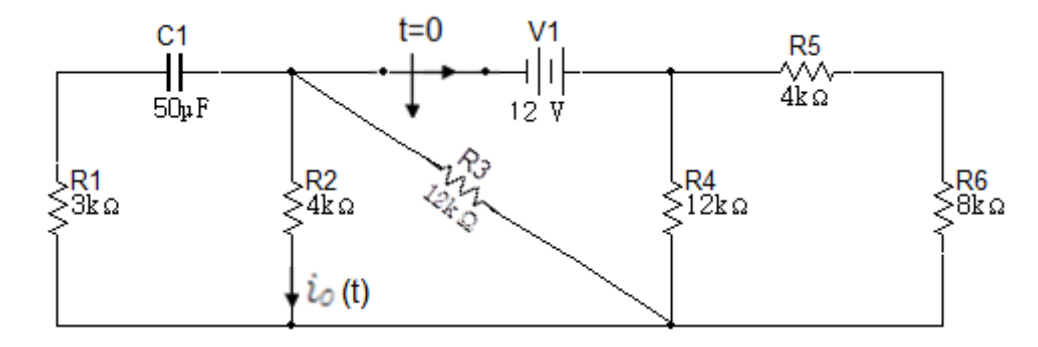

5. En el circuito de la figura 6.4.5 encontrar  $i_0(t)$  para  $t > 0$ .

Figura 6.4. 5

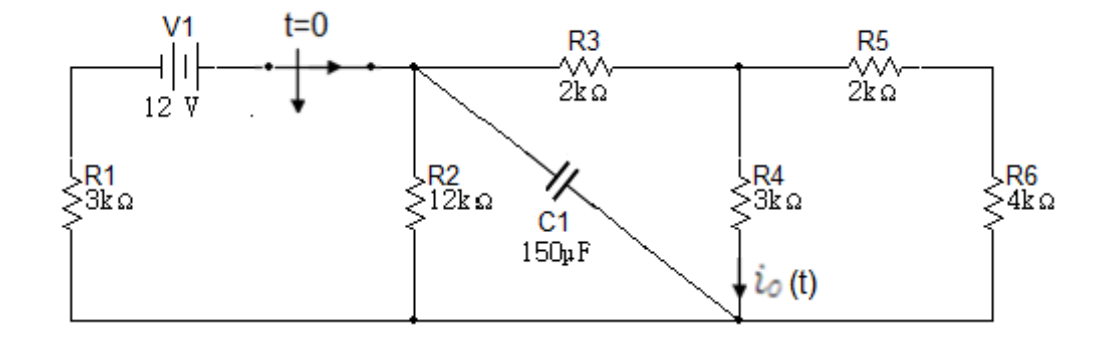

6. En el circuito de la figura 6.4.6 encontrar  $i_0(t)$  para  $t > 0$ .

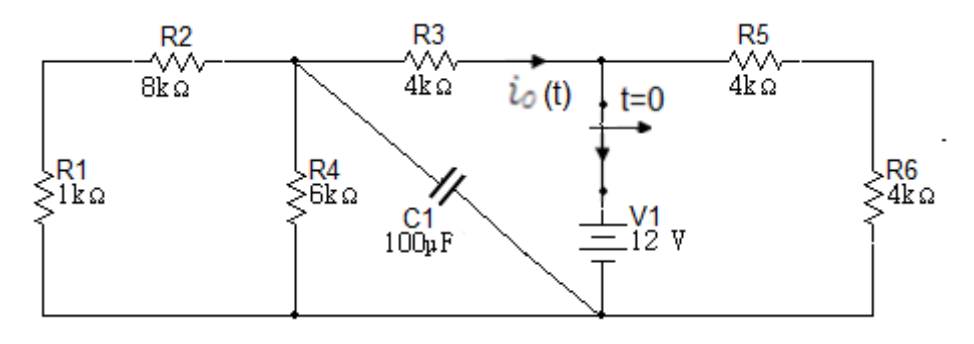

7. En el circuito de la figura 6.4.7 encontrar  $V_0(t)$  para  $t > 0$ .

Figura 6.4. 7

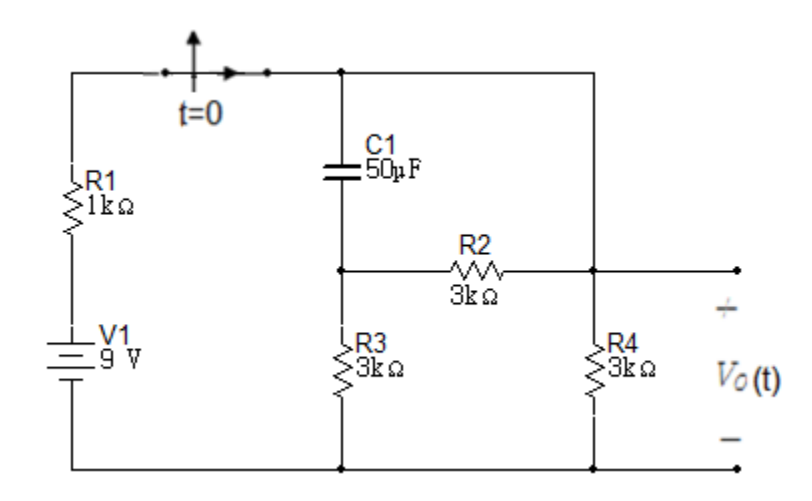

8. En el circuito de la figura 6.4.8 encontrar  $V_0(t)$  para  $t > 0$ .

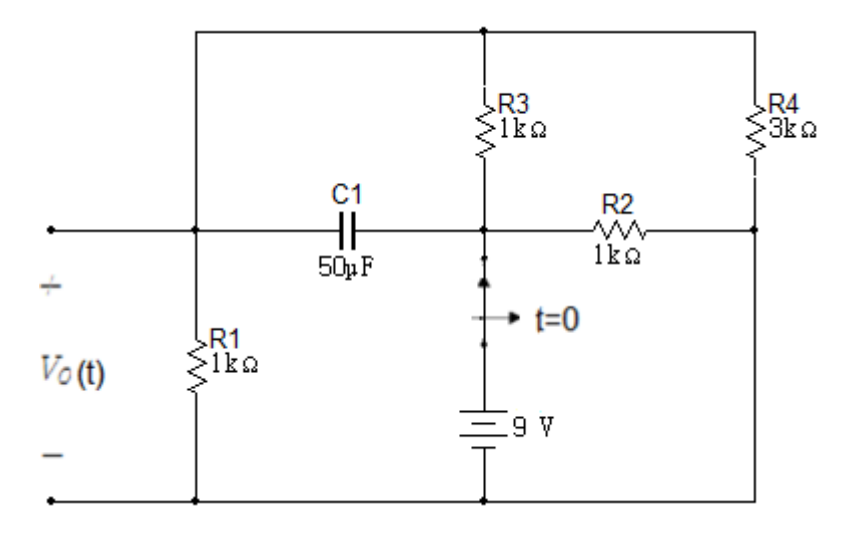

9. En el circuito de la figura 6.4.9 encontrar  $V_0(t)$  para  $t > 0$ .

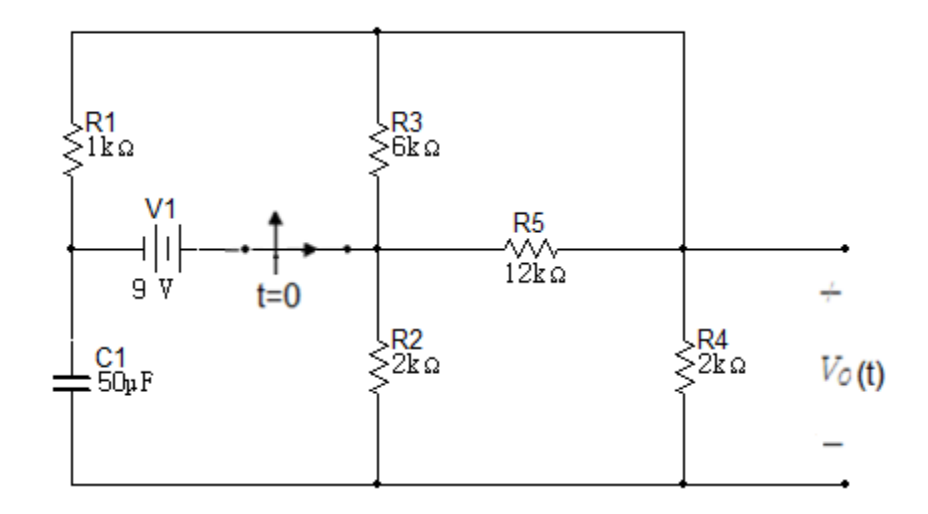

10. En el circuito de la figura 6.4.10 encontrar  $V_c(t)$  para  $t > 0$ .

Figura 6.4. 10

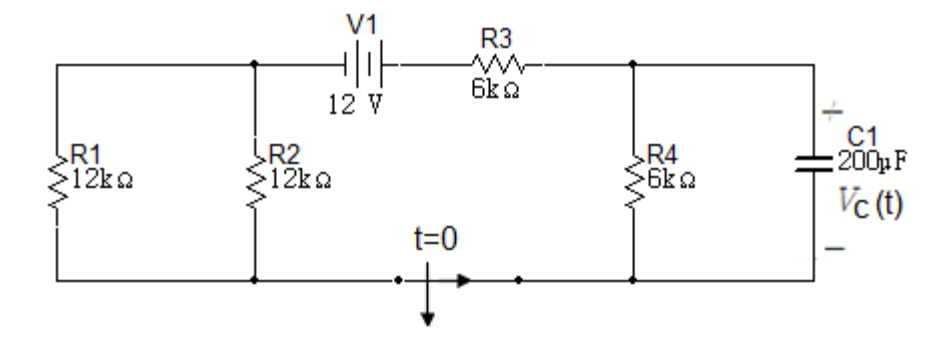

11. En el circuito de la figura 6.4.11 encontrar  $V_c(t)$  para  $t > 0$ .

Figura 6.4. 11

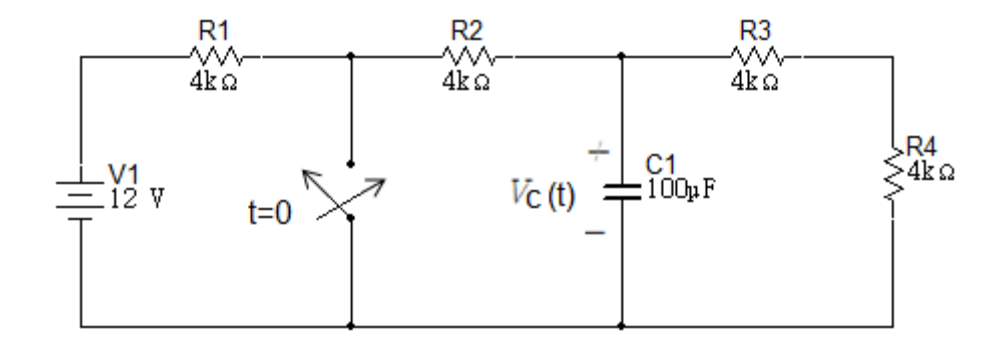

12. En el circuito de la figura 6.4.12 encontrar  $V_0(t)$  para  $t > 0$ .

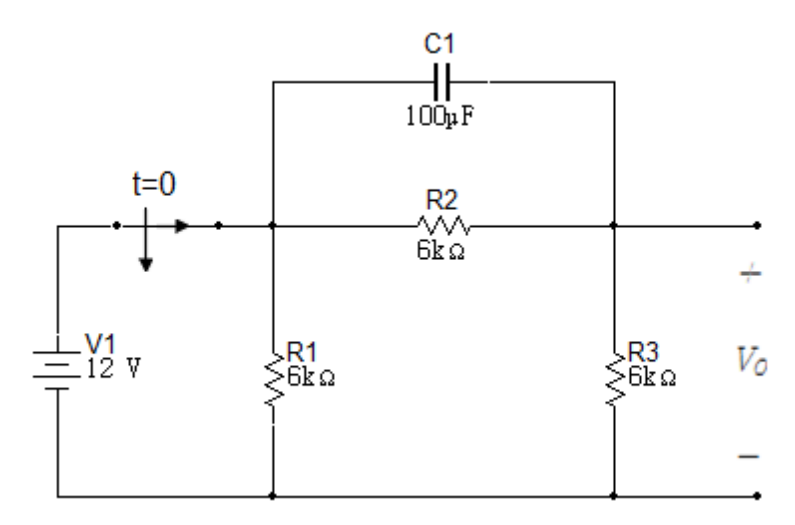

13. En el circuito de la figura 6.4.13 encontrar  $i_0(t)$  para  $t > 0$ .

Figura 6.4. 13

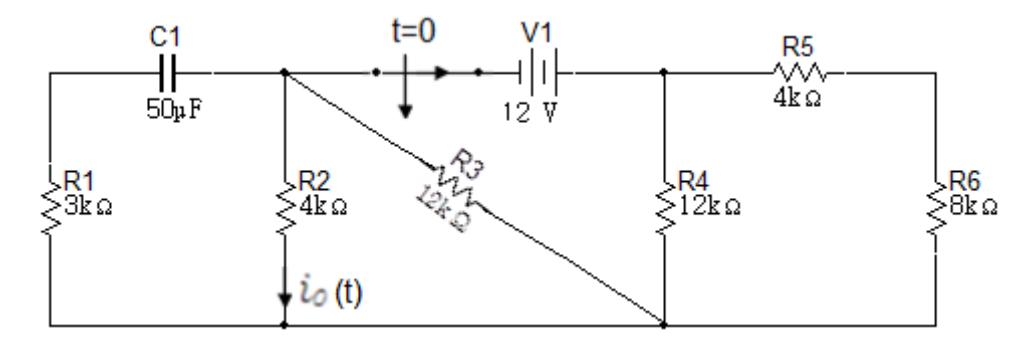

14. En el circuito de la figura 6.4.14 encontrar  $i_0(t)$  para  $t > 0$ .

Figura 6.4. 14

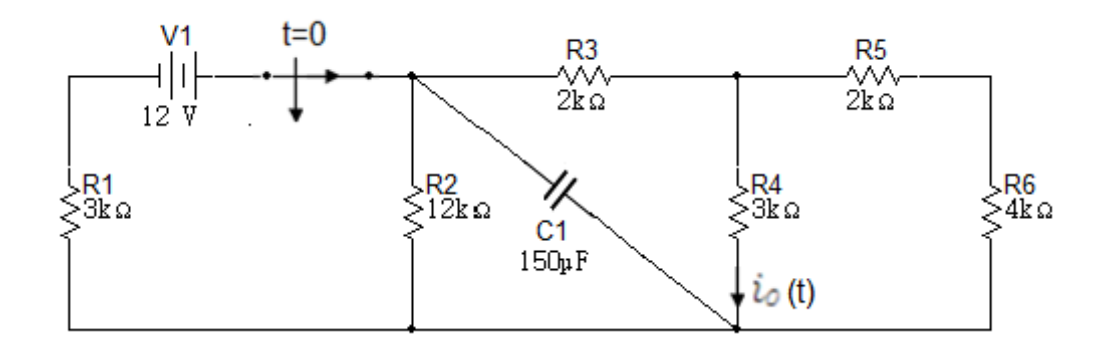

15. En el circuito de la figura 6.4.15 encontrar  $i_0(t)$  para  $t > 0$ .

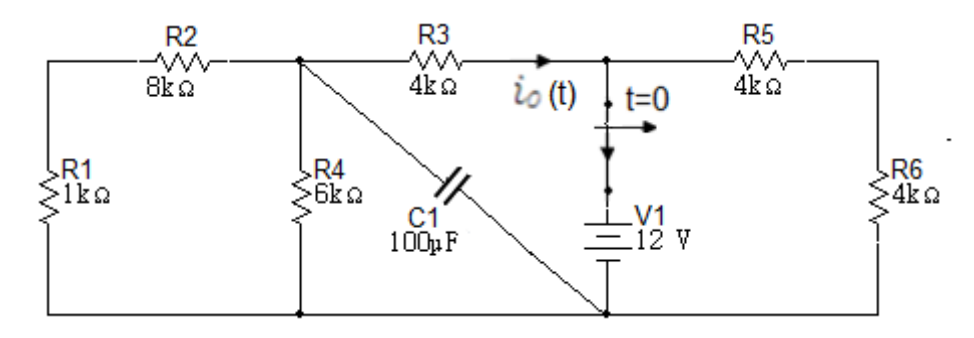

16. En el circuito de la figura 6.4.16 encontrar  $V_0(t)$  para  $t > 0$ .

Figura 6.4. 16

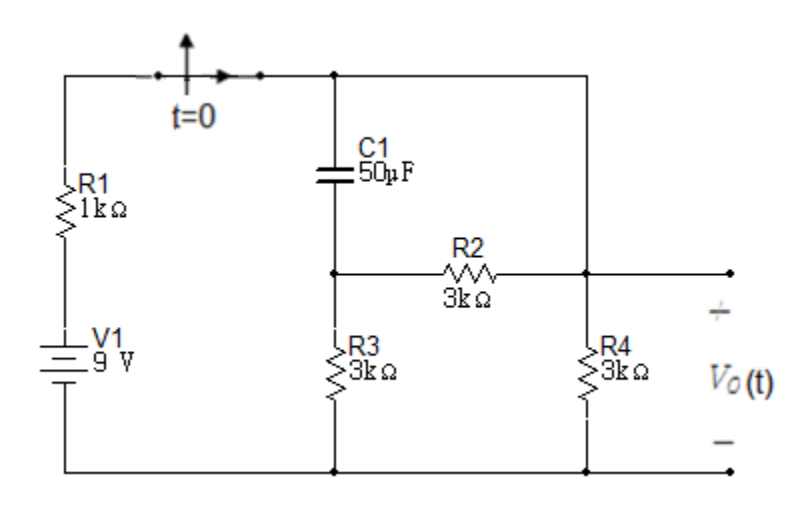

17. En el circuito de la figura 6.4.17 encontrar  $V_0(t)$  para  $t > 0$ .

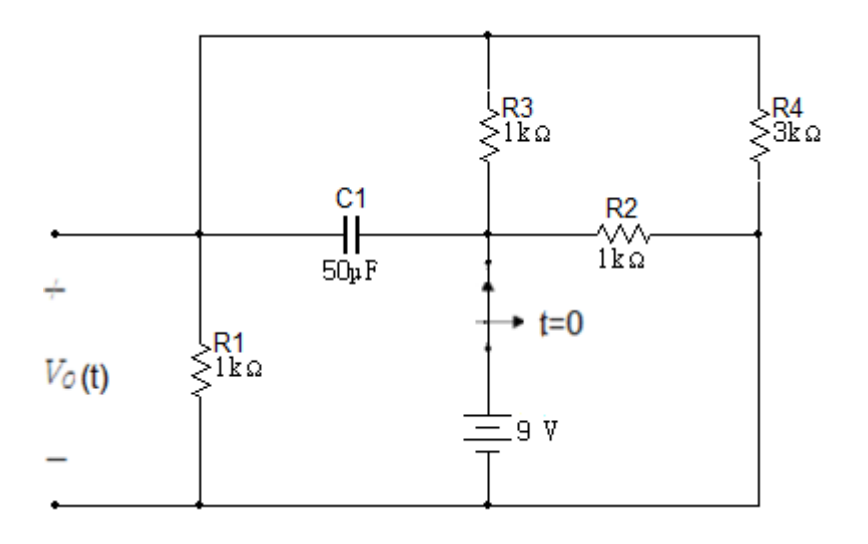

18. En el circuito de la figura 6.4.18 encontrar  $V_0(t)$  para  $t > 0$ .

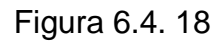

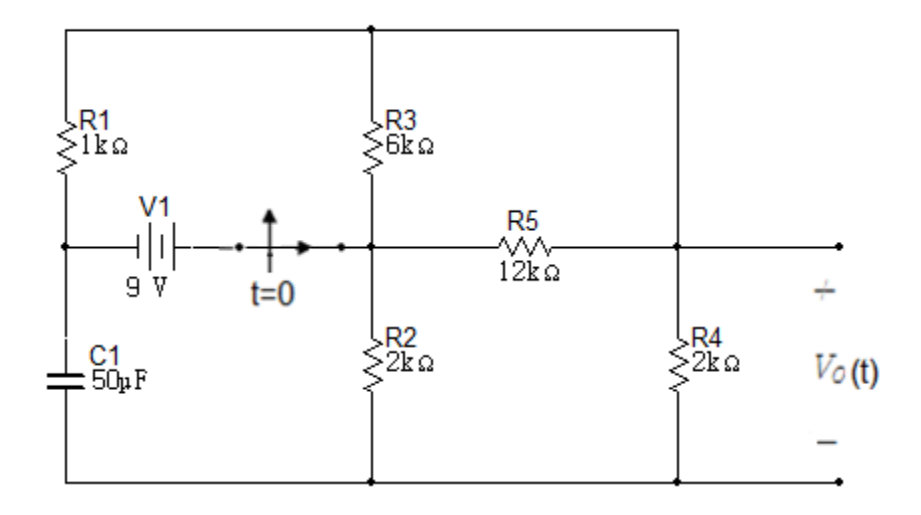

## **BIBLIOGRAFÍA**

ALEXÁNDER, Charles K. y SADIKU, Matthew N.O. Fundamentals of Electric Circuits. USA. McGraw – Hill Higher Education. 2000.

NILSSON, James W. RIEDEL, Susan A. Circuitos Eléctricos séptima edición. Madrid, España. Pearson Educación, SA.2005.

HAYT, William H Jr. KEMMERLY, Jack E. Análisis de circuitos en ingeniería. U.S.A. McGraw – Hill: 1993.

JOHNSON, John R. HILBURN, John L. JOHNSON, David E. Análisis Básico de Circuitos eléctricos. México. Prentice- Hall Hispano Americana SA. 1987.

BOBROW, Leonard S. Análisis de Circuitos Eléctricos. México D.F, México. Nueva Editorial Interamericana, SA. 1983.

IRWIN, J. David. Análisis de Circuitos en Ingeniería. México. Prentice-Hall Hispanoamericana, 1997.

NILSSON, James W. RIEDEL, Susan A. Electric Circuit, novena edición. PRENTICE Hall, 2011.

BOYLESTAD ROBERT L. ANÁLISIS INTRODUCTORIO DE CIRCUITOS, octava edición, México, 1998.

MANUAL PARA LA SIMULACIÓN DE CIRCUITOS DE CORRIENTE ALTERNA HACIENDO USO DEL SOFTWARE MULTISIM 11.0, Oscar Londoño O., John Wilmar Restrepo Grisales, 2013

DESARROLLO DE CIRCUITOS ELECTRICOS DE CORRIENTE CONTINUA CON CIRCUITMAKER, Carlos Caicedo G, Carolina Tamayo , 2009

MANUAL MULTISIM